## **INTRODUCCIÓN AL ANÁLISIS DE VIBRACIONES ELEMENTOS FINITOS**

**Edgardo Rossi Ingeniero Civil**

**Ingeniero Civil** 

**Titular Consulto**

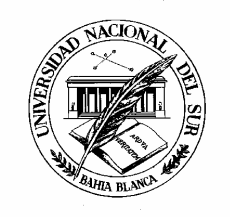

### **NACIONAL DEL SUR**

**de Mec·nica Aplicada (IMA) Departamento de IngenierÌa**

### **AL AN£LISIS DE VIBRACIONES CON ELEMENTOS FINITOS**

#### **del autor**

En esta publicación el autor recopila las notas preparadas para el dictado de un tri esta poblicación el abior recopila las notas preparadas para el alcidad de un<br>curso teórico-práctico de posgrado en el Departamento de Ingeniería de la corso reonco-practico de posgrado en el bepartamento de ingeniena de la<br>Universidad Nacional del Sur, sobre análisis dinámico de sistemas mecánicos continuos universidad nacional del sur, sobre di lalisis dinamico de sistemas mecanicos cominuos<br>elásticos lineales, mediante el método numérico de elementos finitos. Dicho curso eiasticos imedies, mediame en metodo nometico de elementos finhos. Dicho coiso<br>forma parte, con carácter opcional, del plan de estudios para títulos académicos de Magíster y Doctor en Ingeniería.

libro se desarrolla en ocho capítulos. En el primero se dan los conceptos (Billibro se desarrolla en ocho capítulos. En el primero se dan los conceptos del moro se desarrolid en ocno capitolos. En el primero se dan los conceptos<br>básicos del análisis dinámico estructural, y se estudia la solución analítica del sistema discreto de un grado de libertad con amortiguamiento viscoso, y por rozamiento. Luego se estudian los distintos planteos de las ecuaciones del movimiento, Luego se estudiarmos distintos plameos de las ecudadries del movimiento,<br>especialmente en sistemas discretos (principio de D'Alembert, de los Desplazamientos Virtuales, de Hamilton, ecuaciones de Lagrange).

El segundo capítulo trata los conceptos básicos del análisis de vibraciones libres sistemas discretos: ecuación característica, ortogonalidad y normalización de<br>de sistemas discretos: ecuación característica, ortogonalidad y normalización de ue sistemas aiscretos. ecoación característica, onogonalidad y nomialización de<br>autovectores, transformaciones de la ecuación matricial, y algunos métodos dolovectores, inditsionnaciones de la ecoación maincial, y algonos metodos<br>numéricos de cálculo de autovalores y autovectores, con una completa descripción nomencos de calcolo de dotovalores y dotovectores, con una completa descripción<br>de los algoritmos utilizados en los códigos de computación. Es conveniente aclarar ae los algorímos onlizados en los coalgos de comporación. Es conveniente acidida<br>que no se ha pretendido dar demostraciones rigurosas de todos los aspectos que no se na prefendido dar demosfiaciones figurosas de fodos los aspectos<br>fundamentales, sino más bien mostrar aquellas propiedades que signifiquen un aporte landamentales, sino mas bien mostral aquellas propiedades que signinguen un apone<br>para las técnicas de aplicación. Estos dos primeros capítulos han sido incluidos para para las recriicas de aplicación. Estos dos primeros capitolos nan sido inciolados para<br>alumnos que carecen de suficientes conocimientos de las técnicas del análisis aionnios que carecen de solicientes conocimientos de las recnicas del difalisis<br>dinámico, y su lectura podrá ser obviada por los que ya han tomado algún curso sobre este tema.

sobre este terna.<br>En el tercer capítulo se deducen las funciones de energía de diversos elementos chi en leicer capriolo se aeabcen las fonciones de energia de alversos elementos<br>estructurales continuos, haciendo uso del principio de Hamilton. Primero para los casos estroctorales commoos, naciendo oso del principio de namilion. I ilmeto para los casos<br>unidimensionales: uniaxial, torsional, flexional en vigas de gran esbeltez (teoría de uniamensionales. Uniaxial, Torsional, fiexional en vigas de gran esbellez (teoría de<br>Bernoulli-Euler) y de pequeña esbeltez (teoría de Rayleigh-Timoshenko). Luego para los bernoom-Loier) y de pequend esberiez (reona de Kayleign-minosheriko). Loego para los<br>bidimensionales: estado plano de tensiones o deformaciones, placas delgadas (teoría de Germain-Kirchhoff) y moderadamente gruesas (teoría de Reissner-Mindlin).

de German-Kirchhon) y moderadamente gruesas (reona de Keissner-Minalin).<br>En el cuarto capítulo se presenta el método de los elementos finitos, que es introducido como una modificación de la técnica de Rayleigh-Ritz, y mediante el

i

planteo de las ecuaciones matriciales del movimiento con las ecuaciones de Lagrange.

Lagiange.<br>En el capítulo quinto se describen los elementos finitos de uso más difundido en problemas de vibraciones longitudinales, torsionales, y flexionales (vigas).

Los algoritmos para reticulados planos y espaciales, entramados planos, emparrillados y entramados espaciales de barras rectas, se estudian en el capítulo sexto.

sexio.<br>En el capítulo séptimo se describen diversos elementos finitos para el análisis de libres de modelos continuos bidimensionales (estados planos de tensiones yy deformaciones).

y deformaciones).<br>Finalmente, en el capítulo octavo se presentan elementos finitos para vibraciones flexionales en placas delgadas y moderadamente gruesas.

La mayoría de los algoritmos se describen en forma detallada, y se aplican en ta mayona de los digommos se describen en forma detalidad, y se aplican en<br>diversos ejemplos de interés práctico. En muchos casos, los resultados numéricos son aiveisos ejemplos de imeres practico. En mochos casos, los resolidaos nomencos son<br>mostrados en tablas, y se comparan con soluciones exactas, cuando éstas son conocidas, o con otras soluciones aproximadas.

Para el desarrollo del curso se ha tomado como principal referencia el libro t ald el desaliollo del colso se fia fornado como principal referencia el libro<br>Introduction to Finite Element Vibration Analysis'' de Maurice Petyt [15], investigador!'' Innodochon to Finne Liement Vibration Andrysis de Maonce Feryr [15], investigador<br>del Institute of Sound and Vibration Research (Inglaterra). Además se han consultado uer insinure or sound and vibration Research (inglaterra). Ademas se nan consulidad<br>varias obras de otros autores, incluidas en la lista de referencias bibliográficas al final vanas obras de oiros dotores, incloidas en la iista de referencias bibliograncas ar ilhar<br>del libro, o bien como notas de pie de página. En este primer curso básico sólo se del libro, o bien como noras de pie de pagina. En este primer corso basico solo se<br>estudia el método de elementos finitos aplicado a la determinación de modos y estodia en metodo de elementos ilítilos aplicado a la determinación de modos y<br>frecuencias naturales de diversos sistemas mecánicos sin amortiguamiento, haciendo necuencias nationales de diversos sistemas mecanicos sin amoniguamiento, naciendo<br>uso de los elementos que se describen, y con programas de computación uso de los elementos que se describent, y con programas de computación<br>desarrollados por el autor para ser utilizados en las clases prácticas del curso. En el desarrollados por el dotor para ser ofilizados en las clases practicas del corso. En el<br>Apéndice se amplía la información sobre las principales características de dichos Apenaice se amplia la imormación sobre las principales características de alcrios<br>programas. Con el libro se entrega un disco compacto (CD-ROM) con los módulos programas. Con en libro se emrega on alsco compacto (CD-KOM) con los modolos<br>ejecutables, las instrucciones para su uso en archivos de texto (TXT y RTF), y otros programas auxiliares. nds d∪xilidres.<br>**autor advierte sobre el carácter docente de esta publicación, v deia constancia** 

 **que no asume ninguna responsabilidad sobre las consecuencias de la aplicaciÛn de los programas de computaciÛn en trabajos profesionales <sup>o</sup> cientÌficos, responsabilidad que recae exclusivamente en el usuario.**

ii

### **Agradecimientos**

El autor agradece el auspicio de la Secretaría General de Ciencia y Tecnología la Universidad Nacional del Sur, <sup>a</sup> travÈs de un subsidio otorgado al Proyecto Consolidadoue la universidad Nacional del sur, a tiaves de un subsidio olorgado di Froyecto<br>Consolidado "Investigaciones Básicas y Aplicadas en Mecánica del Sólido ", en la actualidad dirigido por la Dra. Ing. Diana V. Bambill.

de la constancia de la valiosa colaboración de los Ings. Santiago Maiz y También deja constancia de la valiosa colaboración de los Ings. Santiago Maiz y Susca, ambos becarios del Consejo Nacional de Investigaciones CientÌficas <sup>y</sup> TecnolÛgicasAntonio sosca, ambos becanos del consejo Nacional de Investigaciones clemincas y<br>Tecnológicas (CONICET) y tesistas en el Departamento de Ingeniería de la Universidad Nacional del Sur, quienes participaron en la edición final del CD-ROM.

desea expresar su gratitud a los profesores del Área Estabilidad del rindimente, desea expresar su gramua a los profesores del Area Establilidad del<br>Departamento de Ingeniería, por su permanente estímulo y apoyo, especialmente al recientemente fallecido Profesor Emérito Dr. Ing. Patricio A. A. Laura. Como homenaje, autor dedica esta obra <sup>a</sup> su memoria.

**Marzo 2007** 

iv

### **AL ANALISIS DE VIBRACIONES CON ELEMENTOS FINITOS**

### **INDICE TEMÁTICO**

## **CONCEPTOS BASICOS <sup>Y</sup> ECUACIONES DEL MOVIMIENTO**

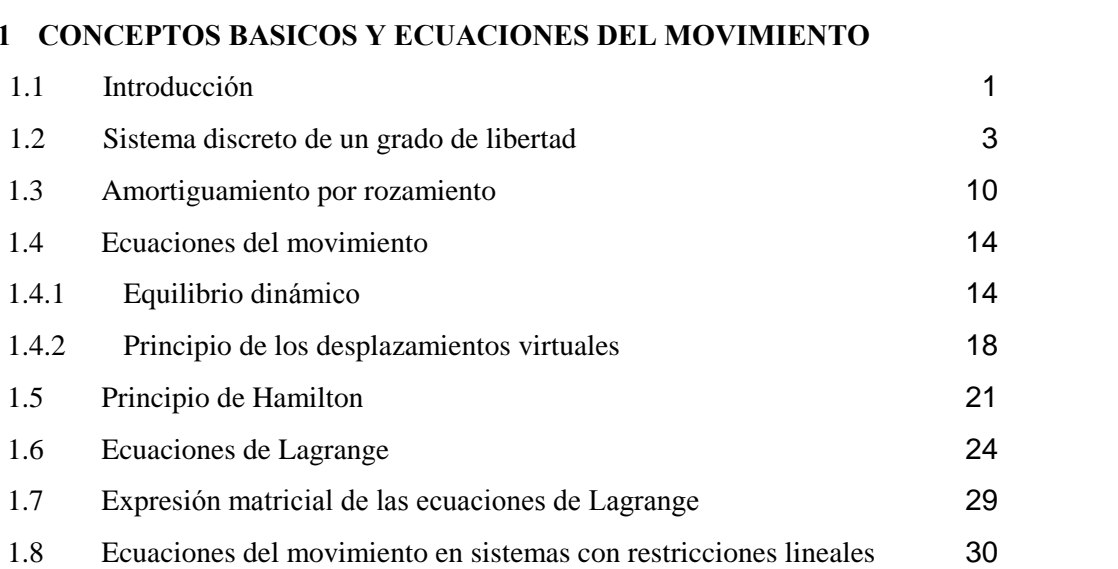

## **ANALISIS DE VIBRACIONES DE SISTEMA DISCRETOS**

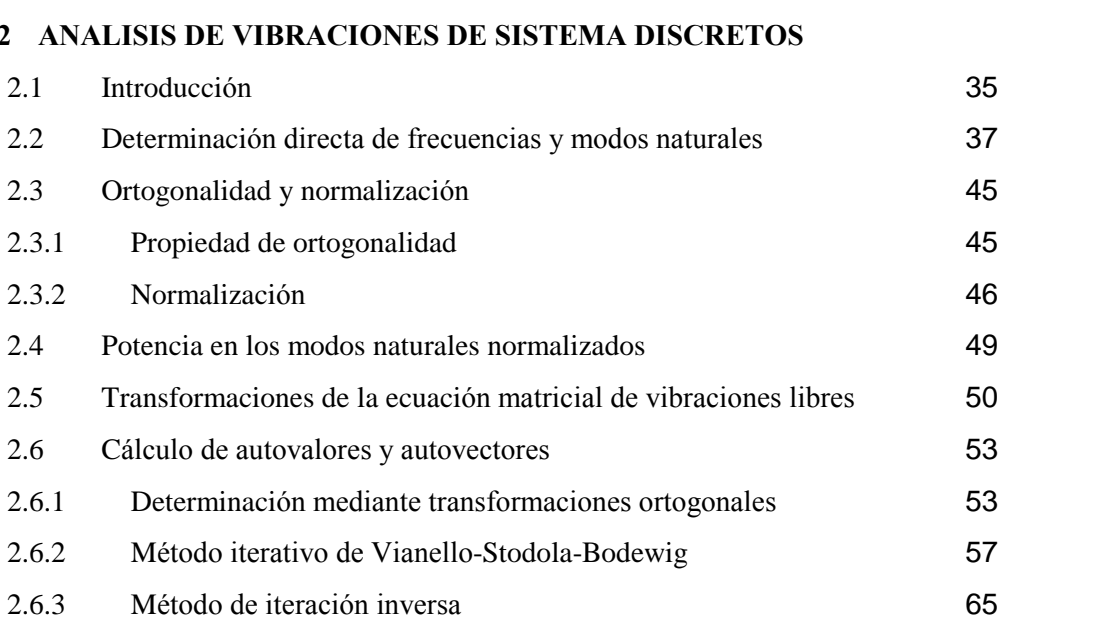

### **FUNCIONES DE ENERGIA DE ELEMENTOS ESTRUCTURALES** FUNCIONES DE ENERGIA DE ELEMENTOS ESTRUCTURALES<br>3.1 Introducción 69

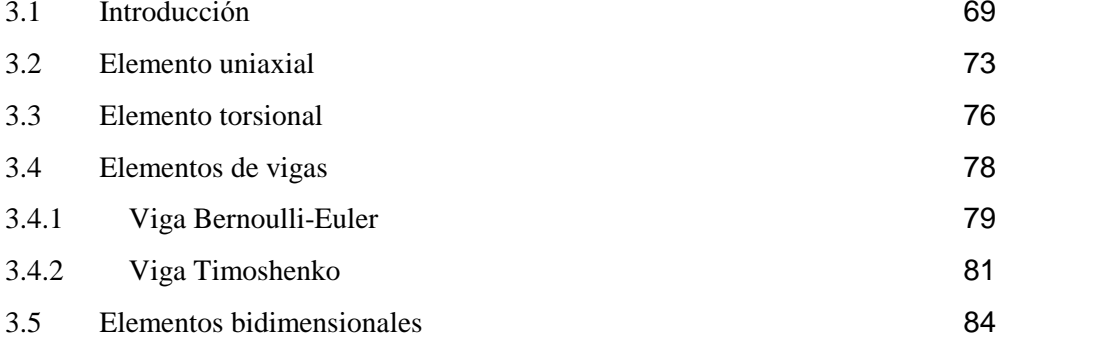

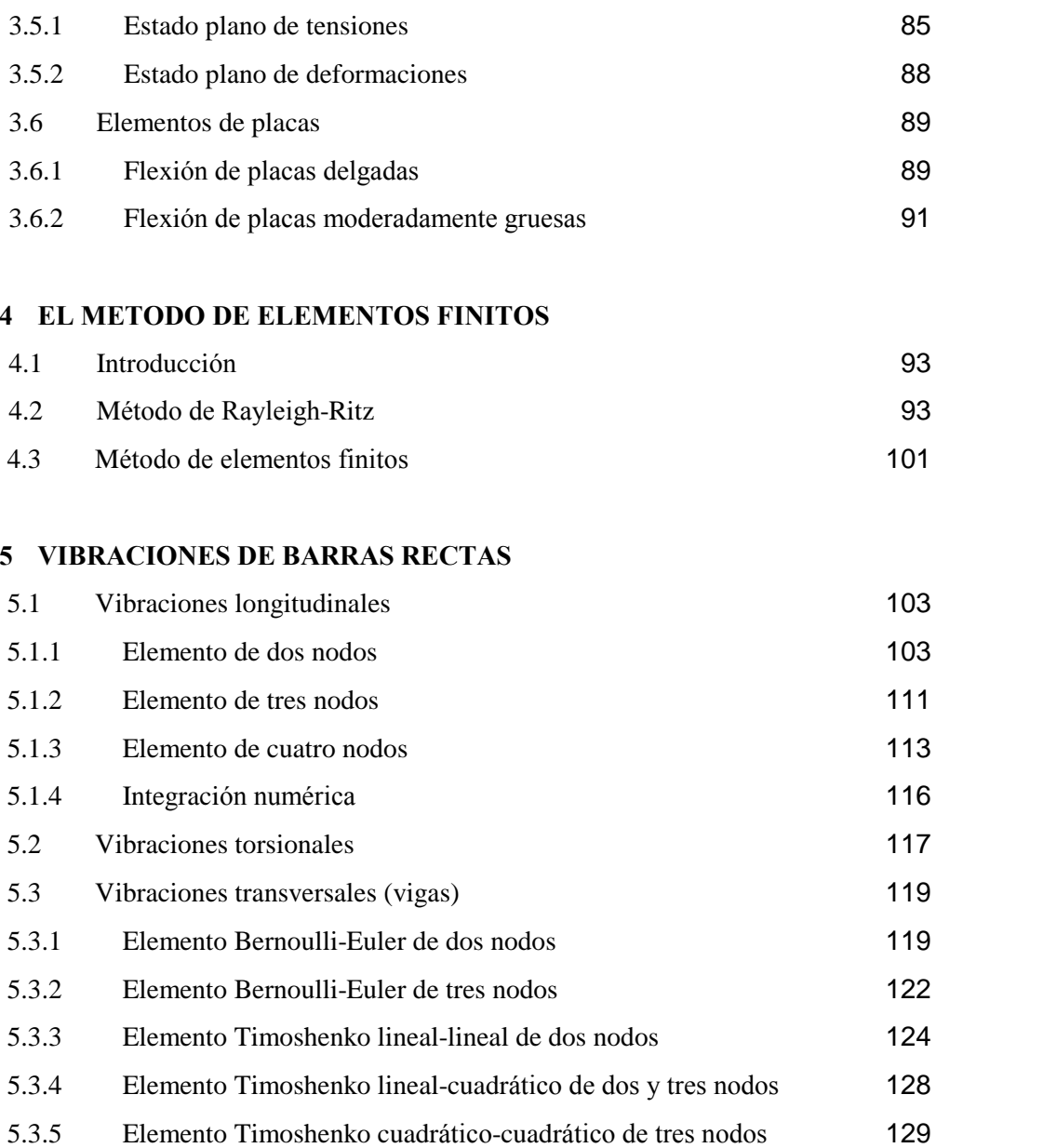

## **VIBRACIONES DE ESTRUCTURAS DE BARRAS RECTAS**

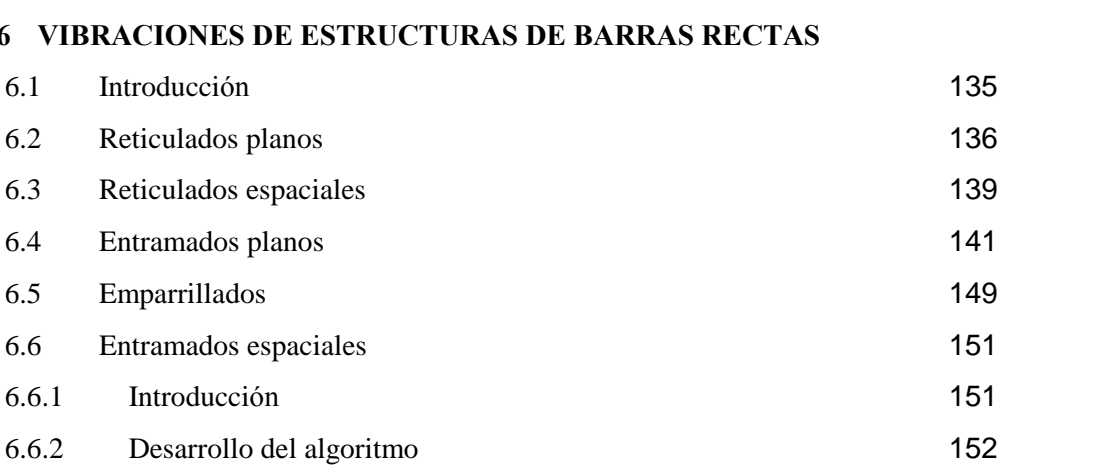

5.3.6 Elemento Timoshenko cúbico-cuadrático de dos nodos 131

## **VIBRACIONES DE MODELOS PLANOS CONTINUOS**

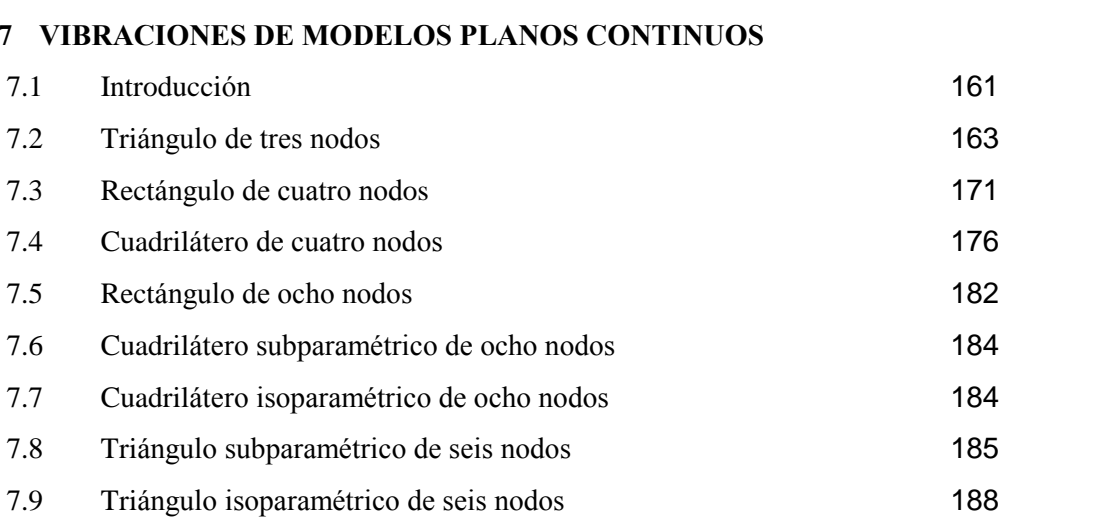

## **VIBRACIONES FLEXIONALES DE PLACAS**

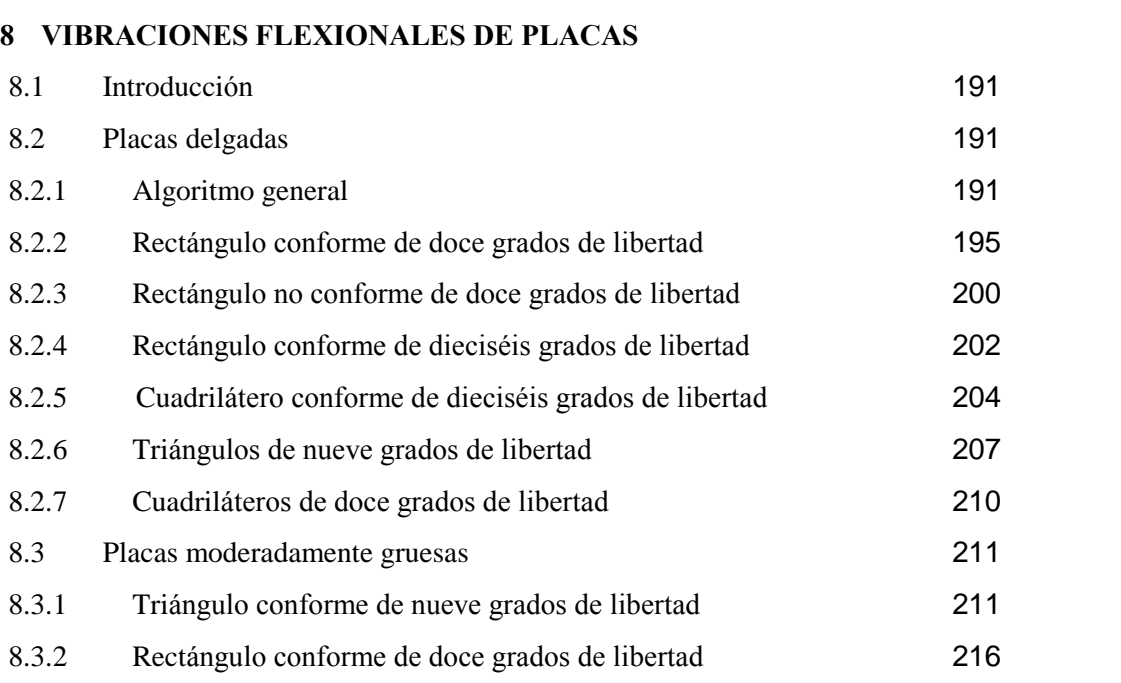

## rtangulo conforme de doce grados de libertad<br>PROGRAMAS DE COMPUTACIÓN

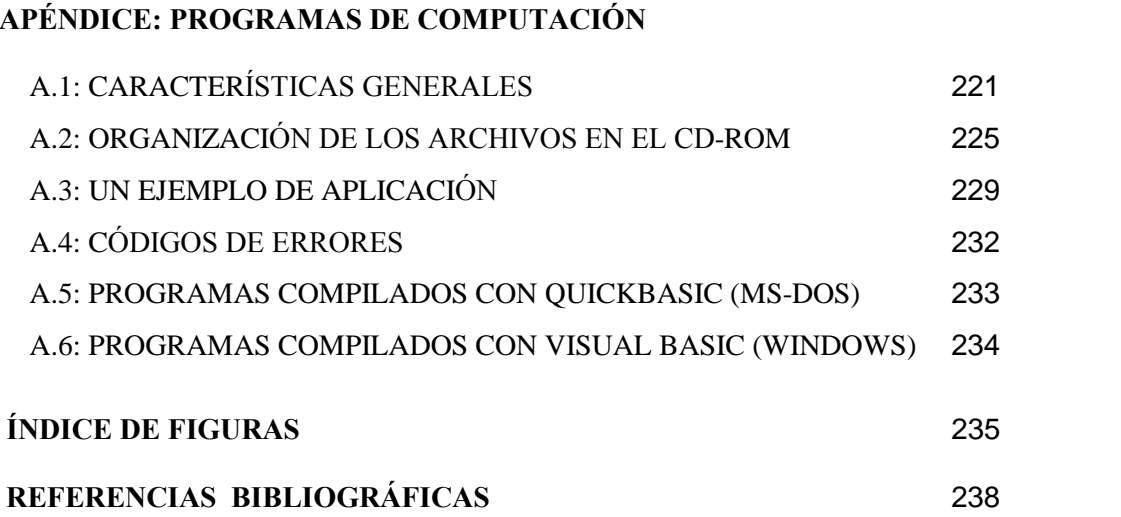

# **AL ANÁLISIS DE VIBRACIONES CON ELEMENTOS FINITOS<br>1. CONCEPTOS BÁSICOS**

### **1.1.1. CONCEPTOS BÁSICOS**<br>**1.1. Introducción**

Cuando las fuerzas externas que actúan sobre una estructura no se aplican lenta y gradualmente, se producen efectos de carácter dinámico. En este tipo de problemas además de las propiedades elásticas del material, intervienen la inercia y amortiguamientos de diversos tipos. material, intervienen la inercia y amortiguamientos de diversos tipos.<br>En el análisis estructural se presentan situaciones en las que el carácter dinámico de las cargas debería

En el análisis estructural se presentan situaciones en las que el carácter dinámico de las cargas debería<br>ser tomado en cuenta: fuerzas variables generadas por máquinas con piezas en movimiento rotativo o ser tomado en cuenta: fuerzas variables generadas por máquinas con piezas en movimiento rotativo o alternativo, fuerzas móviles en estructuras de puentes, fuerzas impulsivas producidas por ráfagas (viento alternativo, fuerzas móviles en estructuras de puentes, fuerzas impulsivas producidas por ráfagas (viento<br>o explosiones), fuerzas inerciales debidas al movimiento oscilatorio de los vínculos de la estructura o explosiones), fuerzas inerciale<br>(movimientos sísmicos), etc. (movimientos sísmicos), etc.<br>Antes de formular el problema del análisis dinámico, es conveniente destacar algunos aspectos

Antes de formular el problema del análisis dinámico, es conveniente destacar algunos aspectos<br>importantes desde un punto de vista conceptual. Imagínese un cuerpo libre inicialmente en reposo. En importantes desde un punto de vista conceptual. Imagínese un cuerpo libre inicialmente en reposo. En<br>estas condiciones recibe un impacto mediante la aplicación, en forma instantánea, de una fuerza estas condiciones recibe un impacto mediante la aplicación, en forma instantánea, de una fuerza<br>concentrada en un punto del contorno cuya recta de acción contiene al centro de masa del sólido, y cuya concentrada en un punto del contorno cuya recta de acción contiene al centro de masa del sólido, y cuya<br>intensidad se mantiene constante. Si el cuerpo fuera totalmente rígido todos sus puntos adquirirían intensidad se mantiene constante. Si el cuerpo fuera totalmente rígido todos sus puntos adquirirían<br>simultáneamente una aceleración (de acuerdo con la segunda ley de Newton, igual al cociente entre la simultáneamente una aceleración (de acuerdo con la segunda ley de Newton, igual al cociente entre la<br>intensidad de la fuerza aplicada y la masa del cuerpo). Cuando el sólido es deformable se producen intensidad de la fuerza aplicada y la masa del cuerpo). Cuando el sólido es deformable se producen<br>desplazamientos relativos entre sus partículas. No todos los puntos inician el movimiento al mismo desplazamientos relativos entre sus partículas. No todos los puntos inician el movimiento al mismo<br>tiempo; es evidente que los situados más cerca del punto de aplicación de la carga de impacto se ponen tiempo; es evidente que los situados más cerca del punto de aplicación de la carga de impacto se ponen en movimiento antes que los ubicados más lejos. Vale decir que, en un instante dado, se han generado deformaciones (y tensiones) en una región contigua al punto de aplicación de la fuerza, permaneciendo<br>aún indeformado el resto del cuerpo. En un instante posterior el movimiento se habrá propagado a otros aún indeformado el resto del cuerpo. En un instante posterior el movimiento se habrá propagado a otros<br>puntos, ampliándose la región deformada. Al cabo de un muy breve lapso, desde el instante inicial del puntos, ampliándose la región deformada. Al cabo de un muy breve lapso, desde el instante inicial del<br>impacto, todos los puntos del cuerpo habrán iniciado su movimiento. Sin necesidad de avanzar más en la impacto, todos los puntos del cuerpo habrán iniciado su movimiento. Sin necesidad de avanzar más en la descripción del fenómeno dinámico, sumamente complejo, la primera conclusión es que en un cuerpo sujeto a cargas dinámicas las deformaciones se propagan con velocidad finita. Con un análisis sujeto a cargas dinámicas las deformaciones se propagan con velocidad finita. Con un análisis<br>cuantitativo de este fenómeno de propagación en el caso más simple de una barra elástica sujeta a una cuantitativo de este fenómeno de propagación en el caso más simple de una barra elástica sujeta a una<br>carga dinámica en la dirección del eje (estado uniaxial de tensiones) se comprueba que la velocidad de carga dinámica en la dirección del eje (estado uniaxial de tensiones) se comprueba que la velocidad de<br>propagación es  $\sqrt{E/\rho}$ , donde E es el módulo de Young y  $\rho$  la densidad del material. Por ejemplo, en propagación es  $\sqrt{E/\rho}$ , donde E es el módulo de Young y  $\rho$  la densidad del material. Por ejemplo, en una barra de acero ( $E \approx 206 \times 10^9 \text{ N/m}^2$ ,  $\rho \approx 7850 \text{ kg/m}^3$ ) la velocidad de propagación es 5,12 Km/s. En donde E es el módulos  $\approx 206 \times 10^9$  N/m<sup>2</sup>  $a \approx 7$ una barra de acero ( $E \approx 206 \times 10^9 \text{ N/m}^2$ ,  $\rho \approx 7850 \text{ kg/m}^3$ ) la velocidad de propagación es 5,<br>una barra de hormigón ( $E \approx 20 \times 10^9 \text{ N/m}^2$ ,  $\rho \approx 2200 \text{ kg/m}^3$ ) aproximadamente 3 Km/s.  $20 \times 10^{9}$  N/m<sup>2</sup> una barra de hormigón ( $E \approx 20 \times 10^9 \text{ N/m}^2$ ,  $\rho \approx 2200 \text{ kg/m}^3$ ) aproximadamente 3 Km/s.<br>Si el cuerpo se encuentra vinculado en forma estable y es totalmente rígido, al aplicar la carga de impacto

Si el cuerpo se encuentra vinculado en forma estable y es totalmente rígido, al aplicar la carga de impacto se producen instantáneamente las reacciones de vínculo, que en todo momento forman un sistema en

CONCEPTOS BÁSICOS<br>equilibrio con la fuerza externa activa. En realidad, las reacciones varían con el tiempo si el cuerpo es equilibrio con la fuerza externa activa. En realidad, las reacciones varían con el tiempo si el cuerpo es<br>deformable, ya que los enlaces comienzan a reaccionar recién cuando la onda de deformación los deformable, ya que los enlaces comienzan a reaccionar recién cuando la onda de deformación los alcanza, después de una breve fracción de tiempo desde el instante de aplicación de la fuerza externa.<br>Mientras las deformaciones del cuerpo varíen con el tiempo, también lo harán las reacciones. Mientras las deformaciones del cuerpo varíen con el tiempo, también lo harán las reacciones.<br>Es evidente que un análisis riguroso y completo de las deformaciones dinámicas de un sólido elástico es

Es evidente que un análisis riguroso y completo de las deformaciones dinámicas de un sólido elástico es<br>de una gran complejidad. En la mayoría de los problemas de la ingeniería, y en especial con estructuras de una gran complejidad. En la mayoría de los problemas de la ingeniería, y en especial con estructuras elásticas con cargas dinámicas, no es necesario considerar la propagación de las ondas de deformación. La solución de tales problemas se simplifica asumiendo que se producen oscilaciones de la estructura completa. En otras palabras, los problemas de vibraciones de las estructuras pueden ser resueltos con completa. En otras palabras, los problemas de vibraciones de las estructuras pueden ser resueltos con<br>métodos en los que no interviene la teoría de propagación de ondas ya que se asume que con las cargas métodos en los que no interviene la teoría de propagación de ondas ya que se asume que con las cargas<br>no se producen deformaciones localizadas que se propagan a través de la estructura, sino que se produce no se producen deformaciones localizadas que se propagan a través de la estructura, sino que se produce<br>una deformación simultánea de la misma, variable en el tiempo [1,7,19]. Por otra parte, el fenómeno de una deformación simultánea de la misma, variable en el tiempo [1,7,19]. Por otra parte, el fenómeno de<br>amortiguamiento, presente en todos los casos reales produciendo una disipación de energía que se amortiguamiento, presente en todos los casos reales produciendo una disipación de energía que se<br>traduce en una paulatina disminución de las deformaciones, complica más aún el estudio riguroso del problema. Debido al amortiguamiento, al cabo de un cierto lapso desde el instante del impacto, todos los problema. Debido al amortiguamiento, al cabo de un cierto lapso desde el instante del impacto, todos los<br>puntos del sólido vinculado habrán detenido su movimiento, alcanzado la correspondiente configuración deformada y en equilibrio. Dicho intervalo de tiempo puede llegar a ser muy prolongado, dependiendo de la intensidad y naturaleza del amortiguamiento, ya que en una estructura el amortiguamiento se produce la intensidad y naturaleza del amortiguamiento, ya que en una estructura el amortiguamiento se produce<br>por diversos motivos. En parte es debido a la fricción interna molecular del material. Otra causa es el rozamiento entre superficies de contacto en las uniones de los elementos que componen la estructura. También se produce como consecuencia del aire (u otro fluido) que rodea a la estructura. En todos los casos se generan fuerzas opuestas al movimiento, y por ello las amplitudes de los desplazamientos casos se generan fuerzas opuestas al movimiento, y por ello las amplitudes de los desplazamientos<br>disminuyen con el tiempo. Cada tipo de amortiguamiento requeriría una formulación distinta, de acuerdo disminuyen con el tiempo. Cada tipo de amortiguamiento requeriría una formulación distinta, de acuerdo<br>con las diferentes características del efecto que produce. Sin embargo, en los modelos dinámicos de estructuras es usual representar el efecto de todas las fuerzas disipativas mediante un amortiguamiento exclusivamente viscoso, donde la fuerza opuesta al desplazamiento es proporcional a la velocidad, exclusivamente viscoso, donde la fuerza opuesta al desplazamiento es proporcional a la velocidad,<br>asumiendo además que el coeficiente de proporcionalidad permanece constante. Esta hipótesis asumiendo además que el coeficiente de proporcionalidad permanece constante. Esta hipótesis<br>simplificativa conduce a resultados razonablemente aceptables con modelos matemáticos, apenas con un simplificativa conduce a resultados razonablemente aceptables con modelos matemáticos, apenas con un<br>poco más de complejidad que aquellos donde no se hace intervenir el amortiguamiento.

Otra importante hipótesis de la dinámica elemental de un sólido elástico es que las ecuaciones constitutivas son independientes del tiempo. Vale decir que las relaciones entre tensiones y constitutivas son independientes del tiempo. Vale decir que las relaciones entre tensiones y<br>deformaciones son las mismas que en el caso estático. Con esta hipótesis, el análisis dinámico se limita a determinar los desplazamientos variables en el tiempo. Con ellos se calculan los esfuerzos del mismo determinar los desplazamientos variab<br>modo que en un problema estático. modo que en un problema estático.<br>Con respecto a la variación de la carga con el transcurso del tiempo, cabe distinguir un caso particular de

gran interés práctico que se presenta cuando la carga, a partir de un instante, permanece invariable.

CONCEPTOS BÁSICOS<br>Una estructura idealmente elástica sin amortiguamiento continúa vibrando indefinidamente, oscilando CONCLITOS BASICOS<br>Constante alrededor de la configuración de equilibrio estático. El tiempo ( T ) que demanda<br>Con amplitud constante alrededor de la configuración de equilibrio estático. El tiempo ( T ) que demanda con amplitud constante alrededor de la configuración de equilibrio estático. El tiempo ( $T$ ) que demanda un ciclo completo de oscilación se denomina período natural de la estructura. Su inversa ( $f$ ) es el un ciclo completo de oscilación se denomina período natural de la estructura. Su inversa  $(f)$  es el número de ciclos por unidad de tiempo y se denomina frecuencia natural ( $\omega = 2 \pi f$  es la frecuencia número de ciclos por unidad de tiempo y se denomina frecuencia natural ( $\omega = 2\pi f$  es la frecuencia<br>circular o angular). En este caso se dice que la vibración es libre, mientras que la provocada por cargas circular o angular). En este caso se dice que la vibración es libre, mientras que la provocada por cargas variables se denomina vibración forzada, en la cual se produce un intercambio de energía ente la carga y la estructura.

Si en la estructura elástica existe amortiguamiento viscoso, al cesar la variación de la carga (excitación) Si en la estructura elástica existe amortiguamiento viscoso, al cesar la variación de la carga (excitación)<br>también continúa vibrando indefinidamente pero con amplitud de oscilación decreciente, tendiendo también continúa vibrando indefinidamente pero con amplitud de oscilación decreciente, tendiendo<br>asintóticamente a la configuración de equilibrio estático, con una frecuencia angular ( $\omega_a$ ) distinta a la del mismo modelo sin amortiguamiento.

Una característica importante de las vibraciones libres es que solamente la amplitud del movimiento oscilatorio depende del valor de la carga; las frecuencias naturales son independientes de las condiciones iniciales (en el instante a partir del cual la carga permanece invariable). Por consiguiente, las frecuencias iniciales (en el instante a partir del cual la carga permanece invariable). Por consiguiente, las frecuencias<br>naturales, que dependen de las propiedades elásticas, inerciales y del amortiguamiento, son parámetros naturales, que dependen de las propiedades elásticas, inerciales y del amortiguamiento, son parámetros característicos del comportamiento dinámico de la estructura. La unidad de medida de las frecuencias se denomina Herz ( $Hz = ciclo/secg$ ). denomina Herz (Hz = ciclo/seg).<br>Un sólido continuo en realidad tiene infinitas frecuencias naturales, cada una asociada con un modo

Un sólido continuo en realidad tiene infinitas frecuencias naturales, cada una asociada con un modo<br>particular de vibración. La frecuencia de menor valor, que corresponde al modo más simple (con menor particular de vibración. La frecuencia de menor valor, que corresponde al modo más simple (con menor energía de deformación) se llama frecuencia fundamental. Es usual el empleo de este parámetro de la<br>estructura para decidir cuándo deja de ser importante el efecto dinámico de una carga. Por ejemplo, en el caso de una fuerza cuya intensidad aumenta con velocidad constante desde cero hasta un valor que luego caso de una fuerza cuya intensidad aumenta con velocidad constante desde cero hasta un valor que luego<br>permanece invariable, el efecto dinámico es prácticamente despreciable si el tiempo insumido durante el permanece invariable, el efecto dinámico es prácticamente despreciable si el ti<br>incremento de la carga es mayor que tres veces el período fundamental [2]. incremento de la carga es mayor que tres veces el período fundamental [2].<br>Por último, la solución de un problema de dinámica estructural puede obtenerse en forma aproximada,

Por último, la solución de un problema de dinámica estructural puede obtenerse en form<br>discretizando el modelo continuo y aplicando las técnicas de los métodos matriciales. **Sistema discreto de un grado de libertad**

1.2 Sistema discreto de un grado de libertad<br>Las ecuaciones del movimiento de un sistema mecánico pueden ser escritas usando la segunda ley de Newton, la cual establece que la derivada con respecto al tiempo de la cantidad de movimiento de una masa es igual a la fuerza que actúa sobre la misma. Consideremos una masa m cuya posición cambia al masa es igual a la fuerza que actúa sobre la misma. Consideremos una masa m cuya posición cambia al masa es igual a la fuerza que actúa sobre la misma. Consideremos una masa m cuya posición cambia al experimentar un desplazamiento  $u(t)$  cuando recibe la acción de una fuerza  $f(t)$ , ambos en función del experimentar un desplazamiento  $u(t)$  cuando recibe l<br>tiempo t . La segunda ley de Newton se expresa:

$$
\frac{d}{dt}\left(m\frac{du}{dt}\right) = f
$$

Asumiendo masa constante, la ecuación se escribe:  $2u$  $\frac{u}{2} = f$ La misma puede ponerse en la forma:  $m\ddot{u} = f$ 

La misma puede ponerse en la forma:<br>donde cada punto denota derivada con respecto al tiempo. Finalmente, la ecuación puede ser escrita en la forma  $m\ddot{i}$ , in Journal<br>-  $m\ddot{i} = 0$  $= 0$  (1.1)

$$
f - m\ddot{u} = 0 \tag{1.1}
$$

 $f - m\ddot{u} = 0$  (1.1)<br>El término  $-m\ddot{u}$  puede ser considerado como una fuerza externa, de modo que la ecuación (1.1) El término *-mü* puede ser considerado como una fuerza externa, de modo que la ecuación (1.1)<br>representa una condición de equilibrio al expresar la nulidad de la suma de las fuerzas actuantes sobre la representa una condición de equilibrio al expresar la nulidad de la suma de las fuerzas actuantes sobre la masa. La introducción de esta fuerza de inercia de magnitud *mu* actuando en la dirección opuesta a la masa. La introducción de esta fuerza de inercia de magnitud *mü* actuando en la dirección opuesta a la aceleración *ü*, permite formular la ecuación del movimiento planteando la condición de equilibrio. Este aceleración *ü*, permite formular la ecuación del mo<br>concepto constituye el principio de D'Alembert. encepto constituye el principio de D'Alembert.<br>En la Figura 1.2.1(a) se muestra un modelo de una estructura simple constituida por una barra elástica

En la Figura 1.2.1(a) se muestra un modelo de una estructura simple constituida por una barra elástica<br>vinculada en un extremo y un cuerpo rígido en el otro extremo, soportando la acción de una fuerza externa variable. La elasticidad de la barra se representa con un resorte lineal de rigidez k, y el externa variable. La elasticidad de la barra se representa con un resorte lineal de rigidez  $k$ , y el amortiguamiento con un disipador viscoso cuyo coeficiente constante es  $c$ . Este sistema así concebido es discreto, porque las propiedades inerciales, elásticas y de amortiguamiento se representan separadamente.<br>En este ejemplo no se tiene en cuenta el efecto gravitatorio. Además, la masa podría ser concentrada en

En este ejemplo no se tiene en cuenta el efecto gravitatorio. Además, la masa podría ser concentrada en<br>un punto (masa puntual). En la Figura 1.2.1(b) se tiene el diagrama de cuerpo libre de la masa rígida, que un punto (masa puntual). En la Figura 1.2.1(b) se tiene el diagrama de cuerp<br>incluye la fuerza de inercia de acuerdo con el principio de D'Alembert.

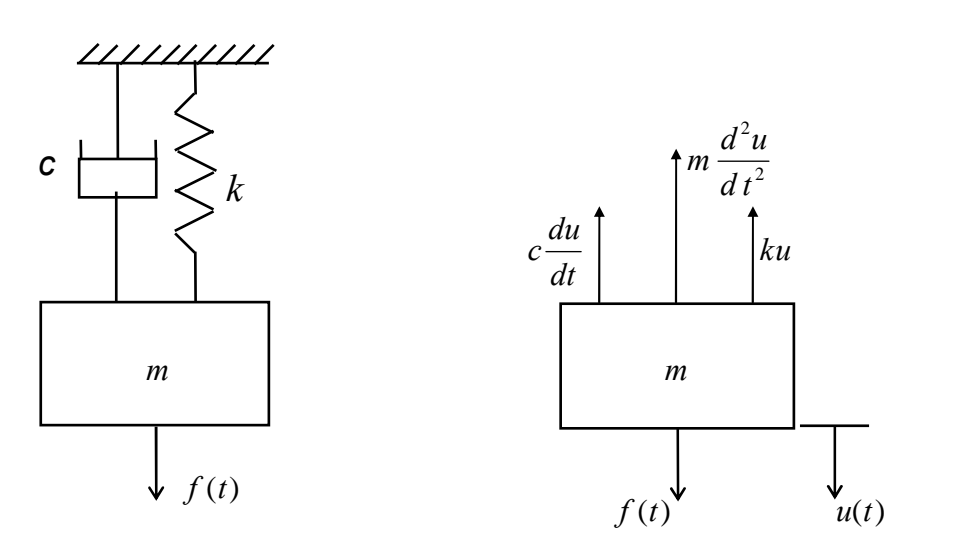

Figura 1.2.1(a) Figura 1.2.1(b) Sistema masa-resorte-amortiguador Fuerzas sobre la masa aislada

La ecuación del movimiento de la masa puntual se expresa:<br> $d^2u$  du m

$$
m\frac{d^2u}{dt^2} + c\frac{du}{dt} + ku = f(t)
$$
 (1.2)

 $dt^2 = dt^2 + dt^2$  (i.e.)<br>donde t denota el tiempo (variable independiente), y  $u(t)$  es el desplazamiento medido desde la donde t denota el tiempo (variable independiente), y  $u(t)$  es el desplazamiento medido desde la posición inicial en la cual el resorte no está deformado y la masa (sin peso) se encuentra en reposo, con sosición inicial en<br> $f(t)=0$ .  $f(t)=0$ .<br>A partir de este estado se aplica, en forma instantánea, una fuerza externa  $f(t) = P$  que se mantiene

A partir de este estado se aplica, en forma instantáne<br>constante. La ecuación del movimiento se escribe: e escribe:<br> $d^2u$  du <sup>P</sup>

$$
m\frac{d^2u}{dt^2} + c\frac{du}{dt} + ku = P
$$

La solución de esta ecuación diferencial de segundo orden es [2,10]:  
\n
$$
u(t) = \frac{P}{k} [1 - e^{-\beta t} (C_1 \operatorname{sen} \omega_a t + C_2 \cos \omega_a t)]
$$
\n(1.3)

$$
\kappa
$$
\ndonde:  $\omega_a = \sqrt{\omega^2 - \beta^2} \ge 0$ ; con  $\omega^2 = \frac{k}{m}$ ;  $\beta = \frac{c}{2m}$ 

\n(1.4 a,b,c)

a es la frecuencia angular del movimiento oscilatorio amortiguado;  $\omega$  lo es para el caso en que  $c = 0$  $\omega_a$  es la frecuencia angular del movimiento oscilatorio amortiguado;  $\omega$  lo es para el caso en que  $c=0$ <br>(sin amortiguamiento). Al aplicar las condiciones iniciales  $u(0) = u_0$  y  $\dot{u}(0) = \dot{u}_0$ , la solución (1.3) resulta:  $\frac{1}{2}$  $\begin{array}{ccc}\n\cdot & & & \\
\cdot & & & \\
\end{array}$ 

$$
u(t) = \frac{P}{k} \left[ 1 - e^{-\beta t} \left( \left( \frac{\beta}{\omega_a} \left( 1 - \frac{k u_0}{P} \right) - \frac{k u_0}{P \omega_a} \right) \operatorname{sen} \omega_a t + \left( 1 - \frac{k u_0}{P} \right) \operatorname{cos} \omega_a t \right) \right]
$$
(1.5)

En particular, con las condiciones iniciales  $u_0 = \dot{u}_0 = 0$ , la solución toma la forma más simple: iniciales  $u_0$  =  $\equiv$ n Ĩ J. າເ

$$
u(t) = \frac{P}{k} \left[ 1 - e^{-\beta t} \left( \frac{\beta}{\omega_a} \operatorname{sen} \omega_a t + \cos \omega_a t \right) \right]
$$
 (1.6)  
Introduciendo las variables adimensionales  $u(t) / u_e$  y  $t / T_a$ , la misma se expresa:  

$$
u(t) = \frac{1}{\sqrt{2\pi}} \sum_{i=1}^{n} \frac{1}{i!} \frac{\beta_i}{\sqrt{2\pi}} \frac{1}{\sqrt{2\pi}} \frac{1}{\sqrt{2\pi}} \
$$

$$
\frac{u(t)}{u_e} = 1 - e^{-\beta T_a \frac{t}{T_a}} \left( \frac{\beta T_a}{2\pi} \text{sen} \, 2\pi \frac{t}{T_a} + \cos 2\pi \frac{t}{T_a} \right) \tag{1.7}
$$

 $\frac{dE}{dt} = 1 - e$   $\frac{dE}{dt} = 1 - e$   $\frac{dE}{dt} = 1 - e$   $\frac{dE}{dt} = 1 - e$   $\frac{dE}{dt} = 1 - e$   $\frac{dE}{dt} = 1 - e$   $\frac{dE}{dt} = 1 - e$   $\frac{dE}{dt} = 1 - e$   $\frac{dE}{dt} = 1 - e$   $\frac{dE}{dt} = 1 - e$   $\frac{dE}{dt} = 1 - e$   $\frac{dE}{dt} = 1 - e$   $\frac{dE}{dt} = 1 - e$   $\frac{dE}{dt} = 1 -$ 

CONCEPTOS BÁSICOS<br>En la Figura 1.2.2 se muestra el gráfico de la función (1.7)

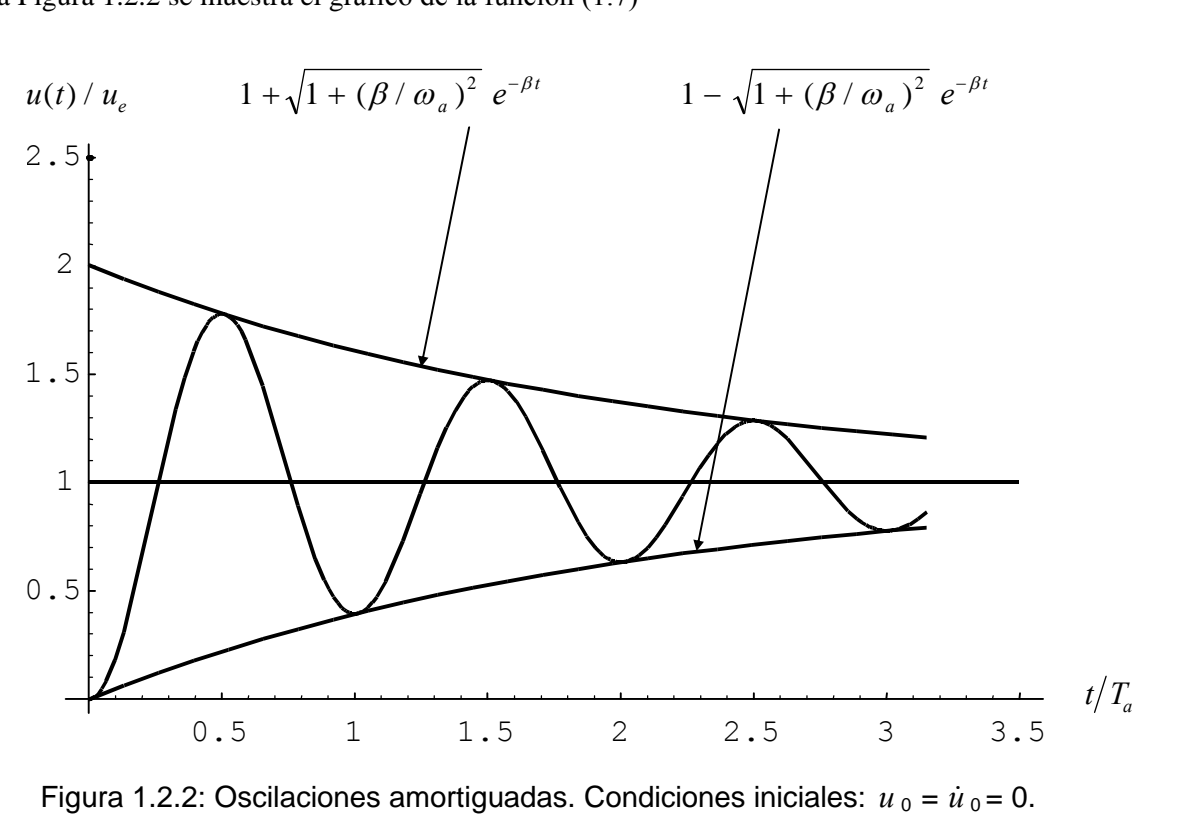

Se observa que la amplitud del movimiento oscilatorio decrece con el tiempo, de acuerdo con una Se observa que la amplitud del movimiento oscilatorio decrece con el tiempo, de acuerdo con una<br>función exponencial  $(e^{-\beta t})$  que se anula para  $t \to \infty$ . Los sucesivos valores extremos del función exponencial  $(e^{-\beta t})$  que se anula para  $t \to \infty$ . Los sucesivos valores extremos del desplazamiento se producen en múltiplos de ½ de la variable adimensional  $t / T_a$ , muy próximos a los desplazamiento se producen en múltiplos de  $\frac{1}{2}$  de la variable adimensional  $t / T_a$ , muy próximos puntos de contacto entre la función del desplazamiento y las curvas exponenciales envolventes. puntos de contacto entre la función del desplazamiento y las curvas exponenciales envolventes.

Cuando se desprecia el amoritguamiento (*β*=0) la frecuencia angular es 
$$
\omega = \sqrt{k/m}
$$
, y la expresión del desplazamiento se reduce:

\n
$$
\frac{u(t)}{u_e} = 1 - \cos \omega t
$$
\n(1.8)

En este caso ideal la amplitud de las oscilaciones se mantiene constante en el tiempo, y se produce en En este caso ideal la amplitud de las oscilaciones múltiplos de  $\frac{1}{2}$  del cociente adimensional  $t/T$ .

múltiplos de ½ del cociente adimensional  $t/T$ .<br>Otro caso particular, de interés teórico, se presenta cuando  $\beta = \omega$ , vale decir cuando  $c = 2\sqrt{km}$ , valor Otro caso particular, de interés teórico, se presenta cuando  $\beta = \omega$ , vale decir cuando  $c = 2\sqrt{km}$ , valor que se denomina coeficiente de amortiguamiento crítico. La correspondiente expresión del que se denomina coeficiente de amortiguamiento crítico. La correspondiente expresió<br>desplazamiento se puede obtener aplicando límite de (1.6) para  $\beta \to \omega$ , o sea para  $\omega_a \to 0$ :<br> $\frac{u(t)}{dt} = 1 - (1 + \omega t)e^{-\omega t} = 1 - (1 + 2\pi \frac{t}{$ que se denomina coeficiente de amortiguamiento crítico. La correspondiente expresión del

$$
\frac{u(t)}{u_e} = 1 - (1 + \omega t) e^{-\omega t} = 1 - (1 + 2\pi \frac{t}{T}) e^{-2\pi \frac{t}{T}}
$$
(1.9)

El gráfico de esta función se muestra en la Figura 1.2.3. Se comprueba que el movimiento ahora no es El gráfico de esta función se muestra en la Figura 1.2.3. Se comprueba que el movimiento ahora no es<br>vibratorio ya que la masa se desplaza sin oscilar, alcanzando la posición de equilibrio estático con vibratorio ya que la ma $t \rightarrow \infty$ .

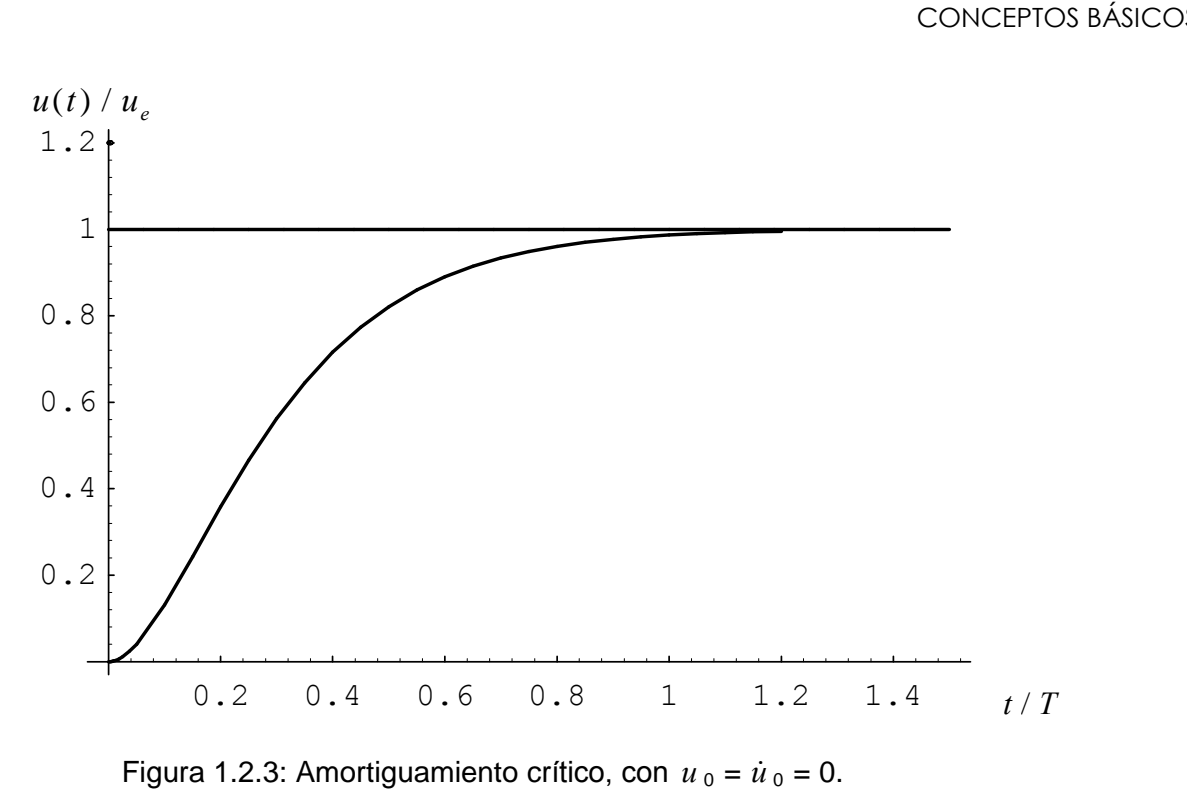

El coeficiente de amortiguamiento crítico con  $u_0 = u_0 = 0$ .<br>El coeficiente de amortiguamiento crítico  $c = 2\sqrt{km}$  es especialmente útil como referencia, ya que el El coeficiente de amortiguamiento crítico  $c = 2\sqrt{km}$  es especialmente útil como referencia, ya que el amortiguamiento de una estructura suele darse como una fracción del valor crítico. La experiencia indica amortiguamiento de una estructura suele darse como una fracción del valor crítico. La experiencia indica<br>que en las estructuras el amortiguamiento no supera el 3% del crítico<sup>\*</sup>. En tal caso, la frecuencia<br>fundamental  $\omega$ amortiguamiento de una estructura suele darse como una fracción del valor crítico. La experiencia indica fundamental  $\omega_a$  que se obtendría considerando el efecto del amortiguamiento, prácticamente coincide<br>con el valor  $\omega$  de la estructura sin amortiguamiento. Esto es fácil de comprobar en el sistema discreto de con el valor  $\omega$  de la estructura sin amortiguamiento. Esto es fácil de comprobar en el sistema discreto de<br>un grado de libertad previamente analizado: si se adopta  $\beta = 0.03 \omega$ , con la fórmula (1.4a) se obtiene un grado de interiad pre<br> $\omega_a \approx 0.99955 \omega$ . Este i este rado de libertad previamente analizado: si se adopta  $\beta = 0.03 \omega$ , con la fórmula (1.4a) se obtiene<br>  $\approx 0.99955 \omega$ . Este resultado muestra que las frecuencias naturales de una estructura pueden ser  $\omega_a \approx 0.99955 \omega$ . Este resultado muestra que las frecuencias naturales de una estructura pueden ser calculadas, en la práctica, sin tener en cuenta el amortiguamiento. Por el contrario, es bien apreciable la calculadas, en la práctica, sin tener en cuenta el amortiguamiento. Por el contrario, es bien apreciable la<br>influencia del amortiguamiento en la disminución de las amplitudes. En efecto: reemplazando  $t/T_a= 0.5$ influencia del amortiguamiento en la disminución de las amplitudes. En efecto: reemplazando  $t/T_a = 0.5$ <br>en la expresión (1.7) del desplazamiento, se obtiene su valor máximo, el cual con  $\beta = 0.03\omega$  resulta en la expresión (1.7) del desplazamiento, se obtiene su valor máximo, el cual con  $\beta = 0.03\omega$  resulta  $u/u_e \approx 1.91$ , aproximadamente 4,5% menor que el correspondiente al sistema sin amortiguamiento.  $u/u_e \approx 1.91$ , aproximadamente 4,5% menor que el correspondiente al sistema sin amortiguamiento.<br>Es importante aclarar que el análisis de las vibraciones libres se simplifica si se hace  $f(t)=0$  en la

Es importante aclarar que el análisis de las vibraciones libres se simplifica si se hace  $f(t)=0$  en la ecuación diferencial (1.1) y la excitación se introduce mediante valores iniciales del desplazamiento y/o ahora se expresa [2,10]<br> $u(t) = e^{-\beta t}$  (*C*, sen  $\omega t + C_0 \cos \omega t$ ) hora se expresa [2,10]<br>  $(t) = e^{-\beta t} (C_1 \operatorname{sen} \omega_a t + C_2 \cos \omega_a t)$ 

$$
u(t) = e^{-\beta t} \left( C_1 \operatorname{sen} \omega_a t + C_2 \cos \omega_a t \right) \tag{1.10}
$$

este las normas CIRSOC 102 se encuentran valores indicativos de la relación de amortiguamiento: en transmitoria<br>En las normas CIRSOC 102 se encuentran valores indicativos de la relación de amortiguamiento: en<br>Entructuras d estructuras de madera el porcentaje es del 3%; para estructuras de edificios de hormigón amado y<br>construcciones de mampostería: 2%; para torres y antenas de acero con uniones roblonadas: 1%, y con construcciones de mampo<br>uniones soldadas: 0.5%.

CONCEPTOS BÁSICOS<br>la cual, con las condiciones iniciales  $u = u_0$  y  $\dot{u}_0 = 0$ , resulta:

, con las condiciones iniciales 
$$
u = u_0
$$
 y  $\dot{u}_0 = 0$ , resulta:  
\n
$$
\frac{u(t)}{u_0} = e^{-\beta t} \left( \frac{\beta}{\omega_a} \operatorname{sen} \omega_a t + \cos \omega_a t \right) = e^{-\beta T_a} \left( \frac{\beta T_a}{2\pi} \operatorname{sen} 2\pi \frac{t}{T_a} + \cos 2\pi \frac{t}{T_a} \right)
$$
(1.11)

En la Figura 1.2.4 se muestra el gráfico de esta función.

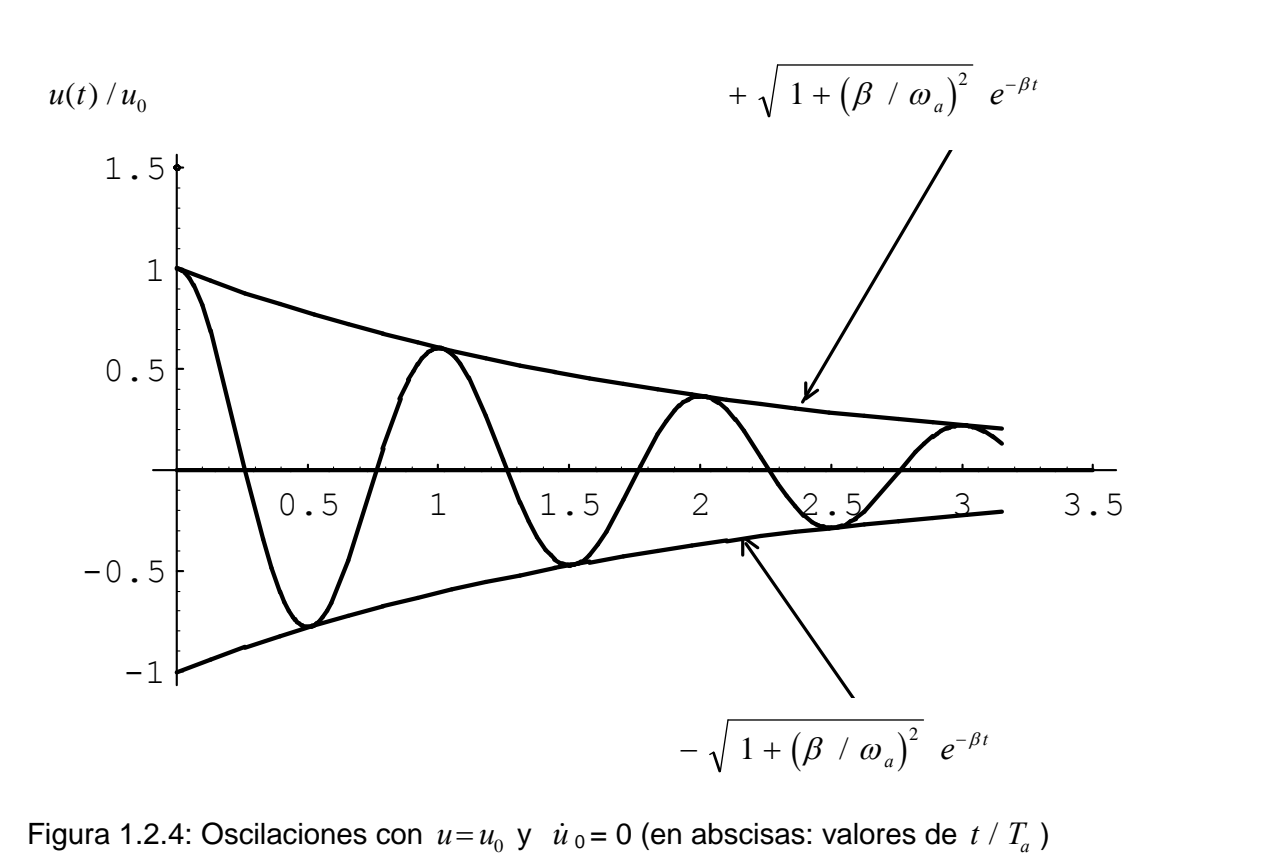

El amortiguamiento crítico se presenta cuando  $\omega_a = 0$  ( $\beta = \omega$ ). Aplicando límites en la solución  $u(t)$ (1.11) se obtiene: e enta cuando  $\omega_a$ <br> $e^{-\omega t}$   $(1+\omega t)$  $\frac{(t)}{t} = e^{-\omega t} (1 + \omega t)$ se presenta cuando  $\omega_a =$ <br> $\frac{t}{c} = e^{-\omega t} (1 + \omega t)$  $\int_{0}^{\omega t} (1+\omega t)$  (1.12)

cuyo gráfico se muestra al final de la página siguiente (Figura 1.2.5)

Un concepto sumamente importante, relacionado con el amortiguamiento, es la energía que se disipa en Un concepto sumamente importante, relacionado con el amortiguamiento, es la energía que se disipa en<br>cada ciclo de oscilación, la cual se calcula con el trabajo realizado por la fuerza aplicada por el amortiguador viscoso:  $\epsilon^{u_2}$  di  $\int_{-a}^{u_2} (c \frac{du}{du}) du = \int_{-a}^{t_2} c \frac{du}{du}$  $du = \int_{0}^{t_2} c \left(\frac{du}{dt}\right)$ 

$$
W_d = \int_{u_1}^{u_2} (c \frac{du}{dt}) du = \int_{t_1}^{t_2} c \frac{du}{dt} \Big)^2 dt
$$
 (1.13)

Es fácil comprobar que es aproximadamente proporcional a la frecuencia y al cuadrado de la amplitud del desplazamiento. En efecto, derivando (1.11) con respecto al tiempo:<br>  $\frac{du}{dx} = -u_0 e^{-\beta t} \frac{\omega^2}{dx} \sin \omega t$ 

$$
\frac{du}{dt} = -u_0 e^{-\beta t} \frac{\omega^2}{\omega_a} \operatorname{sen} \omega_a t \tag{1.14}
$$

 $dt$   $\omega_a$ <br>y reemplazando en (1.13) e integrando en el primer ciclo completo ( $t_1 = 0$ ,  $t_2 = T_a = \frac{2\pi}{ }$ ) se obt  $t_1 = 0$ ,  $t_2 = T_a = \frac{2\pi}{\omega}$  $= 0, t_0 = T = \frac{2 \pi}{2}$  se ob se obtiene: el primer ciclo completo ( $t_1 =$ <br> $W = c \omega^2 u_0^2 \frac{1 - e^{-4 \beta \pi / \omega_a}}{1 - e^{-4 \beta \pi / \omega_a}}$ 

$$
W_d = c \omega^2 u_0^2 \frac{1 - e^{-4 \beta \pi / \omega_a}}{4 \beta} \tag{1.15}
$$

 $W_d = c \omega^2 u_0^2$   $\frac{d^2}{4\beta}$  (1.15)<br>Calculando con un tres por ciento del amortiguamiento crítico ( $\beta = 0.03 \omega$ , con el cual la frecuencia es Calculando con un tres por ciento del amortiguamiento crít<br>  $\omega_a = 0.9995499\omega$ ) resulta  $W_d = 2.618286c \omega u_0^2$ . iento del amortiguamiento crítico<br> $W_d = 2.618286c \omega u_0^2$ .

Aplicando límite de  $W_d$  para  $\beta \to 0$  ( $\omega_a \to \omega$ ) resulta una expresión aproximada:<br>  $W_d \cong \pi c \omega u_0^2$ 

$$
W_d \cong \pi c \omega u_0^2 \tag{1.16}
$$

Se comprueba que el valor aproximado dado por (1.16) es un 20% mayor que el exacto hallado con  $(1.15)$ . Sin embargo, la fórmula  $(1.16)$  es de suma importancia en problemas dinámicos con (1.15). Sin embargo, la fórmula (1.16) es de suma importancia en problemas dinámicos con<br>amortiguamiento viscoso, ya que es la expresión exacta de la energía disipada cuando la vibración es amortiguamiento viscoso, ya que es la expresión exacta de la energía e<br>forzada con una fuerza excitadora armónica de frecuencia angular  $\omega$ .

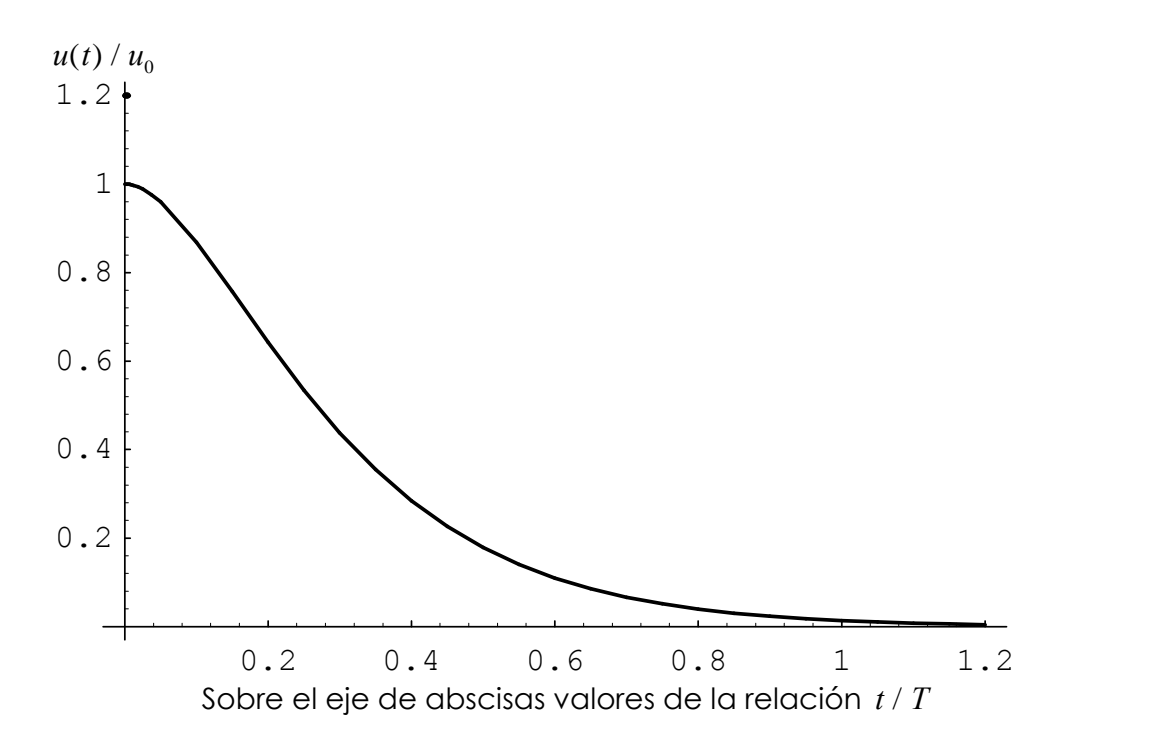

Figura 1.2.5: Corresponde al caso de amortiguamiento crítico.

#### $1.3$ **Amortiguamiento por rozamiento**

En la Sección anterior se mencionó que usualmente el amortiguamiento en una estructura es representado con disipadores viscosos, dando lugar a modelos matemáticos lineales. Sólo a título ilustrativo, a continuación se analiza un modelo no lineal donde el amortiguamiento se produce por rozamiento de tipo Coulomb [2]. En la Figura 1.3.1 se muestra el modelo de una masa que desliza sobre rozamiento de tipo Coulomb [2]. En la Figura 1.3.1 se muestra el modelo de una masa que desi<br>una superficie seca que resiste el movimiento por fricción. Se admite que la fuerza  $f_r$  es una superficie seca que resiste el movimiento por fricción. Se admite que la fuerza  $f_r$  es constante durante el movimiento y proporcional a la fuerza normal de contacto N.

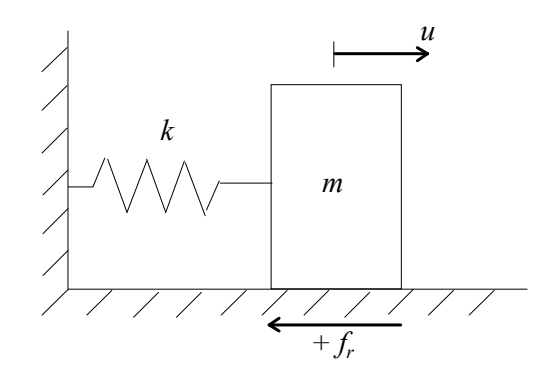

Figura 1.3.1: Modelo simple con amortiguamiento por rozamiento. /

Eigura 1.3.1: Modelo simple con amortiguamiento por rozamiento.<br>El cociente  $\mu = f_r / N$  se denomina coeficiente de rozamiento, el cual es algo mayor en el estado de El cociente  $\mu = f_r / N$  se denomina coeficiente de rozamiento, el cual es algo mayor en el estado de reposo (rozamiento estático). Es obvio que además de la posición neutra ( $u = 0$ , con el resorte inactivo) existen infinitas posiciones de reposo, en el rango  $-f_{re} / k \le u \le + f_{re} / k$ , donde  $f_{re}$  es la fuerza de  $m$ cho, er caar c existen infinitas posicion<br>rozamiento estático. rozamiento estático.<br>La dirección de la fuerza  $f_r$  de rozamiento cinético es siempre opuesta a la velocidad. Por consiguiente,

La dirección de la fuerza  $f_r$  de rozamiento cinétionale ecuación del movimiento ahora se expresa:  $u_{\text{max}}$ 

$$
m\frac{d^2u}{dt^2} + ku \pm f_r = 0
$$
\n(1.17)

donde el signo positivo de la fuerza de rozamiento se aplica cuando la velocidad es positiva. Debido al donde el signo positivo de la fuerza de rozamiento se aplica cuando la velocidad es positiva. Debido al<br>cambio de signo, cada solución de (1.17) sólo es válida durante el intervalo de tiempo entre dos cambios sucesivos del sentido del movimiento. sucesivos del sentido del movimiento.<br>Estableciendo las condiciones iniciales  $u = u_0 > 0$  y  $du/dt = 0$ , corresponde aplicar (1.17) con la

Estableciendo las condiciones iniciales  $u = u_0 > 0$  y  $du/dt = 0$ <br>fuerza de rozamiento negativa:  $m \frac{d^2 u}{dx^2} + k u =$ y  $du/dt = 0$ <br> $d^2u$  $\overline{\phantom{a}}$  $du/dt = 0$ , corresponde aplicar (1.17) con la<br>  $\frac{u}{2} + ku = +f_r$  (1.18)  $2_{\alpha}$ fuerza de rozamiento negativa:<br>  $m \frac{d^2 u}{dt^2} + k u = + f_r$  (1.18)<br>
Es evidente que cuando  $u_0 \le f_{re} / k$  no se inicia el movimiento, ya que la fuerza del resorte traccionado

Es evidente que cuando  $u_0 \le f_{re} / k$  no se inicia el movimiento, ya que la fuerza del resorte traccionado<br>es equilibrada por el rozamiento estático, y la masa permanece en reposo en la posición inicial  $u = u_0$ .

Si  $u_0 > f_{re} / k$ , la solución de la ecuación diferencial (1.18) se expresa [2]:<br>  $u(t) = \frac{f_r}{f} + (u_o - \frac{f_r}{f}) \cos \omega t$ i<br>I  $18$ ) se kal  $(1.18)$  se expresa  $[2]$ 

differentical (1.18) se expresa [2]:

\n
$$
u(t) = \frac{f_r}{k} + (u_0 - \frac{f_r}{k}) \cos \omega t
$$
\n(1.19)

 $u(t) = \frac{\partial F}{\partial k} + (u_0 - \frac{\partial F}{\partial k}) \cos \omega t$  (1.19)<br>donde  $\omega = \sqrt{k/m}$  es la frecuencia angular natural, la misma que para el sistema sin amortiguamiento. donde  $\omega = \sqrt{k/m}$  es la frecuencia angular natural, la misma que para el sistema sin amortiguamiento.<br>La masa inicia el movimiento con velocidad negativa que se hace máxima, en valor absoluto, cuando La masa inicia el movimiento con velocidad negativa que se hace máxima, en valor absoluto, cuando  $\omega t = \pi/2$ ,  $(t/T = 0.25)$ , instante que corresponde a la posición  $u = f_r / k$  donde la fuerza del resorte  $\omega t = \pi/2$ ,  $(t/T = 0$ <br>es opuesta a  $f_r$ . es opuesta a  $f_r$ .

La masa continúa su movimiento con velocidad negativa (decreciente en valor absoluto) y se detiene cuando  $\omega t = \pi$ , (t/T = 0.5). Esta posición de reposo instantáneo se obtiene reemplazando  $\omega t = \pi$ en (1.19):

$$
u\left(\frac{\pi}{\omega}\right) = 2\frac{f_r}{k} - u_0 \tag{1.20}
$$

Se comprueba que si  $u_0 < 2 \frac{f_r}{f_r}$  $\frac{1}{\omega}$  k<br>  $\frac{1}{\omega}$  la masa se detendrá antes de llegar a la posición neutra (u = 0) y Se comprueba que si  $u_0 < 2 \frac{f_r}{k}$  la masa se detendrá antes de llegar a la posición neutra ( $u = 0$ ) y permanecerá en reposo en esa posición, retenida por la fricción. Obviamente, con  $u_0 = 2f_r/k$  la permanecerá en reposo en esa posición, retenida por la fricción. Obviamente, con  $u_0 = 2f_r/k$  la<br>posición de reposo es  $u = 0$ . Es obvio que en esta posición de reposo no actúan fuerzas horizontales sobre la masa.

Cuando  $u_0 > 2 f_r / k$  el movimiento continúa hasta alcanzar la primera amplitud (negativa) dada por (1.20).

En esta posición se produce el reposo instantáneo, y si la fuerza del resorte comprimido supera a la de En esta posición se produce el reposo instantáneo, y si la fuerza del resorte comprimido supera a la de<br>rozamiento estático, se inicia el segundo semiciclo del movimiento con velocidad positiva. Por rozamiento estático, se inicia el segundo semiciclo d<br>consiguiente, ahora la ecuación diferencial se escribe: crib :<br> $u_{\alpha}$ 

$$
m\frac{d^2u}{dt^2} + ku = -f_r
$$
 (1.21)

La solución tiene la misma forma  $(1.19)$  cambiando el signo de la fuerza de rozamiento y midiendo el tiempo a partir de la amplitud negativa, la cual pasa a ser el correspondiente desplazamiento inicial. tiempo a partir de la amplitud ne<br>Luego, la solución se expresa:

Luego, la solución se expresa:  
\n
$$
u(t) = -\frac{f_r}{k} + \left(\frac{3f_r}{k} - u_0\right) \cos(\omega t - \pi)
$$
\n(1.22)  
\nLa siguiente amplitude (positiva) ocurre cuando  $\omega t = 2\pi$ ,  $(t/T = 1)$ :  
\n
$$
u\left(\frac{2\pi}{\mu}\right) = u_0 - \frac{4f_r}{\mu}
$$
\n(1.23)

 $\partial t = 2$  $\frac{2}{\sqrt{2}}$ 

$$
\omega t = 2\pi, (t/T = 1):
$$
  

$$
u\left(\frac{2\pi}{\omega}\right) = u_0 - \frac{4f_r}{k}
$$
 (1.23)

CONCEPTOS BÁSICOS<br>Volviendo a la ecuación diferencial (1.18), con las condiciones "iniciales" en  $t = \frac{2\pi}{n}$ :  $u = u_0$  $\frac{2\pi}{\omega}$ :  $u = u_0 - \frac{4f_r}{k}$ striando e la causaián diferencial (1.19), con los condiciones "iniciales" en  $t = 2\pi$ ,  $u = u - 4f_r$ endo a la ecuación<br>= 0, se tiene:

 $y \frac{du}{dx} = 0$ , se

$$
y \frac{du}{dt} = 0
$$
, se tiene:  

$$
u(t) = \frac{f_r}{k} + \left(u_0 - \frac{5f_r}{k}\right) \cos \left(\omega t - 2\pi\right)
$$
(1.24)  
La siguiente amplitude (negativa) ocurre cuando  $\omega t = 3\pi$ ,  $(t/T = 1.5)$ :

 $\overline{a}$  $\alpha$ J  $\ddot{\phantom{0}}$ 

$$
\omega t = 3\pi, (t/T = 1.5):
$$
  

$$
u\left(\frac{3\pi}{\omega}\right) = \frac{6f_r}{k} - u_0
$$
 (1.25)

Reiterando este procedimiento, puede deducirse que las sucesivas amplitudes positivas se expresan:  $\ddot{\phantom{0}}$ l(

ede deaucirse que las successivas amptitudes positivas se expresan:  

$$
u\left(\frac{\pi n}{\omega}\right) = u_0 - \frac{2 f_r}{k} n ; \quad n = 0, 2, 4, 6 \dots \tag{1.26}
$$

y las sucesivas negativas:

$$
u\left(\frac{\pi n}{\omega}\right) = \frac{2 f_r}{k} n - u_0; \qquad n = 1, 3, 5, 7... \tag{1.27}
$$

y las sucesivas negativas:<br>
las cuales se pueden unificar en una sola fórmula:  $\frac{1}{2}$ .<br>ا  $\iota$ 

n una sola fórmula:  

$$
u\left(\frac{\pi n}{\omega}\right) = (-1)^n \left( u_0 - \frac{2 f_r}{k} n \right); n = 0, 1, 2, 3...
$$
 (1.28)

siendo  $n$  un número entero que indica la cantidad de semiciclos (en los instantes donde el tiempo es siendo *n* un número entero que indica la cantidad de semiciclos (en los instantes donde el tiempo es<br>múltiplo de la mitad del período natural). Es fácil comprobar que las sucesivas amplitudes definen dos múltiplo de la mitad del período i<br>rectas, dadas por la ecuación:

$$
Ampl(t) = \pm \left( u_0 - \frac{4 f_r}{k} \frac{t}{T} \right)
$$
 (1.29)

Estas dos rectas y el gráfico de la solución  $u(t)$  se muestran en la página siguiente (Figura 1.3.2).

De (1.29) se deduce que la última amplitud del movimiento oscilatorio ocurre en un instante no mayor que  $T u_0 = \pi k$  $u_{\circ}$ 

$$
t = \frac{k T u_0}{4 f_r} = \frac{\pi k u_0}{2 \omega f_r}
$$
 (1.30)

El reposo se alcanza con un desplazamiento final no necesariamente nulo. En la posición final de reposo la fuerza del resorte es equilibrada por el rozamiento estático.

Ejemplo 1.3.1. Obtener la posición de reposo de la masa, al cabo del movimiento oscilatorio, en el sistema mecánico con amortiguamiento por fricción de la Figura 1.3.1, con los siguientes datos sistema mecánico con amortiguamiento por fricción de la Figura 1.3.1, con los siguientes datos<br>numéricos:  $k = 100$  N/cm;  $m = 25$ kg;  $u_0 = 5$ cm;  $\mu_c$  (coeficiente de rozamiento cinético) = 0.15;  $\mu_e$ (coeficiente de rozamiento estático) = 0.2. méricos:  $k = 100 \text{ N/cm}$ ;  $m=25 \text{ kg}$ ;  $u_0 = 5 \text{ cm}$ <br>(coeficiente de rozamiento estático) = 0.2.

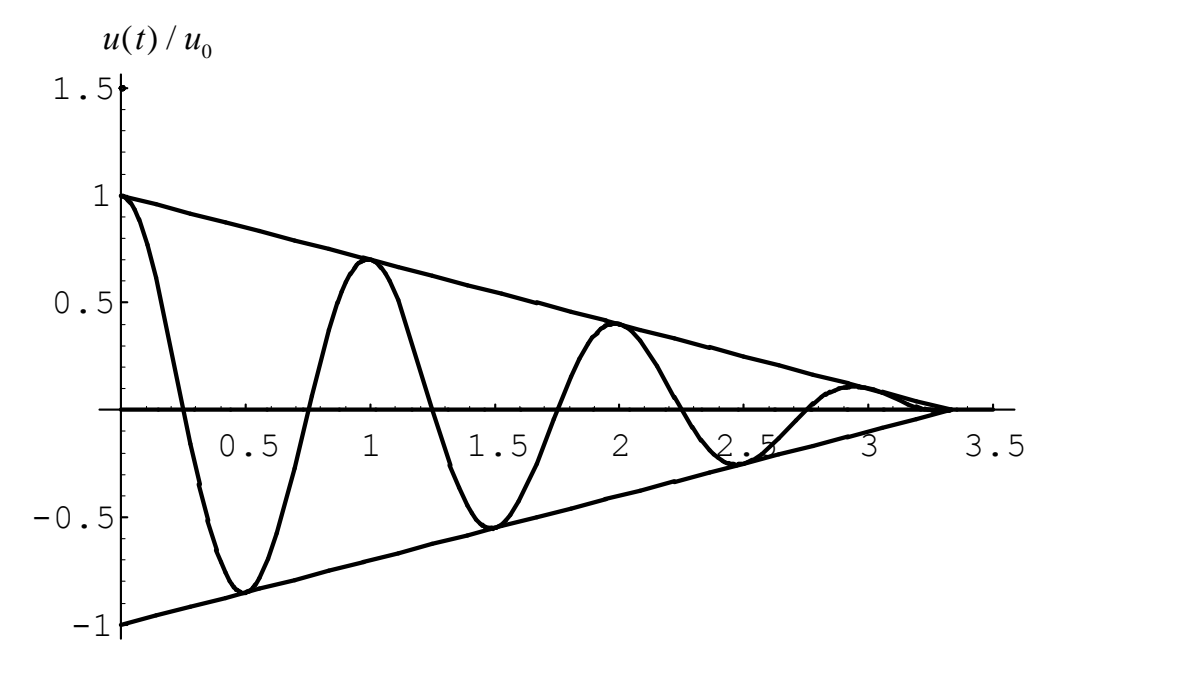

Figura 1.3.2: Oscilaciones decrecientes por rozamiento.

Con los valores de k y m se calcula la frecuencia natural del sistema:  $\omega = \sqrt{k/m} = 20$  rad/s. Con los valores de *k* y *m* se calcula la frecuencia natural del sistema:  $\omega = \sqrt{k/m} = 20$  rad/s.<br>Adoptando  $g = 9.8 \text{ m/s}^2$ , la fuerza de rozamiento cinético (cuando la masa desliza) se calcula con:

la fuerza de rozamiento cinético (cuando la masa desliza) se calcula con:  

$$
f_r = 25 \text{ kg x } 9.8 \text{ m/s}^2 \text{ x } 0.15 = 36.75 \text{ N} \therefore \frac{f_r}{k} = 0.3675 \text{ cm}
$$

La fuerza de rozamiento estático resulta:  $\frac{25 \times 0.15 - 30.75 \text{ N} \cdot \frac{1}{k}}{1} = 0.3075 \text{ cm}$ <br>= 25 kg x 9.8 m / s<sup>2</sup> x 0.2 = 49 N :  $\frac{f_{re}}{1} = 0.4$  $= 0.49$  cm La fuerza de rozamiento estático resulta:  $f_{re} = 25 \text{ kg x } 9.8 \text{ m/s}^2 \text{ x } 0.2 = 49 \text{ N} \therefore \frac{3 \text{ kg}}{k} = 0.49 \text{ cm}$ <br>Con la fórmula (1.28) se obtienen las sucesivas amplitudes del movimiento oscilatorio, hasta un tiempo Con la fórmula (1.28) se obtienen las sucesivas amplitudes de no mayor que  $t = 1.06857$  segundos calculado con (1.30): 06857 segundos calculado con (1.30):<br>  $n = 0$ ;  $t = 0$ :<br>  $u_0 = 5$  cm

*n* = 0; *t* = 0:  
\n*u*<sub>0</sub> = 5 cm  
\n*n* = 1; *t* = 
$$
\frac{\pi}{\omega}
$$
 =  $\frac{\pi}{20}$  s: *u*<sub>1</sub> = 0.735 cm – 5 cm = -4.265 cm  
\n*n* = 2; *t* =  $\frac{2\pi}{\omega}$  =  $\frac{\pi}{10}$  s: *u*<sub>2</sub> = 5 cm – 1.47 cm = +3.53 cm  
\n*n* = 3; *t* =  $\frac{3\pi}{\omega}$  =  $\frac{3\pi}{20}$  s: *u*<sub>3</sub> = 2.205 cm – 5 cm = -2.795 cm  
\n*n* = 4; *t* =  $\frac{4\pi}{\omega}$  =  $\frac{\pi}{5}$  s: *u*<sub>4</sub> = 5 cm – 2.94 cm = +2.06 cm  
\n*n* = 5; *t* =  $\frac{5\pi}{\omega}$  =  $\frac{\pi}{4}$  s: *u*<sub>5</sub> = 3.675 cm – 5 cm = -1.325 cm  
\n*n* = 6; *t* =  $\frac{6\pi}{\omega}$  =  $\frac{3\pi}{10}$  s: *u*<sub>6</sub> = 5 cm – 4.41 cm = +0.59 cm

CONCEPIOS BASICOS<br>La siguiente amplitud negativa no se produce, pues correspondería a un tiempo superior al límite:<br> $t = \frac{7\pi}{4} = 1.09956$  s > 1.06857 s

$$
t = \frac{7\pi}{\omega} = 1.09956 \text{ s} > 1.06857 \text{ s}
$$

 $u = \frac{u}{\omega} = 1.09990 \text{ s} > 1.00697 \text{ s}$ <br>Por otra parte, la posición  $u = u_6$  no es de reposo, ya que la fuerza del resorte supera a la de rozamiento Por otra parte<br>estático:  $k u_6 > m g \mu_e$ ; en números: 59 N > 49 N

$$
k u_6 > mg \mu
$$
, i en números: 59 N > 49 N

La posición final de reposo  $u_f$  se obtiene aplicando una vez más la fórmula (1.28) con  $n = 7 : u_7 =$ La posición final de reposo  $u_f$  se obtiene aplicando una vez más la fórmula (1.28) con  $n = 7$ :  $u_7 = +0.145$  cm. También puede ser calculada teniendo en cuenta que en los extremos del último tramo del +0.145 cm. También puede ser calculada teniendo en cuenta que en los extremos del último tramo del<br>movimiento la energía cinética es nula. Por consiguiente, el trabajo de la fuerza disipativa  $f_r$  es igual a<br>la pérdida de la pérdida de energía potencial elástica del resorte:

$$
f_r (u_6 - u_f) = \frac{1}{2} k (u_6^2 - u_f^2)
$$

 $U_r (u_6 - u_f) - \frac{1}{2} \kappa (u_6 - u_f)$ <br>Una raíz trivial de esta ecuación es  $u_f = u_6$ . La otra raíz es la solución del problema:

$$
u_f = \frac{2f_r}{k} - u_6 = 0.735 \text{ cm} - 0.59 \text{ cm} = 0.145 \text{ cm}
$$

Se deja como ejercicio la utilización del mismo criterio energético para hallar, a partir de la posición<br>. Se deja como ejercicio la utilización del mismo criterio energético para hallar, a<br>inicial, las sucesivas amplitudes del movimiento, y la energía total disipada. inicial, las sucesivas amplitudes del movimiento, y la energía total disipada.

#### $1.4$ **Ecuaciones del movimiento**

El primer paso en el análisis dinámico de una estructura, o de un mecanismo, es la formulación de las ecuaciones del movimiento del modelo matemático correspondiente. Es una importante parte del las ecuaciones del movimiento del modelo matemático correspondiente. Es una importante parte del<br>proceso de análisis ya que el éxito del mismo depende, aparte de un apropiado diseño del modelo proceso de análisis ya que el éxito del mismo depende, aparte de un apropiado diseño del modelo<br>matemático, de la correcta formulación de las ecuaciones para su posterior resolución. Empleando un matemático, de la correcta formulación de las ecuaciones para su posterior resolución. Empleando un procedimiento sistemático en esta primera etapa, puede reducirse la posibilidad de cometer errores. A. continuación se presentan diversos métodos para el planteo de las ecuaciones del movimiento.<br>**1.4.1 Equilibrio dinámico** 

Consiste en aplicar las condiciones de equilibrio de fuerzas y cuplas que actúan sobre cada masa del sistema discreto, teniendo cuidado de incluir las fuerzas y cuplas inerciales, de acuerdo con el del sistema discreto, ter<br>principio de D'Alembert.

CONCEPTOS BÁSICOS<br>**1.4.1.1:** Deducir la ecuación del movimiento del sistema masa-resorte-amortiguador de un Ejemplo 1.4.1.1: Deducir la ecuación del movimiento del sistema masa-resorte-amortiguador de un<br>grado de libertad representado por el modelo de la Figura 1.4.1(a) análogo al sistema de la Figura 1.2.1(a).

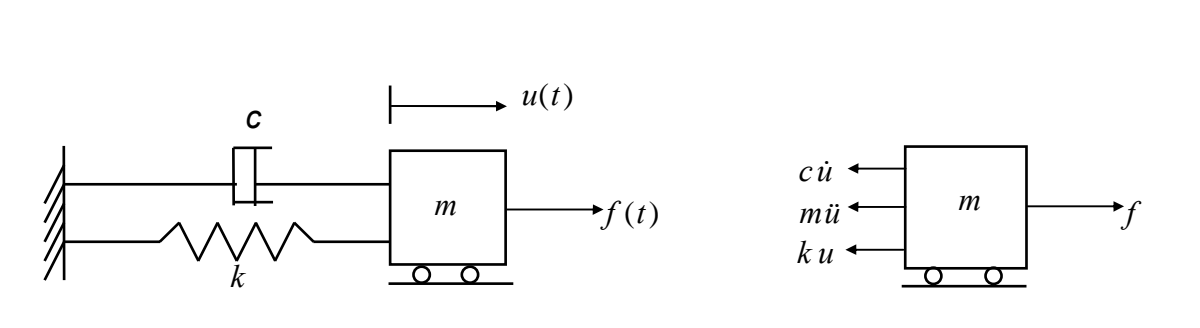

Figura 1.4.1(a) Figura 1.4.1(b) Sistema masa-resorte-amortiguador Fuerzas sobre la masa aislada

Sistema masa-resorte-amoniquador en ruerzas sobre la masa aisiada<br>Las fuerzas actuantes sobre la masa son: la externa  $(f)$ , la reacción del resorte elástico lineal ( $ku$ ), la Las fuerzas actuantes sobre la masa son: la externa ( $f$ ), la reacción del resorte elástico lineal ( $ku$ ), la<br>del amortiguador viscoso (*cu*) y la fuerza de inercia (*mu*), como se indican en el diagrama de cuerpo libre de la masa en la Figura 1.4.1(b).

La condición de equilibrio se expresa:  $-mu-cu-ku+f=0$ , o sea:  $mu+cu+ku=f$ 

Los conceptos anteriores pueden ser extendidos a sistemas mecánicos con múltiples grados de libertad. En un sistema de  $N$  masas puntuales las ecuaciones de equilibrio dinámico se obtienen estableciendo la nulidad de la suma de las fuerzas (vectores) actuantes sobre cada masa aislada:<br> $\overline{f}_i - \frac{d}{d}\left(m_i \dot{\overline{u}}_i\right) = 0, \quad j = 1...N$ es) actuantes sobre cada m<br> $\overline{f}_i - \frac{d}{m} \left( m_i, \frac{d}{dt} \right) = 0.$ <sup>tu</sup>

res) actuantes sobre cada masa aislada:  
\n
$$
\overline{f}_j - \frac{d}{dt} \left( m_j \overline{\dot{u}}_j \right) = 0, \quad j = 1...N
$$
\n(1.31)

Si las masas no son puntuales se agregan las condiciones de equilibrio de los momentos en cada cuerpo Si las masa:<br>rígido:  $=$  d ( $=$   $\pm$ )

$$
\overline{L}_j - \frac{d}{dt} \left( I_j \stackrel{\cdot}{\theta}_j \right) = 0, \qquad j = 1...N \tag{1.32}
$$

donde  $I_i \dot{\overline{\theta}}_i$  e  $L_j - \frac{d}{dt} (I_j \theta_j) = 0, \quad j = 1...N$  (1.32)<br> $\dot{\theta}_j$  es la cantidad de movimiento angular de la masa  $m_j$  y  $\overline{L}_j$  es la suma de los momentos aplicados sobre la misma. aplicados sobre la misma.<br>Por otra parte, si los vectores  $\overline{u}_i$  y  $\overline{\theta}_i$  no son independientes entre sí, a las ecuaciones (1.31) y (1.32) se

Por otra parte, si los vectores  $\overline{u}_j$  y  $\overline{\theta}_j$  no son independientes entre sí, a las equentles entre sí, a las equentles entre sí, a las equentles entre sí, a las equentles entre sí, a las equentles entre sí, a las ción, dadas por expresiones de la forma<br>  $g_i\left(\overline{u}_1, \overline{\theta}_1, \overline{u}_2, \overline{\theta}_2, ..., \overline{u}_N, \overline{\theta}_N\right) = 0, \qquad j = 1...N_r$  (1.33)

$$
g_i\left(\overline{u}_1, \overline{\theta}_1, \overline{u}_2, \overline{\theta}_2, \dots, \overline{u}_N, \overline{\theta}_N\right) = 0, \qquad j = 1 \dots N_r \tag{1.33}
$$

donde  $N_r$  es el número de restricciones impuestas.

donde  $N_r$  es el número de restricciones impuestas.<br>Este último aspecto del problema será analizado con más profundidad en la última Sección de este Este último a<br>capítulo.

 **1.4.1.2:** Hallar las ecuaciones del movimiento de un sistema formado por tres masas puntuales unidas con resortes (Figura 1.4.2).

unidas con resortes (Figura 1.4.2).<br>La masa  $m_1$  recibe la acción de dos fuerzas debidas a la deformación de los resortes lineales que la La masa  $m_1$  recibe la acción de dos fuerzas debidas a la deformación de los resortes lineales que la<br>vinculan con las masas  $m_2$  y  $m_3$ . Si los vectores posición de  $m_1$  y  $m_2$  son  $\bar{r}_1$  y  $\bar{r}_2$  respectivament vinculan con las masas  $m_2$  y  $m_3$ .<br>vector unitario (versor)  $\tilde{e}_1$  a lo lar  $\overline{\phantom{a}}$ rgo de la línea 2-1 es: y  $m_3$ . Si los vectores posición d<br>a lo largo de la línea 2-1 es:  $\bar{r}_{2}$ 

$$
\breve{e}_1 = \frac{r_1 - r_2}{|r_1 - r_2|}
$$

donde  $|\bar{r}_1 - \bar{r}_2|$  es la distancia entre  $m_1$  y  $m_2$ .

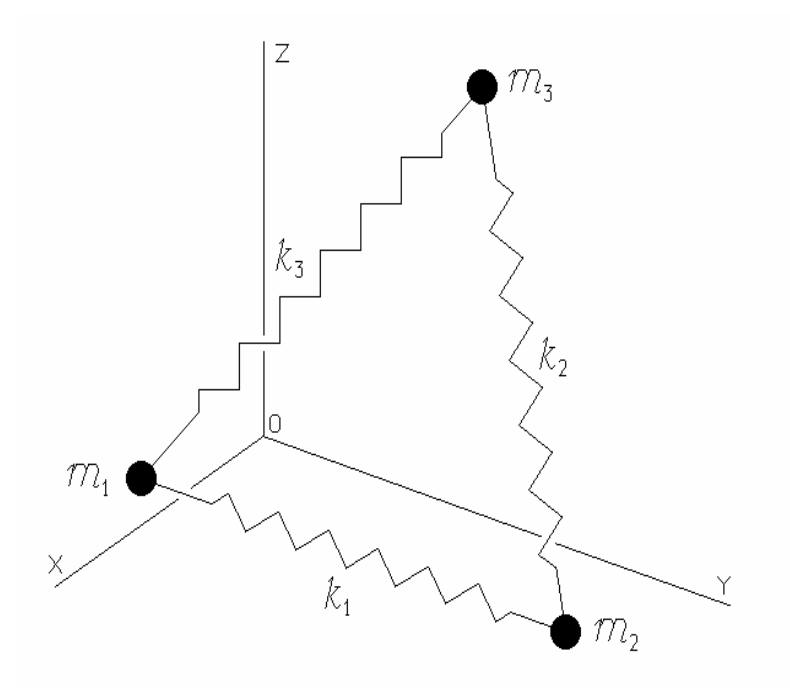

Figura 1.4.2: Sistema de tres masas y tres resortes.

Si los desplazamientos de  $m_1$  y  $m_2$  se denotan con  $\overline{U}_1$  y  $\overline{U}_2$ , la pequeña deformación  $\delta_1$  del resorte Si los desplazamientos de  $m_1$  y  $m_2$  se denotan con  $\overline{U}_1$  y  $\overline{U}_2$ , la pequeña deformación  $\delta_1$  del resorte que las une queda expresada con el producto escalar  $(\overline{U}_1 - \overline{U}_2) \bullet \overline{e}_1$ . Por consiguiente, si que las une queda expresada con el producto escalar  $(\overline{U}_1 - \overline{U}_2) \bullet \overline{e}_1$ . Por consiguiente, si la rigidez del resorte lineal es  $k_1$ , la magnitud de la fuerza que actúa sobre la masa  $m_1$  en la dirección de  $\overline{$ resorte lineal es  $k_1$ , la magnitud de la fuerza que actúa sobre la masa  $m_1$  en la dirección de  $\check{e}_1$  es:<br> $-k_1 \delta_1 = k_1 (\overline{U}_2 - \overline{U}_1) \bullet \check{e}_1$ .  $-k_1 \delta_1 = k_1 \left( \overline{U}_2 - \overline{U}_1 \right) \bullet \overline{e}_1.$  $-k_1 \delta_1 = k_1 (U_2 - U_1) \bullet \breve{e}_1.$ <br>Similarmente, el valor de la fuerza actuante sobre la masa  $m_1$  en la dirección  $\breve{e}_3$  es:<br> $k_3 (\overline{U}_3 - \overline{U}_1) \bullet \breve{e}_3$ , donde  $\breve{e}_3 = \frac{\overline{r}_1 - \overline{r}_3}{\overline{e}_3 - \overline{e}_1}$ 

 $\mathfrak{a}$ la

la fuerza actuante sobre la masa 
$$
m_1
$$
 en la dirección  
 $k_3(\overline{U}_3 - \overline{U}_1) \bullet \breve{e}_3$ , donde  $\breve{e}_3 = \frac{\overline{r}_1 - \overline{r}_3}{|\overline{r}_1 - \overline{r}_3|}$ 

Ĭ

$$
k_3 (U_3 - U_1) \bullet e_3, \quad \text{donde} \quad e_3 = \frac{\overline{r_1} - \overline{r_3}}{|\overline{r_1} - \overline{r_3}|}
$$
\nLa ecuación del equilibrio dinámico de  $m_1$  se expresa entonces

\n
$$
\left[ k_1 \left( \overline{U}_2 - \overline{U}_1 \right) \bullet \overline{e}_1 \right] \overline{e}_1 + \left[ k_3 \left( \overline{U}_3 - \overline{U}_1 \right) \bullet \overline{e}_3 \right] \overline{e}_3 - m_1 \overline{U}_1 = 0
$$

Es interesante destacar que esta expresión no depende de los sentidos de los versores  $\check{e}_1$  y  $\check{e}_3$ . Cuando los vectores se expresan con sus componentes cartesianas se obtienen tres ecuaciones escalares (o dos, si el movimiento se analiza en el plano de las tres masas).

Las ecuaciones del movimiento del sistema se completan con ecuaciones similares para las otras dos Las ecuaciones del n<br>masas  $m_2$  y  $m_3$ : masas  $m_2$  y  $m_3$ :

mass 
$$
m_2
$$
 y  $m_3$ :  
\n
$$
\left[k_1(\overline{U}_1 - \overline{U}_2) \bullet \breve{e}_1\right] \breve{e}_1 + \left[k_2(\overline{U}_3 - \overline{U}_2) \bullet \breve{e}_2\right] \breve{e}_2 - m_2 \overline{U}_2 = 0
$$
\n
$$
\left[k_2(\overline{U}_2 - \overline{U}_3) \bullet \breve{e}_2\right] \breve{e}_2 + \left[k_3(\overline{U}_1 - \overline{U}_3) \bullet \breve{e}_3\right] \breve{e}_3 - m_3 \overline{U}_3 = 0
$$
\ndonde los versores  $\breve{e}_1$  y  $\breve{e}_3$  fueron previamente definidos, y  $\breve{e}_2$  se expresa:  $\breve{e}_2 = \frac{\overline{r}_3 - \overline{r}_2}{|\overline{r}_3 - \overline{r}_2|}$   
\n**Eiemplo 1.4.1.3:** Plantear las ecuaciones del movimiento del sistema torsional formado por dos

**Ejemplo 1.4.1.3:** Plantear las ecuaciones del movimiento del sistema torsional formado por dos engranajes y un volante, rígidos, con momentos de inercia  $I_1, I_2$  e  $I_3$ , respectivamente, y dos árboles engranajes y un volante, rígidos, con momentos de inercia  $I_1, I_2$  e  $I_3$ , respectivamente, y dos árboles con rigideces torsionales  $k_1$  y  $k_2$ . Sobre el volante se aplica una cupla externa de momento  $M_3$ , ver con rigideces torsionales  $k_1$  y  $k_2$ . Sobre el volante se aplica una cupla externa de momento  $M_3$ , ver Figura 1.4.3(a). k

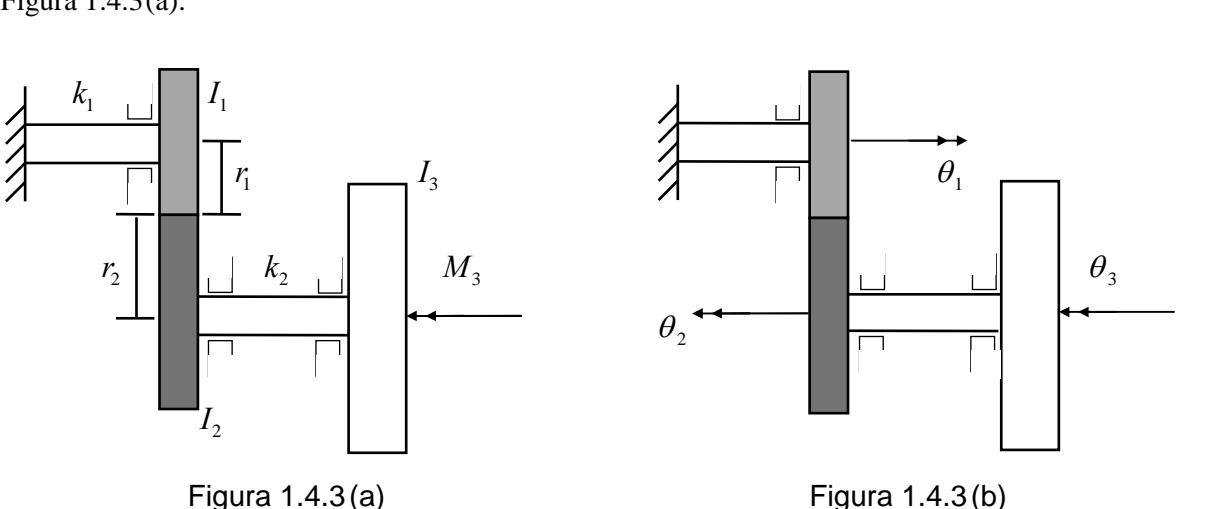

Momento aplicado sobre el sistema torsional Grados de libertad del sistema torsional

El sistema mecánico tiene tres grados de libertad, representados por las rotaciones  $\theta_1$ ,  $\theta_2$  y  $\theta_3$  que se<br>muestran en la Figura 1.4.3(b). Se reducen a dos independientes con la condición de compatibilidad entre las rotaciones  $\theta_1$  y  $\theta_2$ :  $\theta_1$  r<sub>1</sub> =  $\theta_2$  r<sub>2</sub>. muestran en la Figura 1.4.3(b). Se reducen a dos independientes con la condición de compatibilidad entre las rotaciones  $\theta_1$  y  $\theta_2$ :  $\theta_1$ r<sub>1</sub> =  $\theta_2$ r<sub>2</sub>.<br>Aplicando la ecuación (1.32), el equilibrio dinámico del engranaje con inercia  $I_1$  se expresa:<br> $L_1 - \frac{d}{dx}(I_1 \dot{\theta}_1) = 0$ 

ámico del engranaje con inercia  

$$
L_1 - \frac{d}{dt} (I_1 \dot{\theta}_1) = 0
$$

 $L_1 - \frac{d}{dt}(I_1 \theta_1) = 0$ <br>Introduciendo la fuerza F de interacción entre los engranajes, se tiene:  $L_1 = -k_1 \theta_1 - Fr_1$ .

ucrendo la tuerza *F* de interacción entre los engranajes, se tiene: 
$$
L_1 = -
$$
  
Reemplazando resulta:  $-k_1\theta_1 - Fr_1 - I_1\ddot{\theta}_1 = 0$ 

EEPTOS BÁSICOS<br>El equilibrio dinámico del engranaje con inercia  $I_2$  se expresa:<br> $-k_2(\theta_2 - \theta_3) + F r_2 - I_2 \ddot{\theta}_2 = 0$ 

$$
-k_2(\theta_2 - \theta_3) + F r_2 - I_2 \ddot{\theta}_2 = 0
$$

 $-k_2(\theta_2 - \theta_3) + F r_2 - I_2 \theta_2 =$ Finalmente, la condición de equilibrio del volante se escribe:

brio del volante se escribe:  
\n
$$
M_3 + k_2 (\theta_2 - \theta_3) - I_3 \ddot{\theta}_3 = 0
$$

Al introducir en la primera ecuación de equilibrio la restricción impuesta por la compatibilidad, que Al introducir en la primera ecuación de equilibrio la restricción impuesta por la compatibilidad, que<br>puede ponerse en la forma  $\theta_1 = \varphi \theta_2$ , con  $\varphi = r_2 / r_1$ , y al eliminar F de ambas ecuaciones, resulta:<br> $-\left(k_1 \varphi^2 +$ 

$$
-\left(k_1 \varphi^2 + k_2 \right) \theta_2 + k_2 \theta_3 - \left(l_1 \varphi^2 + l_2 \right) \ddot{\theta}_2 = 0
$$

Las dos ecuaciones que describen el movimiento del sistema mecánico, pueden ponerse en forma matricial:  $-k_2$   $\begin{bmatrix} \theta_2 \\ \end{bmatrix}$   $\begin{bmatrix} \varphi^2 I_1 + I_2 & 0 \end{bmatrix} \begin{bmatrix} \ddot{\theta}_2 \\ \end{bmatrix}$   $\begin{bmatrix} 0 \\ \end{bmatrix}$ 

$$
\begin{bmatrix} \varphi^2 k_1 + k_2 & -k_2 \\ -k_2 & k_2 \end{bmatrix} \begin{bmatrix} \theta_2 \\ \theta_3 \end{bmatrix} + \begin{bmatrix} \varphi^2 I_1 + I_2 & 0 \\ 0 & I_3 \end{bmatrix} \begin{bmatrix} \ddot{\theta}_2 \\ \ddot{\theta}_3 \end{bmatrix} = \begin{bmatrix} 0 \\ M_3 \end{bmatrix}
$$

 $\begin{bmatrix} -k_2 & k_2 \end{bmatrix} \begin{bmatrix} \theta_3 \end{bmatrix} \begin{bmatrix} 0 & I_3 \end{bmatrix} \begin{bmatrix} \theta_3 \end{bmatrix} \begin{bmatrix} M_3 \end{bmatrix}$ <br>La matriz simétrica que multiplica a las rotaciones es la de rigidez del sistema mecánico, y la matriz La matriz simétrica que multiplica a las rotaciones es la de rigidez del sistema mecánico, y la matriz<br>diagonal que es factor de las aceleraciones angulares es la matriz de inercia (también llamada matriz masa). Ambas son positivas definidas. **1.4.2.**

#### **Principio de los desplazamientos virtuales**

El principio de <sup>D</sup>íAlembert permite obtener las ecuaciones del movimiento de un sistema mecánico con el planteo del equilibrio, el cual a su vez puede ser expresado mediante el principio de los mecánico con el planteo del equilibrio, el cual a su vez puede ser expresado mediante el principio de los<br>desplazamientos virtuales. Este principio establece que la condición necesaria y suficiente para el desplazamientos virtuales. Este principio establece que la condición necesaria y suficiente para el<br>equilibrio de un sistema de cuerpos rígidos sujetos a la acción de fuerzas, es que se anule el trabajo total de las mismas cuando se produce un desplazamiento virtual, el cual debe ser compatible con las restricciones impuestas [7]. Esta formulación aporta tantas ecuaciones escalares de equilibrio como componentes independientes son requeridas para describir el desplazamiento virtual.

La expresión vectorial general que se obtiene al aplicar este principio en un sistema de N cuerpos rígidos La expresión vectorial general que se obtiene<br>
con traslaciones  $\overline{u}_j$  y rotaciones  $\overline{\theta}_j$ , es: າເ Ĩ  $\frac{1}{N}$ 

ciones 
$$
\overline{\theta}_j
$$
, es:  
\n
$$
\sum_{j=1}^N \left[ \left( \overline{f}_j - \frac{d}{dt} \left( m_j \overline{u}_j \right) \right) \bullet \delta \overline{u}_j + \left( \overline{L}_j - \frac{d}{dt} \left( I_j \overline{\theta}_j \right) \right) \bullet \delta \overline{\theta}_j \right] = 0 \tag{1.34}
$$

En el caso particular de un sistema sin restricciones los vectores virtuales  $\delta \bar{u}_j$  y  $\delta \bar{\theta}_j$  son arbitrarios. En consecuencia, deben anularse todos los términos de la expresión general (1.34), reproduciéndose así ecuaciones vectoriales (1.31) y (1.32):

$$
\overline{f}_j - \frac{d}{dt} \left( m_j \dot{\overline{u}}_j \right) = 0
$$
\n
$$
\overline{L}_j - \frac{d}{dt} \left( I_j \dot{\overline{\theta}}_j \right) = 0
$$
\n
$$
j = 1...N
$$

 **1.4.2.1:** Aplicando el principio de los desplazamientos virtuales obtener las ecuaciones del **Ejemplo 1.4.2.1:** Aplicando el principio de los desplazamientos virtuales obtener las ecuaciones del movimiento del sistema libre de restricciones, formado por dos masas puntuales  $m_1$  y  $m_2$  unidas con un movimiento del sistema libre de restricciones, formado por dos masas puntuales  $m_1$  y  $m_2$  unidas con un resorte lineal de rigidez k y bajo la acción de fuerzas  $\bar{f}_1$  y  $\bar{f}_2$ , como se muestra en la Figura 1.4.4(a) ffilm.<br>Fffilm

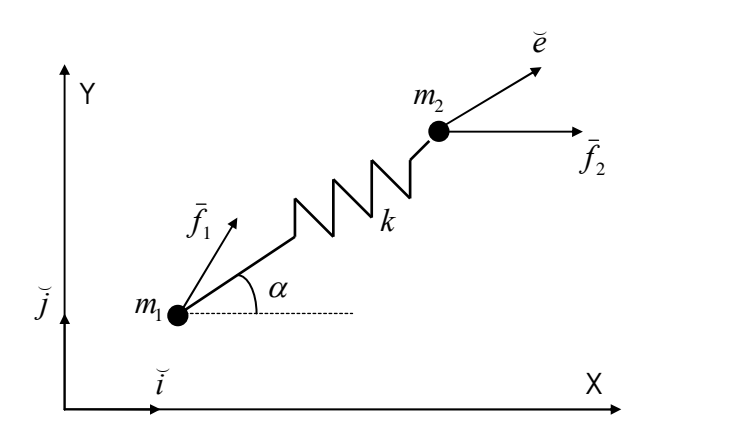

Figura 1.4.4(a): Sistema masas-resorte

Asumir la hipótesis de desplazamientos infinitésimos y considerar el movimiento en dos Asumir la hipótesis de desplazamientos infinitésimos y considerar el movimiento en dos<br>dimensiones, en el plano X – Y. Las fuerzas externas y los desplazamientos se expresan mediante sus componentes cartesianas:<br>  $\overline{f}_1 = f_{1x} \overline{i} + f_{1y} \overline{j}$ ;  $\overline{f}_2 = f_{2x} \overline{i} + f_{2y} \overline{j}$ ;  $\mathbf{\hat{s}}$  $\frac{1}{2}$  =  $\frac{1}{2}$  =  $\frac{1}{2}$ nnas:<br>;  $\bar{f}_2 = f_{2x} \tilde{i} + f_{2y} \tilde{j}$ ;  $\bar{u}_1 = u_{1x} \tilde{i} + u_{1y} \tilde{j}$ ;  $\bar{u}_2 = u_{2x} \tilde{i} + u_{2y} \tilde{j}$  $=u_{1x} \check{i} + u_{1y} \check{j}$ ;  $\overline{u}_{2} = u_{2x} \check{i} + u_{2y} \check{j}$ 

$$
\bar{f}_1 = f_{1_x} \tilde{i} + f_{1_y} \tilde{j}; \ \bar{f}_2 = f_{2_x} \tilde{i} + f_{2_y} \tilde{j}; \qquad \bar{u}_1 = u_{1_x} \tilde{i} + u_{1_y} \tilde{j}; \ \bar{u}_2 = u_{2_x} \tilde{i} + u_{2_y} \tilde{j}
$$

La magnitud de la fuerza que aplica el resorte sobre las masas se expresa:  
\n
$$
f_r = k \Big[ (\overline{u}_2 - \overline{u}_1) \bullet \overline{e} \Big] = k \Big[ (u_{2_x} - u_{1_x}) \cos \alpha + (u_{2_x} - u_{1_x}) \sin \alpha \Big]
$$
\nLas fuerzas aplicadas por el resorte sobre  $m_1$  y  $m_2$  son  $f_r \overline{e}$  y  $-f_r \overline{e}$ , respectivamente.  
\nAplicando el principio de D'Alembert se completa el conjunto de fuerzas actuantes sobre cada

Aplicando el principio de D'Alembert se completa el conjunto de fuerzas actu<br>masa, como se muestran en la página siguiente, en las Figuras 1.4.4 (b) y (c). masa, como se muestran en la página siguiente, en las Figuras 1.4.4 (b) y (c).<br>El desplazamiento virtual.  $\delta \overline{u_1} = \delta u_{1x} \overline{i} + \delta u_{1y} \overline{j}$ ,  $\delta \overline{u_2} = \delta u_{2x} \overline{i} + \delta u_{2y} \overline{j}$  tiene

tiene 4 componentes independientes. Con ellas las condiciones escalares de equilibrio se expresan:<br>  $\left(f_1 + f_r \cos \alpha - m_1 \ddot{u}_1\right) \delta u_1 = 0$ 

 $\ddot{\phantom{1}}$ 

$$
\left(f_{1_x} + f_r \cos \alpha - m_1 \ddot{u}_{1_x}\right) \delta u_{1_x} = 0
$$
\n
$$
\left(f_{1_r} + f_r \operatorname{sen}\alpha - m_1 \ddot{u}_{1_r}\right) \delta u_{1_r} = 0
$$
\n
$$
\left(f_{2_x} - f_r \cos \alpha - m_2 \ddot{u}_{2_x}\right) \delta u_{2_x} = 0
$$
\n
$$
\left(f_{2_x} - f_r \operatorname{sen}\alpha - m_2 \ddot{u}_{2_x}\right) \delta u_{2_x} = 0
$$

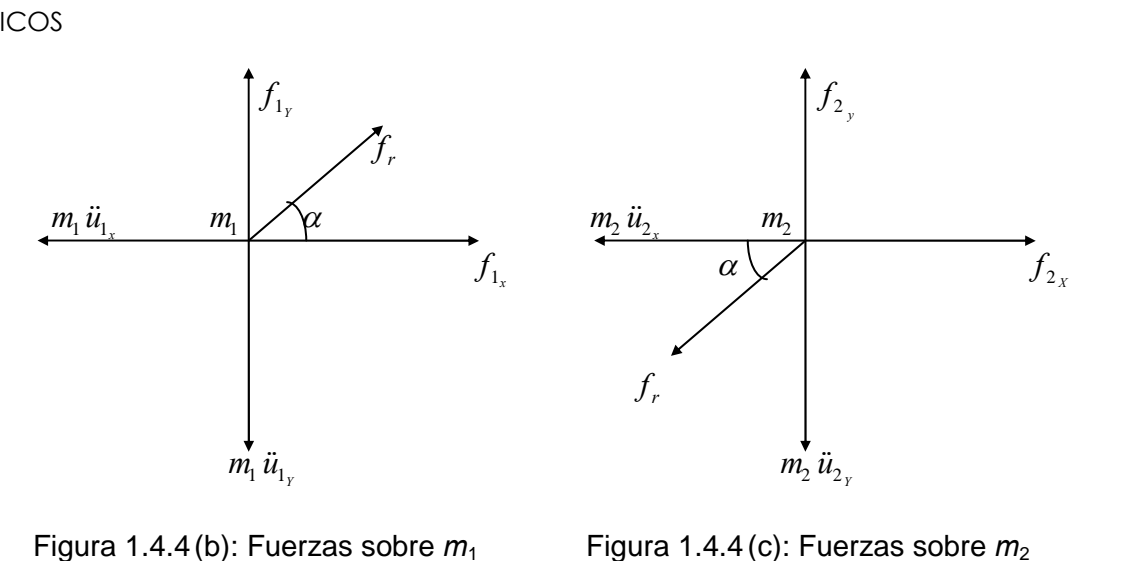

Figure 1.4.4 (b): Fuerzas sobre 
$$
m_1
$$

\nFigure 1.4.4 (c): Fuerzas

\nReemplazando la expresión de  $f_r$  y utilizando la forma matricial, resulta:

\n
$$
\begin{bmatrix}\n\cos^2 \alpha & \text{sen}\alpha\cos\alpha & -\cos^2 \alpha & -\text{sen}\alpha\cos\alpha \\
\text{sen}\alpha\cos\alpha & \text{sen}^2 \alpha & -\text{sen}\alpha\cos\alpha & -\text{sen}^2 \alpha \\
-\cos^2 \alpha & -\text{sen}\alpha\cos\alpha & \cos^2 \alpha & \text{sen}\alpha\cos\alpha \\
-\text{sen}\alpha\cos\alpha & -\text{sen}^2 \alpha & \text{sen}\alpha\cos\alpha & \text{sen}^2 \alpha\n\end{bmatrix}\n\begin{bmatrix}\nu_{1_x} \\
u_{2_x} \\
u_{2_x}\n\end{bmatrix} + \n\begin{bmatrix}\n\frac{m_1}{\omega_{1x}} & 0 & 0 & 0 \\
0 & m_1 & 0 & 0 & 0 \\
0 & 0 & m_2 & 0 & 0 \\
0 & 0 & 0 & m_2 & 0 \\
0 & 0 & 0 & m_2 & 0 \\
0 & 0 & 0 & m_2 & 0\n\end{bmatrix}\n\begin{bmatrix}\nu_1 \\
u_2 \\
u_1 \\
u_2 \\
u_2\n\end{bmatrix}\n\begin{bmatrix}\nf_1 \\
f_2 \\
f_2 \\
f_2\n\end{bmatrix}
$$

La matriz de rigidez es positiva semidefinida. Es fácil comprobar que son nulos todos sus menores de orden mayor que la unidad. Por consiguiente, su rango es 1. Dado que las masas  $m_1$  y  $m_2$  son positivas, la matriz de masa es positiva definida.

En el caso más general de sistemas deformables, como el de la Figura 1.4.4 (a) por la presencia del En el caso más general de sistemas deformables, como el de la Figura 1.4.4 (a) por la presencia del<br>resorte, el principio establece que es condición necesaria y suficiente para el equilibrio, en la resorte, el principio establece que es condición necesaria y suficiente para el equilibrio, en la<br>configuración deformada, la nulidad del trabajo total para toda componente independiente del configuración deformada, la nulidad del trabajo total para toda componente independiente del<br>desplazamiento virtual cinemáticamente compatible [7]. El trabajo virtual total es la diferencia entre los trabajos de las fuerzas externas e internas. El mismo ejemplo 1.4.2.1 permite aclarar este concepto. En trabajos de las fuerzas externas e internas. El mismo ejemplo 1.4.2.1 permite aclarefecto, el trabajo virtual de las fuerzas que actúan sobre las masas puntuales es: Tuerzas que actúan sobre las masas puntuales es:<br> $(\bar{f}_1 + \bar{f}_r) \bullet \delta \bar{u}_1 + (\bar{f}_2 - \bar{f}_r) \bullet \delta \bar{u}_2 = 0$ 

$$
(\bar{f}_1 + \bar{f}_r) \bullet \delta \bar{u}_1 + (\bar{f}_2 - \bar{f}_r) \bullet \delta \bar{u}_2 = 0
$$
  
o sea:  $\bar{f}_1 \bullet \delta \bar{u}_1 + \bar{f}_2 \bullet \delta \bar{u}_2 - \bar{f}_r \bullet (\delta \bar{u}_2 - \delta \bar{u}_1) = 0$ 

o sea:  $f_1 \bullet \delta \overline{u}_1 + f_2 \bullet \delta i$ <br>El tercer término puede ponerse en la forma:<br> $\overline{f}_e \bullet (\delta \overline{u}_2 - \delta \overline{u}_1) = f_1(\delta i)$ 

e ponerse en la forma:  
\n
$$
\vec{f}_r \bullet (\delta \bar{u}_2 - \delta \bar{u}_1) = f_r (\delta \bar{u}_2 - \delta \bar{u}_1) \bullet \vec{e} = f_r \delta u_{2,1}
$$

CONCEPTOS BÁSICOS<br>donde  $\delta u_{2,1}$  tiene el significado de la deformación muy pequeña (infinitésima) del resorte, positiva donde  $\delta u_{2,1}$  tiene el significado de la deformación muy pequeña (infinitésima) del resorte, positiva<br>cuando se alarga, cinemáticamente compatible con los desplazamientos virtuales;  $f_r$  es el esfuerzo en el cuando se alarga, cinemáticamente compatible con los desplazamientos virtuales;  $f_r$  es el esfuerzo en el<br>resorte (positivo de tracción). El producto  $f_r \delta u_{2,1}$  es la expresión del trabajo virtual interno. Obviamente, resorte (positivo de tracción). El producto  $f_r \delta u_{2,1}$  es la expresión del trabajo virtual interno. Obviamente,<br>otra forma de formular el principio es: en la configuración de equilibrio, el trabajo externo es igual al interno.

#### $1.5$ **Principio de Hamilton**

Los métodos precedentes son esencialmente vectoriales, ya que las ecuaciones escalares del Los métodos precedentes son esencialmente vectoriales, ya que las ecuaciones escalares del<br>movimiento se obtienen a partir de expresiones vectoriales. En muchos casos es más conveniente operar movimiento se obtienen a partir de expresiones vectoriales. En muchos casos es más conveniente operar<br>con magnitudes energéticas aplicando el principio de Hamilton [7], el cual establece que la función del desplazamiento  $u(t)$  que es solución exacta, y por ende que satisface las ecuaciones del movimiento,  $u(t)$  que es solución exacta, y por ende que satisface las ecuaciones del movimiento, desplazamiento  $u(t)$  que es solución exacta, y por ende que satisface las ecu-<br>cumple con la condición:<br> $\int_{0}^{t_2} [\delta(T-U) + \delta W] dt = 0$ 

$$
\int_{t_1}^{t_2} \left[ \delta(T - U) + \delta W \right] dt = 0 \tag{1.35}
$$

donde  $\delta$  denota la variación producida por un desplazamiento virtual (infinitésimo) a partir de la donde  $\delta$  denota la variación producida por un desplazamiento virtual (infinitésimo) a partir de la<br>solución exacta  $u(t)$ ; T es la energía cinética del sistema; U es la energía de deformación elástica, y solución exacta  $u(t)$ ; T es la energía cinética del sistema; U es la energía de deformación elástica, y<br> $\delta W$  es el trabajo virtual que realizan las fuerzas no conservativas en la variación de la función  $u(t)$ .  $\delta W$  es el trabajo virtual que realizan las fuerzas no conservativas en la variación de la función  $u(t)$ . Los límites de la integra<br>  $t = t_1$  y  $t = t_2$ .

La validez de este principio puede demostrarse con el principio de los desplazamientos virtuales, con el La validez de este principio puede demostrarse con el principio de los desplazamientos virtuales, con el<br>cual se deduce la ecuación (1.35) como se muestra a continuación para el caso más simple de una masa eual se deduce la ecuación (1.35) como se muestra a continuación para el caso más simple de una masa<br>puntual sujeta a la acción de una fuerza resultante de todas las aplicadas sobre la masa, tanto conservativas como disipativas.

Como es sabido, el trabajo de una fuerza no conservativa, cuya acción implica una transferencia de Como es sabido, el trabajo de una fuerza no conservativa, cuya acción implica una transferencia de<br>energía entre el sistema mecánico y su entorno (como las fuerzas de rozamiento), depende de la energía entre el sistema mecánico y su entorno (como las fuerzas de rozamiento), depende de la<br>trayectoria descripta por la masa al pasar de la posición inicial a la posición final. Por el contrario, el trayectoria descripta por la masa al pasar de la posición inicial a la posición final. Por el contrario, el<br>trabajo de una fuerza conservativa no depende de la forma de la trayectoria. En este último caso, el trabajo puede ser expresado como el cambio de la energía potencial  $V(\bar{r})$ , asociada a la posición  $\bar{r}$  de la trabajo puede ser expresado como el cambio de la energía potencial  $V(\overline{r})$ , asociada a la posición  $\overline{r}$  de la<br>masa. La energía potencial se define como el trabajo que hace la fuerza cuando la masa se desplaza desde masa. La energía potencial se define como el trabajo que hace la fuerza cu<br>la posición  $\bar{r}$  a otra de referencia  $\bar{r}_0$  arbitrariamente elegida:<br> $V(\bar{r}) = \int_{0}^{\bar{r}_0} \bar{f} \cdot d\bar{r}$  $\ddot{\phantom{0}}$ 

$$
V(\overline{r}) = \int_{\overline{r}}^{\overline{r}_0} \overline{f} \bullet d\overline{r}
$$
 (1.36)

 $V(\overline{r}) = \int_{\overline{r}}^{r_0} \overline{f} \cdot d\overline{r}$ <br>El trabajo de una fuerza que pasa de la posición  $\overline{r}_1$  a la posición  $\overline{r}_2$  es:<br> $W = \int_{\overline{r}_2}^{\overline{r}_2} \overline{f} \cdot d\overline{r}$ 

$$
W = \int_{\overline{r}_1}^{\overline{r}_2} \overline{f} \bullet d\,\overline{r} \tag{1.37}
$$

CONCEPTOS BÁSICOS  
\nSi la fuerza es conservativa, la anterior puede ponerse en la forma:  
\n
$$
W = \int_{\bar{r}_1}^{\bar{r}_0} \bar{f} \cdot d\bar{r} - \int_{\bar{r}_2}^{\bar{r}_0} \bar{f} \cdot d\bar{r} = V(\bar{r}_1) - V(\bar{r}_2) = -[V(\bar{r}_2) - V(\bar{r}_1)] \qquad (1.38)
$$

válida para cualquier posición  $\bar{r}_0$  de referencia.

En forma variacional (similar a la diferencial) la expresión (1.38) se escribe:  $\delta W = -\delta V$  (1.39)

El tipo de energía potencial a ser considerada en este curso es la energía potencial elástica, o energía de El tipo de energía potencial a ser considerada en este curso es la energía potencial elástica, o energía de<br>deformación, que suele denotarse con U. Por ejemplo, un resorte elástico lineal con rigidez k , fijo en un deformación, que suele denotarse con U. Por ejemplo, un resorte elástico lineal con rigidez  $k$ , fijo en un extremo, ejerce una fuerza  $-ku$  cuando la masa en el extremo libre experimenta el desplazamiento u en extremo, ejerce una fuerza  $-ku$  cuando la masa en el extremo libre experimenta el desplazamiento<br>la dirección del resorte. Adoptando como referencia la posición indeformada (u=0), se tiene:<br> $U = \int_0^0 (-ku) du = -\frac{1}{2} k u^2 \Big|_0$ 

$$
U = \int_{u}^{0} (-ku) \, du = -\frac{1}{2} ku^2 \bigg|_{u}^{0} = \frac{1}{2} ku^2 \tag{1.40}
$$

A continuación, aplicando el principio de los desplazamientos virtuales, se deduce la ecuación de A continuación, aplicando el principio de los desplazamientos virtuales, se deduce la ecuac<br>Hamilton para el caso más simple de una masa m sujeta a la acción de la fuerza resultante f . Hamilton para el caso más simple de ur<br>El equilibrio dinámico se expresa:

$$
(f - m\ddot{u})\,\delta\,u = 0\tag{1.41}
$$

 $(f - m\ddot{u})\delta u = 0$  (1.41)<br>El término  $f \delta u$  es el trabajo total de las fuerzas aplicadas sobre la masa con el desplazamiento virtual El término  $f$ <br> $\delta u$ :  $\delta u = \delta W = \delta W + \delta W,$  $+\delta W_d$  (1.42)

$$
f \,\delta u = \delta W = \delta W_c + \delta W_d \tag{1.42}
$$

 $f \delta u = \delta W = \delta W_c + \delta W_d$  (1.42)<br>donde  $\delta W_c$  es el trabajo virtual de las fuerzas conservativas y  $\delta W_d$  el desarrollado por las fuerzas disipativas.

De acuerdo con (1.39) se tiene:

$$
f \,\delta u = -\delta U + \delta W_d \tag{1.43}
$$

 $f \delta u = -\delta U + \delta W_d$  (1.43)<br>El segundo término de (1.41) puede ser reemplazado teniendo en cuenta una regla básica del cálculo El segundo término de (1.41) puede ser re<br>variacional:  $\frac{d}{dx}(\delta u) = \delta \left(\frac{du}{dx}\right) = \delta u$  (la deriva aino de (1.41) puede ser<br>  $\delta u$ )= $\delta \left( \frac{du}{dt} \right)$ = $\delta u$  (la der uér  $\overline{\phantom{a}}$ mino de (1.41) puede ser reemplazado teniendo en cuenta una regla básica del cálculo<br>( $\delta u$ )= $\delta \left(\frac{du}{dx}\right)$ = $\delta u$  (la derivada de la variación es igual a la variación de la derivada). Luego:  $u = m \frac{d}{dx}$  (  $\dot{u} \delta u$ ) – d

$$
m\ddot{u}\delta u = m\frac{d}{dt}(\dot{u}\delta u) - m\dot{u}\delta\dot{u}
$$
 (1.44)

Por otra parte:

$$
m\dot{u}\delta\dot{u} = \delta\left(\frac{1}{2}m\,\dot{u}^2\right) = \delta T\tag{1.45}
$$

donde  $T = \frac{1}{2} m \dot{u}^2$  es la en 2  $\vec{u}^2$  es la energía cinética del sistema.

Sustituyendo (1.43), (1.44) y (1.45) en la ecuación de equilibrio dinámico (1.41) se obtiene:

$$
-δU + δW_d - m\frac{d}{dt}(iδu) + δT = 0; \text{ o sea: } δT - δU + δW_d = m\frac{d}{dt}(iδu)
$$
 (1.46)  
La línea continua de la Figura 1.5.1 representa la solución exacta *u*(*t*) en la cual *u*<sub>1</sub> y *u*<sub>2</sub> son los

desplazamientos en los instantes  $t_1$  y  $t_2$ , respectivamente. La línea de trazos representa una función resenta la solución exacta  $u(t)$  en la cual  $u_1$  y  $u_2$  son los<br>, respectivamente. La línea de trazos representa una función desplazamientos en los instantes  $t_1 y t_2$ , respectivamente. La línea de trazos representa una función<br>virtual  $u(t) + \delta u(t)$ , donde la variación  $\delta u(t)$  es infinitésima, con  $\delta u = 0$  en  $t = t_1 y t = t_2$ .<br>Integrando ambos miemb

Integrando ambos miembros de (1.46) se obtiene la ecuación que se satisface con la función  $u(t)$ , ún solución de (1.41) de todas las posibles funciones que cumplen con  $u(t_1) = u_1 \, y \, u(t_2) = u_2$ :

de todas las posibles funciones que cumplen con 
$$
u(t_1) = u_1
$$
 y  $u(t_2) = u_2$ :  
\n
$$
\int_{t_1}^{t_2} \left( \delta T - \delta U + \delta W_d \right) dt = \int_{t_1}^{t_2} m \frac{d}{dt} \left( \dot{u} \delta u \right) dt = m \dot{u} \delta u \Big|_{t_1}^{t_2} = 0 \tag{1.47}
$$

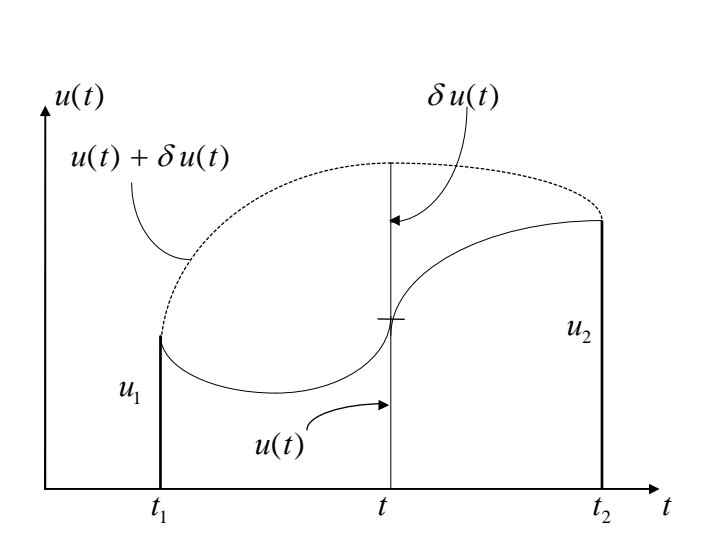

Figura 1.5.1: Variación virtual  $\delta u(t)$  de la trayectoria

Dado que tanto T como U son funciones del desplazamiento, se tiene  $\delta T - \delta U = \delta (T - U)$ ; luego:<br>  $\int_{0}^{t_2} [\delta (T - U) + \delta W_d] dt = 0$  (1.48)

nciones del desplazamiento, se tiene 
$$
\delta T - \delta U = \delta (T - U)
$$
; luego:  
\n
$$
\int_{t_1}^{t_2} \left[ \delta (T - U) + \delta W_d \right] dt = 0
$$
\n(1.48)

Esta ecuación establece que la integral es nula cuando la trayectoria  $u(t)$  es la solución de la ecuación de Esta ecuación establece que la integral es nula cuando la trayectoria  $u(t)$  es la solución de la ecuación de<br>equilibrio. En un sistema conservativo  $\delta W_d = 0$ , y la expresión del principio de Hamilton se reduce a:  $W_d = 0$ , y la expresión del production del production del production del production del production del production del production del production del production del production del production del production del production de

equationo. En un sistema conser vativo 
$$
\partial H_d = 0
$$
, y la expresion del principal e Hamiltonis e reduce a.  
\n
$$
\int_{t_1}^{t_2} \delta(T - U) dt = 0
$$
\n(1.49)  
\nla cual implica que la integral de  $T - U$  a lo largo de la trayectoria real es un valor estacionario. En las

la cual implica que la integral de  $T-U$  a lo largo de l<br>aplicaciones puede comprobarse que es un mínimo. 1.5.1: Aplicando el principio de Hamilton deducir las ecuaciones del movimiento del sistema<br>**1.5.1:** Aplicando el principio de Hamilton deducir las ecuaciones del movimiento del sistema

de un grado de libertad de la Figura 1.4.1(a).

CEPTOS BÁSICOS<br>Para este sistema:  $T = \frac{1}{2} m \dot{u}^2$ ;  $U = \frac{1}{2} k u^2$ ;  $\delta W_d = (f - c \dot{u}) \delta u$  $1 \ldots 2 \tau$  $2^{n(n)}$  $1_{1,2}$  $2^{n(n)}$  $\dot{u}^2$ ;  $U = \frac{1}{6} k u^2$ ;  $\delta W_d = (f - c \dot{u}) \delta u$ Para este sistema:<br>Nótese que la fuerza externa f aplicada sobre la masa se agrupa con las fuerzas disipativas.

Notese que la fuerza externa *f* aplicada sobre la masa se agrupa con las fuerzas disipativ

\nReemplazando en (1.48):

\n
$$
\int_{t_1}^{t_2} \left[ \delta \left( \frac{1}{2} m \dot{u}^2 - \frac{1}{2} k u^2 \right) + f \delta u - c \dot{u} \delta u \right] dt = 0
$$
\no sea:

\n
$$
\int_{t_1}^{t_2} \left( m \dot{u} \delta \dot{u} - k u \delta u + f \delta u - c \dot{u} \delta u \right) dt = 0
$$
\nAplicando

\n
$$
d(\delta u) = \delta \dot{u} \, dt
$$
\n, la integración por partes del primer término se expresa:

\n
$$
\int_{t_1}^{t_2} m \dot{u} \delta \dot{u} \, dt = m \dot{u} \delta u \Big|_{t_2}^{t_2} - \int_{t_1}^{t_2} m \ddot{u} \, \delta u \, dt
$$

1

Aplicando 
$$
d(\delta u) = \delta \dot{u} dt
$$
, la integración por partes del primer término se e  
\n
$$
\int_{t_1}^{t_2} m \dot{u} \delta \dot{u} dt = m \dot{u} \delta u \Big|_{t_1}^{t_2} - \int_{t_1}^{t_2} m \ddot{u} \delta u dt
$$
\nDado que  $\delta u = 0$  en  $t_1$  y  $t_2$ , la anterior se reduce a:  
\n
$$
\int_{t_1}^{t_2} m \dot{u} \delta \dot{u} dt = - \int_{t_1}^{t_2} m \ddot{u} \delta u dt
$$

Dao que 
$$
\delta u = 0
$$
 en  $t_1$  y  $t_2$ , la anterior se reduce a:

\n
$$
\int_{t_1}^{t_2} m\dot{u} \delta \dot{u} dt = -\int_{t_1}^{t_2} m\ddot{u} \delta u dt
$$
\ny reemplazando:

\n
$$
\int_{t_1}^{t_2} (-m\ddot{u} - c\dot{u} - ku + f) \delta u dt = 0
$$

y reemplazando:  
\n
$$
\int_{t_1}^{t_2} (-m\ddot{u} - c\dot{u} - ku + f) \delta u dt = 0
$$
\nDado que  $\delta u(t)$  es arbitrario (función infinitésima no nula, salvo en  $t_1$  y  $t_2$ ), la ecuación anterior  
\nse satisface sólo cuando:  
\n
$$
m\ddot{u} + c\dot{u} + k\,u = f
$$

$$
n\ddot{u} + c\dot{u} + k\,u = f
$$

 $m\ddot{u} + c\dot{u} + k u = f$ ecuación coincidente con la hallada en el Ejemplo 1.4.1.1 con el método del equilibrio dinámico, ecuación coincidente con la hallada en el Ejemplo 1.4.1.1 con el método del equilibrio dinámico,<br>el cual se muestra como el más indicado para obtener las ecuaciones del movimiento de sistemas sencillos.

El principio de Hamilton ofrece la ventaja de conducir directamente a las ecuaciones del movimiento de todo sistema mecánico a partir de las expresiones de T, U y  $\delta W_d$ , cualquiera sea el sistema de coordenadas que se utilice. Puede ser aplicado tanto en sistemas discretos como continuos [7]. **1.6 Ecuaciones de Lagrange**

1.6 Ecuaciones de Lagrange<br>Es posible encontrar otra forma de expresar el principio de Hamilton más apropiada para su Es posible encontrar otra forma de expresar el principio de Hamilton más apropiada para su<br>aplicación en sistemas discretos [15]. Para ilustrar esto consideremos una vez más el sistema de una masa aplicación en sistemas discretos [15]. Para ilustrar esto consideremos una vez n<br>con un resorte elástico y un amortiguamiento viscoso de la Figura 1.4.1(a). con un resorte elástico y un amortiguamiento viscoso de la Figura 1.4.1(a).<br>La energía cinética es función de la velocidad:

$$
T = \frac{1}{2}m\,\dot{u}^2 = T(\dot{u})
$$

 $T = \frac{1}{2} m \dot{u}^2 = T(\dot{u})$ <br>Por consiguiente, la variación producida por una variación infinitésima  $\delta \dot{u}$  de la velocidad, se expresa:<br> $\delta T = \frac{\partial T}{\partial \dot{u}} \delta \dot{u}$  (1.50)

variación infinitésima 
$$
\delta u
$$
 de la velocidad, se expresa:  
\n
$$
\delta T = \frac{\partial T}{\partial u} \delta u
$$
\n(1.50)

C<br>La energía de deformación es función del desplazamiento  $U(u) = \frac{1}{x} k u^2$ ; su varia 2<sup>2</sup>

 $\overline{\phantom{a}}$ 

CONCEPTOS BÁSICOS  
desplazamiento 
$$
U(u) = \frac{1}{2} k u^2
$$
; su variación es:  

$$
\delta U = \frac{\partial U}{\partial u} \delta u
$$
 (1.51)

 $\mathbf{r}$ 

El trabajo de las fuerzas no conservativas en una variación del desplazamiento se expresa, como ya ha El trabajo de las fuerzas no conservativas en u<br>sido visto, con  $\delta W_d = (f - c \dot{u}) \delta u$ .

sido visto, con 
$$
\delta W_d = (f - c\dot{u}) \delta u
$$
.  
\nAplicando Hamilton:  
\n
$$
\int_{t_1}^{t_2} \left[ \delta (T - U) + \delta W_d \right] dt = \int_{t_1}^{t_2} \left( \frac{\partial T}{\partial \dot{u}} \delta \dot{u} - \frac{\partial U}{\partial u} \delta u + f \delta u - c\dot{u} \delta u \right) dt = 0 \qquad (1.52)
$$
\nIntegrando por partes el primer término:

mer término:  
\n
$$
\int_{t_1}^{t_2} \frac{\partial T}{\partial \dot{u}} \delta \dot{u} dt = \frac{\partial T}{\partial \dot{u}} \delta u \Big|_{t_1}^{t_2} - \int_{t_1}^{t_2} \frac{d}{dt} \left( \frac{\partial T}{\partial \dot{u}} \right) \delta u dt
$$
\n(1.53)

 $\int_{t_1} \frac{\partial u}{\partial \dot{u}} du = \frac{\partial u}{\partial \dot{u}}$ Teniendo en cuenta que  $\delta u = 0$  en  $t_1$  y  $t_2$ , y ree

Teniendo en cuenta que 
$$
\delta u = 0
$$
 en  $t_1$  y  $t_2$ , y reemplazando en (1.52) se tiene:  
\n
$$
\int_{t_1}^{t_2} \left[ -\frac{d}{dt} \left( \frac{\partial T}{\partial \dot{u}} \right) - \frac{\partial U}{\partial u} + f - c\dot{u} \right] \delta u dt = 0
$$
\n(1.54)  
\nDado que  $\delta u$  es una variación arbitraria no nula, la anterior se cumple sólo si

 $\ddot{\cdot}$  $\mathbf{r}$  $\mathbf{r}$ 

Dado que 
$$
\delta u
$$
 es una variación arbitraria no nula, la anterior se cumple sólo si  
\n
$$
\frac{d}{dt} \left( \frac{\partial T}{\partial \dot{u}} \right) + \frac{\partial U}{\partial u} + c \dot{u} = f
$$
\n(1.55)  
\nIntroduciendo ahora la función de disipación por amortiguamiento viscoso (denominada *función de*

do ahora la función de disipació<br>de Rayleigh):  $D(\dot{u}) = \frac{1}{2} c \dot{u}^2$ , la c  $2^{2}$  $\hat{u}$  =  $\frac{1}{2} c \dot{u}^2$ , la correspondiente fuerza disipativa se expresa:

$$
u = \frac{1}{2}cu
$$
, la correspondiente tuerza disipativa se expresa:  

$$
c\dot{u} = \frac{\partial D}{\partial \dot{u}}
$$
(1.56)

Reemplazando en (1.55) resulta finalmente:  $\overline{a}$ a  $\overline{1}$  $\mathbf{r}$  $\mathfrak{a}$ 

Reemplazando en (1.55) resulta finalmente:  
\n
$$
\frac{d}{dt} \left( \frac{\partial T}{\partial \dot{u}} \right) + \frac{\partial U}{\partial u} + \frac{\partial D}{\partial \dot{u}} = f
$$
\n(1.57)  
\nEsta última expresión es la ecuación de Lagrange para el sistema más simple de una masa con un grado

Esta última expresión es la ecuación de Lagrange para el sistema más simple de una masa con un grado<br>de libertad. Para este caso, derivando las expresiones de *T*, *D* y *U* se determinan los tres términos de (1.57): <sup>u</sup>

$$
\frac{d}{dt}\left(\frac{\partial T}{\partial \dot{u}}\right) = m\ddot{u}; \ \frac{\partial D}{\partial \dot{u}} = c\dot{u}; \ \frac{\partial U}{\partial u} = k\,u
$$

Al reemplazarlos en la ecuación de Lagrange se obtiene, de una manera directa, la ecuación del movimiento:  $+ c \dot{u}$  $c\dot{u} + k\,u = f$  (1.58)

$$
m\ddot{u} + c\dot{u} + k\dot{u} = f \tag{1.58}
$$

CONCEPTOS BÁSICOS<br>La ecuación de Lagrange en sistemas con más de un grado de libertad, en algunos aspectos difiere de la La ecuación de Lagrange en sistemas con más de un grado de libertad, en algunos aspecto (1.57) deducida para sistemas de un grado de libertad, como se muestra a continuación.  $(1.57)$  deducida para sistemas de un grado de libertad, como se muestra a continuación.<br>Sea el caso de un sistema de N masas unidas con resortes lineales y amortiguadores viscosos, sin ningún

Sea el caso de un sistema de *N* masas unidas con resortes lineales y amortiguadores viscosos, sin ningún<br>otro tipo de restricciones. Si se analiza en tres dimensiones, cada vector  $\overline{u}_i$  (  $j = 1...N$ ) se describe con tres componentes independientes, con dos cuando el sistema es plano, y con una si es unidimensional. tres componentes independientes, con dos cuando el sistema es plano, y con una si es unidimensional.<br>Por consiguiente, es posible expresar cada vector  $\overline{u}_i$  en función de todas las componentes escalares Por consiguiente, es posible expresar cada vector  $\overline{u}_j$  en función de todas las componentes escalares independientes  $q_k$  del sistema, con  $k = 1...n$ , ( $n = 3N$ ,  $n = 2N$ ,  $n = N$ , respectivamente), denominadas coordenadas generalizadas del problema: uproblema:<br>=  $\overline{u}_i$   $(q_1, q_2, \ldots, q_n)$ ; j  $; \quad j=1...N$  (1.59)

$$
\overline{u}_j = \overline{u}_j \ (q_1, q_2, \dots, q_n) \, ; \quad j = 1...N \tag{1.59}
$$

s

$$
\overline{u}_{j} = \overline{u}_{j} (q_{1}, q_{2},..., q_{n}); \quad j = 1...N
$$
\n(1.59)  
\nLa energia de deformación elástica del sistema es la expresión cuadrática:  
\n
$$
U = \frac{1}{2} \sum_{j=1}^{N} \left[ k_{j} \left( \overline{u}_{j} \bullet \overline{e}_{j} \right)^{2} + \sum_{i=j+1}^{N} k_{ij} \left( \left( \overline{u}_{j} - \overline{u}_{i} \right) \bullet \overline{e}_{i j} \right)^{2} \right]
$$
\n(1.60)  
\ndonde  $k_{j}$  es la rigidez de un resorte en la dirección  $\overline{e}_{j}$  que liga la masa  $m_{j}$  con el sistema de referencia

donde  $k_j$  es la rigidez de un resorte en la dirección  $\tilde{e}_j$  que liga la masa m<br>fijo, y  $k_{ij}$  la del resorte de dirección  $\tilde{e}_{ij}$  que une las masas  $m_i$  y  $m_j$ . es la rigidez de un resorte en la dire<br>i la del resorte de dirección  $\vec{e}_{i,j}$  que fijo, y  $k_{ij}$  la del resorte de dirección  $\tilde{e}_{ij}$  que une las masas  $m_i$  y  $m_j$ .<br>Reemplazando (1.59) en (1.60) se obtiene  $U = U(q_1, q_2, ..., q_n)$ , y por consiguiente la variación se as  $m_i$ ;<br>  $, ..., q_n$ 

expresa:  $\overline{\phantom{a}}$ :  $U = U(q_1, q_2)$ <br> $\frac{U}{\delta q_i}$  $\overline{q}$  and  $\overline{q}$ obtiene  $U = U(q_1, q_2,$ <br> $\sum_{k=1}^{n} \frac{\partial U}{\partial q_k} \delta q_k$ 

$$
\delta U = \sum_{k=1}^{n} \frac{\partial U}{\partial q_k} \delta q_k
$$
\n(1.61)

La energía cinética del sistema es:

La energia cinética del sistema es:  
\n
$$
T = \frac{1}{2} \sum_{j=1}^{N} m_j \overline{\dot{u}}_j \bullet \overline{\dot{u}}_j
$$
\n(1.62)  
\ndonde:  
\n
$$
\overline{\dot{u}} = \sum_{k=1}^{n} \frac{\partial \overline{u}}{\partial q_k} \dot{q}_k
$$
\nEn general, *T* es función de las coordenadas y velocidades:  $T = T(q_1, q_2, ..., q_n, \dot{q}_1, \dot{q}_2, ..., \dot{q}_n)$ . Por

En general, *T* es función de las coordenadas y vel<br>consiguiente su variación se escribe:  $\delta T = \sum_{n=1}^{\infty}$ IU<br>I d, Ņ das y velocidades:  $T = T(q_1, q_2, ..., q_n, \dot{q}_1)$ <br>  $T = \sum_{n=1}^{n} \frac{\partial T}{\partial q_n} \delta q_n + \sum_{n=1}^{n} \frac{\partial T}{\partial q_n} \delta q_n$  $\overline{a}$  $\overline{\mathbf{s}}$  $\sum_{k=1}^{n} \frac{\partial T}{\partial q_k} \, \delta q_k + \sum_{k=1}^{n} \frac{\partial T}{\partial q_k}$  $\frac{1}{2}$ y velocidades:  $T = T(q_1, q_2,...)$  $\sum_{k=1}^{U} \frac{1}{\partial \dot{q}_k}$ velocidades:  $T = T(q_1, q_2, ..., q_n, q_n)$ <br>  $\sum_{k=1}^{n} \frac{\partial T}{\partial x_k} \delta q_k + \sum_{k=1}^{n} \frac{\partial T}{\partial x_k} \delta q_k$ velocidades:  $T = T(q_1, q_2, ..., q_n, \dot{q}_1, \dot{q}_2)$ <br>  $\sum_{k=1}^{n} \frac{\partial T}{\partial q_k} \delta q_k + \sum_{k=1}^{n} \frac{\partial T}{\partial \dot{q}_k} \delta \dot{q}_k$ (1.63)

Por otra parte, el trabajo virtual de las fuerzas externas y de amortiguamiento (no conservativas) se<br>expresa:<br> $S W = \sum_{i=1}^{N} [\bar{f} - g(\bar{\vec{x}}, \bar{g}) \bar{g}] \cdot S \bar{w}$ expresa:  $\overline{N}$ 

$$
\delta W_d = \sum_{j=1}^N \left[ \bar{f}_j - c_j \left( \bar{u}_j \bullet \breve{e}_j \right) \breve{e}_j \right] \bullet \delta \bar{u}_j +
$$
  
+ 
$$
\sum_{j=1}^N \sum_{i=j+1}^N \left[ -c_{ij} \left( \bar{u}_j - \bar{u}_i \right) \bullet \breve{e}_{ij} \breve{e}_{ij} \bullet \delta \bar{u}_j - c_{ij} \left( \bar{u}_i - \bar{u}_j \right) \bullet \breve{e}_{ij} \breve{e}_{ij} \bullet \delta \bar{u}_i \right] =
$$
  
= 
$$
\sum_{j=1}^N \left[ \bar{f}_j - c_j \left( \bar{u}_j \bullet \breve{e}_j \right) \breve{e}_j \right] \bullet \delta \bar{u}_j + \sum_{j=1}^N \sum_{i=j+1}^N -c_{ij} \left( \bar{u}_j - \bar{u}_i \right) \bullet \breve{e}_{ij} \breve{e}_{ij} \bullet \delta (\bar{u}_j - \bar{u}_i) \qquad (1.64)
$$
  
donde  $c_j$  es el coeficiente del amortiguador entre la masa  $m_j$  y el sistema de referencia fijo, y  $c_{ij}$  del

donde  $c_j$  es el coeficiente del amortiguador<br>amortiguador entre las masas  $m_i$  y  $m_j$ .

(1.74)

CONCEPTOS BÁSICOS<br>Utilizando (1.59) los desplazamientos virtuales se expresan en función de las variaciones de las coordenadas generalizadas:  $\overline{n}$   $\partial \overline{n}$ entos virtuales se expresan er<br> $\frac{n}{\sqrt{n}} \partial \overline{u}_j$ ,  $S_{\overline{u}_j}$ ,  $S_{\overline{u}_j}$ ,  $\overline{v}_j$ ,  $\overline{v}_j$ ,  $\overline{v}_j$  $\overline{u}$ .)  $n \partial \overline{u}$ 

$$
\delta \overline{u}_j = \sum_{k=1}^n \frac{\partial \overline{u}_j}{\partial q_k} \delta q_k; \ \delta (\overline{u}_j - \overline{u}_i) = \sum_{k=1}^n \frac{\partial (\overline{u}_j - \overline{u}_i)}{\partial q_k} \delta q_k
$$
(1.65)  
El primer término de (1.64) resulta entonces:  

$$
\sum_{k=1}^N \overline{f}_k \bullet \delta \overline{u}_k = \sum_{k=1}^N \overline{f}_k \bullet \sum_{k=1}^n \frac{\partial \overline{u}_j}{\partial q_k} \delta q_k = \sum_{k=1}^n \left( \sum_{k=1}^N \overline{f}_k \bullet \frac{\partial \overline{u}_j}{\partial q_k} \right) \delta q_k
$$
(1.66)

$$
\partial u_j = \sum_{k=1}^N \overline{\partial q_k} \partial q_k; \quad \partial (u_j - u_i) = \sum_{k=1}^N \overline{\partial q_k} \partial q_k
$$
\n
$$
\text{or } \partial u_k
$$
\n
$$
\text{or } \partial u_k
$$
\n
$$
\text{or } \partial u_k
$$
\n
$$
\text{or } \partial u_k
$$
\n
$$
\text{or } \partial u_k
$$
\n
$$
\text{or } \partial u_k
$$
\n
$$
\text{or } \partial u_k
$$
\n
$$
\text{or } \partial u_k
$$
\n
$$
\text{or } \partial u_k
$$
\n
$$
\text{or } \partial u_k
$$
\n
$$
\text{or } \partial u_k
$$
\n
$$
\text{or } \partial u_k
$$
\n
$$
\text{or } \partial u_k
$$
\n
$$
\text{or } \partial u_k
$$
\n
$$
\text{or } \partial u_k
$$
\n
$$
\text{or } \partial u_k
$$
\n
$$
\text{or } \partial u_k
$$
\n
$$
\text{or } \partial u_k
$$
\n
$$
\text{or } \partial u_k
$$
\n
$$
\text{or } \partial u_k
$$
\n
$$
\text{or } \partial u_k
$$
\n
$$
\text{or } \partial u_k
$$
\n
$$
\text{or } \partial u_k
$$
\n
$$
\text{or } \partial u_k
$$
\n
$$
\text{or } \partial u_k
$$
\n
$$
\text{or } \partial u_k
$$
\n
$$
\text{or } \partial u_k
$$
\n
$$
\text{or } \partial u_k
$$
\n
$$
\text{or } \partial u_k
$$
\n
$$
\text{or } \partial u_k
$$
\n
$$
\text{or } \partial u_k
$$
\n
$$
\text{or } \partial u_k
$$
\n
$$
\text{or } \partial u_k
$$
\n
$$
\text{or } \partial u_k
$$
\n
$$
\text{or } \partial u_k
$$
\n
$$
\text{or } \partial u_k
$$
\n
$$
\text{or } \partial u_k
$$
\n
$$
\text{or } \partial u_k
$$
\n
$$
\text{or } \partial
$$

Definiendo ahora las denominadas fuerzas externas generalizadas  
\n
$$
Q_k = \sum_{j=1}^{N} \bar{f}_j \bullet \frac{\partial \bar{u}_j}{\partial q_k} \; ; \; k = 1..n
$$
\n(1.67)  
\ny reemplazándolas en (1.66) se tiene:  
\n
$$
\sum_{j=1}^{N} \bar{f}_j \bullet \delta \bar{u}_j = \sum_{k=1}^{n} Q_k \delta q_k
$$
\n(1.68)

 $\mathcal{Q}_k = \sum_{j=1}^N J_j \bullet \frac{\partial q_k}{\partial q_k}$ , reemplazándolas en (1.66) se tiene:  $\sum_{j=1}^N \bar{f}_i \bullet \delta$  $\sum_{i=1}^{N} \bar{f}_i \bullet \delta \bar{u}_i = \sum_{i=1}^{n} Q_k \delta q_k$ (1.68) y reemplazándolas en (1.66) se tiene:  $\sum_{j=1} \bar{f}_j \bullet \delta \bar{u}_j = \sum_{k=1}^{N} \bar{f}_k$ <br>Sustituyendo (1.65) en los restantes términos de (1.64):  $\overline{u}$ .)

 $\mathfrak{a}$ 

y reemplazándolas en (1.66) se tiene: 
$$
\sum_{j=1} f_j \bullet \delta \overline{u}_j = \sum_{k=1} Q_k \delta q_k
$$
(1.68)  
\nSustituyendo (1.65) en los restantes términos de (1.64):  
\n
$$
\sum_{j=1}^N c_j (\overline{u}_j \bullet \overline{e}_j) \overline{e}_j \bullet \sum_{k=1}^n \frac{\partial \overline{u}_j}{\partial q_k} \delta q_k + \sum_{j=1}^N \sum_{i=j+1}^N c_{ij} (\overline{u}_j - \overline{u}_i) \bullet \overline{e}_i \overline{e}_j \bullet \sum_{k=1}^n \frac{\partial (\overline{u}_j - \overline{u}_i)}{\partial q_k} \delta q_k
$$
(1.69)  
\nDerivando (1.59) con respecto al tiempo: 
$$
\overline{u}_j = \sum_{k=1}^n \frac{\partial \overline{u}_j}{\partial q_k} \frac{d q_k}{dt} = \sum_{k=1}^n \frac{\partial \overline{u}_j}{\partial q_k} \dot{q}_k
$$

 $\dot{q}_j = \sum_{j=1}^n \frac{\partial \overline{u}_j}{\partial x_j} \frac{d q_k}{dt} = \sum_{j=1}^n \frac{\partial \overline{u}_j}{\partial x_j} \dot{q}_k$  $\sum^{U} u_j a q_k = \sum^{U} u_j a$  $\partial a$ , dt  $\sum_{k=1}^{\infty} \partial q_k \, dt \qquad \sum_{k=1}^{\infty} \partial q_k \, dx$  $\frac{c}{\epsilon}$ 

$$
\begin{aligned}\n\text{So:} \quad &\dot{\overline{u}}_j = \sum_{k=1}^{\infty} \frac{\partial u_j}{\partial q_k} \frac{u q_k}{dt} = \sum_{k=1}^{\infty} \frac{\partial u_j}{\partial q_k} \dot{q}_k \\
\text{lego:} \quad &\frac{\partial \dot{\overline{u}}_j}{\partial \dot{q}_k} = \frac{\partial \overline{u}_j}{\partial q_k} \\
&\frac{\partial (\dot{\overline{u}}_i - \dot{\overline{u}}_i)}{\partial q_k} \quad \mathcal{O}(\overline{u}_i - \overline{u}_i)\n\end{aligned}
$$
\n
$$
(1.70)
$$

$$
\frac{\partial \vec{a}_{j}}{\partial \dot{q}_{k}} = \frac{\partial \vec{a}_{j}}{\partial q_{k}}
$$
\n
$$
\frac{\partial (\dot{\vec{u}}_{j} - \dot{\vec{u}}_{i})}{\partial \dot{q}_{k}} = \frac{\partial (\vec{u}_{j} - \vec{u}_{i})}{\partial q_{k}}
$$
\n
$$
\frac{\partial (\dot{\vec{u}}_{j} - \dot{\vec{u}}_{i})}{\partial q_{k}}
$$
\n
$$
\frac{\partial (\dot{\vec{u}}_{i} - \dot{\vec{u}}_{i})}{\partial q_{k}}
$$
\n
$$
(1.71)
$$

**Reemplazando en (1.69):**

\n
$$
\frac{\partial}{\partial \dot{q}_k} = \frac{\partial}{\partial q_k} \qquad (1.71)
$$
\n**Reemplazando en (1.69):**

\n
$$
\sum_{j=1}^{N} c_j \left( \bar{u}_j \cdot \vec{e}_j \right) \vec{e}_j \cdot \sum_{k=1}^{n} \frac{\partial \bar{u}_j}{\partial \dot{q}_k} \delta q_k + \sum_{j=1}^{N} \sum_{i=j+1}^{N} c_{ij} \left( \bar{u}_j - \bar{u}_i \right) \cdot \vec{e}_{ij} \cdot \vec{e}_{ij} \cdot \sum_{k=1}^{n} \frac{\partial (\bar{u}_j - \bar{u}_i)}{\partial \dot{q}_k} \delta q_k =
$$
\n
$$
= \sum_{k=1}^{n} \left[ \sum_{j=1}^{N} c_j \left( \bar{u}_j \cdot \vec{e}_j \right) \vec{e}_j \cdot \vec{e}_j \cdot \frac{\partial \bar{u}_j}{\partial \dot{q}_k} + \sum_{j=1}^{N} \sum_{i=j+1}^{N} c_{ij} \left( \bar{u}_j - \bar{u}_i \right) \cdot \vec{e}_{ij} \cdot \vec{e}_{ij} \cdot \vec{e}_j \cdot \frac{\partial (\bar{u}_j - \bar{u}_i)}{\partial \dot{q}_k} \right] \delta q_k =
$$
\n
$$
= \sum_{k=1}^{n} \frac{\partial}{\partial \dot{q}_k} \left[ \frac{1}{2} \sum_{j=1}^{N} c_j \left( \bar{u}_j \cdot \vec{e}_j \right)^2 + \frac{1}{2} \sum_{j=1}^{N} \sum_{i=j+1}^{N} c_{ij} \left( \left( \bar{u}_j - \bar{u}_i \right) \cdot \vec{e}_{ij} \right)^2 \right] \delta q_k \qquad (1.72)
$$
\nLa expression entre corchetes es la denominada función de disipación del sistema:

\n
$$
D = \frac{1}{2} \sum_{k=1}^{N} \left[ c_j \left( \bar{u}_i \cdot \vec{e}_j \right)^2 + \sum_{k=1}^{N} c_{ij} \left( \left( \bar{u}_j - \bar{u}_i \right) \cdot \vec{e}_{ij} \right)^2 \right] \qquad
$$

 $\mathcal{O}$ 

$$
D = \frac{1}{2} \sum_{j=1}^{N} \left[ c_j \left( \dot{\overline{u}}_j \bullet \overline{e}_j \right)^2 + \sum_{i=j+1}^{N} c_{ij} \left( \left( \dot{\overline{u}}_j - \dot{\overline{u}}_i \right) \bullet \overline{e}_{ij} \right)^2 \right]
$$
\n(1.73)  
\n72) se reduce a: 
$$
\sum_{k=1}^{N} \frac{\partial D}{\partial \dot{q}_k} \delta q_k
$$

 $\partial \dot{a}_{\iota}$  is

con la cual, la expresión (1.72) se reduce a:

Luego, reemplazando (1.68) y (1.74) en (1.64), el trabajo virtual de las fuerzas disipativas se escribe: W $\overline{a}$  $\overline{\phantom{a}}$ l<br>L  $\mathsf{b}$ 

Luego, reemplazando (1.68) y (1.74) en (1.64), el trabajo virtual de las fuerzas disipativas se escribe:  
\n
$$
\delta W_d = \sum_{k=1}^n \left( Q_k - \frac{\partial D}{\partial \dot{q}_k} \right) \delta q_k
$$
\n(1.75)  
\nSustituyendo las expresiones de  $\delta T$ ,  $\delta U$  y  $\delta W_d$  en la ecuación de Hamilton (1.35):
BÁSICOS Ĩ,  $\ddot{\phantom{0}}$ T $\overline{a}$ s Básic $\overline{a}$ Ũ  $\lambda$ 

TOS BÁSICOS  
\n
$$
\sum_{k=1}^{n} \int_{t_1}^{t_2} \left( \frac{\partial T}{\partial \dot{q}_k} \delta \dot{q}_k + \frac{\partial T}{\partial q_k} \delta q_k - \frac{\partial D}{\partial \dot{q}_k} \delta q_k - \frac{\partial U}{\partial q_k} \delta q_k + Q_k \delta q_k \right) dt = 0 \qquad (1.76)
$$

Integrando por partes el primer término y aplicando la regla del cálculo variacional que establece que la Integrando por partes el primer término y aplicando la regla del cálculo va<br>variación de la derivada es igual a la derivada de la variación, se tiene:  $\frac{1}{2}$  $\frac{1}{2}$ V  $\overline{\mathbf{r}}$ ls  $\mathfrak{m}$  $\overline{a}$ e

variacjón de la derivada es igual a la derivada de la variación, se tiene:  
\n
$$
\int_{t_1}^{t_2} \frac{\partial T}{\partial \dot{q}_k} \delta \dot{q}_k dt = \frac{\partial T}{\partial \dot{q}_k} \delta q_k \Big|_{t_1}^{t_2} - \int_{t_1}^{t_2} \frac{d}{dt} \left(\frac{\partial T}{\partial \dot{q}_k}\right) \delta q_k dt \qquad (1.77)
$$
\nDado que  $\delta q_k = 0$  en  $t = t_1$  y  $t = t_2$ , finalmente el principio de Hamilton se expresa:

 $\mathsf{n}$  $\overline{a}$  $\equiv$  $\ddot{\mathbf{x}}$  $\ddot{\phantom{0}}$ .<br>ئىب t,  $\frac{1}{2}$  $\overline{\mathbf{u}}$  $t_2$ , finaln  $\overline{a}$  $\ddot{\phantom{0}}$  $\overline{a}$  $\mathbf{p}$ 

Dado que 
$$
\delta q_k = 0
$$
 en  $t = t_1$  y  $t = t_2$ , finalmente el principio de Hamilton se expresa:  
\n
$$
\sum_{k=1}^{n} \int_{t_1}^{t_2} \left[ -\frac{d}{dt} \left( \frac{\partial T}{\partial \dot{q}_k} \right) + \frac{\partial T}{\partial q_k} - \frac{\partial D}{\partial \dot{q}_k} - \frac{\partial U}{\partial q_k} + Q_k \right] \delta q_k dt = 0 \qquad (1.78)
$$
\n  
\nComo las coordenadas  $q_k$  son independientes, las variaciones  $\delta q_k$  son arbitrarias. Por consiguiente, la

Como las coordenadas  $q_k$  son independientes, las variaciones  $\delta q_k$  son arbitrarias. Por consiguindición anterior se cumple sólo si se satisfacen las siguientes *n* ecuaciones de Lagrange: de de la contiste de la ciguiente de  $\frac{1}{2}$  $\overline{a}$ 

le solo si se satisfacen las siguientes *n* ecuaciones de Lagrange:  
\n
$$
\frac{d}{dt} \left( \frac{\partial T}{\partial \dot{q}_k} \right) - \frac{\partial T}{\partial q_k} + \frac{\partial D}{\partial \dot{q}_k} + \frac{\partial U}{\partial q_k} = Q_k \; ; \; k = 1...n \qquad (1.79)
$$

Obviamente, el segundo término es nulo cuando la energía cinética es función solamente de las velocidades generalizadas (sistemas lineales).

Es importante destacar que las ecuaciones anteriores son válidas también para sistemas de masas no Es importante destacar que las ecuaciones anteriores son válidas también para sistemas de masas no<br>puntuales, en cuyo caso el desplazamiento se describe con traslaciones  $\overline{u}_j$  y rotaciones  $\overline{\theta}_j$ , y por ende<br>deben deben adecuarse las expresiones que intervienen en el problema. Por ejemplo, en la expresión de la<br>energía cinética del sistema, además de las masas  $m_i$ , también deben ser tenidos en cuenta los respectivos momentos de inercia.

 **1.6.1:** Hallar las ecuaciones del movimiento del sistema discreto de dos grados de libertad que se muestra en la Figura 1.6.1.

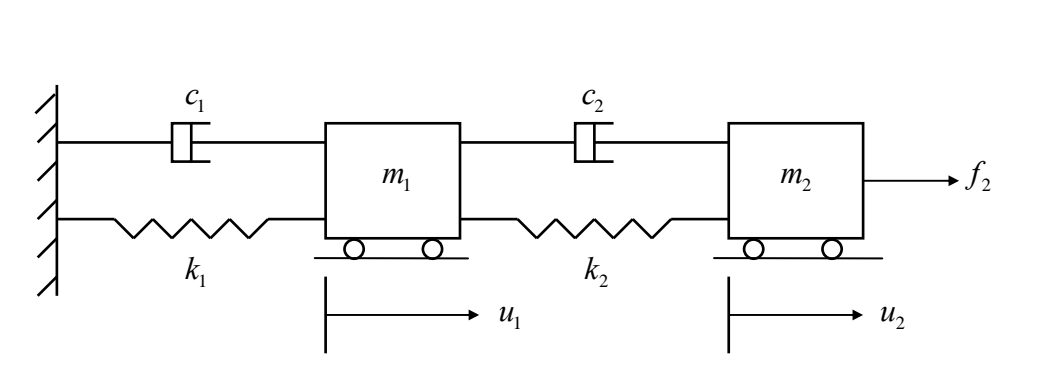

Figura 1.6.1: Sistema discreto de dos grados de libertad

Figura 1.6.1: Sistema discreto de dos grados de libertad<br>Como  $u_1$  y  $u_2$  son magnitudes escalares independientes pueden adoptarse como coordenadas Como  $u_1$  y  $u_2$  son magnitudes escalares independientes pueden adopeneralizadas del problema. Las expresiones de T, D y U son:

CONCEPTOS BÁSICOS  
\n
$$
T = \frac{1}{2} m_1 \dot{u}_1^2 + \frac{1}{2} m_2 \dot{u}_2^2
$$
\n
$$
D = \frac{1}{2} c_1 \dot{u}_1^2 + \frac{1}{2} c_2 (\dot{u}_2 - \dot{u}_1)^2 = \frac{1}{2} (c_1 + c_2) \dot{u}_1^2 - c_2 \dot{u}_1 \dot{u}_2 + \frac{1}{2} c_2 \dot{u}_2^2
$$
\n
$$
U = \frac{1}{2} k_1 u_1^2 + \frac{1}{2} k_2 (u_2 - u_1)^2 = \frac{1}{2} (k_1 + k_2) u_1^2 - k_2 u_1 u_2 + \frac{1}{2} k_2 u_2^2
$$
\nLas fuerzas generalizadas en este caso son:  $Q_1 = f_2 \frac{\partial u_2}{\partial u_1} = 0$ ;  $Q_2 = f_2 \frac{\partial u_2}{\partial u_2} = f_2$ 

 $\sum_{1}^{1} \frac{1}{2} u_1$   $\sum_{2}^{1} \frac{1}{2} u_2$   $\sum_{3}^{1} \frac{1}{2} u_2$ en (1.79) con k = 1, 2:<br>  $\ddot{u}_1 \quad \ddot{u}_1 \quad + (c_1 + c_2) \dot{u}_1 \quad - c_2$ 2:<br>  $\frac{1}{1} - c_2 \dot{u}_2 + (i)$  $e^{u_1}$   $e^{u_2}$ <br>  $2 + (k_1 + k_2) u_1 - k_2 u_2 = 0$ 

Reemplazando en  $(1.79)$  con  $k = 1, 2$ :

$$
m_1 \ddot{u}_1 + (c_1 + c_2) \dot{u}_1 - c_2 \dot{u}_2 + (k_1 + k_2) u_1 - k_2 u_2 = 0
$$
  
\n
$$
m_2 \ddot{u}_2 - c_2 \dot{u}_1 + c_2 \dot{u}_2 - k_2 u_1 + k_2 u_2 = f_2
$$
  
\nCon notation matrical:

 $\overline{\phantom{0}}$  $\overline{ }$  $\overline{c}$  $\mathbf{I}$  $\frac{1}{1}$ tricia

Con notation matrical:  
\n
$$
\begin{bmatrix} m_1 & 0 \\ 0 & m_2 \end{bmatrix} \begin{bmatrix} \ddot{u}_1 \\ \ddot{u}_2 \end{bmatrix} + \begin{bmatrix} c_1 + c_2 & -c_2 \\ -c_2 & c_2 \end{bmatrix} \begin{bmatrix} \dot{u}_1 \\ \dot{u}_2 \end{bmatrix} + \begin{bmatrix} k_1 + k_2 & -k_2 \\ -k_2 & k_2 \end{bmatrix} \begin{bmatrix} u_1 \\ u_2 \end{bmatrix} = \begin{bmatrix} 0 \\ f_2 \end{bmatrix}
$$

#### $1.7$ **Expresión matricial de las ecuaciones de Lagrange**

Expresión matricial de las ecuaciones de Lagrange<br>El procedimiento descripto en el ejemplo anterior puede sistematizarse usando notación matricial, El procedimiento descripto en el ejemplo anterior puede sistematizarse usando notación matricial, para ser aplicada en la obtención directa de las ecuaciones del movimiento de sistemas discretos lineales. para ser aplicada en la obtención directa de las ecuaciones del movimiento de sistemas discretos lineales. La energía cinética, la función de disipación y la energía de deformación pueden ser expresadas con las siguientes formas cuadráticas:  $\frac{1}{\sqrt{2}}$ 

$$
T = \frac{1}{2} \left\{ \dot{q} \right\}^t \left[ M \right] \left\{ \dot{q} \right\}
$$
 (1.80a)  

$$
D = \frac{1}{2} \left\{ \dot{q} \right\}^t \left[ C \right] \left\{ \dot{q} \right\}
$$
 (1.80b)

$$
D = \frac{1}{2} \left\{ \dot{q} \right\}^t \left[ C \right] \left\{ \dot{q} \right\}
$$
\n
$$
U = \frac{1}{2} \left\{ q \right\}^t \left[ K \right] \left\{ q \right\}
$$
\n
$$
(1.80b)
$$
\n
$$
(1.80c)
$$

$$
U = \frac{1}{2} \left\{ q \right\}^t \left[ K \right] \left\{ q \right\} \tag{1.80c}
$$

 $U = \frac{1}{2} \{q\}^{c} \{K\} \{q\}$ <br>donde  $\{q\}$ es la matriz-columna de los desplazamientos generalizados;  ${q}$ es la matriz-columna de los desplazamientos generalizados;<br> ${\dot{q}}$ es la matriz-columna de las velocidades generalizadas;

 $\{\dot{q}\}$  es la matriz-columna de las velocidades generalizadas;<br>[ $M$ ] es la matriz de masa, cuadrada simétrica;

 $[M]$  es la matriz de masa, cuadrada simétrica;<br>[C] es la matriz de amortiguamiento, cuadrada simétrica;

[C] es la matriz de amortiguamiento, cuadrada simétrica;<br>[K] es la matriz de rigidez elástica, cuadrada simétrica.

 $[K]$  es la matriz de rigidez elástica, cuadrada simétrica.<br>Es importante destacar que la expresión matricial de la energía cinética (1.80a) es válida sólo cuando es Es importante destacar que la expresión matricial de la energía cinética (1.80a) es válida sólo cuando es<br>función de las velocidades generalizadas, y no de las coordenadas generalizadas. Usando estas función de las velocidades generalizadas, y no de las coordenadas generalizadas. Usando estas<br>expresiones matriciales y agrupando en una matriz-columna los términos de las ecuaciones de Lagrange (1.79), se tiene:

$$
\left\{\frac{d}{dt}\left(\frac{\partial T}{\partial \dot{q}}\right)\right\} = [M] \{\ddot{q}\}
$$
\n(1.81a)

$$
\left\{\frac{\partial D}{\partial \dot{q}}\right\} = [C] \{\dot{q}\}
$$
\n(1.81b)

$$
\begin{cases}\n\frac{\partial U}{\partial q}\n\end{cases} = [K] \{q\}
$$
\n(1.81c)\n(1.81c)

 $\begin{bmatrix} \frac{\partial q}{\partial x} \end{bmatrix}$   $\begin{bmatrix} \frac{\partial q}{\partial x} \end{bmatrix}$ <br>Por consiguiente, las *n* ecuaciones de Lagrange quedan agrupadas en la expresión matricial:

equaciones de Lagrange quedan agrupadas en la expresión matricial:

\n
$$
[M]\{\ddot{q}\} + [C]\{\dot{q}\} + [K]\{q\} = \{Q\}
$$
\n(1.82)

De acuerdo con (1.81), las matrices de masa, amortiguamiento viscoso y rigidez, se obtienen una vez De acuerdo con (1.81), las matrices de masa, amortidated determinadas las funciones  $T = T(\dot{q}_1, ..., \dot{q}_n)$ masa, amortiguamiento viscoso y rigidez, se obtienen una vez<br>  $(\dot{q}_1,...,\dot{q}_n), \quad D = D(\dot{q}_1,...,\dot{q}_n) \quad y \quad U = U(q_1,...,q_n),$ respectivamente. respectivamente.<br>Con  $m_i > 0$ , la matriz de masa siempre es positiva definida ya que, para todo  $\{\dot{q}\} \neq 0$ , la energía

Con  $m_j > 0$ , la matriz de masa siempre es positiva definida ya que, para todo  $\{\dot{q}\} \neq 0$ , la energía cinética no puede ser nula ni negativa. Si el sistema se encuentra vinculado de forma tal que todo cinética no puede ser nula ni negativa. Si el sistema se encuentra vinculado de forma tal que todo<br>desplazamiento  $\{q\} \neq 0$  produce deformación elástica, entonces también la matriz de rigidez es positiva desplazamiento  $\{q\} \neq 0$  produce deformación elástica, entonces también la matriz de rigidez es positiva<br>definida. Por el contrario, si la vinculación permite desplazamientos sin deformación (desplazamiento de definida. Por el contrario, si la vinculación permite desplazamientos sin deformación (desplazamiento de<br>cuerpo rígido, en cuyo caso la energía de deformación es nula) la matriz de rigidez es positiva cuerpo rígido, en cuyo caso la energía de deformación es nula) la matriz de rigidez es positiva<br>semidefinida, dado que la energía nunca puede ser negativa. El mismo razonamiento vale para la matriz de amortiguamiento. Las componentes de la matriz-columna de las fuerzas generalizadas se obtienen<br>aplicando la fórmula (1.67). **Ecuaciones del movimiento en sistemas con restricciones lineales**

#### 1.8

En algunos problemas es más fácil expresar las funciones de energía en términos de un conjunto En algunos problemas es más fácil expresar las funciones de energía en términos de un conjunto de coordenadas generalizadas  $q_k$  ( $k=1...n$ ) las cuales no son todas independientes. En estos casos se de coordenadas generalizadas  $q_k$  (  $k=1...n$  ) las cuale<br>tendrá un grupo de *r* restricciones de la forma tendrá un grupo de  $r$  restricciones de la forma orma  $(q_1, \ldots, q_n) = 0$ ; ma<br> $_1, \ldots, q_n$ ) = 0;  $i = 1...r < n$  (1.83)

$$
g_i(q_1, \dots, q_n) = 0; \quad i = 1...r < n \tag{1.83}
$$

 $g_i (q_1, \dots, q_n) = 0; \quad i = 1...r < n$  (1.83)<br>En este curso sólo serán consideradas formas lineales independientes para las ecuaciones de restricción En este curso sólo serán consideradas formas lineales independientes para las ecuaciones<br>[4]. Por consiguiente, las mismas pueden agruparse en la siguiente ecuación matricial: [4]. Por consiguiente, las mismas pueden agruparse en la siguiente ecuación matricial:<br> $[G] \{q\} = \{0\}$ 

$$
[G] \{q\} = \{0\} \tag{1.84}
$$

 $\ddot{\cdot}$  $\overline{\mathbf{5}}$  $\overline{a}$ 

$$
[G] \{q\} = \{0\}
$$
\n(1.84)

\nLa matrix [G] tiene *r* filas y *n* columns. La expresión de las restricciones puede ser participationada:

\n
$$
\begin{bmatrix} [G_1] \ [G_2] \end{bmatrix} \begin{bmatrix} \{q_1\} \\ \{q_2\} \end{bmatrix} = [G_1] \{q_1\} + [G_2] \{q_2\} = \{0\} \quad (1.85)
$$
\ndonde  $\{q_1\}$  es el conjunto de *r* desplazamientos dependientes y  $\{q_2\}$  agrupa  $n - r$  desplazamientos.

donde  $\{q_1\}$  es el conjunto de *r* desplazamientos dependientes y  $\{q_2\}$  agrupa  $n-r$  desplazamientos independientes. En consecuencia la matriz  $[G_2]$  tiene *r* filas y  $n-r$  columnas, mientras que  $[G_1]$  es  $\binom{n}{2}$  tiene r filas y  $n-r$  columnas, mientras que  $[G_1]$  es independientes. En consecuencia la matriz  $[G_2]$  tiene r filas y  $n-r$  columnas, mientras que  $[G_1]$  exadrada de orden r, y puede ser invertida ya que las restricciones son linealmente independientes. cuadrada de orden  $r$ , y puede ser invertida ya que las restricciones son linealmente independientes.<br>Despejando  $\{q_1\}$  de (1.85) se obtiene:

**CONCEPTOS BÁSICOS** 

$$
\text{CONCEPTOS BÁSICOS}
$$
  

$$
\{q_1\} = -[G_1]^{-1}[G_2] \{q_2\}
$$
 (1.86)

 ${q_1} = -[G_1]^{-1}[G_2] \{q_2\}$  (1.86)<br>Esta fórmula expresa la relación entre los desplazamientos dependientes  ${q_1}$  y los independientes  ${q_2}$ Esta fórmula expresa la relación en<br>(la matriz  $[G_1]^{-1}[G_2]$  tiene r fila  $\frac{1}{C}$  1 presa la rela $^{-1}$ [ $G_2$ ] tien relación entre los desplazamientos d<br>tiene r filas y  $n - r$  columnas).

 $\mathbf{r}$ tc  $\overline{1}$  $\frac{1}{1}$  $\mathbf{I}$ l. ntos resu

Finalmente, agrupando los dos conjuntos de desplazamientos resulta:

\n
$$
\{q\} = \begin{bmatrix} \{q_1\} \\ \{q_2\} \end{bmatrix} = \begin{bmatrix} -[G_1]^{-1} [G_2] \\ [I] \end{bmatrix} \{q_2\} = [T_G] \{q_2\}
$$
\n(1.87)

\ndonde [I] es la matrix unidad de orden  $n - r$  (la matrix de transformación [T\_G] tiene *n* filas y  $n - r$ 

columnas). columnas).<br>Obviamente, la misma matriz [ $T_G$ ] se aplica para transformar las velocidades generalizadas { $\dot{q}$ }, ya que

Obviamente, la misma matriz  $[T_G]$  se aplica para transformar las componentes de la matriz  $[G]$  no dependen del tiempo.

las components de la matrix [G] no dependen del tiempo.  
La fórmula de transformación (1.87) se sustituye ahora en las formas cuadráticas (1.80):  

$$
T = \frac{1}{2} \{ \dot{q}_2 \}^t [T_G]^t [M][T_G] \{ \dot{q}_2 \} = \frac{1}{2} \{ \dot{q}_2 \}^t [ \overline{M} ] \{ \dot{q}_2 \}
$$
(1.88a)

$$
D = \frac{1}{2} \left\{ \dot{q}_2 \right\}^t \left[ T_G \right]^t \left[ C \right] \left[ T_G \right] \left\{ \dot{q}_2 \right\} = \frac{1}{2} \left\{ \dot{q}_2 \right\}^t \left[ \overline{C} \right] \left\{ \dot{q}_2 \right\}
$$
(1.88b)  

$$
U = \frac{1}{2} \left\{ \dot{q}_2 \right\}^t \left[ T_G \right]^t \left[ C \right] \left[ T_G \right] \left\{ \dot{q}_2 \right\} = \frac{1}{2} \left\{ \dot{q}_2 \right\}^t \left[ \overline{C} \right] \left\{ \dot{q}_2 \right\}
$$
(1.88b)

$$
U = \frac{1}{2} \{q_2\}^t [T_G]^t [K][T_G] \{q_2\} = \frac{1}{2} \{q_2\}^t [\overline{K}] \{q_2\}
$$
(1.666)  
Las tres matrices reducidas son cuadradas simétricas de orden  $n - r$ : (1.88c)

étricas de o

s simétricas de orden 
$$
n - r
$$
:  
\n
$$
[\overline{M}] = [T_G]^\dagger [M][T_G]
$$
\n(1.89a)  
\n
$$
[\overline{C}] = [T_G]^\dagger [C][T_G]
$$
\n(1.89b)

$$
[\overline{C}] = [T_G]^t [C][T_G]
$$
\n
$$
[\overline{K}] = [T_G]^t [K][T_G]
$$
\n(1.89b)\n
$$
(1.89c)
$$

$$
\begin{aligned} \left[\overline{K}\right] &= \left[T_G\right]^t \left[K\right] \left[T_G\right] \end{aligned} \tag{1.89c}
$$

 $[\overline{K}] = [T_G]^t [K][T_G]$  (1.89c)<br>Por otra parte, en la expresión del trabajo virtual de las fuerzas generalizadas (1.68) también deben Por otra parte, en la expresión del trabajo virtual<br>aplicarse las restricciones con la fórmula (1.87):  $\mathop{\text{on}}$  la fórmula  $(1.87)$ esi<br>

con la fórmula (1.87):  
\n
$$
\sum_{k=1}^{n} Q_k \delta q_k = {\delta q}^t {\{Q\}} = {\delta q_2}^t [T_G]^t {\{Q\}} = {\delta q_2}^t {\{\overline{Q}}\}
$$
\n(1.90)  
\ndonde  ${\{\overline{Q}\}} = [T_G]^t {\{Q\}}$  (1.91)

$$
\text{donde} \quad \{\overline{Q}\} = [T_G]^\dagger \{Q\} \tag{1.91}
$$

es la matriz-columna reducida de las fuerzas generalizadas.

Dado que las funciones de las energías, de disipación, y del trabajo virtual quedan expresadas ahora en Dado que las funciones de las energías, de disipación, y del trabajo virtual quedan expresadas ahora en<br>términos de las coordenadas independientes  ${q_2}$ , pueden sustituirse en las ecuaciones de Lagrange, con términos de las coordenadas independientes  ${q_2}$ , pueden s<br>las que resulta la ecuación matricial de orden  $n - r$ :

material de orden 
$$
n - r
$$
:

\n
$$
\begin{bmatrix} \overline{M} \end{bmatrix} \{ \ddot{q}_2 \} + \begin{bmatrix} \overline{C} \end{bmatrix} \{ \dot{q}_2 \} + \begin{bmatrix} \overline{K} \end{bmatrix} \{ q_2 \} = \{ \overline{Q} \}
$$

\n(1.92)

CONCEPTOS BÁSICOS

**Ejemplo 1.8.1:** Obtener la expresión matricial de las ecuaciones del movimiento del sistema torsional de la Figura 1.4.3(a), que fue resuelto en la Sección 1.4.1 con el método del equilibrio dinámico.

En la Figura 1.4.3 (b) se muestran las rotaciones  $\theta_1$ ,  $\theta_2$  y  $\theta_3$ . Las dos primeras no son independientes, ya que entre los engranajes no se produce deslizamiento relativo. Esta restricción se expresa ya que entre los engranajes no se produce deslizamiento relativo. Esta restricción se expresa  $\theta_1 r_1 = \theta_2 r_2$ , o sea  $\theta_1 - \varphi \theta_2 = 0$  siendo  $\varphi = r_2 / r_1$ .  $\frac{1}{2}$ 

En forma matricial:

$$
[G]{q} = [1 - \varphi \quad 0] \begin{Bmatrix} \theta_1 \\ \theta_2 \\ \theta_3 \end{Bmatrix} = 0
$$

 $\left[\theta_3\right]$ <br>Adoptando  $\theta_2$  y  $\theta_3$  como coordenadas generalizadas independientes se tiene  $[G_1] = [1]$  y Adoptando  $\theta_2$  y  $\theta_3$  como coordenadas generalizadas indep<br>  $[G_2] = [-\varphi \ 0]$ . Luego:  $-[G_1]^{-1} [G_2] = [\varphi \ 0]$ , y po oordenadas generalizadas independientes se tiene  $[G_1] = [1]$  y<br> $[G_1]^{-1} [G_2] = [\varphi \ 0],$  y por consiguiente la fórmula de  $[G_2] = [-\varphi \ 0]$ . Luego:  $-[G_1$ <br>transformación (1.87) resulta: transformación (1.87) resulta:  $\begin{bmatrix} 1 & 0 \\ 0 & 1 \end{bmatrix}$  $\begin{bmatrix} \theta_1 \end{bmatrix}$   $\begin{bmatrix} \varphi & 0 \end{bmatrix}$   $\begin{bmatrix} 0 & 0 \end{bmatrix}$ 

$$
\begin{bmatrix} \theta_1 \\ \theta_2 \\ \theta_3 \end{bmatrix} = \begin{bmatrix} \varphi & 0 \\ 1 & 0 \\ 0 & 1 \end{bmatrix} \begin{bmatrix} \theta_2 \\ \theta_3 \end{bmatrix} \therefore [T_G] = \begin{bmatrix} \varphi & 0 \\ 1 & 0 \\ 0 & 1 \end{bmatrix}
$$

Por otra parte, las energías cinética y de deformación se escriben:

\n
$$
T = \frac{1}{2} I_1 \dot{\theta}_1^2 + \frac{1}{2} I_2 \dot{\theta}_2^2 + \frac{1}{2} I_3 \dot{\theta}_3^2
$$
\n
$$
U = \frac{1}{2} k_1 \theta_1^2 + \frac{1}{2} k_2 \left(\theta_2 - \theta_3\right)^2 = \frac{1}{2} k_1 \theta_1^2 + \frac{1}{2} k_2 \theta_2^2 - k_2 \theta_2 \theta_3 + \frac{1}{2} k_2 \theta_3^2
$$
\nEn este caso :  $D = 0$ .

En este caso : 
$$
D=0
$$
.  
\nAdemás:  $Q_1 = M_3 \frac{\partial \theta_3}{\partial \theta_1} = 0$ ;  $Q_2 = M_3 \frac{\partial \theta_3}{\partial \theta_2} = 0$ ;  $Q_3 = M_3 \frac{\partial \theta_3}{\partial \theta_3} = M_3$   
\nAplicando (1.81a):  
\n
$$
\begin{bmatrix} I_1 & 0 & 0 \end{bmatrix} \begin{bmatrix} \ddot{\theta}_1 \end{bmatrix}
$$

Aplicando (1.81a):

$$
\left\{\frac{d}{dt}\left(\frac{\partial T}{\partial \theta}\right)\right\} = \begin{bmatrix} I_1 & 0 & 0 \\ 0 & I_2 & 0 \\ 0 & 0 & I_3 \end{bmatrix} \begin{bmatrix} \ddot{\theta}_1 \\ \ddot{\theta}_2 \\ \ddot{\theta}_3 \end{bmatrix}
$$

$$
\left\{\frac{\partial U}{\partial \theta}\right\} = \begin{bmatrix} k_1 & 0 & 0 \\ 0 & k_2 & -k_2 \\ 0 & -k_2 & k_2 \end{bmatrix} \begin{bmatrix} \theta_1 \\ \theta_2 \\ \theta_3 \end{bmatrix}
$$

Aplicando (1.81c):

Finalmente, aplicando las fórmulas de transformación (1.89a), (1.89c) y (1.91) se obtienen

**BÁSICOS**  $\overline{\phantom{a}}$  $\supset$  $\ddot{\phantom{0}}$  $\mathcal{E}$ 

\n
$$
[\overline{M}] = \begin{bmatrix} \varphi^2 I_1 + I_2 & 0 \\ 0 & I_3 \end{bmatrix}; \quad\n \begin{bmatrix} \overline{K} \end{bmatrix} = \begin{bmatrix} \varphi^2 k_1 + k_2 & -k_2 \\ -k_2 & k_2 \end{bmatrix}; \quad\n \{\overline{Q}\} = \begin{bmatrix} 0 \\ M_3 \end{bmatrix}
$$
\n

En consecuencia, las ecuaciones del movimiento se reducen a la siguiente expresión matricial, que coincide con la obtenida en el Ejemplo 1.4.1.3.<br>  $\begin{bmatrix} \varphi^2 I_1 + I_2 & 0 \end{bmatrix} \begin{bmatrix} \ddot{\theta}_2 \end{bmatrix} = \begin{bmatrix} \varphi^2 \end{bmatrix}$  $\overline{a}$ 

$$
\begin{bmatrix} \varphi^2 I_1 + I_2 & 0 \\ 0 & I_3 \end{bmatrix} \begin{bmatrix} \ddot{\theta}_2 \\ \ddot{\theta}_3 \end{bmatrix} + \begin{bmatrix} \varphi^2 k_1 + k_2 & -k_2 \\ -k_2 & k_2 \end{bmatrix} \begin{bmatrix} \theta_2 \\ \theta_3 \end{bmatrix} = \begin{bmatrix} 0 \\ M_3 \end{bmatrix}
$$

 **1.8.2:** Obtener las ecuaciones del movimiento del sistema discreto de tres grados de libertad Ejemplo 1.8.2: Obtener las ecuaciones del movimiento del sistema discreto de tres grad<br>que se muestra en la Figura 1.8.1, imponiendo la restricción  $u_0 = 0$ .<br> $\downarrow \qquad \qquad u_1 \qquad \qquad u_2$ 

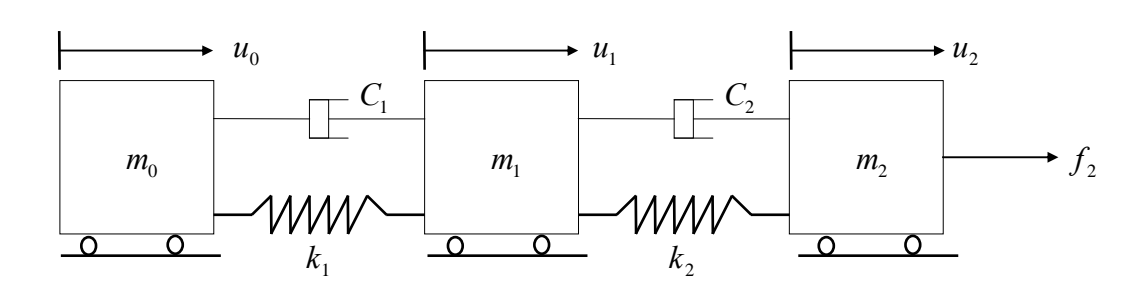

Figura 1.8.1: Sistema discreto de tres grados de libertad.

Considerando los desplazamientos como si fueran independientes, al aplicar las ecuaciones de Lagrange resulta: 

$$
[M] = \begin{bmatrix} m_0 & 0 & 0 \\ 0 & m_1 & 0 \\ 0 & 0 & m_2 \end{bmatrix}; \qquad [C] = \begin{bmatrix} c_1 & -c_1 & 0 \\ -c_1 & c_1 + c_2 & -c_2 \\ 0 & -c_2 & c_2 \end{bmatrix}
$$

$$
[K] = \begin{bmatrix} k_1 & -k_1 & 0 \\ -k_1 & k_1 + k_2 & -k_2 \\ 0 & -k_2 & k_2 \end{bmatrix}; \quad \{Q\} = \begin{Bmatrix} 0 \\ 0 \\ f_2 \end{Bmatrix}
$$

L<br>
La restricción  $u_0 = 0$  es la forma más simple de una ecuación del tipo (1.84); la misma se expresa:

$$
[G]{u} = [1 \ 0 \ 0] \begin{cases} u_0 \\ u_1 \\ u_2 \end{cases} = 0; \text{ luego: } -[G_1]^{-1} [G_2] = [0 \ 0] \end{cases}
$$

La fórmula de transformación (1.87) resulta:

**CONCEPTOS BÁSICOS** 

$$
\begin{Bmatrix} u_0 \\ u_1 \\ u_2 \end{Bmatrix} = \begin{bmatrix} 0 & 0 \\ 1 & 0 \\ 0 & 1 \end{bmatrix} \begin{Bmatrix} u_1 \\ u_2 \end{Bmatrix} = [T_G] \begin{Bmatrix} u_1 \\ u_2 \end{Bmatrix}
$$

Aplicando las fórmulas (1.89) de reducción:  $\vdots$ 

$$
\begin{aligned}\n[\overline{M}] &= \begin{bmatrix} 0 & 1 & 0 \\ 0 & 0 & 1 \end{bmatrix} \begin{bmatrix} m_0 & 0 & 0 \\ 0 & m_1 & 0 \\ 0 & 0 & m_2 \end{bmatrix} \begin{bmatrix} 0 & 0 \\ 1 & 0 \\ 0 & 1 \end{bmatrix} = \begin{bmatrix} m_1 & 0 \\ 0 & m_2 \end{bmatrix} \\
[\overline{C}] &= \begin{bmatrix} 0 & 1 & 0 \\ 0 & 0 & 1 \end{bmatrix} \begin{bmatrix} c_1 & -c_1 & 0 \\ -c_1 & c_1 + c_2 & -c_2 \\ 0 & -c_2 & c_2 \end{bmatrix} \begin{bmatrix} 0 & 0 \\ 1 & 0 \\ 0 & 1 \end{bmatrix} = \begin{bmatrix} c_1 + c_2 & -c_2 \\ -c_2 & c_2 \end{bmatrix} \\
[\overline{K}] &= \begin{bmatrix} 0 & 1 & 0 \\ 0 & 0 & 1 \end{bmatrix} \begin{bmatrix} k_1 & -k_1 & 0 \\ -k_1 & k_1 + k_2 & -k_2 \\ 0 & -k_2 & k_2 \end{bmatrix} \begin{bmatrix} 0 & 0 \\ 1 & 0 \\ 0 & 1 \end{bmatrix} = \begin{bmatrix} k_1 + k_2 & -k_2 \\ -k_2 & k_2 \end{bmatrix}\n\end{aligned}
$$

Con la fórmula (1.91):

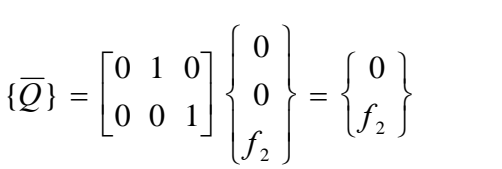

Esta solución coincide con la obtenida en el Ejemplo 1.6.1. Se comprueba que las matrices reducidas pueden hallarse directamente eliminando las filas y columnas, correspondientes a los reducidas pueden hallarse directamente eliminando las filas y columnas, correspondientes a los<br>desplazamientos anulados; en las matrices [K], [M] y [C] que se obtuvieron sin tener en cuenta la desplazamientos anulados; en las matrices [K], [M] y [C] que se obtuvieron sin tener en cuenta la restricción; y suprimiendo, además, las respectivas componentes en el vector { $Q$ } de las fuerzas generalizadas.

# **AL AN£LISIS DE VIBRACIONES CON ELEMENTOS FINITOS 2. AN£LISIS DE VIBRACIONES LIBRES DE SISTEMAS DISCRETOS**

## **2.1ANÁLISIS DE VIBRACIONES LIBRES DE SISTEMAS DISCRETOS<br>Introducción**

#### $2.1$

En este capítulo se estudian algunos procedimientos a ser utilizados en la determinación de frecuencias y modos naturales de vibración de sistemas discretos, vale decir de sistemas con un número finito de grados de libertad. Como es sabido, los grados de libertad son las coordenadas independientes finito de grados de libertad. Como es sabido, los grados de libertad son las coordenadas independientes<br>(necesarias y suficientes) que describen completamente toda posible configuración del sistema. Ya ha (necesarias y suficientes) que describen completamente toda posible configuración del sistema. Ya ha sido establecido que por cada grado de libertad se tiene una ecuación diferencial del movimiento, en la cual se anula el término independiente para el caso de vibraciones libres (sistema sin fuerzas externas). Además, se desprecia el amortiguamiento debido a la escasa influencia en los valores de las frecuencias naturales.

Con el objeto de ilustrar claramente el significado físico de las frecuencias y modos naturales de vibración, consideremos el caso de un sistema unidimensional de N grados de libertad formado por N masas puntuales, cada una con un grado de libertad, vinculadas con resortes lineales. Las ecuaciones<br>diferenciales del movimiento para este sistema se expresan:<br> $m, \ddot{u}_1 + k_1, u_2 + k_2, u_3 + \cdots + k_n, u_N = 0$ diferenciales del movimiento para este sistema se expresan: Example 18 is the unit of the expression.<br>  $\ddot{u}_1 + k_1, u_1 + k_2, u_2 + \cdots + k_N, u_N = 0$ ra este s

$$
m_1 \ddot{u}_1 + k_{11} u_1 + k_{12} u_2 + \cdots + k_{1N} u_N = 0
$$
  
\n
$$
m_2 \ddot{u}_2 + k_{21} u_2 + k_{22} u_2 + \cdots + k_{2N} u_N = 0
$$
  
\n
$$
\vdots
$$
  
\n
$$
m_N \ddot{u}_N + k_{N1} u_1 + k_{N2} u_2 + \cdots + k_{NN} u_N = 0
$$
\n(2.1)

 $m_N \ddot{u}_N + k_{N1} u_1 + k_{N2} u_2 + \cdots + k_{NN} u_N = 0$ <br>donde  $u_i$  es el desplazamiento de la masa  $m_i$  y  $k_{ij}$  son expresiones lineales de las rigideces de los donde  $u_i$  es el desplazamiento de la masa  $m_i$  y  $k_{ij}$  son expresiones lineales de las rigideces de los<br>resortes que tienen contacto directo con la masa  $m_i$ . Durante la vibración del sistema en un modo resortes que tienen contacto directo con la masa  $m_i$ . Durante la vibración del sistema en un modo natural, los desplazamientos de las masas guardan la misma relación, de manera que todas las configuraciones de ese modo son geomÈtricamente semejantes [2]. Por lo tanto, los desplazamientos pueden expresarse en la forma:  $U \cdot F(t)$  $= U_i \ F(t)$  (2.2)

$$
u_i = U_i \ F(t) \tag{2.2}
$$

donde  $F(t)$  es la misma función del tiempo para todos los desplazamientos. En este capítulo, U no es la  $W(t)$  es la misma función del tiempo para todos los desplazamientos. En este capítulo, U no es la donde  $F(t)$  es la misma función del tiempo para todos los desplazamientos. En este capítulo, U no es la<br>energía de deformación elástica (salvo en la Sección 2.4 donde con *maxU* se indicará la máxima energía de deformación elástica (salvo en la Sección 2.4 donde con  $maxU$  se indicará la máxima energía<br>de deformación elástica) sino que  $U_i$  es el valor de  $u_i$  cuando  $F(t) = 1$ . Se denomina *amplitud* del de deformación elástica<br>desplazamiento  $u_i$ . Sust . Sustituyendo (2.2) en (2.1) resulta:<br>  $m, U, \ddot{F}(t) + k, U, F(t) + k, U, F(t) + \cdots + k, V, U, F(t) = 0$ resulta:<br>t) +  $k_1, U_2, F(t)$  +  $\cdots$  +  $k_2, U_2, F(t) = 0$ 

$$
m_1 U_1 \ddot{F}(t) + k_{11} U_1 F(t) + k_{12} U_2 F(t) + \cdots + k_{1N} U_N F(t) = 0
$$
  
\n
$$
m_2 U_2 \ddot{F}(t) + k_{21} U_1 F(t) + k_{22} U_2 F(t) + \cdots + k_{2N} U_N F(t) = 0
$$
  
\n
$$
\vdots
$$
  
\n
$$
m_N U_N \ddot{F}(t) + k_{N1} U_1 F(t) + k_{N2} U_2 F(t) + \cdots + k_{NN} U_N F(t) = 0
$$
\n(2.3)

Ahora se introduce la frecuencia angular, que puede ser definida con la expresión [2]:

#### DE VIBRACIONES LIBRES DE SISTEMAS DISCRETOS  $\overline{a}$  $\overline{z}$

DISCRETOS  
\n
$$
\omega^2 = -\frac{\ddot{F}(t)}{F(t)}
$$
\n(2.4)

$$
\omega^2 = -\frac{\overline{F(t)}}{F(t)}
$$
\n
$$
\vec{F}(t) + \omega^2 F(t) = 0
$$
\n(2.4)\n(2.5)

o sea  $\ddot{F}(t)$ <br>ecuación diferencial cuya solución se expresa:

$$
F(t) = C_1 \text{ sen } \omega t + C_2 \cos \omega t \tag{2.6}
$$

 $F(t) = C_1$  sen  $\omega t + C_2$  cos  $\omega t$  (2.6)<br>Por consiguiente, el movimiento definido por (2.2) es armónico con frecuencia angular  $\omega$ . En este Por consiguiente, el movimiento definido por (2.2) es armónico con frecuencia ang<br>movimiento todas las masas vibran simultáneamente con la misma frecuencia. movimiento todas las masas vibran simultáneamente con la misma frecuencia.<br>La solución (2.6) puede ser escrita también  $(t) = C_3 \operatorname{sen}(\omega t + \alpha)$ 

$$
F(t) = C_3 \operatorname{sen}(\omega t + \alpha) \tag{2.7}
$$

 $E(t) = C_3 \operatorname{sen}(\omega t + \alpha)$  (2.7)<br>
En esta última expresión la constante  $\alpha$  se denomina ángulo de fase. Obviamente, se cumple:<br>  $C_1 = C_3 \cos \alpha$ ;  $C_2 = C_3 \operatorname{sen} \alpha$  (2.8)

$$
C_1 = C_3 \cos \alpha \, ; \, C_2 = C_3 \sin \alpha \tag{2.8}
$$

Por otra parte, reemplazando (2.4) en (2.3) resulta: k

$$
(k_{11} - \omega^2 m_1)U_1 + k_{12}U_2 + \cdots + k_{1N}U_N = 0
$$
  
\n
$$
k_{21}U_1 + (k_{22} - \omega^2 m_2)U_2 + \cdots + k_{2N}U_N = 0
$$
  
\n
$$
\cdots
$$
  
\n
$$
k_{N1}U_1 + k_{N2}U_2 + \cdots + (k_{N} - \omega^2 m_N)U_N = 0
$$
  
\n(2.9)

En forma matricial:

En forma matriciai:  
\n
$$
\begin{bmatrix}\nk_{11} - \omega^2 m_1 & k_{12} & \dots & k_{1N} \\
k_{21} & k_{22} - \omega^2 m_2 & \dots & k_{2N} \\
\vdots & \vdots & \ddots & \vdots \\
k_{N1} & k_{N2} & \dots & k_{NN} - \omega^2 m_N\n\end{bmatrix}\n\begin{bmatrix}\nU_1 \\
U_2 \\
U_3 \\
\vdots \\
U_N\n\end{bmatrix} = \n\begin{bmatrix}\n0 \\
0 \\
\vdots \\
0\n\end{bmatrix}
$$
\n(2.10)  
\nEn símbolos:  
\n
$$
[A(\omega^2)]\{U\} = \{0\}
$$
\n(2.11)

$$
[A(\omega^2)]\{U\} = \{0\} \tag{2.11}
$$

En símbolos:  $[A(\omega^2)]\{U\} = \{0\}$  (2.11)<br>Por tratarse de un sistema homogéneo de ecuaciones lineales (términos independientes nulos), cuando el Por tratarse de un sistema homogéneo de ecuaciones lineales (términos independientes nulos), cuando el<br>determinante de la matriz  $[A(\omega^2)]$  de orden N es distinto de cero, sólo existe la solución trivial:  $U_i = 0$ . Para que el movimiento vibratorio sea posible es necesario y suficiente que se anule dicho determinante:  $m<sub>1</sub>$  k<sub>i</sub> k<sub>k</sub> k<sub>i</sub>

$$
\left| A(\omega^2) \right| = \begin{vmatrix} (k_{11} - \omega^2 m_1) & k_{12} & \dots & k_{1N} \\ k_{21} & (k_{22} - \omega^2 m_2) & \dots & k_{2N} \\ \dots & \dots & \dots & \dots \\ k_{N1} & k_{N2} & \dots & (k_{NN} - \omega^2 m_N) \end{vmatrix} = 0
$$
 (2.12)

## ANÁLISIS DE VIBRACIONES LIBRES DE SISTEMAS DISCRETOS

El desarrollo de este determinante conduce a la ecuación algebraica de frecuencia (o ecuación El desarrollo de este determinante conduce a la ecuación algebraica de frecuencia (o ecuación característica) del sistema, que es un polinomio de grado  $N$  en la incógnita  $\omega^2$ . Las  $N$  raíces de este polinomio son los cuadrados de las frecuencias angulares del sistema discreto.

polinomio son los cuadrados de las frecuencias angulares del sistema discreto.<br>Al reemplazar en (2.9) una de las raíces, los correspondientes valores de  $U_i$  no resultan determinados, vale decir que existen infinitas solu vale decir que existen infinitas soluciones, pero todas ellas definen configuraciones geométricamente<br>similares. En otras palabras, para cada valor de  $\omega$  el correspondiente conjunto de valores de  $U_i$  define<br>una forma c escala arbitrario, representa las infinitas posibles soluciones.

Cabe destacar que en la teoría de las vibraciones libres no intervienen fuerzas externas ni se establecen Cabe destacar que en la teoría de las vibraciones libres no intervienen fuerzas externas ni se establecen<br>condiciones iniciales. Sólo se analizan los posibles movimientos del sistema, después que cesa la causa condiciones iniciales. Sólo se analizan los posibles movimientos del sistema, después que cesa la<br>que lo puso en movimiento. Esta causa genéricamente se denomina *perturbación*, o *excitación*. que lo puso en movimiento. Esta causa genéricamente se denomina *perturbación*, o *excitación*.<br>En términos matemáticos, la determinación de las frecuencias y modos naturales constituye un problema

de autovalores y autovectores, respectivamente. Se sabe que los autovalores de una matriz real y de autovalores y autovectores, respectivamente. Se sabe que los autovalores de una matriz real y<br>simétrica son números reales. Si además la matriz es positiva definida, todos son positivos. En algunos simétrica son números reales. Si además la matriz es positiva definida, todos son positivos. En algunos<br>casos se obtiene un mismo valor para dos o más autovalores (raíces múltiples de la ecuación casos se obtiene un mismo valor para dos o más autovalores (raíces múltiples de la ecuación característica). Finalmente, una matriz positiva semidefinida de orden  $n$  y rango  $r$  posee  $n-r$  autovalores positivos. nulos y *r* autovalores positivos.<br>La matriz diagonal formada con los autovalores se denomina *matriz espectral*. Agrupando los

La matriz diagonal formada con los autovalores se denomina *matriz espectral*. Agrupando los<br>autovectores se forma una matriz cuadrada, llamada *matriz modal* [U], cuyas columnas son los modos autovectores se forma una matriz cuadrada, llamada *matriz modal* [ $U$ ], cuyas columnas son los modos naturales de vibración.

#### $2.2$ **Determinación directa de frecuencias y modos naturales**

El análisis realizado en la Sección anterior describe un procedimiento útil sólo en sistemas con El análisis realizado en la Sección anterior describe un procedimiento útil sólo en sistemas con<br>pocos grados de libertad. Consiste en plantear la ecuación característica (2.12), y una vez halladas las pocos grados de libertad. Consiste en plantear la ecuación característica (2.12), y una vez halladas las<br>raíces reemplazarlas en (2.10) para obtener las amplitudes, expresadas en función de una de ellas adoptada como referencia.

 **2.2.1:** Hallar las frecuencias <sup>y</sup> modos naturales del sistema discreto de tres masas puntuales <sup>y</sup> **Ejemplo 2.2.1:** Hallar las frecuencias y modos naturales del sistema discreto de tres masas puntuales y cuatro resortes de la Figura 2.2.1 (a), con los siguientes valores numéricos:  $m_1 = m_3 = 2$  kg,  $m_2 = 1$ cuatro resortes de la Figura 2.2.1 (a), con los sigu<br>kg,  $k_1 = k_4 = 3$ N/m y  $k_2 = k_3 = 1$  N/m. kg,  $k_1 = k_4 = 3N/m$  y  $k_2 = k_3 = 1 N/m$ .  $k_3 = 1 \text{ N/m.}$ <br>1  $\frac{u_2}{u_3}$   $\frac{u_3}{u_3}$ 

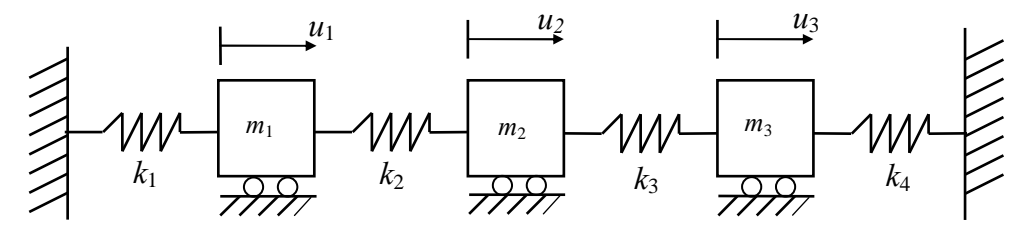

Figura 2.2.1 (a): Sistema de tres grados de libertad con restricciones

#### ANÁLISIS DE VIBRACIONES LIBRES DE SISTEMAS DISCRETOS  $\frac{1}{2}$

Las ecuaciones del movimiento son:

$$
m_1 \ddot{u}_1 + (k_1 + k_2) u_1 - k_2 u_2 = 0
$$
  
\n
$$
m_2 \ddot{u}_2 - k_2 u_1 + (k_2 + k_3) u_2 - k_3 u_3 = 0
$$
  
\n
$$
m_3 \ddot{u}_3 - k_3 u_2 + (k_3 + k_4) u_3 = 0
$$

De acuerdo con (2.10), para vibraciones libres las mismas se expresan:  
\n
$$
\begin{bmatrix}\nk_1 + k_2 - \omega^2 m_1 & -k_2 & 0 \\
-k_2 & k_2 + k_3 - \omega^2 m_2 & -k_3 \\
0 & -k_3 & k_3 + k_4 - \omega^2 m_3\n\end{bmatrix}\n\begin{bmatrix}\nU_1 \\
U_2 \\
U_3\n\end{bmatrix} = \n\begin{bmatrix}\n0 \\
0 \\
0\n\end{bmatrix}
$$

Reemplazando valores numéricos (omitiendo la escritura de las unidades de medida) se tiene:<br>  $\begin{bmatrix} 4-2\lambda & -1 & 0 \end{bmatrix} \begin{bmatrix} U_1 \end{bmatrix} = \begin{bmatrix} 0 \end{bmatrix}$ 

$$
[A(\lambda)]\{U\} = \begin{bmatrix} 4-2\lambda & -1 & 0 \\ -1 & 2-\lambda & -1 \\ 0 & -1 & 4-2\lambda \end{bmatrix} \begin{bmatrix} U_1 \\ U_2 \\ U_3 \end{bmatrix} = \begin{Bmatrix} 0 \\ 0 \\ 0 \end{Bmatrix} \text{ donde } \lambda = \omega^2.
$$

 $\begin{bmatrix} 0 & -1 & 4-2\lambda \end{bmatrix} \begin{bmatrix} 0 \\ 3 \end{bmatrix}$   $\begin{bmatrix} 0 \\ 0 \end{bmatrix}$ <br>Con el determinante se obtiene la ecuación característica:  $(4-2\lambda)^2 (2-\lambda) - 2(4-2\lambda) = 0$ Con el determinante se obtiene la ecuación característica:  $(4-2\lambda)^2 (2-\lambda)$ <br>Operando algebraicamente resulta:  $(1-\lambda)(2-\lambda)(3-\lambda) = 0$ 

Operando algebraicamente resulta:  $(1 - \lambda) (2 - \lambda) (3 - \lambda) = 0$ <br>Las raíces son:  $\lambda_1 = 1$ ,  $\lambda_2 = 2$ ,  $\lambda_3 = 3$ . Los valores de  $\lambda_i$  están expresados en Las raíces son:  $\lambda$  (radián/segundo)<sup>2</sup>.  $(radián/sequndo)^2$ . .

La frecuencia fundamental del sistema es la de menor valor:  

$$
\omega_1 = \sqrt{\lambda_1} = 1 \text{ rad/s } \therefore f_1 = \frac{\omega}{2\pi} \approx 0.159 \text{ ciclos/s} = 0.159 \text{ Hz}
$$

El correspondiente modo fundamental se obtiene reemplazando  $\lambda = 1$  en el sistema de El correspondiente modo fundamental se obtiene reemplazando  $\lambda = 1$  en el sistema de<br>ecuaciones. Con la primera ecuación resulta:  $U_2 = 2U_1$ ; con la tercera se obtiene  $U_2 = 2U_3$ ;<br>luego,  $U_3 = U_1$ . Obviamente, estos res luego,  $U_3 = U_1$ . Obviamente, estos resultados también satisfacen la segunda ecuación. Repitiendo el procedimiento con  $\lambda = 2$ , resulta:  $U_2 = 0$ ,  $U_3 = -U_1$ . Finalmente, con  $\lambda = 3$  se obtiene:  $U_2 = -2U_1$ ,  $U_3 = U_1$ .

Asignando la unidad a la amplitud  $U_1$ , los tres modos naturales quedan descriptos por los vectores (matrices-columna):  $\frac{1}{1}$  $\bigcup_{i=1}^{t}$   $\{U\}_{i=1}^{t} = \begin{bmatrix} 1 & 0 & -1 \end{bmatrix}$ ;  $\{U\}_{i=1}^{t} = \begin{bmatrix} 1 & -2 & 1 \end{bmatrix}$ mma):<br> $\binom{t}{1} = \begin{bmatrix} 1 & 2 & 1 \end{bmatrix}$ ;  $\{U\}_{2}^{t} = \begin{bmatrix} 1 & 0 & -1 \end{bmatrix}$ ;  $\{U\}_{3}^{t} = \begin{bmatrix} 1 & -2 & 1 \end{bmatrix}$ 

-columna):  
\n
$$
{U}_1^t = [1 \ 2 \ 1];
$$
  ${U}_2^t = [1 \ 0 \ -1];$   ${U}_3^t = [1 \ -2 \ 1]$ 

En la página siguiente, en la Figura 2.2.1(b) se muestran esquemas de los tres modos naturales de vibración. Por similitud con el sistema discreto de un grado de libertad, cuya frecuencia angular es  $\omega = \sqrt{k / m}$ , puede asegurarse que aumentando las rigideces de los resortes, o disminuyendo las masas, se produce un incremento en las frecuencias naturales.

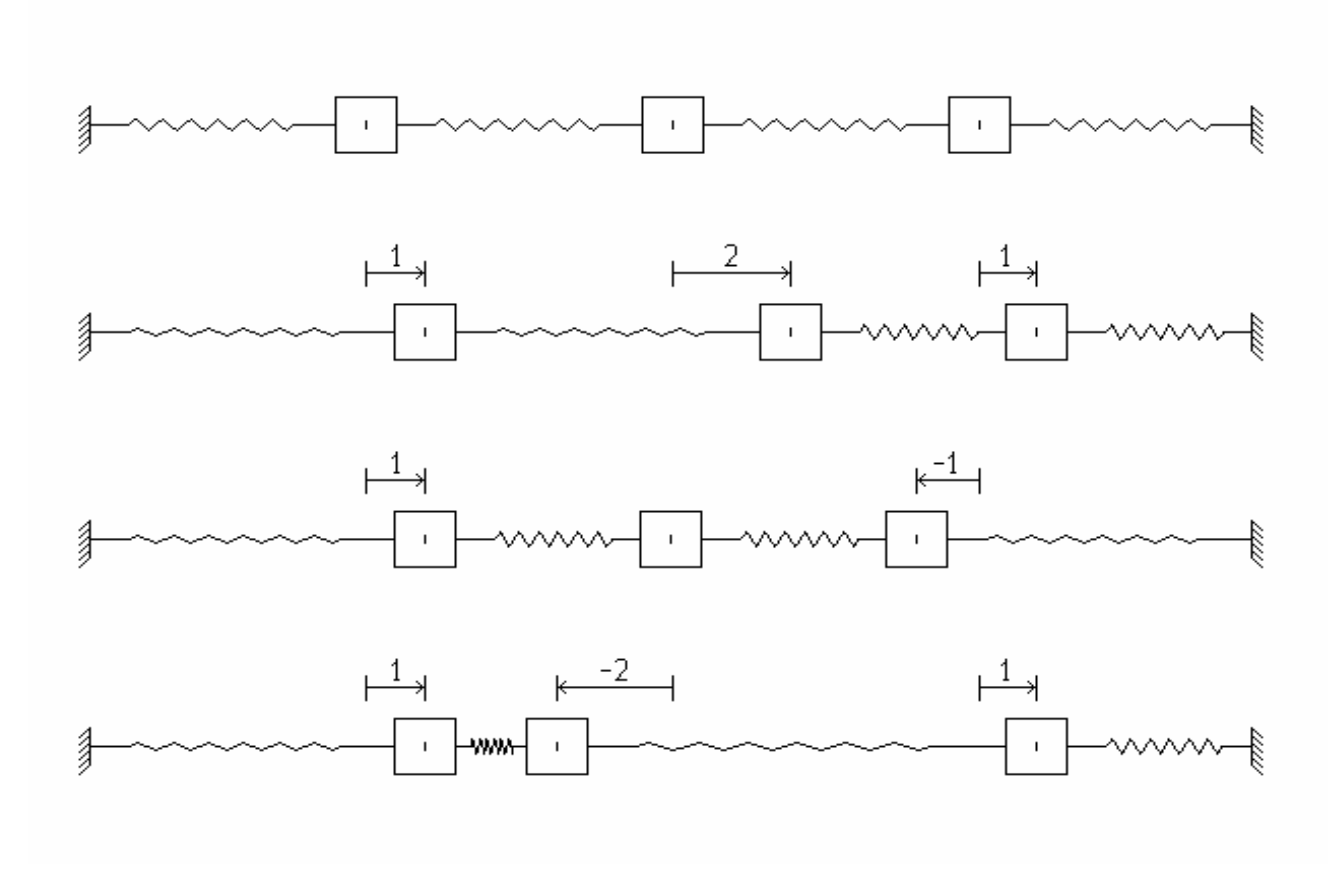

Figura 2.2.1(b): Sistema en reposo y esquemas de los tres modos naturales.

Por ejemplo, cuadruplicando el valor de la rigidez de los cuatro resortes, o reduciendo a la cuarta parte las tres masas, se obtienen  $\lambda_1 = 4$ ,  $\lambda_2 = 8$  y  $\lambda_3 = 12$  (se duplican las frecuencias), con los mismos modos naturales.

Con los resultados de este ejemplo es fácil comprobar numéricamente que los autovectores son linealmente independientes, debido a que el determinante de la matriz modal es distinto de cero. Esto linealmente independientes, de<br>significa que la expresión:  $\begin{aligned} \left\{ U_1^1 + \alpha_2 \left\{ U_2^1 + \alpha_3 \left\{ U_3^1 \right\} \right\} \right\} = \left\{ 0 \right\} \end{aligned}$ 

$$
\alpha_1 \left\{ U \right\}_1 + \alpha_2 \left\{ U \right\}_2 + \alpha_3 \left\{ U \right\}_3 = \left\{ 0 \right\}
$$

 $\alpha_1\left\{U\right\}_1 + \alpha_2\left\{U\right\}_2$ sólo se cumple cuando  $\alpha_1 = \alpha_2 = \alpha_3 = 0$ .

**Ejemplo 2.2.2:** Obtener los autovalores y modos naturales de vibración del sistema de cuatro grados de libertad de la Figura 2.2.2 (a), que deriva del esquema del problema anterior, permitiendo ahora el libertad de la Figura 2.2.2 (a), que deriva del esquema del problema anterior, permitiendo ahora el movimiento vertical de la masa  $m_2$  y agregando los resortes  $k_5$  y  $k_6$ . Resolver con los mismos datos numéricos del

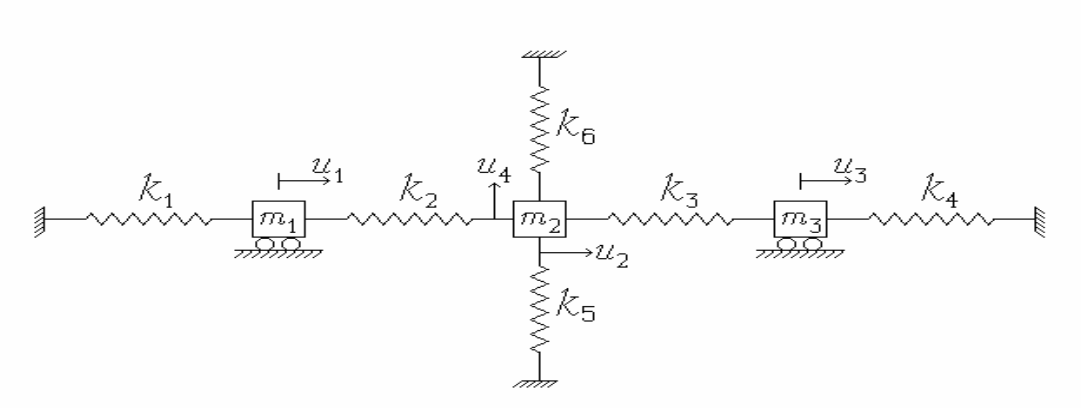

Figura 2.2.2(a): Sistema bidimensional de tres masas, con cuatro grados de libertad.

A las tres ecuaciones del movimiento horizontal del problema anterior se agrega ahora la A las tres ecuaciones del movimiento horizontal del problen correspondiente al movimiento vertical de la masa  $m_2$ : l de la masa  $m_2$ :<br>  $m_2 \ddot{u}_4 + (k_5 + k_6) u_4 = 0$ 

$$
m_2 \ddot{u}_4 + (k_5 + k_6) u_4 = 0
$$

Esta ecuación resulta totalmente desacoplada en virtud de la hipótesis de pequeños desplazamientos (infinitésimos). Después de reemplazar los valores numéricos, la ecuación matricial se expresa:

$$
[A(\lambda)]\{U\} = \begin{bmatrix} 4-2\lambda & -1 & 0 & 0 \\ -1 & 2-\lambda & -1 & 0 \\ 0 & -1 & 4-2\lambda & 0 \\ -\frac{0}{0} & 0 & 0 & 2-\lambda \end{bmatrix} \begin{bmatrix} U_1 \\ U_2 \\ U_3 \\ U_4 \end{bmatrix} = \begin{bmatrix} 0 \\ 0 \\ 0 \\ 0 \end{bmatrix}
$$

La ecuación característica es la misma del ejemplo anterior multiplicada por  $2 - \lambda$ ; en

consecuencia, ahora las raíces son:  $\lambda_1 = 1$ ,  $\lambda_2 = 2$ ,  $\lambda_3 = 2$  y  $\lambda_4 = 3$ .<br>Se observa que para  $\lambda \neq 2$  debe ser  $U_4 = 0$ ; mientras que con  $\lambda = 2$  la amplitud  $U_4$  resulta indeterminada, de modo que su valor puede adoptarse arbitrariamente. Asignando la unidad a la indeterminada, de modo que su valor puede adoptarse arbitrariamente. Asignando la amplitud  $U_1$  y adoptando  $U_4 = 1$  y  $U_4 = 2$ , los cuatro modos naturales son: amplitud  $U_1$  y adoptando  $U_4$ :<br>{ $U$ }<sup> $t$ </sup>=[1 2 1 0]; { $U$ }<sup> $t$ </sup><sub>2</sub> = tttt

amplitud 
$$
U_1
$$
 y adoptando  $U_4 = 1$  y  $U_4 = 2$ , los cuatro modos naturales son:  
\n
$$
\{U\}_1^t = \begin{bmatrix} 1 & 2 & 1 & 0 \end{bmatrix}; \{U\}_2^t = \begin{bmatrix} 1 & 0 & -1 & 1 \end{bmatrix}; \{U\}_3^t = \begin{bmatrix} 1 & 0 & -1 & 2 \end{bmatrix}; \{U\}_4^t = \begin{bmatrix} 1 & -2 & 1 & 0 \end{bmatrix}
$$
  
\nEs fácil demostrar que toda combinación lineal de los modos  $\{U\}_2$  y  $\{U\}_3$ , correspondientes al

autovalor múltiple (doble)  $\lambda_2 = \lambda_3 = 2$ , también es solución de la ecuación matricial. En efecto, reemplazando  $\lambda = 2$  en la matriz  $[A(\lambda)]$ , se verifican  $[A(2)]\{U\}_2 = \{0\}$  y  $[A(2)]\{U\}_3 = \{0\}$ ; por consiguiente, para todo par de constantes reales  $\alpha_2$  y  $\alpha_3$  se cumple:

ANÁLISIS DE VIBRACIONES LIBRES DE SISTEMAS DISCRETOS  
\n
$$
\alpha_2 [A(2)]{U}_2 + \alpha_3 [A(2)]{U}_3 = [A(2)] (\alpha_2 {U}_2 + \alpha_3 {U}_3) = {0}
$$

 $\alpha_2 [A(2)]\{U\}_2 + \alpha_3 [A(2)]\{U\}_3 = [A(2)] (\alpha_2 \{U\}_2 + \alpha_3 \{U\}_3) = \{0\}$ <br>Por ejemplo, con  $\alpha_2 = -1$  y  $\alpha_3 = 1$  se obtiene el autovector  $\begin{bmatrix} 0 & 0 & 0 & 1 \end{bmatrix}^t$  que describe la vibración de  $m_2$  en la dirección vertical c vibración de  $m_2$  en la dirección vertical con inmovilidad de las tres masas en la dirección<br>horizontal. Poniendo  $\alpha_2 = 2$  y  $\alpha_3 = -1$  resulta  $\begin{bmatrix} 1 & 0 & -1 & 0 \end{bmatrix}^t$ ; este modo se produce con<br>inmovilidad de  $m_2$  e vibración de  $m_2$  en la dirección vertical con inmovilidad de las tres masas en la dirección

Es importante destacar que el sistema discreto bidimensional de la Figura 2.2.2(a) es equivalente al conjunto de los dos sistemas unidimensionales independientes de las Figuras 2.2.2(b) y 2.2.2(c) al conjunto de los dos sistemas unidimensic<br>que se muestran en la página siguiente. que se muestran en la página siguiente.<br>La existencia de una familia de formas modales para un mismo autovalor es consecuencia sólo de

la multiplicidad del autovalor, y no del desacoplamiento de las ecuaciones de vibración. Por la multiplicidad del autovalor, y no del desacoplamiento de las ecuaciones de vibración. Por<br>ejemplo, si se resuelve el mismo ejemplo de la Figura 2.2.2(a) con  $k_5 = k_6 = 2 \text{ N/m}$ , la última ejemplo, si se resuelve el mismo ejemplo de la Figura 2.2.2(a) con  $k_5 = k_6 = 2 \text{ N/m}$ , la última<br>componente en la diagonal de la matriz  $[A(\lambda)]$  pasa a ser  $4-\lambda$ . Por consiguiente, los cuatro componente en la diagonal de la matriz  $[A(\lambda)]$  pasa a ser  $4-\lambda$ . Por consiguiente, los cuatro autovalores ordenados en forma creciente, ahora son:  $\lambda_1 = 1$ ,  $\lambda_2 = 2$ ,  $\lambda_3 = 3$  y  $\lambda_4 = 4$ .

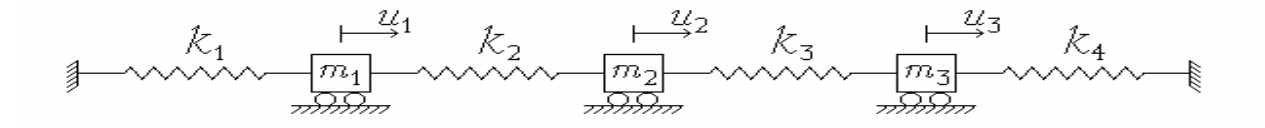

Figura 2.2.2(b): Sistema unidimensional de tres grados de libertad.

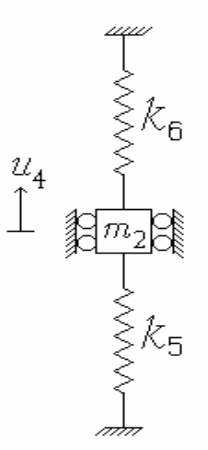

Figura 2.2.2(c): Sistema unidimensional de un grado de libertad.

ANÁLISIS DE VIBRACIONES LIBRES DE SISTEMAS DISCRETOS

ANÁLISIS DE VIBRACIONES LIBRES DE SISTEMAS DISCRETOS<br>Reemplazando λ =4 en la ecuación matricial modificada, se obtiene una única forma modal:

Reemplazando  $\lambda = 4$  en la ecuación matricial modificada, se obtiene una única forma modal:<br>{U}<sup>t</sup><sub>4</sub> = [0 0 0 U<sub>4</sub>]. La indeterminación está dada por la única amplitud no nula, U<sub>4</sub>, que puede<br>asignársele cualquier valor asignársele cualquier valor (por ejemplo, la unidad).<br>Por otra parte, con  $\lambda = 1, 2, 6, 3$ , la amplitud  $U_4$  resulta nula. Luego, los cuatro modos naturales del

sistema modificado son:  $\overline{U}$ 0];  ${U}^{t}_{2}=[1 \ 0 \ -1 \ 0]$  $\mathbf{z}_2^t = \begin{bmatrix} 1 & 0 & -1 & 0 \end{bmatrix}$ 

$$
\{U\}_1^t = \begin{bmatrix} 1 & 2 & 1 & 0 \end{bmatrix}; \qquad \{U\}_2^t = \begin{bmatrix} 1 & 0 & -1 & 0 \end{bmatrix}
$$

$$
\{U\}_3^t = \begin{bmatrix} 1 & -2 & 1 & 0 \end{bmatrix}; \qquad \{U\}_4^t = \begin{bmatrix} 0 & 0 & 0 & 1 \end{bmatrix}
$$

 ${U}_{3}^{1}$ =[1 -2 1 0];  ${U}_{4}^{1}$ =[0 0 0 1]<br>Nótese que los modos  ${U}_{2}$  y  ${U}_{4}$  son formas posibles de vibración libre del sistema original con el Nótese que los modos  ${U}_2$  y  ${U}_4$  son formas posibles de vibración libre del sistema original con el autovalor doble  $\lambda = 2$ . Pero en el sistema modificado, ninguna combinación lineal de los mismos es autovalor doble  $\lambda = 2$ . Pero en el sistema modificado, ninguna combinación lineal de los mismos es solución de las ecuaciones de vibración, va que corresponden a dos autovalores distintos.

 **2.2.3:** Hallar los autovalores <sup>y</sup> autovectores del sistema de seis grados de libertad de la Figura 2.2.3. Los valores de las masas y de las rigideces son los mismos del ejemplo 2.2.1.

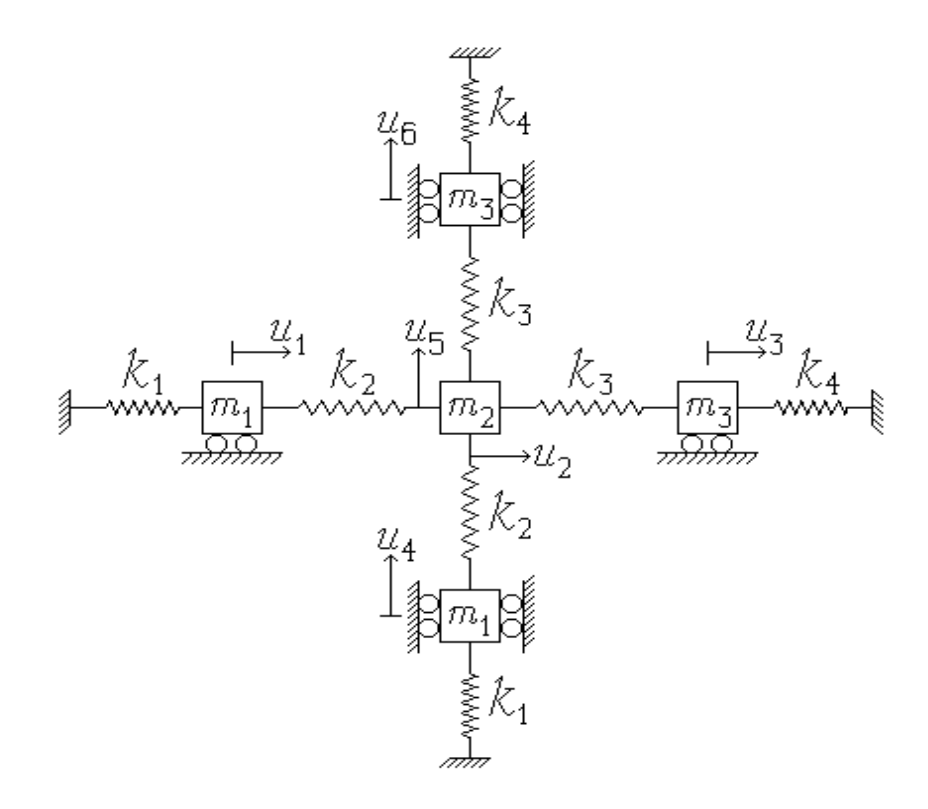

Figura 2.2.3: Sistema bidimensional de seis grados de libertad.

El sistema de seis ecuaciones del movimiento vibratorio se desdobla en dos subconjuntos desacoplados:  $\overline{1}$ 

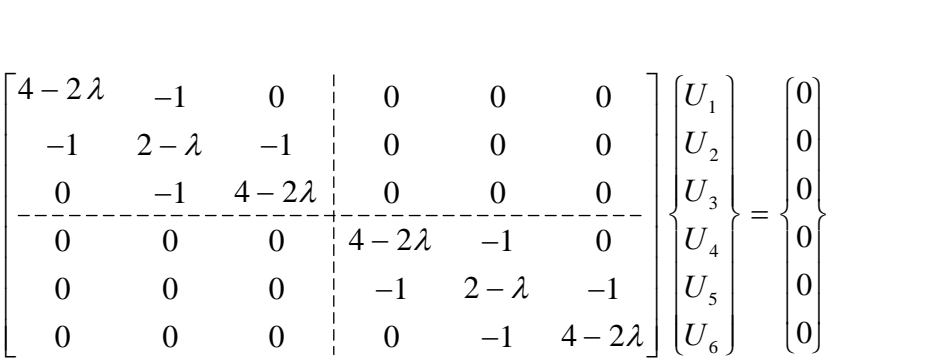

De acuerdo con los resultados obtenidos en el ejemplo 2.2.1, los seis autovalores en orden De acuerdo con los resultados obtenidos en el ejemplo 2.2.1, los seis autovalores en order creciente son:  $\lambda_1 = \lambda_2 = 1$ ,  $\lambda_3 = \lambda_4 = 2$ ,  $\lambda_5 = \lambda_6 = 3$ . La respectiva matriz modal es:

$$
\begin{bmatrix} U \end{bmatrix} = \begin{bmatrix} 1 & 0 & 1 & 0 & 1 & 0 \\ 2 & 0 & 0 & 0 & -2 & 0 \\ 1 & 0 & -1 & 0 & 1 & 0 \\ 0 & 1 & 0 & 1 & 0 & 1 \\ 0 & 2 & 0 & 0 & 0 & -2 \\ 0 & 1 & 0 & -1 & 0 & 1 \end{bmatrix}
$$

Las siguientes combinaciones lineales de los modos naturales correspondientes a un autovalor Las siguientes combinaciones lineales de los modos naturales<br>repetido, también satisfacen a las ecuaciones de vibración:

ones de vibración:  
\n
$$
\alpha_1 \{U\}_1 + \alpha_2 \{U\}_2
$$
\ncon  $\lambda_1 = \lambda_2 = 1$   
\n
$$
\alpha_3 \{U\}_3 + \alpha_4 \{U\}_4
$$
\ncon  $\lambda_3 = \lambda_4 = 2$   
\n
$$
\alpha_5 \{U\}_5 + \alpha_6 \{U\}_6
$$
\ncon  $\lambda_5 = \lambda_6 = 3$ 

 $\alpha_5 \{U\}_5 + \alpha_6 \{U\}_6$  con  $\lambda_5 = \lambda_6 = 3$ <br>2.2.4: Calcular los autovalores del sistema de la Figura 2.2.4, con  $k_1 = k_2 = 2$  N/m, **Ejemplo 2.2.4:** Calcular los autovalores<br> $m_1 = m_3 = 2 \text{ kg y}$   $m_2 = 1 \text{ kg}$ .

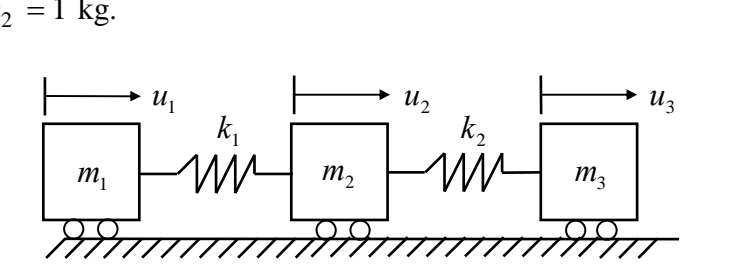

Figura 2.2.4: sistema de tres grados de libertad sin restricciones.

Las ecuaciones del movimiento de este sistema discreto de tres grados de libertad son:<br>  $m, \ddot{u}, +k, u, -k, u_0$  = 0

$$
m_1 \ddot{u}_1 + k_1 u_1 - k_1 u_2 = 0
$$
  
\n
$$
m_2 \ddot{u}_2 - k_1 u_1 + (k_1 + k_2) u_2 - k_2 u_3 = 0
$$
  
\n
$$
m_3 \ddot{u}_3 - k_2 u_2 + k_2 u_3 = 0
$$

## ANÁLISIS DE VIBRACIONES LIBRES DE SISTEMAS DISCRETOS<br>Para vibraciones libres (con  $\lambda = \omega^2$  ):

Ì.

Para vibraciones libres (con 
$$
\lambda = \omega^2
$$
):

\n
$$
\begin{bmatrix}\nk_1 - \lambda m_1 & -k_1 & 0 \\
-k_1 & k_1 + k_2 - \lambda m_2 & -k_2 \\
0 & -k_2 & k_2\n\end{bmatrix}\n\begin{bmatrix}\nU_1 \\
U_2 \\
U_3\n\end{bmatrix} =
$$
\n
$$
= \begin{bmatrix}\nk_1 & -k_1 & 0 \\
-k_1 & k_1 + k_2 & -k_2 \\
0 & -k_2 & k_2\n\end{bmatrix}\n\begin{bmatrix}\nU_1 \\
U_2 \\
U_3\n\end{bmatrix} - \lambda \begin{bmatrix}\nm_1 & 0 & 0 \\
0 & m_2 & 0 \\
0 & 0 & m_3\n\end{bmatrix}\n\begin{bmatrix}\nU_1 \\
U_2 \\
U_3\n\end{bmatrix} = \begin{bmatrix}\n0 \\
0 \\
0\n\end{bmatrix}
$$
\nEn símbolos:  $[K](U) - \lambda [M](U) = ([K] - \lambda [M]) \{U\} = \{0\}$ , donde  $[K]$  es la matrix de rigidez y

En símbolos:  $[K]{U} - \lambda [M]{U} = ([K] - \lambda [M]) {U}$ <br>[*M*] la matriz masa. Sustituyendo valores numéricos: o valores  $\overline{\phantom{a}}$ .<br>ri  $\ddot{\phantom{0}}$  $\overline{1}$  $\mathsf{I}$ 

do valores numéricos:  
\n
$$
\begin{bmatrix}\n2 & -2 & 0 \\
-2 & 4 & -2 \\
0 & -2 & 2\n\end{bmatrix} - \lambda \begin{bmatrix}\n2 & 0 & 0 \\
0 & 1 & 0 \\
0 & 0 & 2\n\end{bmatrix} \begin{bmatrix}\nU_1 \\
U_2 \\
U_3\n\end{bmatrix} = \begin{bmatrix}\n0 \\
0 \\
0\n\end{bmatrix}
$$

Luego, la ecuación característica es:

Luego, la ecuación característica es:  
\n
$$
\begin{vmatrix}\n2-2\lambda & -2 & 0 \\
-2 & 4-\lambda & -2 \\
0 & -2 & 2-2\lambda\n\end{vmatrix} = 0, \text{ o sea } \begin{vmatrix}\n1-\lambda & -1 & 0 \\
-2 & 4-\lambda & -2 \\
0 & -1 & 1-\lambda\n\end{vmatrix} = 0
$$
\nDesarrollando:  $(1-\lambda)^2 (4-\lambda) - 4(1-\lambda) = (1-\lambda) (\lambda^2 - 5\lambda) = \lambda (1-\lambda) (\lambda - 5) = 0$ 

Desarrollando:  $(1 - \lambda)^2 (4 - \lambda) - 4(1 - \lambda) = (1 - \lambda) (\lambda^2 - 5\lambda) = \lambda (1 - \lambda)$ <br>Las tres raíces son:  $\lambda_1 = 0$ ,  $\lambda_2 = 1$ ,  $\lambda_3 = 5$ .<br>Resolviendo el sistema de ecuaciones con  $\lambda = 0$ , resulta  $U_1 = U_2 = U_3$ ; con  $\lambda$  $\therefore$   $\therefore$ Las tres raíces son:  $\lambda_1 = 0$ ,  $\lambda_2 = 1$ ,  $\lambda_3 = 5$ .

Las tres rates son.  $\lambda_1 = 0$ ,  $\lambda_2 = 1$ ,  $\lambda_3 = 3$ .<br>
Resolviendo el sistema de ecuaciones con  $\lambda = 0$ , resulta  $U_1 = U_2 =$ <br>  $U_2 = 0$ ,  $U_3 = -U_1$ ; y con  $\lambda = 5$ :  $U_2 = -4 U_1$ ,  $U_3 = U_1$ .<br>
Asignando la unidad para la amplitu ulta  $U_1 = U_2 = 0$ <br>,  $U_3 = U_1$ .

ttt

$$
\text{area la amplitude } U_1 \text{, los tres modos naturales se expresan:}
$$
\n
$$
\{U\}_1^t = \begin{bmatrix} 1 & 1 & 1 \end{bmatrix}; \qquad \{U\}_2^t = \begin{bmatrix} 1 & 0 & -1 \end{bmatrix}; \qquad \{U\}_3^t = \begin{bmatrix} 1 & -4 & 1 \end{bmatrix}
$$

En este ejemplo una de las frecuencias es nula y el correspondiente autovector en realidad no representa<br>un movimiento oscilatorio, sino un desplazamiento de cuerpo rígido (sin deformación de los resortes, o un movimiento oscilatorio, sino un desplazamiento de cuerpo rígido (sin deformación de los resortes, o<br>sea sin energía de deformación). La presencia de un autovalor nulo es debido a la singularidad de la sea sin energía de deformación). La presencia de un autovalor nulo es debido a la singularidad de la<br>matriz de rigidez, cuyo rango en este ejemplo es 2. Generalizando este concepto, en sistemas con *n* matriz de rigidez, cuyo rango en este ejemplo es 2. Generalizando este concepto, en sistemas con *n*<br>grados de libertad que admiten  $n_r$  movimientos independientes de cuerpo rígido, el autovalor  $\lambda = 0$ grados de libertad que admiten  $n_r$  movimientos independientes de cuerpor<br>posee multiplicidad  $n_r$  y los restantes  $n - n_r$  autovalores son positivos. posee multiplicidad  $n_r$ , y los restantes  $n - n_r$ , autovalores son positivos.<br>**Ejemplo 2.2.5:** Hallar los autovalores y autovectores del sistema de la Figura 2.2.3 si se suprimen los

cuatro resortes que lo vinculan al sistema de referencia.

Las seis ecuaciones del movimiento armónico también en este caso se desdoblan en dos grupos independientes de tres ecuaciones en cada uno. El determinante característico es:

## ANÁLISIS DE VIBRACIONES LIBRES DE SISTEMAS DISCRETOS<br>-1 0  $\pm$  0 0 0  $\pm$

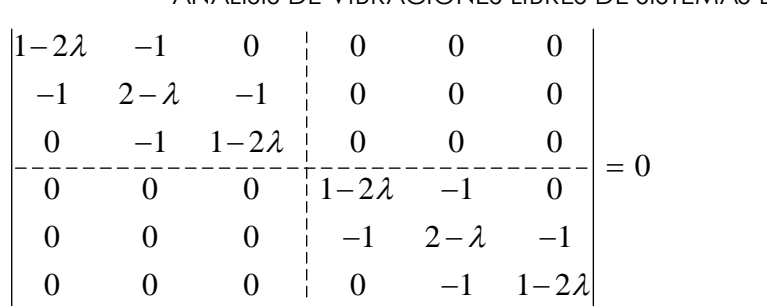

Del mismo modo que en el ejemplo 2.2.3, la ecuación característica de sexto grado se expresa con el producto de dos polinomios iguales de tercer grado: inomios iguales de tercer grado:<br>(1-2 $\lambda$ )((2- $\lambda$ )(1-2 $\lambda$ ) -2)]<sup>2</sup> =  $[\lambda$  (1-2 $\lambda$ )(2 $\lambda$  - 5)]<sup>2</sup> = 0

producto de dos polinomios iguales de tercer grado:  
\n
$$
\left[ (1-2\lambda)((2-\lambda)(1-2\lambda)-2) \right]^2 = \left[ \lambda (1-2\lambda)(2\lambda - 5) \right]^2 = 0
$$
\nPor consiguiente, las 6 raíces en orden creciente son:  $\lambda_1 = \lambda_2 = 0$ ;  $\lambda_3 = \lambda_4 = 1/2$ ;  $\lambda_5 = \lambda_6 = 5/2$ 

Por consiguiente, las 6 raíces en orden creciente son:  $\lambda_1 = \lambda_2 = 0$ ;  $\lambda_3 = \lambda_4 = 1/2$ ;  $\lambda_5 = \lambda_6 =$ <br>Sustituyendo  $\lambda = 0$ , con las tres primeras ecuaciones resulta:  $U_1 = U_2 = U_3$ . En Sustituyendo  $\lambda = 0$ , con las tres primeras ecuaciones resulta:  $U_1 = U_2 = U_3$ . En forma<br>independiente, con las restantes tres ecuaciones se obtiene:  $U_4 = U_5 = U_6$ . Por consiguiente, los independiente, con las restantes tres ecuaciones se obtiene:  $U_4 = U_5 = U_6$ . Por consiguiente, los vectores  ${U}^{t}_{1} = [1 \ 1 \ 1 \ 0 \ 0 \ 0]; \qquad {U}^{t}_{1} = [1 \ 1 \ 1 \ 0 \ 0 \ 0 \ 0]$  $\begin{bmatrix} t_1 \\ t_2 \end{bmatrix} = \begin{bmatrix} 1 & 1 & 1 & 0 & 0 & 0 \end{bmatrix};$   $\{U\}_{2}^{t} = \begin{bmatrix} 0 & 0 & 0 & 1 & 1 & 1 \end{bmatrix}$  $\binom{t}{2} = [0 \ 0 \ 0 \ 1 \ 1 \ 1]$ 

$$
\{U\}_1^t = \begin{bmatrix} 1 & 1 & 1 & 0 & 0 & 0 \end{bmatrix}; \qquad \{U\}_2^t = \begin{bmatrix} 0 & 0 & 0 & 1 & 1 & 1 \end{bmatrix}
$$

y toda combinación lineal de los mismos, son autovectores correspondientes a  $\lambda_1 = \lambda_2 = 0$ . y toda combinación lineal de los mismos, son a<br>Análogamente, reemplazando  $\lambda = \frac{1}{2}$  resulta: ismos, son autovectores correspondientes a  $\lambda_1 = \lambda_2 = 0$ .<br>  $\frac{1}{2}$  resulta:  $U_2 = 0$ ,  $U_3 = -U_1$ ;  $U_5 = 0$ ,  $U_6 = -U_4$ . Los vectores:  ${U}^t_3 = [1 \ 0 \ -1 \ 0 \ 0 \ 0]; \qquad {U}^t_4 = [0 \ 0 \ 0 \ 1 \ 0 \ -1]$ 

y toda combinación lineal de los mismos, son autovectores de los autovalores  $\lambda_3 = \lambda_4 = 1/2$ . y toda combinación lineal de los mismos, son autovectores de los autovalores  $\lambda_3 = \lambda_4 = 1/2$ .<br>Finalmente, con  $\lambda = 5/2$  resulta:  $U_2 = -4U_1$ ,  $U_3 = U_1$ ,  $U_5 = -4U_4$ ,  $U_6 = U_4$ . Los vectores:<br> $\{U\}_5^t = \begin{bmatrix} 1 & -4 & 1 & 0 &$ vectores:

$$
\{U\}_{5}^{t} = \begin{bmatrix} 1 & -4 & 1 & 0 & 0 & 0 \end{bmatrix}; \qquad \{U\}_{6}^{t} = \begin{bmatrix} 0 & 0 & 0 & 1 & -4 & 1 \end{bmatrix}
$$

y toda combinación lineal de los mismos, son autovectores de los autovalores  $\lambda_5 = \lambda_6 = 5/2$ .

Puede comprobarse que el determinante de la matriz de rigidez es nulo, como asimismo todo menor Puede comprobarse que el determinante de la matriz de rigidez es nulo, como asimismo todo menor<br>de 5º orden, mientras que el determinante de los menores principales de 4º orden que se obtienen de 5° orden, mientras que el determinante de los menores principales de 4° orden que se obtienen<br>eliminando una de las tres primeras filas y columnas, y otra de las tres últimas filas y columnas, es distinto de cero. Vale decir que el rango de la matriz de rigidez es 4, y por consiguiente hay cuatro autovalores no nulos. **2.3**ovalores no nulos.<br>**Ortogonalidad v normalización** 

## **2.3.1Propiedad de ortogonalidad**

**Propiedad de ortogonalidad<br>Si se efectúan los productos**  $\{U\}_i^t [M] \{U\}_j$  **y**  $\{U\}_i^t$  $\{U\}_{j}$  y  $\{U\}_{i}^{t}[K]\{U\}_{j}$  en todos los ejemplos anteriores,<br> $\neq \lambda_{j}$ . Esta propiedad de ortogonalidad de los modos de se comprueba que son nulos cuando  $\lambda_i \neq \lambda_j$ . Esta propiedad de ortogonalidad de los modos de vibración correspondientes a distintas frecuencias naturales de un sistema discreto es sumamente

## ANÁLISIS DE VIBRACIONES LIBRES DE SISTEMAS DISCRETOS

importante, tanto desde el punto de vista teórico como práctico [1,4,7]. La demostración es sencilla importante, tanto desde el punto de vista teórico como práctico [1,4,7]. La demostración es sencilla<br>utilizando notación matricial. Si  $\{U\}_i$  y  $\{U\}_j$  son los autovectores que corresponden a los autovalores  $\lambda_i$  y  $\lambda_i$ , respectivamente, se cumplen:

n:  
\n
$$
[K]\{U\}_i - \lambda_i [M]\{U\}_i = \{0\}
$$
\n
$$
[K]\{U\}_i - \lambda_i [M]\{U\}_i = \{0\}
$$
\n(2.13)  
\n(2.14)

$$
[K]\{U\}_i - \lambda_i [M]\{U\}_i = \{0\}
$$
\n
$$
[K]\{U\}_i - \lambda_i [M]\{U\}_i = \{0\}
$$
\n
$$
(2.13)
$$
\n
$$
(2.14)
$$

[K]{U}<sub>j</sub> -  $\lambda$ <sub>j</sub>[M]{U}<sub>j</sub> = {0}<br>Premultiplicando (2.13) por {U}<sup>t</sup><sub>j</sub> y (2.14) por {U}<sup>t</sup><sub>i</sub> se tiene:<br>{U}<sup>t</sup><sub>i</sub>[K]{U}<sub>i</sub> -  $\lambda$ <sub>i</sub>{U}<sup>t</sup><sub>i</sub>[M]{U}<sub>i</sub> = 0 t $\frac{t}{i}$  se tiene:

$$
U_{i}^{t}(2.14) \text{ por } \{U\}_{i}^{t} \text{ se tiene:}
$$
\n
$$
\{U\}_{j}^{t}[K]\{U\}_{i} - \lambda_{i} \{U\}_{j}^{t}[M]\{U\}_{i} = 0
$$
\n
$$
\{U\}_{i}^{t}[K]\{U\}_{i} - \lambda_{j} \{U\}_{i}^{t}[M]\{U\}_{i} = 0
$$
\n
$$
(2.15)
$$
\n
$$
(2.16)
$$

$$
[U]_i^t [K] \{U\}_i - \lambda_{i} [U]_i^t [M] \{U\}_i = 0 \tag{2.16}
$$

 ${U}^{t}_{i}[K]{U}_{j} - \lambda_{j} {U}_{i}^{t}[M]U$ Dado que [K] y [M] son simétricas, trasponiendo (2.16) resulta poniendo (2.16) resulta  $(16)$  resulta

trasjoniendo (2.16) resulta  
\n
$$
\{U\}_{j}^{t}[K]\{U\}_{i} - \lambda_{j} \{U\}_{j}^{t}[M]\{U\}_{i} = 0
$$
\n
$$
(\lambda_{i} - \lambda_{j}) \{U\}_{i}^{t}[M]\{U\}_{i} = 0
$$
\n(2.17)

Restando (2.15) se tiene  $(\lambda_i - \lambda_j) \{U\}_{i}^{t} [M] \{U\}_{i} = 0$ Restando (2.15) se tiene<br>  $(\lambda_i - \lambda_j) \{U\}_{j=1}^t [M] \{U\}_{i=0}^t$ <br>
Por consiguiente, si  $\lambda_i \neq \lambda_j$  necesariamente se cumple la condición de ortogonalidad:

se cumple la condición de<br>  ${U}^{i}_{i} [M] {U}_{i} = 0$ t

we can be done with the original expression:

\n
$$
\{U\}_{i=1}^{t} \{M\} \{U\}_{i=1}^{t} = 0
$$
\n(2.19)

Reemplazando ésta en (2.15) se obtiene:

$$
\{U\}_{i}^{t} [M] \{U\}_{i} = 0
$$
\n
$$
\{U\}_{i}^{t} [K] \{U\}_{i} = 0
$$
\n(2.19)\n
$$
(2.20)
$$

Cuando  $\lambda_i = \lambda_j$  la condiciones de ortogonalidad no se cumplen necesariamente. Sin embargo, como Cuando  $\lambda_i = \lambda_j$  la condiciones de ortogonalidad no se cumplen necesariamente. Sin embargo, como se verá más adelante, siempre es posible encontrar autovectores  ${U}_i$  y  ${U}_j$  que las satisfagan. se verá más adelante, siempre es posible encontrar autovectores  ${U}_i$  y  ${U}_j$  que las satisfagan.<br>Para ilustrar lo anterior, a continuación se comprueba que los primeros autovectores  ${U}_2$  y  ${U}_3$ 

Para ilustrar lo anterior, a continuación se comprueba que los primeros autovectores<br>obtenidos en el ejemplo 2.2.2, no cumplen la condición de ortogonalidad (2.19): gonalidad (2.19):  $\overline{\phantom{a}}$ 

$$
\{U\}_{2}^{t}[M]\{U\}_{3} = \begin{bmatrix} 1 & 0 & -1 & 1 \end{bmatrix} \begin{bmatrix} 2 & 0 & 0 & 0 \\ 0 & 1 & 0 & 0 \\ 0 & 0 & 2 & 0 \\ 0 & 0 & 0 & 1 \end{bmatrix} \begin{bmatrix} 1 \\ 0 \\ -1 \\ 2 \end{bmatrix} = 6
$$

 $\begin{bmatrix} 0 & 0 & 0 & 1 \end{bmatrix}$   $\begin{bmatrix} 2 \end{bmatrix}$ <br>Sin embargo, sí la cumplen los autovectores  $\{U\}_2^t = \begin{bmatrix} 0 & 0 & 0 & 1 \end{bmatrix}$  y  $\{U\}_3^t = \begin{bmatrix} 1 & 0 & -1 & 0 \end{bmatrix}$  hallados Sin embargo, sí la cumplen los autovectores  ${U}^i{}_2^i = [0 \ 0 \ 0 \ 1]$  y  ${U}^i{}_3^i = [1 \ 0 \ -1 \ 0]$  hallados en ese mismo ejemplo mediante combinaciones lineales de los anteriores. También la satisfacen los autovectores agrupados en la matriz modal del ejemplo 2.2.3, como asimismo todos los autovectores del ejemplo 2.2.5.

#### 2.3.2 Normalización

Dado que las componentes de un autovector son valores relativos, pueden adoptarse diversos Dado que las componentes de un autovector son valores relativos, pueden ado<br>criterios de normalización. Los más usuales, y de mayor interés teórico-práctico, son: criterios de normalización. Los más usuales, y de mayor interés teórico-práctico, son:<br>a) Imponer la condición que el módulo del vector sea igual a la unidad. En símbolos:

r sea igual a la unidad. En símbolos:  
\n
$$
\{U\}_{i}^{t} \{U\}_{i} = 1
$$
\n(2.21)

ANÁLISIS DE VIBRACIONES LIBRES DE SIS1<br>b) Normalizar con respecto a la matriz de rigidez, haciendo cumplir la condición: t

ez, haciendo cumplir la condición:  
\n
$$
\{U\}_{i}^{t}[K] \{U\}_{i} = 1
$$
\n(2.22)

c) Similarmente, normalizar con respecto a la matriz masa: t

matrix mass:  
\n
$$
\{U\}_{i}^{t}[M] \{U\}_{i} = 1
$$
\n(2.23)

 ${U}_{i}^{t}[M] {U}_{i} = 1$  (2.23)<br>d) Cuando el análisis sólo se limita a visualizar (dibujar) la forma de los modos naturales de vibración, Cuando el análisis sólo se limita a visualizar (dibujar) la forma de los modos naturales de vibración,<br>es usual el empleo de una normalización más simple que consiste en dividir todas las componentes es usual el empleo de una normalización más simple que consiste en dividir todas las componentes por la de mayor absoluto, de manera que ésta pasa a valer la unidad.

Volviendo al primer ejemplo 2.2.1, aplicando a los autovectores los criterios de normalización a), b) y c) se obtienen las siguientes matrices modales:  $\mathbf{I}^{\prime}$ J  $\boldsymbol{\mathsf{s}}$ 

$$
\begin{bmatrix} U \end{bmatrix}_a = \begin{bmatrix} \frac{1}{\sqrt{6}} & \frac{1}{\sqrt{2}} & \frac{1}{\sqrt{6}} \\ \frac{2}{\sqrt{6}} & 0 & -\frac{2}{\sqrt{6}} \\ \frac{1}{\sqrt{6}} & -\frac{1}{\sqrt{2}} & \frac{1}{\sqrt{6}} \end{bmatrix}; \quad [U]_b = \begin{bmatrix} \frac{1}{\sqrt{8}} & \frac{1}{\sqrt{8}} & \frac{1}{\sqrt{24}} \\ \frac{1}{\sqrt{2}} & 0 & -\frac{1}{\sqrt{6}} \\ \frac{1}{\sqrt{8}} & -\frac{1}{\sqrt{8}} & \frac{1}{\sqrt{8}} \end{bmatrix}; \quad [U]_c = \begin{bmatrix} \frac{1}{\sqrt{8}} & \frac{1}{2} & \frac{1}{\sqrt{8}} \\ \frac{1}{\sqrt{2}} & 0 & -\frac{1}{\sqrt{2}} \\ \frac{1}{\sqrt{8}} & -\frac{1}{\sqrt{8}} & \frac{1}{\sqrt{24}} \end{bmatrix}
$$

Cuando el sistema tiene uno o más autovalores repetidos (ejemplos 2.2.2, 2.2.3 y 2.2.5), existen infinitas soluciones, las cuales se pueden expresar como combinaciones lineales de tantos autovectores, distintos y linealmente independientes, como el grado de multiplicidad del autovalor. Normalizando los autovectores con  $(2.23)$  e imponiendo la condición de ortogonalidad  $(2.19)$ , no se elimina la infinitud de las soluciones.

Para ilustrar lo anterior, recurrimos nuevamente al ejemplo 2.2.2, donde el sistema de ecuaciones con tPara ilustrar lo anterior, recurrimos nuevamente al ejemplo 2.2.2, donde el sistema de ecuaciones con  $\lambda = 2$  se satisface con todo autovector de la forma  $\{U\}^t = \begin{bmatrix} U_1 & 0 & -U_1 & U_4 \end{bmatrix}$ , con  $U_1$  y  $U_4$  $^{2}$  $\lambda = 2$  se satisface con todo autovector de la f<br>independientes entre sí (la relación  $U_4 / U_1$  no q entes entre sí (la relación  $U_4/U_1$  no queda determinada). independientes entre sí (la relación  $U_4 / U_1$  no queda determinada).<br>Si  ${U}_2^t = [U_{12} \quad 0 \quad -U_{12} \quad U_{42}]$  y  ${U}_3^t = [U_{13} \quad 0 \quad -U_{13} \quad U_{43}]$  son los autovectores

Si  $\{U\}_2^t = \begin{bmatrix} U_{12} & 0 & -U_{12} & U_{42} \end{bmatrix}$  y  $\{U\}_3^t = \begin{bmatrix} U_{13} & 0 & -U_{13} & U_{43} \end{bmatrix}$  son los autovectores correspondientes a los autovalores  $\lambda_2 = 2$  y  $\lambda_3 = 2$ , respectivamente, aplicando la condición (2.19) tiene:  $U_3$   $U_4$ , respectively

$$
\begin{bmatrix} U_{12} & 0 & -U_{12} & U_{42} \end{bmatrix} \begin{bmatrix} 2 & 0 & 0 & 0 \\ 0 & 1 & 0 & 0 \\ 0 & 0 & 2 & 0 \\ 0 & 0 & 0 & 1 \end{bmatrix} \begin{bmatrix} U_{13} \\ 0 \\ -U_{13} \\ U_{43} \end{bmatrix} = 4U_{12}U_{13} + U_{42}U_{43} = 0
$$
  
Además, la normalización con respecto a las masas, en este caso introduce las siguientes ecuaciones:

n con respecto a las masas, en este caso introduce la  
4
$$
U_{12}^2 + U_{42}^2 = 1
$$
; 4 $U_{13}^2 + U_{43}^2 = 1$ 

Estas tres condiciones eliminan tres grados de infinitud de las componentes de los dos autovectores. Estas tres condiciones eliminan tres grados de infinitud de las componentes de los<br>Despejando  $U_{12}$  y  $U_{13}$  de las dos últimas, y sustituyendo en la primera, resulta:

ANÁLISIS DE VIBRACIONES LIBRES DE SISTEMAS DISCRETOS  
\n
$$
\pm \sqrt{(1-U_{42}^2)(1-U_{43}^2)} + U_{42} U_{43} = 0
$$
\n
$$
\pm \sqrt{1-U_{42}^2-U_{43}^2 + U_{42}^2 U_{43}^2} + U_{42} U_{43} = 0
$$
\n1a cual sólo puede cumplirse si  $U_{42}^2 + U_{43}^2 = 1$ . Además, teniendo en cuenta que ambas amplitudes deben

o sea  $\pm \sqrt{1 - U_{42}^2 - U_{43}^2 + 1}$ la cual sólo puede cumplirse si  $U_{42}^2 + U_{43}^2 = 1$ . Adem 2  $\overline{I}$  $_{43} - 1.$ la cual sólo puede cumplirse si  $U_{42}^2 + U_{43}^2 = 1$ . Además, teniend<br>ser números reales, se deducen las siguientes implicancias: mplicancias:<br> $U^2 = 1 \implies U^2 = 0$ cias:<br>  $1 \Leftrightarrow U_{43}^2 = 0$ 

es implicancias:  
\n
$$
U_{42}^2 = 1 \Leftrightarrow U_{43}^2 = 0
$$
  
\n $U_{42}^2 = 0 \Leftrightarrow U_{43}^2 = 1$   
\n $0 < U_{42}^2 < 1 \Leftrightarrow 0 < U_{43}^2 < 1$ 

 $0 < U_{42}^2 < 1 \Leftrightarrow 0 < U_{43}^2 < 1$ <br>Es obvio que las expresiones anteriores se cumplen cuando  $U_{42} = \text{sen } \beta \, y \, U_{43} = \text{cos } \beta$ , para todo  $\beta$ . Es obvio que las expresiones anteriores se cur<br>Las otras dos componentes resultan  $U_{12} = \pm$  $1 \cdot \cdot \cdot$ e cumplen cuando  $U_{42}$  = <br>=  $\pm \frac{1}{2} \cos \beta$  y  $U_{13}$  =  $\mp$  $1 \qquad \qquad \alpha$  $\mu_2 = \text{sen } \beta \text{ y } U_{43} = \text{cos } \beta$ , para todo  $\beta$ .<br>=  $\mp \frac{1}{2} \text{ sen } \beta$ . Por consiguiente, los dos autovectores se expresan:

$$
\{U\}_2^t = \begin{bmatrix} \frac{1}{2}\cos\beta & 0 & -\frac{1}{2}\cos\beta & \text{sen}\,\beta \end{bmatrix}; \qquad \{U\}_3^t = \begin{bmatrix} -\frac{1}{2}\sin\beta & 0 & \frac{1}{2}\sin\beta & \cos\beta \end{bmatrix}
$$
  
El análisis precedente muestra que la condición de ortogonalidad y la normalización de los autovectors

El análisis precedente muestra que la condición de ortogonalidad y la normalización de los autovectores<br>sólo consiguen disminuir los grados de infinitud, que en este ejemplo queda dado por los infinitos valores de  $\beta$ . de  $\beta$ .<br>Por otra parte, los autovectores obtenidos son linealmente independientes, ya que la ecuación

on linealmente independientes, ya que<br>  $\alpha_2 \{U\}_2 + \alpha_3 \{U\}_3 = \{0\}$ 

$$
\alpha_2\left\{U\right\}_2 + \alpha_3\left\{U\right\}_3 = \{0\}
$$

 $\alpha_2 \{U\}_2 + \alpha_3 \{U\}_3 = \{0\}$ sólo se cumple si  $\alpha_2 = \alpha_3 = 0$ . En efecto, desarrollando se tiene:

b, desarrollando se tiene:  
\n
$$
\alpha_2 \frac{1}{2} \cos \beta - \alpha_3 \frac{1}{2} \sin \beta = 0
$$
\n
$$
-\alpha_2 \frac{1}{2} \cos \beta + \alpha_3 \frac{1}{2} \sin \beta = 0
$$
\n
$$
\alpha_2 \frac{1}{2} \sin \beta + \alpha_3 \cos \beta = 0
$$

 $\alpha_2 \frac{1}{2}$  sen  $p + \alpha_3 \cos p = 0$ <br>Las dos primeras sólo difieren en el signo. Con ellas se obtiene:  $\alpha_3 = \alpha_2 \frac{\cos \beta}{\beta}$ , o  $\beta$  and  $\beta$ = 0<br>  $3 = \alpha_2 \frac{\cos \beta}{\sin \beta}$ , con set  $\cos \beta$  $\sin \beta$ ,  $\sin \beta$ , con sen  $\beta \neq 0$ . Sustituyendo en la tercera:  $\alpha_2$  (sen  $\beta$  + cos<sup>2</sup>  $\beta$ /sen  $\beta$ ) = 0, c en el signo. Con ellas se obtiene:  $\alpha_3 = \alpha_2 \frac{\cos \rho}{\sin \beta}$ , con sen  $\beta \neq 0$ .<br>
(sen  $\beta + \cos^2 \beta / \sin \beta$ ) = 0, o sea:  $\alpha_2 / \sin \beta = 0$  :  $\alpha_2 = 0$  y Sustituyendo en la tercera:  $\alpha_2$  (sen  $\beta$  + cos<sup>2</sup>  $\beta$ /sen  $\beta$ ) = 0, o sea:  $\alpha_2$ /sen  $\beta$  = 0  $\therefore$   $\alpha_2$  = 0 y<br>  $\alpha_3$  = 0 con sen  $\beta \neq 0$ . Cuando sen  $\beta$  = 0 se cumple cos  $\beta$  =  $\pm 1$ , y las ecuaciones nuev  $\alpha_3 = 0$  con sen  $\beta \neq 0$ . Cuando sen  $\beta = 0$  se cumple cos  $\beta = \pm 1$ , y las ecuaciones nuevamente se satisfacen sólo si  $\alpha_2 = \alpha_3 = 0$ . satisfacen sólo si  $\alpha_2 = \alpha_3 = 0$ .<br>De las infinitas soluciones, las formas más simples se obtienen con  $\beta = 0$  y  $\beta = \pi/2$ :

เร<br>\_

las formas más simples se obtienen con 
$$
\beta = 0
$$
 y  $\beta = \pi/2$ :  
\n
$$
\{U\}_2^t = \begin{bmatrix} \frac{1}{2} & 0 & -\frac{1}{2} & 0 \end{bmatrix}; \qquad \{U\}_3^t = \begin{bmatrix} 0 & 0 & 0 & 1 \end{bmatrix}
$$
\n
$$
\{U\}_2^t = \begin{bmatrix} 0 & 0 & 0 & 1 \end{bmatrix}; \qquad \{U\}_3^t = \begin{bmatrix} \frac{1}{2} & 0 & -\frac{1}{2} & 0 \end{bmatrix}
$$

ANÁLISIS DE VIBRACIONES LIBRES DE SISTEMAS DISCRETOS<br>Un último aspecto a tener en cuenta es la independencia lineal de los cuatro autovectores del sistema, que Un último aspecto a tener en cuenta es la independencia lineal de los cuatro autovectores del sistema, que<br>se cumple cuando el determinante de la matriz modal es distinto de cero. En forma genérica, dicha matriz se expresa:  $U_{12}$  1

$$
[U] = \begin{bmatrix} 1 & U_{12} & U_{13} & 1 \\ 2 & 0 & 0 & -2 \\ 1 & -U_{12} & -U_{13} & 1 \\ 0 & U_{42} & U_{43} & 0 \end{bmatrix}
$$

$$
| [U] | = 8(U_{12}U_{43} - U_{13}U_{42})
$$

Su determinante es:

$$
\left| \, [U] \, \right| = 8 (U_{12} \, U_{43} - U_{13} \, U_{42})
$$

La nulidad del determinante sólo se produce cuando  ${U}_2$  y  ${U}_3$  son linealmente dependientes, o sea La nulidad del determinante sólo se produce cuando  ${U}_2$  y  ${U}_3$  son linealmente dependientes, o sea<br>cuando  ${U}_2 = \alpha {U}_3$ , donde  $\alpha$  es arbitrario. Dado que las expresiones halladas de  ${U}_2$  y  ${U}_3$ son linealmente independientes, se deduce que el determinante de la matriz modal es distinto de cero Ucuando  ${U}_2 = \alpha {U}_3$ , donde  $\alpha$  es arbitrario. Dado que las expresiones halladas de  ${U}_2$  y  ${U}_3$ <br>son linealmente independientes, se deduce que el determinante de la matriz modal es distinto de cero<br>para todo valor de Fra todo valor de  $\beta$ . E<br>  $\beta_{43} = \cos \beta$ , resulta:  $\frac{1}{2}$  sen<sup>2</sup>  $\beta$  = ± 4 sustituyendo  $U_{12} = \pm \frac{1}{2} \cos \beta$ ,  $U_{13} = \pm \frac{1}{2} \sin \beta$ , l<br> $[U] | = \pm 8(\frac{1}{2} \cos^2 \beta + \frac{1}{2} \sin^2 \beta) = \pm 4$ 

$$
| [U] | = \pm 8 ( \frac{1}{2} \cos^2 \beta + \frac{1}{2} \sin^2 \beta ) = \pm 4
$$

#### **Potencia en los modos naturales normalizados**  $2.4$

Durante el movimiento de vibración de un sistema discreto se produce una continua transferencia Durante el movimiento de vibración de un sistema discreto se produce una continua transferencia<br>de energía entre las masas y los resortes, disminuyendo con el transcurso del tiempo debido al de energía entre las masas y los resortes, disminuyendo con el transcurso del tiempo debido al<br>amortiguamiento. Si no existen fuerzas disipativas la energía total se mantiene constante. En amortiguamiento. Si no existen fuerzas disipativas la energía total se mantiene constante. En<br>consecuencia, en un sistema conservativo vibrando libremente, todo incremento de la energía cinética se consecuencia, en un sistema conservativo vibrando libremente, todo incremento de la energía cinética se<br>produce con una disminución de igual valor de la energía de deformación; y viceversa. La máxima produce con una disminución de igual valor de la energía de deformación; y viceversa. La máxima energía de deformación, que se produce cuando todas las masas alcanzan simultáneamente sus respectivas amplitudes en reposo instantáneo, es igual a la máxima energía cinética que se presenta cuando todas las masas adquieren sus máximas velocidades, en el instante que todos los desplazamientos son nulos. En símbolos:  $(i) = max T_{(i)}$ ,  $i = 1...n$  (2.24)

$$
maxU_{(i)} = max T_{(i)}, i = 1...n
$$
 (2.24)

donde  $n$  es el número de modos naturales de vibración.

Reemplazando en la fórmula (1.80c) los desplazamientos generalizados  $\{q\}$  por las respectivas Reemplazando en la fórmula (1.80c) los desplazamientos generalizados {*q*} por las<br>amplitudes {*U*}, se obtiene la expresión matricial de la máxima energía de deformación:<br> $maxU_{\odot} = \frac{1}{2} \{U\}^t$  [*K*]{*U*}, ; *i* = 1...

ción matricial de la máxima energia de deformación:  
\n
$$
maxU_{(i)} = \frac{1}{2} \{U\}_{i}^{t} [K] \{U\}_{i} ; i = 1...n
$$
\n(2.25)

Si [K] es positiva definida, para todo i se cumple  $max U_{(i)} > 0$ .

A partir del instante en que se produce la máxima deformación, en un cuarto de ciclo toda la energía de A partir del instante en que se produce la máxima deformación, en un cuarto de ciclo toda la energía de<br>deformación elástica se transforma en cinética; viceversa en el siguiente cuarto de ciclo; y así sucesiva e deformación elástica se transforma en cinética; viceversa en el siguiente cuarto de ciclo; y así sucesiva e<br>indefinidamente. Por lo tanto, la cantidad de energía que se intercambia por unidad de tiempo (potencia)

#### ANÁLISIS DE VIBRACIONES LIBRES DE SISTEMAS DISCRETOS

se calcula multiplicando por cuatro el producto de la máxima energía de deformación por la respectiva frecuencia expresada en Hz:

$$
P_{(i)} = 4 \times \max U_{(i)} \times \frac{\omega_i}{2\pi} = \frac{2}{\pi} \omega_i \max U_{(i)}
$$
 (2.26)

 $Si$  la energía se mide en Nm (joule), la potencia queda expresada en vatios (W).

Es obvio que el valor de esta magnitud depende del criterio que se aplique para normalizar los autovectores. Cuando la máxima energía de deformación elástica, dada por (2.25), se calcula con los autovectores normalizados con respecto a la matriz masa, resulta:<br>  $max U_{(i)} = \frac{1}{2} \lambda_i$ 

$$
max U_{(i)} = \frac{1}{2} \lambda_i
$$
 (2.27)  
En efecto: premultiplicando (2.13) por  $\{U\}_i^t$  se obtiene:  

$$
\{U\}_i^t [K] \{U\}_i - \lambda_i \{U\}_i^t [M] \{U\}_i = 0
$$
 (2.28)

t

por 
$$
\{U\}_i^t
$$
 se obtiene:  
\n $\{U\}_i^t [K] \{U\}_i - \lambda_i \{U\}_i^t [M] \{U\}_i = 0$  (2.28)

Reemplazando la normalización definida en  $(2.23)$  se deduce la expresión  $(2.27)$ .

En consecuencia, la potencia normalizada con respecto a las masas es:  
\n
$$
PM_{(i)} = \frac{2}{\pi} \omega_i \frac{\lambda_i}{2} = \frac{\omega_i^3}{\pi}
$$
\n(2.29)

Si los autovectores se normalizaran con respecto a la matriz de rigidez, se obtendría, para todo Si los autovectores se normalizaran con respecto a la matriz de rigidez, se obtendría, para todo<br> $\lambda_i \neq 0$ : *max*  $U_{(i)} = 1/2$ . En consecuencia, la potencia normalizada con respecto a la matriz de rigidez resulta directamente proporcional a la frecuencia:

$$
PK_{(i)} = \frac{\omega_i}{\pi} \tag{2.30}
$$

De cualquier manera, en uno u otro caso la potencia aumenta con el orden del modo natural, de acuerdo con la secuencia creciente de las frecuencias.

Cuando un sistema discreto admite desplazamientos de cuerpo rígido, la matriz de rigidez es positiva Cuando un sistema discreto admite desplazamientos de cuerpo rígido, la matriz de rigidez es positiva semidefinida (ejemplos 2.2.4 y 2.2.5). Para todo  ${U}_i$  que represente un movimiento de tal tipo, obviamente no hay tran **Transformaciones de la ecuación matricial de vibraciones libres de entre al anticial 2.5 Transformaciones de la ecuación matricial de vibraciones libres** 

#### $2.5$

En los textos de matemática que tratan el tema de autovalores y autovectores  $[4, 8]$ , el problema suele plantearse de la siguiente manera: dada una matriz  $[A]$  cuadrada de orden n, obtener los valores suele plantearse de la siguiente manera: dada una matriz [A] cuadrada de orden n<br> $\lambda_i$  y los correspondientes vectores  $\{\phi\}_i$  que satisfacen la ecuación matricial: que satisfacen la ecuación matricial:<br>  $[A] {\phi}_{i} = \lambda_{i} {\phi}_{i}$ ,  $i = 1...n$  (2.31)

$$
[A] {\phi_i} = \lambda_i {\phi_i}, \ i = 1...n
$$
 (2.31)

 $[A]\{\phi\}_i = \lambda_i \{\phi\}_i, i = 1...n$ <br>la cual también puede ponerse en la forma:  $([A] - \lambda_i [I])\{\phi\}_i = \{0\}$  $([A] - \lambda_i [I]) {\phi}_i = \{0\}$  (2.32) la cual también puede ponerse en la forma:  $([A]$ <br>donde  $[I]$  es la matriz unidad de orden n.

La respectiva ecuación característi

$$
ANÁLISIS DE VIBRACIONES LIBRES DE SISTEMAS DISCRETOS
$$
  
La respectiva ecuación característica es:  $|[A] - \lambda_i [I]| = 0$  (2.33)  
El subíndice *i* no es imprescindible; por razones de simplicidad de la notación se omite a partir de las

El subíndice *i* no es imprescindible; por razones de simplicidad de la notación se omite a partir de las expresiones que siguen. Como hemos visto en la Sección 2.2, la ecuación matricial de vibraciones libres expresiones que siguen. Como hemos visto en la Sección 2.2, la ecuación matricial de vibraciones libres de un sistema discreto de  $n$  grados de libertad es: rtad es:<br>([K] –  $\omega^2$  [M]){U} = {0} (2.34)

$$
([K] - \omega^2 [M])\{U\} = \{0\}
$$
 (2.34)

y la ecuación característica es:

$$
\left| \left[ K \right] - \omega^2 \left[ M \right] \right| = 0 \tag{2.35}
$$

Para llevar la expresión  $(2.34)$  a la forma clásica  $(2.32)$  pueden seguirse diversos caminos:

a) Cuando la matriz de rigidez es positiva definida, premultiplicando por su inversa negativa y dividiendo por  $\omega^2$  se tiene:

$$
\left(-\frac{1}{\omega^2}[I] + [K]^{-1}[M]\right) \{U\} = \{0\}
$$
\n(2.36)\n
$$
M = [A] \quad \text{y} \quad \{U\} = \{\phi\}, \quad \text{la anterior adquire la forma de la}
$$

Reemplazando  $\frac{1}{2} = \lambda$ ,  $\left[ R \right]$  $\left(\begin{array}{cc} \omega^{2} \end{array}\right)^{2} \cdot \begin{bmatrix} \omega^{2} \end{bmatrix}^{2} \cdot \begin{bmatrix} \omega^{2} \end{bmatrix}^{2} = \lambda , \quad \left[K\right]^{-1} \begin{bmatrix} M \end{bmatrix} = \begin{bmatrix} A \end{bmatrix} \quad \text{y} \quad \left\{U\right\}$ Reemplazando -<br>ecuación (2.32) con la misma solución de (2.34), ya que el determinante de [K] es distinto de cero (esta en  $(X, \mathbb{R})$ )

ecuación<br>(2.32) con la misma solución de (2.34), ya que el determinante de [K] es distinto de cero (esta<br>transformación no es aplicable cuando [K] es positiva semidefinida, pues en tal caso no existe la inversa  $[K]^{-1}$  debido a que  $|K| = 0$ ).  $\mathbf{I}$ 6 in no es aplicable cuando  $[K]$ <sup>1</sup> debido a que  $|K| = 0$ ). inversa  $[K]^{-1}$  debido a que  $|K| = 0$ ).<br>
b) Dado que  $[M]$  siempre es positiva definida, premultiplicando (2.34) por  $[M]^{-1}$  se tiene:<br>  $([M]^{-1} [K] - \omega^2 [I]) \{U\} = \{0\}$ 

Ĭ

Dado que [M] siempre es positiva definida, premultiplicando (2.34) por [M]<sup>-1</sup> se tiene:  
\n
$$
[(M]^{-1} [K] - ω^2 [I]) \{U\} = \{0\}
$$
\n(d.37)  
\nIndicando ahora ω<sup>2</sup> = λ, [M]<sup>-1</sup> [K] = [A] y {U} = {φ}, nuevamente se llega a una expresión de

la forma (2.32) con los mismos autovalores y autovectores que (2.34).

la forma (2.32) con los mismos autovalores y autovectores que (2.34).<br>En sistemas discretos con masas puntuales la matriz de masa  $[M]$  es diagonal. En tal caso, la En sistemas discretos con masas puntuales la matriz de masa  $[M]$  es diagonal. En tal caso, la<br>obtención de  $[M]^{-1}$  es muy simple: la componente  $m_{ii}^{-1}$  de  $[M]^{-1}$  es  $1/m_{ii}$ . Como se verá más obtención de  $[M]^{-1}$  es muy simple: la componente  $m_{ii}^{-1}$  de  $[M]^{-1}$  es  $1/m_{ii}$ . Como se verá más<br>adelante, en los sistemas discretos de modelos estructurales continuos generados con el método de elementos finitos, la matriz de masa no es diagonal. Esto no constituye un serio inconveniente en el elementos finitos, la matriz de masa no es diagonal. Esto no constituye un serio inconveniente en el<br>desarrollo de algoritmos de computación eficientes para el análisis de sistemas con muchos grados de desarrollo de algoritmos de computación eficientes para el análisis de sistemas con muchos grados de<br>libertad, pero sí lo es el hecho de que los productos  $[K]^{-1}[M]$  y  $[M]^{-1}[K]$  en general no son libertad, pero sí lo es el hecho de que los productos  $[K]^{-1}[M]$  y  $[M]^{-1}[K]$ <br>simétricos, a pesar de que las matrices  $[K]^{-1}$  y  $[M]^{-1}$  son siempre simétricas. simétricos, a pesar de que las matrices  $[K]^{-1}$  y  $[M]^{-1}$  son siempre simétricas.<br>c) Teniendo en cuenta que  $[M]$  es simétrica positiva definida, es posible expresarla con el producto

tdefinida, es po

sitiva definida, es posible expresarla con el producto  
\n
$$
[M] = [L] [L]'
$$
\n(2.38)

## ANÁLISIS DE VIBRACIONES LIBRES DE SISTEMAS DISCRETOS

ÁLISIS DE VIBRACIONES LIBRES DE SISTEMAS DISCRETOS<br>donde [*L*] es una matriz triangular inferior no singular, que se obtiene fácilmente con la donde  $[L]$  es una matriz triangular inferior no s<br>descomposición simétrica de Choleski [8]:

descomposición simétrica de Choleski [8]:  
\n
$$
l_{11} = \sqrt{m_{11}}, l_{j1} = m_{j1} / l_{11}, j = 2...n
$$
\n
$$
l_{ii} = \sqrt{m_{ii} - \sum_{k=1}^{i-1} l_{ik}^2}
$$
\n
$$
l_{ji} = \frac{m_{ji} - \sum_{k=1}^{i-1} l_{ik} l_{jk}}{l_{ii}}, j = (i+1)...n
$$
\n
$$
l_{nn} = \sqrt{m_{nn} - \sum_{k=1}^{n-1} l_{ik}^2}
$$
\n
$$
l_{nn} = \sqrt{m_{nn} - \sum_{k=1}^{n-1} l_{ik}^2}
$$
\n
$$
L \text{a inversa de } [L] \text{ también es triangular inferior. Las components de } [S] = [L]^{-1} \text{ se calculan con las}
$$

siguientes expresiones: S $i = \frac{1}{i}, i = 1...n$ 

signients expressions:  
\n
$$
S_{ii} = \frac{1}{l_{ii}}, i = 1...n
$$
\n
$$
S_{ji} = -\frac{1}{l_{jj}} \sum_{k=i}^{j-1} l_{jk} S_{ki}, i = 1...(n-1), j = (i+1)...n
$$
\n
$$
Premultiplicando (2.34) por [L]^{-1} se tiene: ([L]^{-1}[K] - \omega^2[L]^t) {U} = {0}.
$$
\n(2.40)

Premultiplicando (2.34) por  $[L]^{-1}$  se tiene:  $([L]^{-1}[K] - \omega^2[L]^t]$ <br>Ahora se define un vector  $\{\phi\}$  tal que:  $\{U\} = [L]^{-t} \{\phi\}$ t $\left[ L\right]^{-1}\left[ K\right]$  $\overline{1}$ Ahora se define un vector  $\{\phi\}$  tal que:  $\{U\} = [L]^{-t} \{\phi\}$ <br>donde  $[L]^{-t}$  es la traspuesta de la inversa de [L]. Sustituyendo resulta: Ahora se define un vector  $\{\phi\}$  tal que:  $\{U\} = [L]^{-t} \{\phi\}$ 

l.

$$
\text{inversa de } [L]. \text{ Sustituyendo resulta:}
$$
\n
$$
\left( [L]^{-1} [K] [L]^{-t} - \omega^2 [I] \right) \{ \phi \} = \{ 0 \}
$$
\n
$$
(2.42)
$$

(2.41)

 $([L]^{-1}[K][L]^{-t} - \omega^2[I]) \{\phi\} = \{0\}$  (2.42)<br>Sustituyendo  $\omega^2 = \lambda$  y  $[L]^{-1}[K][L]^{-t} = [A]$  se reproduce la forma clásica (2.32). Con esta Sustituyendo  $\omega^2 = \lambda$  y  $[L]^{-1}[K][L]^{-t} = [A]$  se reproduce la forma clásica (2.32). Con esta transformación, la matriz  $[A]$  es simétrica y tiene los mismos autovalores con los que se anula el transformación, la matriz  $[A]$  es simétrica y tiene los mismos autovalores con los que se anula el : la ecuación característica de (2.42) se expresa<br> $[L]^{-1}[K][L]^{-t} - \omega^2[L]^{-1}[L][L]^{t}[L]^{-t}] =$ ₿ n característica de (2.42) se expresa:<br> $[L]^{-t} = \omega^2 [L]^{-1} [L] [L]^t [L]^{-t}$  = 0

$$
\left| [L]^{-1} [K] [L]^{-t} - \omega^2 [L]^{-1} [L] [L]^t [L]^{-t} \right| = 0
$$
  
donde el producto  $[L]^{-1} [L] [L]^t [L]^{-t}$ reemplaza a la matrix unidad [I] de orden *n*.

donde el producto  $[L]^{-1}[L][L]^{t}[L]^{-t}$  reemplaza a la ma<br>Teniendo en cuenta la descomposición (2.38) resulta:

 $\overline{\phantom{a}}$ 

ión (2.38) resulta:  
\n
$$
\left| [L]^{-1} \right| \cdot \left| [K] - \omega^2 [M] \right| \cdot \left| [L]^{-t} \right| = 0
$$

 $|[L]^{-1}| \cdot |[K] - \omega^2 [M] \cdot |[L]^{-t}| = 0$ <br>Dado que  $|[L]^{-1}| \neq 0$  y  $|[L]^{-t}| \neq 0$ , de la anterior se deduce la misma ecuación determinante (2.35):  $\frac{1}{2}$ ado que  $| [L]^{-1} | \neq 0 \text{ y } | [L]^{-1}$ <br> $[K] - \omega^2 [M] | = 0$ . Una ve  $\left| \begin{bmatrix} K \end{bmatrix} - \omega^2 \begin{bmatrix} M \end{bmatrix} \right| = 0$ . Una vez hallados los autovectores  $\{\phi\}$  de (2.42), pueden calcularse los vectores  $\{U\}$  aplicando (2.41). vectores  $\{U\}$  aplicando (2.41).<br>Otra ventaja de utilizar la descomposición (2.38) radica en la posibilidad de obtener la matriz [A] en

Otra ventaja de utilizar la descomposición (2.38) radica en la posibilidad de obtener la matriz [A] e<br>dos etapas. Para ello, una vez hallada la matriz [L] con (2.39), se resuelve la ecuación matricial dos etapas. Para ello, una vez hallada la matriz  $[L]$  con (2.39), se resuelve la ecuación matricial

$$
[L][B] = [K] \tag{2.43}
$$

ANÁLISIS DE VIBRACIONES LIBRES DE SISTEMAS DISCRETOS<br>La matriz [B] así obtenida es la misma que se hallaría haciendo el producto  $[L]^{-1}[K]$ . Las<br>componentes de [B] se calculan directamente con el siguiente algoritmo: te algoritm<br> $(k_{i,i} - \sum_{i=1}^{i-1}$ 

components de 
$$
[B]
$$
 se calculan directamente con el siguiente algoritmo:  
con  $j=1...n$ : con  $i=1...n$ :  $b_{ij} = (k_{ij} - \sum_{k=1}^{i-1} l_{ik} b_{kj}) / l_{ii}$  (2.44)  
donde el subíndice *i* varía de 1 a *n* con cada valor de *j* (cálculo por columnas) y la summatoria no

donde el subíndice *i* varía de 1 a *n*<br>interviene (es nula) cuando *i* = 1. interviene (es nula) cuando  $i = 1$ .<br>El siguiente paso consiste en resolver la ecuación matricial:

$$
[L] [A] = [B]t
$$
\n(2.45)

 $[L][A] = [B]^t$  (2.45)<br>ya que la matriz  $[A]$  que la satisface es  $[L]^{-1} [B]^t = [L]^{-1} [K][L]^{-t}$ . De acuerdo con (2.44), las<br>componentes  $a_{ij}$  se obtienen con el siguiente algoritmo: componentes  $a_{ij}$  se obtienen con el siguiente algoritmo:  $i-1$  $(b_{ii} - \sum_{i=1}^{i-1}$ 

tienen con el siguiente algorithmo:  
con 
$$
j=1...n
$$
: con  $i=1...n$ :  $a_{ij} = (b_{ji} - \sum_{k=1}^{i-1} l_{ik} a_{kj}) / l_{ii}$  (2.46)

Con esta alternativa, que consiste en aplicar sucesivamente los algoritmos (2.39), (2.44) y (2.46), no Con esta alternativa, que consiste en aplicar sucesivamente los algoritmos (2.39), (2.44) y (2.46), no<br>se requiere la inversión de [L] para obtener la matriz [A]. Si además del cálculo de los autovalores se requiere la inversión de [L] para obtener la matriz [A]. Si además del cálculo de los autovalores<br>se requiriese el de los autovectores  $\{U\}$  con la fórmula (2.41), deberá agregarse el algoritmo (2.40) se requiriese el de los autov<br>para el cálculo de  $[L]^{-1}$ . ŗ, 1 .

Por otra parte, cuando la matriz de rigidez es positiva definida puede utilizarse una transformación semejante a la descripta por la expresiones (2.38) a (2.42), con la alternativa dada por (2.43) a (2.46). semejante a la descripta por la expresiones (2.38) a (2.42), con la alternativa dada por (2.43) a (2.46).<br>Para ello previamente se multiplica (2.34) por -1 y se reemplaza  $\omega^2 = 1/\lambda$ , llevándola a la forma: alterna<br><sup>2</sup> =  $\frac{1}{2}$ (1 M) =  $\lambda$  [K]) {U} = {0} (2.47)

$$
([M] - \lambda [K]) \{U\} = \{0\} \tag{2.47}
$$

 $([M]-\lambda \ [K])\{U\} = \{0\}$ <br>Reemplazando  $[K]$  por el producto  $[L][L]^t$  y operando, se llega a la ecuación:  $\overline{\phantom{a}}$ y operando, se llega a la ecuación:<br> $[L]^{-t} - \lambda [I] \{ \psi \} = \{ 0 \}$ 

to 
$$
[L][L]^t
$$
 y operando, se llega a la ecuación:  
\n
$$
([L]^{-1} [M][L]^{-t} - \lambda [I]) \{ \psi \} = \{ 0 \}
$$
\n(2.48)

 $([L]^{-1} [M][L]^{-t} - \lambda [I]) \{ \psi \} = \{ 0 \}$ <br>Con cada autovector  $\{ \psi \}$  se obtiene el correspondiente  $\{ U \}$  con la fórmula: spondiente  $\{U\}$  con la fórm<br> $\{U\} = [L]^{-t} \{\psi\}$ tdiente  $[U]$ 

$$
[U] = [L]^{-t} \{\psi\}
$$
 (2.49)

#### **C·lculo de autovalores <sup>y</sup> autovectores 2.6.1**

### 2.6.1 Determinación mediante transformaciones ortogonales

La resolución de una ecuación del tipo  $(2.32)$  puede llevarse a cabo mediante adecuadas transformaciones. Para ello se introduce:  $\{\phi\} = [P] \{\xi\}$  (2.50)

$$
\{\phi\} = [P] \{\xi\} \tag{2.50}
$$

 $\{\phi\} = [P] \{\xi\}$ <br>donde  $[P]$  es una matriz no singular arbitraria de orden *n* . Premultiplicando por  $[P]^{-1}$ , se tiene:

T  $\frac{1}{2}$ 

$$
[P]^{-1} ([A] - \lambda [I]) [P] {\xi} = \{0\}
$$
\n
$$
[C] = [P]^{-1} [A][P]
$$
\n
$$
[C] = [P]^{-1} [A][P]
$$
\n2.51

\n2.52

Dado que  $|P| \neq 0$ , las matrices [A] y [C] tienen los mismos autovalores. Se dice que son matrices similares. similares.<br>Por otra parte, cuando [A] es simétrica resulta ventajoso adoptar matrices [P] ortogonales, que son las

Por otra parte, cuando  $[A]$  es s.<br>que cumplen la condición:  $[P][P]^t = [I]$ 

$$
[P][P]^t = [I] \tag{2.53}
$$

$$
[P][P]^{t} = [I] \tag{2.53}
$$
  
0 sea: 
$$
[P]^{t} = [P]^{-1} \tag{2.54}
$$

 $\alpha$  sea:  $[P]^t = [P]^{-1}$  (2.54)<br>En tal caso, la transformación definida en (2.52) pasa a ser ortogonal, y la matriz [C] resulta simétrica: ta a ser ort

2) pasa a ser ortogonal, y la matrix 
$$
[C]
$$
 resulta simétrica:  
\n $[C] = [P]^t [A][P]$  (2.55)

 $[C] = [P]^t [A][P]$  (2.55)<br>Existen diversos métodos que utilizan una secuencia de transformaciones ortogonales para reducir la Existen diversos métodos que utilizan una secuencia de transformaciones ortogonales para reducir la<br>matriz [A] a otras formas más simples que faciliten el cálculo de los autovalores y autovectores, [7, 8]. matriz [A] a otras formas más simples que faciliten el cálculo de los autovalores y autovectores, [7, 8].<br>Uno de tales métodos es el de Jacobi, que consiste en aplicar una sucesión de transformaciones Uno de tales métodos es el de Jacobi, que consiste en aplicar una sucesión de transformaciones ortogonales para reducir la matriz  $[A]$  a la forma diagonal. Es obvio que los autovalores de una matriz diagonal son las componentes de su diagonal principal; y sus autovectores, normalizados con el criterio diagonal son las componentes de su diagonal principal; y sus autovectores, normalizados con el criterio<br>del módulo dado por (2.21), son las columnas de la matriz unidad de orden n. En este método, la matriz del módulo dado por (2.21), son las columnas de la matriz unidad de orden n. En este método, la matriz [P] se elige de manera que se anule una componente  $C_{lm}$  (y su simétrica  $C_{m-l} = C_{lm}$ ). Si con una  $[P]$  se elige de manera que se anule una componence sucesión finita de transformaciones ortogonales: nes ortogonales:<br>[ $\lambda$ ] = [ $P$ ]<sup>*t*</sup><sub>*i*</sub> ...[ $P$ ]<sup>*t*</sup><sub>1</sub> ...[ $P$ ]<sub>*i*</sub> ...[ $P$ ]<sub>*i*</sub> ...[ $P$ ]<sub>*r*</sub> sucesión finita de transformaciones ortogonales: nales:<br> $F P J^t = F P J^t F t$ 

$$
[\lambda] = [P]_r^t \dots [P]_k^t \dots [P]_1^t [A][P]_1 \dots [P]_k \dots [P]_r \tag{2.56}
$$

 $[\lambda] = [P]_k' \dots [P]_k' \dots [P]_1' [A][P]_1 \dots [P]_k \dots [P]_r$  (2.56)<br>se logra obtener una matriz diagonal, ésta es la matriz espectral de [A] ya que las componentes de la se logra obtener una matriz diagonal, ésta es la matriz es diagonal principal de  $[\lambda]$  son los autovalores de  $[A]$ . diagonal principal de [ $\lambda$ ] son los autovalores de [ $\Lambda$ ].<br>Por otra parte, dado que la matriz modal de [ $\lambda$ ] es la matriz unidad, si a ésta se le aplica las sucesivas

Por otra parte, dado que la matriz modal de  $[\lambda]$  es la matriz unidad, si a ésta se le aplica las<br>transformaciones se obtendrá, de acuerdo con la expresión (2.50), la matriz modal de  $[A]$ : transformaciones se obtendrá, de acuerdo con la expresión (2.50), la matriz modal de  $[A]$ :

$$
[\phi] = [P]_1 \dots [P]_k \dots [P]_r \tag{2.57}
$$

 $[\![\phi]\!] = [P]_1 \dots [P]_k \dots [P]_r$  (2.57)<br>En el método de Jacobi la matriz ortogonal [*P*], que produce la eliminación de C<sub>lm</sub>, es la que tiene En el método de Jacobi la matriz ortogonal [*P*], que produce la eliminación de  $C_{lm}$ , es la que tiene<br>componentes de la diagonal principal iguales a la unidad excepto  $p_{ll} = p_{mm} = \cos \theta$ , y las restantes componentes de la diagonal principal iguales a la unidad excepto  $p_{11} = p_{m,m} = \cos \theta$ , y las restantes<br>componentes nulas excepto  $p_{m1} = -p_{1,m} = \text{sen } \theta$ . En el caso de [A] simétrica, imponiendo la componentes nulas excepto  $p_{ml} = -p_{lm} = \text{sen } \theta$ . En el caso de [*A*] simétrondición  $C_{lm} = C_{ml} = 0$ , pueden deducirse las fórmulas para calcular  $\theta$ : den deducirse las fórmulas para calcular  $\theta$ :<br>-(a<sub>11</sub>-a<sub>nn</sub>) +  $\sqrt{(a_{11}-a_{nn})^2 + 4a_{nn}^2}$ 

$$
\text{tg}\,\theta = \frac{-\left(a_{1l} - a_{mm}\right) + \sqrt{\left(a_{1l} - a_{mm}\right)^2 + 4\,a_{lm}^2}}{2\,a_{lm}},\quad \text{con}\,\ a_{lm} \neq 0\tag{2.58a}
$$

ANÁLISIS DE VIBRACIONES LIBRES DE SISTEMAS DISCRETOS  
\n
$$
\cos \theta = \frac{1}{\sqrt{1 + \text{tg}^2 \theta}}
$$
; sen  $\theta = \cos \theta$ tg  $\theta$  (2.58 b)

 $\sqrt{1 + \text{tg}^2 \theta}$ <br>El rango de valores de  $\theta$  puede limitarse al intervalo  $-\frac{\pi}{2} < \theta < \frac{\pi}{2}$ .  $\frac{\pi}{\pi} < \theta < \frac{\pi}{\pi}$ . 2  $2$ El rango de valores de  $\theta$  puede limitarse al intervalo  $-\frac{\pi}{2} < \theta < \frac{\pi}{2}$ .<br>Obviamente, la transformación es innecesaria cuando  $a_{lm} = 0$ .

Obviamente, la transformación es innecesaria cuando  $a_{lm} = 0$ .<br>Un algoritmo que realiza la transformación (2.55) utilizando el ángulo  $\theta$  de las fórmulas (2.58), es el siguiente: con  $i = 1...n$ : con  $j = 1...n$ :  $C_{i,j} = a$  $a_{ij} = a_{ij}$ 

$$
\begin{aligned}\n\text{con } i=1...n: \text{con } j=1...n: \ C_{ij} = a_{ij} \\
\text{con } k=1...n \begin{cases}\nC_{lk} = a_{lk} \cos \theta + a_{mk} \sin \theta \\
C_{mk} = -a_{lk} \sin \theta + a_{mk} \cos \theta \\
C_{kl} = a_{kl} \cos \theta + a_{km} \sin \theta \\
C_{km} = -a_{kl} \sin \theta + a_{km} \cos \theta\n\end{cases} \tag{2.59} \\
\text{Con } i=1...n \begin{cases}\nC_{lk} = a_{lk} \cos \theta + a_{mk} \cos \theta \\
C_{kl} = a_{kl} \cos \theta + a_{km} \cos \theta \\
C_{km} = -a_{kl} \sin \theta + a_{km} \cos \theta \\
C_{lm} = a_{ll} \sin \theta + a_{km} \cos \theta \\
C_{lm} = 0\n\end{cases} \tag{2.59} \\
\text{Con } k=1...n \begin{cases}\nC_{lk} = a_{lk} \cos \theta + a_{mk} \sin \theta \\
C_{km} = -a_{kl} \cos \theta + a_{km} \cos \theta \\
C_{lm} = 0\n\end{cases}\n\end{aligned}
$$

 $C_{m,l} = 0$ <br>Se comprueba que la transformación ortogonal preserva la simetría, lo cual permite reducir el número de Se comprueba que la transformación ortogonal preserva la simetría, lo cual permite reducir el número de<br>operaciones. Además, con ciertos recaudos, también es posible operar en la computadora con una sola operaciones. Además, con ciertos recaudos, también es posible operar en la computadora con una sola<br>matriz en la que en cada transformación se modifican las filas y columnas l y m, de modo que la matriz en la que en cada trans<br>ecuación (2.55) se expresa:  $\begin{bmatrix} A \end{bmatrix}_{k+1} = \begin{bmatrix} P \end{bmatrix}_{k}^{t} \begin{bmatrix} A \end{bmatrix}_{k} \begin{bmatrix} P \end{bmatrix}_{k}$  $A_1 = [P]_k^t [A]_k [P]_k$  (2.60)

$$
[A]_{k+1} = [P]_k^t [A]_k [P]_k
$$
 (2.60)

En el método de Jacobi la transformación se aplica con todas las componentes no nulas situadas fuera de la diagonal principal. El inconveniente que se presenta es que, en general, las componentes que han sido eliminadas no permanecen nulas debido a que son afectadas por las sucesivas transformaciones que modifican las filas (y columnas) que las contienen. No obstante, gracias a que el procedimiento es modifican las filas (y columnas) que las contienen. No obstante, gracias a que el procedimiento es<br>siempre convergente, en un número finito de transformaciones se logrará que todas las componentes siempre convergente, en un número finito de transformaciones se logrará que todas las componentes<br>fuera de la diagonal principal sean, en valor absoluto, tan pequeñas como se quiera. En este aspecto, el fuera de la diagonal principal sean, en valor absoluto, tan pequeñas como se quiera. En este aspecto, el<br>método es iterativo: el proceso se repite hasta que todas las componentes fuera de la diagonal principal resultan, en valor absoluto, menor que una tolerancia prefijada.

Con respecto a la selección de las componentes que se van eliminando, pueden aplicarse diversos criterios:

a) Para cada transformación, buscar la componente de mayor valor absoluto.

b) Seguir una secuencia cíclica recorriendo sucesivamente, siempre en el mismo orden, todas las componentes fuera de la diagonal principal. El procedimiento suele ser más eficiente si, en el recorrido cíclico, la transformación solamente se aplica sobre las componentes que superan, en valor absoluto, una

#### ANÁLISIS DE VIBRACIONES LIBRES DE SISTEMAS DISCRETOS

cota que a su vez va disminuyendo a medida que la condición es satisfecha por todas las componentes, hasta alcanzar la tolerancia adoptada.

nasta alcanzar la tolerancia adoptada.<br>Como se verá con más detalle cuando se estudie el método de los elementos finitos, además de ser Como se verá con más detalle cuando se estudie el método de los elementos finitos, además de ser<br>simétricas, en general las matrices [K] y [M] presentan una banda, fuera de la cual las componentes simétricas, en general las matrices [K] y [M] presentan una banda, fuera de la cual las componentes<br>son nulas [5,12,15,19]. La banda incluye la diagonal principal y un mismo número de diagonales contiguas a uno y otro lado de la misma. .<br>x x x • • . . . . . . |<br>. . . . . . |

La Figura 2.6.1 es un esquema de este tipo de matrices. La Figura 2.6.1 es un esquema de este tipo de matrices.<br>Las cruces señalan las componentes que pertenecen a la  $\begin{vmatrix} x \\ x \end{vmatrix}$ banda; los puntos representan componentes nulas. El banda; los puntos representan componentes nulas. El  $\begin{vmatrix} x \\ x \\ x \end{vmatrix}$ ancho de banda (también llamado ancho de semibanda) es el número de diagonales contenidas en la mitad de la banda, incluyendo la diagonal principal (en el esquema, el ancho de banda es 4). Es usual que los algoritmos utilizados con elementos finitos aprovechen esta característica de las matrices  $[K]$  y  $[M]$ , con la característica de las matrices  $[K]$  y  $[M]$ , con la  $\bullet$  consiguiente reducción de los requerimientos de memoria consiguiente reducción de los requerimientos de memoria<br>de la computadora y del número de operaciones.

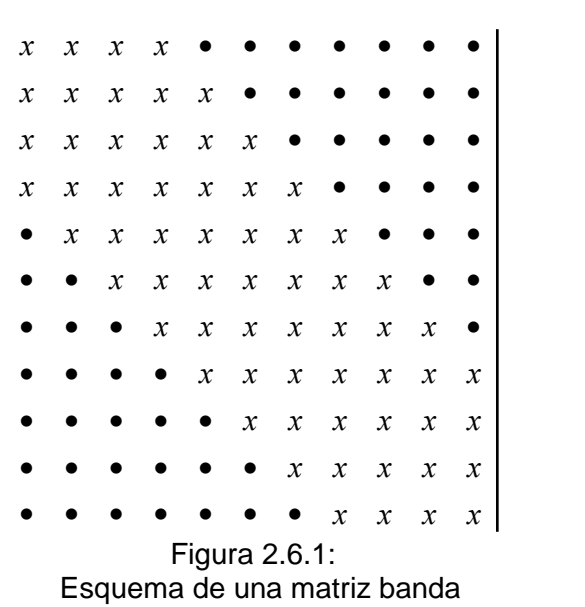

Esquema de una matriz banda<br>En el disco compacto se da un programa denominado JACOB1, que realiza el cálculo a partir de la lectura de archivos externos en los que se dan las matrices simétricas  $[K]$  y  $[M]$ , tipo banda. Cabe aclarar que el programa en realidad opera con las matrices cuadradas completas, agregando ceros fuera aclarar que el programa en realidad opera con las matrices cuadradas completas, agregando ceros fuera<br>de la banda. En este código se aplicó el procedimiento descripto en la Sección anterior para pasar de la de la banda. En este código se aplicó el procedimiento descripto en la Sección anterior para pasar de la<br>ecuación (2.34) a la forma (2.32), mediante la transformación dada por las fórmulas (2.38), (2.41) y ecuación (2.34) a la forma (2.32), mediante la transformación dada por las fórmulas (2.38), (2.41) y<br>(2.42). Por lo tanto, sólo la matriz [M] debe ser positiva definida. Ambos archivos de entrada contienen  $(2.42)$ . Por lo tanto, sólo la matriz  $[M]$  debe ser positiva definida. Ambos archivos de entrada contienen la información referente al tamaño de las matrices, descripto con el número de filas y columnas de banda.<br>Cada matriz va precedida por una línea de texto que incluye el nombre del archivo de datos del modelo y Cada matriz va precedida por una línea de texto que incluye el nombre del archivo de datos del modelo y<br>del programa que calculó las matrices. También se ha incluido otro programa, JACOB2, que es una del programa que calculó las matrices. También se ha incluido otro programa, JACOB2, que es una<br>adaptación del código publicado por Chandrupatla y Belegundu [5]. La técnica implementada es el adaptación del código publicado por Chandrupatla y Belegundu [5]. La técnica implementada es el método generalizado de Jacobi, una variante algo más eficiente (aunque el programa también opera con las matrices cuadradas completas), debido a que la matriz de transformación ortogonal  $[P]$  es elegida de modo que se eliminan, por separado y simultáneamente, una componente en la matriz de rigidez y la correspondiente en la matriz de masa [7]. Es aplicable aun cuando existan autovalores nulos o negativos. correspondiente en la matriz de masa [7]. Es aplicable aun cuando existan autovalores nulos o negativos.<br>Sin embargo, si dos autovalores tienen valores muy cercanos, puede resultar afectada la precisión del Sin embargo, si dos autovalores tienen valores muy cercanos, puede resultar afectada la precisión del<br>cálculo de los autovectores. El archivo de datos es igual al requerido por el programa JACOB1. Ambos programas proporcionan las frecuencias en orden ascendente de los valores.

Cabe destacar que la aplicación de algoritmos que calculan todos los autovalores y autovectores puede Cabe destacar que la aplicación de algoritmos que calculan todos los autovalores y autovectores puede<br>significar un serio inconveniente con el método de elementos finitos, que usualmente produce sistemas significar un serio inconveniente con el método de elementos finitos, que usualmente produce sistemas<br>con muchos grados de libertad, máxime teniendo en cuenta que en la práctica suelen ser requeridas solamente las primeras frecuencias naturales. **2.6.2**

#### **MÈtodo iterativo de Vianello-Stodola-Bodewig**

**Método iterativo de Vianello-Stodola-Bodewig<br>Lo expresado en el párrafo anterior justifica el estudio de algunos de los procedimientos numéricos** Lo expresado en el párrafo anterior justifica el estudio de algunos de los procedimientos numéricos<br>que permiten calcular la frecuencia fundamental y una pocas subsiguientes (en los diversos métodos de que permiten calcular la frecuencia fundamental y una pocas subsiguientes (en los diversos métodos de análisis dinámico estructural pocas veces se requiere conocer más de tres frecuencias naturales). Para tal fin son apropiados los métodos iterativos, siempre que se asegure la convergencia hacia un autovalor del<br>sistema, y en particular al de menor valor. El más simple de tales procedimientos, conocido como método de Vianello, o también de Stodola, converge al mayor autovalor [2]. La ecuación (2.34) deberá entonces de Vianello, o también de Stodola, converge al mayor autovalor [2]. La ecuación (2.34) deberá entonces<br>ser previamente transformada llevándola a la forma (2.32) con  $\lambda = 1/\omega^2$ , lo cual es posible cuando la ser previamente transformada llevándola a la forma (2.32) con  $\lambda = 1/\omega^2$ , lo cual es posible cuando la matriz de rigidez [K] es regular. Por otra parte, no se requiere que la matriz [A] de la ecuación (2.31) matriz de rigidez  $[K]$  es regular. Por otra parte, no se requiere que la matriz  $[A]$  de la ecuación (2.31)<br>deba ser simétrica, ni positiva definida o semidefinida. A continuación se deducen las fórmulas que se deba ser simétrica, ni positiva definida o semidefinida. A continuación se deducen las fórmulas que se<br>utilizan en este método iterativo, que algunos autores atribuyen a von Mises [8].

utilizan en este método iterativo, que algunos autores atribuyen a von Mises [8].<br>Dado que la matriz modal no es singular, vale decir que los *n* autovectores  ${U}_i$  son linealmente Dado que la matriz modal no es singular, vale decir que los *n* autovectores  ${U}_i$  son linealmente independientes, todo vector  ${U}_i^{(0)}$  de orden *n* se expresa con una combinación lineal de los mismos:

independientes, todo vector 
$$
{U}^{(0)}
$$
 de orden *n* se expresa con una combinación lineal de los mismos:  
\n ${U}^{(0)} = C_1 {U}_1 + ... + C_n {U}_n = \sum_{i=1}^n C_i {U}_i$  (2.61)  
\nSi este vector  ${U}^0$ , arbitrariamente elegido, es premultiplicado por la matrix [A], se obtiene otro vector

 ${U}^{(1)}$  tal que: i este vec emultiplicado por la matriz [*A*], se obtiene otro vector<br>  $\sum_{i=1}^{n} C_i$  [*A*] {*U*}<sub>*i*</sub> =  $\sum_{i=1}^{n} C_i$   $\lambda_i$  {*U*}<sub>*i*</sub> (2.62)

$$
\{U\}^{(1)} \text{ tal que:}
$$
\n
$$
\{U\}^{(1)} = [A] \{U\}^{(0)} = \sum_{i=1}^{n} C_i [A] \{U\}_i = \sum_{i=1}^{n} C_i \lambda_i \{U\}_i
$$
\n
$$
\text{Premultiplicando otra vez por } [A]:
$$
\n
$$
\{U\}^{(2)} = [A] \{U\}^{(1)} = [A]^2 \{U\}^{(0)} = \sum_{i=1}^{n} C_i \lambda_i [A] \{U\}_i = \sum_{i=1}^{n} C_i \lambda_i^2 \{U\}_i
$$
\n
$$
(2.62)
$$

do otra vez por [A]:  
\n
$$
\{U\}^{(2)} = [A] \{U\}^{(1)} = [A]^2 \{U\}^{(0)} = \sum_{i=1}^n C_i \lambda_i [A] \{U\}_i = \sum_{i=1}^n C_i \lambda_i^2 \{U\}_i
$$
\ndo *m* veces se obtiene:

Premultiplicando <sup>m</sup> veces se obtiene:

Premultiplicando *m* veces se obtiene:  
\n
$$
\{U\}^{(m)} = [A]^m \{U\}^{(0)} = \sum_{i=1}^n C_i \lambda_i^m \{U\}_i
$$
\n(2.63)  
\nEl procedimiento basado en esta expresión también se conoce con el nombre de método de la potencia,

El procedimiento basado en esta expresión también se conoce con el non<br>aunque en realidad no se realiza explícitamente el cálculo de [ $A$ ]<sup>*m*</sup>. aunque en realidad no se realiza explícitamente el cálculo de  $[A]^{m}$ . aunque en realidad no se realiza explícitamente el cálculo de  $[A]^m$ .<br>Si  $\lambda_n$  es el autovalor de mayor valor absoluto y  $C_n \neq 0$ , se deduce que a medida que el exponente

Si  $\lambda_n$  es el autovalor de mayor valor absoluto y  $C_n \neq 0$ , se deduce que a medida qu<br>entero positivo *m* (número de iteraciones) aumenta, el término  $C_n \lambda_m^m$   $\{U\}_n$  en (2.63) p mentero positivo *m* (número de iteraciones) aumenta, el término  $C_n \lambda_n^m \{U\}_n$  en (2.63) predomina cada vez más frente a los restantes. Luego, con *m* suficientemente grande se tiene

$$
\begin{aligned}\n\text{MAS DISCREIOS} \\
\{U\}^{(m)} &\cong \lambda \, \frac{m}{n} \, C_n \, \{U\}_n\n\end{aligned}\n\tag{2.64}
$$

 ${U}^{(m)} \cong \lambda_{n}^{m} C_{n} {U}_{n}$ <br>En consecuencia, el vector  ${U}^{m}$  tiende a ser proporcional al autovector dominante  ${U}_{n}$ . Nótese que la En consecuencia, el vector  ${U}^m$  tiende a ser proporcional al autovector de presencia de autovalores repetidos no resta validez a la fórmula (2.64).

Por otra parte, como un autovector puede ser multiplicado por una constante arbitraria, es conveniente Por otra parte, como un autovector puede ser multiplicado por una constante arbitraria, es conveniente<br>normalizar el vector  ${U}^{(m)}$  después de cada premultiplicación. Por lo tanto, el algoritmo iterativo con el normalizar el vector  ${U}^{(m)}$  después de cada premultiplicación. Pos<br>que se determina  ${U}_n$  puede ser expresado con dos fórmulas: m $\ddot{\phantom{0}}$ esado con dos fórmul<br>  $\frac{1}{2}$  (*A*,  $\frac{(I^T)^{(m-1)}}{(I^T)^{(m-1)}}$ S:<br> $U^{(m)} = \frac{1}{(V)^{(m)}}$ 1  $(r^{(m)})$ 

que se determina 
$$
\{U\}_n
$$
 puede ser expresado con dos fórmulas:  
\n
$$
\{V\}^{(m)} = [A] \{U\}^{(m-1)}, \qquad \{U\}^{(m)} = \frac{1}{\delta_m} \{V\}^{(m)}
$$
\n(2.65)  
\ndonde  $\delta_m$  depende del criterio que se adopte en la normalización que se realiza en cada iteración. El

donde  $\delta_m$  depende del criterio que se adopte en la normalización que se realiza en cada iteración. El procedimiento se detiene cuando, en dos iteraciones sucesivas,  $\delta_m$  se repite con un número *s* prefijado procedimiento se detiene cuando, en dos iteraciones so<br>de dígitos significativos; o sea cuando se cumple:  $\leq 10^{-s} |\delta_m|$ 

$$
\left| \delta_m - \delta_{m-1} \right| \le 10^{-s} \left| \delta_m \right|
$$
 (2.66)  
Una alternativa es establecer que la misma condición sea cumplida por todas las componentes de los

vectores  ${U}^{(m)}$  y  ${U}^{(m-1)}$ . nativa es estab mstablecer que vectores  ${U}^{(m)}$  y  ${U}^{(m-1)}$ .<br>El valor de  $\delta_m$  así obtenido es el autovalor de la matriz [A] correspondiente al autovector  ${U}^{(m)}$ , ya  $\int_{u}^{u}$  -1).<br>hido es el autovalor de la matriz [*A*] correspondiente al autovector  $\{U\}^{(m)}$ , ya

El valor de  $\delta_m$  así obtenido es el autovalor de la matriz [A] correspondiente al autovector  ${U}^{(m)}$ , ya que se cumple  $[A] {U}^{(m-1)} = \delta_m {U}^{(m)}$ . En su versión más simple, la normalización consiste en así obtenido es el autovalor de la m ī.  $\frac{1}{\sqrt{2}}$ que se cumple  $[A] \{U\}^{(m-1)} = \delta_m \{U\}^{(m)}$ . En su versión más simple, la normalización consiste en hacer igual a la unidad la primera componente de  $\{U\}^{(m)}$ , vale decir, adoptando en cada iteración  $\frac{1}{\sinh(\theta)}$  and  $\sinh(\theta)$  $\delta_m = V_1^{(m)}$ ; y el vector de inicio  ${U}^{(0)}$  s igual a la unidad la primera componente de  ${U}^{(m)}$ , vale decir, adoptando en cada iteraci<br>=  $V_1^{(m)}$ ; y el vector de inicio  ${U}^{(0)}$  se elige con todas sus componentes iguales a la unidad.  $\delta_m = V_1^{(m)}$ ; y el vector de inicio  $\{U\}^{(0)}$  se elige con todas sus componentes iguales a la unidad.<br>El siguiente ejemplo muestra el algoritmo en el caso de una matriz no simétrica cuyos autovalores, con 6

El siguiente ejemplo muestra el algoritmo en el caso de una matriz no simétrica cuyos autovalores, con<br>dígitos significativos de precisión, son:  $\lambda_3 = 849.215$ ;  $\lambda_2 = 26.8287$ ;  $\lambda_1 = 4.05610$ dígitos significativos de precisión, son:  $\lambda_3 = 849.215$ ;  $\lambda_2 = 26.8287$ ;  $\lambda_1 = 4.05$ <br>y los respectivos autovectores:  $\{U\}_3^t = \begin{bmatrix} 1 & 0.539995 & 0.161853 \end{bmatrix}$ 

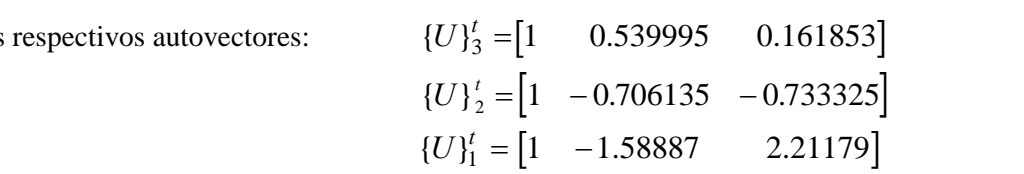

Limitando los cálculos a cuatro dígitos significativos: tro dígitos sign<br>iteración:

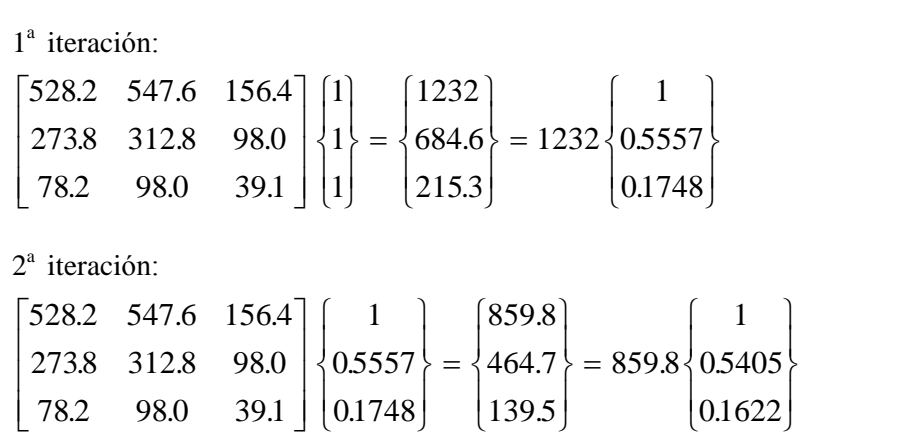

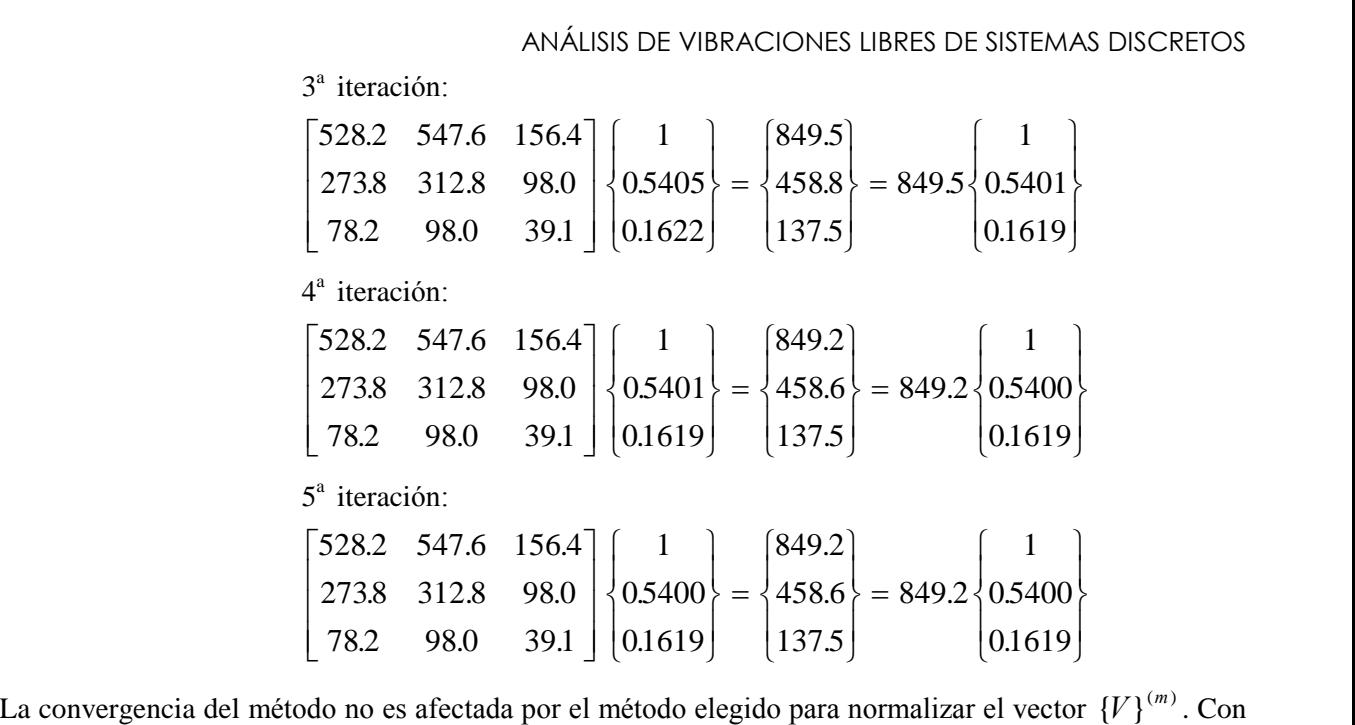

La convergencia del método no es afectada por el método elegido para normalizar el vector {*{*<br>el mismo ejemplo, si se adoptara el criterio del módulo unidad dado por (2.21) se tendría: el mismo ejemplo, si se adoptara el criterio del módulo unidad dado por (2.21) se tendría:

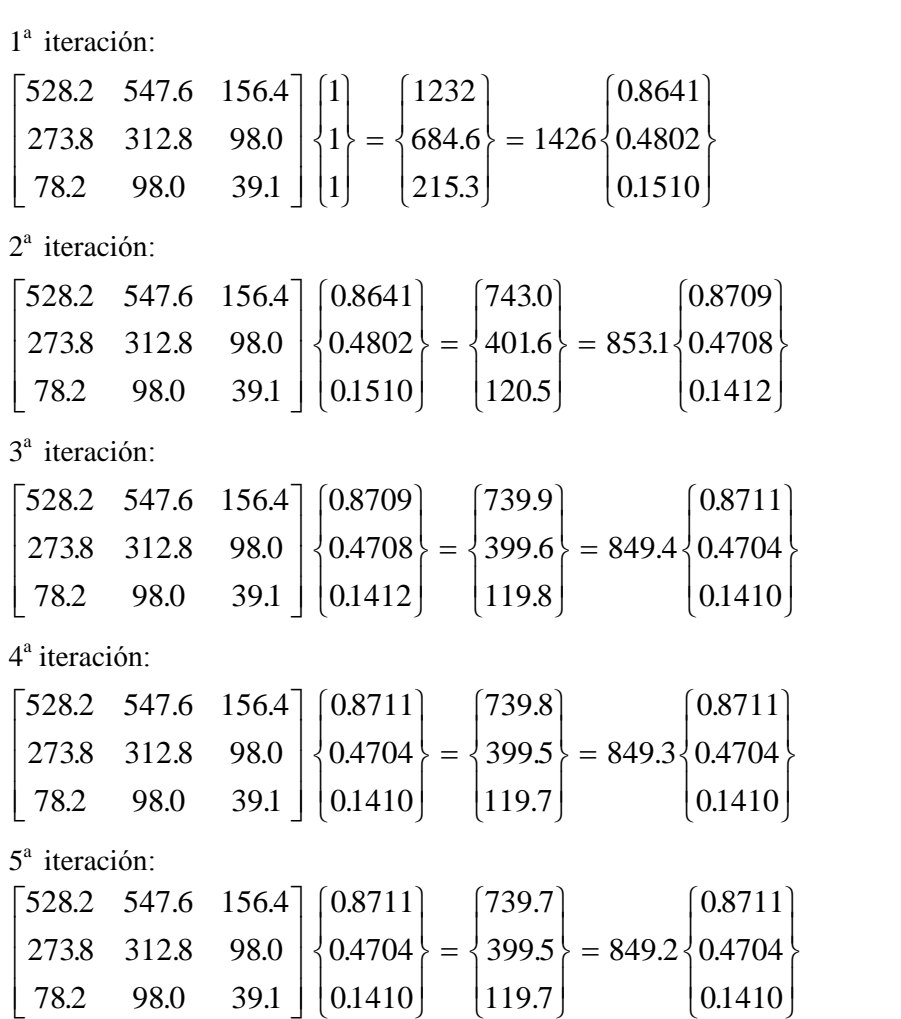

En este ejemplo, la matriz [ <sup>A</sup>] es positiva definida, pero ello no es un requisito para la convergencia. Esto se muestra con el siguiente ejemplo, donde los autovalores de la matriz son  $\lambda_1 = -1$  y  $\lambda_2 = +4$ : DE VIBRACIONES LIBRES DE SISTEMAS DISCRETOS<br>iteración: 2<sup>ª</sup> iteració

1<sup>ª</sup> iteració  $\cdot$ ión:

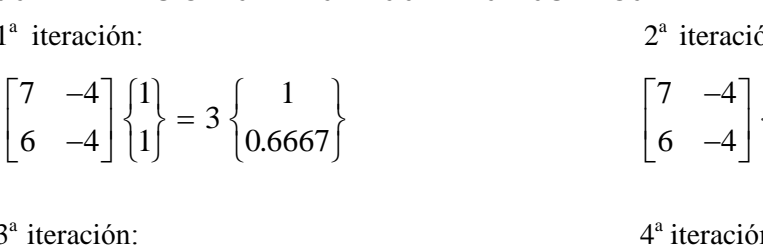

 $3<sup>a</sup>$  iteració  $3^{\circ}$ ión

$$
3a iteration: 4a iteration: 4a iteration\n
$$
\begin{bmatrix} 7 & -4 \\ 6 & -4 \end{bmatrix} \begin{bmatrix} 1 & 1 \\ 0.7693 \end{bmatrix} = 3.923 \begin{bmatrix} 1 & 1 \\ 0.7450 \end{bmatrix}
$$
\n
$$
\begin{bmatrix} 7 & -4 \\ 6 & -4 \end{bmatrix}
$$
\n
$$
5a iteration: 6a iteration
$$
$$

 $5^{\circ}$  iteració  $\bar{5}$ ión

$$
5a iteration:
$$
\n
$$
\begin{bmatrix} 7 & -4 \\ 6 & -4 \end{bmatrix} \begin{bmatrix} 1 \\ 0.7512 \end{bmatrix} = 3.995 \begin{bmatrix} 1 \\ 0.7497 \end{bmatrix}
$$
\n
$$
7a iteration:
$$

 $7^{\circ}$ ión

$$
7a iteration:\n
$$
\begin{bmatrix} 7 & -4 \\ 6 & -4 \end{bmatrix} \begin{bmatrix} 1 \\ 0.7501 \end{bmatrix} = 4.000 \begin{bmatrix} 1 \\ 0.7500 \end{bmatrix}
$$
$$

2<sup>a</sup> iteración:  $\overline{\phantom{a}}$  $\cdot$  $2101$ 

$$
2^{a} \text{ iteration:}
$$
\n
$$
\begin{bmatrix} 7 & -4 \\ 6 & -4 \end{bmatrix} \begin{bmatrix} 1 \\ 0.6667 \end{bmatrix} = 4.333 \begin{bmatrix} 1 \\ 0.7693 \end{bmatrix}
$$
\n
$$
4^{a} \text{ iteration:}
$$

 $\overline{a}$  $\mathfrak{t}^{\varepsilon}$ ón:

$$
\begin{pmatrix}\n1 \\
1 \\
-4\n\end{pmatrix}\n\qquad\n\begin{bmatrix}\n7 & -4 \\
6 & -4\n\end{bmatrix}\n\begin{bmatrix}\n1 \\
0.7450\n\end{bmatrix} = 4.020\n\begin{bmatrix}\n1 \\
0.7512\n\end{bmatrix}
$$
\n
$$
\begin{pmatrix}\n6^{\text{a}} \text{ iteration:} \\
1\n\end{pmatrix}
$$

 $5^{\circ}$ ión

$$
\begin{bmatrix} 1 \\ 0 \end{bmatrix}
$$
\n
$$
\begin{bmatrix} 7 & -4 \\ 6 & -4 \end{bmatrix} \begin{bmatrix} 1 \\ 0.7497 \end{bmatrix} = 4.001 \begin{bmatrix} 1 \\ 0.7501 \end{bmatrix}
$$

Nótese que la convergencia en este caso no es monótona, sino oscilante.

El <sup>m</sup>Ètodo es aplicable incluso con matrices singulares, como se comprueba con otro ejemplo sencillo El método es aplicable incluso con matrices singulares, como s<br>donde los autovalores de la matriz son  $\lambda_1 = 0$  y  $\lambda_2 = 3$ : autovalores de la matriz son  $\lambda_1 = 0$  y  $\lambda_2 = 3$ :<br>iteración: 2<sup>a</sup> iteració =3:<br>iteración:

1<sup>a</sup> iteration:  
\n
$$
\begin{bmatrix} 1 & -2 \\ -1 & 2 \end{bmatrix} \begin{bmatrix} 1 \\ 1 \end{bmatrix} = -1 \begin{bmatrix} 1 \\ -1 \end{bmatrix}
$$
\n
$$
\begin{bmatrix} 1 & -2 \\ -1 & 2 \end{bmatrix} \begin{bmatrix} 1 \\ -1 \end{bmatrix} = 3 \begin{bmatrix} 1 \\ -1 \end{bmatrix}
$$

Cuando a priori se conoce una aproximación del autovector dominante, conviene adoptarla como vector inicial. De esta manera se consigue la convergencia con un número menor de iteraciones. Pero si se inicial. De esta manera se consigue la convergencia con un número menor de iteraciones. Pero si se carece de esa aproximación, puede ser conveniente adoptar un vector inicial  ${U}^{(0)}$  totalmente arbitrario, ya que con ello disminuye la probabilidad de convergencia a otro autovalor menor que el dominante.

Si el algoritmo se aplica con la matriz [A] del ejemplo 2.2.4 (que corresponde <sup>a</sup> un modelo con tres Si el algoritmo se aplica con la matriz  $[A]$  del ejemplo 2.2.4 (que corresponde a un modelo con tres grados de libertad que admite un movimiento de cuerpo rígido), en la primera iteración se produce el grados de libertad of<br>vector  ${V}^{(1)} = [0, \infty)$  $(1)$  = = [0 0 0]<sup>t</sup>, lo cual indica que el autovalor es nulo y el correspondiente autovector es vector  ${V}^{(1)} = [0 \ 0 \$ <br> ${U}^{(1)} = [1 \ 1 \ 1]^t$ :

$$
\begin{bmatrix} 1 & -1 & 0 \ -2 & 4 & -2 \ 0 & -1 & 1 \end{bmatrix} \begin{bmatrix} 1 \ 1 \ 1 \end{bmatrix} = \begin{bmatrix} 0 \ 0 \ 0 \end{bmatrix}
$$
  
Si se adopta  ${U}^{(0)} = \begin{bmatrix} 1 & 2 & 3 \end{bmatrix}$  $\begin{bmatrix} 1 & -1 & 0 \ -2 & 4 & -2 \ 0 & -1 & 1 \end{bmatrix} \begin{bmatrix} 1 \ 2 \ 3 \end{bmatrix} = -1 \begin{bmatrix} 1 \ 0 \ -1 \end{bmatrix}; \quad \begin{bmatrix} 1 & -1 & 0 \ -2 & 4 & -2 \ 0 & -1 & 1 \end{bmatrix} \begin{bmatrix} 1 \ 0 \ -1 \end{bmatrix} = 1 \begin{bmatrix} 1 \ 0 \ -1 \end{bmatrix}$   
En la segunda iteración ya se cumple la convergencia del método al obtenerse  ${U}^{(2)} = {U}^{(1)}$ . En la

En la segunda iteración ya se cumple la convergencia del método al obtenerse  ${U}^{(2)} = {U}^{(1)}$ <br>tercera iteración se produciría la salida al cumplirse la condición impuesta por la fórmula (2.66).

ANÁLISIS DE VIBRACIONES LIBRES DE SISTEMAS DISCRETOS<br>Sin embargo, el autovalor dominante de la matriz es  $\lambda_3 = 5$ . La razón de la convergencia al segundo Sin embargo, el autovalor dominante de la matriz es  $\lambda_3 = 5$ . La razón de la convergencia al segundo autovalor es que el vector inicial  $\{U\}^{(0)} = \begin{bmatrix} 1 & 2 & 3 \end{bmatrix}^t$  implica  $C_3 = 0$  en la combinación lineal (2.61), the de la  $U^{(0)}$  -  $\overline{U}$ de la matriz es  $\lambda$ <sub>3</sub> autovalor es que el vector inicial  ${U}^{(0)} = \begin{bmatrix} 1 & 2 & 3 \end{bmatrix}^t$  implica  $C_3 = 0$  en la combin<br>debido a que los autovectores de la matriz son  ${U}_1 = \begin{bmatrix} 1 & 1 & 1 \end{bmatrix}^t$ ,  ${U}_2$ t a  $C_3 = 0$  en la combinación lineal (2.61),<br>  $C_1 = \begin{bmatrix} 1 & 1 & 1 \end{bmatrix}^t$ ,  $\{U\}_2 = \begin{bmatrix} 1 & 0 & -1 \end{bmatrix}^t$  y tnación lineal (2.61),<br>  $2 = [1 \ 0 \ -1]^t$  y debido a que los autovectos  ${U}_3 = \begin{bmatrix} 1 & -4 & 1 \end{bmatrix}^t$ , con los on los autovalores  $\lambda_1 = 0$ ,  $\lambda_2$ do a que los autovectores de la matriz son  ${U}_1 = \begin{bmatrix} 1 & 1 & 1 \end{bmatrix}^t$ ,  ${U}_2 = \begin{bmatrix} 1 & 0 & 0 \end{bmatrix}$ <br>  $X_3 = \begin{bmatrix} 1 & -4 & 1 \end{bmatrix}^t$ , con los autovalores  $\lambda_1 = 0$ ,  $\lambda_2 = 1$  y  $\lambda_3 = 5$ , respectivamente:  $\overline{a}$ Ė,  $\overline{1}$  $\frac{1}{\sqrt{2}}$  $\mathbf{s}$  $\overline{1}$ s  $\overline{z}$ ova<br>、  $\overline{a}$  $\overline{a}$  $\mathsf{u}$  $\overline{1}$  $\overline{a}$ n los autovalores<br>  $\begin{bmatrix} 1 \end{bmatrix}$   $\begin{bmatrix} 1 \end{bmatrix}$  $\overline{a}$  $\overline{a}$  $\mathbf{c}$  $\overline{1}$  $\overline{a}$ 

$$
\{U\}_3 = \begin{bmatrix} 1 & -4 & 1 \end{bmatrix}, \text{ con los autovalores } \lambda_1 = 0, \lambda_2 = 1 \text{ y } \lambda_3 = 5, \text{ respectivamente:}
$$
\n
$$
\begin{cases}\n1 \\
2 \\
3\n\end{cases} = C_1 \begin{cases}\n1 \\
1 \\
1\n\end{cases} + C_2 \begin{cases}\n1 \\
0 \\
-1\n\end{cases} + C_3 \begin{cases}\n1 \\
-4 \\
1\n\end{cases} \implies C_1 = 2; C_2 = -1; C_3 = 0
$$
\nDao que  $\lambda_1 = 0$ , el único término no nulo en (2.61) es  $C_2$  { $U$ }<sub>2</sub>. Por este motivo, directamente con

Dado que  $\lambda_1 = 0$ , el único término no nulo en (2.61)<br>la primera iteración se obtiene  ${U}^{(1)} = {U}_{2}$ . (1) (2)<br>mino no nulo en (2.61) es<br> $U$ <sup>{(1)</sup> = { $U$ }<sub>2</sub>. ton se obtiene  $\{U\}^0$ <br> $(0)$  = [1 0 0]<sup>t</sup> ci

la primera iteración se obtiene  ${U}^{(1)} = {U}_{2}$ .<br>Adoptando  ${U}^{(0)} = \begin{bmatrix} 1 & 0 & 0 \end{bmatrix}^t$  sí se produce la convergencia hacia el mayor autovalor  $\lambda_3 = 5$ : 1<sup>ª</sup> iteració optando  ${U}^{(0)} = [1 \ 0 \ 0]^t$  sí se produce la convergencia hacia el mayotiteración:<br>  $2^a$  iteración:  $2^a$  iteración:  $1^a$  iteración:<br>  $2^a$  iteración:

 $\overline{\phantom{a}}$  $\overline{a}$  $\overline{\phantom{a}}$  $=\begin{bmatrix} 1 \\ -2 \end{bmatrix}$  $\overline{\phantom{a}}$  $\overline{a}$  $\overline{ }$  $\overline{\phantom{a}}$  $\overline{1}$  $\left|\left|\right|^{1}\right|$   $\left|\right|^{1}$ I  $\mathsf{L}$ Ī  $\begin{bmatrix} 1 & -1 & 0 \\ -2 & 4 & -2 \end{bmatrix} \begin{bmatrix} 1 \\ 0 \end{bmatrix} = 1$  $0 \mid$  $2\}$ 1  $-1\{-2\}$  $0$  | 0  $0$ }=1 $\{-2\}$  $1 \mid 1 \mid$  $0 \t -1 \t 1 ||0||$ 2 4  $-2|\{0\} = 1|\cdot$  $1 -1 0$   $|1|$   $|$  $\overline{\phantom{a}}$  $\overline{a}$  $\overline{1}$  $\overline{1}$  $\overline{1}$  $=3\left\{-\frac{1}{3,333}\right\}$  $\mathbf{I}$  $\overline{1}$  $\overline{a}$  $\begin{pmatrix} 1 & 1 \end{pmatrix}$  $\overline{a}$  $\overline{1}$  $\sim$  $\overline{\phantom{a}}$ I  $\begin{vmatrix} 1 & -1 & 0 \end{vmatrix}$  $\mathsf{L}$ Ī  $\begin{bmatrix} 1 & -1 & 0 \\ -2 & 4 & -2 \end{bmatrix} \begin{bmatrix} 1 \\ -2 \end{bmatrix} =$  $0.6667$  $3.333$ 1 |  $3\{-3.333\}$ 0 |  $|0.66$  $2 \rightleftharpoons 3 \leftleftharpoonup 3.$  $1 \mid \quad \lceil \quad \rceil$  $0 \quad -1 \quad 1 \mid \mid 0 \mid$ 2 4  $-2 \mid \{-2\} = 3$  $1 \quad -1 \quad 0 \mid \mid 1 \mid$ 3<sup>ª</sup> iteració  $\begin{bmatrix} 2 & 1 & 1 \\ 0 & -1 & 1 \end{bmatrix} \begin{bmatrix} 0 \\ 0 \end{bmatrix}$   $\begin{bmatrix} 2 \\ 0 \end{bmatrix}$   $\begin{bmatrix} 2 \\ 0 & -1 \end{bmatrix}$ <br>iteración: 4<sup>ª</sup> iteración:  $\begin{bmatrix} 2 & 1 & 2 \\ 0 & -1 & 1 \end{bmatrix}$ <br>iteración:  $\overline{a}$  $\mathbf{L}$  and  $\mathbf{L}$  $\overline{a}$  $\begin{bmatrix} 0 & -1 & 1 \end{bmatrix} \begin{bmatrix} 0 & 0.0007 \end{bmatrix}$ <br>4<sup>a</sup> iteración:  $\begin{pmatrix} 1 & 1 \end{pmatrix}$  $\begin{bmatrix} 1 & 0 & 0 & 1 & 0 \\ 0 & 0 & 1 & 0 & 0 \\ 0 & 0 & 0 & 0 & 0 \\ 0 & 0 & 0 & 0 & 0 \\ 0 & 0 & 0 & 0 & 0 \\ 0 & 0 & 0 & 0 & 0 \\ 0 & 0 & 0 & 0 & 0 \\ 0 & 0 & 0 & 0 & 0 \\ 0 & 0 & 0 & 0 & 0 \\ 0 & 0 & 0 & 0 & 0 \\ 0 & 0 & 0 & 0 & 0 & 0 \\ 0 & 0 & 0 & 0 & 0 & 0 \\ 0 & 0 & 0 & 0 & 0 & 0 \\ 0 & 0 & 0 &$  $\overline{1}$  $=4.333\left\{\n\begin{array}{c}\n1 \\
-3.846\n\end{array}\n\right\}$  $\mathbf{I}$  $\vert$  1000  $\overline{a}$  $2^3$  iteración:<br>  $2^3$  iteración:  $\vert$  2000  $\overline{a}$  $\begin{vmatrix} 1 & -1 & 0 \\ 2 & 4 & 2 \end{vmatrix}$  $\begin{bmatrix} 1 & -1 & 0 \\ -2 & 4 & -2 \end{bmatrix} \begin{bmatrix} 1 \\ -3.33 \end{bmatrix}$ 0.9231  $3.846$ 1 |  $4.333\left(-3.846\right)$  $0.6667$  $3.333$ }=4.333{ 1 |  $0 \quad -1 \quad 1 \mid 0.6667$ 2 4  $-2$   $\{-3.33$  $\begin{bmatrix} 1 & -1 & 0 \\ 0 & 1 & 0 \end{bmatrix}$   $\begin{bmatrix} 1 & 1 \\ 0 & 0 \end{bmatrix}$   $\begin{bmatrix} 1 & -1 & 0 \\ 0 & 1 & 0 \end{bmatrix}$   $\begin{bmatrix} 1 & 0 & 1 \\ 0 & 0 & 0 \end{bmatrix}$  $\overline{a}$  $\Bigg\}$  $=4.846\left\{\n\begin{array}{c}\n1 \\
-3.968\n\end{array}\n\right\}$  $\mathbf{I}$  $\vert$  1.015  $\overline{a}$  $\begin{pmatrix} 1 & 1 \end{pmatrix}$  $\begin{bmatrix} 1 & 0 & 0 & 0 \\ 0 & 0 & 0 & 0 \\ 0 & 0 & 0 & 0 \\ 0 & 0 & 0 & 0 \\ 0 & 0 & 0 & 0 \\ 0 & 0 & 0 & 0 \\ 0 & 0 & 0 & 0 \\ 0 & 0 & 0 & 0 & 0 \\ 0 & 0 & 0 & 0 & 0 \\ 0 & 0 & 0 & 0 & 0 \\ 0 & 0 & 0 & 0 & 0 \\ 0 & 0 & 0 & 0 & 0 & 0 \\ 0 & 0 & 0 & 0 & 0 & 0 \\ 0 & 0 & 0 & 0 & 0 & 0 \\ 0 & 0 & 0 & 0 & 0 &$  $\overline{1}$  $\begin{vmatrix} 1 & -1 & 0 \\ 2 & 4 & 2 \end{vmatrix}$  $\begin{bmatrix} 1 & -1 & 0 \\ -2 & 4 & -2 \end{bmatrix}$   $\begin{bmatrix} 1 \\ -3.84 \end{bmatrix}$ 0.9841  $3.968$ 1 |  $4.846 \{-3.968$ 0.9231  $3.846$  = 4.846 1 |  $0 \quad -1 \quad 1 \mid 0.9231$ 2 4  $-2$   $\{-3.846\}$  $1 \quad -1 \quad 0 \mid \mid 1$  $\begin{bmatrix} 0 & -1 & 1 \end{bmatrix} \begin{bmatrix} 0.6667 \end{bmatrix}$  $\cdots$   $\cdots$   $\cdots$ <br>12<sup>a</sup> iteración:

Ĩ.  $\overline{a}$  $\cdot$ 

12<sup>a</sup> iteration:  
\n
$$
\begin{bmatrix}\n1 & -1 & 0 \\
-2 & 4 & -2 \\
0 & -1 & 1\n\end{bmatrix}\n\begin{bmatrix}\n1 \\
-4 \\
1\n\end{bmatrix} = 5\n\begin{bmatrix}\n1 \\
-4 \\
1\n\end{bmatrix}
$$

 $\mathcal{L}$ 

 $\begin{bmatrix} 1 & 1 & 1 & 1 \\ 0 & -1 & 1 & 1 \end{bmatrix}$   $\begin{bmatrix} 1 & 1 & 1 \\ 1 & 1 & 1 \end{bmatrix}$ <br>En este último caso el vector inicial implica  $C_1 = 0.4$ ;  $C_2 = 0.5$  y  $C_3 = 0.1$ . Al efectuar la primera En este último caso el vector inicial implica  $C_1 = 0.4$ ;  $C_2 = 0.5$  y  $C_3 = 0.1$ . Al efectuar la primera premultiplicación, los productos  $\lambda_i C_i$  que intervienen en la fórmula (2.62) valen  $\lambda_1 C_1 = 0$ , premultiplicación, los productos  $\lambda_i$  C<sub>i</sub> que intervienen en la fórmula (2.62) valen  $\lambda_1 C_1 = 0$ ,<br>  $\lambda_2 C_2 = 0.5$  y  $\lambda_3 C_3 = 0.5$ ; después de la segunda multiplicación se tiene:  $\lambda_1^2 C_1 = 0$ , premultiplicación, los productos  $\lambda_i$  C<sub>i</sub> que intervienen en la fórmula (2.62) valen  $\lambda_1 C_1 = 0$ ,  $2\,c$   $\lambda_2 C_2 = 0.5$  y  $\lambda_3 C_3$ <br> $\lambda_2^2 C_2 = 0.5$  y  $\lambda_3^2 C_3$  $2\,c$   $\lambda_3 C_3 = 0.5$ ; después de la segunda multiplicación se tiene:  $\lambda_1^2 C_1 = 0$ ,<br> $\lambda_3^2 C_3 = 2.5$ . Es obvio que en este caso, por ser  $\lambda_1 = 0$  y  $\lambda_2 = 1$ , el tercer término  $\lambda_2^2 C_2 = 0.5$  y  $\lambda_3^2 C_3 = 2.5$ . Es<br>de (2.63) es el único que crece. de (2.63) es el único que crece.<br>En general, si el vector inicial hace que el coeficiente  $C_n$  sea extremadamente pequeño en comparación

En general, si el vector inicial hace que el coeficiente  $C_n$  sea extremadamente pequeño en comparación con otros coeficientes de (2.63), tal que resulte despreciable, el método tampoco será convergente al autovalor dominante. Otro caso en el que falla el algoritmo al adoptar todas las componentes de  ${U}^{(0)}$ <br>iguales a 1, es cuando la suma de las componentes de la primera fila de [A] es nula y se normaliza el con otros coeficientes de  $(2.63)$ , tal que resulte despreciable, el método tampoco será convergente al iguales a 1, es cuando la suma de las componentes de la primera fila de  $[A]$  es nula y se normaliza el vector  $\{V\}$  con respecto a la primera componente.

Es evidente que en la práctica es imposible tener la certeza que el vector inicial produzca la convergencia hacia el autovalor dominante. Sin embargo, si sus componentes se generan al azar, por ejemplo con

#### ANÁLISIS DE VIBRACIONES LIBRES DE SISTEMAS DISCRETOS

ANÁLISIS DE VIBRACIONES LIBRES DE SISTEMAS DISCRETOS<br>números en el rango  $-1 < U_i^{(0)} < 1$  como sugiere Jennings [8], es sumamente improbable que  $C_n$  resulte<br>nulo o demasiado pequeño. Además, para mayor seguridad puede repe verificar que reproduzca el mismo resultado. verificar que reproduzca el mismo resultado.<br>Por su simplicidad, el método de Vianello-Stodola suele ser utilizado para el cálculo de la frecuencia

For su simplicidad, el método de Vianello-Stodola suele ser utilizado para el cálculo de la frecuencia<br>fundamental. Para ampliar su aplicación al cálculo de otras frecuencias naturales es necesario introducir fundamental. Para ampliar su aplicación al cálculo de otras frecuencias naturales es necesario introducir<br>alguna modificación de manera que  $\lambda_{n-1}$  pase a ser el autovalor dominante. En esta línea se tienen los alguna modificación de manera que  $\lambda_{n-1}$  pase a ser el autovalor dominante. En esta línea se tienen los denominados métodos de *deflación*, en los cuales se determina una nueva matriz del mismo orden y con los mismos autovalores que la matriz original, excepto  $\lambda_n$  que es reemplazado por cero. De esta manera se puede calcular el segundo autovalor dominante. se puede calcular el segundo autovalor dominante.<br>Otra vía consiste en transformar la matriz [A] de tal modo que se obtiene otra matriz [A<sup>(n-1)</sup>] de orden

Otra vía consiste en transformar la matriz [A] de tal modo que se obtiene otra matriz [ $A^{(n-1)}$ ] de orden<br> $n-1$ , cuyo mayor autovalor es el segundo dominante de la matriz original. El método de Bodewig  $n-1$ , cuyo mayor autovalor es el segundo dominante de la matriz original. El método de Bodewig realiza esta transformación, que se puede reiterar para hallar otros autovalores [13]. El procedimiento se<br>basa en que la matriz  $[C]$  de la fórmula (2.52), en la cual  $[P]$  es cualquier matriz no singular, tiene los basa en que la matriz [C] de la fórmula (2.52), en la cual [*P*] es cualquier matriz no singular, tiene los mismos autovalores que [*A*]. Además, de acuerdo con la expresión (2.50), todo autovector  ${U}_i$  de [*A*] es igual al producto de [P] por el correspondiente autovector  $\{\xi\}$ , de [C].  $(2.50)$ , todo<br>de  $[C]$ . es igual al producto de [*P*] por el correspondiente autovector { $\xi$ }, de [*C*].<br>Con una apropiada matriz [*P*] se logra que la matriz [*C*] quede expresada en la forma:

riz  $[C]$  quede exp  $\overline{\mathbf{z}}$ 

ra que la matriz [C] queda expresada en la forma:  
\n
$$
[C] = \left[ \frac{\lambda_n}{\{0\}} \left| \frac{\{b\}^t}{\{A^{(n-1)}\}} \right| \right]
$$
\n
$$
- \lambda [I] = (\lambda_n - \lambda) \left| [A^{(n-1)}] - \lambda [I^{(n-1)}] \right| = 0 \text{ donde } [I^{(n-1)}]
$$
\n(2.67)

Su ecuación característica es:  $| [C] - \lambda [I] | = (\lambda_n - \lambda) | [A^{(n-1)}] - \lambda [I^{(n-1)}] = 0$ Su ecuación característica es:  $| [C] - \lambda [I] | = (\lambda_n - \lambda) | [A^{(n-1)}] - \lambda [I^{(n-1)}] | = 0$  donde  $[I^{(n-1)}]$ <br>es la matriz unidad de orden  $n - 1$ . Se deduce entonces que los  $n - 1$  restantes autovalores de [A] son es la matriz unidad de orden  $n-1$ . Se deduce entonces que los  $n-1$  restantes autovalores de [A] son<br>todos los de [ $A^{(n-1)}$ ]. Bodewig encontró que la transformación de [A] a la forma (2.67) se obtiene con es la matriz unidad de orden  $n-1$ . Se deduce entonces que los  $n-1$  restantes autovalores de [A] son la matriz: Ì

la matrix:  
\n
$$
[P] = \left[ \frac{1}{\{U\}_n} + \frac{\{0\}^t}{\{I^{(n-1)}\}} \right]
$$
\n(2.68)  
\ndonde la primera columna es el autovector  $\{U\}_n$  normalizado con respecto a la primera componente, o

donde la primera columna es el autovector  ${U}_n$  normalizado con respecto a la primera componente, o<br>sea que las  $n - 1$  componentes del vector  ${\overline{U}}_n$  son las de  ${U}_n$  a partir de la segunda. Es fácil sea que las  $n-1$  componentes del vec<br>comprobar que la inversa de  $[P]$  es:

$$
[P]^{-1} = \left[ \frac{1}{-\{U\}_n} \right] \frac{\{0\}^t}{\left[ I^{(n-1)} \right]}
$$
(2.69)

 $\begin{bmatrix} -\{U\}_n & \left[ U^{(n-1)} \right] \end{bmatrix}$ <br>Una vez calculado con el método de Vianello-Stodola el autovalor dominante  $\lambda_{n-1}$  de  $[A^{(n-1)}]$  y el Una vez calculado con el método de Vianello-Stodola el autovalor dominante  $\lambda_{n-1}$  de  $[A^{(n-1)}]$  y el autovector  ${V}_{n-1}$  de la misma matriz, puede obtenerse el correspondiente autovector  ${U}_{n-1}$  de la autovector  ${V}_{n-1}$  de la misma matriz, puede obtenerse el correspondiente autovector  ${U}_{n-1}$  de la matriz original, mediante un procedimiento "hacia atrás" que se describe a continuación.

ANÁLISIS DE VIBRACIONES LIBR<br>
Si  $\{\xi\}_{n-1}$  es el autovector de [C] para el autovalor  $\lambda_{n-1}$ , se cumple:<br>
[C]  $\{\xi\}_{n-1} = \lambda_{n-1} \{\xi\}_{n-1}$ 

[C] 
$$
\{\xi\}_{n-1} = \lambda_{n-1} \{\xi\}_{n-1}
$$
 (2.70)

la cual se puede particionar en la forma:  $\overline{C}$ 

la cual se puede participationar en la forma:  
\n
$$
\left[\frac{\lambda_{n}}{\{0\}}\left|\frac{\{b\}^{t}}{\{a^{(n-1)}\}}\right|\right] \left\{\frac{\xi_{n-1}}{\{V\}_{n-1}}\right\} = \lambda_{n-1} \left\{\frac{\xi_{n-1}}{\{V\}_{n-1}}\right\}
$$
\ndonde  $\xi_{n-1}$  es la primera componente, aún no conocida, del vector  $\{\xi_{n-1}\}$ . Efectuando el producto de

donde  $\zeta_{n-1}$  es la primera componente, at<br>la primera fila de [C] por  $\{\xi\}_{n-1}$ , result  $\int$ , resulta: resulta:<br>  $\lambda_{n} \xi_{n-1} + \{b\}^{t} \{V\}_{n-1} = \lambda_{n-1} \xi_{n-1}$ 

$$
\lambda_n \xi_{n-1} + \{b\}^t \{V\}_{n-1} = \lambda_{n-1} \xi_{n-1}
$$
 (2.72)

Luego, si  $\lambda_n \neq \lambda_{n-1}$ , se obtiene:

$$
\xi_{n-1} = \frac{\{b\}^t \{V\}_{n-1}}{\lambda_{n-1} - \lambda_n}
$$
\n(2.73)

Por último, el autovector  ${U}_{n-1}$  de la matriz original [A] se determina aplicando la transformación (2.50):  ${U}_{{n-1}} = [P] \{ \xi \}_{n-1}$ 

$$
\{U\}_{n-1} = [P] \{ \xi \}_{n-1} \tag{2.74}
$$

Debe tenerse en cuenta que el cálculo hacia atrás del método de Bodewig teóricamente no es posible cuando existen autovalores múltiples. Sin embargo, en la práctica, los inevitables errores de truncado generalmente hacen que el algoritmo los calcule como valores ligeramente distintos [7, 13]. generalmente hacen que el algoritmo los calcule como valores ligeramente distintos [7, 13].<br>La reiteración de la transformación de Bodewig, después de cada autovalor hallado con Vianello-

La reiteración de la transformación de Bodewig, después de cada autovalor hallado con Vianello-<br>Stodola, permite calcular sucesivos autovalores de la matriz [A], en orden decreciente. Finalmente Stodola, permite calcular sucesivos autovalores de la matriz  $[A]$ , en orden decreciente. Finalmente puede aplicarse el procedimiento hacia atrás para obtener los respectivos autovectores.

Si  $k = 1,2, \ldots, NA$  indica las sucesivas aplicaciones de Vianello-Stodola-Bodewig (de modo que Si  $k = 1, 2... MA$  indica las sucesivas aplicaciones de Vianello-Stodola-Bodewig (de mo<br>  $\lambda^{(1)} = \lambda_n$ ,  $\lambda^{(2)} = \lambda_{n-1}$ , etc.), la transformación de Bodewig consiste en aplicar la fórmula:

$$
\lambda^{(2)} = \lambda_{n-1}, \text{ etc.}), \text{ la transformación de Bodewig consiste en aplicar la fórmula:}
$$
  
con  $i = k + 1...N$  y con  $j = k + 1...N$ :  $a_{i,j}^{(k+1)} = a_{i,j}^{(k)} - v_i^{(k)} a_{k,j}^{(k)}$  (2.75)

Como puede verse en (2.67), la primera columna de la matriz transformada es inoperante. Entonces se Como puede verse en (2.67), la primera columna de la matriz transformada es inoperante. Entonces se<br>aprovecha para almacenar, a continuación del autovalor  $\lambda^{(k)}$ , el vector  ${V}^{(k)}$  normalizado con respecto a su primera componente. Por consiguiente, el algoritmo resultante es:<br>  $\begin{pmatrix} 1 & 1 & 0 & 1 \\ 0 & 0 & 1 & 0 \\ 0 & 0 & 0 & 1 \end{pmatrix}$ 

$$
Con \t k = 1...NA
$$
\n
$$
Con \t k = 1...NA
$$
\n
$$
2) \t a_{k,k} = \lambda^{(k)}
$$
\n
$$
2) \t a_{k,k} = \lambda^{(k)}
$$
\n
$$
3) \t con \t i = k + 1...N : a_{i,k} = v_i^{(k)}
$$
\n
$$
4) \t Bodewig: \t con \t i = k + 1...N : \t con \t j = k + 1...N : \t a_{i,j} = a_{i,j} - a_{i,k} \t a_{k,j}
$$
\n
$$
(2.76)
$$
Una vez calculados los NA autovalores, se inicia el proceso hacia atrás, el cual se describe con el Una vez calculados los  $NA$  autovalores, se inicia el proceso hacia atrás, el cual se describolaridades el se describolaridades el sejon de N filas y NA columnas:  $\mathbf{u}$ 

$$
\begin{bmatrix}\n\text{con } k = 1, 2... M: \quad u_k = a_{k,k}; \quad a_{k,k} = 1 \\
\text{con } i = 1... N: \quad \text{con } j = 1... i: \quad b_{i,j} = a_{i,j} \\
\text{con } k = 2... M: \quad \text{con } l = k - 1, \quad k - 2...1\n\end{bmatrix}\n\begin{bmatrix}\n\frac{-\sum_{i=1}^{N} a_{i,i} b_{i,k}}{10 a_{i,k} = \frac{i}{\lambda} \frac{a_{i,j} - \lambda}{10 - \lambda} \frac{b_{i,k}}{10}} \\
\text{con } k = 2... M: \quad \text{con } l = k - 1, \quad k - 2...1\n\end{bmatrix}\n\begin{bmatrix}\n1 & a_{i,k} = a_{i,j} \\
\text{con } i = 1+1... N: \quad b_{i,k} = b_{i,k} / a_{i,k}; a_{i,k} = 1 \\
\text{con } i = 1+1... N: \quad b_{i,k} = b_{i,k} + a_{i,j}\n\end{bmatrix}
$$
\n
$$
\text{con } i = 1+1... N: \quad b_{i,k} = b_{i,k} + a_{i,j}
$$
\n
$$
\text{Con } i = l + 1... N: \quad b_{i,k} = b_{i,k} + a_{i,j}
$$

Con este algoritmo, las primeras NA columnas de [B] son autovectores de la matriz original.

Es muy conveniente contar con códigos de computación que calculen las primeras frecuencias y formas Es muy conveniente contar con códigos de computación que calculen las primeras frecuencias y formas<br>modales a partir de las matrices-banda simétricas  $[K]$  y  $[M]$ , que se obtendrán cuando se utilice el modales a partir de las matrices-banda simétricas  $[K]$  y  $[M]$ , que se obtendrán cuando se utilice el<br>método de los elementos finitos, y que serán grabadas en sendos archivos de texto. Aunque internamente método de los elementos finitos, y que serán grabadas en sendos archivos de texto. Aunque internamente opere con las matrices completas, el programa MIVSB1 (Método Iterativo de Vianello Stodola Bodewig<br>Versión 1) ha sido preparado para realizar esta tarea. Los archivos de datos son los mismos que se procesan con los programas JACOB1 y JACOB2. Por consiguiente, deben contener: número de grados de libertad, ancho de banda, una línea de texto, y la correspondiente matriz, de rigidez (no singular) y de masa, por filas de la banda. masa, por filas de la banda.<br>El algoritmo que se implementó no realiza explícitamente el producto [P]<sup>-1</sup>[A][P] sino que directamente

El algoritmo que se implementó no realiza explícitamente el producto  $[P]$ <sup>-1</sup> $[A][P]$  sino que directamente transforma las componentes de  $[A]$  sin necesidad de utilizar otras posiciones de memoria principal de la transforma las componentes de [A] sin necesidad de utilizar otras posiciones de memoria principal de la<br>computadora. Una vez leída la matriz de rigidez [K], aplica la descomposición simétrica de Choleski: computadora. Una vez leída la matriz de rigidez [K], aplica la descomposición simétrica de Choleski:<br>[K]=[L]<sup>t</sup>[L]; luego resuelve el sistema matricial [L][B]=[M], y una vez hallada [B] resuelve [L][A]=[B]<sup>t</sup>, ego resuelve el sistema matricial [L][B]=[M], y una vez hallada [B] resuelve [L][A]=[B]<sup>'</sup>,  $[K]=[L]^{t}[L]$ ; luego resuelve el sistema matricial  $[L][B]=[M]$ , y una vez hallada  $[B]$  resuelve  $[L][A]=[B]^{t}$ ,<br>donde  $[A]=[L]^{t}[M][L]^{t}$  es la matriz dinámica simétrica cuyos autovalores son  $\lambda_{i} = 1/\omega_{i}^{2}$ . El programa<br>calcula calcula *NA* autovalores del modelo discreto, normalmente en orden decreciente:  $\lambda_n = 1/\omega_1^2$ ,  $\lambda_{n-1} = 1/\omega_2^2$ , etc. Finalmente calcula los respectivos autovectores (modos naturales de vibración). etc. Finalmente calcula los respectivos autovectores (modos naturales de vibración).<br>Otra versión del mismo algoritmo es el código MIVSB2. La diferencia con el programa anterior es que la

matriz dinámica se obtiene mediante la inversión de la matriz de rigidez con el método directo de matriz dinámica se obtiene mediante la inversión de la matriz de rigidez con el método directo de eliminación de Gauss, y el producto  $[K]$ <sup>-1</sup> $[M] = [A]$ . Esta matriz dinámica en general no es simétrica.

## ANÁLISIS DE VIBRACIONES LIBRES DE SISTEMAS DISCRETOS

Es importante aclarar que en sistemas con autovalores múltiples, aun cuando los programas logren eludir la singularidad hallando valores ligeramente distintos, puede resultar afectada la convergencia en el la singularidad hallando valores ligeramente distintos, puede resultar afectada la convergencia en el<br>cálculo de los siguientes autovalores. Por otra parte, en algunos casos donde la matriz [A] resulta mal cálculo de los siguientes autovalores. Por otra parte, en algunos casos donde la matriz  $[A]$  resulta mal condicionada para el algoritmo iterativo, el método de Vianello-Stodola-Bodewig converge muy lentamente, o no converge a los autovalores del sistema. No es frecuente que este inconveniente se presente con las matrices producidas con el <sup>m</sup>Ètodo de elementos finitos. De darse este caso, se presente con las matrices producidas con el método de elementos finitos. De darse este caso, se<br>recomienda aplicar el método de iteración inversa que se describe en la siguiente Sección, ya que se trata n<br>Trecomienda aplicar el método de iteración invers<br>de un procedimiento más estable y eficiente. **de un procedimiento más estable y eficiente.<br><b>2.6.3 Método de iteración inversa** 

En este método iterativo, más moderno que el estudiado en la Sección anterior, se produce la convergencia hacia el autovector correspondiente al autovalor de menor valor absoluto [5, 8]. En este algoritmo se utiliza el cociente de Rayleigh, que para el caso de un sistema discreto de *n* grados En este algoritmo se utiliza el cociente de Rayleigh, que para el caso de un sistema discreto de *n* grados

En este algoritmo se utiliza el cociente de Rayleigh, que para el caso de un sistema discreto de libertad, con matriz de rigidez  $[K]$  y de masa  $[M]$ , ambas de orden *n*, se define con:  $\mathfrak{a}$ , ambas de orden *n*, se<br>  $V$ <sup>'</sup> [*K*]{*V*}

$$
Q = \frac{\{V\}^t [K] \{V\}}{\{V\}^t [M] \{V\}}
$$
 (2.78)

 $Q = \frac{Q}{\{V\}^t \{M\} \{V\}}$ <br>donde  $\{V\}$  es un vector arbitrario de orden *n*. Es evidente que *Q* es el correspondiente autovalor  $\lambda_i$ donde  $\{V\}$  es un vector arbitrario de orden *n*. Es evidente que  $Q$  es el correspondicuando  $\{V\}$  coincide con uno de los autovectores  $\{U\}_i$  de la ecuación matricial vectores  ${U}_i$  de la ecuación matricial<br>
([K] -  $\lambda_i$  [M])  ${U}_i = {0}$  (2.79)

$$
([K] - \lambda_i [M]) \{U\}_i = \{0\} \tag{2.79}
$$

 $\label{eq:2.1} ([K]-\lambda_i\ [M])$  <br> En efecto, premultiplicando (2.79) por  $\{U\}_i^t$  , se tiene:

9) por 
$$
\{U\}_i^t
$$
, se tiene:  
 $\{U\}_i^t [K] \{U\}_i - \lambda_i \{U\}_i^t [M] \{U\}_i = 0 \therefore Q = \lambda_i$ 

El cociente de Rayleigh posee una interesante propiedad cuya demostración escapa al alcance de este El cociente de Rayleigh posee una interesante propiedad cuya demostración escapa al alcance de este<br>curso: para todo  $\{V\}$  se cumple  $\lambda_1 \le Q \le \lambda_n$ , donde  $\lambda_1$  es el menor autovalor y  $\lambda_n$  el mayor. curso: para todo  $\{V\}$  se cumple  $\lambda_1 \le Q \le \lambda_n$ , donde  $\lambda_1$  es el menor autovalor y  $\lambda$ <br>El algoritmo del método de iteración inversa consta de los siguientes pasos [5, 7]:

El algoritmo del método de iteración inversa consta de los siguientes pasos [5, 7]:

- britmo del método de iteración inversa consta de los siguientes pasos [5, 7]:<br>
1) Elegir  ${U}^{(0)}$ ; inicializar contador y autovalor:  $i = 0$ ,  $\lambda^{(0)} = 0$ <br>
2) Incrementar contador de iteraciones:  $i = i + 1$
- ar contador de iteraciones:  $i = i$ <br>  $V \rbrace^{(i-1)} = [M] \{U\}^{(i-1)}$ idor de iteraciones: a
- 3) Calcular  ${V}^{(i-1)} = [M] {U}^{(i-1)}$ mador de heraciones: *i*<br>  $I^{(1)} = [M] \{U\}^{(i-1)}$
- 4) Resolver el sistema lineal:  $[K]$ { $U$ }<sup>(i)</sup> = {  ${K}$ ] ${(\hat{U})}^{(i)} = {V}^{(i-1)}$   $(|K| \neq 0)$ el sistema lineal:  $[K]{\hat{U}}^{(i)} =$ <br> $\hat{V}$  $\}^{(i)} = [M]{\hat{U}}^{(i)}$ i $\frac{1}{\ln 100}$  in  $\frac{1}{\ln 100}$

5) Calculate 
$$
\{\hat{V}\}^{(i)} = [M] \{\hat{U}\}^{(i)}
$$
  

$$
H \hat{U}^{(i)t} H V^{(i-1)} = H \hat{U}^{(i)t} [K] H \hat{U}^{(i)}
$$
(2.80)

5) Calculator 
$$
\{\hat{V}\}^{(i)} = [M] \{\hat{U}\}^{(i)}
$$
  
\n6) Calculator  $\lambda^{(i)} = \frac{\{\hat{U}\}^{(i)t} \{V\}^{(i-1)}}{\{\hat{U}\}^{(i)t} \{\hat{V}\}^{(i)}} = \frac{\{\hat{U}\}^{(i)t} [K] \{\hat{U}\}^{(i)}}{\{\hat{U}\}^{(i)t} [M] \{\hat{U}\}^{(i)}} \qquad \text{(Rayleigh)}$   
\n7) Normalizar  $\{\hat{U}\}^{(i)} : \{U\}^{(i)} = \frac{\{\hat{U}\}^{(i)}}{(\{\hat{U}\}^{(i)t} \{\hat{V}\}^{(i)})^{1/2}} = \frac{\{\hat{U}\}^{(i)}}{(\{\hat{U}\}^{(i)t} \{\hat{V}\}^{(i)})^{1/2}} = \frac{\{\hat{U}\}^{(i)}}{(\{\hat{U}\}^{(i)t} [M] \{\hat{U}\}^{(i)})^{1/2}}$ 

# DE VIBRACIONES LIBRES DE SISTEMAS DISCRETOS i

8) Probar la convergencia:  $\lambda^{(i)} - \lambda^{(i-1)}$  $\lambda^{(i)}$  $(i)$   $j$   $(i-1)$  $(i)$ SISTEMAS DIS<br>— A <sup>(i -- i )</sup> | Si no se cumple: volver a 2)

Una demostración de la convergencia, similar a la explicada para el método de iteración directa, puede verse Una demostración de la convergencia, similar a la explicada para el método de iteración directa, puede<br>verse<br>en la referencia [7]. Con este algoritmo se obtiene el autovector  ${U}_1$ , salvo cuando el vector inicial

 ${U}^{(0)}$  difiere muy poco de otro autovector, o cuado  ${U}^{(0)}$  y  ${U}_1$  s n la referencia [7]. Con este algoritmo se obtiene el autovecto ctor  ${U}_1$ , salvo cuando el vector inicial<br>y  ${U}_1$  son ortogonales con respecto a la  ${U}^{(0)}$  difiere muy poco de otro autovector, o cuado  ${U}^{(0)}$  y  ${U}_1$  son o matriz masa  $[M]$ . Justamente, para hallar el segundo autovector  ${U}_2$ , y el , y el respectivo autovalor  $\lambda_2$ , se inicia el algoritmo (2.80) con un vector  ${U}^{(0)}$  ortogonal el segund<br> $U^{(0)}$ a [*M*]. Justamente, para hallar el segundo autovector  ${U}_2$ , y el respectivo autovalor  $\lambda_2$ , se goritmo (2.80) con un vector  ${U}_3^{(0)}$  ortogonal a  ${U}_1$ . Esto se consigue tomando un vector  $\hat{U}_3^{(0)}$  y aplicando l arbitrario  $\{\hat{U}\}^{(0)}$  y aplicando la transformación de Gram-Schmidt:<br> $\{U\}^{(0)} = \{\hat{U}\}^{(0)} - (\{U\}^t \mid M \mid \hat{U}\}^{(0)}) \{U\},$ Gram-Schmidt:<br>-  $({U})_1^t [M] {\hat{U}}_0^{(0)} |{U}_1$  (2.81)

$$
\{U\}^{(0)} = \{\hat{U}\}^{(0)} - (\{U\}_1^t \, [M] \, \{\hat{U}\}^{(0)}) \, \{U\}_1 \tag{2.81}
$$
\n
$$
\text{En efecto: premultiplicando por } \{U\}_1^t \, [M] \text{ se tiene}
$$
\n
$$
\{U\}^t \, [M] \, (U)^0 = (U)^t \, [M] \, (\hat{U})^{(0)} \quad (UU^t \, [M] \, (\hat{U})^{(0)}) \, (UU^t \, [M] \, (U)^1)
$$

t

En efecto: premultiplicando por 
$$
\{U\}_1^t[M]
$$
 se tiene  $\{U\}_1^t[M]\{U\}^{(0)} = \{U\}_1^t[M]\{\hat{U}\}^{(0)} - (\{U\}_1^t[M]\{\hat{U}\}^{(0)})\{U\}_1^t[M]\{U\}_1$ Por consiguiente, si  $\{U\}_1^t[M]\{U\}_1 = 1$ , se verifica  $\{U\}_1^t[M]\{U\}^{(0)} = 0$ . La fórmula (2.81) se generaliza fácilmente para el caso en que hayan sido calculados *p* autovectores:

Por consiguiente, si {*U*}<sub>1</sub> [*M*]{*U*}<sub>1</sub> =1, se verifica {*U*}<sub>1</sub> [*M*]{*U*}<sup>60</sup> =0.  
La fórmula (2.81) se generaliza fácilmente para el caso en que havan sido calculados *p* autovectores:  

$$
\{U\}^{(0)} = {\hat{U}}\}^{(0)} - \sum_{i=1}^{p} (\{U\}_i^t [M]{\hat{U}}\}^{(0)}) \{U\}_i
$$
(2.82)  
Para demostrar su validez, se premultiplica por 
$$
\{U\}_j^t [M]
$$
:
$$
\{U\}_i^t [M] \{U\}^{(0)} = \{U\}_i^t [M] \{\hat{U}\}^{(0)} - \sum_{i=1}^{p} (\{U\}_i^t [M] \{\hat{U}\}^{(0)}) \{U\}_i^t [M] \{U\}_i
$$

Para demostrar su validez, se premultiplica por 
$$
{U}^t_j [M]
$$
:

\n
$$
{U}^t_j [M]{U}^{(0)} = {U}^t_j [M] \{\hat{U}\}^{(0)} - \sum_{i=1}^p ({U}^t_j [M] {\{\hat{U}\}}^{(0)} ) \{U\}^t_j [M]{U} \}_{i}
$$
\nse deduce que  ${U}_{j} [M]{U}^{(0)} = 0$  para  $j = 1...p$ , ya que  ${U}^t_j [M]{U} = 0$  cuando  $i \neq j$ . De

se deduce que  ${U}_j[M]{U}^{(0)} = 0$  para  $j = 1...p$ , ya que  ${U}_j^t[M]{U}_i = 0$  cuando  $i \neq j$ . De<br>modo que el único término no nulo de la sumatoria se presenta con  $i = j$ , en cuyo caso  ${U}_j^t[M]{U}_i$ tmodo que el único término no nulo de la sumatoria se presenta con  $i = j$ , en cuyo caso  ${U}^{i}_{j} [M]{U}_{i}$ <br>es igual a la unidad. La transformación (2.82) debe aplicarse después del paso 1 del algoritmo (2.80). es igual a la unidad. La transformación (2.82) debe aplicarse después del paso 1 del algoritmo (2.80).<br>El método de iteración inversa puede ser aplicado aun cuando el sistema posea autovalores múltiples, aunque en tal caso resulta sumamente sensible a las variaciones del autovalor en sucesivas iteraciones. aunque en tal caso resulta sumamente sensible a las variaciones del autovalor en sucesivas iteraciones.<br>En otras palabras, se obtienen distintos autovectores con muy pequeñas variaciones del autovalor En otras palabras, se obtienen distintos autovectores con muy pequeñas variaciones del autovalor múltiple (recordar que toda combinación lineal de los autovectores de un autovalor múltiple es también una solución). No debe sorprender, entonces, que el algoritmo conduzca a distintos resultados de los autovectores de un autovalor múltiple cuando se modifica la tolerancia, o se cambia el número de dígitos significativos que intervienen en las operaciones aritméticas.

El método de iteración inversa, al igual que el descrito en la Sección anterior, falla cuando la matriz de El método de iteración inversa, al igual que el descrito en la Sección anterior, falla cuando la matriz de<br>rigidez [K] es singular. Este inconveniente puede obviarse utilizando una técnica numérica denominada rigidez [K] es singular. Este inconveniente puede obviarse utilizando una técnica numérica denom<br>traslación (shift) de los autovalores [7]. Si en la ecuación (2.79) se hace el siguiente reemplazo: traslación (shift) de los autovalores [7]. Si en la ecuación  $(2.79)$  se hace el siguiente reemplazo:

$$
\lambda_i = \lambda_i^* + \mu \tag{2.83}
$$

donde  $\mu$  es un número real arbitrariamente elegido, se tiene:

ANÁLISIS DE VIBRACIONES LIBRES DE SISTEMAS DISCRETOS  
\n
$$
([K] - (\lambda_i^* + \mu)[M]) \{U\}_i = \{0\}, \text{ o sea: } ([K] - \mu[M] - \lambda_i^* [M]) \{U\}_i = \{0\}
$$

En esta expresión queda definida la matriz de rigidez trasladada:  $[K_{\mu}] = [K] - \mu [M]$  (2.84) En esta expresión queda definida la matriz de rigidez trasladada:  $[K_{\mu}] = [K] - \mu [M]$  (2.84)<br>Por consiguiente,  $\lambda_{i}^{*}$  son los autovalores de la ecuación  $([K_{\mu}] - \lambda_{i}^{*} [M]) [U]_{i} = \{0\}$  (2.85) Por consiguiente,  $\lambda_{i}^{*}$  son los autovalores de la ecuación  $([K_{\mu}] - \lambda_{i}^{*}[M]) [U]_{i} = \{0\}$  (2.85)<br>con los mismos autovectores  $\{U\}_{i}$  de la ecuación original. Una vez calculados los autovalores  $\lambda_{i}^{*}$ , con con los mismos autovectores  ${U}_i$  de la ecuación original. Una vez calculados los autovalores  $\lambda_i^*$ , con<br>(2.83) se obtienen los valores de  $\lambda_i$ . Dado que el método de iteración inversa es convergente al (2.83) se obtienen los valores de  $\lambda_i$ . Dado que el método de iteración inversa es convergente al autovector del autovalor de menor valor absoluto, si se adopta  $\mu = 0$  y la matriz [K] no es singular, se autovector del autovalor de menor valor absoluto, si se adopta  $\mu = 0$  y la matriz [K] no es singular, se<br>obtendrá el autovector de  $\lambda_1$ ; y si se elige  $\mu \cong \lambda_i$  (o sea  $\lambda_i^* \cong 0$ ) en general se logrará la convergenc hacia el autovector de  $\lambda_i$ . Este procedimiento de traslación puede ser utilizado para determinar los<br>autovalores de (2.79) cuando [K] es singular, ya que con una apropiada elección de  $\mu$  la matriz [K<sub> $\mu$ </sub>]  $\lambda_{1}$ ; y si se elige  $\mu \cong \lambda_{i}$  (o sea  $\lambda_{i}^{*} \cong 0$ ) en general se logrará la convergencia<br>Este procedimiento de traslación puede ser utilizado para determinar los resulta regular. resulta regular.<br>Cabe aclarar que la falla del algoritmo cuando la matriz [K] es singular, puede que no se produzca en la

Cabe aclarar que la falla del algoritmo cuando la matriz [K] es singular, puede que no se produzca en la<br>práctica con un programa de computación, debido al efecto del redondeo o truncado. En tal caso, se práctica con un programa de computación, debido al efecto del redondeo o truncado. En tal caso, se obtienen valores muy pequeños de los autovalores teóricamente nulos, y los correspondientes autovectores prácticamente describen desplazamientos de cuerpo rígido.

Otro aspecto importante a tener en cuenta al aplicar el algoritmo, es que puede que no se produzca la Otro aspecto importante a tener en cuenta al aplicar el algoritmo, es que puede que no se produzca la<br>secuencia monótona ascendente de los autovalores, sino que eventualmente puede quedar alterado el secuencia monótona ascendente de los autovalores, sino que eventualmente puede quedar alterado el<br>orden de dos autovalores sucesivos. Por esta razón, si se necesita conocer los valores de los primeros N orden de dos autovalores sucesivos. Por esta razón, si se necesita conocer los valores de los primeros  $N$  autovalores, se aconseja aplicar el algoritmo para el cálculo de  $N+2$  autovalores.

autovalores, se aconseja aplicar el algoritmo para el cálculo de *N*+2 autovalores.<br>En el disco compacto se encuentran dos programas denominados MITIN1Q y MITIN2Q (Método de<br>ITeración Inversa versiones 1 y 2), compilados c publicado por Chandrupatla y Belegundu [5]. Este algoritmo tiene la ventaja de operar con las bandas de publicado por Chandrupatla y Belegundu [5]. Este algoritmo tiene la ventaja de operar con las bandas de<br>las matrices [K ] y [M ]. El programa incluye la modificación del autovector inicial, previo al cálculo de las matrices  $[K]$  y  $[M]$ . El programa incluye la modificación del autovector inicial, previo al cálculo de cada autovalor, utilizando la transformación de ortogonalidad de Gram-Schmidt [8]. Ambas versiones cada autovalor, utilizando la transformación de ortogonalidad de Gram-Schmidt [8]. Ambas versiones<br>ofrecen al usuario la opción de introducir un valor de traslación ( $\mu$ ) con el cual puede lograrse una ofrecen al usuario la opción de introducir un valor de traslación  $(\mu)$  con el cual puede lograrse una<br>reducción del número de iteraciones. La primera sólo permite ingresar un valor de dicho parámetro, al reducción del número de iteraciones. La primera sólo permite ingresar un valor de dicho parámetro, al iniciar el proceso de cálculo, permaneciendo constante hasta la finalización del mismo, que por otra parte iniciar el proceso de cálculo, permaneciendo constante hasta la finalización del mismo, que por otra parte<br>se realiza en forma completa sin ninguna interrupción. La versión MITIN2Q permite que el usuario dé un se realiza en forma completa sin ninguna interrupción. La versión MITIN2Q permite que el usuario dé un<br>valor distinto de  $\mu$  antes del cálculo de cada autovalor (a costa de volver a transferir la matriz [K] de rigidez a la memoria de la computadora), y muestra en pantalla el resultado obtenido, antes de proseguir rigidez a la memoria de la computadora), y muestra en pantalla el resultado obtenido, antes de proseguir<br>con el siguiente autovalor. Con el mismo algoritmo se compilaron también versiones con Visual Basic, MITIN1V y MITIN2V.

Los archivos externos de datos tienen exactamente el mismo formato que el requerido por los programas anteriormente descriptos (mÈtodos de Jacobi <sup>y</sup> Vianello-Stodola-Bodewig).

# **AL AN£LISIS DE VIBRACIONES CON ELEMENTOS FINITOS 3. FUNCIONES DE ENERGÕA DE ELEMENTOS ESTRUCTURALES**

## **3.1FUNCIONES DE ENERGÍA DE ELEMENTOS ESTRUCTURALES<br>Introducción**

## $3.1$

En este capítulo se obtienen las expresiones de la energía de deformación, la energía cinética y el trabajo de las fuerzas externas distribuidas, en modelos continuos que en el capítulo siguiente serán trabajo de las fuerzas externas distribuidas, en modelos continuos que en el capítulo siguiente serán<br>utilizados con el método de los elementos finitos. A pesar de que éste puede ser implementado utilizados con el método de los elementos finitos. A pesar de que éste puede ser implementado<br>directamente con las funciones de energía, se considera conveniente ilustrar, además, sobre la aplicación directamente con las funciones de energía, se considera conveniente ilustrar, además, sobre la aplicación<br>del principio de Hamilton para deducir, en algunos casos, la ecuación diferencial de equilibrio y la del principio de Hamilton para deducir, en<br>formulación de las condiciones de borde. formulación de las condiciones de borde.<br>Todas las fórmulas se obtendrán con la teoría lineal de la elasticidad, vale decir que tanto la relación

entre deformaciones y desplazamientos, como entre tensiones y deformaciones, son lineales.

Como es sabido, el estado de tensiones en todo punto de un <sup>s</sup>Ûlido se describe con nueve componentes cartesianas. En la Figura 3.1.1 se muestra el elemento infinitesimal  $(dV = dxdvdz)$  y las nueve componentes positivas en las tres caras cuyas normales salientes tienen el mismo sentido que los ejes coordenados.

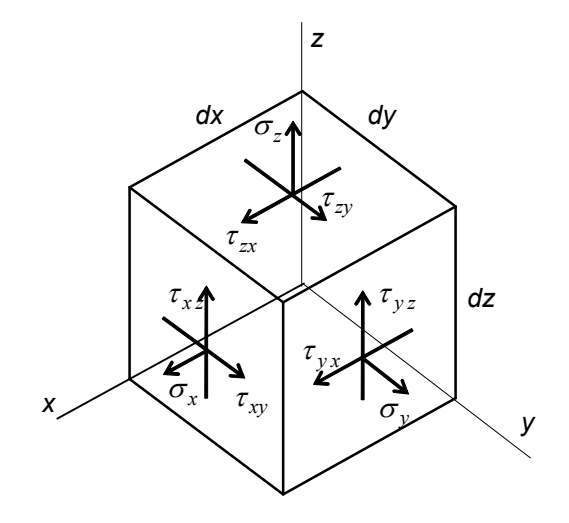

Figura 3.1.1: Tensiones positivas

Con las condiciones de equilibrio de momentos se deduce la propiedad de reciprocidad de las tensiones tangenciales:  $\tau_{vx} = \tau_{xv}$ ;  $\tau_{xz} = \tau_{zx}$ ;  $\tau_{zy} = \tau_{vz}$  (3.1)

$$
\tau_{yx} = \tau_{xy} \ ; \quad \tau_{xz} = \tau_{zx}; \quad \tau_{zy} = \tau_{yz} \tag{3.1}
$$

En consecuencia, el estado de tensiones se reduce a seis componentes independientes, que se agrupan en una matriz-columna (vector):

$$
\left\{\sigma\right\}^t = \begin{bmatrix} \sigma_x & \sigma_y & \sigma_z & \tau_{xy} & \tau_{yz} & \tau_{zx} \end{bmatrix}
$$
 (3.2)

Análogamente, las correspondientes componentes de la deformación también se agrupan en un vector:

$$
ENTOS ESTRUCIURALES
$$
\n
$$
\{\varepsilon\}^t = \begin{bmatrix} \varepsilon_x & \varepsilon_y & \varepsilon_z & \gamma_{xy} & \gamma_{yz} & \gamma_{zx} \end{bmatrix}
$$
\n(3.3)

Las relaciones entre las deformaciones y las componentes cartesianas  $u$ ,  $v$  y  $w$  del desplazamiento, las Las relaciones entre las deformaciones y las componentes cartesianas  $u$ ,  $v$  y  $w$  del desplazamiento, las cuales son funciones continuas de las tres variables espaciales  $(x, y, z)$  y del tiempo  $(t)$ , se expresan cuales son funciones continuas de las tres variables espaciales<br>con las conocidas fórmulas de la cinemática "infinitésima": 'infinitésima<br>  $\frac{\partial u}{\partial x}$ ;  $\varepsilon_v =$  $\ddot{\phantom{0}}$  $\frac{\partial w}{\partial x}$ 

mática "infinitésima":  
\n
$$
\varepsilon_x = \frac{\partial u}{\partial x}; \quad \varepsilon_y = \frac{\partial v}{\partial y}; \quad \varepsilon_z = \frac{\partial w}{\partial z}
$$
 (3.4 a)

$$
\varepsilon_x = \frac{\partial u}{\partial x}; \quad \varepsilon_y = \frac{\partial v}{\partial y}; \quad \varepsilon_z = \frac{\partial z}{\partial z}
$$
(3.4 a)  

$$
\gamma_{xy} = \frac{\partial u}{\partial y} + \frac{\partial v}{\partial x}; \quad \gamma_{yz} = \frac{\partial v}{\partial z} + \frac{\partial w}{\partial y}; \quad \gamma_{zx} = \frac{\partial w}{\partial x} + \frac{\partial u}{\partial z}
$$
(3.4 b)

Las relaciones constitutivas entre tensiones y deformaciones (ley de Hooke generalizada), con notación matricial se expresan:  ${\sigma}$  = [D] { $\varepsilon$  } (3.5)

$$
\{\sigma\} = [D] \{\varepsilon\}
$$
 (3.5)

En el caso más general involucran 36 constantes mecánicas que por simetría se reducen a 21 En el caso más general involucran 36 constantes mecánicas que por simetría se reducen a 21<br>independientes. Con materiales isótropos se reducen a sólo dos: el módulo de Young (E) y el coeficiente independientes. Con materiales isótropos se reducen a sólo dos: el módulo de Young (E) y el coeficiente<br>de Poisson ( $\nu$ ). Para un material elástico isótropo, la matriz [D] que interviene en (3.5) es [15,16,17]: tropo, la matriz [D] que interviene en  $(3.5)$  es [1]

$$
[D] = \frac{E}{(1+v)(1-2v)} \begin{bmatrix} 1-v & v & 0 & 0 & 0 & 0 \ v & 1-v & 0 & 0 & 0 & 0 \ v & v & 1-v & 0 & 0 & 0 \ v & v & 1-v & 0 & 0 & 0 \ 0 & 0 & 0 & \frac{1-2v}{2} & 0 & 0 \ 0 & 0 & 0 & 0 & \frac{1-2v}{2} \end{bmatrix}
$$
 (3.6)  
Es fácil comprobar que esta matrix simétrica es positiva definida con  $0 \le v < 0.5$ . Su inversa es:  

$$
\begin{bmatrix} 1 & -v & -v & 0 & 0 & 0 \end{bmatrix}
$$
 (3.7)

 $\ddot{\phantom{0}}$  $\mathbf{i}$ Î

$$
[D]^{-1} = \frac{1}{E} \begin{bmatrix} 1 & -\nu & -\nu & 0 & 0 & 0 \\ -\nu & 1 & -\nu & 0 & 0 & 0 \\ -\nu & -\nu & 1 & 0 & 0 & 0 \\ 0 & 0 & 0 & 2(1+\nu) & 0 & 0 \\ 0 & 0 & 0 & 0 & 2(1+\nu) & 0 \\ 0 & 0 & 0 & 0 & 0 & 2(1+\nu) \end{bmatrix}
$$
(3.7)  
con la cual se tiene:  

$$
\{\varepsilon\} = [D]^{-1} \{\sigma\}
$$
(3.8)

con la cual se tiene:<br>  $\{\varepsilon\} = [D]^{-1} \{\sigma\}$  (3.8)<br>
Por otra parte, es usual emplear el módulo de elasticidad transversal (G) cuya expresión en función del Por otra parte, es usual emplear el módulo de elasticida<br>módulo de Young y del coeficiente de Poisson es:

$$
G = \frac{E}{2(1+\nu)}
$$
\n(3.9)

FUNCIONES DE ENERGIA DE ELEMENTOS ESTRUCTURALE<br>Con el módulo transversal, las relaciones entre las tensiones de corte y las distorsiones se expresan:

relations entre las tensions de corte y las distorsiones se expresan:

\n
$$
\tau_{xy} = G \gamma_{xy}; \quad \tau_{yz} = G \gamma_{yz}; \quad \tau_{zx} = G \gamma_{zx}
$$
\n(3.10)

 $\tau_{xy} = G \gamma_{xy}$ ;  $\tau_{yz} = G \gamma_{yz}$ ;  $\tau_{zx} = G \gamma_{zx}$  (3.10)<br>En el caso de ortotropía tridimensional existen tres ejes **1-2-3**, ortogonales entre sí, denominados *ejes* En el caso de ortotropía tridimensional existen tres ejes 1-2-3, ortogonales entre sí, denominados *ejes*<br>materiales (también direcciones principales de ortotropía), y las constantes elásticas que intervienen son materiales (también direcciones principales de ortotropía), y las constantes elásticas que intervienen son nueve: tres módulos de elasticidad longitudinal ( $E_1$ ,  $E_2$ ,  $E_3$ ), tres de elasticidad transversal ( $G_{12}$ ,  $G_{31}$ ) y seis relaciones de Poisson que a su vez se reducen a tres independientes  $(v_{12}, v_{23}, v_{31})$ ; donde  $v_{ij} = -\varepsilon_j / \varepsilon_i$  para el estado uniaxial en la dirección del eje material **i**).  $v_{ij} = -\varepsilon_j/\varepsilon_i$  para el estado uniaxial en la dirección del eje material i).<br>Las ecuaciones constitutivas para el estado triple de tensiones toman su forma más simple haciendo

Las ecuaciones constitutivas para el estado triple de tensiones toma<br>coincidir los ejes coordenados x-y-z con los ejes materiales **1-2-3**:

coincidir los ejes coordenados *x*-*y*-*z* con los ejes materiales **1-2-3**:  
\n
$$
\varepsilon_x = \frac{1}{E_1} \left( \sigma_x - v_{12} \sigma_y - v_{13} \sigma_z \right) : \varepsilon_y = \frac{1}{E_2} \left( \sigma_y - v_{23} \sigma_z - v_{21} \sigma_x \right) : \varepsilon_z = \frac{1}{E_3} \left( \sigma_z - v_{31} \sigma_x - v_{32} \sigma_y \right) \tag{3.11}
$$
\n
$$
\gamma_{xy} = \frac{1}{\sigma_x} \tau_{xy} ; \qquad \gamma_{yz} = \frac{1}{\sigma_x} \tau_{yz} ; \qquad \gamma_{zx} = \frac{1}{\sigma_x} \tau_{zx} \tag{3.12}
$$

$$
\gamma_{xy} = \frac{1}{G_{12}} \tau_{xy} \quad ; \qquad \gamma_{yz} = \frac{1}{G_{23}} \tau_{yz} \quad ; \qquad \gamma_{zx} = \frac{1}{G_{31}} \tau_{zx}
$$
\n
$$
\text{Con } \sigma_y = 0 \text{ y } \sigma_z = 0 \text{ en (3.11) resulta: } \varepsilon_x = \sigma_x / E_1 \quad ; \quad \varepsilon_y = -\nu_{21} \sigma_x / E_2 \quad ; \quad \varepsilon_z = -\nu_{31} \sigma_x / E_3
$$
\n
$$
(3.12)
$$

Con 
$$
\sigma_y = 0
$$
 y  $\sigma_z = 0$  en (3.11) resulta:  $\varepsilon_x = \sigma_x / E_1$ ;  $\varepsilon_y = -\nu_{21} \sigma_x / E_2$ ;  $\varepsilon_z = -\nu_{31} \sigma_x / E_3$   
Lucgo:  $\nu_{12} = -\varepsilon_y / \varepsilon_x = \nu_{21} E_1 / E_2$ ;  $\nu_{13} = -\varepsilon_z / \varepsilon_x = \nu_{31} E_1 / E_3$  :  $\nu_{21} E_1 = \nu_{12} E_2$ ;  $\nu_{31} E_1 = \nu_{13} E_3$ 

Luego:  $v_{12} = -\varepsilon_y/\varepsilon_x = v_{21}E_1/E_2$ ;  $v_{13} = -\varepsilon_z/\varepsilon_x = v_{31}E_1/E_3$   $\therefore v_{21}E_1 = v_{12}E_2$ ;  $v_{31}E_1 = v_{13}E_3$ <br>Análogamente, se deduce la restante condición:  $v_{32}E_2 = v_{23}E_3$ . Por consiguiente, la matriz  $[D]$ <sup>-1</sup> simétrica en el caso de ortotropía, y se expresa:<br>  $\begin{bmatrix} 1/E_1 & -\frac{U_{12}}{E_1} & -\frac{U_{13}}{E_1} & 0 & 0 \end{bmatrix}$ 

$$
[D]^{-1} = \begin{bmatrix} 1/E_1 & -\nu_{12}/E_1 & -\nu_{13}/E_1 & 0 & 0 & 0 \\ -\nu_{21}/E_2 & 1/E_2 & -\nu_{23}/E_2 & 0 & 0 & 0 \\ -\nu_{31}/E_3 & -\nu_{32}/E_3 & 1/E_3 & 0 & 0 & 0 \\ 0 & 0 & 0 & 1/G_{12} & 0 & 0 \\ 0 & 0 & 0 & 0 & 1/G_{23} & 0 \\ 0 & 0 & 0 & 0 & 0 & 1/G_{31} \end{bmatrix}
$$
(3.13)

Para pasar a la forma 
$$
\{\sigma\} = [D]\{\varepsilon\}
$$
, se invierte la matrix  $[D]^{-1}$ :

\n
$$
\begin{bmatrix}\nE_1(1 - v_{23}v_{32})/d & E_2(v_{12} + v_{13}v_{32})/d & E_3(v_{13} + v_{12}v_{23})/d & 0 & 0 & 0 \\
E_1(v_{21} + v_{23}v_{31})/d & E_2(1 - v_{31}v_{13})/d & E_3(v_{23} + v_{13}v_{21})/d & 0 & 0 & 0 \\
E_1(v_{31} + v_{21}v_{32})/d & E_2(v_{32} + v_{12}v_{31})/d & E_3(1 - v_{12}v_{21})/d & 0 & 0 & 0 \\
0 & 0 & 0 & G_{12} & 0 & 0 \\
0 & 0 & 0 & G_{23} & 0 \\
0 & 0 & 0 & 0 & G_{31}\n\end{bmatrix}
$$
\ndonde  $d = 1 - v_{12}v_{21} - v_{23}v_{32} - v_{31}v_{13} - v_{12}v_{23}v_{31} - v_{21}v_{32}v_{13}; \quad d > 0$ 

donde 
$$
d = 1 - \nu_{12}\nu_{21} - \nu_{23}\nu_{32} - \nu_{31}\nu_{13} - \nu_{12}\nu_{23}\nu_{31} - \nu_{21}\nu_{32}\nu_{13};
$$
  $d > 0$ 

Obviamente, reemplazando  $E_1=E_2=E_3=E$ ,  $G_{12}=G_{23}=G_{31}=G=\frac{1}{2}E/(1+\nu)$  y  $v_{12}=v_{21}=v_{23}=v_{32}=v_{31}=v_{13}=$ Obviamente, reemplazando  $E_1=E_2=E_3=E$ ,  $G_{12}=G_{23}=G_{31}=G=\frac{1}{2}E/(1+\nu)$  y  $U_{12}=U_{21}=U_{23}=U_{32}=U_{13}=$ <br>=  $\nu$  en (3.13) y (3.14), las matrices [D] y [D]<sup>-1</sup>se reducen a las constitutivas de elasticidad isotrópica  $(3.6)$  y  $(3.7)$ , respectivamente.

Cabe destacar que en virtud de la simetría, las ecuaciones constitutivas (3.11) también pueden ser escritas

en la forma dada por Lekhnitskii [11]:  

$$
\varepsilon_x = \frac{\sigma_x}{E_1} - \nu_{21} \frac{\sigma_y}{E_2} - \nu_{31} \frac{\sigma_z}{E_3} \; ; \; \varepsilon_y = -\nu_{12} \frac{\sigma_x}{E_1} + \frac{\sigma_y}{E_2} - \nu_{32} \frac{\sigma_z}{E_3} \; ; \; \varepsilon_z = -\nu_{13} \frac{\sigma_x}{E_1} - \nu_{23} \frac{\sigma_y}{E_2} + \frac{\sigma_z}{E_3}
$$

Tanto con un material elástico lineal isótropo como anisótropo, la energía de deformación elástica en el elemento infinitesimal es:  $\frac{1}{1}$  the state of  $\frac{1}{1}$  the state

$$
dU = \frac{1}{2} \{\varepsilon\}^t \{\sigma\} dV = \frac{1}{2} \{\sigma\}^t \{\varepsilon\} dV
$$
 (3.15)

 $\frac{u}{2}$   $\frac{v}{2}$ <br>Por otra parte, la energía cinética se expresa:

resa:

\n
$$
dT = \frac{1}{2} \rho \left( \dot{u}^2 + \dot{v}^2 + \dot{w}^2 \right) \, dV
$$
\n(3.16)

donde  $\rho$  es la densidad del material.

Por último, si  $\bar{f} = f_x$   $\bar{i} + f_y$   $\bar{j} + f_z$   $\bar{k}$  es una fuerza distribuida en el volumen del sólido, el trabajo Por último, si  $\bar{f} = f_x \ \tilde{i} + f_y \ \tilde{j} + f_z \ \tilde{k}$  es una fuerza distribui<br>virtual debido a una variación del desplazamiento se expresa: extra distributed on expression of the expression of  $\sum_{v=0}^{n} (f_x \delta u + f_y \delta v + f_z \delta w)$ 

esplazamiento se expresa:  
\n
$$
\delta W = \int_{V} (f_x \ \delta u + f_y \ \delta v + f_z \ \delta w) dV
$$
\n(3.17)

donde  $V$  es el volumen del sólido.

donde *V* es el volumen del sólido.<br>
Análogamente, si  $\overline{p} = p_x \overline{i} + p_y \overline{j} + p_z \overline{k}$  se distribuye sobre una superficie (usualmente por contacto, en el contorno del sólido), se tiene:<br>  $\delta W = \int_{A} (p_x \delta u + p_y \delta v + p_z \delta w) dA$  ( contacto, en el contorno del sólido), se tiene:  $\delta u$  +  $p_y$   $\delta v$  +  $p_z$   $\delta w$ ) dA

$$
\delta W = \int_{A} (p_x \ \delta u + p_y \ \delta v + p_z \ \delta w) \ dA \tag{3.18}
$$

donde A es el área de la superficie donde se aplica  $\bar{p}$ .

donde A es el área de la superficie donde se aplica  $\bar{p}$ .<br>Similarmente, si  $\bar{q} = q_x \bar{i} + q_y \bar{j} + q_z \bar{k}$  es una fuerza distribuida sobre una línea, el trabajo virtual se expresa:  $\delta W = \int (a \delta u + a$  $\delta u$  +  $q_y$   $\delta v$  +  $q_z$   $\delta w$ ) dL es una fuerza distribuida sobre u $= \int_{L} (q_x \delta u + q_y \delta v + q_z \delta w) d\sigma$ 

$$
\delta W = \int\limits_L (q_x \ \delta u + q_y \ \delta v + q_z \ \delta w) \ dL \tag{3.19}
$$

donde  $dL$  es el arco infinitesimal de la línea de aplicación.

Al reducir la acción de las fuerzas  $\bar{p}dA$  a una línea, llevándolas a la forma  $\bar{q}dL$ , en algunos casos Al reducir la acción de las fuerzas  $\overline{p}dA$  a una línea, llevándolas a la forma  $\overline{q}dL$ , en algunos<br>también se presentan cuplas distribuidas  $\overline{m} = m_x \overline{i} + m_y \overline{j} + m_z \overline{k}$ , y el trabajo virtual se expresa:

FUNCTIONES DE ENERGÍA DE ELEMENTOS ESTRUCTURALES  
\n
$$
\delta W = \int_{L} (m_x \delta \theta_x + m_y \delta \theta_y + m_z \delta \theta_z) dL
$$
\n(3.20)

donde  $\delta \theta_x$ ,  $\delta \theta_y$ ,  $\delta \theta_z$  son rotaciones virtuales.

### $3.2$ **Elemento uniaxial**

La Figura 3.2.1 muestra una barra recta (longitud  $L = 2a$ ), de sección constante (área A), de un La Figura 3.2.1 muestra una barra recta (longitud  $L = 2a$ ), de sección constante (área A), de un<br>material homogéneo elástico con módulo de elasticidad E, y sujeta a la acción de una fuerza distribuida  $q_x$  sobre su eje. Puede suponerse que las secciones permanecen planas durante el movimiento, y además  $q_x$  sobre su eje. Puede suponerse que las secciones permanecen planas durante el movimiento, y además mantienen sus dimensiones transversales, especialmente si la relación adimensional  $A/L^2$  es pequeña. En ta<br>
mantienen sus dimensiones transversales, especialmente si la relación adimensional  $A/L^2$  es pequeña. En<br>
tal caso el movimiento queda descripto totalmente con la componente  $u(x)$ , la misma para todos los tal caso el movimiento queda descripto totalmente con la componente  $u(x)$ , la misma para todos los puntos en cada sección.

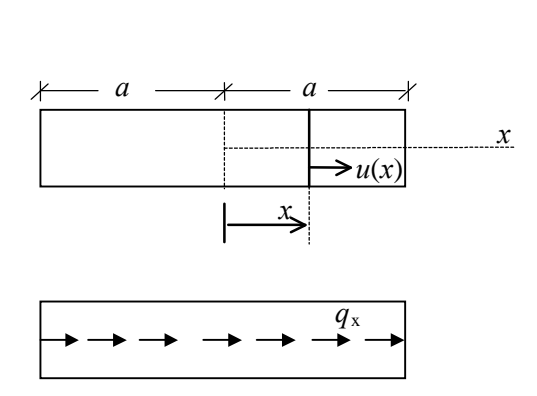

Figura 3.2.1: Estado uniaxial

Con esta hipótesis simplificativa en (3.4a) y (3.4b), se obtiene:

ificativa en (3.4a) y (3.4b), se obtiene:  

$$
\varepsilon_y = \varepsilon_z = 0
$$
 (por consiguiente:  $v = 0$ );  $\gamma_{xy} = \gamma_{yz} = \gamma_{zx} = 0$ .

 $\varepsilon_y = \varepsilon_z = 0$  (por consiguiente:  $v = 0$ );  $\gamma_{xy} = \gamma_{yz} = \gamma_{zx} = 0$ .<br>Por lo tanto, la única componente no nula del vector de tensiones es  $\sigma_x$  (uniforme en cada sección), que se relaciona con  $\varepsilon_x$  mediante la expresión constitutiva en su forma más sencilla:  $\sigma_x = E \varepsilon_x$ .<br>La energía de deformación en el elemento se expresa: componente no nula del vector de tensiones es  $\sigma_x$  (uniforme en cada sección),<br>mediante la expresión constitutiva en su forma más sencilla:  $\sigma_x = E \varepsilon_x$ . en el elemento se expresa:

se expresa:<br>  $dV = \frac{1}{\pi} \int_{0}^{4a} E \varepsilon^2 A \, dx = \frac{1}{\pi} \int_{0}^{4a} E A \left( \frac{\partial u}{\partial x} \right)^2 dx$  $\int \sigma_x \varepsilon_x dV = \frac{1}{2} \int_E^4 E \varepsilon_x^2 A dx = \frac{1}{2} \int_E^4 E A \left( \frac{\partial u}{\partial x} \right)^2 dx$  $E \, \epsilon_x^2 \, A \, d$  $\int dx - \frac{1}{\pi}$ el elemento se expresa:<br>=  $\frac{1}{2} \int \sigma \epsilon dV = \frac{1}{2} \int_{0}^{4} E \epsilon^{2} A dx = \frac{1}{2} \int_{0}^{4} E A \left( \frac{\partial u}{\partial x} \right)^{2} dx$  $\overline{\phantom{a}}$  $\overline{a}$ emento se expresa:<br>  $\int \sigma_x \ \varepsilon_x \ dV = \frac{1}{2} \int_0^{4} E \ \varepsilon_x^2 \ A \ dx = \frac{1}{2} \int_0^{4} E A \left( \frac{\partial u}{\partial x} \right)^2 \ dx$  $\frac{1}{4}$  dx  $-\frac{1}{4}$  $1 \sim I^*$   $1 \sim I^*$   $1 \sim I^*$  $2\frac{1}{y}$   $x-x$  $1^{+a}_{\perp}$   $\leftarrow$   $2^{+a}$  $2\frac{J}{a}$   $-x$  $1 \uparrow_{F_{A}}^{\ast}$   $\sigma$  $2\frac{1}{a}$   $\frac{1}{a}$ 2  $\Delta$   $\Delta$ 2  $\sigma_{u} \varepsilon_{u} dV = \frac{1}{\pi} \int_{a}^{u} E \varepsilon_{u}^{2} A dx = \frac{1}{\pi} \int_{a}^{u} E_{a} \left[ \frac{\partial u}{\partial x} \right] dx$  $\partial x$ ) (3.21)

Por otro lado, la energía cinética es:

$$
T = \frac{1}{2} \int_{v} \rho \dot{u}^{2} dV = \frac{1}{2} \int_{-a}^{+a} \rho A \dot{u}^{2} dx
$$
 (3.22)

 $I = \frac{1}{2} \int_{V} \rho u \, dv = \frac{1}{2}$ El trabajo virtual de la fuerza distribuida  $q_x$  se expresa:

expresa:  
\n
$$
\delta W = \int_{-a}^{+a} q_x \, \delta u \, dx \tag{3.23}
$$

A continuación se muestra cómo se deduce la ecuación diferencial del movimiento para este tipo de  $\epsilon$  $\overline{(\sqrt{2})}$  $\overline{\phantom{a}}$  $\cdot$  $\ddot{ }$  $\mathbf{r}$  $, (3)$  $\ddot{\phantom{0}}$  $\ddot{\phantom{0}}$ rincipio de Hamilton. Reemplazando (3.21), (3.22) y (3.23) e  $\ddot{\phantom{0}}$ 

elemento, aplicando el principio de Hamilton. Reemplazando (3.21), (3.22) y (3.23) en (1.35), se tiene:  
\n
$$
\int_{t_1}^{t_2} \left\{ \delta \left[ \frac{1}{2} \int_{-a}^{+a} \rho A \dot{u}^2 dx - \frac{1}{2} \int_{-a}^{+a} E A \left( \frac{\partial u}{\partial x} \right)^2 dx \right] + \int_{-a}^{+a} q_x \delta u \delta x \right\} dt = 0
$$
\n  
\nluego:  
\n $t_2$  (†4)

luego:

$$
\int_{t_1}^{t_2} \left\{ \int_{-a}^{+a} \rho A \, \dot{u} \, \delta \, \dot{u} \, dx - \int_{-a}^{+a} EA \frac{\partial u}{\partial x} \delta \left( \frac{\partial u}{\partial x} \right) dx + \int_{-a}^{+a} q_x \, \delta u \, \delta x \right\} dt = 0
$$

Aplicando ahora una regla básica del cálculo de variaciones:  $\delta \dot{u} = \frac{\partial}{\partial x}$  $\partial$  . The set of  $\partial$  $\partial t$  is the set of  $\partial t$  $(\delta u), \delta$ .  $=\frac{\partial}{\partial t}(\delta u), \delta\left(\frac{\partial u}{\partial x}\right)=$  $\partial u$   $\partial$  $\partial x$ )  $\partial x$  $\partial$  . The set of  $\partial$  $\partial x$   $\qquad$  $\left(\frac{u}{u}\right) = \frac{\partial}{\partial (u)}$ , la  $\left(\frac{u}{x}\right) = \frac{\partial}{\partial x} (\delta u)$ , la  $=\frac{\partial}{\partial(\delta u)}$ , la  $\begin{pmatrix} 1 & 1 & 1 \\ 1 & 1 & 1 \\ 1 & 1 & 1 \end{pmatrix}$   $\begin{pmatrix} 1 & 1 & 1 \\ 1 & 1 & 1 \\ 1 & 1 & 1 \end{pmatrix}$   $\begin{pmatrix} 1 & 1 & 1 \\ 1 & 1 & 1 \\ 1 & 1 & 1 \end{pmatrix}$ 

anterior se expresa: t

$$
\int_{t_1}^{t_2} \left\{ \int_{-a}^{+a} \rho A \, u \frac{\partial}{\partial t} (\delta u) \, dx - \int_{-a}^{+a} E A \frac{\partial u}{\partial x} \, \delta \left( \frac{\partial u}{\partial x} \right) dx + \int_{-a}^{+a} q_x \, \delta u \, \delta x \right\} dt = 0 \quad (3.24)
$$

 $\ddot{\phantom{0}}$  $\cdot$  1 J,  $\frac{1}{1}$  $\ddot{\phantom{0}}$ lica integración po  $\mathsf{F}$  $\frac{1}{2}$  $\mathbf{r}$ ſ.

A continuation, en el primer término se aplica integración por partes con respecto a la variable 
$$
t
$$
:  
\n
$$
\int_{t_1}^{t_2} \left\{ \int_{-a}^{+a} \rho A \, \dot{u} \frac{\partial}{\partial t} (\delta u) dx \right\} dt = \int_{-a}^{+a} \rho A \left\{ \int_{t_1}^{t_2} \dot{u} \frac{\partial}{\partial t} (\delta u) dt \right\} dx = \int_{-a}^{+a} \rho A \left\{ \left[ \dot{u} \, \delta u \right]_{t_1}^{t_2} - \int_{-a}^{t_2} \ddot{u} \delta u dt \right\} dx
$$

Debido a que el término  $\hat{u} \delta u$  se anula en los extremos del intervalo de tiempo ( $\delta u = 0$  en  $t = t_1$  y  $t = t_2$ ), la anterior se reduce a:  $\ddot{a}$ a:<br> $t_2 \left(1 + a \right)$  and  $t_3 + a$ 

a:  
\n
$$
\int_{t_1}^{t_2} \left\{ \int_{-a}^{+a} \rho A u \frac{\partial}{\partial t} (\delta u) dx \right\} dt = - \int_{t_1 - a}^{t_2 + a} \int_{t_1 - a} \rho A u \delta u dx dt
$$
\n(3.25)

Aplicando integración por partes en el segundo término de (3.24), ahora con respecto a la variable *x*:  
\n
$$
\int_{t_1}^{t_2} \left\{ \int_{-a}^{+a} EA \frac{\partial u}{\partial x} \delta \left( \frac{\partial u}{\partial x} \right) dx \right\} dt = \int_{t_1}^{t_2} \left\{ \left[ EA \frac{\partial u}{\partial x} \delta u \right]_{-a}^{+a} - \int_{-a}^{+a} EA \frac{\partial^2 u}{\partial x^2} \delta u \ dx \right\} dt \qquad (3.26)
$$

Sustituyendo (3.25) y (3.26) en (3.24): .<br>T  $\mathbf{r}$  $\overline{a}$  $\overline{a}$ 26)

(3.26) en (3.24):  
\n
$$
\int_{t_1}^{t_2} \left\{ \int_{-a}^{+a} \left( EA \frac{\partial^2 u}{\partial x^2} - \rho A \ddot{u} + q_x \right) \delta u \ dx - \left[ EA \frac{\partial u}{\partial x} \delta u \right]_{-a}^{+a} \right\} dt = 0 \qquad (3.27)
$$

Dado que  $\delta u$  es arbitrario no nulo para todo valor de x y t (salvo en  $t = t_1$  y  $t = t_2$ ), la condición (3.27) se cumple cuando:

$$
EA\frac{\partial^2 u}{\partial x^2} - \rho A \frac{\partial^2 u}{\partial t^2} + q_x = 0
$$
 (3.28)

$$
\text{con} \quad EA \frac{\partial u}{\partial x} = 0 \quad \text{ó} \quad \delta u = 0, \text{ en } x = -a \text{ y } x = +a \tag{3.29}
$$

La expresión (3.28) es la ecuación diferencial a ser satisfecha en el intervalo  $-a \le x \le a$ , y (3.29) son las condiciones de borde.

En este caso, la ecuación diferencial también puede deducirse fácilmente, planteando directamente el equilibrio dinámico de una rebanada de longitud infinitesimal  $dx$ , cuyo diagrama de cuerpo libre se muestra en la Figura 3.2.2.

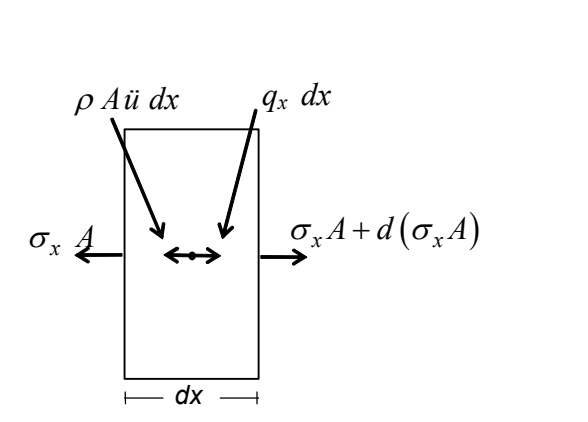

Figura 3.2.2: Elemento diferencial uniaxial

La ecuación de equilibrio en la dirección longitudinal se expresa: ongitudinal se expresa:<br>  $(\sigma_x A) - \rho A \ddot{u} dx + q_x dx = 0$ 

En el caso de sección constante  $\left(\frac{\partial A}{\partial \rho}\right)$  $\partial A$  $\partial x$  )  $a (b_x A)$  =<br>= 0 se tien  $\overline{a}$  $\mathbf{r}$  $\begin{aligned} \n\mathbf{0} \times \mathbf{A} &= \mathbf{A} \times \mathbf{A} + \mathbf{q}_x \times \mathbf{A} = 0 \\
\mathbf{0} \times \mathbf{B} &= \mathbf{A} \times \mathbf{A} \times \mathbf{A} \$  $\overline{a}$  $(A) = A \frac{\partial \sigma_x}{\partial x} dx$ .  $\sigma_A$ )=  $A \frac{\partial \sigma_x}{\partial x} dx$ .  $A = A \frac{\partial \sigma_x}{\partial x} dx$ .

Sustituyendo  $\sigma_x = E \varepsilon_x$  y  $\varepsilon_x = \frac{\partial u}{\partial x}$  $\partial u$  $\partial x$  $(\frac{\partial}{\partial x})^2 = 0$  se tiene:  $d(\sigma_x A) = A \frac{\partial}{\partial x} dx$ .<br>  $= \frac{\partial u}{\partial x}$ , finalmente resulta la misma ecuación diferencial (3.28):<br>  $EA \frac{\partial^2 u}{\partial x^2} - \rho A \frac{\partial^2 u}{\partial x^2} + q_x = 0$ 

$$
EA\frac{\partial^2 u}{\partial x^2} - \rho A\frac{\partial^2 u}{\partial t^2} + q_x = 0
$$

Las condiciones de borde (3.29) a ser cumplidas por la solución del desplazamiento  $u(x)$ , admiten una Las condiciones de borde (3.29) a ser cumplidas por la solución del desplazamiento  $u(x)$ , admiten una interpretación física muy simple:  $EA \partial u/\partial x$  es el esfuerzo axial resultante, cuyo valor es una interpretación física muy simple:  $EA \partial u/\partial x$  es el esfuerzo axial resultante, cuyo valor es una<br>condición *natural*. Obviamente, debe ser nulo si el extremo del elemento no está vinculado. De lo condición *natural*. Obviamente, debe ser nulo si el extremo del elemento no está vinculado. De lo<br>contrario, deberá cumplirse  $\delta u = 0$ , lo cual significa que el desplazamiento está restringido (extremo contrario, deberá cumplirse  $\delta u = 0$ , lo cual significa que el desplazamiento vinculado). Esta condición se denomina *geométrica, cinemática* o *esencial*.

 $\ddot{\phantom{0}}$ 

Por ejemplo, las condiciones de borde para la barra emportada-libre de la Figura 3.2.3 son:  
en 
$$
x = 0
$$
:  $u = 0$  (esencial); en  $x = L$ :  $\frac{\partial u}{\partial x} = 0$  (natural)

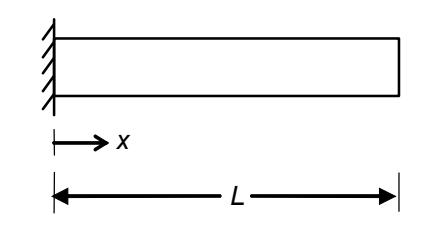

Figura 3.2.3: Barra empotrada-libre

Hgura 3.2.3: Barra empotrada-libre<br>Nótese que la condición esencial consiste en anular la función  $u(x)$ , mientras que la natural es imponer Nótese que la condición esencial consiste en anular la función  $u(x)$ , mientras que la natural es imponer<br>la nulidad de la derivada. En los tratados matemáticos sobre análisis variacional se establece, de una manera general, que si en el funcional (en este caso, la integral de Hamilton) intervienen derivadas de orden p, las condiciones impuestas a las funciones y sus derivadas hasta de orden  $p - 1$  son las esenciales; orden p, las condiciones impuestas a las funciones y sus derivadas hasta de orden  $p-1$  son las eser<br>las expresadas con las derivadas de orden p hasta  $2p-1$  constituyen las condiciones naturales. **Elemento torsional**

### $3.3$

Es muy similar al anterior. En la Figura 3.3.1 se muestra la misma barra, ahora considerando solamente deformaciones torsionales.

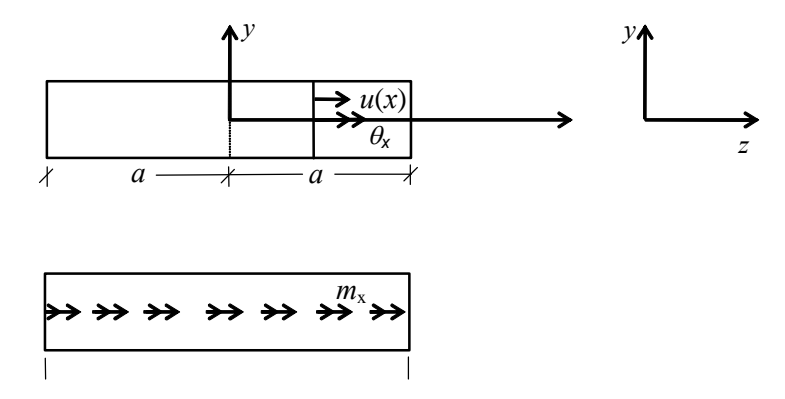

Figura 3.3.1: Barra torsionada

Figura 3.3.1: Barra torsionada<br>Se acepta la validez de la teoría de torsión de Saint-Venant para describir el movimiento. Como es Se acepta la validez de la teoría de torsión de Saint-Venant para describir el movimiento. Como es<br>sabido, esta teoría supone que la deformación se produce con rotación de las secciones alrededor del eje longitudinal, manteniendo sus dimensiones transversales, y con alabeo de las mismas producido por desplazamientos longitudinales no uniformes en cada sección, proporcionales a la variación longitudinales a la variación longitudinales no uniformes en cada sección, proporcionales a la variación longitudinales desplazamientos longitudinales no uniformes en cada sección, proporcionales a la variación longitudinal x

de la rotación. Con esta hipótesis, las componentes del desplazamiento se expresan:  
\n
$$
u(x, y, z) = \frac{\partial \theta_x}{\partial x} \psi \; ; \qquad v(x, z) = -z \theta_x \; ; \qquad w(x, y) = y \theta_x \qquad (3.30 \text{ a}, \text{b}, \text{c})
$$
\ndonde  $\psi(y, z)$  es una función que describe el alabeo (el mismo en todas las secciones). Aplicando las

donde  $\psi(y, z)$  es una función que descrivecuaciones cinemáticas (3.4) resultan:  $\varepsilon_v = \varepsilon_z = \gamma_{vz} = 0$  (3.31 a)

$$
\varepsilon_{v} = \varepsilon_{z} = \gamma_{vz} = 0 \tag{3.31 a}
$$

$$
\varepsilon_{x} = \frac{\partial^{2} \theta_{x}}{\partial x^{2}} \psi
$$
\n
$$
\frac{\partial \theta_{x}}{\partial y} \left( \frac{\partial \psi}{\partial x} \right)
$$
\n(3.31 b)

$$
\gamma_{xy} = \frac{\partial \theta_x}{\partial x} \left( \frac{\partial \psi}{\partial y} - z \right)
$$
 (3.31 c)

$$
\gamma_{zx} = \frac{\partial \theta_x}{\partial x} \left( \frac{\partial \psi}{\partial z} + y \right)
$$
(3.31 d)

 $\begin{array}{ccc} \n\sqrt{zx} & \frac{\partial x}{\partial z} & \frac{\partial y}{\partial z} \n\end{array}$ <br>Para barras de sección maciza, es usual suponer además que la componente axial  $\varepsilon_x$  es despreciable, quedando reducido el estado de deformaciones a las distorsiones  $\gamma_{xy}$  y  $\gamma_{xz}$ . Por consiguiente, las do reducido el estado de<br>tensiones son  $\tau_{w} = G \nu$ ado de deformaciones a las diste<br>=  $G \gamma_{xy}$  y  $\tau_{xz} = G \gamma_{xz}$ . únicas tensiones son  $\tau_{xy} = G\gamma_{xy}$  y  $\tau_{xz} = G\gamma_{xz}$ .<br>La energía de deformación en el elemento torsional se expresa:

nación en el elemento torsional se expresa:  
\n
$$
U = \frac{1}{2} \int_{V} (\tau_{xy} \gamma_{xy} + \tau_{xz} \gamma_{xz}) dV = \frac{1}{2} \int_{-a}^{+a} G \int_{A} (\gamma^2_{xy} + \gamma_{xz}^2) dA dx
$$
\n
$$
dV = \int_{-a}^{a} (3.31d)
$$

Reemplazando (3.31c) y (3.31d):

$$
U = \frac{1}{2} \int_{-a}^{+a} G \, J \left( \frac{\partial \theta_x}{\partial x} \right)^2 \, dx \tag{3.32}
$$

donde

$$
J = \iint_{A} \left[ \left( \frac{\partial \psi}{\partial y} - z \right)^2 + \left( \frac{\partial \psi}{\partial z} + y \right)^2 \right] dA
$$
 (3.33)

 $\overline{1}$  $\overline{a}$  $\ddot{\cdot}$  $\overline{a}$  $\overline{\phantom{a}}$  $\overline{a}$ 'n  $\mathbf{u}$  $\mathbf{e}$ 

$$
J = \iint_A \left[ \left( \frac{\partial y}{\partial y} - z \right) + \left( \frac{\partial z}{\partial z} + y \right) \right] dA
$$
 (3.33)  
es la denominada constante de torsión de la sección, que también se escribe:  

$$
J = I_x + \iint_A \left[ \left( \frac{\partial \psi}{\partial y} \right)^2 + \left( \frac{\partial \psi}{\partial z} \right)^2 + 2 \left( y \frac{\partial \psi}{\partial z} - z \frac{\partial \psi}{\partial y} \right) \right] dA
$$
 (3.34)  
Como es sabido, en el caso particular de sección circular el alabeo es nulo ( $\psi = 0$ ) y J es el momento

Como es sabido, en el caso particular de sección circular el alabeo es nulo (<br>de inercia polar:  $I_x = \int (z^2 + y^2) dA = I_y + I_z$ .  $x = \int (z^2 + y^2) dA = I_y + I_z$ .  $\begin{cases}\n\frac{\partial z}{\partial z} & \cos z \\
\frac{\partial z}{\partial x} & \sin z\n\end{cases}$ <br>  $\begin{aligned}\n\frac{\partial z}{\partial z} & \cos z \\
\frac{\partial z}{\partial x} & \cos z\n\end{aligned}$ <br>  $\begin{cases}\n\frac{\partial z}{\partial z} & \cos z \\
\frac{\partial z}{\partial x} & \cos z\n\end{cases}$  $(x^2 + y^2) dA = I_y + I_z$ . de inercia polar:<br>
En el cálculo de la energía cinética del elemento torsional, el desplazamiento longitudinal debido al

En el cálculo de la energía cinética del elemento torsional, el desplazamiento longitudinal debido al<br>alabeo también puede despreciarse. De modo que solamente se toma en cuenta la energía desarrollada en alabeo también puede d<br>la rotación  $\theta_r$ : la rotación  $\theta_x$ :  $+a$  $\int \rho (\dot{v}^2 + \dot{w}^2) dV = \frac{1}{2} \int \rho \int (z^2 + v^2) dA \dot{\theta}^2 dx = \frac{1}{2} \int \rho L dV$  $(\vec{w}^2) dV = \frac{1}{2} \int_0^{4a} \rho \int (z^2 + y^2) dA \dot{\theta}^2 dx = \frac{1}{2} \int_0^{4a} \rho I_x \dot{\theta}^2$ 

$$
T = \frac{1}{2} \int_{V} \rho \, (\dot{v}^2 + \dot{w}^2) dV = \frac{1}{2} \int_{-a}^{+a} \rho \int_{A} (z^2 + y^2) dA \, \dot{\theta}^2_{x} dx = \frac{1}{2} \int_{-a}^{+a} \rho \, I_{x} \, \dot{\theta}^2_{x} dx \qquad (3.35)
$$

El trabajo virtual de la cupla distribuida sobre el eje del elemento, tal como se muestra en la Figura 3.3.1,<br>es: es:  $+a$ 

$$
\delta W = \int_{-a}^{+a} m_x \, \delta \theta_x \, dx \tag{3.36}
$$

FUNCIONES DE ENERGÍA DE ELEMENTOS ESTRUCTURALES<br>Por la similitud que este elemento guarda con el uniaxial se omite la deducción, con el principio de Por la similitud que este elemento guarda con el uniaxial se omite la deducción, con el principio de<br>Hamilton, de la ecuación diferencial del movimiento y de las condiciones de borde naturales y esenciales. En este caso se tiene:

$$
GJ\frac{\partial^2 \theta_x}{\partial x^2} - \rho I_x \frac{\partial^2 \theta_x}{\partial t^2} + m_x = 0
$$
 (3.37)

$$
GJ \frac{\partial \theta_x}{\partial x^2} - \rho I_x \frac{\partial \theta_x}{\partial t^2} + m_x = 0
$$
 (3.37)  

$$
GJ \frac{\partial \theta_x}{\partial x} = 0 \quad \text{ó} \quad \delta \theta_x = 0 \text{ en } x = -a \text{ y } x = a
$$
 (3.38)  
La expresión  $GJ \frac{\partial \theta_x}{\partial x} = 0$  es la condición natural de nulidad del momento torsor, resultante de las

tensiones tangenciales  $\tau_{xy}$  y  $\tau_{xz}$  que actúan en cada sección, y que en un extremo libre son nulas.<br>Por otra parte, utilizando la función de tensión  $\phi(y,z)$  introducida por Prandtl, con la teoría de Saint $y \times y = 0$  es la condición natural de nulidad del momento torsor, resultante de la<br>y y  $\tau_{xz}$  que actúan en cada sección, y que en un extremo libre son nulas. Por otra parte, utilizando la función de tensión  $\phi(y, z)$  introducida por Prandtl, con la teoría de Saint-Venant se llega a la siguiente ecuación diferencial:

encial:  
\n
$$
\frac{\partial^2 \phi}{\partial z^2} + \frac{\partial^2 \phi}{\partial y^2} + 2G\theta_x = 0
$$
\n(3.39)

Esta ecuación puede resolverse numéricamente con algún método aproximado, por ejemplo, con elementos finitos [17]. De esta manera es posible obtener valores de  $J$  para diversas secciones macizas no circulares. **3.4**

### $3.4$ **Elementos de vigas**

3.4 Elementos de vigas<br>La Figura 3.4.1 muestra una barra de longitud  $L=2a$ , área A y momento de inercia  $I_z$  de la<br>sección transversal.

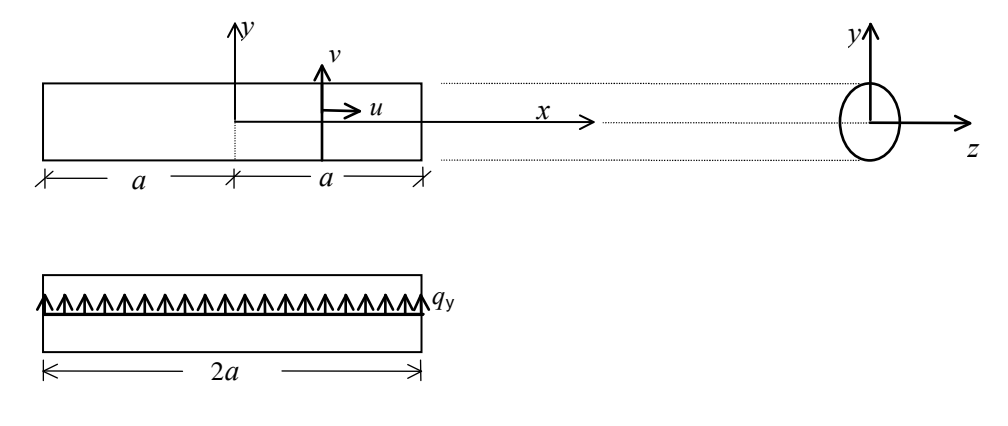

Figura 3.4.1: Barra con estado flexional (viga)

Para hallar las funciones de energía de un elemento de viga vibrante de sección constante, se asume que Para hallar las funciones de energía de un elemento de viga vibrante de sección constante, se asume que<br>los ejes z e y son principales de inercia de la sección transversal, y que la vibración ocurre en el plano  $x - y$ . En la misma figura se indica el tipo de carga que se toma en consideración: una fuerza distribuida sobre el eje de la barra, en el plano del movimiento. sobre el eje de la barra, en el plano del movimiento.<br>Cuando la relación adimensional  $I_z / Al^2$  es pequeña, puede aplicarse la teoría elemental de flexión de

Cuando la relación adimensional  $I_z / Al^2$  es pequeña, puede apli<br>barras esbeltas (l es la longitud de la onda del modo de vibración).

Esta teoría conduce a la denominada viga vibrante de Bernoulli-Euler, con la cual se obtienen resultados Esta teoría conduce a la denominada viga vibrante de Bernoulli-Euler, con la cual se obtienen resultados<br>prácticamente aceptables de las primeras frecuencias naturales cuando  $I_z / Al^2$  < 0.001. En lugar de la prácticamente aceptables de las prim<br>magnitud adimensional  $I_z / Al^2$ , tar e las primeras frecuencias naturales cuando  $I_z / Al^2 < 0.001$ . En lugar de la  $/ Al^2$ , también puede utilizarse la relación  $h/l$ , donde h es la altura de la magnitud adimensiona<br>sección de la viga. sección de la viga.<br>Con barras de mayor robustez se hace necesario tomar en cuenta la deformación por corte y la inercia

rotatoria de las secciones, resultando un modelo matemáticamente un poco más complicado, denominado rotatoria de las secciones, resultando un modelo matemáticamente un poco más complicado, denominado<br>viga vibrante de Timoshenko, que produce resultados más concordantes con valores experimentales. ibrante de Timoshenko, que prod**i**<br>**Viga Bernoulli-Euler** 

3.4.1 Viga Bernoulli-Euler<br>La hipótesis cinemática consiste en que las secciones, sin variar sus dimensiones transversales, permanecen planas y normales al eje longitudinal de la barra. Con esta suposición las componentes del desplazamiento de un punto de la barra se expresan: an:<br>  $v=0$ ;  $v(x)$ : ecuación de la *elástica*<br>  $u(x,y) = -y \frac{\partial v}{\partial x}$ 

$$
u(x, y) = -y \frac{\partial v}{\partial x}
$$
 (3.40)

Las deformaciones resultan:

$$
\partial x
$$
  

$$
\varepsilon_x = \frac{\partial u}{\partial x} = -y \frac{\partial^2 v}{\partial x^2}
$$
 (3.41)

$$
\begin{aligned}\n\mathcal{E}_y &= \mathcal{E}_z = \gamma_{yz} = \gamma_{zx} = 0 \quad ; \\
\mathcal{E}_y &= \mathcal{E}_z = \gamma_{yz} = \gamma_{zx} = 0 \quad ; \\
\mathcal{E}_x &= \frac{\partial u}{\partial y} + \frac{\partial v}{\partial x} = -\frac{\partial v}{\partial x} + \frac{\partial v}{\partial x} = 0 \\
\mathcal{E}_x &= -E y \frac{\partial^2 v}{\partial x^2} \quad (3.42)\n\end{aligned}
$$
\nFor considering:

\n
$$
\sigma_x = E \, \mathcal{E}_x = -E y \, \frac{\partial^2 v}{\partial x^2} \quad (3.42)
$$
\nEsta sería la única tensión no nula. Sin embargo, cuando el momento flector  $M_z$  (momento resultante de

Por consiguiente:

Esta sería la única tensión no nula. Sin embargo, cuando el momento flector  $M_z$  (momento resultante de<br>la tensión  $\sigma_x$  con respecto al eje z ) varía a lo largo de la barra, simultáneamente se produce esfuerzo de la tensión  $\sigma_x$  con respecto al eje z ) varía a lo largo de la barra, simultáneamente se produce esfuerzo corte  $Q_y$  (resultante de tensiones  $\tau_{xy} = G \gamma_{xy}$ ) ya que debe cumplirse la condición de equilibrio:

corte 
$$
Q_y
$$
 (resultante de tensions  $\tau_{xy} = G\gamma_{xy}$ ) ya que debe cumplirse la condición de equilibrio:  

$$
Q_y + \frac{\partial M_z}{\partial x} = 0
$$
(3.43)  
Esta contradiction se salva agregando la hipótesis de rigidez transversal infinita ( $G = \infty$ ; obviamente, la

Esta contradicción se salva agregando la<br>fórmula (3.9) deja de tener validez).

fórmula (3.9) deja de tener validez).<br>La energía de deformación elástica almacenada en el elemento es  $U = \frac{1}{2} \int \sigma_x \varepsilon_x dV = \frac{1}{2} \int d\sigma_x \varepsilon_x dA dx$ .  $W = \frac{1}{2} \int_{-a}^{+a} \int_{A} \sigma_x \, \varepsilon_x \, dA$  $=\frac{1}{2}\int_{V} \sigma_x \varepsilon_x dV = \frac{1}{2}\int_{-a}^{+a} \int_{A} \sigma_x \varepsilon_x dA$  $\frac{1}{2} \int \sigma c dV - \frac{1}{2} \int \sigma$ 2 J $\cup_{x}$  $\sigma_x \varepsilon_x dV = \frac{1}{2} \int \int \sigma_x \varepsilon_x dA dx$ . Reemplazando (3.41) y (3.42) se tiene: e:<br> $x^4$   $(2^2)^2$   $x^4$   $(4^2)^2$ 

se tiene:  
\n
$$
U = \frac{1}{2} \int_{-a}^{+a} E\left(\frac{\partial^2 v}{\partial x^2}\right)^2 \int_A y^2 dA \ dx = \frac{1}{2} \int_{-a}^{+a} EI_z \left(\frac{\partial^2 v}{\partial x^2}\right)^2 dx
$$
\n
$$
\text{donde } I_Z = \int_A y^2 dA \tag{3.44}
$$

FUNCIONES DE ENERGIA DE ELEMENTOS ESTRUCTURALES

\nPara el cálculo de la energia cinética, en esta teoría sólo se considera la inercia transversal:

\n
$$
T = \frac{1}{2} \int_{-a}^{+a} \rho A v \, dx
$$
\nE1 trabajo virtual de la fuerza distribuida  $q_v$  se produce con una variación de  $v$ :

\n(3.45)

El trabajo virtual de la fuerza distribuida 
$$
q_y
$$
 se produce con una variación de  $v$ :

\n
$$
\delta W = \int_{-a}^{+a} q_y \, \delta v \, dx \tag{3.46}
$$
\nEn este caso también resulta de interés mostrar la aplicación del principio de Hamilton, con el cual se

En este caso también resulta de interés mostrar la aplicación del principio de Hamilton, con el cual se obtiene la ecuación diferencial de equilibrio y las condiciones de borde naturales y esenciales. Sustituyendo en (1.35) las expresiones (3.44), (3.45) y (3.46) se tiene:

(1.35) las expresiones (3.44), (3.45) y (3.46) se tiene:  
\n
$$
\int_{t_1}^{t_2} \left\{ \delta \left[ \frac{1}{2} \int_{-a}^{+a} \rho A \nu \ dx - \frac{1}{2} \int_{-a}^{+a} EI_z \left( \frac{\partial^2 \nu}{\partial x^2} \right)^2 dx \right] + \int_{-a}^{+a} q_y \delta \nu \ dx \ dt = 0
$$

o sea:

0 sea:  
\n
$$
\int_{t_1}^{t_2} \left\{ \int_{-a}^{+a} \rho A v \, \delta v \, dx - \int_{-a}^{+a} EI_z \left( \frac{\partial^2 v}{\partial x^2} \right) \delta \left( \frac{\partial^2 v}{\partial x^2} \right) dx + \int_{-a}^{+a} q_y \delta v \, dx \right\} dt = 0 \quad (3.47)
$$
\nIntegrando por partes el primer término con respecto al tiempo:  
\n
$$
\int_{-a}^{t_2} \rho A v \frac{\partial}{\partial x} (\delta v) dt = \left[ \rho A v \delta v \right]_{-a}^{t_2} - \int_{-a}^{+a} \rho A v \delta v \delta t \quad (3.48)
$$

 $\overline{a}$ 

Integrando por partes el primer término con respecto al tiempo:  
\n
$$
\int_{t_1}^{t_2} \rho A \dot{v} \frac{\partial}{\partial t} (\delta v) dt = \left[ \rho A \dot{v} \delta v \right]_{t_1}^{t_2} - \int_{-a}^{+a} \rho A \dot{v} \delta v \delta t
$$
\n(3.48)  
\nEl primer término del segundo miembro de (3.48) es nulo, ya que el principio de Hamilton se aplica con

El primer término del segur<br>  $\delta v = 0$  en  $t=t_1$  y  $t=t_2$ .  $\delta v = 0$  en  $t=t_1$  y  $t=t_2$ .<br>Integrando por partes el segundo término de (3.47) con respecto a la variable x:

rmino de  $\ell^2$ ecto a  $\mathbf{r}$  $(3.47)$  con rest  $\frac{1}{2}$  término de (3.47) con respecto a la variable x:  $\overline{\phantom{a}}$  $\overline{a}$  $\overline{1}$  $\overline{a}$  $\ddot{\phantom{0}}$  $\overline{\phantom{a}}$  $\overline{a}$  $\cup$  $\overline{1}$ 

Integrando por partes el segundo término de (3.47) con respecto a la variable *x*:  
\nIntegrando por partes el segundo término de (3.47) con respecto a la variable *x*:  
\n
$$
\int_{-a}^{+a} EI_z \left(\frac{\partial^2 v}{\partial x^2}\right) \frac{\partial}{\partial x} \left(\delta \frac{\partial v}{\partial x}\right) dx = \left[ EI_z \frac{\partial^2 v}{\partial x^2} \delta \frac{\partial v}{\partial x} \right]_{-a}^{+a} - \int_{-a}^{+a} EI_z \frac{\partial^3 v}{\partial x^3} \delta \frac{\partial v}{\partial x} dx
$$
\n(3.49)  
\nIntegrando por partes el último término de la anterior:

Integrando por partes el último término de la anterior:  
\n
$$
\int_{-a}^{+a} EI_z \frac{\partial^3 v}{\partial x^3} \frac{\partial}{\partial x} (\delta v) dx = \left[ EI_z \frac{\partial^3 v}{\partial x^3} \delta v \right]_{-a}^{+a} - \int_{-a}^{+a} EI_z \frac{\partial^4 v}{\partial x^4} \delta v dx
$$
\n(3.50)  
\nLa sustitución de (3.48) y (3.49) con (3.50) en (3.47), da:

 $\overline{1}$  $\overline{\phantom{0}}$  $\overline{\mathbf{c}}$  $\overline{a}$  $\overline{a}$  $\mathbf{u}$  $\ddot{\phantom{0}}$  $\overline{a}$  $\mathbf{R}^{\mathbf{r}}$ Ĩ. n  $(3.9)$  y  $(3.42)$  con  $(3.30)$ 

La sustitución de (3.48) y (3.49) con (3.50) en (3.47), da:  
\n
$$
\int_{t_1}^{t_2} \left\{ \int_{-a}^{+d} \left( -EI_z \frac{\partial^4 v}{\partial x^4} - \rho A v + q_y \right) \delta v dx - \left[ EI_z \frac{\partial^2 v}{\partial x^2} \delta \frac{\partial v}{\partial x} \right]_{-a}^{+a} + \left[ EI_z \frac{\partial^3 v}{\partial x^3} \delta v \right]_{-a}^{+a} \right\} dt = 0 \quad (3.51)
$$
\nDado que  $\delta v$  es arbitrario no nulo en el intervalo  $t_1 < t < t_2$ , debe cumplirse la ecuación diferencial:  
\n
$$
EI_z \frac{\partial^4 v}{\partial x^4} + \rho A \frac{\partial^2 v}{\partial x^2} - q_v = 0 \quad (3.52)
$$

$$
EI_z \frac{\partial^4 v}{\partial x^4} + \rho A \frac{\partial^2 v}{\partial t^2} - q_y = 0
$$
 (3.52)

y las condiciones de borde en  $x = -a$  y  $x = +a$ :

**2** FUNCTIONS DE ENERGÍA DE ELEMENTOS ESTRUCTURALES  
\n
$$
EI_z \frac{\partial^2 v}{\partial x^2} = 0
$$
\n
$$
\frac{\partial v}{\partial x} = 0
$$
\n
$$
EI_z \frac{\partial^2 v}{\partial x^2} = 0
$$
\n
$$
EI_z \frac{\partial^2 v}{\partial x^2} = 0
$$
\n
$$
I = 0
$$
\n
$$
I = 0
$$
\n
$$
I = 0
$$
\n
$$
I = 0
$$
\n
$$
II = 0
$$
\n
$$
II = 0
$$
\n
$$
II = 0
$$
\n
$$
II = 0
$$
\n
$$
II = 0
$$
\n
$$
II = 0
$$
\n
$$
II = 0
$$
\n
$$
II = 0
$$
\n
$$
II = 0
$$
\n
$$
II = 0
$$
\n
$$
II = 0
$$
\n
$$
II = 0
$$
\n
$$
II = 0
$$
\n
$$
II = 0
$$
\n
$$
II = 0
$$
\n
$$
II = 0
$$
\n
$$
II = 0
$$
\n
$$
II = 0
$$
\n
$$
II = 0
$$
\n
$$
II = 0
$$
\n
$$
II = 0
$$
\n
$$
II = 0
$$
\n
$$
II = 0
$$
\n
$$
II = 0
$$
\n
$$
II = 0
$$
\n
$$
II = 0
$$
\n
$$
II = 0
$$
\n
$$
II = 0
$$
\n
$$
II = 0
$$
\n
$$
II = 0
$$
\n
$$
II = 0
$$
\n
$$
II = 0
$$
\n
$$
II = 0
$$
\n
$$
II = 0
$$
\n
$$
II = 0
$$
\n
$$
II = 0
$$
\n
$$
II = 0
$$
\n
$$
II = 0
$$
\n
$$
II = 0
$$
\n
$$
II = 0
$$
\n
$$
II = 0
$$
\n<

 $\overline{a}$ 

 $\overline{a}$ 

<sup>2</sup>  $\partial x^2$ <br>La condición natural *EI*,  $2_{\bullet}$  $\partial^2 v$  $\frac{\partial^2 v}{\partial x^2} = 0$  implica la nulidad del momento flector en un extremo libre o La condición natural  $EI_z \frac{\partial^2}{\partial x^2} = 0$  implica la<br>articulado (donde  $\sigma_x = 0$ ), mientras que  $EI_z \frac{\partial^2}{\partial x^2}$  $3_{\bullet}$ ica la nulidad del mo<br> $EI_z \frac{\partial^3 v}{\partial x^3} = 0$  significa  $\overline{a}$  $\partial^3 v$ significa esfuerzo de corte nulo en un extremo<br> $\frac{\partial^3 v}{\partial x^3} = 0$  significa esfuerzo de corte nulo en un extremo articulado (donde  $\sigma_x = 0$ ), mientras que  $EI_z \frac{\partial^2 v}{\partial x^3} =$ <br>libre o con guía transversal (donde  $\tau_{xy} = 0$ ).

En efecto: el momento flector se calcula con

$$
M_z = -\int_A y \sigma_x dA = -\int_A y E \varepsilon_x dA = \int_A y^2 E \frac{\partial^2 v}{\partial x^2} dA = EI_z \frac{\partial^2 v}{\partial x^2}
$$
  
), so deduce:  $Q_y = -EI_z \frac{\partial^3 v}{\partial x^3}$ , donde  $Q_y = \int_A \tau_{xy} dA$ .

 $M_z = -\int_A y \sigma_x dA = -\int_A y E$ <br>Además, con (3.43) se deduce:  $Q_v = -EI_z \frac{\partial^3 v}{\partial x^3}$  $\partial^3 v$ 

Por consiguiente, las condiciones de borde en una viga son:  $\overline{a}$ 

- a) extremo libre:  $^{2}v$  $2^{\circ}$ 3 0 ;  $\frac{1}{2}$  = 0 viga son:<br>= 0 ;  $\frac{\partial^3 v}{\partial x^3} = 0$  (3.54 a) d.<br>J  $\mathbf{R}$
- b) extremo articulado:  $\frac{\partial}{\partial z} = 0$  ;  $\frac{\partial^2 v}{\partial x^3} = 0$ <br>= 0 ;  $\frac{\partial^2 v}{\partial x^2} = 0$  $2_{\bullet}$  $v=0$  ;  $\frac{\partial^2 v}{\partial x^2}=0$ (3.54 b)  $\}$  $v=0$  ;  $\frac{\partial^2 v}{\partial x^2}$ 
	- b) extremo articulado:<br>c) extremo con guía transversal:  $\overline{c} = 0$  ;  $\overline{\frac{\partial^3 v}{\partial x^3}} = 0$ <br>= 0 ;  $\frac{\partial^3 v}{\partial x^3} = 0$  $3_{\bullet}$  $\frac{1}{2r^3} = 0$  (3.54 c) c) extremo con guía transversal:  $\frac{\partial v}{\partial x} = 0$ <br>d) extremo empotrado:  $v = 0$  $)^3$  $\alpha$  $\tilde{c}$  $\tilde{c}$
- $v=0$  ;  $\frac{\partial v}{\partial x}=0$ (3.54 d) d) extremo empotrado:<br>**3.4.2 Viga Timoshenko**

Como ya ha sido mencionado, en vigas poco esbeltas e incluso con vibraciones de alta frecuencia Como ya ha sido mencionado, en vigas poco esbeltas e incluso con vibraciones de alta frecuencia<br>de vigas esbeltas, debe ser tomada en cuenta la deformación producidas por las tensiones tangenciales, de vigas esbeltas, debe ser tomada en cuenta la deformación producidas por las tensiones tangenciales, como asimismo el efecto de la inercia rotacional de las secciones. La teoría de vigas vibrantes que tiene<br>en cuenta sólo la inercia rotatoria es conocida como viga Rayleigh. La hipótesis que utilizó Timoshenko al incluir el efecto de las tensiones tangenciales, consiste en suponer que las secciones permanecen planas durante el movimiento, pero no perpendiculares al eje longitudinal debido a las distorsiones por corte.

En la Figura 3.4.2 se muestra una rebanada de espesor infinitesimal  $dx$  que, aparte de una En la Figura 3.4.2 se muestra una rebanada de espesor infinitesimal dx que, aparte de una<br>traslación transversal v y una rotación  $\theta_z$ , experimenta una distorsión uniforme  $\gamma_{xy}$ . El desplazamiento<br>u de un punto es prod Las deformaciones no nulas son:  $\frac{u}{v} = -y \frac{\partial \theta}{\partial x}$ 

$$
\varepsilon_{x} = \frac{\partial u}{\partial x} = -y \frac{\partial \theta_{z}}{\partial x}
$$
\n
$$
\gamma_{xy} = \frac{\partial u}{\partial x} + \frac{\partial v}{\partial y} = -\theta_{z} + \frac{\partial v}{\partial y}
$$
\n(3.56)

$$
\varepsilon_x - \frac{\partial x}{\partial x} - y \frac{\partial x}{\partial x}
$$
\n
$$
\gamma_{xy} = \frac{\partial u}{\partial y} + \frac{\partial v}{\partial x} = -\theta_z + \frac{\partial v}{\partial x}
$$
\n(3.57)

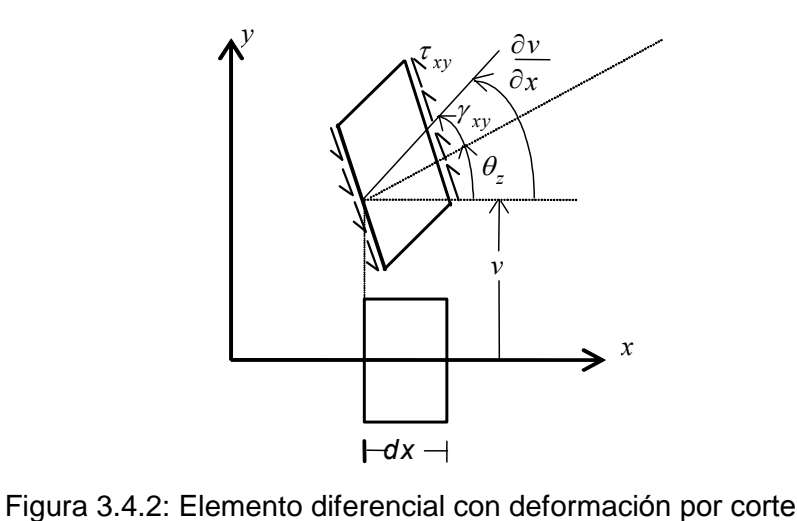

 $\overline{a}$ 

Figura 3.4.2: Elemento diferencial con deformación por corte<br>Vale decir que la pendiente de la elástica,  $\frac{\partial v}{\partial x}$ , es igual a la suma de la rotación  $\theta_z$  de la sección y de la Vale decir que la pendiente de la elástica,  $\frac{1}{c}$ , es igual a la suma de la rotación  $\theta_z$  de la sección y de la<br>distorsión  $\gamma_{xy}$  por corte, esta última supuesta constante en cada sección (ver Figura 3.4.2). Sin emb distorsión  $\gamma_{xy}$  por corte, esta última supuesta constante en cada sección (ver Figure)<br>la tensión  $\tau_{xy} = G\gamma_{xy}$  en realidad no es constante, ya que con la carga  $q_y$  indic la tensión  $\tau_{xy} = G\gamma_{xy}$  en realidad no es constante, ya que con la carga  $q_y$  indicada en la Figura 3.4.1, debe anularse en las caras superior e inferior de la barra. De modo que las secciones experimentan un debe anularse en las caras superior e inferior de la barra. De modo que las secciones experimentan un<br>alabeo en lugar de permanecer planas. Una forma de salvar esta contradicción consiste en poner un alabeo en lugar de permanecer planas. Una forma de salvar esta contradicción consiste en poner un coeficiente en la ecuación constitutiva: =  $\kappa G \gamma_{xy}$  (3.58)

$$
\tau_{xy} = \kappa \, G \gamma_{xy} \tag{3.58}
$$

 $\tau_{xy} = \kappa G \gamma_{xy}$  (3.58)<br>donde  $\tau_{xy} = Q_v / A$  es el valor de la tensión, que se supone uniformemente distribuida en cada sección. donde  $\tau_{xy} = Q_y / A$  es el valor de la tensión, que se supone uniformemente distribuida en cada sección.<br>El coeficiente  $\kappa$  se denomina *factor de corte*, el cual depende de la forma de la sección. En su trabajo El coeficiente  $\kappa$  se denomina *factor de corte*, el cual depende de la forma de la sección. En su trabajo original Timoshenko adoptó  $\kappa$ =2/3 para la sección rectangular, que es la relación entre la tensión media y la máxima (en el eje neutro) que resulta al aplicar la fórmula de Colignon-Jouravski. Posteriormente se comprobó que es más conveniente determinarlo mediante equivalencia energética, imponiendo la misma iad  $\overline{a}$ infinitesimal, condición que s<br>=  $\frac{1}{2G} \int (\tau_{xy})^2 dV$ 

minarlo mediante equivalencia energética  
en la rebanada infinitesimal, condición q  

$$
\frac{1}{2\kappa G} \int_{V} \tau_{xy}^{2} dV = \frac{1}{2G} \int_{V} (\tau_{xy})_{c}^{2} dV
$$

 $\frac{1}{2\kappa G} \int_{V} u_{xy} dV = \frac{1}{2G} \int_{V} (u_{xy})_c dV$ <br>donde  $(\tau_{xy})_c$  es la expresión que resulta de plantear el equilibrio estático de una porción variable de la donde  $(\tau_{xy})_c$  es la expresión que resulta de plantear el equilibrio estático<br>sección (fórmula de Colignon). Despejando, el factor de corte resulta:

ctor de corte resulta:  
\n
$$
\kappa = \frac{\tau_{xy}^2 A}{\int_{A} (\tau_{xy})_C^2 dA}
$$
\n(3.59)

En el caso de la sección rectangular, con esta fórmula resulta:  $\kappa = 5/6$ .

En el caso de la sección rectangular, con esta fórmula resulta:  $\kappa = 5/6$ .<br>Se conocen otras fórmulas provenientes de estudios con la teoría de elasticidad, en las que el factor de Se conocen otras fórmulas provenientes de estudios con l<br>corte depende también del coeficiente de Poisson [3]:

From a circular 
$$
(m = r_{\text{intermo}}/r_{\text{extremo}})
$$

\n
$$
\kappa = \frac{6(1+\nu)(1+m^2)^2}{(7+6\nu)(1+m^2)^2 + (20+12\nu)m^2}
$$
\n(3.60 a)

\nSection circular:

\n
$$
\kappa = \frac{6(1+\nu)}{7+6\nu}
$$
\n(3.60 b)

\nTwo circular de pared delgada:

\n
$$
\kappa = \frac{2(1+\nu)}{4+3\nu}
$$
\n(3.60 c)

\nSection rectangular:

\n
$$
\kappa = \frac{10(1+\nu)}{12+11\nu}
$$
\n(3.60 d)

\nTwo cuadrado de pared delgada:

\n
$$
\kappa = \frac{20(1+\nu)}{48+39\nu}
$$
\n(3.60 e)

La energia de deformación, en el elemento, es la suma de la producida por flexión y por corte:  
\n
$$
U = \frac{1}{2} \int_{V} \left( \sigma_x \varepsilon_x + \tau_{xy} \gamma_{xy} \right) dV = \frac{1}{2} \int_{V} \left( E \varepsilon_x^2 + \kappa G \gamma_{xy}^2 \right) dV
$$
\nSustituyendo (3.56) y (3.57) se obtiene:

Sustituyendo  $(3.56)$  y  $(3.57)$  se obtiene:

$$
U = \frac{1}{2} \int_{V} \left( 0_{x} \varepsilon_{x} + t_{xy} / \int_{x} dV \right) dV = 2 \int_{V} \left( E \varepsilon_{x} + K O / \int_{x} dV \right)
$$
  
\nSubstituyendo (3.56) y (3.57) se obtiene:  
\n
$$
U = \frac{1}{2} \int_{-a}^{+a} EI_{z} \left( \frac{\partial \theta_{z}}{\partial x} \right)^{2} dx + \frac{1}{2} \int_{-a}^{+a} \kappa GA \left( \frac{\partial v}{\partial x} - \theta_{z} \right)^{2} dx
$$
\n(3.61)  
\nA la energia cinética por desplazamiento transversal, dada por (3.45), se agrega ahora la correspondiente

A la energía cinética por desplazamiento transversal, dada por (3.45), se agrega ahora la correspor<br>al desplazamiento  $u(x)$ :  $T_u = \frac{1}{2} \int_V \rho \dot{u}^2 dV = \frac{1}{2} \int_{-a}^{+a} \rho \dot{\theta}_z^2 \int_A y^2 dA dx = \frac{1}{2} \int_{-a}^{+a} \rho I_z \dot{\theta}_z^2 dx$ azamiento transversal, dada por (3.45), se agrega ahora la cor<br>=  $\frac{1}{2} \int_V \rho \dot{u}^2 dV = \frac{1}{2} \int_{-a}^{+a} \rho \dot{\theta}_z^2 \int_A y^2 dA dx = \frac{1}{2} \int_{-a}^{+a} \rho I_z \dot{\theta}_z^2 dx$ al desplazamiento  $u(x)$ :  $T_u = \frac{1}{2} \int_V \rho \dot{u}^2 dV = \frac{1}{2} \int_{-\infty}^{+\infty}$ <br>Luego, la energía cinética total del elemento es:

mento es:  
\n
$$
T = \frac{1}{2} \int_{-a}^{+a} \rho A \dot{v}^2 dx + \frac{1}{2} \int_{-a}^{+a} \rho I_z \dot{\theta}_z^2 dx
$$
\n(3.62)

Para el trabajo virtual de la carga  $q<sub>v</sub>$  se repite (3.46).

A continuación se deducen las ecuaciones diferenciales y las condiciones de borde para este modelo de  $\ddot{\phantom{0}}$ 

viga vibrante. Reemplazando (3.61), (3.62) y (3.46) en la integral de Hamilton:  
\n
$$
\int_{t_1}^{t_2} \left\{ \int_{-a}^{+a} \left( \rho A \dot{v} \, \delta \dot{v} + \rho I_z \, \dot{\theta}_z \, \delta \dot{\theta}_z - EI_z \, \frac{\partial \theta_z}{\partial x} \delta \frac{\partial \theta_z}{\partial x} - \kappa GA \left( \frac{\partial v}{\partial x} - \theta_z \right) \delta \left( \frac{\delta v}{\partial x} - \theta_z \right) + q_y \delta v \right) dx \right\} dt = 0
$$
\nIntegrando por partes los dos primeros términos con respecto a *t* (con  $\delta v = 0$  y  $\delta \theta_z = 0$  en  $t = t_1 y t = t_2$ ):  
\n
$$
\int_{-t_1}^{t_2} \rho A \dot{v} \delta \dot{v} dt = \int_{-t_1}^{t_2} \rho A \dot{v} \frac{\partial}{\partial x} \delta v dt = \int_{-t_1}^{t_2} \rho A \dot{v} \delta v \right\}^{t_2} - \int_{-t_1}^{t_2} \rho A \dot{v} \delta v dt
$$

$$
\int_{t_1}^{t_2} \rho A \dot{v} \delta \dot{v} dt = \int_{t_1}^{t_2} \rho A \dot{v} \frac{\partial}{\partial t} \delta v dt = \left[ \rho A \dot{v} \delta v \right]_{t_1}^{t_2} - \int_{t_1}^{t_2} \rho A \ddot{v} \delta v dt
$$

$$
\int_{t_1}^{t_2} \rho I_z \dot{\theta} \delta \dot{\theta} dt = \int_{t_1}^{t_2} \rho A \dot{v} \frac{\partial}{\partial t} \delta \theta_z dt = \left[ \rho I_z \dot{\theta}_z \delta \theta_z \right]_{t_1}^{t_2} - \int_{t_1}^{t_2} \rho I_z \ddot{\theta} \delta \theta_z dt
$$
Integrando por partes los siguientes dos términos con respecto a la variable *x*:
$$
\int_{-a}^{+a} EI_z \frac{\partial \theta_z}{\partial t} \frac{\partial}{\partial t} \delta \theta_z dx = \left[ EI_z \frac{\partial \theta_z}{\partial t} \delta \theta_z \right]_{t_1}^{+a} - \int_{-a}^{+a} EI_z \frac{\partial^2 \theta_z}{\partial t} \delta \theta_z dx
$$

$$
\int_{-a}^{+a} EI_z \frac{\partial \theta_z}{\partial x} \frac{\partial}{\partial x} \delta \theta_z dx = \left[ EI_z \frac{\partial \theta_z}{\partial x} \delta \theta_z \right]_{-a}^{+a} - \int_{-a}^{+a} EI_z \frac{\partial^2 \theta_z}{\partial x^2} \delta \theta_z dx
$$

FUNCTIONES DE ENERGIA DE ELEMENTIOS ESIRUCIURALES  
\n
$$
\int_{-a}^{+a} \kappa GA \left( \frac{\partial v}{\partial x} - \theta_z \right) \left( \frac{\partial}{\partial x} \delta v - \delta \theta_z \right) dx = \left[ \kappa GA \left( \frac{\partial v}{\partial x} - \theta_z \right) \delta v \right]_{-a}^{+a} - \int_{-a}^{+a} \kappa GA \left( \frac{\partial^2 v}{\partial x^2} - \frac{\partial \theta_z}{\partial x} \right) \delta v \, dx -
$$
\n
$$
- \int_{-a}^{+a} \kappa GA \left( \frac{\partial v}{\partial x} - \theta_z \right) \delta \theta_z \, dx
$$
\nRemember the expression of the Hamilton.

ï

Reemplazando en la expresión del principio de Hamilton:

\n
$$
\int_{t_1}^{t_2} \left\{ \int_{-a}^{+a} \left( \kappa G A \left( \frac{\partial^2 v}{\partial x^2} - \frac{\partial \theta_z}{\partial x} \right) - \rho A \ddot{v} + q_y \right) \delta v \, dx - \left[ \kappa G A \left( \frac{\partial v}{\partial x} - \theta_z \right) \delta v \right]_{-a}^{+a} + \int_{-a}^{+a} \left( EI_z \frac{\partial^2 \theta_z}{\partial x^2} + \kappa G A \left( \frac{\partial v}{\partial x} - \theta_z \right) - \rho I_z \ddot{\theta}_z \right) \delta \theta_z \, dx - \left[ EI_z \frac{\partial \theta_z}{\partial x} \delta \theta_z \right]_{-a}^{+a} \right\} dt = 0
$$
\nDado que  $v$  y  $\theta_z$  son variables independientes, deben anulares por separado los factores de  $\delta v$  y  $\delta \theta_z$ .

Por lo tanto, resulta un sistema de dos ecuaciones diferenciales:<br>  $kGA \frac{\partial^2 v}{\partial t^2} - kGA \frac{\partial \theta_z}{\partial t^2} - \rho A \frac{\partial^2 v}{\partial t^2} + a_y = 0$ 

into, resulta un sistema de dos ecuaciones diferenciales:  
\n
$$
kGA \frac{\partial^2 v}{\partial x^2} - \kappa GA \frac{\partial \theta_z}{\partial x} - \rho A \frac{\partial^2 v}{\partial t^2} + q_y = 0
$$
\n
$$
EI_z \frac{\partial^2 \theta_z}{\partial x^2} + \kappa GA \frac{\partial v}{\partial x} - kGA \theta_z - \rho I_z \frac{\partial^2 \theta_z}{\partial t^2} = 0
$$
\nondiciones de borde: (3.63)

con las condiciones de borde:

s conditions de borde:  
\n
$$
v = 0
$$
 (desplazamiento nulo) ó  $\kappa GA \left( \frac{\partial v}{\partial x} - \theta_z \right) = 0$  (corte nulo)  
\n $\theta_z = 0$  (giro nulo) ó  $EI_z \frac{\partial \theta_z}{\partial x} = 0$  (momento flector nulo) (3.64)

 $\mathbf{r}$ 

Las condiciones de vínculo de una viga son:

conditions de vínculo de una viga son:

\na) extremo libre:

\n
$$
\frac{\partial v}{\partial x} - \theta_z = 0 \quad ; \quad \frac{\partial \theta_z}{\partial x} = 0 \tag{3.65 a}
$$
\nb) returns a single hole of the equation  $\theta_z = 0$ , i.e.,  $\theta_z = 0$ , and  $\theta_z = 0$ , and  $\theta_z = 0$ , and  $\theta_z = 0$ , and  $\theta_z = 0$ , and  $\theta_z = 0$ , and  $\theta_z = 0$ , and  $\theta_z = 0$ , and  $\theta_z = 0$ , and  $\theta_z = 0$ , and  $\theta_z = 0$ , and  $\theta_z = 0$ , and  $\theta_z = 0$ , respectively.

b) extremo articulado: 0 ; 0 (3.65 b) <sup>z</sup> <sup>v</sup>

c) extremo con guÌa transversal: <sup>0</sup> ; <sup>0</sup> <sup>z</sup> (3.65 c) d) extremo empotrado: <sup>0</sup> ; <sup>0</sup> <sup>z</sup> <sup>v</sup> (3.65 d)

Cabe destacar que con el sistema (3.63) constituido por dos ecuaciones diferenciales de segundo orden, Cabe destacar que con el sistema (3.63) constituido por dos ecuaciones diferenciales de segundo orden,<br>es posible deducir una ecuación diferencial de cuarto orden en la variable v, o alternativamente en la variable  $\theta_z$  [10].

### **Elementos bidimensionales**  $3.5$

Esta denominación se refiere a los elementos que se utilizan para analizar los estados planos, tanto Esta denominación se refiere a los elementos que se utilizan para analizar los estados planos, tanto<br>de tensiones como de deformaciones. También podría ser incluido el caso de sólidos de revolución de tensiones como de deformaciones. También podría ser cuando el análisis se limita a desplazamientos axisimétricos.

FUNCIONES DE ENERGÍA DE ELEMENTOS ESTRUCTURALES<br>El objeto de aplicar el principio de Hamilton en los casos precedentes ha sido mostrar cómo se llega a la El objeto de aplicar el principio de Hamilton en los casos precedentes ha sido mostrar cómo se llega a la<br>ecuación diferencial y qué condiciones de borde deben cumplirse. En los elementos bidimensionales que secuación diferencial y qué condiciones de borde deben cumplirse. En los elementos bidimensionales que<br>se estudiarán a continuación, el análisis se limita a determinar las expresiones de U, T y  $\delta W$ . En este se estudiarán a continuación, el análisis se limita a determinar las expresiones de U, T y  $\delta W$ . En este caso, la aplicación del principio de Hamilton resulta más dificultosa debido a que las integrales cubren caso, la aplicación del principio de Hamilton resulta más dificultosa debido a que las integrales cubren<br>una región bidimensional (la integración por partes en dos dimensiones se realiza aplicando la fórmula de una región bidimensional (la integración por partes en dos dimensiones se realiza aplicando la fórmula de<br>Green). Por otra parte, para implementar el método de elementos fínitos no son necesarias las ecuaciones diferenciales si se conocen las funciones de energía.<br>diferenciales si se conocen las funciones de energía. diferenciales si se conocen las funciones de energía.<br> **3.5.1 Estado plano de tensiones** 

Estado plano de tensiones<br>En la práctica a menudo se presentan problemas en los que el régimen de tensiones se aproxima al En la práctica a menudo se presentan problemas en los que el régimen de tensiones se aproxima al estado plano. Por ejemplo, un sólido prismático de altura  $h$  (espesor) con su plano medio en el plano estado plano. Por ejemplo, un sólido prismático de altura  $h$  (espesor) con su plano medio en el plano coordenado x-y, como se muestra en la Figura 3.5.1. Las fuerzas externas, paralelas al plano x-y, se distribuyen uniformemente sobre el espesor *h*.<br>Los planos  $z=\pm \frac{h}{2}$  se encuentran libres de carga. En estas condiciones es razonable suponer que las distribuyen uniformemente sobre el espesor  $h$ .

Los planos  $z = \pm \frac{1}{2}$  se encuentran libres de carga. En estas condiciones es razonable suponer que las tensiones  $\sigma_z$ ,  $\tau_{zx}$  y  $\tau_{zy}$ , nulas en dichos planos, también son nulas en todo punto del sólido tensiones  $\sigma_z$ ,  $\tau_{zx}$  y  $\tau_{zy}$ , nulas en dichos planos, también son nulas en todo punto del sólido<br>(especialmente si el espesor es pequeño). Por consiguiente, el estado de tensiones queda definido por dos componentes normales ( $\sigma_x$ , $\sigma_y$ ) y una tangencial ( $\tau_{xy}$ ). Además se supone que no o  $y$ ,  $y$  $\mathfrak{m}$ quiente, el estado de tensiones queda definido por dos  $\tau_{xy}$ ). Además se supone que no dependen de *z*.

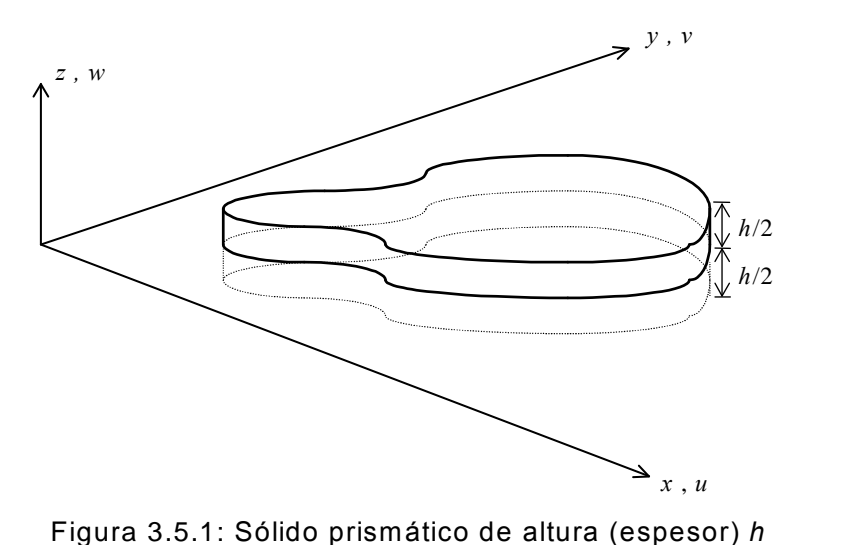

Queda claro que los puntos del plano medio  $(z=0)$  solamente se mueven en el plano x-y. A este modelo algunos autores lo denominan elemento membranal. algunos autores lo denominan elemento membranal.<br>La energía de deformación elástica se expresa:<br> $U = \frac{1}{2} \int \left( \sigma \xi + \sigma \xi + \tau \gamma \right) dV = \frac{1}{2} \int h(\sigma \xi) dV$ 

mación elástica se expresa:  
\n
$$
U = \frac{1}{2} \int_{V} \left( \sigma_x \varepsilon_x + \sigma_y \varepsilon_y + \tau_{xy} \gamma_{xy} \right) dV = \frac{1}{2} \int_{A} h \left( \sigma_x \varepsilon_x + \sigma_y \varepsilon_y + \tau_{xy} \gamma_{xy} \right) dA \qquad (3.66)
$$
\nde la superficie media. Con notación matricial: 
$$
U = \frac{h}{2} \int_{A} \{ \sigma \}^t \{ \varepsilon \} dA \qquad (3.67)
$$

donde A es el área de la superficie media. Con notación matricial:  $U = \frac{h}{2} \int \int \int \int c^1 \{ \varepsilon \} dA$  (3.67)

FUNCIONES DE ENERGÍA DE ELEMENTOS ESTRUCTURALES<br>Las ecuaciones constitutivas en el caso de isotropía se obtienen poniendo  $\sigma_z = \tau_{zx} = \tau_{zy} = 0$  en (3.8), resultando:  $2(1+\nu)$  1

resultando:  
\n
$$
\varepsilon_x = \frac{1}{E} (\sigma_x - \nu \sigma_y)
$$
;  $\varepsilon_y = \frac{1}{E} (\sigma_y - \nu \sigma_x)$ ;  $\gamma_{xy} = \frac{2(1+\nu)}{E} \tau_{xy} = \frac{1}{G} \tau_{xy}$  (3.68)  
\nDado que la deformación  $\varepsilon_z$  no interviewene en la expresión de la energia, no participa en forma directa en

Dado que la deformación  $\varepsilon_z$  no interviene en la expresión de la energía, no participa<br>el análisis y puede ser calculada una vez conocidas las tensiones  $\sigma_x$  y  $\sigma_y$ :

$$
\text{has las tensions } \sigma_x \text{ } y \text{ } \sigma_y:
$$
\n
$$
\varepsilon_z = -\frac{\nu}{E} \Big( \sigma_x + \sigma_y \Big) \tag{3.69}
$$

La relación matricial  $(3.8)$  en este caso se reduce a:

La relación matricial (3.8) en este caso se reduce a:  
\n
$$
\{\varepsilon\} = \begin{cases} \varepsilon_x \\ \varepsilon_y \\ \gamma_{xy} \end{cases} = \frac{1}{E} \begin{bmatrix} 1 & -\upsilon & 0 \\ -\upsilon & 1 & 0 \\ 0 & 0 & 2(1+\upsilon) \end{bmatrix} \begin{bmatrix} \sigma_x \\ \sigma_y \\ \tau_{xy} \end{bmatrix} = [D]^{-1} \{\sigma\}
$$
(3.70)  
\nLas relaciones constitutivas pueden expressarse en la forma  $\{\sigma\} = [D] \{\varepsilon\}$ , invirtiendo la matriz  $[D]^{-1}$ :

$$
[D] = \frac{E}{1 - v^2} \begin{bmatrix} 1 & v & 0 \\ v & 1 & 0 \\ 0 & 0 & \frac{1 - v}{2} \end{bmatrix}
$$
 (3.71)

Reemplazando  $\{\sigma\}^t = \{\varepsilon\}^t[D]$  en (3.67) i

$$
\begin{bmatrix}\n0 & 0 & \frac{1-\nu}{2}\n\end{bmatrix}
$$
\nReemplazando  $\{\sigma\}^t = \{\varepsilon\}^t [D]$  en (3.67) resulta:

\n
$$
U = \frac{h}{2} \int_A {\{\varepsilon\}^t [D] {\{\varepsilon\} dA} = \frac{1}{2} \int_A \frac{Eh}{1-\nu^2} \left(\varepsilon_x^2 + 2\nu\varepsilon_x \varepsilon_y + \varepsilon_y^2 + \frac{1-\nu}{2} \gamma_{xy}^2 \right) dA}
$$
\n(3.72)

\nSubstituyendo las componentes de la deformación en función del desplazamiento, dados por (3.4):

Sustituyendo las componentes de la deformación en función del desplazamiento, dados por (3.4):  
\n
$$
U = \frac{1}{2} \int_A \frac{Eh}{1 - v^2} \left[ \left( \frac{\partial u}{\partial x} \right)^2 + 2v \frac{\partial u}{\partial x} \frac{\partial v}{\partial y} + \left( \frac{\partial v}{\partial y} \right)^2 + \frac{1 - v}{2} \left( \frac{\partial u}{\partial y} + \frac{\partial v}{\partial x} \right)^2 \right] dA
$$
\n(3.73)  
\nEn el caso de material ortótropo, las ecuaciones constitutivas para el estado plano de tensions toman su

En el caso de material ortótropo, las ecuaciones constitutivas para el estado plano de tensiones toman s<br>forma más simple haciendo coincidir los ejes x-y con las direcciones principales de ortotropía [11]:

más simple haciendo coincidir los ejes *x-y* con las direcciones principales de ortotropía [11]:  
\n
$$
\varepsilon_x = \frac{1}{E_1} \Big( \sigma_x - \nu_1 \sigma_y \Big) \quad ; \qquad \varepsilon_y = \frac{1}{E_2} \Big( \sigma_y - \nu_2 \sigma_x \Big) \quad ; \qquad \gamma_{xy} = \frac{1}{G_{12}} \tau_{xy} \qquad (3.74)
$$
\ndonde  $\nu_1 = \nu_{12} = -\varepsilon_y / \varepsilon_x$  para el estado uniaxial en la dirección del eje  $x \left( \sigma_x \neq 0, \sigma_y = 0 \right)$ 

de  $v_1 = v_{12} = -\varepsilon_y/\varepsilon_x$  para el estado uniaxial en la dirección del eje  $x \ (\sigma_x \neq 0, \ \sigma_y = 0)$ <br>y  $v_2 = v_{21} = -\varepsilon_x/\varepsilon_y$  para el estado uniaxial en la dirección del eje  $y \ (\sigma_x = 0, \ \sigma_y \neq 0)$ 

 $\frac{1}{2}$ 

y  $v_2 = v_{21} = -\varepsilon_x/\varepsilon_y$  para el estado uniaxial en la dirección del eje y  $(\sigma_x = 0, \sigma_y \neq 0)$ <br>Haciendo  $\sigma_y = 0$  en (3.74) resulta:  $\varepsilon_x = \sigma_x/E_1$ ;  $\varepsilon_y = -v_2 \sigma_x/E_2$ ; luego:  $v_1 = -\varepsilon_y/\varepsilon_x = v_2 E_1/E_2$  $\angle E_1$ ;  $\varepsilon_y = -v_2 \sigma_x \angle E_2$ ; luego:  $v_1 = -\varepsilon_y/\varepsilon_x = v_2 E_1/E_2$ <br> $\angle E_2$ ;  $\varepsilon_x = -v_1 \sigma_y/E_1$ ; luego:  $v_2 = -\varepsilon_x/\varepsilon_y = v_1 E_2/E_1$ 

y con  $\sigma_x = 0$  en (3.74) resulta:  $\varepsilon_x = \frac{\sigma_x}{E_2}$ ; y con  $\sigma_x = 0$  en (3.74) resulta:  $\varepsilon_y = \sigma_y / E_2$ ;  $\varepsilon_x = -v_1 \sigma_y / E_1$ ; lueg<br>Por consiguiente, se cumple la denominada condición de simetría: Por consiguiente, se cumple la denominada condición de simetría:<br> $v_1 E_2 = v_2 E_1$  (3.75)

La forma matricial de las ecuaciones constitutivas (3.74) para el estado plano de tensions es:  
\n
$$
\{\varepsilon\} = \begin{cases} \varepsilon_x \\ \varepsilon_y \\ \gamma_{xy} \end{cases} = \begin{bmatrix} 1/E_1 & -v_1/E_1 & 0 \\ -v_2/E_2 & 1/E_2 & 0 \\ 0 & 0 & 1/G_{12} \end{bmatrix} \begin{bmatrix} \sigma_x \\ \sigma_y \\ \tau_{xy} \end{bmatrix} = [D]^{-1} \{\sigma\} \qquad (3.76)
$$

 $[\gamma_{xy}] \quad \Box$   $[\begin{array}{cc} 0 & 0 & 1/\mathbf{G}_{12} \end{array}] [\tau_{xy}]$ <br>
Para pasar a la forma  $\{\sigma\} = [D] {\{\varepsilon\}}$ , se invierte la matriz  $[D]^{-1}$ :<br>  $[\begin{array}{cc} E_1 & \nu_2 E_1 & 0 \end{array}]$ 

$$
\begin{aligned}\n\left[\{\varepsilon\}\right], & \text{se invierte la matrix } [D]^{-1}:\n\\ \n\left[D\right] &= \frac{1}{1 - \nu_1 \nu_2} \begin{bmatrix}\nE_1 & \nu_2 E_1 & 0 \\
\nu_1 E_2 & E_2 & 0 \\
0 & 0 & G_{12}(1 - \nu_1 \nu_2)\n\end{bmatrix}\n\end{aligned}\n\tag{3.77}
$$

 $1 - \nu_1 \nu_2 \begin{bmatrix} 1 - \nu_1 \nu_2 & 0 & 0 & G_{12}(1 - \nu_1 \nu_2) \end{bmatrix}$ <br>En virtud de la igualdad (3.75) las matrices [D] y [D]<sup>-1</sup> son simétricas. Es conveniente aclarar que en En virtud de la igualdad (3.75) las matrices  $[D]$  y  $[D]^{-1}$  son simétricas. Es conveniente aclarar que en<br>elasticidad ortotrópica el módulo de elasticidad transversal  $G_{12}$  no resulta expresado en función de las elasticidad ortotrópica el módulo de elasticidad transversal  $G_{12}$  no resulta expresado en función de las<br>restantes constantes elásticas  $(E_1, E_2, \nu_1, \nu_2)$ . Por otra parte, poniendo  $E_1=E_2=E$ ,  $\nu_1=v_2=v$  y<br> $G_{12}=G=\frac{1$  $G_{12}=G=\frac{1}{2}E/(1+\nu)$  en (3.77), la matriz [D] se reduce a la constitutiva de elasticidad isotrópica (3.71).

 $G_{12}=G=\frac{72E}{(1+U)}$  en (3.77), ia matriz [D] se reduce<br>Reemplazando ahora  $\{\sigma\}^t = \{\varepsilon\}^t[D]$  en (3.67) [D] se reduce a la constitutiva de elasticidad isotropica (3.71).<br>D] en (3.67) resulta la siguiente expresión de la energía de Reemplazando ahora  $\{\sigma\}^t = \{\varepsilon\}^t[D]$  en (3.67) resulta la siguiente deformación para el caso de ortotropía en el estado plano de tensiones: nación para el caso de ortotropía en el estado plano de tensiones:<br>  $U = \frac{h}{2} \left[ \frac{1}{4 \pi} \left( E_1 \mathcal{E}_x^2 + (E_1 \nu_2 + E_2 \nu_1) \mathcal{E}_x \mathcal{E}_y + E_2 \mathcal{E}_y^2 + G_{12} (1 - \nu_1 \nu_2) \gamma_{xy}^2 \right) dA$  $\ddot{\phantom{a}}$  $\ddot{\ }$ 

nación para el caso de ortotropía en el estado plano de tensiones:  
\n
$$
U = \frac{h}{2} \int_A \frac{1}{1 - v_1 v_2} \left( E_1 \varepsilon_x^2 + (E_1 v_2 + E_2 v_1) \varepsilon_x \varepsilon_y + E_2 \varepsilon_y^2 + G_{12} (1 - v_1 v_2) \gamma_{xy}^2 \right) dA
$$
\n(3.78)

Es importante destacar que las tensiones y deformaciones que intervienen en (3.74), (3.76), (3.77) y Es importante destacar que las tensiones y deformaciones que intervienen en (3.74), (3.76), (3.77) y<br>(3.78) corresponden a las direcciones principales de ortotropía. Cuando los ejes coordenados x-y no (3.78) corresponden a las direcciones principales de ortotropía. Cuando los ejes coordenados  $x$ -y no coinciden con dichas direcciones es necesario realizar la transformación. Manteniendo la notación [D] para la matriz constitutiva referida al sistema coordenado x-y, <sup>e</sup> indicando ahora con [**D1-2**] la matriz para la matriz constitutiva referida al sistema coordenado *x*-*y*, e indicando ahora con [ $D_{1-2}$ ] la matriz constitutiva (3.77) referida a los ejes materiales **1-2** de ortotropía, se aplica la siguiente transformación [15]:  $[D] = [R]^t [D_{1-2}] [R]$  $\begin{bmatrix} \mathbf{t} \left[ \boldsymbol{D}_{1-2} \right] \left[ R \right] \end{bmatrix}$  (3.79)

$$
[D] = [R]^{\dagger} [D_{1\cdot 2}] [R] \tag{3.79}
$$

 $[D] = [R]^t [D_{1-2}] [R]$ <br>donde  $[R]$  es función del ángulo  $\alpha$  dirigido en sentido antihorario desde el eje x hacia el eje material **1**:

$$
[R] = \begin{bmatrix} \cos^2 \alpha & \sin^2 \alpha & \frac{1}{2} \sin 2\alpha \\ \sin^2 \alpha & \cos^2 \alpha & -\frac{1}{2} \sin 2\alpha \\ -\sin 2\alpha & \cos 2\alpha & \cos 2\alpha \end{bmatrix}
$$
 (3.80)  
La energia cinética del elemento no depende de las ecuaciones constitutivas. Viene dada por:

depende de las ecuaciones constitutivas. Viene dad

no depende de las ecuaciones constitutivas. Viene dada por:  
\n
$$
T = \frac{1}{2} \int_V \rho \left( \dot{u}^2 + \dot{v}^2 \right) dV = \frac{1}{2} \int_A \rho h \left( \dot{u}^2 + \dot{v}^2 \right) dA
$$
\n(3.81)

FUNCIONES DE ENERGÍA DE ELEMENTOS ESTRUCTURALES<br>Finalmente, si  $q_x = p_x h$  y  $q_y = p_y h$  son las componentes de la fuerza distribuida sobre la línea de Finalmente, si  $q_x = p_x h$  y  $q_y = p_y h$  son las componentes de la fuerza distribuida sobre la línea de intersección del sólido con el plano coordenado x-y (contorno del elemento bidimensional), el trabajo virtual se expresa:  $\delta W = \int (a \delta u + a \delta v) dL$ intersección del sólido con el plano coordenado x-y (contorno del elemento bidimensional), el trabajo

$$
\delta W = \int_{L} \left( q_{x} \delta u + q_{y} \delta v \right) dL \tag{3.82}
$$

donde *dL* es el arco diferencial del contorno lineal.

### **Estado plano de deformaciones**

En la práctica también se presentan problemas que pueden ser resueltos con un modelo de estado En la práctica también se presentan problemas que pueden ser resueltos con un modelo de estado plano de deformaciones, donde son nulas las componentes  $\varepsilon_z$ ,  $\gamma_{zx}$  y  $\gamma_{zy}$ . En este caso, la componente w plano de deformaciones, donde son nulas las componentes  $\varepsilon_z$ ,  $\gamma_{zx}$ <br>del desplazamiento también es nula en todo punto del modelo. del desplazamiento también es nula en todo punto del modelo.<br>A continuación se obtienen las expresiones para materiales elásticos isótropos. Las relaciones

A continuación se obtienen las expresiones para materiales elásticos isótropos. Las relacios constitutivas se deducen poniendo  $\varepsilon_z = \gamma_{zx} = \gamma_{zy} = 0$  en (3.5), con la matriz [D] dada en (3.6):

$$
\{\sigma\} = \begin{cases} \sigma_x \\ \sigma_y \\ \tau_{xy} \end{cases} = \frac{E}{(1+\nu)(1-2\nu)} \begin{bmatrix} 1-\nu & \nu & 0 \\ \nu & 1-\nu & 0 \\ 0 & 0 & \frac{1-2\nu}{2} \end{bmatrix} \begin{bmatrix} \varepsilon_x \\ \varepsilon_y \\ \gamma_{xy} \end{bmatrix} = [D]\{\varepsilon\} \qquad (3.83)
$$
  
Con la tercera ecuación de (3.5) se halla la expresión de  $\sigma_z$ :

alla la expresión de  $\sigma_z$ : I.

se halla la expresión de 
$$
\sigma_z
$$
:  
\n
$$
\sigma_z = \frac{\nu E}{(1+\nu)(1-2\nu)} \Big( \varepsilon_x + \varepsilon_y \Big) = \nu \Big( \sigma_x + \sigma_y \Big)
$$
\n(3.84)

Esta tensión no interviene directamente en el análisis, ya que no forma parte de la expresión de la energía Esta tensión no interviene directamente en el análisis, ya que no forma parte de la exprese de formación. Se puede calcular una vez conocidas las tensiones  $\sigma_x$  y  $\sigma_y$ . de deformación. Se puede calcular una vez conocidas las tensiones  $\sigma_x$  y  $\sigma_y$ .<br>Se comprueba que la matriz [D] no es la misma que para el estado plano de tensiones, siendo ésta la

Se comprueba que la matriz  $[D]$  no es la misma que para única diferencia entre los dos modelos bidimensionales.

Sustituyendo (3.83) en (3.67) se tiene:  
\n
$$
U = \frac{1}{2} \int_A h \{\varepsilon\}^t [D] \{\varepsilon\} dA = \frac{1}{2} \int_A \frac{Eh}{(1+\nu)(1-2\nu)} \Big( (1-\nu) \Big( \varepsilon_x^2 + \varepsilon_y^2 \Big) + 2\nu \varepsilon_x \varepsilon_y + \frac{1-2\nu}{2} \gamma_{xy}^2 \Big) dA \qquad (3.85)
$$
\ny en función de los desplazamientos:

y en función de los desplazamientos:  
\n
$$
U = \frac{1}{2} \int_A \frac{Eh}{(1+v)(1-2v)} \left\{ (1-v) \left[ \left( \frac{\partial u}{\partial x} \right)^2 + \left( \frac{\partial v}{\partial y} \right)^2 + 2v \frac{\partial u}{\partial x} \frac{\partial v}{\partial y} + \frac{1-2v}{2} \left( \frac{\partial u}{\partial y} + \frac{\partial v}{\partial x} \right)^2 \right] \right\} dA
$$
\n(3.86)  
\nPara la energia cinética y el trabajo virtual de las fuerzas externas, se repiten las fórmulas (3.81) y (3.82),

respectivamente. respectivamente.<br>Dado que la única diferencia con el estado plano de tensiones se presenta en la expresión de la energía de

Dado que la única diferencia con el estado plano de tensiones se presenta en la expresión de la energía de<br>deformación elástica, se puede recurrir a un artificio que permite resolver el estado plano de

deformaciones con las fórmulas del estado plano de tensiones, modificando adecuadamente las deformaciones con las fórmulas del estado plano de tensiones, modificando adecuadamente las<br>constantes mecánicas E y v. Si  $E_c$  y  $v_c$  son los valores ficticios a ser adoptados para el cálculo, deben constantes mecánicas E y  $v$ . Si  $E_c$  y  $v_c$  son los valores ficticios a ser adoptados para el cálculo, satisfacer la condición de igualdad de las respectivas energías de deformación (3.72) y (3.85):

satisfacer la condición de igualdad de las respectivas energías de deformación (3.72) y (3.85):  
\n
$$
\frac{E_c}{1 - v_c^2} \left( \varepsilon_x^2 + \varepsilon_y^2 + 2v_c \varepsilon_x \varepsilon_y + \frac{1 - v_c}{2} \gamma_{xy}^2 \right) = \frac{E}{(1 + v)(1 - 2v)} \left( (1 - v) \left( \varepsilon_x^2 + \varepsilon_y^2 \right) + 2v \varepsilon_x \varepsilon_y + \frac{1 - 2v}{2} \gamma_{xy}^2 \right)
$$

Para que esta condición se satisfaga independientemente de los valores de  $\varepsilon_x, \varepsilon_y, y \gamma_{xy}$  debe cumplirse la igualdad término a término:  $\overline{a}$  $\overline{a}$  $\mathbf{a}^{\dagger}$ 

érmino a término:  
\n
$$
\frac{E_c}{1 - v_c^2} = \frac{E(1 - v)}{(1 + v)(1 - 2v)} \quad ; \quad \frac{v_c E_c}{1 - v_c^2} = \frac{vE}{(1 + v)(1 - 2v)} \quad ; \quad \frac{E_c}{1 + v_c} = \frac{E}{(1 + v)}
$$
\n(3.87)

De las dos primeras se deduce:

$$
v_c = \frac{v}{1 - v}
$$
(3.88)  

$$
E_c = \frac{E}{1 - v}
$$
(3.89)

Reemplazándola en la tercera, resulta:

$$
E_c = \frac{E}{1 - \nu^2} \tag{3.89}
$$

Reemplazándola en la tercera, resulta:  $E$ <br>Cuando  $v = 0$ , ambos estados son coincidentes.  $\omega = 0$ , ambos estados son contra extended to **Elementos** de **placas** 

## $3.6$

**3.6 Liementos de placas**<br>La misma Figura 3.5.1 es un esquema de placa, pero sujeto a una fuerza transversal  $p_z(x, y)$ <br>distribuida sobre el plano medio. Por ende, la placa se flexiona. La componente w del desplazamiento distribuida sobre el plano medio. Por ende, la placa se flexiona. La componente  $w$  del desplazamiento de los puntos de dicho plano medio ahora no es nula, aunque se supone pequeña frente al espesor  $h$  de la placa. placa.<br>De un modo similar que para el caso de vigas, se describen dos modelos: uno con la teoría elemental

De un modo similar que para el caso de vigas, se describen dos modelos: uno con la teoría elemental<br>(Germain-Kirchhoff) válida para placas delgadas, y otro con una teoría algo más avanzada (Mindlin) para placas moderadamente gruesas. **3.6.1**

### **FlexiÛn de placas delgadas**

Fl<mark>exión de placas delgadas</mark><br>Esta teoría se basa en las siguientes hipótesis simplificativas: Esta teoría se basa en las siguientes hipótesis<br>a) *w* pequeño con respecto al espesor *h*.

- a) w pequeño con respecto al esp<br>b) tensión  $\sigma_z$  despreciable. a) w pequeño con respecto al espesor h.<br>b) tensión  $\sigma_z$  despreciable.<br>c)  $u=v=0$  en el plano medio ( $z=0$ ).
- 
- 
- d) las normales al plano medio permanecen rectas y normales a la deformada de dicho plano.

d) las normales al plano medio permanecen rectas y normales a la deformada de dicho plano.<br>
En consecuencia, las componentes u y v del desplazamiento de un punto de la placa, se expresan:<br>  $u(x, y, z) = -z \frac{\partial w}{\partial x}$  (3.90  $\overline{a}$ 

plazamiento de un punto de la placa, se expresan:  
\n
$$
u(x, y, z) = -z \frac{\partial w}{\partial x}
$$
\n(3.90 a)  
\n
$$
v(x, y, z) = -z \frac{\partial w}{\partial x}
$$
\n(3.90 b)

$$
u(x, y, z) = -z \frac{\partial u}{\partial x}
$$
(3.90 a)  

$$
v(x, y, z) = -z \frac{\partial w}{\partial y}
$$
(3.90 b)

donde  $w(x, y)$  es la función del desplazamiento de los puntos del plano medio ("elástica" de la placa).

# FUNCIONES DE ENERGÍA DE ELEMENTOS ESTRUCTURALES<br>Las componentes de la deformación son:

Las componentes de la deformación son:  
\n
$$
\varepsilon_x = \frac{\partial u}{\partial x} = -z \frac{\partial^2 w}{\partial x^2} ; \quad \varepsilon_y = \frac{\partial v}{\partial y} = -z \frac{\partial^2 w}{\partial y^2} ; \quad \gamma_{xy} = \frac{\partial u}{\partial y} + \frac{\partial v}{\partial x} = -2z \frac{\partial^2 w}{\partial x \partial y}
$$
\n(3.91)  
\n
$$
\gamma_{xy} = \frac{\partial v}{\partial z} + \frac{\partial w}{\partial y} = -\frac{\partial w}{\partial y} + \frac{\partial w}{\partial y} = 0 ; \quad \gamma_{zx} = \frac{\partial w}{\partial x} + \frac{\partial u}{\partial z} = \frac{\partial w}{\partial x} - \frac{\partial w}{\partial x} = 0
$$
\nLa deformation  $\varepsilon_z$  es irrelevante, ya que el producto  $\sigma_z \varepsilon_z$  no interviewene en la energia de deformación

La deformación  $\varepsilon_z$  es irrelevante, ya que el producto  $\sigma_z \varepsilon_z$ <br>por ser despreciable la componente de tensión  $\sigma_z$ . por ser despreciable la componente de tensión  $\sigma_z$ .<br>El vector deformación queda expresado en la forma:

El vector deformación queda expresado en la forma:

n la forma:  
\n
$$
\{\varepsilon\} = -z \begin{bmatrix} \frac{\partial^2 w}{\partial x^2} \\ \frac{\partial^2 w}{\partial y^2} \\ \frac{\partial^2 w}{\partial x \partial y} \end{bmatrix} = -z \{\chi\}
$$
\n(3.92)

donde  $\{\chi\}$  es el denominado vector de las "*curvaturas*" del plano medio de la placa.

donde  $\{\chi\}$  es el denominado vector de las "*curvaturas*" del plano medio de la placa.<br>La energía de deformación es:  $U = \frac{1}{\epsilon} \int_{V} (\sigma_x \varepsilon_x + \sigma_y \varepsilon_y + \tau_{xy} \gamma_{xy}) dV = \frac{1}{\epsilon} \int_{V} {\sigma \}^t {\varepsilon} dV$  $\frac{1}{2}\int_V \left(\sigma_x \varepsilon_x + \sigma_y \varepsilon_y + \tau_{xy} \gamma_{xy}\right) dV = \frac{1}{2}\int_V \left\{\sigma\right\}^t \left\{\varepsilon\right\}$ de las "*curvaturas*" del plano medio de la placa.<br>  $U = \frac{1}{2} \int_V (\sigma_x \varepsilon_x + \sigma_y \varepsilon_y + \tau_{xy} \gamma_{xy}) dV = \frac{1}{2} \int_V {\{\sigma\}}^t {\{\varepsilon\}} dV$ La energía de deformación es:<br>  $U = \frac{1}{2} J_V (\sigma_x \varepsilon_x + \sigma_y \varepsilon_y + \tau_{xy} \gamma_{xy}) dV = \frac{1}{2} J_V {\sigma} {\partial} \{ \varepsilon \} dV$ <br>
Poniendo  ${\sigma}^i = {\varepsilon}^i [D]$  y sustituyendo  ${\varepsilon} = -z {\chi}$ , se tiene:<br>  $U = \frac{1}{2} \int z^2 {\gamma}^i [D] {\gamma} dV = \frac{1}{2} \int_0^{\frac{\hbar}{2}} z$ formación

 $\frac{1}{2}$  are contrary connected by  $\frac{1}{2}$ 

La energia de deformación es: 
$$
U = \frac{1}{2} \int_V (\sigma_x \varepsilon_x + \sigma_y \varepsilon_y + \tau_{xy} \gamma_{xy}) dV = \frac{1}{2} \int_V {\{\sigma\}}^t {\{\varepsilon\}} dV
$$
  
Poniendo  ${\sigma\}}^t = {\{\varepsilon\}}^t [D]$  y sustituyendo  ${\{\varepsilon\}} = -z {\{\chi\}}$ , se tiene:  

$$
U = \frac{1}{2} \int_V z^2 {\{\chi\}}^t [D] {\{\chi\}} dV = \frac{1}{2} \int_A \int_{-\frac{h}{2}}^{\frac{h}{2}} z^2 {\{\chi\}}^t [D] {\{\chi\}} dz dA = \frac{1}{2} \int_A \frac{h^3}{12} {\{\chi\}}^t [D] {\{\chi\}} dA
$$
 (3.93)  
Dado que la deformación en la dirección z no está restringida, debe utilizarse la relación constitutiva del

Dado que la deformación en la dirección *z* no está restringida, debe utilizarse la relación constitutiva del<br>estado plano de tensiones, con la matriz [*D*] dada en (3.71) para materiales isótropos. Desarrollando, resulta:  $\begin{bmatrix} 2 & 2 \end{bmatrix}$   $\begin{bmatrix} 2 & 2 \end{bmatrix}$   $\begin{bmatrix} 2 & 2 \end{bmatrix}$   $\begin{bmatrix} 2 & 2 \end{bmatrix}$   $\begin{bmatrix} 2 & 2 \end{bmatrix}$ 

$$
U = \frac{1}{2} \int_A D \left[ \left( \frac{\partial^2 w}{\partial x^2} \right)^2 + \left( \frac{\partial^2 w}{\partial y^2} \right)^2 + 2\nu \left( \frac{\partial^2 w}{\partial x^2} \right) \left( \frac{\partial^2 w}{\partial y^2} \right) + 2(1 - \nu) \left( \frac{\partial^2 w}{\partial x \partial y} \right)^2 \right] dA \quad (3.94)
$$

donde  $D$  es la rigidez flexional de la placa:  $\blacksquare$ 

$$
D = \frac{Eh^3}{12(1 - v^2)}
$$
 (3.95)

En el caso de placas ortótropas con los ejes materiales coincidentes con los coordenados x-y, la energía U En el caso de placas ortótropas con los ejes materiales coincidentes con los<br>se obtiene reemplazando la matriz  $[D]$  dada en (3.77). Desarrollando:  $\ar{z}[D]$  dada

ene reemplazando la matrix [D] dada en (3.77). Desarrollando:  
\n
$$
U = \frac{1}{2} \int_{A} \left[ D_{1} \left( \frac{\partial^{2} w}{\partial x^{2}} \right)^{2} + D_{2} \left( \frac{\partial^{2} w}{\partial y^{2}} \right)^{2} + 2D_{1} v_{2} \left( \frac{\partial^{2} w}{\partial x^{2}} \right) \left( \frac{\partial^{2} w}{\partial y^{2}} \right)^{2} + 4D_{12} \left( \frac{\partial^{2} w}{\partial x \partial y} \right)^{2} \right] dA
$$
\n(3.96)  
\ndonde:  $D_{1} = \frac{E_{1} h^{3}}{2(2.1111)} \qquad D_{2} = \frac{E_{2} h^{3}}{2(2.11111)} \qquad D_{12} = \frac{G_{12} h^{3}}{2(2.11111111)} \qquad (3.97 a,b,c)$ 

donde: 
$$
D_1 = \frac{E_1 h^3}{12(1 - v_1 v_2)}
$$
;  $D_2 = \frac{E_2 h^3}{12(1 - v_1 v_2)}$ ;  $D_{12} = \frac{G_{12} h^3}{12}$  (3.97 a,b,c)

En esta teoría elemental de placas delgadas, la energía cinética se calcula considerando solamente el desplazamiento transversal:

$$
T = \frac{1}{2} \int_{V} \rho \dot{w}^{2} dV = \frac{1}{2} \int_{A} \rho h \dot{w}^{2} dA
$$
 (3.98)

El trabajo virtual de la carga  $p<sub>z</sub>$  se expresa:

$$
\delta W = \int_{A} p_z \, \delta w \, dA \tag{3.99}
$$

# **Fig. 2**  $\delta W = \int_{A}$ <br>**Flexión de placas moderadamente gruesas**

Del mismo modo que las deformaciones por corte y la inercia rotatoria de las secciones adquieren importancia al disminuir la esbeltez de una viga, los mismos efectos deben ser tenidos en cuenta en placas cuyo espesor supera la décima parte de la longitud de onda del modo de vibración.

Cuando las deformaciones por corte son tomadas en cuenta, ya no puede suponerse que las normales al Cuando las deformaciones por corte son tomadas en cuenta, ya no puede suponerse que las normales al<br>plano medio permanecen normales a la deformada, aunque sí se acepta que se mantienen rectas (teoría de plano medio permanecen normales a la deformada, aunque sí se acepta que se mantienen rectas (teoría de<br>Mindlin). Si  $\theta_x(x, y)$  y  $\theta_y(x, y)$  son las componentes cartesianas de las rotaciones de dichas Mindlin). Si  $\theta_x(x, y)$  y  $\theta_y(x, y)$  son las componentes cartesianas de normales, los desplazamientos *u* y *v* de un punto de la placa se expresan:

de la placa se expresan:  
\n
$$
u(x, y, z) = z\theta_y
$$
\n
$$
v(x, y, z) = -z\theta_x
$$
\n(3.100)

En consecuencia, las deformaciones resultan: u

En consecuencia, las deformaciones resultan:  
\n
$$
\varepsilon_x = \frac{\partial u}{\partial x} = z \frac{\partial \theta_y}{\partial x} \; ; \; \varepsilon_y = \frac{\partial v}{\partial y} = -z \frac{\partial \theta_x}{\partial y} \; ; \; \gamma_{xy} = \frac{\partial u}{\partial y} + \frac{\partial v}{\partial x} = z \left( \frac{\partial \theta_y}{\partial y} - \frac{\partial \theta_x}{\partial x} \right)
$$
\n(3.101)  
\n
$$
\gamma_{zx} = \frac{\partial w}{\partial x} + \frac{\partial u}{\partial z} = \frac{\partial w}{\partial x} + \theta_y \; ; \qquad \gamma_{zy} = \frac{\partial w}{\partial y} + \frac{\partial v}{\partial z} = \frac{\partial w}{\partial y} - \theta_x
$$
\nEn este caso tampoco interviene  $\varepsilon_z = \frac{\partial w}{\partial y}$ , ya que se mantiene la hipótesis de que el producto  $\sigma_z \varepsilon_z$  es

 $\varepsilon_{\text{{\tiny -}}} = \frac{\text{$\partial$} w}{\text{{\tiny -}}}$ , va qu  $y_{zy} = \frac{\partial y}{\partial y} + \frac{\partial z}{\partial z} = \frac{\partial y}{\partial y} - \theta_x$ <br>=  $\frac{\partial w}{\partial z}$ , ya que se mantiene la hipótesis de que el producto  $\sigma_z \varepsilon_z$  es despreciable. Agrupando  $\varepsilon_x$ ,  $\varepsilon_y$ ,  $\gamma_{xy}$ erviene  $\varepsilon_z = \frac{\partial w}{\partial z}$ , ya que se mantiene la hip<br>  $\varepsilon_x$ ,  $\varepsilon_y$ ,  $\gamma_{xy}$  en el vector  $\{\varepsilon\}$ , se tiene:  $\left( \right)$  $\begin{pmatrix} 1 & 1 \\ 1 & 1 \end{pmatrix}$  $\mathbf{r}$ 

$$
\{\varepsilon\} = \begin{Bmatrix} \varepsilon_x \\ \varepsilon_y \\ \gamma_{xy} \end{Bmatrix} = -z \begin{Bmatrix} -\frac{\partial \theta_y}{\partial x} \\ \frac{\partial \theta_x}{\partial y} \\ \frac{\partial \theta_x}{\partial x} - \frac{\partial \theta_y}{\partial y} \end{Bmatrix} = -z \{\chi\}
$$
(3.102)

 $\left(\overline{\frac{\partial x}{\partial x}} - \overline{\frac{\partial y}{\partial y}}\right)$ <br>Cabe destacar que si las distorsiones  $\gamma_{zx}$  y  $\gamma_{zy}$  se consideraran despreciables, se cumpliría  $\theta_x = \frac{\partial w}{\partial y}$  y  $=\frac{\partial w}{\partial y}y$ ac

 $\theta_{\parallel} = -\frac{\partial w}{\partial x}$ . Al reg Le destacar que si las distorsiones  $\gamma_{zx}$  y  $\gamma_{zy}$  se consideraran despreciables, se cumpliría  $\theta_x = \frac{\partial w}{\partial y}$ .<br>  $= -\frac{\partial w}{\partial x}$ . Al reemplazarlas en (3.102) se reproduce el vector de las curvaturas para placas delgada

FUNCIONES DE ENERGÍA DE ELEMENTOS ESTRUCTURALES<br>Por otra parte, agrupando las distorsiones  $\gamma_{zx}$  y  $\gamma_{zy}$  en el vector  $\{\gamma\}$  , las tensiones  $\tau_{zx}$  y  $\tau_{zy}$  en el Por otra parte, agrupando las distorsiones  $\gamma_{zx}$  y  $\gamma_{zy}$  en el vector  $\{\gamma\}$ , las tensiones  $\tau_{zx}$  y  $\tau_{zy}$  en el vector  $\{\tau\}$ , y sumando las energías de deformación por flexión y por corte calculadas por separad tiene:  $\{e\}dV + \frac{1}{2}\int_{V} \{\tau\}dV$  $\mathbf{r}$  then  $\mathbf{r}$   $\mathbf{r}$ de deformación por flexión y por corte calculadas por separado, se<br>  $U = \frac{1}{2} \int_V {\{\sigma\}}^t {\{\varepsilon\}} dV + \frac{1}{2} \int_V {\{\tau\}}^t {\{\gamma\}} dV$  (3.103)

$$
U = \frac{1}{2} \int_{V} \{ \sigma \}^{t} \{ \varepsilon \} dV + \frac{1}{2} \int_{V} \{ \tau \}^{t} \{ \gamma \} dV
$$
 (3.103)  
Para tener en cuenta el efecto de la variación de las tensions de corte en el espesor de la placa, se

Para tener en cuenta el efecto de la variación de las tensiones de introduce un factor  $\kappa$  en la correspondiente relación constitutiva: n co $\{\tau\}$ nstitutiva:<br>=  $\kappa G \{\gamma\}$  (3.104)

$$
\{\tau\} = \kappa G \{\gamma\} \tag{3.104}
$$

El factor de corte  $\kappa$  usualmente se toma igual al de una viga de sección rectangular,  $\kappa = 5/6$ . Algunos El factor de corte  $\kappa$  usualmente se toma igual al de una viga de autores adoptan  $\kappa = \pi^2/12$ , que difiere muy poco del anterior. <sup>2</sup>/12, que

autores adoptan  $\kappa = \pi^2 / 12$ , que difiere muy poco del anterior.<br>
Reemplazando  $\{\sigma\}^t = \{\varepsilon\}^t[D]$  y  $\{\varepsilon\} = -z\{\chi\}$  en (3.103), se tiene:<br>  $U = \frac{1}{2} \int \frac{h^3}{\chi^2} {\{\chi\}^t[D]{\{\chi\} dA + \frac{1}{2} \int \chi G h {\{\chi\} dA}}$ 

Reemplazando 
$$
\{\sigma\}^t = \{\varepsilon\}^t[D]
$$
 y  $\{\varepsilon\} = -z\{\chi\}$  en (3.103), se tiene:

\n
$$
U = \frac{1}{2} \int_A \frac{h^3}{12} \{\chi\}^t[D] \{\chi\} dA + \frac{1}{2} \int_A \kappa G h \{\gamma\}^t \{\gamma\} dA
$$
\n①

\nOperando con la matrix [D] para materiales isótropos dada por (3.71), finalmente resulta:

\n
$$
\int (\partial \theta_v)^2 (\partial \theta_v)^2 + \partial \theta_v \partial \theta_v (1 - v(\partial \theta_v \partial \theta_v))^2
$$

$$
U = \frac{1}{2} \int_A D \left[ \left( \frac{\partial \theta_y}{\partial x} \right)^2 + \left( \frac{\partial \theta_x}{\partial y} \right)^2 - 2\nu \frac{\partial \theta_y}{\partial x} \frac{\partial \theta_x}{\partial y} + \frac{1 - \nu}{2} \left( \frac{\partial \theta_x}{\partial x} - \frac{\partial \theta_y}{\partial y} \right)^2 \right] dA +
$$
  
+ 
$$
\frac{1}{2} \int_A \kappa G h \left[ \left( \frac{\partial w}{\partial x} + \theta_y \right)^2 + \left( \frac{\partial w}{\partial y} - \theta_x \right)^2 \right] dA
$$
 (3.106)

Para placas ortótropas, la expresión de la energía de deformación se obtiene sustituyendo en (3.105) la Para placas ortótropas, la expresión de la energía de deformación se obtiene sustituyendo en (3.1<br>matriz constitutiva [D] dada por (3.77). Suponiendo  $G_{23}=G_{31}=G$  y operando, resulta:<br> $\left[\begin{array}{cc} (\partial \theta_y)^2 & (\partial \theta_z)^2 & \partial \theta_y \partial \theta_z$ 

$$
U = \frac{1}{2} \int_{A} \left[ D_{1} \left( \frac{\partial \theta_{y}}{\partial x} \right)^{2} + D_{2} \left( \frac{\partial \theta_{x}}{\partial y} \right)^{2} - 2\nu_{2} D_{1} \frac{\partial \theta_{y}}{\partial x} \frac{\partial \theta_{x}}{\partial y} + D_{12} \left( \frac{\partial \theta_{x}}{\partial x} - \frac{\partial \theta_{y}}{\partial y} \right)^{2} \right] dA +
$$
  
+ 
$$
\frac{1}{2} \int_{A} \kappa G \, h \left[ \left( \frac{\partial w}{\partial x} + \theta_{y} \right)^{2} + \left( \frac{\partial w}{\partial y} - \theta_{x} \right)^{2} \right] dA
$$
 (3.107)

Por otra parte, en esta teoría de placas moderadamente gruesas corresponde calcular la energía cinética con las tres componentes del desplazamiento:  $\begin{pmatrix} 1 & 1 \\ 1 & 1 \end{pmatrix}$ 

nto:  
\n
$$
T = \frac{1}{2} \int_V \rho \left( \dot{u}^2 + \dot{v}^2 + \dot{w}^2 \right) dV
$$
\n(3.108)

das en (3.100), e integrando sobre z entre

$$
T = \frac{1}{2} \int_{V} \rho \left( \dot{u}^{2} + \dot{v}^{2} + \dot{w}^{2} \right) dV
$$
 (3.108)  
Substituyendo las expresiones de *u* y *v* dados en (3.100), e integrando sobre *z* entre  $^{-h} /_{2} y^{+h} /_{2}$ :  

$$
T = \frac{1}{2} \int_{A} \rho \left( \frac{h^{3}}{12} \left( \dot{\theta}_{x}^{2} + \dot{\theta}_{y}^{2} \right) + h \dot{w}^{2} \right) dA
$$
 (3.109)

Para el trabajo virtual de la fuerza distribuida transversal se repite la expresión (3.99).

## **AL AN£LISIS DE VIBRACIONES CON ELEMENTOS FINITOS 4.**

## **EL MÉTODO DE ELEMENTOS FINITOS**<br>**EL MÉTODO DE ELEMENTOS FINITOS 4.1**EL MÉTODO DE ELI<br>Introducción

## $4.1$

Introducción<br>La respuesta dinámica de componentes estructurales simples, como una barra homogénea de sección constante vibrando con un modo longitudinal o torsional, o con un modo transversal por flexión, puede ser hallada resolviendo las ecuaciones diferenciales del movimiento e imponiendo las condiciones de borde apropiadas. Sin embargo, en muchos casos prácticos las propiedades geométricas y mecánicas son variables, o la forma de los bordes en modelos bidimensionales no puede ser descripta con funciones son variables, o la forma de los bordes en modelos bidimensionales no puede ser descripta con funciones<br>conocidas, resultando prácticamente imposible obtener la solución analítica exacta. Existen diversos conocidas, resultando prácticamente imposible obtener la solución analítica exacta. Existen diversos<br>métodos para hallar soluciones aproximadas, analíticas o numéricas. Una solución aproximada es métodos para hallar soluciones aproximadas, analíticas o numéricas. Una solución aproximada es<br>numérica si se obtienen valores aislados de la solución en diversos puntos del dominio; es analítica si la numérica si se obtienen valores aislados de la solución en diversos puntos del dominio; es analítica si la<br>solución exacta es reemplazada por otra función, la cual queda determinada con valores de un número solución exacta es reemplazada por otra función, la cual queda determinada con valores de un número finito de parámetros que la definen.

A continuación se describe una de las técnicas más utilizadas, el método de Rayleigh-Ritz [10]. Fue introducido por Lord Rayleigh en 1870 y luego generalizado por Ritz, en 1909. Es aplicable cuando Fue introducido por Lord Rayleigh en 1870 y luego generalizado por Ritz, en 1909. Es aplicable cuando<br>se conoce el funcional, que en los problemas de dinámica de sólidos elásticos es la expresión (1.35) del se conoce el funcional, que en los problemas de dinámica de sólidos elásticos es la expresión (1.35) del<br>principio de Hamilton. Una modificación de este procedimiento conduce a una de las formas de principio de Hamilton. Una modificación de este procedimiento conduce a una de las formas de<br>aplicación del método de los elementos finitos. Ambas técnicas serán explicadas con el problema, más simple, de vibraciones longitudinales (elemento uniaxial). este vibraciones longitudinales (elemento uniaxial).<br>En este curso, el análisis dinámico se limita a calcular las frecuencias y modos naturales de

En este curso, el análisis dinámico se limita a calcular las frecuencias y modos naturales de<br>vibración de modelos estructurales elásticos lineales sin amortiguamiento, de modo que en el principio vibración de modelos estructurales elásticos lineales sin amortiguamiento, de modo que en el principio de Hamilton el término  $\delta W$  es nulo. **4.2**

### $4.2$ **MÈtodo de Rayleigh-Ritz**

Se plantea el problema de calcular las tres primeras frecuencias naturales de la barra homogénea Se plantea el problema de calcular las tres primeras frecuencias naturales de la barra homogénea<br>de sección constante empotrada-libre, vibrando longitudinalmente (ver Figura 3.2.3). La solución exacta de sección constante empotrada-libre, vibrando longitudinalmente (ver Figura 3.2.3). La solu<br>en este caso no ofrece ninguna dificultad: la ecuación diferencial (3.28) con  $q_x = 0$  es:<br> $EA \frac{\partial^2 u}{\partial x^2} - \rho A \frac{\partial^2 u}{\partial x^2} = 0$ ra 3.2.3). La sol<br> $q_x = 0$  es:

$$
EA \frac{\partial^2 u}{\partial x^2} - \rho A \frac{\partial^2 u}{\partial t^2} = 0
$$
\n(4.1)

Para todo <sup>t</sup>, las condiciones de bordes son:

$$
u = 0, \t\t en x=0
$$
  
\n
$$
EA \frac{\partial u}{\partial x} = 0, \t\t en x = L
$$
\n(4.2)

## EL MÉTODO DE ELEMENTOS FINITOS

En vibraciones libres el movimiento es armónico, vale decir que el desplazamiento puede ponerse en la forma:  $(x,t) = u(x)\operatorname{sen}\omega t$  (4.3)

$$
u(x,t) = u(x)\operatorname{sen}\omega t\tag{4.3}
$$

donde  $u(x)$  es la amplitud del movimiento de la sección situada a una distancia x desde el extremo empotrado. Derivando dos veces con respecto al tiempo:

empotrado. Derivando dos veces con respecto al tiempo:  
\n
$$
\frac{\partial^2 u}{\partial t^2} = -\omega^2 u(x) \text{ sen } \omega t = -\omega^2 u(x, t)
$$
\n(4.4)  
\nReemplazando (4.3) y (4.4) en la ecuación diferencial (4.1), y dividiendo por *EA* sen*ωt*, se obtiene:  
\n
$$
d^2 u(x) = \omega^2 e^{(\omega)} \omega^2 e^{(\omega)} \
$$

$$
\frac{d^2u(x)}{dx^2} + \Omega^2u(x) = 0, \text{ donde } \Omega^2 = \omega^2 \frac{\rho}{E}
$$
 (4.5)

La solución de esta ecuación diferencial es:

$$
u(x) = C_1 \operatorname{sen} \Omega x + C_2 \cos \Omega x \tag{4.6}
$$

Las dos condiciones de borde (4.2) ahora se expresan:

$$
u(x) = 0, \text{ en } x = 0
$$
  

$$
\frac{du(x)}{dx} = 0, \text{ en } x = L
$$

Introduciéndolas en (4.6) resultan:  $C_2 = 0$  y  $\Omega_j L = (2j-1)\frac{\pi}{2}$ ,  $j = 1, 2, \dots$ .<br>Despeiando  $\omega_j$ , de la última:  $\omega_j = \Omega_j$ ,  $\boxed{\frac{E}{m}} = (2j-1)\frac{\pi}{2}$ ,  $\boxed{\frac{E}{m}} = (2j-1)\frac{\pi}{2}$ ,  $\boxed{\frac{E}{m}}$ 

Despejando 
$$
\omega_j
$$
 de la última:  $\omega_j = \Omega_j \sqrt{\frac{E}{\rho}} = (2j-1) \frac{\pi}{2L} \sqrt{\frac{E}{\rho}} = (2j-1) \frac{\pi}{2} \sqrt{\frac{E}{\rho L^2}}$  (4.7)  
Los modos de vibración se obtienen reemplazando  $\Omega_j$  en (4.6):  
 $\frac{(2j-1)\pi x}{\sqrt{\frac{E}{\rho L^2}}}$ 

en reemprazanuo S<sub>2j</sub> en (4.6):  
\n
$$
u_j(x) = C_1 \operatorname{sen} \frac{(2j-1)\pi x}{2L}, \qquad j = 1, 2, ...
$$
 (4.8)

La constante  $C_1$  queda indeterminada. Representa la amplitud del desplazamiento del extremo libre, que puede hacerse igual a la unidad.

Existen infinitas frecuencias naturales (un sistema continuo posee infinitos grados de libertad). La Existen infinitas frecuencias naturales (un sistema continuo posee infinitos menor es la frecuencia fundamental, que se obtiene poniendo  $j = 1$  en (4.7):

$$
\omega_1 = \frac{\pi}{2} \sqrt{\frac{E}{\rho L^2}}
$$
\n(4.9)

En la Figura 4.2.1 de la página siguiente se muestran los tres primeros modos de vibración y los En la Figura 4.2.1 de la página siguiente se muestran los tres primeros modos de vibración y los respectivos valores del coeficiente de frecuencia adimensional  $\Omega = \omega L (\rho / E)^{\frac{1}{2}}$ , redondeados al quinto dígito significat

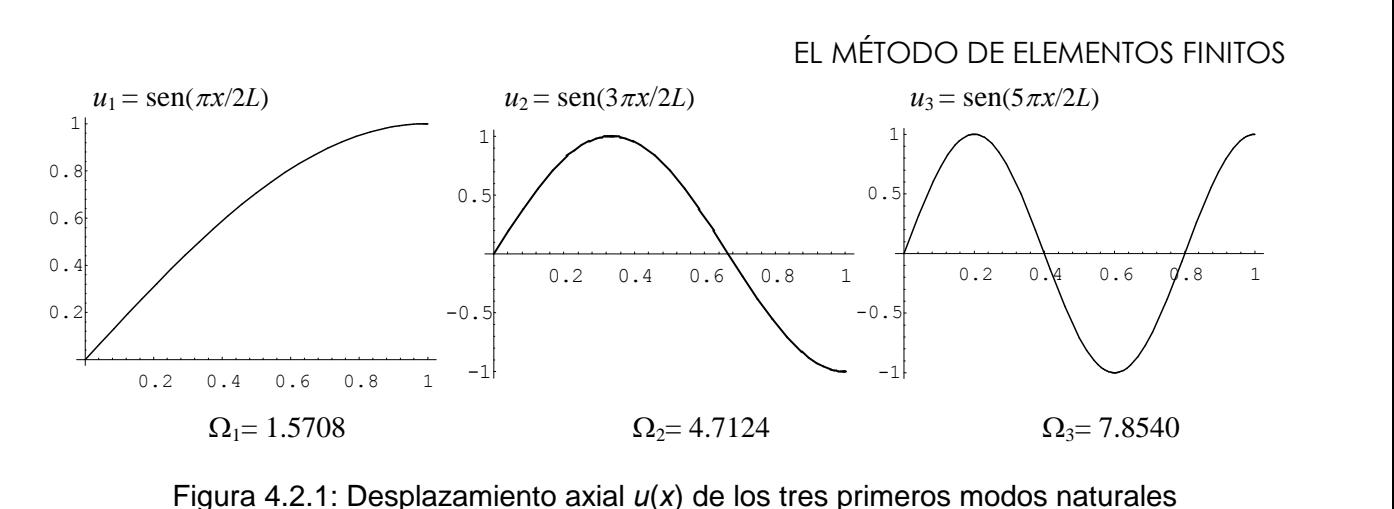

Figure 4.2.1: Desplazamento axial 
$$
u(x)
$$
 de los tres primeros modos naturales

\nEn el método de Rayleigh-Ritz la solución es aproximada con una serie finita de la forma:

\n
$$
u(x, t) \approx u_n(x, t) = \sum_{j=1}^{n} \varphi_j(x) \psi_j(t) \tag{4.10}
$$
\ndonde  $\psi_j$  son funciones del tiempo y  $\varphi_j$  son adecuadas funciones de x, linealmente independientes,

donde  $\psi_j$  son funciones del tiempo y  $\varphi_j$  son adecuadas funciones de x, linealmente independientes, cada una cumpliendo las condiciones esenciales del problema (en este caso  $\varphi_j = 0$  en  $x=0$ ). Este último requisito ealmente independientes,<br>= 0 en  $x$  = 0). Este último requisito es debido a que el principio de Hamilton, como ha sido demostrado en la Sección 1.5, puede<br>deducirse a partir del principio de los desplazamientos virtuales, y éste implica el cumplimiento de tales condiciones.  $\varphi_i(x)$  son linealmente independientes cuando la ecuación  $\sum_{i=1}^{n} \alpha_i \varphi_i$ mplica el cumplimiento de tales<br>  $\sum_{i=1}^{n} \alpha_i \varphi_i(x) = 0$  sólo se cumple

Las funciones  $\varphi_i(x)$  son li 1  $_{i}\varphi_{i}(x) = 0$  sólo se cu jiones  $\varphi_j(x)$  son linealmente independientes cuando la ecuación  $\sum_{j=1} \alpha_j \varphi_j(x) = 0$  sólo se cumple<br>= 0 (*j* = 1...*n*). Por ejemplo, las funciones polinómicas de distinto grado y las trigonométricas,

con  $\alpha_j = 0$  (j = 1...*n*). Por ejemplo, las funciones polinómicas de distinto grado y las trigonométricas, entre otras menos sencillas, son linealmente independientes. Precisamente, el uso de polinomios algebraicos garantiza la convergencia del método, ya que un conocido teorema del análisis matemático algebraicos garantiza la convergencia del método, ya que un conocido teorema del análisis matemático<br>establece que toda función continua en un intervalo puede ser uniformemente aproximada con polinomios; o sea que puede ser expresada mediante una serie finita o infinita de polinomios. Lo mismo vale para funciones continuas de dos o más variables.<br>vale para funciones continuas de dos o más variables. vale para funciones continuas de dos o más variables.<br>El paso siguiente es aplicar el principio de Hamilton con la solución aproximada (4.10). Para ello

El paso siguiente es aplicar el principio de Hamilton con la solución aproximada (4.10). Para ello es necesario conocer las funciones de las energías T y U, ahora en el intervalo  $0 \le x \le L$ , que fueron es necesario conocer las funciones de las energías  $T y U$ , ahora en el intervalo halladas en la Sección 3.2 para el elemento uniaxial en el intervalo  $-a \le x \le +a$ :

xial en el intervalo 
$$
-a \le x \le +a
$$
:  
\n
$$
T = \frac{1}{2} \int_{0}^{L} \rho A \dot{u}^{2} dx
$$
\n(4.11)

$$
U = \frac{1}{2} \int_{0}^{L} EA \left(\frac{\partial u}{\partial x}\right)^{2} dx
$$
 (4.12)  
Las funciones  $\varphi_{i}(x)$  deben ser continuase en el intervalo  $0 \le x \le L$  debido a que en la expresión de

Las funciones  $\varphi_j(x)$  deben ser continuas en el intervalo  $0 \le x \le L$  debido a que en la expresión de interviene la derivada primera, la cual no debe hacerse infinita en ningún punto del intervalo para que la integral (4.12) no resulte indefinida. gral (4.12) no resulte indefinida.<br>Por otra parte, todo sistema deformable continuo consiste de infinitos puntos móviles, y por ende

Por otra parte, todo sistema deformable continuo consiste de infinitos puntos móviles, y por ende<br>posee infinitos grados de libertad (esto ha sido comprobado con la solución exacta del ejemplo de la

## EL MÉTODO DE ELEMENTOS FINITOS

EL MÉTODO DE ELEMENTOS FINITOS<br>barra empotrada-libre, elegido para la descripción de los métodos). Al suponer que el movimiento queda barra empotrada-libre, elegido para la descripción de los métodos). Al suponer que el movimiento queda<br>representado por la serie (4.10), el sistema continuo es reducido a un sistema discreto, con un número representado por la serie (4.10), el sistema continuo es reducido a un sistema discreto, con un número finito  $n$  de grados de libertad. Esto es equivalente a imponer condiciones adicionales a la serie infinita que representa a la solución exacta:

$$
u_{\infty}(x,t) = \sum_{j=1}^{\infty} \varphi_j \psi_j
$$
\n(4.13)

cuando las mismas son las restricciones  $\varphi_{n+1} = \varphi_{n+2} = \varphi_{n+3} = \ldots = 0$  (4.14)

cuando las mismas son las restricciones  $\varphi_{n+1} = \varphi_{n+2} = \varphi_{n+3} = \ldots = 0$  (4.14)<br>Vale decir que se realiza un truncado de la serie infinita. Desde un punto de vista teórico es importante Vale decir que se realiza un truncado de la serie infinita. Desde un punto de vista teórico<br>destacar que las restricciones (4.14) implican que la integral  $I_n = \int_0^1 (T - U) dt$ , al calc 1  $\lambda$ , al calcularla con la solución aproximada  $u_n(x,t)$ , es mayor que el verdadero mínimo que resultaría con la solución exacta direction exacta

solución aproximada  $u_n(x,t)$ , es mayor que el verdadero mínimo que resultaría con la solución exacta  $u(x,t)$ . De manera que al ir aumentando el número de términos *n* de (4.10) deberían obtenerse valores decrecientes de la integral:  $I_2 \geq ... \geq I_n$  $\overline{I}_1 \geq I_2 \geq ... \geq I_n$ 

$$
I_1 \ge I_2 \ge \ldots \ge I_n \tag{4.15}
$$

En tal caso se dice que las series  $u_1(x,t)$ ,  $u_2(x,t)$ , ..., $u_n(x,t)$  forman una secuencia minimizante.

En tal caso se dice que las series  $u_1(x,t)$ ,  $u_2(x,t)$ , ... $u_n(x,t)$  forman una secuencia minimizante.<br>Por otra parte, la solución (4.10) cumple exactamente las condiciones esenciales, impuestas a  $\varphi_i(x)$ , Por otra parte, la solución (4.10) cumple exactamente las condiciones esenciales, impuestas a  $\varphi_j$  pero no es solución de la ecuación diferencial ni satisface exactamente las condiciones naturales. pero no es solución de la ecuación diferencial ni satisface exactamente las condiciones naturales.

 $\sum 100$ 

) se obtienen *T* y *U* del sistema discrete:  
\n
$$
T = \frac{1}{2} \int_{0}^{L} \rho A \left( \sum_{j=1}^{n} \varphi_{j} \psi_{j} \right)^{2} dx
$$
\n(4.16)

$$
I = \frac{1}{2} \int_{0}^{L} \beta A \left( \sum_{j=1}^{n} \varphi_{j} \psi_{j} \right) dx
$$
\n
$$
U = \frac{1}{2} \int_{0}^{L} E A \left( \sum_{j=1}^{n} \varphi_{j} \psi_{j} \right)^{2} dx
$$
\n
$$
\text{donde: } \varphi_{j}^{\prime} = \frac{d\varphi_{j}}{dx}
$$
\n(4.17)

La aplicación del principio de Hamilton puede llevarse a cabo con las ecuaciones de Lagrange La aplicación del principio de Hamilton puede llevarse a cabo con las ecuaciones de Lagrange deducidas en la Sección 1.6 para sistemas discretos, adoptando  $\psi_k$  como coordenada generalizada. Utilizando (1.79), sin amorti fuerzas externas

in i tuerzas externas, las *n* ecuaciones de Lagrange se expresan:  
\n
$$
\frac{d}{dt} \left( \frac{\partial T}{\partial \dot{\psi}_k} \right) + \frac{\partial U}{\partial \psi_k} = 0, \qquad k = 1...n
$$
\n(4.18)

Con (4.16) y (4.17) se obtienen:

$$
\frac{d}{dt} \left( \frac{\partial T}{\partial \dot{\psi}_k} \right) = \int_0^L \rho A \left( \sum_{j=1}^n \varphi_j \ddot{\psi}_j \right) \varphi_k dx \tag{4.19}
$$

EL MÉTODO DE ELEMENTOS FINITOS

EL MEIODO DE ELEMENTOS FINIIOS  
\n
$$
\frac{\partial U}{\partial \psi_k} = \int_0^L EA \left( \sum_{j=1}^n \varphi'_j \psi_j \right) \varphi'_k dx
$$
\n(4.20)  
\nCuando el movimiento es armónico, las funciones  $\psi_j(t)$  pueden tomar la forma:

s 
$$
\psi_j(t)
$$
 pueden tomar la forma:  
\n $\psi_j(t) = a_j \operatorname{sen} \omega t$  (4.21)

donde los coeficientes  $a_i$  por el momento son desconocidos.

Por consiguiente: desconocidos.<br>  $\ddot{\psi}_i(t) = -\omega^2 a_i$  sen  $\omega t$  (4.22)

Sustituyendo (4.21) en (4.10):

Sustituyendo (4.21) en (4.10):  
\n
$$
u_n(x,t) = \sum_{j=1}^n a_j \varphi_j(x) \text{ sen } \omega t
$$
\n(4.23)  
\nEn consecuencia, la expresión aproximada de la amplitude d'movimiento armónico, con *n* términos, es:

a amplitude del movimiento armónico, con *n* términos, es:  

$$
u_n(x) = \sum_{j=1}^n a_j \varphi_j(x)
$$
(4.24)

\n Reemplazando (4.21) en (4.20), (4.22) en (4.19), y sustituyendo en (4.18), resulta:\n 
$$
-\omega^2 \int_0^L \rho A \left( \sum_{j=1}^n a_j \varphi_j \right) \varphi_k dx + \int_0^L E A \left( \sum_{j=1}^n a_j \varphi_j' \right) \varphi_k' dx = 0, \qquad k = 1...n \tag{4.25}
$$
\n Con notation matrical se escribe:\n 
$$
\left( \left[ K \right] - \omega^2 \left[ M \right] \right) \{a\} = \{0\} \tag{4.26}
$$
\n

Con notación matricial se escribe:<br>donde la componente  $K_{kj}$  de la matriz [K] se obtiene con:

$$
K_{k,j} = \int_{0}^{L} E A \varphi'_{k} \varphi'_{j} dx
$$
\n(4.27)

<sup>y</sup> la componente de la matriz [<sup>M</sup> ] con:

$$
M_{kj} = \int_{0}^{L} \rho A \varphi_k \varphi_j dx
$$
 (4.28)

 $M_{kj} = \int_{0}^{M} \rho A \varphi_{k} \varphi_{j} dx$  (4.28)<br>Se comprueba que ambas matrices son simétricas. Si bien [K] se obtiene derivando la energía de Se comprueba que ambas matrices son simétricas. Si bien  $[K]$  se obtiene derivando la energía de deformación, no siempre es una matriz de rigidez con el significado que tiene en el análisis matricial de deformación, no siempre es una matriz de rigidez con el significado que tiene en el análisis matricial de estructuras, ya que los coeficientes  $a_j$  en general no son desplazamientos. La matriz [M] tampoco tiene el significado de la matriz masa del análisis estructural.

Los valores de  $\omega$  que se obtienen resolviendo el problema de autovalores dado por (4.26) son aproximaciones por exceso (cotas superiores) de las frecuencias angulares del modelo continuo. En aproximaciones por exceso (cotas superiores) de las frecuencias angulares del modelo continu<br>teoría, con el aumento de *n* resultan valores decrecientes, cada vez más cercanos a los exactos.

Para resolver el problema de vibraciones longitudinales de la barra empotrada-libre se pueden adoptar las Para resolver el problema de vibraciones longitudinales de la barra empotrada-libre se pueden adoptar las<br>funciones  $\varphi_j = x^j$  de manera que la serie (4.24) es un polinomio de grado *n*. Cada función  $\varphi_j$  satisface<br>la c la condición geométrica  $\varphi_j(0) = 0$ . Con estas funciones aproximadas, las componentes de las matrices [K] y [M] resultan:

$$
K_{k,j} = K_{jk} = \int_{0}^{L} EA \ k \ j \ x^{k+j-2} dx = \frac{jk}{j+k-1} EAL^{j+k-1}
$$
 (4.29)

$$
K_{kj} = K_{jk} = \int_{0}^{L} \rho A x^{k+j} dx = \frac{1}{j+k+1} \rho A L^{j+k+1}
$$
(4.29)  
Con un solo término (*k* = *j* = 1) la ecuación matricial (4.26) se reduce a una única ecuación escalar:  

$$
\left(\frac{j}{k+1}\right)^{2} = \int_{0}^{3} \rho A x^{k+j} dx = \frac{1}{j+k+1} \rho A L^{j+k+1}
$$
(4.30)

$$
\left( EAL - \omega^2 \rho A \frac{L^3}{3} \right) a_1 = 0 \therefore \omega_1 = \sqrt{\frac{3E}{\rho L^2}} \approx 1.7321 \sqrt{\frac{E}{\rho L^2}}
$$
(4.31)

Este resultado es aproximadamente 10% mayor que la solución exacta [10]:  $\omega_1 = \frac{\pi}{2} \sqrt{\frac{E}{\rho L^2}} \approx 1.5708 \sqrt{\frac{E}{\rho L^2}}$ .  $\frac{E}{L^2} \approx 1.5708 \sqrt{\frac{E}{\rho L^2}}$ .  $\omega_1 = \frac{\pi}{\sqrt{2}} \sqrt{\frac{E}{\epsilon}} \approx$  $\rho L$   $\sqrt{\rho} L$  $\approx 1.5708 \sqrt{\frac{E}{\frac{2}{\sqrt{3}}}}$ . Este resultado es aproximadamente 10% mayor que la solución exacta [10]:  $\omega_1 = \frac{1}{2} \sqrt{\rho L^2} \approx 1.5/08 \sqrt{\rho L^2}$ .<br>Con un solo término, el modo fundamental queda representado por la función lineal  $u_1(x) = a_1x$ , donde

 $\overline{\mathcal{C}}$ 'on un solo término, el modo fundamenta'<br>
<sup>1</sup>/<sub>1</sub> es arbitrario. Con  $a_1 = 1$  se tiene  $\frac{u_1(x)}{t} =$ inental queda representado por la función<br>  $f(x) = x$ <br>  $u_1(L)$ mental queda representado por la función linea<br>  $\frac{1}{1-x} = \frac{x}{x}$ , de manera que  $\frac{u_1(L)}{x} = 1$ .  $^{01}$ or la funci<br> $(L)$  .  $L = L$ , de manera que<br>
Con dos términos (k=1,2; j=1,2) se obtienen dos ecuaciones:

Los ecuaciones:  $\overline{a}$ e  $\mathbf{r}$ S

=1,2; 
$$
j=1,2
$$
 be obtienen dos ecuaciones:  
\ncon k=1,  $j=1,2$ :  $\left( EAL - \omega^2 \rho A \frac{L^3}{3} \right) a_1 + \left( EAL^2 - \omega^2 \rho A \frac{L^4}{4} \right) a_2 = 0$   
\ncon k=2,  $j=1,2$ :  $\left( EAL^2 - \omega^2 \rho A \frac{L^4}{4} \right) a_1 + \left( EA \frac{4L^3}{3} - \omega^2 \rho A \frac{L^5}{5} \right) a_2 = 0$   
\nial:  $\left( EA \begin{bmatrix} L & L^2 \\ L^2 & 4L^3/3 \end{bmatrix} - \omega^2 \rho A \begin{bmatrix} L^3/3 & L^4/4 \\ L^4/4 & L^5/5 \end{bmatrix} \right) \begin{bmatrix} a_1 \\ a_2 \end{bmatrix} = \begin{bmatrix} 0 \\ 0 \end{bmatrix}$  (4.33)

Con notación mat

Con notation matricial: 
$$
\left( E \begin{bmatrix} L & L^2 \\ L^2 & 4L^3/3 \end{bmatrix} - \omega^2 \rho A \begin{bmatrix} L^3/3 & L^4/4 \\ L^4/4 & L^5/5 \end{bmatrix} \right) \begin{bmatrix} a_1 \\ a_2 \end{bmatrix} = \begin{bmatrix} 0 \\ 0 \end{bmatrix}
$$
(4.33)  
Dividiendo por *EA* y poniendo  $\lambda = \Omega^2 = \omega^2 L^2 \rho / E$ , se llega a la siguiente ecuación de autovalores:  

$$
\left( \begin{bmatrix} L & L^2 \\ 0 & 0 \end{bmatrix} - \lambda \begin{bmatrix} L/3 & L^2/4 \\ 0 & 0 \end{bmatrix} \right) \begin{bmatrix} a_1 \\ a_2 \end{bmatrix} = \begin{bmatrix} 0 \\ 0 \end{bmatrix}
$$
(4.34)

$$
\left(\begin{bmatrix} L & L^2 \ L^2 & 4L^3/3 \end{bmatrix} - \lambda \begin{bmatrix} L/3 & L^2/4 \\ L^2/4 & L^3/5 \end{bmatrix}\right) \begin{bmatrix} a_1 \\ a_2 \end{bmatrix} = \begin{Bmatrix} 0 \\ 0 \end{Bmatrix}
$$
(4.34)

 $\lfloor L \quad 4L / 3 \rfloor$ <br>La ecuación característica es:  $\lambda^2 - \frac{104}{2} \lambda + 80 = 0$ ,  $\begin{aligned} \lfloor L^2 & 4L^2/3 \rfloor & \lfloor L^2/4 & L^2/5 \rfloor \rfloor (a_2) & (0) \\ - & \frac{104}{3} \lambda + 80 = 0 \text{, cuyas raises son } \lambda_1 = 2.48596 \text{ y } \lambda_2 = 32.1807. \end{aligned}$ La ecuación característica es:  $\lambda^2 - \frac{104}{3} \lambda + 80 = 0$ , cuyas raíces son  $\lambda$ <br>Con ellas las frecuencias angulares resultan:  $\omega_1 = 1.5767 \sqrt{\frac{E}{\Omega L^2}}$  y  $\omega_2 =$ L $\omega_1 = 1.5/0/1$ raices son  $\lambda_1 = 2.48596 \text{ y } \lambda_2 = 3$ <br>  $\frac{E}{\rho L^2}$  y  $\omega_2 = 5.6728 \sqrt{\frac{E}{\rho L^2}}$ . L $\omega_2$  = 5.0/28 F  $\rho L$  $\frac{L}{a}$ .

Los errores por exceso en  $\omega_1$  y  $\omega_2$  son aproximadamente 0,4% y 20%, respectivamente.

Reemplazando  $\lambda_1$  en (4.34) se obtiene:  $a_1 = -2.2190 \ a_2L$ . Adoptando  $a_1 = 1.82711$ , el modo fundamental Reemplazando  $\lambda_1$  en (4.34) se obtiene:  $a_1 = -2.2190 \ a_2 L$ . Adoptando  $a_1 = 1.82711$ , el modo fundamental queda descrito con  $u(x)=a_1x+a_2x^2 = 1.82711 \ x-0.82711 \ x^2/L$ , o sea:  $u(x)/L=1.82711 \ x/L - 0.82711(x/L)^2$ . queda descrito con  $u(x)=a_1x+a_2x^2=1.82711 x-0.82711 x^2/L$ , o sea:  $u(x)/L=1.82711 x/L-0.82711(x/L)^2$ .<br>Análogamente, sustituyendo  $\lambda_2$  en (4.34) y operando se obtiene:  $u(x)/L=2.62711 x/L-3.62711(x/L)^2$ .<br>En la Figura 4.2.2 se muestran

En la Figura 4.2.2 se muestran ambas parábolas cuadráticas junto con las soluciones exactas. En el<br>gráfico del modo fundamental se observa que la diferencia entre ambas soluciones es muy pequeña.

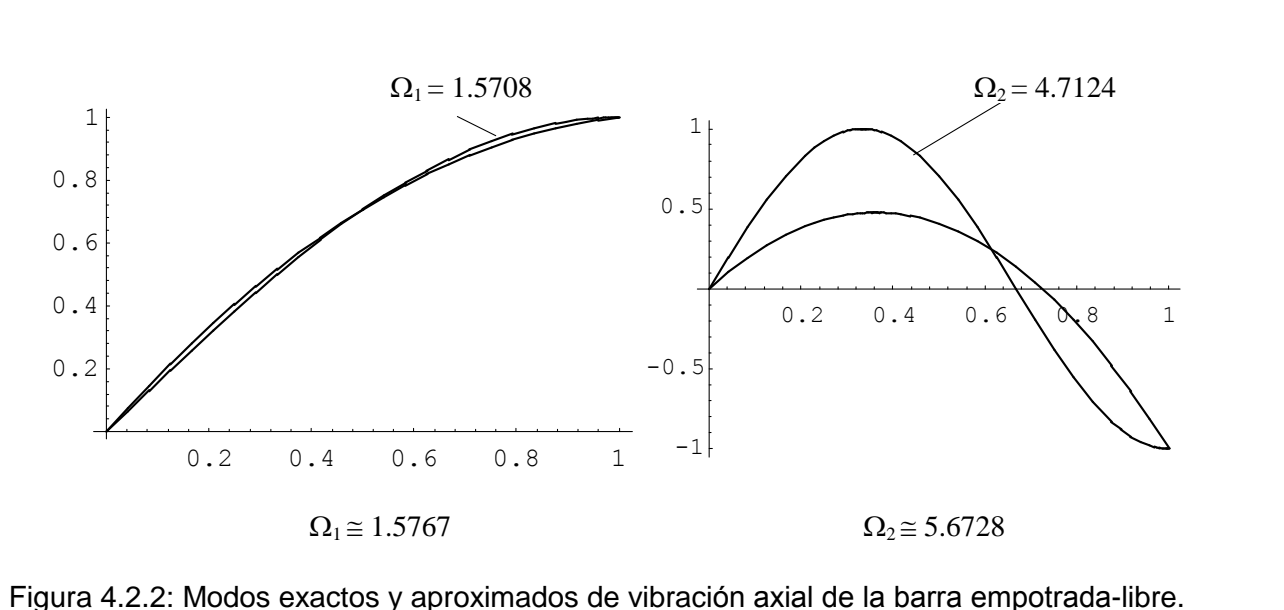

Es muy sencillo codificar el algoritmo definido por las fórmulas (4.29) y (4.30) para el cálculo, mediante Es muy sencillo codificar el algoritmo definido por las fórmulas (4.29) y (4.30) para el cálculo, mediante<br>computadora, de las matrices [K] y [M]. Las mismas se almacenan en un archivo de salida para luego computadora, de las matrices  $[K]$  y  $[M]$ . Las mismas se almacenan en un archivo de salida para luego hallar los autovalores con los programas disponibles, descriptos en el Capítulo 2. En la tabla siguiente se dan los valores del coeficiente adimensional de frecuencia para los tres primeros modos naturales de dan los valores del coeficiente adimensional de frecuencia para los<br>vibración. La solución exacta es  $\Omega_1 = \pi/2$ ,  $\Omega_2 = 3\pi/2$ ,  $\Omega_3 = 5\pi/2$ .  $\Omega_1 = \pi/2$ ,  $\Omega_2 = 3\pi/2$ ,  $\Omega_3 = 5\pi/2$ <br>Tabla 4.2.1: Valores de  $\Omega_1$ ,  $\Omega_2$ : 5 $\pi$ /2.<br>,  $\Omega$ <sub>2</sub> y  $\Omega$ <sub>3</sub> (Rayleigh-Ritz) n

| Tabla 4.2.1: Valores de $\Omega_1$ , $\Omega_2$ y $\Omega_3$ (Rayleigh-Ritz) |              |           |                  |
|------------------------------------------------------------------------------|--------------|-----------|------------------|
| n                                                                            | $\Omega_{1}$ | $\Omega,$ | $\Omega_{\rm c}$ |
| 1                                                                            | 1.7321       |           |                  |
| $\overline{2}$                                                               | 1.5767       | 5.6728    |                  |
| $\overline{3}$                                                               | 1.5709       | 4.8365    | 10.447           |
| $\overline{4}$                                                               | 1.5708       | 4.7246    | 8.3309           |
| 5                                                                            | 1.5708       | 4.7131    | 7.9387           |
| 6                                                                            | 1.5708       | 4.7124    | 7.8653           |
| 7                                                                            | 1.5708       | 4.7124    | 7.8550           |
| 8                                                                            | 1.5708       | 4.7124    | 7.8541           |
| 9                                                                            | 1.5708       | 4.7124    | 7.8540           |

Se comprueba que el grado de convergencia decae con el orden de la frecuencia. Para reproducir la Se comprueba que el grado de convergencia decae con el orden de la frecuencia. Para reproducir la<br>solución exacta con cinco dígitos se requirieron 4 términos para  $\Omega_1$ , 6 términos para  $\Omega_2$  y 9 términos solución exad<br>para Ω<sub>3</sub>. para  $\Omega$ <sub>3</sub>.

Cabe mencionar que debido a los errores de truncado que realiza la computadora en las operaciones Cabe mencionar que debido a los errores de truncado que realiza la computadora en las operaciones<br>aritméticas, las matrices [K] y [M] pueden resultar mal condicionadas, con situaciones que llegan a aritméticas, las matrices  $[K]$  y  $[M]$  pueden resultar mal condicionadas, con situaciones que llegan a invalidar el cálculo de los autovalores, como ser: división por cero, raíz cuadrada de un número negativo, desbordamiento (overflow), o resultados totalmente carentes de precisión. Los valores consignados en la desbordamiento (overflow), o resultados totalmente carentes de precisión. Los valores consignados en la<br>tabla anterior fueron obtenidos con el programa MITIN1Q# que opera con aritmética de doble precisión tabla anterior fueron obtenidos con el programa MITIN1Q# que opera con aritmética de doble precisión<br>(16 dígitos significativos), ya que con *n*>5 se presentaron problemas al operar con simple precisión (7 (16 dígitos significativos), ya que con  $n>5$  se presentaron problemas al operar con simple precisión (7 dígitos).
## EL MÉTODO DE ELEMENTOS FINITOS

EL MÉTODO DE ELEMENTOS FINITOS<br>Es importante señalar que con el método de Rayleigh-Ritz se obtienen mejores resultados cuando las Es importante señalar que con el método de Rayleigh-Ritz se obtienen mejores resultados cuando las<br>funciones  $\varphi_i(x)$  son más adecuadas para describir los modos naturales de vibración. En particular, se funciones  $\varphi_j(x)$  son más adecuadas para describir los modos naturales de vibración. En particular, se<br>obtienen valores exactos de las frecuencias cuando la serie (4.24) describe los modos de la solución exacta: obtienen valores exactos de las frecuencias cuando la serie (4.24) describe los modos de la solución

$$
u(x) = \sum_{j=1}^{n} a_j \operatorname{sen}(2j-1) \frac{\pi x}{2L}
$$
 (4.35)

En efecto: reemplazando  $\varphi_i(x) = \text{sen}(2j-1)\frac{\pi}{2} \frac{x}{x}$  en (4  $x$ ) = sen(2*j* – 1)<sup>2</sup>  $f(x) = \text{sen}(2j-1)\frac{\pi}{2}\frac{x}{L}$  en (4) en (4.27) y (4.28) se obtiene:

$$
K_{kj} = \int_{0}^{L} EA\varphi'_{k}(x)\varphi'_{j}(x)dx =
$$
\n
$$
= \int_{0}^{L} EA(2k-1)(2j-1)\frac{\pi^{2}}{4L^{2}} \int_{0}^{L} \cos(2k-1)\frac{\pi x}{2L}\cos(2j-1)\frac{\pi x}{2L}dx = \begin{cases} 0 & \text{si } j \neq k \\ \frac{EA}{2L} \Big[ (2j-1)\frac{\pi}{2} \Big]^{2} & \text{si } j = k \end{cases}
$$
\n
$$
M_{kj} = \int_{0}^{L} \rho A\varphi_{k}(x)\varphi_{j}(x)dx = \rho A \int_{0}^{L} \text{sen}(2k-1)\frac{\pi x}{2L}\text{sen}(2j-1)dx = \begin{cases} 0 & \text{si } j \neq k \\ \frac{1}{2}\rho AL & \text{si } j = k \end{cases}
$$

Ahora las matrices  $[K]$  y  $[M]$  son diagonales, lo cual es consecuencia de la propiedad de ortogonalidad de las funciones  $\varphi(x)$  y de sus derivadas  $\varphi'(x)$ . Por consiguiente, resultan *n* ecuaciones escalares desacopladas:  $\tau^{-1^2}$  )

$$
\left(\frac{EA}{L}\left[(2j-1)\frac{\pi}{2}\right]^2 - \omega_j^2 \rho A L\right) a_j = 0 \; ; \quad j = 1...n \tag{4.36}
$$

De cada una de ellas se despeja la correspondiente frecuencia natural:<br>  $\omega_j = (2j-1)\frac{\pi}{2} \sqrt{\frac{E}{m-j^2}}$ 

$$
\omega_j = (2j - 1)\frac{\pi}{2} \sqrt{\frac{E}{\rho L^2}}
$$
\n(4.37)

 $\omega_j = ($ coincidente con la solución exacta dada en (4.7).

Por otra parte, al sustituir  $\omega_1 = \frac{\pi}{2} \sqrt{\frac{E}{\rho L^2}}$  en las r L $\omega_1 = \frac{\pi}{2} \left| \frac{E}{\frac{E}{2}} \right|$  e  $\rho$   $\Box$ en (4.7).<br>en las *n* ecuaciones (4.36), se deduce que los coeficientes  $a_j$ son nulos, excepto  $a_1$  que resulta indeterminado. Análogamente, cuando se sustituye  $\omega_2 = \frac{3\pi}{2} \sqrt{\frac{E}{\rho L^2}}$  $3\pi$  | E 2  $\sqrt{\rho}L^2$ L $\omega_2 = \frac{3\pi}{\pi} \left| \frac{E}{2\pi} \right|$  $\omega_2 = \frac{1}{2} \sqrt{\frac{\rho L^2}{\rho L^2}}$ resulta  $a_2$  indeterminado y nulos los restantes coeficientes. En general, sustituyendo  $\omega_j = (2j-1)\frac{\pi}{2}\sqrt{\frac{E}{\rho L^2}}$  $\omega_j = (2j-1)\frac{\pi}{2}\sqrt{\frac{E}{\rho L^2}}$ L $\frac{2 \sqrt{\rho L}}{-1}$ resulta  $a_i$  ind  $a_2$  indeterminado y nulos los restantes coeficientes. En general, sustituyendo  $\omega_j = (2j-1)\frac{\pi}{2}\sqrt{\frac{E}{\rho L^2}}$ <br>a, indeterminado, y los restantes coeficientes nulos. Vale decir que cada término de la serie resulta  $a_j$  indeterminado, y los restantes coeficientes<br>(4.35) es el respectivo modo natural de vibración. (4.35) es el respectivo modo natural de vibración.<br>De este ejemplo simple de vibración longitudinal se pueden destacar las principales características del

De este ejemplo simple de vibración longitudinal se p<br>método de Rayleigh-Ritz, y sacar algunas conclusiones:

- 1. La solución aproximada y las funciones de energía se establecen para todo el dominio de definición del problema.
- 2. La convergencia depende del tipo de funciones adoptadas para la aproximación del desplazamiento. Dichas funciones deben satisfacer las condiciones de borde esenciales, no siendo necesario que satisfagan las condiciones de borde naturales.
- 3. Las matrices simétricas  $[K]$  y  $[M]$  resultan llenas (en general, todas las componentes no nulas).
- 3. Las matrices simétricas [K] y [M] resultan llenas (en general, todas las componentes no nulas).<br>4. Aunque teóricamente se cumplan las condiciones de convergencia, pueden y suelen aparecer 4. Aunque teóricamente se cumplan las condiciones de comproblemas numéricos al aumentar el número de términos. **MÈtodo de Elementos Finitos**

### $4.3$

El principal inconveniente del método de Rayleigh-Ritz radica en que no siempre es fácil encontrar El principal inconveniente del método de Rayleigh-Ritz radica en que no siempre es fácil encontrar funciones adecuadas para todo el dominio de definición, y que al mismo tiempo satisfagan las funciones adecuadas para todo el dominio de definición, y que al mismo tiempo satisfagan las<br>condiciones de borde geométricas del problema. Con el método de los elementos finitos esta dificultad condiciones de borde geométricas del problema. Con el método de los elementos finitos esta dificultad<br>desaparece. La función aproximante sobre el dominio total ahora se define de la siguiente manera [1,5,6,7,12,15,16,17,19]:

- 1. Se selecciona un número finito de puntos de referencia en el dominio, denominados nodos del modelo.
- 2. Se adoptan como incógnitas, en cada nodo, los valores del desplazamiento y las sucesivas derivadas hasta el orden de las que intervienen en las condiciones de borde esenciales del problema, que resultan al aplicar el principio de Hamilton. Cada incógnita constituye un grado de libertad del modelo discreto.
- 3. Se divide el dominio en subdominios (elementos finitos). En cada uno se adopta una función aproximada del desplazamiento, que resulte total y uniformemente definida con los grados de libertad aproximada del desplazamiento, que resulte total y uniformemente definida con los grados de libertad<br>de los nodos pertenecientes al elemento finito. Para ello, la función adoptada se expresa con una de los nodos pertenecientes al elemento finito. Para ello, la función adoptada se expresa con una<br>combinación lineal de los grados de libertad, de tal manera que el factor de cada uno de ellos es una combinación lineal de los grados de libertad, de tal manera que el factor de cada uno de ellos es una<br>función de valor unidad cuando se calcula en el nodo respectivo, y de valor nulo en los restantes función de valor unidad cuando se calcula en el nodo respectivo, y de valor nulo en los restantes nodos del elemento. Estos factores se denominan *funciones de forma*, o *funciones interpolantes*.

El principio de Hamilton debe cumplirse en todo el dominio de definición del problema. Por El principio de Hamilton debe cumplirse en todo el dominio de definición del problema. Por consiguiente, si en las expresiones de energía interviene la derivada de orden  $p$  de la función consiguiente, si en las expresiones de energía interviene la derivada de orden  $p$  de la función aproximante, ésta debe ser continua en todo el dominio hasta la derivada de orden  $p$ -1 para que las aproximante, ésta debe ser continua en todo el dominio hasta la derivada de orden  $p$ -1 para que las integrales no resulten indefinidas (en problemas de vigas y placas, en la energía de deformación se presentan derivadas segundas del desplazamiento; en los restantes casos que se tratan en este curso presentan derivadas segundas del desplazamiento; en los restantes casos que se tratan en este curso<br>intervienen derivadas primeras). Esta condición de continuidad se cumplirá en todo punto interior de los intervienen derivadas primeras). Esta condición de continuidad se cumplirá en todo punto interior de los elementos, ya que en cada uno se adopta una función aproximante uniforme, continua y derivable, con derivadas continuas. En la mayoría de los elementos que se utilizan en este curso, la función aproximante

### EL MÉTODO DE ELEMENTOS FINITOS

EL MÉTODO DE ELEMENTOS FINITOS<br>es un polinomio completo de grado p. También se describen elementos en los que las funciones es un polinomio completo de grado  $p$ . También se describen elementos en los que las funciones aproximantes son polinomios incompletos de mayor grado, obtenidos agregando términos a un polinomio aproximantes son polinomios incompletos de mayor grado, obtenidos agregando términos a un polinomio completo de grado  $p$ . completo de grado p.<br>Además, debido a que los grados de libertad en cada nodo son el desplazamiento y sus derivadas hasta

Además, debido a que los grados de libertad en cada nodo son el desplazamiento y sus derivadas hasta<br>las de orden p-1, se cumple la continuidad en todo nodo común a dos o más elementos, situado en el las de orden *p*-1, se cumple la continuidad en todo nodo común a dos o más elementos, situado en el<br>contorno de los mismos. Por consiguiente, sólo queda por exigir que la función aproximante cumpla con contorno de los mismos. Por consiguiente, sólo queda por exigir que la función aproximante cumpla con<br>la continuidad hasta la derivada de orden p-1 en los restantes puntos sobre el contorno de elementos la continuidad hasta la derivada de orden  $p-1$  en los restantes puntos sobre el contorno de elementos endia elementos. Obviamente, esto último cuando el contorno no se recelementos conformes [19] los que satisfacen esta última condición. *elementos conformes* [19] los que satisfacen esta última condición.<br>Reemplazando la solución aproximada en las funciones de energía  $U_e$  y  $T_e$  del elemento, con la

Reemplazando la solución aproximada en las funciones de energía  $U_e$  y  $T_e$  del elemento, con la<br>formulación matricial se obtienen las matrices de rigidez [ $k_e$ ] y de masa [ $m_e$ ] de cada elemento finito, ver formulación matricial se obtienen las matrices de rigidez [ $k_e$ ] y de masa [ $m_e$ ] de cada elemento finito, ver<br>fórmulas (1.80). Cabe destacar que [ $k_e$ ] y [ $m_e$ ] tienen efectivamente el significado físico de matrices de rigidez y masa, respectivamente, ya que los grados de libertad son las magnitudes que describen el rigidez y masa, respectivamente, ya que los grados de libertad son<br>movimiento del elemento (desplazamiento con o sin deformación). movimiento del elemento (desplazamiento con o sin deformación).<br>Una expresión aproximada de la energía se obtiene sumando las energías de los elementos finitos en que

Una expresión aproximada de la energía se obtiene sumando las energías de los elementos finitos en que<br>ha sido dividido el dominio completo. Esta operación se denomina ensamblaje, debido al procedimiento ha sido dividido el dominio completo. Esta operación se denomina ensamblaje, debido al procedimiento<br>que implica en el manejo de las matrices de los elementos. De esta manera, al sumar la energía de que implica en el manejo de las matrices de los elementos. De esta manera, al sumar la energía de<br>deformación se obtiene la matriz de rigidez [K] del modelo completo; y sumando la energía cinética, la deformación se obtiene la matriz de rigidez [K] del modelo completo; y sumando la energía cinética, la<br>de masa [M]. En estas condiciones, la matriz [K] es positiva semidefinida, ya que dicho modelo aún de masa [M]. En estas condiciones, la matriz [K] es positiva semidefinida, ya que dicho modelo aún<br>posee libertad de realizar desplazamientos de cuerpo rígido, con los cuales la energía de deformación es posee libertad de realizar desplazamientos de cuerpo rígido, con los cuales la energía de deformación es<br>nula. La matriz de masa [M] es positiva definida, debido a que la energía cinética siempre es positiva. Finalmente, se introducen las restricciones (condiciones de borde del tipo esencial), modificando o eliminando las filas y columnas correspondientes en ambas matrices (ver ejemplo 1.8.2 al final del eliminando las filas y columnas correspondientes en ambas matrices (ver ejemplo 1.8.2 al final del<br>Capítulo 1). La matriz de rigidez reducida pasa a ser positiva definida cuando se suprimen todos los Capítulo 1). La matriz de rigidez reducida pasa a<br>grados de libertad de cuerpo rígido del modelo. erados de libertad de cuerpo rígido del modelo.<br>En los próximos capítulos se estudian diversos elementos finitos, para el análisis de vibraciones de

distintos tipos estructurales.

# **AL AN£LISIS DE VIBRACIONES CON ELEMENTOS FINITOS 5 VIBRACIONES DE BARRAS RECTAS**

## **5.1VIBRACIONES DE BARRAS RECTAS<br>Vibraciones longitudinales**

#### $5.1$

**Vibraciones longitudinales**  
En la Sección 3.2 se hallaron las funciones de energia del elemento estructural de la Figura 3.2.1:  

$$
T_e = \frac{1}{2} \int_{-a}^{+a} \rho A \dot{u}^2 dx
$$
(5.1)

$$
T_e = \frac{1}{2} \int_{-a}^{a} \rho A u^2 dx
$$
 (5.1)  

$$
U_e = \frac{1}{2} \int_{-a}^{a} EA \left(\frac{\partial u}{\partial x}\right)^2 dx
$$
 (5.2)  
En esa misma sección, al aplicar el principio de Hamilton se halló que la condición de borde esencial es

En esa misma sección, al aplicar el principio de Hamilton se halló que la condición de borde es<br> $\delta u$  =0. Por lo tanto, el desplazamiento es el único grado de libertad requerido en cada nodo.  $\delta u = 0$ . Por lo tanto, el desplazamiento es el único grado de libertad requerido en cada nodo.<br>A continuación se muestra la aplicación del método al caso de la barra uniforme vibrando

A continuación se muestra la aplicación del método al caso de la barra<br>longitudinalmente, utilizando el elemento más simple para este tipo de problema. **Elemento de dos nodos elemento** más simple para este tipo de problema.<br>**5.1.1 Elemento de dos nodos** 

La función aproximante para este caso es el polinomio de primer grado: primer grado:<br>  $(x,t) = b_0(t) + b_1(t)x$  (5.3)

$$
u(x,t) = b_0(t) + b_1(t)x
$$
 (5.3)

En la Figura 5.1.1 se muestra un elemento de En la Figura 5.1.1 se muestra un elemento de  $\vdots$ <br>longitud 2*a*, con el origen del eje x en el punto medio. Es usual utilizar la variable adimensional longitud 2*a*, con el origen del eje *x* en el punto<br>medio. Es usual utilizar la variable adimensional<br> $\xi = x/a$ , de modo que el polinomio (5.40) puede ser escrito:  $u(\xi, t) = a_0(t) + a_1(t)\xi$  (5.4)

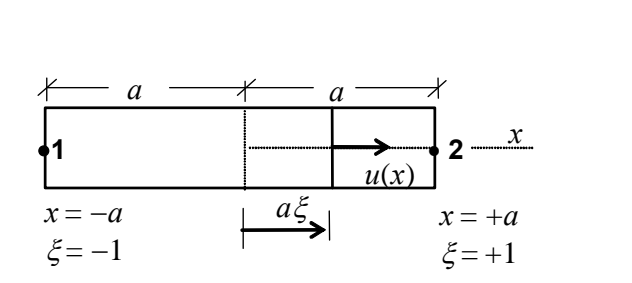

Figura 5.1.1 : Elemento de dos nodos para vibraciones axiales de barras rectas.

$$
u(\xi, t) = a_0(t) + a_1(t)\xi
$$
 (5.4)

$$
u(\xi, t) = a_0(t) + a_1(t)\xi
$$
 (5.4)  
donde los coeficientes  $a_0 y a_1$  son dimensionalmente homogéneos. El contorno de este elemento uniaxial  
se reduce a sus puntos extremos (numerados 1 y 2 en la Figura 5.1.1), de modo que allí se ubican los dos  
nodos requeridos para que la función (5.4) resulte totalmente definida. Si  $u_1 y u_2$  son los desplazamientos  
de los nodos 1 y 2, respectivamente, se tiene:  
 $u_1 = u(-1) = a_0 - a_1$ ;  $u_2 = u(+1) = a_0 + a_1$ ; luego:  $a_0 = \frac{1}{2}(u_1 + u_2)$ ;  $a_1 = \frac{1}{2}(u_2 - u_1)$ 

$$
u_1 = u(-1) = a_0 - a_1; \quad u_2 = u(+1) = a_0 + a_1; \quad \text{lego:} \quad a_0 = \frac{1}{2}(u_1 + u_2); \quad a_1 = \frac{1}{2}(u_2 - u_1)
$$
\nReemplazando en (5.4) resulta: 
$$
u(\xi, t) = \frac{1}{2}(1 - \xi)u_1 + \frac{1}{2}(1 + \xi)u_2 = N_1(\xi)u_1 + N_2(\xi)u_2 \tag{5.5}
$$

donde  $N_1(\xi) = \frac{1}{2}(1 - \xi)$ dazando en (5.4) resulta:<br>  $N_1(\xi) = \frac{1}{2}(1 - \xi)$  y  $N_2(\xi) =$  $1(1+\xi)$ ta:  $u(\xi, t) = \frac{1}{2} (1 - \xi) u_1 + \frac{1}{2} (1 + \xi) u_2 = N_1(\xi) u_1 + N_2(\xi) u_2$  (5.5)<br>  $N_2(\xi) = \frac{1}{2} (1 + \xi)$  son las funciones de forma, o funciones interpolantes, del donde  $N_1(\xi) = \frac{1}{2}(1-\xi)$  y  $N_2(\xi) = \frac{1}{2}(1+\xi)$  son las funciones de forma, o funciones interpolantes, del elemento. En la Figura 5.1.2 se muestran los gráficos de las mismas. Se comprueba que  $N_1(\xi)$  vale 1 en elemento. En la Figura 5.1.2 se muestran los gráficos de las mismas. Se comprueba que  $N_1(\xi)$  vale 1 en el nodo **1**, y cero en el nodo **2**. Teniendo en el nodo **1**, y 1 en el nodo **2**. Teniendo en el nodo 1, y cero en el nodo 2, mientras que  $N_2(\xi)$  vale cero en el nodo 1, y 1 en el nodo 2. Teniendo en cuenta esta propiedad, es obvio que estas funciones lineales podrían haber sido escritas directamente.

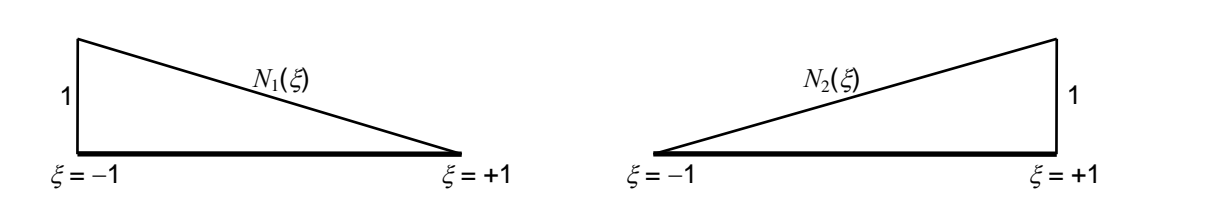

Figura 5.1.2 : Funciones de forma del elemento uniaxial de dos nodos.

Es interesante destacar que el polinomio (5.3), con  $b_0$  y  $b_1$  constantes, es solución exacta de la ecuación Es interesante destacar que el polinomio (5.3), con  $b_0$  y  $b_1$  constantes, es solución exacta de la ecuacio<br>diferencial de equilibrio estático del elemento uniaxial libre de fuerzas distribuidas:  $\frac{d^2 u}{dx^2} = 0$ .<br>La xacta de  $\alpha$  de la ec $\frac{u}{u}$ (.5) puede ponerse en forma matricial.

$$
\begin{aligned}\n\text{it} & \text{if } \mathbf{a} \in (5.5) \text{ puede ponerse en forma matricial:} \\
& \text{if } \mathbf{a} \in \mathbb{R} \setminus \{0\} = \left[ N_1(\xi) - N_2(\xi) \right] \left\{ \begin{matrix} u_1 \\ u_2 \end{matrix} \right\} = \left[ N(\xi) \right] \left\{ \begin{matrix} \delta_e \end{matrix} \right\}\n\end{aligned} \tag{5.6}
$$

donde las componentes de  $\{\delta_e\}$  son los grados de libertad del elemento.  $\ddot{\phantom{0}}$ 

Derivando con respecto al tiempo, se tiene:

undo con respecto al tiempo, se tiene:

\n
$$
\vec{u}(\xi, t) = \left[N_1(\xi) \quad N_2(\xi)\right] \begin{Bmatrix} \dot{u}_1 \\ \dot{u}_2 \end{Bmatrix} = \left[N(\xi)\right] \begin{Bmatrix} \dot{\delta}_e \end{Bmatrix}
$$
\nLuego:

\n
$$
\vec{u}^2(\xi, t) = \left\{\dot{\delta}_e\right\}^t \left[N(\xi)\right]^t \left[N(\xi)\right] \begin{Bmatrix} \dot{\delta}_e \end{Bmatrix}
$$
\n(5.8)

Luego: 
$$
\dot{u}^2(\xi, t) = \left\{\dot{\delta}_e\right\}^t \left[N(\xi)\right]^t \left[N(\xi)\right] \left\{\dot{\delta}_e\right\}
$$
(5.8)  
\nSubstituyendo en la expresión (5.1) de la energia cinética del elemento:  
\n
$$
T_e = \frac{1}{2} \int_{-a}^{+a} \rho A \dot{u}^2 dx = \frac{1}{2} \int_{-1}^{+1} \rho A \dot{u}^2 a d\xi = \frac{1}{2} \left\{\dot{\delta}_e\right\}^t \int_{-1}^{1} \rho A a \left[N(\xi)\right]^t \left[N(\xi)\right] d\xi \left\{\dot{\delta}_e\right\}
$$
  
\nDe acuerdo con la fórmula (1.80a), se deduce que la matrix de masa del elemento es:

e

$$
\sum_{i=1}^{2} a_i = \int_{-1}^{2} \rho A a [N(\xi)]^t [N(\xi)] d\xi
$$
  
\n
$$
[m_e] = \int_{-1}^{4} \rho A a [N(\xi)]^t [N(\xi)] d\xi
$$
 (5.9)

Desarrollando:  
\n
$$
\begin{bmatrix} m_e \end{bmatrix} = \rho A a \int_{-1}^{+1} \left\{ \frac{1}{2} (1 - \xi) \right\} \left[ \frac{1}{2} (1 - \xi) - \frac{1}{2} (1 + \xi) \right] d\xi = \frac{1}{4} \rho A a \int_{-1}^{+1} \left[ (1 - \xi)^2 - (1 - \xi^2) \right] d\xi
$$
\nIntegrando:  
\n
$$
\begin{bmatrix} m_e \end{bmatrix} = \frac{1}{3} \rho A a \begin{bmatrix} 2 & 1 \\ 1 & 2 \end{bmatrix}
$$
\n
$$
\begin{bmatrix} m_e \end{bmatrix} = \frac{1}{3} \rho A a \begin{bmatrix} 2 & 1 \\ 1 & 2 \end{bmatrix}
$$
\n
$$
\begin{bmatrix} 2 & 1 \\ 1 & 2 \end{bmatrix}
$$
\n
$$
\begin{bmatrix} 5.10 \end{bmatrix}
$$
\n
$$
\begin{bmatrix} 12.19 \end{bmatrix}
$$
\n
$$
\begin{bmatrix} 12.19 \end{bmatrix}
$$
\n
$$
\begin{bmatrix} 12.19 \end{bmatrix}
$$
\n
$$
\begin{bmatrix} 12.19 \end{bmatrix}
$$
\n
$$
\begin{bmatrix} 12.19 \end{bmatrix}
$$
\n
$$
\begin{bmatrix} 12.19 \end{bmatrix}
$$
\n
$$
\begin{bmatrix} 12.19 \end{bmatrix}
$$
\n
$$
\begin{bmatrix} 12.19 \end{bmatrix}
$$
\n
$$
\begin{bmatrix} 12.19 \end{bmatrix}
$$
\n
$$
\begin{bmatrix} 12.19 \end{bmatrix}
$$
\n
$$
\begin{bmatrix} 12.19 \end{bmatrix}
$$
\n
$$
\begin{bmatrix} 12.19 \end{bmatrix}
$$
\n
$$
\begin{bmatrix} 12.19 \end{bmatrix}
$$
\n
$$
\begin{bmatrix} 12.19 \end{bmatrix}
$$
\n
$$
\begin{bmatrix} 12.19 \end{bmatrix}
$$
\n
$$
\begin{bmatrix} 12.19 \end{bmatrix}
$$
\n
$$
\begin{bmatrix} 12.19 \end{bmatrix
$$

funciones de forma del elemento finito. funciones de forma del elemento finito.<br>Cabe destacar que con el producto de la matriz  $[m_e]$  por el vector de las aceleraciones nodales  $[\vec{u}_1 \quad \vec{u}_2]^t$ 

Cabe destacar que con el producto de la matriz  $[m_e]$  por el vector de las aceleraciones nodales  $[i_i \quad ii_2]^t$ <br>se calculan las fuerzas de inercia que actúan sobre los nodos del elemento. Se comprueba que si los dos se calculan las fuerzas de inercia que actúan sobre los nodos del elemento. Se comprueba que si los dos nodos tienen la misma aceleración ( $\ddot{u}_1 = \ddot{u}_2 = \ddot{u}$ ), la fuerza inercial es la misma en ambos nodos, de nodos tienen la misma aceleración ( $\ddot{u}_1 = \ddot{u}_2 = \ddot{u}$ ), la fuerza inercial es la misma en ambos nodos, de valor  $\rho A a \ddot{u}$ . Nótese que la suma de todas las componentes de  $[m_e]$  resulta igual a la masa total del valor  $\rho Aa\ddot{u}$ . Nótese que la suma de todas las componentes de  $[m_e]$  resulta igual a la masa total del<br>elemento 2 $\rho A$  a. Cuando sólo el nodo 1 se acelera ( $\ddot{u}_2 = 0$ ), la fuerza de inercia sobre el nodo 2 resulta elemento  $2\rho A$  *a*. Cuando sólo el nodo **1** se acelera ( $\ddot{u}_2 = 0$ ), la fuerza de inercia sobre el nodo **2** resulta  $\rho Aa \ddot{u}_1/3$  que es la mitad de la actuante sobre el nodo **1**. Análogamente, si sólo el nodo **2** se

 $(iii_{1}=0)$ , las fuerzas inerciales sobre los nodos 1 y 2 son  $\rho Aa ii_{1}/3$  y  $2\rho Aa ii_{2}/3$ , respectivamente. Por esta razón, en este curso, la matriz masa consistente también se denomina matriz de masas acopladas. Este acoplamiento de las masas, que no se presenta en los sistemas discretos formados con masas puntuales y acoplamiento de las masas, que no se presenta en los sistemas discretos formados con masas puntuales y<br>resortes, estudiados en los capítulos 1 y 2, es una característica de la matriz masa consistente del método de elementos finitos.

Otro criterio para tener en cuenta la masa distribuida en el elemento, consiste en concentrar en cada nodo la mitad de la masa total. En tal caso, la matriz masa se expresa:<br>  $\begin{bmatrix} \tilde{m}_e \end{bmatrix} = \rho A a \begin{bmatrix} 1 & 0 \\ 0 & 1 \end{bmatrix}$ 

z masa se expresa:  
\n
$$
\begin{bmatrix} \tilde{m}_e \end{bmatrix} = \rho A a \begin{bmatrix} 1 & 0 \\ 0 & 1 \end{bmatrix}
$$
\n(5.11)

 $\begin{bmatrix} 1 & 0 & 1 \end{bmatrix}$ <br>Se denomina *matriz masa no consistente* o *matriz masa concentrada* (traducción literal del inglés: lumped-massmatriz masa no consistente o matriz masa concentrada (traducción literal del inglés:<br>matrix) [2,12,19]. Con esta matriz, cuando se acelera uno de los dos nodos, la fuerza intercial sobre el otro nodo es nula. Por este motivo, en este curso también se denomina matriz de masas inercial sobre el otro nodo es nula. Por este motivo, en este curso también se denomina matriz de masas inercial sobre el otro nodo es nula. Por este motivo, en este curso también se denomina matriz de masas desacopladas.

En algunos programas profesionales de cómputo para el análisis dinámico de sistemas mecánicos, se utilizan matrices de masas desacopladas, en lugar de las consistentes, en beneficio de la mayor sencillez de los algoritmos que calculan los autovalores. Un ejemplo es el software Algor Professional Mech, producido y comercializado por la empresa estadounidense Algor Inc. En rigor, estos programas se apartan del método de elementos finitos, ya que éste consiste en utilizar las matrices deducidas con las apartan del método de elementos finitos, ya que éste consiste en utilizar las matrices deducidas con las funciones de forma de los elementos. Por otra parte, una importante ventaja del empleo de matrices consistentes, es que garantizan valores de frecuencias naturales superiores a los exactos del modelo consistentes, es que garantizan valores de frecuencias naturales superiores a los exactos del modelo continuo, con convergencia monótona hacia la solución exacta al aumentar el número de nodos del modelo discreto. Esta propiedad de monotonía que exhibe el método de elementos finitos no se asegura<br>modelo discreto. Esta propiedad de monotonía que exhibe el método de elementos finitos no se asegura al utilizar matrices de masas desacopladas. modero discreto. Esta propiedad de monotoma que exiñoe er inciodo de elementos finitos no se asegura<br>al utilizar matrices de masas desacopladas.<br>Para la obtención de la matriz de rigidez elástica del elemento, hay que der

con respecto a  $\zeta$ : z elástica del elemento, hay<br>  $\frac{u(\xi,t)}{z} = [N'(\xi)] {\delta_{e}}$ 

$$
\frac{\partial u(\xi, t)}{\partial \xi} = [N'(\xi)] \{ \delta_e \}
$$
\n(5.12)

$$
\frac{\partial u(\zeta, t)}{\partial \zeta} = [N'(\zeta)] \{\delta_e\}
$$
\n(5.12)

\ndonde  $N'(\xi)$  denota la derivada de  $N(\xi)$  con respecto a  $\xi$ .

\nSustituyendo en la expresión (5.2) de la energia de deformación elástica del elemento, se obtiene:

\n
$$
U_e = \frac{1}{2} \int_{-a}^{+a} EA \left(\frac{\partial u}{\partial x}\right)^2 dx = \frac{1}{2} \int_{-1}^{+1} EA \left(\frac{\partial u}{\partial \xi}\right)^2 d\xi = \frac{1}{2} \{\delta_e\}^t \int_{-1}^{+1} \frac{EA}{a} [N'(\xi)]^t [N'(\xi)] d\xi \{\delta_e\}
$$
\nComparando con la fórmula (1.80c), se deduce que la matrix de rigidez elástica del elemento es:

la fórmula (1.80c), se deduce que la matrix de rigidez elástica del elemento es:  
\n
$$
[k_e] = \int_{-1}^{+1} \frac{EA}{a} [N'(\xi)]^t [N'(\xi)] d\xi
$$
\n(5.13)

$$
[k_e] = \int_{-1}^{1} \frac{EA}{a} [N'(\xi)]^t [N'(\xi)] d\xi
$$
\n(5.13)  
\nDesarrollando:  $[k_e] = \frac{EA}{a} \int_{-1}^{+1} \left\{ -\frac{1}{2} \right\} \left[ -\frac{1}{2} + \frac{1}{2} \right] d\xi = \frac{EA}{4a} \int_{-1}^{+1} \left[ \begin{array}{cc} 1 & -1 \\ -1 & 1 \end{array} \right] d\xi = \frac{EA}{2a} \left[ \begin{array}{cc} 1 & -1 \\ -1 & 1 \end{array} \right]$  (5.14)

Nótese que la suma de las componentes de cada fila es nula. Ello indica que la energía de deformación es Nótese que la suma de las componentes de cada fila es nula. Ello indica que la energía de deformación es nula cuando el elemento se mueve sin deformarse  $(u_1 = u_2)$ . La matriz de rigidez del elemento es singular. nula cuando el elemento se mueve sin deformarse ( $u_1 = u_2$ ). La matriz de rigidez del elemento es singular.<br>Para calcular las frecuencias naturales del modelo continuo, éste se divide en elementos (no

Para calcular las frecuencias naturales del modelo continuo, éste se divide en elementos (no necesariamente iguales) que se ensamblan para armar la ecuación matricial del movimiento vibratorio necesariamente iguales) que se ensamblan para armar la ecuación matricial del movimiento vibratorio<br>libre. El modelo discreto más simple consiste de un único elemento que cubre todo el dominio. En el libre. El modelo discreto más simple consiste de un único elemento que cubre todo el dominio. En el<br>ejemplo de la barra con vibración longitudinal, si toda la barra de longitud L es considerada un elemento ejemplo de la barra con vibración longitudinal, si toda la barra de longitud  $L$  es considerada un elemento

de longitud 2*a*, la ecuación matricial del movimiento resulta:  
\n
$$
\left( \left[ k_e \right] - \omega^2 \left[ m_e \right] \right) \left\{ \delta_e \right\} = \left( \frac{EA}{L} \left[ \begin{array}{cc} 1 & -1 \\ -1 & 1 \end{array} \right] - \omega^2 \frac{\rho A L}{6} \left[ \begin{array}{cc} 2 & 1 \\ 1 & 2 \end{array} \right] \right) \left\{ u_1 \atop u_2 \end{array} \right\} = \left\{ \begin{array}{l} 0 \\ 0 \end{array} \right\}
$$
\n(5.15)  
\ndonde  $u_1$  y  $u_2$  son las amplitudes del desplazamiento de los nodos 1 y 2.

de<br><sup>21</sup>

donde  $u_1$  y  $u_2$  son las amplitudes del desplazamiento de los nodos 1 y 2.<br>Dividiendo (5.15) por *EA/L* y haciendo  $\lambda = \Omega^2 = \omega^2 L^2 \rho / E$ , la ecuación característica se obtiene con la Dividiendo (5.15) por  $E A/L$  y haciendo  $\lambda = \Omega^2 = \omega^2 L^2 \rho / E$ , la ecuación característica se condición de nulidad del determinante de la matriz del sistema de ecuaciones lineales: udeterminante de la matriz del sistema de ecuacio<br>  $\begin{bmatrix} 1 - \lambda/3 & -(1 + \lambda/6) \end{bmatrix}$   $\begin{bmatrix} u_1 \end{bmatrix}$  (0)

$$
\begin{aligned}\n\text{determinante de la matrix del sistema de ecuaciones lineales:} \\
\begin{bmatrix}\n1 - \lambda/3 & -(1 + \lambda/6) \\
-(1 + \lambda/6) & 1 - \lambda/3\n\end{bmatrix}\n\begin{bmatrix}\nu_1 \\
u_2\n\end{bmatrix} =\n\begin{bmatrix}\n0 \\
0\n\end{bmatrix}; \text{operando: } \lambda(\lambda - 12) = 0\n\end{aligned}
$$

La raíz  $\lambda = 0$  corresponde a un desplazamiento no vibratorio, con  $u_1 = u_2$ . La otra raíz,  $\lambda = 12$ La raíz  $\lambda = 0$  corresponde a un desplazamiento no vibratorio, con  $u_1 = u_2$ . La otra raíz,  $\lambda = 12$ <br>( $\Omega = \sqrt{12} \approx 3.4641$ ), es una solución aproximada del modo fundamental de la barra libre de vinculación,  $(\Omega = \sqrt{12} \approx 3.4641)$ , es una solución aproximada del modo fundamental de la barra libre de vinculacidefinido por  $u_2 = -u_1$  (la solución exacta con cinco dígitos significativos es  $\Omega = \pi = 3.1416$ ). definido por  $u_2 = -u_1$  (la solución exacta con cinco dígitos significativos es  $\Omega = \pi = 3.1416$ ). Para hallar la frecuencia fundamental de la barra empotrada-libre, en la ecuación (5.15) se impone la

minando la primera fila y columna de ambas matrices, resulta:  
\n
$$
\left(\frac{EA}{L} - \omega^2 \frac{\rho A L}{3}\right) u_2 = 0 \quad \therefore \quad \omega_1 = \sqrt{\frac{3E}{\rho L^2}} \approx 1.7321 \sqrt{\frac{E}{\rho L^2}}.
$$

 $\left(\frac{\overline{L}}{L} - \omega \right)^2 = 0$   $\therefore$   $\omega_1 = \sqrt{\rho L^2} \approx 1.7521 \sqrt{\rho L^2}$ .<br>Ia cual coincide con (4.31) obtenida al aplicar el método de Rayleigh-Ritz con un solo término lineal. la cual coincide con (4.31) obtenida al aplicar el método de Rayleigh-Ritz con un solo término lineal.<br>Si en la ecuación (5.15) se reemplaza la matriz masa consistente por la de masas desacopladas (5.11), en el caso de la barra empotrada-libre resulta  $\left(\frac{EA}{I} - \omega^2 \frac{PAL}{2}\right)u_2 = 0$  :  $\omega_1 = \sqrt{\frac{2E}{\omega I^2}} \approx 1.4142 \sqrt{\frac{E}{\omega I^2}}$ , 0 :  $\omega_1 = \frac{2E}{2} \approx 1.4142 \frac{E}{2}$ , AL  $\left\vert u_2=0\right\vert$  :.  $\omega_1 = \sqrt{\frac{2E}{\rho L^2}} \approx 1.4142 \sqrt{\frac{E}{\rho L^2}}$ , the port of the mass desacopladas (5.11), en<br>  $\overline{AE}$   $\overline{DE}$   $\overline{E}$ <sup>S</sup>d  $\frac{1}{2}$  as a consistente por la d<br>  $\left(\frac{EA}{2} + \frac{QAL}{2}\right)$ hasa consistente por la de masas desacopladas (5.11<br>  $\left(\frac{EA}{L} - \omega^2 \frac{\rho A L}{2}\right) u_2 = 0$  :  $\omega_1 = \sqrt{\frac{2E}{\rho L^2}} \approx 1.4142 \sqrt{\frac{E}{L^2}}$ ىلا<br>با  $\omega^2 \frac{\rho A L}{u_2} |_{u_2} = 0$  :  $\omega_1 = \frac{2E}{u_2} \approx 1$  $\rho L$   $\sqrt{\rho} L$ el caso de la barra empotrada-libre resulta  $\left(\frac{EA}{L} - \omega^2 \frac{PAL}{2}\right)u_2 = 0$  :  $\omega_1 = \sqrt{\frac{2E}{\rho L^2}} \approx 1.4142 \sqrt{\frac{E}{\rho L^2}}$ ,<br>menor que la solución exacta.

Al dividir la barra en elementos, no necesariamente de la misma longitud, se manifiesta la diferencia con Al dividir la barra en elementos,<br>el método de Rayleigh-Ritz.

En la Figura 5.1.3 se muestra el modelo discreto con dos elementos de igual longitud. Los tres nodos del modelo son numerados globalmente de izquierda a modelo son numerados globalmente de izquierda a<br>derecha, en la parte superior del dibujo. También se derecha, en la parte superior del dibujo. También se<br>indica la numeración de los elementos (entre paréntesis), y la numeración, denominada local, de los dos nodos en cada elemento.

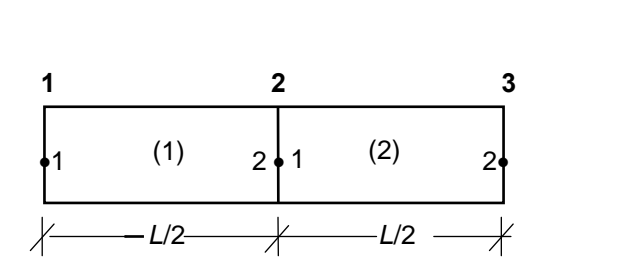

.

Figura 5.1.3: Modelo con dos elementos.

 $\begin{bmatrix} 0 \\ 0 \\ 1 \end{bmatrix}$ 

(5.19 a,b)

 $0 \quad 0 \quad 0 \end{bmatrix}$ 0  $\lceil_{L} 1 \rceil$ 

 $\overline{\phantom{a}}$ 

VIBRACIONES DE BARRAS RECTAS<br>El vector de los desplazamientos del modelo discreto tiene tres componentes:  $\{A\}^t = [u_1 \quad u_2 \quad u_3],$ El vector de los desplazamientos del modelo discreto tiene t<br>donde los subíndices se refieren a la numeración global. donde los subíndices se refieren a la numeración global.<br>En las expresiones que siguen a continuación,  $\{\delta_{(1)}\}$  y  $\{\delta_{(2)}\}$  son los vectores de los desplazamientos en

En las expresiones que siguen a continuación,  $\{\delta_{(1)}\}$  y  $\{\delta_{(2)}\}$  son los vectores de los desp<br>los elementos (1) y (2), respectivamente. Sumando las energías de los dos elementos: 2), respectivamente. Sumando las energías de los dos elementes  $T_{(1)} + T_{(2)} = \frac{1}{2} {\{\dot{\delta}_{(1)}\}^t} [m_{(1)}] {\{\dot{\delta}_{(1)}\} + \frac{1}{2} {\{\dot{\delta}_{(2)}\}^t} [m_{(2)}] {\{\dot{\delta}_{(2)}\}}}$ 

$$
T_{(1)} + T_{(2)} = \frac{1}{2} {\{\dot{\delta}_{(1)}\}^t [m_{(1)}] {\{\dot{\delta}_{(1)}\} + \frac{1}{2} {\{\dot{\delta}_{(2)}\}^t [m_{(2)}] {\{\dot{\delta}_{(2)}\}}}}
$$
(5.16)  

$$
U_{(1)} + U_{(2)} = \frac{1}{2} {\{\delta_{(1)}\}^t [k_{(1)}] {\{\delta_{(1)}\} + \frac{1}{2} {\{\delta_{(2)}\}^t [k_{(2)}] {\{\delta_{(2)}\}}}}
$$
(5.17)

$$
U_{(1)} + U_{(2)} = \frac{1}{2} \{ \delta_{(1)} \}^t [k_{(1)}] \{ \delta_{(1)} \} + \frac{1}{2} \{ \delta_{(2)} \}^t [k_{(2)}] \{ \delta_{(2)} \}
$$
(5.17)

donde las matrices  $[m_{(i)}]$  y  $[k_{(i)}]$  vienen dadas por (5.10) y (5.14).

Las matrices  $[m_{(i)}]$  y  $[k_{(i)}]$  pueden ser expandidas con filas y columnas nulas para llevarlas al mismo orden que el vector global  $\{\Delta\}$ :

> $0 \mid$  $0 \mid \cdot$

 $\mathbb{R}^n$ 

 $\lceil$ r, 1

que el vector global {
$$
A
$$
}:  
\n
$$
\begin{bmatrix} M_{(1)} \end{bmatrix} = \begin{bmatrix} m_{(1)} & 0 \\ 0 & 0 & 0 \end{bmatrix} ; \quad \begin{bmatrix} M_{(2)} \end{bmatrix} = \begin{bmatrix} 0 & 0 & 0 \\ 0 & m_{(2)} \end{bmatrix}
$$
\n*(5.18 a,b)*\n  
\nanálogamente:  
\n
$$
\begin{bmatrix} K_{(1)} \end{bmatrix} = \begin{bmatrix} k_{(1)} & 0 \\ 0 & 0 & 0 \end{bmatrix} ; \quad \begin{bmatrix} K_{(2)} \end{bmatrix} = \begin{bmatrix} 0 & 0 & 0 \\ 0 & k_{(2)} \end{bmatrix}
$$
\n*(5.19 a,b)*

2)  $\begin{bmatrix} - & 0 \\ 0 & k_{(2)} \end{bmatrix}$ 

 $\begin{pmatrix} 0 & 0 \end{pmatrix}$ 

$$
\begin{bmatrix}\n\begin{bmatrix}\n0 & 1\n\end{bmatrix} & \begin{bmatrix}\n0 & 0 & 0\n\end{bmatrix} & \begin{bmatrix}\n1 & -1 & 0 & 0 & 0\n\end{bmatrix}\n\end{bmatrix}
$$
\nRemember that  $[5, 18)$  on (5.16):

\n
$$
T_{(1)} + T_{(2)} = \frac{1}{2} \begin{bmatrix}\n\dot{u}_1 \\
\dot{u}_2 \\
\dot{u}_3\n\end{bmatrix}^t \begin{bmatrix}\nM_{(1)}\n\end{bmatrix} \begin{bmatrix}\n\dot{u}_1 \\
\dot{u}_2 \\
\dot{u}_3\n\end{bmatrix} + \frac{1}{2} \begin{bmatrix}\n\dot{u}_1 \\
\dot{u}_2 \\
\dot{u}_3\n\end{bmatrix}^t \begin{bmatrix}\nM_{(2)}\n\end{bmatrix} \begin{bmatrix}\n\dot{u}_1 \\
\dot{u}_2 \\
\dot{u}_3\n\end{bmatrix} = \frac{1}{2} \begin{bmatrix}\n\dot{u}_1 \\
\dot{u}_2 \\
\dot{u}_3\n\end{bmatrix}^t \begin{bmatrix}\n\begin{bmatrix}\nM_{(1)}\n\end{bmatrix} + \begin{bmatrix}\nM_{(2)}\n\end{bmatrix}\n\begin{bmatrix}\n\dot{u}_1 \\
\dot{u}_2 \\
\dot{u}_3\n\end{bmatrix} = \frac{1}{2} \begin{bmatrix}\n\dot{u}_1 \\
\dot{u}_2 \\
\dot{u}_3\n\end{bmatrix}^t \begin{bmatrix}\nM_{(1)}\n\end{bmatrix} + \begin{bmatrix}\nM_{(2)}\n\end{bmatrix} \begin{bmatrix}\n\dot{u}_1 \\
\dot{u}_2 \\
\dot{u}_3\n\end{bmatrix} = \frac{1}{2} \begin{bmatrix}\n\dot{u}_1 \\
\dot{u}_2 \\
\dot{u}_3\n\end{bmatrix}^t \begin{bmatrix}\nM_{(1)}\n\end{bmatrix} + \begin{bmatrix}\n\dot{u}_1 \\
\dot{u}_2 \\
\dot{u}_3\n\end{bmatrix} = \frac{1}{2} \begin{bmatrix}\n\dot{u}_1 \\
\dot{u}_2 \\
\dot{u}_3\n\end{bmatrix}^t
$$
\n(5.20)

Análogamente, reemplazando (5.19) en (5.17):

.19) en (5.17):  
\n
$$
U_{(1)} + U_{(2)} = \frac{1}{2} {\{\Delta\}}^t \left( \left[ K_{(1)} \right] + \left[ K_{(2)} \right] \right) {\{\Delta\}} = \frac{1}{2} {\{\Delta\}}^t \left[ K \right] {\{\Delta\}}
$$
\n(5.21)

 $U_{(1)} + U_{(2)} - \frac{1}{2} \{4\}$ <br>Sustituyendo (5.10) y (5.14) con *a*=*L*/4, resulta:  $\overline{a}$ 

$$
(K) = \frac{2EA}{L} \begin{bmatrix} 1 & -1 & 0 \\ -1 & 2 & -1 \\ 0 & -1 & 1 \end{bmatrix} ; \qquad [M] = \frac{\rho AL}{12} \begin{bmatrix} 2 & 1 & 0 \\ 1 & 4 & 1 \\ 0 & 1 & 2 \end{bmatrix}
$$
 (5.22 a,b)

Nótese, una vez más, que la suma de las componentes en cada fila de la matriz de rigidez es nula, mientras que la suma de todas las componentes de la matriz masa es igual a la masa total  $\rho A L$ . de todas las comported  $e^2 = e^{2} \rho L^2$  la coura

Introduciendo  $\lambda = \Omega^2$ suma de todas las componentes de la matriz masa es igual a la masa total *ρAL*.<br>  $\lambda = \Omega^2 = \omega^2 \frac{\rho L^2}{E}$ , la ecuación matricial del movimiento vibratorio se escribe:<br>
([1 -1 0] [*Y*<sub>2</sub> *Y*<sub>24</sub> 0] [*u*<sub>1</sub>] [0]

$$
\begin{bmatrix} 1 & -1 & 0 \ -1 & 2 & -1 \ 0 & -1 & 1 \end{bmatrix} - \lambda \begin{bmatrix} \frac{1}{2} & \frac{1}{2} & 0 \\ \frac{1}{2} & \frac{1}{2} & \frac{1}{2} \\ 0 & \frac{1}{2} & \frac{1}{2} \end{bmatrix} \begin{bmatrix} u_1 \\ u_2 \\ u_3 \end{bmatrix} = \begin{bmatrix} 0 \\ 0 \\ 0 \end{bmatrix}
$$
(5.23)

## DE BARRAS RECTAS  $\overline{\phantom{a}}$

VIBRACIONES DE BARRAS RECIAS  
\nEl determinante característico es: 
$$
\begin{vmatrix}\n1-\frac{\gamma_2}{\gamma_2} & -(1+\frac{\gamma_2}{\gamma_4}) & 0 \\
-(1+\frac{\gamma_2}{\gamma_4}) & 2-\frac{\gamma_6}{\gamma_6} & -(1+\frac{\gamma_2}{\gamma_4}) \\
0 & -(1+\frac{\gamma_2}{\gamma_4}) & 1-\frac{\gamma_2}{\gamma_2}\n\end{vmatrix} = 2(1-\frac{\lambda}{12}) \left[ (1-\frac{\lambda}{12})^2 - (1+\frac{\lambda}{24})^2 \right] = 0
$$

Operando:  $\lambda(12 - \lambda)(48 - \lambda) = 0$ . La raíz  $\lambda = 0$  corresponde al desplazamiento no vibratorio sin deformación ( $u_1 = u_2 = u_3$ ). La menor raíz no nula  $\lambda = 12$  ( $\Omega_1 = \sqrt{12} \approx 3.4641$ ) repite la misma solución aproximada de la frecuencia fundamental hallada anteriormente con un elemento, debido a que se reproduce el mismo modo de vibración:  $u_3 = -u_1$ ,  $u_2 = 0$ . Con la tercera raíz se obtiene la segunda reproduce el mismo modo de vibración:  $u_3 = -u_1$ ,  $u_2 = 0$ . Con la tercera raíz se obtiene la segunda frecuencia natural  $\Omega_2 = \sqrt{48} \approx 6.9282$ , (solución exacta  $\Omega_2 = 2\pi \approx 6.2832$ ), con modo de vibración  $u_3$ = frecuencia natural<br> $u_1$ ,  $u_2 = -u_1$ .  $u_1$ ,  $u_2 = -u_1$ .<br>Cuando se resolvió el mismo modelo con un solo elemento, utilizando la matriz masa no consistente

Cuando se resolvió el mismo modelo con un solo elemento, utilizando la matriz masa no consistente (5.11) en lugar de la consistente (5.10), se obtuvo  $\Omega_1 = 2$  para la frecuencia fundamental. Si se divide la (5.11) en lugar de la consistente (5.10), se obtuvo  $\Omega_1 = 2$  para la frecuencia fundamental. Si se divide la barra en dos elementos de igual longitud, resultan:  $\Omega_1 = 2.8284$  y  $\Omega_2 = 4$ . En este caso se observa que los barra en dos elementos de igual longitud, resultan:  $\Omega_1 = 2.8284$  y  $\Omega_2 = 4$ . En este caso se observa que los valores de frecuencias son menores que los de la solución exacta del modelo continuo, y por ende, valores de frecuencias son menores que los de la solución exacta del modelo continuo, y por ende,<br>menores que los hallados con la matriz masa consistente. Esta conclusión, válida para vibraciones longitudinales de una barra recta, puede ser generalizada para otros modelos con elementos finitos, ya dongitudinales de una barra recta, puede ser generalizada para otros modelos con elementos finitos, ya que al adoptar masas nodales desacopladas se produce una sobrestimación del efecto de la masa que al adoptar masas nodales desacopladas se produce una sobrestimación del efecto de la masa<br>distribuida en los elementos. Imponiendo ahora la restricción  $u_1 = 0$  para el caso de barra empotradalibre, el sistema (5.23) se reduce a dos ecuaciones escalares: ones escalares:<br>-1]  $\begin{bmatrix} V_6 & V_{24} \end{bmatrix}$   $\begin{bmatrix} u_2 \end{bmatrix}$   $\begin{bmatrix} 0 \end{bmatrix}$ 

s ecuaciones escalares:  
\n
$$
\begin{pmatrix} 2 & -1 \ -1 & 1 \end{pmatrix} - \lambda \begin{bmatrix} \frac{1}{6} & \frac{1}{24} \\ \frac{1}{24} & \frac{1}{12} \end{bmatrix} \begin{bmatrix} u_2 \\ u_3 \end{bmatrix} = \begin{bmatrix} 0 \\ 0 \end{bmatrix}
$$
\n
$$
\begin{pmatrix} 2 - \frac{3}{6} & -(1 + \frac{3}{24}) \\ 1 + \frac{3}{12} & 1 - \frac{3}{12} \end{pmatrix} = 2(1 - \frac{3}{12})^2 - (1 + \frac{3}{24})^2 = 7\lambda^2 - 240\lambda + 576 = 0
$$
\n(5.24)

 $\left[\begin{bmatrix} -1 & 1 \end{bmatrix}^{-\lambda} \begin{bmatrix} y_2 & y_1 \\ y_2 & y_1 \end{bmatrix}\right]$ <br>El determinante característico es:  $\begin{bmatrix} 2-\lambda_6' & -(1+\lambda_2) \\ (1-\lambda_1) & 1-\lambda_1 \end{bmatrix} = 2(1-\lambda_1)$  $\begin{vmatrix} \lfloor -1 & 1 \rfloor & \lfloor \frac{y_{24}}{2} & \frac{y_{12}}{2} \rfloor \\ 2 - \frac{\lambda}{6} & -(1 + \frac{\lambda}{24}) \\ (1 + \frac{\lambda}{4}) & 1 - \frac{\lambda}{42} \end{vmatrix} = 2(1 - \frac{\lambda}{12})^2 - (1 + \frac{\lambda}{24})^2 = 7\lambda^2 -$ 6  $- (1 + \gamma_{24})$   $\begin{bmatrix} 0 & \lambda \end{bmatrix}^2$   $(1 + \lambda)^2$   $\begin{bmatrix} 1 & \lambda \end{bmatrix}^2$   $\begin{bmatrix} 2 & \lambda \end{bmatrix}$  $\chi'_{24}$  1- $\chi'_{12}$   $^{-2}$  (1 12) (1 24) - 1  $2 - \frac{\lambda}{6} - (1 + \frac{\lambda}{24})$  $2(1-\frac{\lambda}{12})^2 - (1+\frac{\lambda}{24})^2 =$  $1 + \frac{\lambda}{24}$   $1 - \frac{\lambda}{12}$  $\frac{\lambda}{6}$  -  $(1+\frac{\lambda}{24})$   $2(1-\lambda)^2$   $(1-\lambda)^2$  7  $\left[\begin{array}{cc} \lfloor -1 \ 1 \rfloor & \lfloor \frac{1}{24} \ \frac{1}{24} \end{array}\right] \left[\begin{array}{cc} u_3 & 0 \end{array}\right]$ <br>
El determinante característico es:  $\begin{array}{c} 2 - \frac{3}{6} & -(1 + \frac{3}{24}) \\ -(1 + \frac{3}{24}) & 1 - \frac{3}{12} \end{array}\right] = 2\left(1 - \frac{3}{12}\right)^2 - \left(1 + \frac{3}{24}\right)^2 = 7\lambda^2 - 240\lambda +$ 

cuyas raíces son:  $\lambda_1 = 2.5967$  y  $\lambda_1 = 31.689$ . El valor aproximado del coeficiente de frecuencia fundamental es  $\Omega_1 = \sqrt{\lambda_1} \approx 1.6114$  correspondiente al modo descrito con  $u_2 = 0.70711$   $u_3$ . La segunda fundamental es  $\Omega_1 = \sqrt{\lambda_1} \approx 1.6114$  correspondiente al modo descrito con  $u_2 = 0.70711$   $u_3$ . La segunda frecuencia resulta  $\Omega_2 = \sqrt{\lambda_2} \approx 5.6293$  con  $u_2 = -0.70711$   $u_3$ . En la Figura 5.1.4 se muestran los dos frecuencia resulta  $\Omega_2 = \sqrt{\lambda_2} \approx 5.6293$  con  $u_2 = -0.70711$   $u_3$ . En la Figura 5.1.4 se muestran los dos primeros modos naturales de vibración exactos y las respectivas aproximaciones obtenidas con dos<br>elementos lineales (así denominados debido a que la función desplazamiento adoptada es un polinomio de primer grado).  $1 = 1.5708$ <br> $\Omega_2 = 4.7124$ 

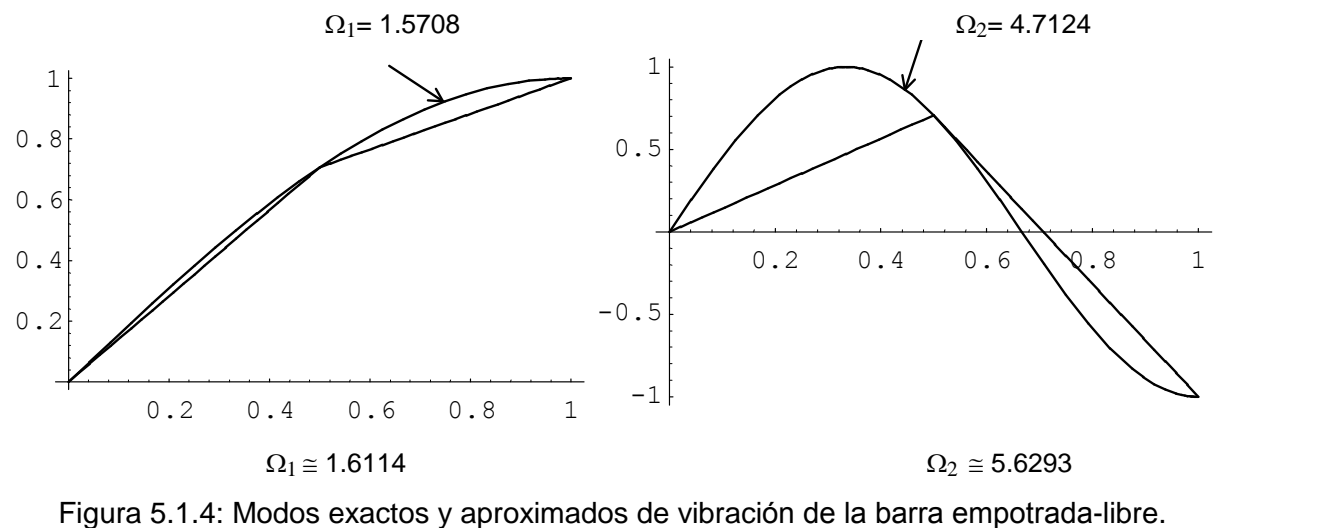

VIBRACIONES DE BARRAS RECTAS<br>Se comprueba que el valor de  $\Omega_1$  hallado con dos elementos lineales, que resulta 2.6% mayor que el Se comprueba que el valor de  $\Omega_1$  hallado con dos elementos lineales, que resulta 2.6% mayor que el exacto, tiene menos aproximación que el obtenido con Rayleigh-Ritz utilizando un polinomio cuadrático, exacto, tiene menos aproximación que el obtenido con Rayleigh-Ritz utilizando un polinomio cuadrático, mientras que los valores de  $\Omega_2$  difieren poco entre ambos métodos aproximados.

Por otra parte, la resolución del mismo modelo empotrado-libre con un elemento, utilizando la matriz Por otra parte, la resolución del mismo modelo empotrado-libre con un elemento, utilizando la matriz masa no consistente (5.11), en lugar de la consistente (5.10), dio el valor  $\Omega_1 = 1.4142$  del coeficiente de masa no consistente (5.11), en lugar de la consistente (5.10), dio el valor  $\Omega_1 = 1.4142$  del coeficiente de<br>frecuencia fundamental, que es aproximadamente 10% menor que la solución exacta. Cuando se divide la frecuencia fundamental, que es aproximadamente 10% menor que la solución exacta. Cuando se divide la<br>barra en dos elementos de igual longitud, resultan:  $\Omega_1 = 1.5307$  y  $\Omega_2 = 3.6955$ , ambos menores que los barra en dos elementos de igual longitud, resultan:  $\Omega_1 = 1.5307$  y  $\Omega_2 = 3$ <br>respectivos valores de la solución exacta ( $\Omega_1 = 1.5805$  y  $\Omega_2 = 4.7124$ ). respectivos valores de la solución exacta (Ω<sub>1</sub> = 1.5805 y Ω<sub>2</sub> = 4.7124).<br>En el CD-ROM con códigos de computación se dan los programas BRAXI–Q! y BRAXI–Q# (**B**arra **R**ecta

En el CD-ROM con códigos de computación se dan los programas BRAXI–Q! y BRAXI–Q# (Barra Recta<br>con vibración AXIAL), que utilizan el elemento lineal de dos nodos con matriz masa consistente o con la con vibración **AXI**AL), que utilizan el elemento lineal de dos nodos con matriz masa consistente o con la<br>matriz de masas desacopladas, a opción del usuario al inicio de la ejecución del programa. En la primera matriz de masas desacopladas, a opción del usuario al inicio de la ejecución del programa. En la primera<br>línea del archivo de datos debe ir el texto BRA2N (clave de acceso) para indicar que los datos se refieren línea del archivo de datos debe ir el texto BRA2N (clave de acceso) para indicar que los datos se refieren<br>a este tipo de elemento. Además, se ha previsto la posibilidad de que el modelo tenga vínculos elásticos y a este tipo de elemento. Además, se ha previsto la posibilidad de que el modelo tenga vínculos elásticos y<br>masas concentradas. A tal efecto, en la segunda línea del archivo de datos, además del número de elementos, nodos, nodos restringidos y grupos de propiedades, se da también el número de nodos elementos, nodos, nodos restringidos y grupos de propiedades, se da también el número de nodos<br>elásticos y el de nodos con masas concentradas. Más adelante, por cada nodo elástico se dan su índice y elásticos y el de nodos con masas concentradas. Más adelante, por cada nodo elástico se dan su índice y<br>el valor de la constante de rigidez elástica; y para cada masa puntual, el índice del nodo donde se aplica y el valor de la constante de rigidez elástica; y para cada masa puntual, el índice del nodo donde se aplica y<br>el valor de la misma. Es importante destacar que cuando la constante de rigidez, en un nodo elástico, es el valor de la misma. Es importante destacar que cuando la constante de rigidez, en un nodo elástico, es<br>un valor muy grande (por ejemplo 10<sup>15</sup>), la restricción prácticamente es rígida (desplazamiento nulo). Por un valor muy grande (por ejemplo 10<sup>15</sup>), la restricción prácticamente<br>el contrario, si la constante es nula no tiene efecto la restricción.

El programa produce archivos de salida, con las matrices de rigidez y de masa del modelo discreto, los cuales sirven de archivos de datos para cualquiera de los programas disponibles que calculan frecuencias cuales sirven de archivos de datos p<br>y modos naturales de vibración.

En la Tabla 5.1.1 se dan los valores del coeficiente adimensional de frecuencia de los tres primeros En la Tabla 5.1.1 se dan los valores del coeficiente adimensional de frecuencia de los tres primeros<br>modos naturales de vibración de la barra empotrada-libre, obtenidos con el programa BRAXI-Q! operando modos naturales de vibración de la barra empotrada-libre, obtenidos con el programa BRAXI-Q! operando con la matriz masa consistente. En la primera columna se indica el número *n* de elementos de igual con la matriz masa consistente. En la primera columna se indica el número *n* de elementos de igual<br>longitud (en este caso particular, el número de grados de libertad del modelo es igual al número de longitud (en este caso particular, el número de grados de libertad del modelo es igual al número de elementos). La solución exacta es:  $\Omega_1 = \pi/2 = 1.5708$ ;  $\Omega_2 = 3\pi/2 = 4.7124$ ;  $\Omega_3 = 5\pi/2 = 7.8540$ La solución exacta es:  $\Omega_1 = \pi/2 = 1.5708$ ;  $\Omega_2 = 3\pi/2 = 4.7124$ ;  $\Omega_3 = 5$ <br>Tabla 5.1.1: Valores de  $\Omega_1$ ,  $\Omega_2$  y  $\Omega_3$  con elementos de dos nodos.

| n              | $\Omega_1$ | $\Omega_{2}$ | $\Omega_{3}$ | n   | $\Omega_1$ | $\Omega$ | $\Omega_{3}$ |
|----------------|------------|--------------|--------------|-----|------------|----------|--------------|
|                | 1.7321     |              |              | 50  | 1.5709     | 4.7141   | 7,8621       |
|                | 1.6114     | 5.6293       |              | 60  | 1.5708     | 4.7136   | 7.8596       |
|                | 1.5888     | 5.1962       | 9.4266       | 70  | 1.5708     | 4.7133   | 7.8581       |
| $\overline{4}$ | 1.5809     | 4.9872       | 9.0594       | 80  | 1.5708     | 4.7131   | 7.8571       |
|                | 1.5773     | 4.8881       | 8.6603       | 90  | 1.5708     | 4.7129   | 7.8565       |
| 6              | 1.5753     | 4.8343       | 8.4188       | 100 | 1.5708     | 4.7128   | 7.8560       |
|                | 1.5741     | 4.8018       | 8.2695       | 200 | 1.5708     | 4.7125   | 7.8545       |
|                |            |              |              |     |            |          |              |

Tabla 5.1.1: Valores de  $\Omega_1$ ,  $\Omega_2$ ,  $\gamma$ ,  $\Omega_2$  con elementos de dos nodos.

(continua)

|                                                                                                    | ES DE BARRAS RECTAS |          |              |        |              |          |              |  |
|----------------------------------------------------------------------------------------------------|---------------------|----------|--------------|--------|--------------|----------|--------------|--|
| Tabla 5.1.1: Valores de $\Omega_1$ , $\Omega_2$ y $\Omega_3$ con elementos de dos nodos ( <i>continuación</i> ). |                     |          |              |        |              |          |              |  |
| n                                                                                                    | $\Omega_{1}$        | $\Omega$ | $\Omega_{3}$ | n      | $\Omega_{1}$ | $\Omega$ | $\Omega_{3}$ |  |
| 8                                                                                                    | 1.5733              | 4.7808   | 8.1719       | 300    | 1.5708       | 4.7124   | 7.8542       |  |
| 9                                                                                                    | 1.5728              | 4.7664   | 8.1050       | 400    | 1.5708       | 4.7124   | 7.8541       |  |
| 10                                                                                                    | 1.5724              | 4.7561   | 8.0571       | 500    | 1.5511       | 4.7059   | 7.8502       |  |
| 20                                                                                                    | 1.5712              | 4.7233   | 7.9045       | 600    | 1.5709       | 4.7124   | 7.8540       |  |
| 30                                                                                                    | 1.5710              | 4.7172   | 7.8764       | $500*$ | 1.5708       | 4.7124   | 7.8541       |  |
| 40                                                                                                    | 1.5709              | 4.7151   | 7.8666       | $600*$ | 1.5708       | 4.7124   | 7.8540       |  |

:S DE BARRAS RECTAS<br>Tabla 5.1.1: Valores de  $\Omega_{\text{l}}$ ,  $\Omega_{\text{2}}$  y  $\Omega_{\text{3}}$  con elementos de dos nodos (*continuación*).

\* con doble precisión (programa BRAXI-Q#)

Se comprueba que la convergencia es asintÛtica, aunque algo lenta: se necesitaron <sup>60</sup> grados de libertad Se comprueba que la convergencia es asintótica, aunque algo lenta: se necesitar para alcanzar cinco dígitos de la solución exacta de  $\Omega_1$ , y 300 para  $\Omega_2$ . Por para alcanzar cinco dígitos de la solución exacta de  $\Omega_1$ , y 300 para  $\Omega_2$ . Por otra parte, el algoritmo presenta problemas numéricos con 500 elementos. Al procesarlo con doble precisión se recupera la presenta problemas numéricos con 500 elementos. Al procesarlo con doble precisión se recupera la convergencia monótona, obteniéndose el valor exacto de  $\Omega_3$  (con 5 dígitos) cuando el modelo tiene 600 grados de libertad. grados de libertad.<br>Se aconseja utilizar, siempre que sea posible, los programas de computación que operan con aritmética

Se aconseja utilizar, sie<br>de doble precisión. de doble precisión.<br>El método de elementos finitos, comparado con el procedimiento de Rayleigh-Ritz, exhibe algunas

El método de elementos finitos, comparad<br>ventajas que se detallan a continuación: ventajas que se detallan a continuación:<br>1) Se obtienen matrices  $[K]$  y  $[M]$  tipo banda simétrica (con el elemento uniaxial de dos nodos, son

- matrices tridiagonales, vale decir con ancho de banda igual a 2).
- 2) El proceso de ensamblaje es de fácil implementación para la resolución con computadora.
- 2) El proceso de ensamblaje es de fácil implementación para la resolución con computadora.<br>3) Resulta muy fácil introducir masas puntuales y vínculos elásticos (resortes lineales). Para ello, en el Resulta muy fácil introducir masas puntuales y vínculos elásticos (resortes lineales). Para ello, en el<br>modelo discreto deben preverse nodos en los puntos de aplicación. El valor de una masa puntual simplemente se suma a la respectiva componente de la diagonal principal en la matriz de masa. Análogamente, el valor de la constante de rigidez elástica de un resorte se suma a la respectiva componente en la diagonal principal de la matriz de rigidez.
- 4) Los <sup>v</sup>Ìnculos (condiciones de borde esenciales del modelo continuo) se aplican una vez realizado el ensamblaje, restringiendo los grados de libertad correspondientes.
- 5) Aumentando el número de elementos finitos, excepcionalmente se producen matrices numéricamente mal condicionadas.
- 6) Si se admite que sigue siendo válida la hipótesis del comportamiento uniaxial del elemento, sin ninguna dificultad se puede modelar el caso de una barra con propiedades variables a lo largo de su ninguna dificultad se puede modelar el caso de una barra con propiedades variables a lo largo de su<br>eje, tomando un número suficiente de elementos. Más aún, es posible utilizar otros elementos en los que las propiedades se representen mediante funciones interpolantes, de manera similar a la forma de aproximar el desplazamiento.

Para ilustrar sobre este último aspecto, a continuación se determinan las matrices de rigidez y de masa de Para ilustrar sobre este último aspecto, a continuación se determinan las matrices de rigidez y de masa de un elemento lineal (con dos nodos) con sección linealmente variable entre los valores del área  $A_1$  en el un elemento lineal (con dos nodos) con sección linealmente variable entre los nodo  $1 \, y \, A_2$  en el nodo  $2$ , como se indica esquemáticamente en la Figura 5.1.5.

Por lo tanto, la función del área se expresa:

lo tanto, la función del área se expresa:  

$$
A(\xi) = \frac{1}{2}(1-\xi)A_1 + \frac{1}{2}(1+\xi)A_2
$$
 (5.25)

Sustituyendo en (5.9):

tituyendo en (5.9):<br> $\big] = \rho a \int_{0}^{+1} A(\xi) [N(\xi)]^t [N(\xi)] d\xi$ ; or 1 1 Sustituyendo en (5.9):<br>  $m_e$ ] =  $\rho a \int A(\xi) [N(\xi)]^t [N(\xi)] d\xi$ ; opera  $\overline{f}$   $\overline{f}$   $\overline{f}$ tuyendo en (5.9):<br>=  $\rho a \int_{-1}^{+1} A(\xi) [N(\xi)]^t [N(\xi)] d\xi$ ; operando resulta:  $[m_e] = \frac{\rho a}{\epsilon} \left[ \frac{3A_1 + A_2}{3A_1 + A_2} + \frac{A_1 + A_2}{3A_2 + A_3} \right]$  $A_1 + A_2$   $A_1 + 3A_2$  $3A_1 + A_2$ 6  $\begin{vmatrix} A_1 + A_2 & A_1 + 3A_2 \end{vmatrix}$  $\begin{aligned} a \int_{-1}^{1} A(\xi) [N(\xi)]^{t} [N(\xi)] d\xi ; \text{ operando} \\ m_{e} = \frac{\rho a}{\xi} \left[ \frac{3A_{1} + A_{2}}{4} - \frac{A_{1} + A_{2}}{4} \right] \end{aligned}$  (5  $A_1 + A_2 \qquad A_1 + A_2 \qquad$ <br>  $A_1 + A_2 \qquad A_1 + 3A_2 \qquad (5.$  $[m_e] = \rho a \int_{-1}^{1} A(\xi) [N(\xi)]^t [N(\xi)] d\xi$ ; operando<br>resulta:  $[m_e] = \frac{\rho a}{6} \begin{bmatrix} 3A_1 + A_2 & A_1 + A_2 \\ A_1 + A_2 & A_1 + 3A_2 \end{bmatrix}$  (5.26)<br>Análogamente, sustituyendo en (5.13): gamente, sustituyendo en (5.13):<br>  $[k_e] = \frac{E}{\int}$   $A(\xi)[N'(\xi)]^t[N'(\xi)]d\xi$ ;  $\ddot{\phantom{0}}$ ente, sustituyendo en (5.13):<br>=  $\frac{E}{\int A(\xi) [N'(\xi)]^t [N'(\xi)] d\xi}$ ;

$$
[k_e] = \frac{E}{a} \int_{-1}^{+1} A(\xi) [N'(\xi)]' [N'(\xi)] d\xi ;
$$

operando:  $[k_e] = \frac{E}{i} \begin{bmatrix} A_1 + A_2 & -A_1 - A_2 \\ A_1 + A_2 & -A_2 \end{bmatrix}$  (  $4a \begin{bmatrix} -A_1 - A_2 & A_1 + A_2 \end{bmatrix}$  $\frac{E}{4a} \left[ \begin{array}{cc} A_1 + A_2 & -A_1 - A_2 \\ -A_1 - A_2 & A_1 + A_2 \end{array} \right]$  (5.27  $A(\xi)[N'(\xi)][N'(\xi)]d\xi;$ <br>  $=\frac{E}{4a}\begin{bmatrix} A_1 + A_2 & -A_1 - A_2 \\ -A_1 - A_2 & A_1 + A_2 \end{bmatrix}$  (5.27) operando:  $\lfloor K_e \rfloor = \frac{1}{4a} \lfloor -A_1 - A_2 \right.$   $A_1 + A_2 \rfloor$  (3.27)<br>Teniendo en cuenta que  $A_0 = \frac{1}{2}(A_1 + A_2)$ , también se expresan:

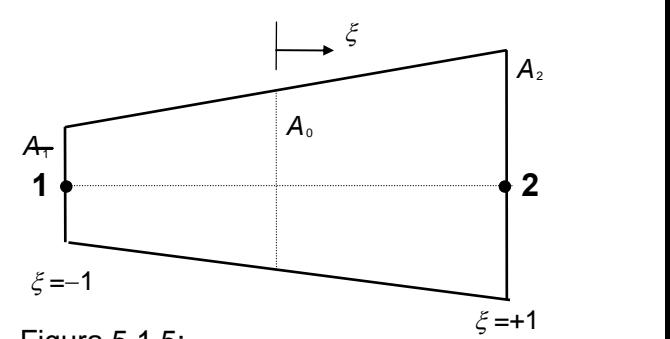

Figura 5.1.5: Elemento con área linealmente variable.

Teniendo en cuenta que 
$$
A_0 = \frac{1}{2}(A_1 + A_2)
$$
, también se expresan:  
\n
$$
[m_e] = \frac{1}{3} \rho A_0 a \begin{bmatrix} 1 + \frac{A_1}{A_0} & 1 \\ 1 & 1 + \frac{A_2}{A_0} \end{bmatrix} ; \qquad [k_e] = \frac{EA_0}{2a} \begin{bmatrix} 1 & -1 \\ -1 & 1 \end{bmatrix}
$$
(5.28 a,b)  
\nNótese que la matrix de rigidez es la del elemento de sección constante con área  $A_0$ . Por otra parte,

Nótese que la matriz de rigidez es la del elemento de sección cuando  $A_0 = A_1 = A_2 = A$ , la matriz de masa coincide con (5.10). cuando  $A_0 = A_1 = A_2 = A$ , la matriz de masa coincide con (5.10).<br>**5.1.2 Elemento de 3 nodos** 

Se puede mejorar la convergencia aproximando el desplazamiento con un polinomio cuadrático completo, lo cual implica agregar otro nodo. En la Figura 5.1.6 se muestra la ubicación y numeración local de los tres nodos, y en la Figura 5.1.7 los gráficos de las tres funciones de forma, cuyas expresiones son:

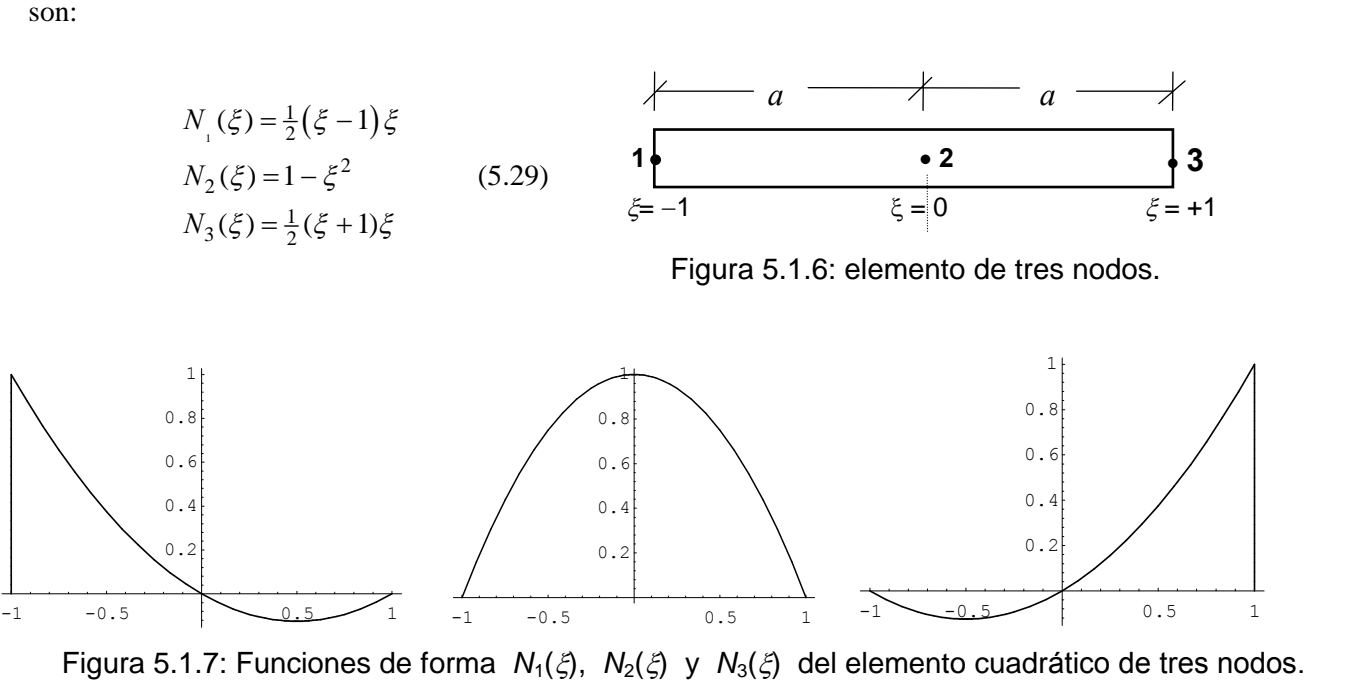

Sustituyendo en (5.13) y (5.9), e integrando, resulta:

$$
[k_e] = \frac{EA}{6a} \begin{bmatrix} 7 & -8 & 1 \\ -8 & 16 & -8 \\ 1 & -8 & 7 \end{bmatrix}
$$
 (5.30)

$$
[m_e] = \frac{\rho A a}{15} \begin{bmatrix} 4 & 2 & -1 \\ 2 & 16 & 2 \\ -1 & 2 & 4 \end{bmatrix}
$$
 (5.31)

Para este elemento de 3 nodos, es obvio que la matriz de masa no consistente se expresa<br> $\begin{bmatrix} 1 & 0 & 0 \end{bmatrix}$ 

$$
\begin{bmatrix} \tilde{m}_e \end{bmatrix} = \frac{\rho A a}{2} \begin{bmatrix} 1 & 0 & 0 \\ 0 & 2 & 0 \\ 0 & 0 & 1 \end{bmatrix}
$$
 (5.32)

El mismo programa BRAXI-Q permite utilizar el elemento de 3 nodos, poniendo la palabra clave BRA3N El mismo programa BRAXI-Q permite utilizar el elemento de 3 nodos, poniendo la palabra clave BRA3N<br>en la primera línea del archivo de datos del modelo. En la Tabla 5.1.2 se muestran los resultados en la primera línea del archivo de datos del modelo. En la Tabla 5.1.2 se muestran los resultados obtenidos al dividir la barra empotrada-libre en *n* elementos de igual longitud, utilizando la matriz de obtenidos al dividir la barra empotrada-libre en  $n$  elementos de igual longitud, utilizando la matriz de masa consistente. Debe tenerse en cuenta que ahora, con  $n$  elementos, el modelo tiene  $2n$  grados de libertad.

Un criterio práctico que suele recomendarse en general, consiste en ir duplicando el número de elementos en modelos que se van procesando sucesivamente. Sin embargo, se corre el riesgo de aceptar como cotas en modelos que se van procesando sucesivamente. Sin embargo, se corre el riesgo de aceptar como cotas<br>superiores de la solución exacta resultados que no lo son, debido a una insuficiente precisión numérica, superiores de la solución exacta resultados que no lo son, debido a una insuficiente precisión numérica, como se muestra en la Tabla 5.1.2, donde los valores fueron hallados con simple precisión.

1.2, donde los valores fueron natitados con simple precisi<br>Tabla 5.1.2:  $\Omega_1$ ,  $\Omega_2$  y  $\Omega_3$  con elementos de 3 nodos.

|                | Tabla 5.1.2: $\Omega_1$ , $\Omega_2$ y $\Omega_3$ con elementos de 3 nodos. |           |              |
|----------------|-----------------------------------------------------------------------------|-----------|--------------|
| n              | Ω,                                                                          | $\Omega,$ | $\Omega_{3}$ |
|                | 1.5767                                                                      | 5.6728    |              |
| $\overline{2}$ | 1.5712                                                                      | 4.7902    | 8.7786       |
| 4              | 1.5708                                                                      | 4.7183    | 7.9217       |
| 8              | 1.5708                                                                      | 4.7128    | 7.8588       |
| 16             | 1.5708                                                                      | 4.7124    | 7.8543       |
| 32             | 1.5705                                                                      | 4.7123    | 7.8539       |
| 64             | 1.5677                                                                      | 4.7114    | 7.8534       |

 $\begin{array}{|c|c|c|c|c|c|c|c|c|}\n\hline\n64 & 1.5677 & 4.7114 & 7.8534 \\
\hline\n\end{array}$ <br>Se observa que con sólo 4 elementos (8 grados de libertad) el algoritmo da el valor exacto de  $\Omega_1$  (con 5 Se observa que con sólo 4 elementos (8 grados de libertad) el algoritmo da el valor exacto de  $\Omega_1$  (con 5 dígitos). Claramente se pone de manifiesto la superioridad del elemento cuadrático sobre el lineal, dígitos). Claramente se pone de manifiesto la superioridad del elemento cuadrático sobre el lineal, especialmente en modelos con pocos grados de libertad (compárense los resultados obtenidos con cuatro especialmente en modelos con pocos grados de libertad (compárense los resultados obtenidos con cuatro<br>elementos lineales y dos cuadráticos). En la página siguiente, en la tabla 5.1.3 se dan los valores que elementos lineales y dos cuadráticos). En la página siguiente, en la tabla 5.1.3 se dan los valores que<br>resultan al incrementar de a uno el número de elementos, a fin de detectar posibles problemas numéricos resultan al incrementar de a uno el número de elementos, a fin de detectar posibles problemas numéricos al operar con precisión simple.

|       |                                                                             |           | VIDKACIONEJ DE DA |  |
|-------|-----------------------------------------------------------------------------|-----------|-------------------|--|
|       | Tabla 5.1.3: $\Omega_1$ , $\Omega_2$ y $\Omega_3$ con elementos de 3 nodos. |           |                   |  |
| n     | $\Omega_{1}$                                                                | $\Omega,$ | $\Omega_{3}$      |  |
| 10    | 1.5707                                                                      | 4.7125    | 7.8560            |  |
| 11    | 1.5709                                                                      | 4.7125    | 7.8554            |  |
| 12    | 1.5708                                                                      | 4.7125    | 7.8550            |  |
| 13    | 1.5708                                                                      | 4.7125    | 7.8547            |  |
| 14    | 1.5707                                                                      | 4.7124    | 7.8545            |  |
| 15    | 1.5708                                                                      | 4.7124    | 7.8544            |  |
| 16    | 1.5708                                                                      | 4.7124    | 7.8543            |  |
| 17    | 1.5708                                                                      | 4.7124    | 7.8542            |  |
| 18    | 1.5708                                                                      | 4.7124    | 7.8542            |  |
| 19    | 1.5705                                                                      | 4.7125    | 7.8541            |  |
| 20    | 1.5711                                                                      | 4.7125    | 7.8542            |  |
| 21    | 1.5708                                                                      | 4.7124    | 7.8541            |  |
| 22    | 1.5706                                                                      | 4.7125    | 7.8540            |  |
| $20*$ | 1.5708                                                                      | 4.7124    | 7.8541            |  |
| $30*$ | 1.5708                                                                      | 4.7124    | 7.8540            |  |

VIBRACIONES DE I<br>Tabla 5.1.3:  $\Omega_1$ ,  $\Omega_2$  y  $\Omega_3$  con elementos de 3 nodos.

 $*$  con doble precisión (programa BRAXI-Q#).

Nuevamente se comprueba que los valores de  $\Omega_i$  continúan decreciendo, llegando incluso a ser menores Nuevamente se comprueba que los valores de  $\Omega_i$  continúan decreciendo, llegando incluso a ser menores<br>que la solución exacta (conocida en este caso). Nótese que con  $n = 10$  se interrumpe la convergencia que la solución exacta (conocida en este caso). Nótese que con  $n = 10$  se interrumpe la convergencia<br>asintótica de  $\Omega_1$ . A partir de allí el resultado oscila alrededor de la solución exacta. Los valores asintótica de  $\Omega_1$ . A partir de allí el resultado oscila alrededor de la solución exacta. Los valores de  $\Omega_2$  se obtienen hasta  $n = 14$ , manteniéndose estable hasta  $n = 18$ ; y los valores de  $\Omega_3$ decrecientes de  $\Omega_2$  se obtienen hasta  $n = 14$ , manteniéndose estable hasta  $n = 18$ ; y los valores de  $\Omega_3$  decrecen hasta  $n = 19$ . Al operar con doble precisión, con 20 elementos se obtienen resultados con cinco decrecen hasta  $n = 19$ . Al operar con doble precisión, con 20 elementos se obtienen resultados con cinco dígitos dígitos significativos exactos en los valores de  $\Omega_1$  y  $\Omega_2$ . Con 30 elementos, se obtienen los cinco dí dígitos significativos exactos en<br>de la solución exacta de  $\Omega_{3}$ . . **5.1.3 Elemento de <sup>4</sup> nodos**

5.1.3 Elemento de 4 nodos<br>Finalizando con el estudio del método aplicado al análisis de vibraciones longitudinales, se agrega el elemento de cuatro nodos mostrado en la Figura 5.1.8. En la Figura de cuatro nodos mostrado en la Figura 5.1.8. En la Figura 1<br>5.1.9 de la página siguiente se muestran los gráficos de las cuatro funciones de forma, cuyas expresiones son:<br>  $N_1(\xi) = -\frac{1}{2}(\xi - 1)(3\xi + 1)(3\xi - 1)$ 

$$
N_1(\xi) = -\frac{1}{16}(\xi - 1)(3\xi + 1)(3\xi - 1)
$$
  
\n
$$
N_2(\xi) = +\frac{9}{16}(\xi + 1)(3\xi - 1)(\xi - 1)
$$
  
\n
$$
N_3(\xi) = -\frac{9}{16}(\xi + 1)(3\xi + 1)(\xi - 1)
$$
  
\n
$$
N_4(\xi) = +\frac{1}{16}(\xi + 1)(3\xi + 1)(3\xi - 1)
$$
\n(5.33)

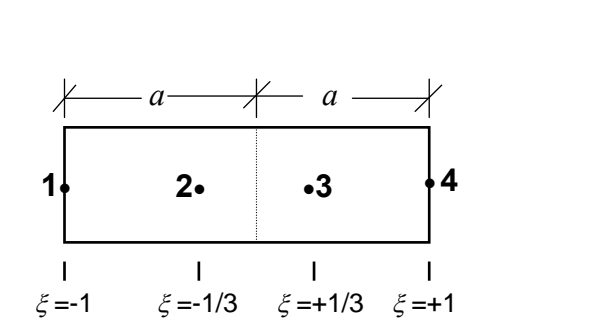

Figura 5.1.8: Elemento de 4 nodos.

 $N_4(\xi) = +\frac{1}{16}(\xi + 1)(3\xi + 1)(3\xi - 1)$ <br>La determinación analítica de la matriz de masa requiere resolver 10 integrales de polinomios de 6<sup>o</sup> grado. Reemplazando en (5.9) y operando, resulta:

$$
\begin{bmatrix} m_e \end{bmatrix} = \frac{\rho A a}{840} \begin{bmatrix} 128 & 99 & -36 & 19 \\ 99 & 648 & -81 & -36 \\ -36 & -81 & 648 & 99 \\ 19 & -36 & 99 & 128 \end{bmatrix}
$$
 (5.34)

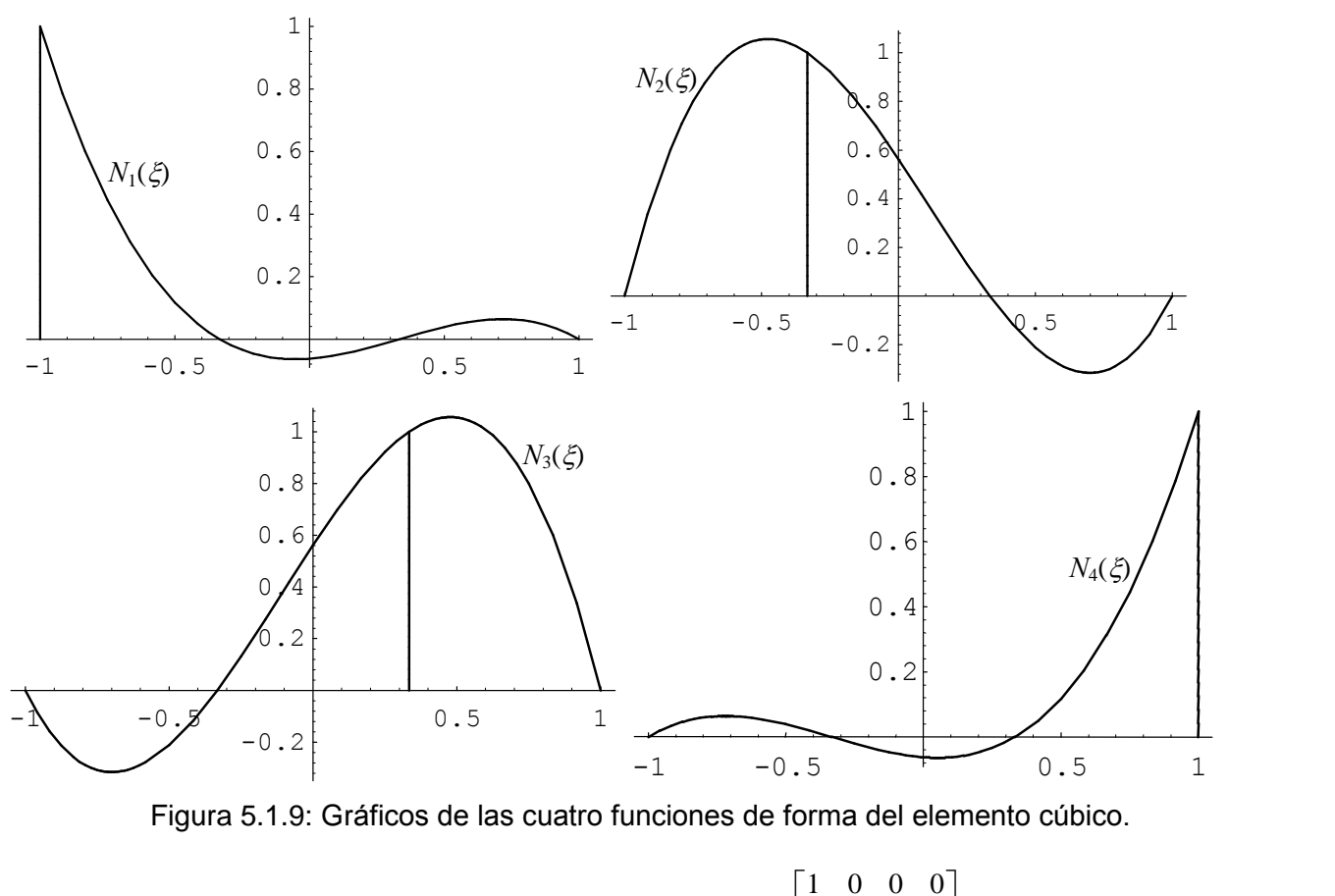

Por otra parte, la matriz masa no consistente es:

$$
\left[\tilde{m}_e\right] = \frac{\rho A a}{3} \begin{bmatrix} 1 & 0 & 0 & 0 \\ 0 & 2 & 0 & 0 \\ 0 & 0 & 2 & 0 \\ 0 & 0 & 0 & 1 \end{bmatrix}
$$
(5.35)

En el cálculo de la matriz de rigidez intervienen las derivadas con respecto a  $\xi$ :<br>  $N'_1(\xi) = -\frac{1}{\sqrt{27\xi^2 - 18\xi - 1}}$ 

En el cálculo de la matrix de rigidez intervienen las derivadas con respecto a 
$$
\xi
$$
:  
\n
$$
N'_1(\xi) = -\frac{1}{16} \left( 27\xi^2 - 18\xi - 1 \right)
$$
\n
$$
N'_2(\xi) = -\frac{9}{16} \left( 9\xi^2 - 2\xi - 3 \right)
$$
\n
$$
N'_1(\xi) = -\frac{9}{16} \left( 9\xi^2 + 2\xi - 3 \right)
$$
\n(5.36)  
\n
$$
N'_1(\xi) = \frac{1}{16} \left( 27\xi^2 + 18\xi - 1 \right)
$$
\nRemember a integrals de polinomios de 4<sup>o</sup> grado, resulta:  
\n
$$
\begin{bmatrix} 148 & -189 & 54 & -13 \end{bmatrix}
$$

 $\overline{a}$  $\overline{a}$  $\overline{a}$ 

$$
\begin{bmatrix} k_e \end{bmatrix} = \frac{EA}{80a} \begin{bmatrix} 148 & -189 & 54 & -13 \\ -189 & 432 & -297 & 54 \\ 54 & -297 & 432 & -189 \\ -13 & 54 & -189 & 148 \end{bmatrix}
$$
 (5.37)  
El mismo programa BRAXI-Q! (BRAXI-Q# con doble precisión) calcula las matrices de modelos con

El mismo programa BRAXI-Q! (BRAXI-Q# con doble precisión) calcula las matrices de modelos con elementos cúbicos. A tal efecto, en la primera línea del archivo de datos debe encontrarse la "cadena" de elementos cúbicos. A tal efecto, en la primera línea del archivo de datos debe encontrarse la "cadena" de<br>caracteres BRA4N. Resolviendo la barra empotrada-libre utilizando la matriz masa consistente, se obtuvieron los resultados que se muestran en la Tabla 5.1.4.

|                                                                                      |              |          | VIDRACIUNEJ LE DA |  |  |  |
|--------------------------------------------------------------------------------------|--------------|----------|-------------------|--|--|--|
| Tabla 5.1.4: $\Omega_1$ , $\Omega_2$ y $\Omega_3$ con <i>n</i> elementos de 4 nodos. |              |          |                   |  |  |  |
| n                                                                                    | $\Omega_{1}$ | $\Omega$ | $\Omega_{3}$      |  |  |  |
| 1                                                                                    | 1.5709       | 4.8365   | 10.447            |  |  |  |
| $\overline{2}$                                                                       | 1.5708       | 4.7157   | 7.9396            |  |  |  |
| 3                                                                                    | 1.5708       | 4.7127   | 7.8638            |  |  |  |
| 4                                                                                    | 1.5708       | 4.7125   | 7.8559            |  |  |  |
| 5                                                                                    | 1.5708       | 4.7124   | 7.8545            |  |  |  |
| 6                                                                                    | 1.5708       | 4.7124   | 7.8542            |  |  |  |
| 7                                                                                    | 1.5708       | 4.7124   | 7.8541            |  |  |  |
| 8                                                                                    | 1.5708       | 4.7124   | 7.8540            |  |  |  |
| 9                                                                                    | 1.5708       | 4.7124   | 7.8540            |  |  |  |

VIBRACIONES DE BA<br>Tabla 5.1.4:  $\Omega_1$ ,  $\Omega_2$  y  $\Omega_3$  con *n* elementos de 4 nodos.

Con sólo dos elementos (*n*=2, modelo de 6 grados de libertad) se obtiene la solución exacta de  $\Omega_1$ , con Con sólo dos elementos (*n*=2, modelo de 6 grados de libertad) se obtiene la solución exacta de  $\Omega_1$ , con cinco elementos la de  $\Omega_2$  y con ocho elementos la de  $\Omega_3$ . Curiosamente, en este caso la convergencia asintó asintótica se cumple con las tres primeras frecuencias, sin inconvenientes numéricos al procesar con precisión simple, hasta alcanzar los valores de la solución exacta con 5 dígitos significativos.

En el archivo de datos no hay que dar las incidencias de los elementos ni las coordenadas de los nodos En el archivo de datos no hay que dar las incidencias de los elementos ni las coordenadas de los nodos<br>(ver el archivo instructivo BRAXI.TXT). A pesar de la simplicidad de la edición del archivo de datos, que (ver el archivo instructivo BRAXI.TXT). A pesar de la simplicidad de la edición del archivo de datos, que<br>se puede hacer fácilmente con un editor de texto, se dispone del programa ED-BRAXI codificado con se puede hacer fácilmente con un editor de texto, se dispone del programa ED-BRAXI codificado con<br>QuickBasic, que interactúa con el usuario para el ingreso de los datos de modelos de barras vibrantes con QuickBasic, que interactúa con el usuario para el ingreso de los datos de modelos de barras vibrantes con deformaciones axiales. Una vez calculados y grabados los desplazamientos, con el programa PP-BRAXI, también codificado con QuickBasic, se obtienen gráficos de los modos naturales, en la pantalla del monitor. Las formas modales se muestran con diagramas cartesianos, es decir que los desplazamientos axiales  $u(x)$  se dibujan como ordenadas, perpendiculares el eje de la barra.

El programa BRAXI puede ser utilizado para resolver problemas como los que se muestran en la Figura El programa BRAXI puede ser utilizado para resolve<br>5.1.10, que se proponen como ejercicio práctico. 5.1.10, que se proponen como ejercicio práctico.

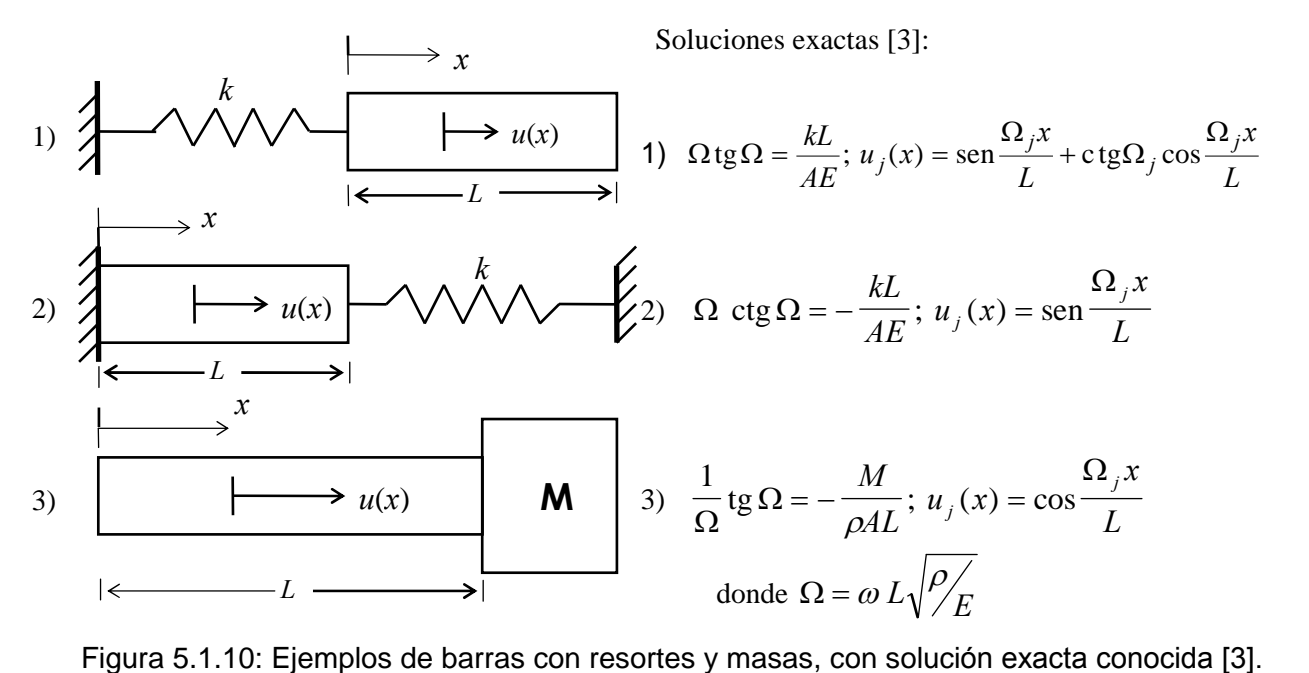

Es conveniente aclarar que en los distintos elementos finitos con los que se modelan sistemas mecánicos, es posible reemplazar la matriz de masa consistente con la de masas desacopladas. En este curso esta posibilidad se muestra y se implementa solamente con los elementos uniaxiales, que describen el posibilidad se muestra y se implementa solamente con los elementos uniaxiales, que describen el<br>comportamiento mecánico de barras con deformaciones longitudinales. Más adelante, en el capítulo 6, se comportamiento mecánico de barras con deformaciones longitudinales. Más adelante, en el capítulo 6, se<br>describe un algoritmo para el análisis de vibraciones libres de estructuras de reticulado utilizando el describe un algoritmo para el análisis de vibraciones libres de estructuras de reticulado utilizando el<br>elemento uniaxial de dos nodos, donde nuevamente se da la alternativa de efectuar el cálculo con la matriz de masas desacopladas.<br>**5.1.4 Integración numérica** 

**5.1.4 Integración numérica**<br>En algoritmos más complejos del método de elementos finitos, es usual transferir al programa de computación la tarea de calcular las integrales. Para ello se recurre a las fórmulas de integración numérica. La más utilizada en programas de elementos finitos es la de Gauss-Legendre [4,15,19], que en el caso unidimensional se expresa:

$$
\int_{-1}^{+1} f(\xi) d\xi = \sum_{i=1}^{q} P_i f(\xi_i)
$$
\n(5.38)

Ofrece la ventaja de dar la solución exacta si  $f(\xi)$  es un polinomio de grado no mayor que 2q-1. Para Ofrece la ventaja de dar la solución exacta si  $f(\xi)$  es un polinomio de grado no mayor que 2q-1. Para calcular en forma exacta la matriz de masa del elemento cúbico se requeriría entonces aplicar (5.38) con calcular en forma exacta la matriz de masa del elemento cúbico se requeriría entonces aplicar (5.38) con<br>cuatro puntos, mientras que para la matriz de rigidez son suficientes tres puntos de integración. En la cuatro puntos, mientras que para la matriz de rigidez son suficientes tre<br>tabla 5.1.5 se dan los valores de  $\xi_i^2$  y  $P_i$  para  $q = 1, 2, 3, 4, 5, 6$  y 7.  $T_i^2$  y  $P_i$  para  $q = 1, 2, 3, 4, 5, 6$  y 7.<br>Tabla 5.1.5: Integración de Gauss-Legendre.

|   | Tabla 5.1.5: Integración de Gauss-Legendre. |                                         |
|---|---------------------------------------------|-----------------------------------------|
| q | $\xi_i^2$                                   | $P_i$                                   |
|   | 0                                           |                                         |
| 2 | 1/3                                         |                                         |
| 3 | 0                                           | 8/9                                     |
|   | 0.6                                         | 5/9                                     |
| 4 | $(3+\sqrt{24/5})/7$                         | $(9 - \sqrt{15/2})/18$                  |
|   | 24/5)/7                                     | $(9+\sqrt{15/2})/18$                    |
|   |                                             | 0.56888 88888 88889                     |
| 5 |                                             | 0.28994 91979 25690 0.47862 86704 99366 |
|   |                                             | 0.82116 19131 85421 0.23692 68850 56189 |
|   | 0.05693 91159 67007 0.46791 39345 72691     |                                         |
| 6 |                                             | 0.43719 78527 51095 0.36076 15730 48139 |
|   | 0.86949 93949 18262 0.18132 44923 79170     |                                         |
|   |                                             | 0.41795 91836 73469                     |
|   | 0.16471 02868 95423 0.38183 00505 05119     |                                         |
|   | 0.54986 84992 16443 0.27970 53914 89227     |                                         |
|   |                                             | 0.90080 58292 71630 0.12948 49661 68870 |

i

Zienkiewickz [19] da una tabla más amplia, con valores de  $\xi_i$  y  $P_i$  para q de 1 hasta 10.

Obviamente, no se justifica codificar una alternativa que utilice el método de integración numérica con Obviamente, no se justifica codificar una alternativa que utilice el método de integración numérica con<br>los elementos que se implementan en el programa BRAXI, debido a que es muy sencilla la determinación los elementos que se implementan en<br>analítica explícita de ambas matrices.

#### **Vibraciones torsionales**

Debido a la semejanza de las funciones de energía  $(3.21)$  y  $(3.22)$ , para el caso de vibración longitudinal de una barra, con las correspondientes (3.32) y (3.36) de vibraciones torsionales, es posible utilizar los mismos elementos con el reemplazo de las magnitudes semejantes:

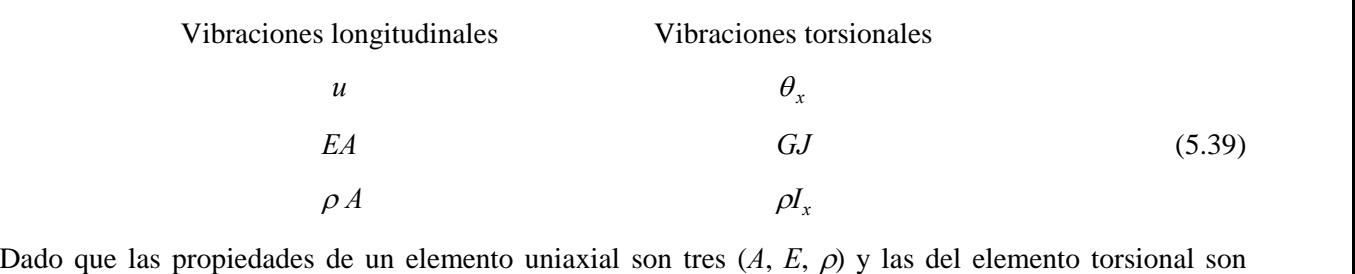

Dado que las propiedades de un elemento uniaxial son tres  $(A, E, \rho)$  y las del elemento torsional son cuatro  $(J, I_x, G, \rho)$ , es necesario introducir algunas modificaciones en el programa de computación. Por cuatro  $(J, I_x, G, \rho)$ , es necesario introducir algunas modificaciones en el programa de computación. Por otra parte, hay problemas como el del ejemplo 1.4.1.3, donde se establece una restricción lineal entre dos grados de libertad, no contemplada en el algoritmo para vibraciones longitudinales. Estas diferencias grados de libertad, no contemplada en el algoritmo para vibraciones longitudinales. Estas diferencias<br>señalan la conveniencia de codificar otro programa, que también procese alternativamente elementos señalan la conveniencia de codificar otro programa, que también procese alternativamente elementos<br>lineales, cuadráticos o cúbicos. En la primera línea del archivo de datos debe indicarse el tipo de elemento mediante las cadenas de caracteres BRT2N, BRT3N o BRT4N, respectivamente. En este<br>programa, que se ha denominado BRTOR (**B**arra **R**ecta con vibración **TOR**sional), se incluye la posibilidad de imponer restricciones lineales del tipo: del tipo:<br> $r_i \theta_i + r_j \theta_j = 0$  (5.40)

$$
r_i \theta_i + r_j \theta_j = 0 \tag{5.40}
$$

 $r_i \theta_i + r_j \theta_j = 0$  (5.40)<br>A tal efecto, en el archivo de datos se agrega el número de restricciones lineales, y más adelante los  $\ddot{\phantom{a}}$ ecto, en el archivo de datos se agrega el número de restricciones lineales, y más adelante los<br>de los nodos *i* y *j* seguidos de los respectivos coeficientes  $r_i$  y  $r_j$ . Cabe mencionar que el índices de los nodos *i* y *j* seguidos de los respectivos coeficientes  $r_i$  y  $r_j$ . Cabe mencionar que el algoritmo que aplica una restricción lineal produce un aumento del ancho de banda de las matrices algoritmo que aplica una restricción lineal produce un aumento del ancho de banda de las matrices cuando los nodos  $i \, y \, j$  no pertenecen a un mismo elemento, debido a que se introduce una conectividad adicional entre los mismos. Por otra parte, ahora se hace necesario dar las incidencias de los elementos y las coordenadas de sus extremos. Por consiguiente, es conveniente contar con un programa que facilite la las coordenadas de sus extremos. Por consiguiente, es conveniente contar condición del archivo de datos (ED-BRTOR, compilado con QuickBasic). edición del archivo de datos (ED–BRTOR, compilado<br>Como ejemplo de aplicación, se calcularon las

Como ejemplo de aplicación, se calcularon las<br>dos primeras frecuencias del sistema mecánico de la Figura 5.2.1, que tiene dos engranajes en los extremos de sendas barras empotradas. En la Tabla 5.2.1 se transcriben los valores del En la Tabla 5.2.1 se transcriben los valores del<br>Coeficiente  $\Omega = \omega L \sqrt{\rho I_x / GJ}$ , obtenidos al Coeficiente  $\Omega = \omega L \sqrt{\rho I_x / GJ}$ , obtenidos al dividir cada eje en *n* elementos de dos nodos dividir cada eje en *n* elementos de dos nodos<br>de igual longitud (2*a* =  $L/n$ ).

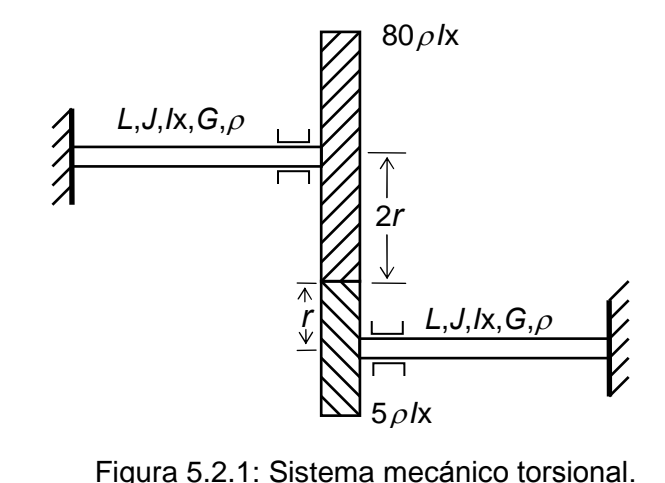

| Tabla 5.2.1: $\Omega_1$ y $\Omega_2$ con <i>n</i> elementos lineales. |      |              |          |  |  |
|-----------------------------------------------------------------------|------|--------------|----------|--|--|
| n                                                                     | GDL  | $\Omega_{1}$ | $\Omega$ |  |  |
| 1                                                                     | 1    | 0.2217664    |          |  |  |
| $\overline{2}$                                                        | 3    | 0.2217622    | 3.464125 |  |  |
| 3                                                                     | 5    | 0.2217612    | 3.286360 |  |  |
| 4                                                                     | 7    | 0.2217609    | 3.222858 |  |  |
| 5                                                                     | 9    | 0.2217606    | 3.193511 |  |  |
| 10                                                                    | 19   | 0.2217615    | 3.154562 |  |  |
| $20*$                                                                 | 39   | 0.2217604    | 3.144823 |  |  |
| $30*$                                                                 | 59   | 0.2217604    | 3.143028 |  |  |
| $40*$                                                                 | 79   | 0.2217604    | 3.142400 |  |  |
| $50*$                                                                 | 99   | 0.2217604    | 3.142109 |  |  |
| $100*$                                                                | 199  | 0.2217604    | 3.141722 |  |  |
| $200*$                                                                | 399  | 0.2217604    | 3.141625 |  |  |
| $1000*$                                                               | 1999 | 0.2217604    | 3.141594 |  |  |

AS RECTAS<br>Tabla 5.2.1:  $\Omega_1$  y  $\Omega_2$  con *n* elementos lineales.

\* con doble precisión (programa BRTOR-Q#).

En la segunda columna de la tabla se indica el número de grados de libertad de los modelos, igual a  $2n-1$ En la segunda columna de la tabla se indica el número de grados de libertad de los modelos, igual a  $2n-1$ <br>después de aplicar las restricciones. Se observa que la convergencia asintótica de  $\Omega_1$  se interrumpe a después de aplicar las restricciones. Se observa que la convergencia asintótica de  $\Omega_1$  se interrumpe a partir del modelo con 10 elementos en cada barra. Al operar con doble precisión,  $\Omega_1$  se mantiene estable, partir del modelo con 10 elementos en cada barra. Al operar con doble precisión,  $\Omega_1$  se mantiene estable, mientras  $\Omega_2$  continúa con la convergencia monótona.

Cabe destacar que en el modo fundamental los engranajes giran, obviamente con sentidos opuestos y con Cabe destacar que en el modo fundamental los engranajes giran, obviamente con sentidos opuestos y con<br>amplitudes angulares que guardan relación inversa con los radios. En el segundo modo natural de amplitudes angulares que guardan relación inversa con los radios. En el segundo modo natural de<br>vibración los engranajes prácticamente no se mueven, de modo que cada eje vibra como si estuviera vibración los engranajes prácticamente no se mueven, de modo que cada eje vibra como si estuviera<br>empotrado en ambos extremos. Para el caso de la barra biempotrada, la solución exacta con siete dígitos empotrado en ambos extremos. Para el caso de la barra biempotrada, la solución exacta con siete dígitos es  $\Omega = \pi \approx 3.141593$ . es  $\Omega = \pi \cong 3.141593$ .<br>La convergencia mejora cuando se utilizan elementos cuadráticos. Esto se comprueba con los valores de

La convergencia mejora cuando se utilizan elementos cuadráticos. Esto se comprueba con los valores de<br>la Tabla 5.2.2, comparando modelos con igual número de grados de libertad. Sin embargo, con menos la Tabla 5.2.2, comparando modelos con igual número de grados de libertad. Sin embargo, con menos<br>grados de libertad ya se presentan problemas con los valores de  $\Omega_1$  debido a la escasa precisión grados de libertad ya se presentan problemas con los valores de  $\Omega_1$  debido a la escasa precisión numérica. Con elementos cúbicos y operando con precisión simple, los inconvenientes numéricos en los numérica. Con elementos cúbicos y operando con precisión simple, los inconvenientes numéricos en valores de  $\Omega_1$  se manifiestan con sólo tres elementos por eje, como puede verse en la Tabla 5.2.3. s de  $\Omega_1$  se manifiestan con sólo tres elementos por eje, como puede verse en la Tabla 5.2.3.<br>Tabla 5.2.2: con *n* elementos cuadráticos. <u>Tabla 5.2.3: con *n* elementos cúbicos</u>.

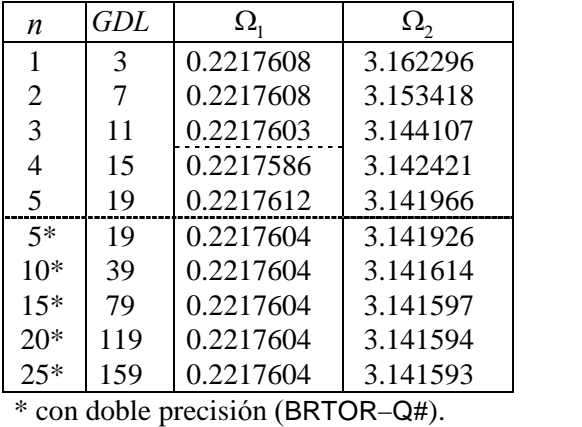

Tabla 5.2.2: con *n* elementos cuadráticos.

Tabla 5.2.3: con *n* elementos cúbicos.

| n              | GDL                     | $\Omega_{1}$ | $\Omega$ |
|----------------|-------------------------|--------------|----------|
| 1              | 5                       | 0.2217604    | 3.162297 |
| $\overline{c}$ | 11                      | 0.2217604    | 3.141840 |
| 3              | 17                      | 0.2217608    | 3.141653 |
| 4              | 23                      | 0.2217606    | 3.141642 |
| 5              | 29                      | 0.2217600    | 3.141623 |
| $1*$           | $\overline{\mathbf{5}}$ | 0.2217604    | 3.162278 |
| $2*$           | 11                      | 0.2217604    | 3.141807 |
| $3*$           | 17                      | 0.2217604    | 3.141612 |
| 4*             | 23                      | 0.2217604    | 3.141596 |
| $5*$           | 29                      | 0.2217604    | 3.141594 |

\* con doble precisión (BRTOR–Q#).

## **Vibraciones transversales (vigas) 5.3.1**

### **Elemento Bernoulli-Euler de <sup>2</sup> nodos**

En la Sección 3.4.1 se estudió la teoría elemental de vibración transversal de barras, en la que se desprecian los efectos de la deformación por corte e inercia rotatoria de las secciones. Las correspondientes expresiones de  $U_e$  y  $T_e$  son (3.44) y (3.45). En la primera interviene la derivada segunda correspondientes expresiones de  $U_e$  y  $T_e$  son (3.44) y (3.45). En la primera interviene la derivada segunda<br>del desplazamiento transversal  $v(x)$ . Por lo tanto es necesario tomar  $v \, y \, \partial v / \partial x$  como grados de libertad del desplazamiento transversal  $v(x)$ . Por lo tanto es necesario tomar  $v y \partial v / \partial x$  como grados de libertad independientes en cada nodo del elemento. En la Figura 5.3.1 se muestra el elemento más simple, con un independientes en cada nodo del elemento. En la Figura 5.3.1 se muestra el elemento más simple, con un<br>nodo en cada extremo, vale decir, con cuatro grados de libertad. En consecuencia, para que la función aproximante quede uniformemente definida debe contener

cuatro parámetros, lo cual a su vez implica adoptar un polinomio completo de tercer grado:<br>  $v(\xi) = a_0 + a_1 \xi + a_2 \xi^2 + a_3 \xi^3$  (5.41)

$$
v(\xi) = a_0 + a_1 \xi + a_2 \xi^2 + a_3 \xi^3 \tag{5.41}
$$

$$
v(\xi) = a_0 + a_1 \xi + a_2 \xi^2 + a_3 \xi^3
$$
 (5.41)  
La derivada de  $v(x)$  representa la rotación de la sección:  

$$
\theta(\xi) = \frac{dv(x)}{dx} = \frac{1}{a} \frac{dv(\xi)}{d\xi} = \frac{1}{a} \left( a_1 + 2a_2 \xi + 3a_3 \xi^2 \right)
$$
 (5.42)

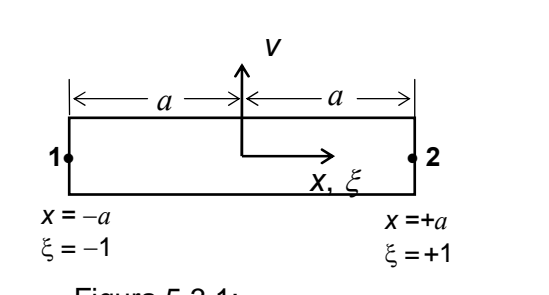

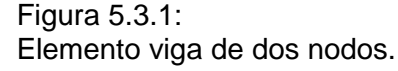

Los cuatro grados de libertad del elemento se agrupan en el vector de los desplazamientos nodales:  
\n
$$
\left\{\delta_e\right\}^t = \begin{bmatrix} v_1 & \theta_1 & v_2 & \theta_2 \end{bmatrix}
$$
\n(5.43)

Las expresiones de  $v_1$  y  $v_2$  en función de los coeficientes se obtienen de (5.41), poniendo  $\xi = -1$  y Las expresiones de  $v_1$  y  $v_2$  en función de los coeficientes se obtienen de (5.41), poniendo  $\xi = -1$  y<br>  $\xi = +1$ , respectivamente. De manera similar, con (5.42) se expresan  $\theta_1$  y  $\theta_2$ , obteniéndose el siguiente sistema de ecuaciones lineales:  $y(-1) = a_0 - a_1 + a_2 - a_3$  $= a_0 - a_1 + a_2 - a_3$ 

$$
v_1 = v(-1) = a_0 - a_1 + a_2 - a_3
$$
  
\n
$$
v_2 = v(+1) = a_0 + a_1 + a_2 + a_3
$$
  
\n
$$
\theta_1 = \theta(-1) = (a_1 - 2a_2 + 3a_3)/a
$$
  
\n
$$
\theta_2 = \theta(+1) = (a_1 + 2a_2 + 3a_3)/a
$$
\n(5.44)

Se omiten los pasos intermedios del proceso algebraico, que consiste en resolver el sistema lineal (5.44) Se omiten los pasos intermedios del proceso algebraico, que consiste en resolver el sistema lineal (5.44) para obtener los coeficientes  $a_0$ ,  $a_1$ ,  $a_2$ ,  $a_3$  en función de  $v_1$ ,  $\theta_1$ ,  $v_2$ ,  $\theta_2$ , y luego reempl para obtener los coeficientes  $a_0$ ,  $a_1$ ,  $a_2$ ,  $a_3$  en función de  $v_1$ ,  $\theta_1$ ,  $v_2$ ,  $\theta_2$ , y luego reemplazarlos en (5.41),<br>para llegar finalmente a la forma:  $v(\xi) = N_1(\xi)v_1 + N_2(\xi)\theta_1 + N_3(\xi)v_2 + N_4(\xi)\theta_2 = [N(\xi)] {\delta_{$ para llegar finalmente a la forma:  $v(\xi) = N_1(\xi)v_1 + N_2(\xi)\theta_1 + N_3(\xi)v_2 + N_4(\xi)\theta_2 = [N(\xi)]\{\delta_e\}$  (5.45)<br>Operando, resultan los siguientes polinomios cúbicos para las funciones de forma del elemento de 2 nodos:

$$
N_1(\xi) = \frac{1}{4} \left( 2 - 3\xi + \xi^3 \right)
$$
  
\n
$$
N_2(\xi) = \frac{a}{4} \left( 1 - \xi - \xi^2 + \xi^3 \right)
$$
  
\n
$$
N_3(\xi) = \frac{1}{4} \left( 2 + 3\xi - \xi^3 \right)
$$
  
\n
$$
N_4(\xi) = \frac{a}{4} \left( -1 - \xi + \xi^2 + \xi^3 \right)
$$
  
\n(5.46)

En la Figuras 5.3.2 se muestran los gráficos de las cuatro funciones de forma. Se comprueba que son las elásticas de una viga sin carga en la que se imponen, en sus extremos, desplazamientos transversales y rotaciones de valor unidad.

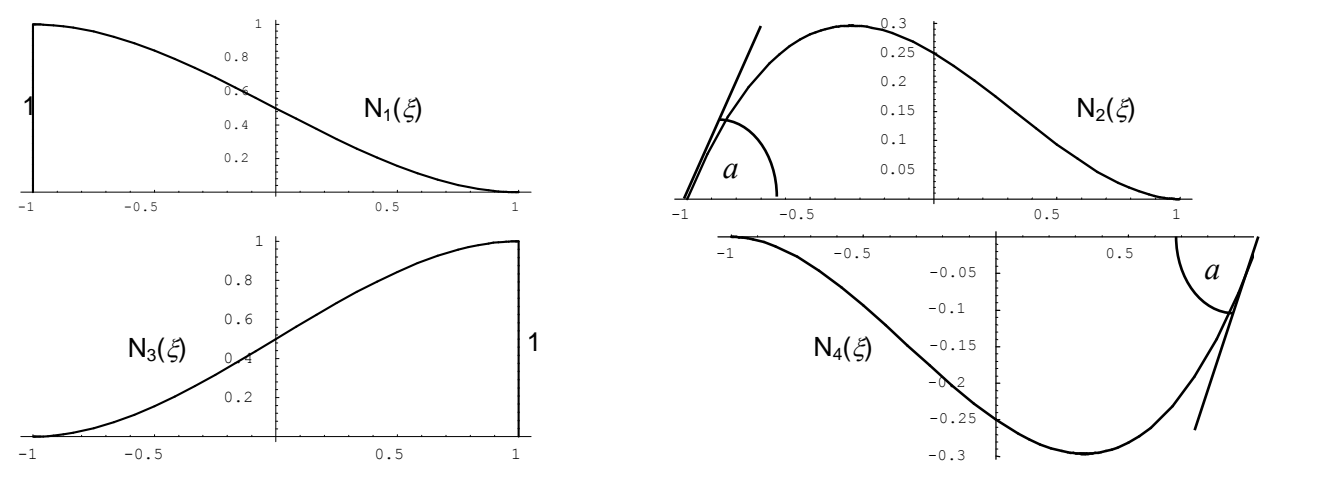

Figura 5.3.2: Funciones de forma del elemento viga tipo Bernoulli-Euler de dos nodos.

Find 
$$
\sigma
$$
 is a function of  $\phi$  and  $\sigma$  is a function of  $\phi$  and  $\sigma$  is a function of  $\phi$ .

\nExample 2.1 A function of  $\phi$  is a function of  $\phi$  and  $\sigma$  is a function of  $\phi$  and  $\sigma$  is a

Reemplazando:

$$
\mathcal{I}_e = \frac{1}{2} \int_{-a}^{+a} \rho A \dot{v}^2 dx = \frac{1}{2} \left\{ \dot{\delta}_e \right\}^t \int_{-1}^{+1} \rho A a \left[ N(\xi) \right]^t \left[ N(\xi) \right] d\xi \left\{ \dot{\delta}_e \right\} = \frac{1}{2} \left\{ \dot{\delta}_e \right\}^t \left[ m_e \right] \left\{ \dot{\delta}_e \right\} \tag{5.48}
$$

La expresión de la matriz de masa se obtiene reemplazando las funciones de forma (5.46). Su La expresión de la matriz de masa se obtiene reemplazando las funciones de forma (5.46). Su determinación analítica implica integrar polinomios de 6<sup>º</sup> grado (numéricamente debería aplicarse determinación analítica implica integrar polinomios de 6<sup>°</sup> grado<br>integración de Gauss-Legendre de 4 puntos). Operando resulta: bs). Operando resulta:<br>  $\begin{bmatrix} 78 & 22a & 27 & -13a \end{bmatrix}$  $-13a$ ]  $\overline{\phantom{a}}$ 

The de 4 puntos). *Operando* Iesuta.  
\n
$$
\begin{bmatrix} m_e \end{bmatrix} = \frac{\rho A a}{105} \begin{bmatrix} 78 & 22a & 27 & -13a \\ 22a & 8a^2 & 13a & -6a^2 \\ 27 & 13a & 78 & -22a \\ -13a & -6a^2 & -22a & 8a^2 \end{bmatrix}
$$
(5.49)

Nótese que la suma de las componentes  $m_{11}$  y  $m_{13}$  es igual a la mitad de la masa total del elemento,  $\rho Aa$ . Nótese que la suma de las componentes  $m_{11}$  y  $m_{13}$  es igual a la mitad de la masa total del elemento,  $\rho Aa$ .<br>Otro tanto ocurre con la suma de  $m_{31}$  y  $m_{33}$ . La explicación es simple: si el elemento experimenta u Otro tanto ocurre con la suma de  $m_{31}$  y  $m_{33}$ . La explicación es aceleración transversal de valor unidad, sin deformarse, aceleración transversal de valor unidad, sin deformarse,<br>descripta con  $\ddot{v}_1 = \ddot{v}_2 = 1$  y  $\ddot{\theta}_1 = \ddot{\theta}_2 = 0$ , la suma de las  $\theta$ aceleración transversal de valor unidad, sin deformarse,

fuerzas actuantes en los dos nodos debe ser igual a la masa tuerzas actuantes en los dos nodos debe ser igual a la masa<br>total. Del mismo modo puede interpretarse físicamente el significado de otras componentes de la matriz de masa. Por significado de otras componentes de la matriz de masa. Por<br>ejemplo, si el elemento experimenta una aceleración angular de valor unidad alrededor de su punto medio, sin

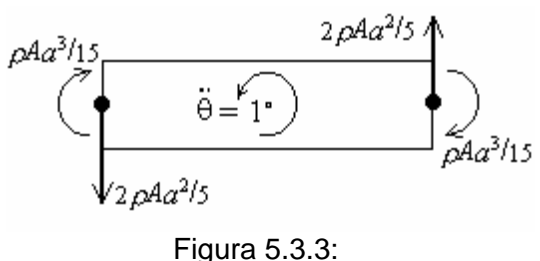

Fuerzas y cuplas de inercia.

angular de valor unidad alrededor de su punto medio, sin<br>deformarse, se tiene:  $\ddot{\theta}_1 = \ddot{\theta}_2 = 1$  y  $\ddot{v}_2 = -\ddot{v}_1 = a$ . En la Figura 5.3.3 se muestran las fuerzas y cuplas de

inercia que en tal caso actúan en los nodos del elemento, obtenidas con el producto de la matriz de masa (5.49) por el vector de las aceleraciones. Sumando los momentos con respecto al punto medio se obtiene: (5.49) por el vector de las aceleraciones. Sumando los momentos con respecto al punto medio se obtiene:<br> $2\rho A a^{3}/3$ , que es el momento de inercia con respecto a dicho punto de una masa distribuida sobre el eje de la barra

$$
\int_{-a}^{+a} x^2 dm = \int_{-a}^{+a} x^2 \rho A dx = \rho A \frac{x^3}{3} \Big|_{-a}^{+a} = \frac{2}{3} \rho A a^3
$$

$$
\int_{-a}^{a} x \sin \theta = \int_{-a}^{a} x \cos \theta = \frac{1}{2} a^2 \sin \theta
$$
  
Por otra parte, en la expresión de la energia de deformación elástica interviewe:  

$$
\frac{\partial^2 v}{\partial x^2} = \frac{1}{a^2} \frac{\partial^2 v}{\partial \xi^2} = \frac{1}{a^2} [N''(\xi)] {\delta_e}
$$
 (5.50)

 $\frac{1}{\partial x^2} = \frac{1}{a^2} \frac{1}{\partial \xi^2} = \frac{1}{a^2} [N(\xi)] {\partial_e}$ <br>donde  $N''(\xi)$  indica la derivada segunda de  $N(\xi)$  con respecto a  $\xi$ . donde  $N''(\xi)$  indica la derivada segunda de  $N(\xi)$  con respected Derivando dos veces (5.46) se obtienen las "curvaturas":

en las "curvaturas":  
\n
$$
N_1''(\xi) = +\frac{3}{2}\xi
$$
\n
$$
N_2''(\xi) = \frac{1}{2}(-1+3\xi)
$$
\n
$$
N_3''(\xi) = -\frac{3}{2}\xi
$$
\n
$$
N_4''(\xi) = \frac{1}{2}(1+3\xi)
$$
\n(5.51)

n  $101$ .<br>Íair a  $\ddot{\phantom{a}}$ 

$$
N_4''(\xi) = \frac{1}{2} \left(1 + 3\xi\right)
$$
  
Reemplazando en la expresión de la energia de deformación del elemento:  

$$
U_e = \frac{1}{2} \int_{-a}^{+a} EI_z \left(\frac{\partial^2 v}{\partial x^2}\right)^2 dx = \frac{1}{2} \left\{\delta_e\right\}^t \int_{-1}^{+a} \frac{EI_z}{a^3} \left[N''(\xi)\right] \left[N''(\xi)\right] d\xi \left\{\delta_e\right\} = \frac{1}{2} \left\{\delta_e\right\}^t \left[k_e\right] \left\{\delta_e\right\} \tag{5.52}
$$
  
La determinación analítica de la matrix de rigidez  $\left[k_e\right]$  require integrar polinomios de segundo grado

La determinación analítica de la matriz de rigidez  $[k_e]$  requiere integrar polinomios de<br>(con Gauss-Legendre: dos puntos de integración). Operando analíticamente, resulta:<br> $\begin{bmatrix} 3 & 3a & -3 & 3a \end{bmatrix}$ a  $\ddot{\phantom{0}}$  $\mathbf{R}$ 

$$
[k_e] = \frac{EI_z}{2a^3} \begin{bmatrix} 3 & 3a & -3 & 3a \\ 3a & 4a^2 & -3a & 2a^2 \\ -3 & -3a & 3 & -3a \\ 3a & 2a^2 & -3a & 4a^2 \end{bmatrix}
$$
(5.53)  
Notese que si el elemento se traslada transversalmente sin deformarse  $(v_1 = v_2, \theta_1 = \theta_2 = 0)$ , las fuerzas

Nótese que si el elemento se traslada transversalmente sin deformarse  $(v_1 = v_2, \theta_1 = \theta_2 = 0)$ , las fuerzas elásticas resultan nulas. Otro tanto sucede con cualquier movimiento de cuerpo rígido, por ejemplo con elásticas resultan nulas. Otro tanto sucede con cualquier movimiento de cuerpo rígido, j<br>una rotación de valor unidad alrededor del punto medio  $(v_2 = -v_1 = a; \theta_1 = \theta_2 = 1)$ .

Con algunas modificaciones del programa para vibraciones longitudinales, se obtienen versiones para<br>vigas de eje recto, que se han denominado BRFBE-Q! y BRFBE-Q# (Barra Recta con vibración Flexional vigas de eje recto, que se han denominado BRFBE–Q! y BRFBE–Q# (**B**arra **R**ecta con vibración **F**lexional<br>y elementos **B**ernoulli-Euler), con las cuales es posible procesar modelos con el elemento de 2 nodos. Las y elementos Bernoulli-Euler), con las cuales es posible procesar modelos con el elemento de 2 nodos. Las<br>diferencias más importantes con el programa BRAXI se refieren a las propiedades (se agrega *I<sub>z</sub>*) y a las diferencias más importantes con el programa BRAXI se refieren a las propiedades (se agrega  $I_z$ ) y a las condiciones de vínculo, que ahora se especifican de otra manera: para cada nodo rígidamente restringido,

VIBRACIONES DE BARRAS RECTAS<br>se da el índice del nodo seguido de las cadenas de caracteres DY y/o RZ, cuando se suprime el se da el índice del nodo seguido de las cadenas de caracteres DY y/o RZ, cuando se suprime el<br>desplazamiento transversal (v) y/o la rotación ( $\theta$ ), respectivamente. Esta nueva notación para los grados desplazamiento transversal ( $\nu$ ) y/o la rotación ( $\theta$ ), respectivamente. Esta nueva notación para los grados de libertad del modelo, es la utilizada en todos los programas de computación desarrollados para el curso. En los modelos de barras con vibraciones axiales <sup>o</sup> torsionales, el ˙nico grado de libertad por nodo se indica con DX y RX, respectivamente.

#### **Elemento Bernoulli-Euler de <sup>3</sup> nodos**

Un algoritmo más eficiente se obtiene con el agregado de un tercer nodo en el punto medio del Un algoritmo más eficiente se obtiene con el agreelemento, introduciendo dos grados de libertad más: vertad más:<br>  $\delta_e$ <sup>*t*</sup> = [ $v_1$   $\theta_1$   $v_2$   $\theta_2$   $v_3$   $\theta_3$ ] (5.54)

$$
\{\delta_e\}^t = [v_1 \quad \theta_1 \quad v_2 \quad \theta_2 \quad v_3 \quad \theta_3]
$$
\n
$$
(5.54)
$$

 $\{\delta_e\}^t = [\nu_1 \quad \theta_1 \quad \nu_2 \quad \theta_2 \quad \nu_3 \quad \theta_3]$ <br>En este caso, la función aproximante es el polinomio completo de quinto grado:

approximate es el polinomio completo de quinto grado:  
\n
$$
v(\xi) = a_0 + a_1 \xi + a_2 \xi^2 + a_3 \xi^3 + a_4 \xi^4 + a_5 \xi^5
$$
\n(5.55)  
\n
$$
(\xi) = \frac{1}{2} \frac{dv(\xi)}{d\xi} = (a_1 + 2a_2 \xi + 3a_3 \xi^2 + 4a_4 \xi^3 + 5a_5 \xi^4)/a
$$
\n(5.56)

Luego:  $\theta(\xi) = \frac{1}{a} \frac{dV(\xi)}{d\xi} = (a_1 + 2a_2\xi + 3a_3\xi^2 + 4a_4\xi^3 + 5a_5\xi^4)/a$  $\theta(\xi) = \frac{1}{a} \frac{dv(\xi)}{d\xi} = (a_1 + 2a_2\xi + 3a_3\xi^2 + 4a_4\xi^3 + 5a_5\xi^4)/a$  $v(\xi) = a_0 + a_1 \xi + a_2 \xi^2 + a_3 \xi^3 + a_4 \xi^4 + a_5 \xi^5$  (5.55)<br>  $= \frac{1}{a} \frac{dv(\xi)}{d\xi} = (a_1 + 2a_2 \xi + 3a_3 \xi^2 + 4a_4 \xi^3 + 5a_5 \xi^4)/a$  (5.56) <sup>a</sup>  $= a_1/a$ 

En consecuencia, los seis grados de libertad se expresan:  
\n
$$
v_1 = v(-1) = a_0 - a_1 + a_2 - a_3 + a_4 - a_5
$$
  
\n $\theta_1 = \theta(-1) = (a_1 - 2a_2 + 3a_3 - 4a_4 + 5a_5)/a$   
\n $v_2 = v(0) = a_0$   
\n $\theta_2 = \theta(0) = a_1/a$   
\n $v_3 = v(+1) = a_0 + a_1 + a_2 + a_3 + a_4 + a_5$   
\n $\theta_3 = \theta(+1) = (a_1 + 2a_2 + 3a_3 + 4a_4 + 5a_5)/a_0$  (5.57)

Resolviendo este sistema de seis ecuaciones lineales y sustituyendo la solución en (5.55), se obtienen las funciones de forma del elemento:

functions de forma del elemento:  
\n
$$
N_1(\xi) = \frac{1}{4} \xi^2 (4 - 5\xi - 2\xi^2 + 3\xi^3)
$$
\n
$$
N_2(\xi) = \frac{a}{4} \xi^2 (1 - \xi - \xi^2 + \xi^3)
$$
\n
$$
N_3(\xi) = 1 - 2\xi^2 + \xi^4
$$
\n
$$
N_4(\xi) = a\xi (1 - 2\xi^2 + \xi^4)
$$
\n
$$
N_5(\xi) = \frac{1}{4} \xi^2 (4 + 5\xi - 2\xi^2 - 3\xi^3)
$$
\n
$$
N_6 = \frac{a}{4} \xi^2 (-1 - \xi + \xi^2 + \xi^3)
$$
\nLa matrix masa se obtiene analiticamente mediante integrales de polinomios de décimo grado. Operando:  
\n
$$
\begin{bmatrix} 1046 & 114a & 440 & -160a & 131 & -29a \end{bmatrix}
$$

$$
[m_e] = \frac{\rho A a}{3465} \begin{bmatrix} 1046 & 114a & 440 & -160a & 131 & -29a \\ 114a & 16a^2 & 88a & -24a^2 & 29a & -6a^2 \\ 440 & 88a & 2816 & 0 & 440 & -88a \\ -160a & -24a^2 & 0 & 256a^2 & 160a & -24a^2 \\ 131 & 29a & 440 & 160a & 1046 & -114a \\ -29a & -6a^2 & -88a & -24a^2 & -114a & 16a^2 \end{bmatrix}
$$
(5.59)

Para hallar la matriz de rigidez se requieren las derivadas segundas de las funciones de forma:

VIBRACIONES DE BARRAS RECIAS  
\n
$$
N_1''(\xi) = (30\xi^3 - 12\xi^2 - 15\xi + 4)/2
$$
\n
$$
N_2''(\xi) = a (10\xi^3 - 6\xi^2 - 3\xi + 1)/2
$$
\n
$$
N_3''(\xi) = 12\xi^2 - 4
$$
\n
$$
N_4''(\xi) = 4a\xi(5\xi^2 - 3)
$$
\n
$$
N_5''(\xi) = -(30\xi^3 + 12\xi^2 - 15\xi - 4)/2
$$
\n
$$
N_6''(\xi) = a (10\xi^3 + 6\xi^2 - 3\xi - 1)/2
$$

 $N_6''(\xi)$ <br>Operando analíticamente, resulta: Ĥ

Operando analíticamente, resulta:  
\n
$$
[1273 \t 569a \t 332a^2 \t -448a \t 320a^2 \t -121a \t 38a^2
$$
\n
$$
[k_e] = \frac{EI_z}{70a^3} \begin{bmatrix} 1273 & 569a & -896 & 960a & -377 & 121a \\ 569a & 332a^2 & -448a & 320a^2 & -121a & 38a^2 \\ -896 & -448a & 1792 & 0 & -896 & 448a \\ 960a & 320a^2 & 0 & 1280a^2 & -960a & 320a^2 \\ -377 & -121a & -896 & -960a & 1273 & -569a \\ 121a & 38a^2 & 448a & 320a^2 & -569a & 332a^2 \end{bmatrix}
$$
\n(5.61)  
\nEstas expressions se implementaron en el mismo programa BRFBE-Q. La elección de una u otra

Estas expresiones se implementaron en el mismo programa BRFBE-Q. La elección de una u otra<br>formulación se realiza en el archivo de datos, en cuya primera línea debe darse la palabra clave EBE2N cuando se utilice el elemento de <sup>2</sup> nodos (**E**lemento **<sup>B</sup>**ernoulli-**E**uler de **<sup>2</sup> <sup>N</sup>**odos), <sup>o</sup> EBE3N en el caso de optar por el elemento de 3 nodos. El programa ED-BRFBE puede ser utilizado para la edición de los archivos de datos. archivos de datos.<br>En la Tabla 5.3.1 se dan los valores del coeficiente adimensional de frecuencia  $\Omega = \omega L^2 \sqrt{\rho A/EI_z}$ 

En la Tabla 5.3.1 se dan los valores del coeficiente adimensional de frecuencia  $\Omega = \omega L^2 \sqrt{\rho A/EI_z}$ correspondientes a los tres primeros modos naturales de vibración de la viga simplemente apoyada orrespondientes a los tres primeros modos naturales de vibración de la viga simplemente apoyada<br>(articulada en ambos extremos), obtenidos con valores crecientes del número total de nodos del modelo, con elementos de dos y tres nodos, operando con valores crecientes del r<br>con elementos de dos y tres nodos, operando con precisión simple.

| $n^{\circ}$ de | $\Omega_{1}$ |                  |        | $\Omega$          |        | $\Omega_{\rm a}$  |
|----------------|--------------|------------------|--------|-------------------|--------|-------------------|
| nodos          | EBE2N        | EBE3N            | EBE2N  | EBE3N             | EBE2N  | EBE3N             |
| 2              | 10.954       |                  | 50.200 |                   |        |                   |
| 3              | 9.9086       | 9.8725           | 43.818 | 39.646            | 110.14 | 131.81            |
| 4              | 9.8776       |                  | 39.945 |                   | 98.590 |                   |
| 5              | 9.8722       | 9.8696           | 39.634 | 39.490            | 90.450 | 89.089            |
| 6              | 9.8706       |                  | 39.544 |                   | 89.532 |                   |
| 7              | 9.8698       | 9.8696           | 39.510 | 39.479            | 89.177 | 88.853            |
| 8              | 9.8698       |                  | 39.496 |                   | 89.019 |                   |
| 9              | 9.8698       | 9.8689           | 39.489 | 39.478            | 88.941 | 88.828            |
| 10             | 9.8696       |                  | 39.485 |                   | 88.898 |                   |
| 11             | 9.8696       | 9.8709           | 39.483 | 39.479            | 88.874 | 88.827            |
| $51*$          | 9.8696       | 9.8696           | 39.478 | 39.478            | 88.827 | 88.826            |
| Sol.exacta     |              | $\pi^2$ = 9.8696 |        | $4\pi^2 = 39.478$ |        | $9\pi^2 = 88.826$ |

nodos

(\*) con doble precisión (programa BRFBE-Q#)

La convergencia del elemento de 3 nodos es notoriamente superior. Nuevamente se producen problemas La convergencia del elemento de 3 nodos es notoriamente superior. Nuevamente se producen problemas<br>numéricos en el cálculo de  $\Omega_1$  al operar con precisión simple, como lo indican los valores subrayados en numéricos en el cálculo de  $\Omega_1$  al operar con precisión simple, como lo indican los valos<br>la tabla 5.3.1. Este inconveniente se supera al utilizar aritmética de doble precisión. **Elemento Timoshenko lineallineal de <sup>2</sup> nodos**

Es sabido que mediante el análisis experimental de vibraciones libres de vigas, se obtienen valores Es sabido que mediante el análisis experimental de vibraciones libres de vigas, se obtienen valores<br>de la frecuencia fundamental menores que los resultados de la teoría elemental. Estas diferencias de la frecuencia fundamental menores que los resultados de la teoría elemental. Estas diferencias<br>aumentan a medida que decrece la esbeltez de la viga. También se incrementan con el orden del modo de aumentan a medida que decrece la esbeltez de la viga. También se incrementan con el orden del modo de vibración, debido a la menor longitud de los tramos entre puntos nodales de la forma modal. Estas<br>discrepancias surgen porque en la teoría elemental no se considera la deformación por corte ni la inercia rotatoria. rotatoria.<br>En la Sección 3.4.2 se obtuvo la expresión (3.61) de la energía de deformación elástica teniendo en

En la Sección 3.4.2 se obtuvo la expresión (3.61) de la energía de deformación elástica teniendo en<br>cuenta la deformación por corte, y la expresión (3.62) de la energía cinética en la que interviene la cuenta la deformación por corte, y la expresión (3.62) de la energía cinética en la que interviene la<br>inercia rotatoria, habiéndose adoptado dos funciones independientes: las rotaciones  $\theta_z(x)$  y los inercia rotatoria, habiéndose adoptado dos funciones independientes: las rotaciones  $\theta_z(x)$  y los<br>desplazamientos transversales  $v(x)$  de las secciones. Dado que en la expresión de U intervienen las primeras derivadas de estas funciones, deben tomarse los valores de ambas como grados de libertad en primeras derivadas de estas funciones, deben tomarse los valores de ambas como grados de libertad en<br>cada nodo, requisito necesario y suficiente para la convergencia a la solución exacta del modelo cada nodo, requisito necesario y suficiente para la convergencia a la solución exacta d<br>continuo. El elemento más simple es el de dos nodos, que posee cuatro grados de libertad: nodos, que posee cuatro grados de libertad:<br> $\delta_e$ <sup>*t*</sup> = [ $v_1$   $\theta_1$   $v_2$   $\theta_2$ ] (5.62)

$$
\{\delta_e\}^t = [\mathbf{v}_1 \quad \theta_1 \quad \mathbf{v}_2 \quad \theta_2] \tag{5.62}
$$

Este vector tiene las mismas componentes que el elemento viga tipo Bernoulli-Euler, con la diferencia Este vector tiene las mismas componentes que el elemento viga tipo Bernoulli-Euler, con la diferencia<br>que en este último se cumple  $\gamma = dv/dx - \theta_z = 0$ . Las funciones aproximantes deben quedar definidas que en este último se cumple  $\gamma = dv/dx - \theta_z = 0$ . Las funciones aproximantes deben quedar definidas mediante cuatro parámetros independientes, y dado que  $v(x)$  y  $\theta_z(x)$  ahora son funciones independientes, es posible adoptar polinomios lineales para ambas: nomios lineales para ambas:<br>  $v(\xi) = \frac{1}{2} (1 - \xi) v_1 + \frac{1}{2} (1 + \xi) v_2 = N_1(\xi) v_1 + N_2(\xi) v_2$  (5.63)

$$
v(\xi) = \frac{1}{2} (1 - \xi) v_1 + \frac{1}{2} (1 + \xi) v_2 = N_1(\xi) v_1 + N_2(\xi) v_2
$$
\n
$$
\theta_z(\xi) = \frac{1}{2} (1 - \xi) \theta_1 + \frac{1}{2} (1 + \xi) \theta_2 = N_1(\xi) \theta_1 + N_2(\xi) \theta_2
$$
\n(5.64)

$$
\theta_z(\xi) = \frac{1}{2}(1 - \xi)\theta_1 + \frac{1}{2}(1 + \xi)\theta_2 = N_1(\xi)\theta_1 + N_2(\xi)\theta_2
$$
\n(5.64)

que también pueden ponerse en las formas expandidas:

onerse en las formas expandidas:  
\n
$$
v(\xi) = [N_1(\xi) \quad 0 \quad N_2(\xi) \quad 0] \{\delta_e\} = [N_v(\xi)] \{\delta_e\}
$$
\n(5.65)

$$
v(\xi) = [N_1(\xi) \quad 0 \quad N_2(\xi) \quad 0] \{\delta_e\} = [N_v(\xi)] \{\delta_e\}
$$
(5.65)  

$$
\theta_z(\xi) = [0 \quad N_1(\xi) \quad 0 \quad N_2(\xi)] \{\delta_e\} = [N_\theta(\xi)] \{\delta_e\}
$$
(5.66)

Luego:

$$
y(\xi) = \frac{1}{a} \frac{dv(\xi)}{d\xi} - \theta_z(\xi) = \frac{1}{2a} [-1 - a(1-\xi) + 1 - a(1+\xi)] {\delta_e} = \frac{1}{a} [N_{\gamma}(\xi)] {\delta_e} \qquad (5.67)
$$
  

$$
\frac{d\theta_z(x)}{dx} = \frac{1}{a} \frac{d\theta_z(\xi)}{dx} = \frac{1}{a} [0 -1 - a(1-\xi) + 1] {\delta_e} = \frac{1}{a} [N_{\gamma}(\xi)] {\delta_e} \qquad (5.68)
$$

$$
a \ d\xi
$$
  
\n
$$
\frac{d\theta_z(x)}{dx} = \frac{1}{a} \frac{d\theta_z(\xi)}{d\xi} = \frac{1}{2a} [0 \t -1 \t 0 \t +1] {\delta_\ell} = \frac{1}{a} [N'_\theta(\xi)] {\delta_\ell}
$$
 (5.68)  
\nEstas expressions mustran que la distorsión varía linealmente, mientras que la deformación por flexión

Estas expresiones muestran que la distorsión varía linealmente, mientras que la deformación por flexión<br>es constante. Es razonable inferir que este elemento será poco eficiente para reproducir modos

flexionales.

flexionales.  
\nSustituyendo (5.65) y (5.66) en la expresión (3.62) de la energia cinética del elemento:  
\n
$$
T_e = \frac{1}{2} \int_{-a}^{+a} \rho A \dot{v}^2 dx + \frac{1}{2} \int_{-a}^{+a} \rho I_z \dot{\theta}_z^2 dx = \frac{1}{2} {\{\dot{\delta}_e\}}^t \int_{-1}^{+1} \rho A a [N_v(\xi)]^t [N_v(\xi)] d\xi {\{\dot{\delta}_e\}} + \frac{1}{2} {\{\dot{\delta}_e\}}^t \int_{-1}^{+1} \rho I_z a [N_\theta(\xi)]^t [N_\theta(\xi)] d\xi {\{\dot{\delta}_e\}} = \frac{1}{2} {\{\dot{\delta}_e\}} [m_e] {\{\dot{\delta}_e\}}
$$
\n(5.69)

Operando se obtiene la matrix de masa del elemento:  
\n
$$
[m_e] = \frac{\rho A a}{3} \begin{bmatrix} 2 & 0 & 1 & 0 \\ 0 & 0 & 0 & 0 \\ 1 & 0 & 2 & 0 \\ 0 & 0 & 0 & 0 \end{bmatrix} + \frac{\rho I_{Z} a}{3} \begin{bmatrix} 0 & 0 & 0 & 0 \\ 0 & 2 & 0 & 1 \\ 0 & 0 & 0 & 0 \\ 0 & 1 & 0 & 2 \end{bmatrix} = \frac{\rho A a}{3} \begin{bmatrix} 2 & 0 & 1 & 0 \\ 0 & 2r_{z}^{2} & 0 & r_{z}^{2} \\ 1 & 0 & 2 & 0 \\ 0 & r_{z}^{2} & 0 & 2r_{z}^{2} \end{bmatrix}
$$
\n(5.70)  
\ndonde  $r_z$  es el radio de giro de la sección con respecto el eje de flexión z:  $r_z^{2} = \frac{I_{z}}{A}$  (5.71)

 $\begin{bmatrix} 0 & 0 & 0 & 0 \end{bmatrix}$   $\begin{bmatrix} 0 & 1 & 0 & 2 \end{bmatrix}$   $\begin{bmatrix} 0 & r_z^2 & 0 \end{bmatrix}$ <br>donde  $r_z$  es el radio de giro de la sección con respecto el eje de flexión z:  $r_z^2 = \frac{I_z}{I_z}$ (5.71)

Ì .<br>ir  $\overline{1}$  $\ddot{\phantom{0}}$  $\overline{\mathbf{z}}$ 

donde 
$$
r_z
$$
 es el radio de giro de la sección con respecto el eje de flexión z:  $r_z^2 = \frac{1}{2} \frac{1}{A}$  (5.71)  
\nSustituyendo (5.67) y (5.68) en la expresión (3.61) de la energia de deformación elástica del elemento:  
\n $U_e = \frac{1}{2} \int_{-a}^{+a} EI_z \left(\frac{\partial \theta_z}{\partial x}\right)^2 dx + \frac{1}{2} \int_{-a}^{+a} \kappa GA \left(\frac{\partial v}{\partial x} - \theta_z\right)^2 dx = \frac{1}{2} \{\delta_e\}^t \int_{-1}^{+a} \frac{EI_z}{a} [N'_\theta(\xi)]^t [N'_\theta(\xi)] d\xi \{\delta_e\} +$   
\n $+ \frac{1}{2} \{\delta_e\}^t \int_{-1}^{+a} \frac{\kappa GA}{a} [N_\gamma(\xi)]^t [N_\gamma(\xi)] d\xi \{\delta_e\} = \frac{1}{2} \{\delta_e\}^t [k_e] \{\delta_e\}$   
\nOperando se obtiene la matrix de rigidez elástica del elemento:

la matrix de rigidez elástica del elemento:  
\n
$$
[k_e] = \frac{EI_z}{2a} \begin{bmatrix} 0 & 0 & 0 & 0 \ 0 & 1 & 0 & -1 \ 0 & 0 & 0 & 0 \ 0 & -1 & 0 & 1 \end{bmatrix} + \frac{\kappa GA}{6a} \begin{bmatrix} 3 & 3a & -3 & 3a \ 3a & 4a^2 & -3a & 2a^2 \ -3 & -3a & 3 & -3a \ 3a & 2a^2 & -3a & 4a^2 \end{bmatrix}
$$
\n
$$
(5.73)
$$
\n
$$
[k_e] = \frac{EI_z}{2a} \begin{bmatrix} 0 & 0 & 0 & 0 \ 0 & 0 & 0 & 0 \ 0 & -1 & 0 & 1 \end{bmatrix} + \frac{\kappa GA}{6a} \begin{bmatrix} 3 & 3a & -3 & 3a \ -3 & -3a & 3 & -3a \ 3a & 2a^2 & -3a & 4a^2 \end{bmatrix}
$$
\n
$$
[5.73]
$$

 $[0 -1 0$ <br>Introduciendo el parámetro adimensional  $\phi$ 2  $\kappa$  $\frac{3EI_z}{GAa^2} = \frac{3E}{\kappa G} \left(\frac{r_z}{a}\right)^2 = \frac{6(1+\nu)}{\kappa} \left(\frac{r_z}{a}\right)^2$  $\phi = \frac{3EI_z}{r^2} = \frac{3E}{r^2} \left( \frac{r_z}{r} \right) = \frac{6(1+U)}{2} \left( \frac{r_z}{r} \right)$  $\kappa$   $\left(\frac{1}{4}a^2 \quad \kappa \cup \alpha\right)$   $\kappa$   $\alpha$ -1 0 1]  $\begin{bmatrix} 3a & 2a^2 & -3a & 4a^2 \end{bmatrix}$ <br>
a sional  $\phi = \frac{3EI_z}{\kappa G A a^2} = \frac{3E}{\kappa G} \left(\frac{r_z}{a}\right)^2 = \frac{6(1+\nu)}{\kappa} \left(\frac{r_z}{a}\right)^2$ <br>  $\begin{bmatrix} 3 & 3a & -3 & 3a \end{bmatrix}$ (5.74) resulta:  $\overline{\phantom{a}}$ 

resulta:  
\n
$$
[k_e] = \frac{EI_z}{2a^3\phi} \begin{bmatrix} 3 & 3a & -3 & 3a \\ 3a & (4+\phi)a^2 & -3a & (2-\phi)a^2 \\ -3 & -3a & 3 & -3a \\ 3a & (2-\phi)a^2 & -3a & (4+\phi)a^2 \end{bmatrix}
$$
\n
$$
(5.75)
$$
\nNotice que a medida que el parámetro  $\phi$  decrece (lo cual sucede cuando el elemento es más esbelto)

Nótese que a medida que el parámetro $\phi$  decrece (lo cual sucede cuando el elemento es más esbelto)<br>aumenta la rigidez del elemento. Por lo tanto, con la disminución del valor de  $\phi$  se producen problemas aumenta la rigidez del elemento. Por lo tanto, con la disminución del valor de  $\phi$  se producen problemas numéricos que impiden la convergencia a la solución de la teoría elemental. Este fenómeno se conoce<br>como "bloqueo por corte", consecuencia de las funciones adoptadas en (5.63) y (5.64) para interpolar los desplazamientos nodales.

El programa BRFVT-Q (Barra Recta con vibración Flexional con elementos Viga Timoshenko) calcula las matrices de rigidez y de masa de vigas modeladas con este elemento. Para el usuario, la diferencia con

BRFBE-Q se refleja solamente en el archivo de datos, ya que es necesario agregar el módulo de BRFBE-Q se refleja solamente en el archivo de datos, ya que es necesario agregar el módulo de<br>elasticidad transversal (G) y el factor de corte de la sección ( $\kappa$ ), elevando a seis el número de propiedades elasticidad transversal (G) y el factor de corte de la sección (κ), elevando a seis el número de propiedades<br>de los elementos. Además, en la primera línea del archivo de datos debe ir la palabra clave EVT2N de los elementos. Además, en la primera línea del archivo de datos debe ir la palabra clave EVT2N<br>(Elemento Viga Timoshenko de 2 Nodos) y el usuario debe optar por el elemento de 2 nodos con formulación lineal-lineal (para mayor información, ver instrucciones en el archivo BRFVT.TXT o BRFVT.RTF). BRFVT.RTF).<br>Para conocer el comportamiento numérico de este elemento simple, se obtuvieron las cuatro primeras

Para conocer el comportamiento numérico de este elemento simple, se obtuvieron las cuatro primeras<br>frecuencias naturales de una viga articulada-articulada, con valor 0.1 del parámetro  $r_z/L$  (si la sección frecuencias naturales de una viga articulada-articulada, con valor 0.1 del parámetro  $r_z/L$  (si la sección transversal es rectangular de altura h, se tiene  $h/L \approx 0.35$ ).

Debido a la gran robustez esta viga presenta un modo de Debido a la gran robustez esta viga presenta un modo de<br>vibración de corte puro, como se muestra en la Figura 5.3.4, vibración de corte puro, como se muestra en la Figura 5.3.4, donde todas las secciones experimentan simultáneamente la misma rotación, sin desplazamiento transversal. Por ende, la respectiva frecuencia se reproduce exactamente con un único<br>elemento de longitud L.

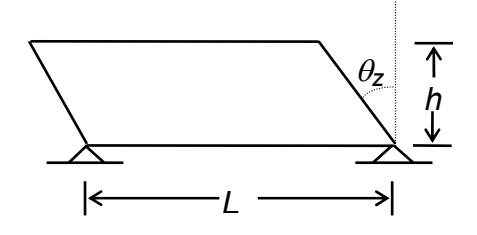

Figura 5.3.4: Forma modal de corte puro.

A continuación, en la Tabla 5.3.2 se transcriben los valores del coeficiente de frecuencia A continuación, en la Tabla 5.3.2 se transcriben los valores del coeficiente de frecuencia<br> $\Omega = \omega L^2 \sqrt{\rho A/EI_z}$  en función del número (*n*) de elementos de igual longitud (2*a* = *L*/*n*). Las tres  $\Omega = \omega L^2 \sqrt{\rho A / EI_z}$  en función del número (*n*) de elementos de igual longitud (2*a* = *L*/*n*). Las tres primeras columnas corresponden a modos con fuerte predominio de la deformación flexional, mientras primeras columnas corresponden a modos con fuerte predominio de la deformación flexional, mientras que en la cuarta columna se da el valor para el modo de corte puro. La solución exacta se obtuvo con la<br>solución del sistema de ecuaciones (3.63), con las condiciones de borde  $v = 0$  y  $d\theta_z/dx = 0$  en ambos extremos de la barra \* . barra<sup>\*</sup>.<br>Tabla 5.3.2 Valores de  $\Omega$ . Viga articulada-articulada ( $r_z/L$ =0.1 ;  $\kappa$ =0.85 ;  $\upsilon$ =0.3).

| $\boldsymbol{n}$ | GDL  | $\Omega_{1}$ | $\Omega$ | $\Omega_{3}$ | $\Omega$ corte |
|------------------|------|--------------|----------|--------------|----------------|
| $\overline{2}$   | 4    | 12.986       |          | 68.505       | 57.177         |
| 3                | 6    | 10.398       | 37.014   | 67.780       | 57.177         |
| $\overline{4}$   | 8    | 9.5172       | 31.987   | 61.367       | 57.177         |
| 5                | 10   | 9.1141       | 29.577   | 56.106       | 57.177         |
| 10               | 20   | 8.5812       | 26.460   | 47.295       | 57.177         |
| 20               | 40   | 8.44921      | 25.709   | 45.114       | 57.177         |
| 30               | 60   | 8.4243       | 25.572   | 44.717       | 57.177         |
| 40               | 80   | 8.4157       | 25.523   | 44.578       | 57.177         |
| 50               | 100  | 8.4117       | 25.501   | 44.514       | 57.177         |
| 100              | 200  | 8.4000       | 25.470   | 44.428       | 57.177         |
| 200              | 400  | 8.4345       | 25.474   | 44.413       | 57.187         |
| $100*$           | 200  | 8.4064       | 25.472   | 44.429       | 57.177         |
| $200*$           | 400  | 8.4051       | 25.464   | 44.408       | 57.177         |
| $300*$           | 600  | 8.4049       | 25.463   | 44.404       | 57.177         |
| $400*$           | 800  | 8.4048       | 25.462   | 44.402       | 57.177         |
| $500*$           | 1000 | 8.4047       | 25.462   | 44.401       | 57.177         |
| Solución exacta  |      | 8.4047       | 25.462   | 44.401       | 57.177         |

\* con doble precisión (programa BRFVT-Q#).

Laura P.A.A., Rossi R.E., Maurizi M.J., IMA Publication  $N^{\circ}$  15, Vibrating Timoshenko Beams (A tribute to the 70th anniversary of the publication of Professor S. Timoshenko's epoch making contribution). 147 pp. 1992.

VIBRACIONES DE BARRAS RECTAS<br>También se hallaron las tres primeras frecuencias de la viga cantilever (empotrada–libre). Los resultados También se hallaron las tres primeras frecuencias de la v<br>se muestran en la Tabla 5.3.3 en la página siguiente. a 5.3.3 en la página siguiente.<br>Tabla 5.3.3: Valores de $\Omega_{\rm l}$  ,  $\Omega_{\rm 2}$  y  $\Omega_{\rm 3}$  para la viga empotrada–libre

|                 |      |                                      |            | Tabla 5.3.3: Valores de $\Omega_1$ , $\Omega_2$ y $\Omega_3$ para la viga empotrada–libre |
|-----------------|------|--------------------------------------|------------|-------------------------------------------------------------------------------------------|
|                 |      | $(r_z/L=0.1; \kappa=0.85; \nu=0.3).$ |            |                                                                                           |
| n               | GDL  | $\Omega_{1}$                         | $\Omega$ , | $\Omega_{3}$                                                                              |
| 5               | 10   | 3.3954                               | 15.819     | 36.577                                                                                    |
| 10              | 20   | 3.2732                               | 14.856     | 32.920                                                                                    |
| 20              | 40   | 3.2415                               | 14.612     | 31.983                                                                                    |
| 30              | 60   | 3.2357                               | 14.567     | 31.810                                                                                    |
| 40              | 80   | 3.2335                               | 14.551     | 31.749                                                                                    |
| 50              | 100  | 3.2325                               | 14.544     | 31.721                                                                                    |
| 100             | 200  | 3.2359                               | 14.531     | 31.682                                                                                    |
| $100*$          | 200  | 3.2313                               | 14.534     | 31.683                                                                                    |
| $200*$          | 400  | 3.2310                               | 14.532     | 31.674                                                                                    |
| $300*$          | 600  | 3.2310                               | 14.531     | 31.672                                                                                    |
| $400*$          | 800  | 3.2310                               | 14.531     | 31.671                                                                                    |
| $500*$          | 1000 | 3.2309                               | 14.531     | 31.671                                                                                    |
| Solución exacta |      | 3.2309                               | 14.531     | 31.671                                                                                    |

a 5.3.3: Valores de $\Omega_1$ ,  $\Omega_2$  y  $\Omega_3$  para la viga e<br>  $(r_z/L=0.1; \kappa=0.85; \nu=0.3).$ 

\* con doble precisión (programa BRFVT-Q#).

<sup>\*</sup> con doble precisión (programa BRFVT-Q#).<br>Si se pretende hallar la solución de la teoría elemental (viga Bernoulli-Euler) con este elemento, debe Si se pretende hallar la solución de la teoría elemental (viga Bernoulli-Euler) con este elemento, debe<br>recurrirse al artificio de dar un valor grande del módulo transversal (*G*), o del factor de corte ( $\kappa$ ), para recurrirse al artificio de dar un valor grande del módulo transversal  $(G)$ , o del factor de corte  $(\kappa)$ , para disminuir el efecto de la deformación por corte; e imponer  $r<sub>z</sub> = 0$  en la matriz de inercia, eliminando de esta manera la inercia rotatoria (este programa modificado no se ha incluido en el CD-ROM). Con  $G =$ los resultados que se muestran e<br>Tabla 5.3.4: Valores de  $\Omega_i$ . Vi<sub>l</sub>  $100 E$  se obtuvieron los resultados que se muestran en la Tabla 5.3.4, para la viga articulada-articulada.

| n               | GDL.       | $\Omega_{1}$ | $\Omega$ | $\Omega_{3}$ |
|-----------------|------------|--------------|----------|--------------|
| 10              | 20         | 28.275       | 115.704  | 270.218      |
| 20              | 40         | 16.454       | 66.103   | 149.820      |
| 30              | 60         | 13.198       | 52.845   | 119.097      |
| 40              | 80         | 11.853       | 47.406   | 106.628      |
| 50              | 100        | 11.181       | 44.678   | 100.401      |
| 100             | <b>200</b> | 11.957       | 41.246   | 91.718       |
| $100*$          | 200        | 10.208       | 40.772   | 91.509       |
| $200*$          | 400        | 9.9510       | 39.738   | 89.161       |
| $300*$          | 600        | 9.9027       | 39.543   | 88.720       |
| $400*$          | 800        | 9.8857       | 39.475   | 88.565       |
| Solución exacta |            | 9.8696       | 39.478   | 88.826       |

\* con doble precisiÛn (programa modificado sin inercia rotatoria).

<sup>\*</sup> con doble precisión (programa modificado sin inercia rotatoria).<br>Por otra parte, aumentando el valor de G no mejora la solución sino que, por el contrario, como se Por otra parte, aumentando el valor de G no mejora la solución sino que, por el contrario, como se<br>muestra en la Tabla 5.3.5, se producen resultados que se alejan de la teoría elemental para vigas esbeltas. muestra en la Tabla 5.3.5, se producen resultados que se alejan de la teoría elemental para vigas esbeltas.

|            | Tabla 3.3.3. Solución con 400 elementos. |        |        |
|------------|------------------------------------------|--------|--------|
| G/E        |                                          | 75     |        |
| 100        | 9.8857                                   | 39.475 | 88.565 |
| 1000       | 10.085                                   | 40.334 | 90.728 |
| 10000      | 11.855                                   | 47.419 | 106.69 |
| Sol.exacta | 9.8696                                   | 39.478 | 88.826 |

 $Table 5.3.5: Solution on 400 elements$ 

Los resultados de la tabla precedente confirman lo previsto al observar la expresión (5.109) de la matriz de rigidez, donde  $\phi$  forma parte del denominador del factor común. Por lo tanto, este elemento no debe ser utilizado en el caso de vigas esbeltas. **5.3.4**

### **Elemento Timoshenko linealcuadr·tico de <sup>2</sup> <sup>y</sup> <sup>3</sup> nodos**

Un intento de mejorar los resultados, <sup>y</sup> al mismo tiempo mostrar la versatilidad delmÈtodo de elementos finitos, consiste en agregar un tercer nodo en el punto medio para las rotaciones de las secciones y mantener dos nodos para los desplazamientos transversales. Este nuevo elemento tiene cinco secciones y mantener dos nodos para los desplazamientos transversales. Este nuevo elemento tiene cinco<br>grados de libertad, ya que el nodo intermedio sólo posee uno (la rotación de la sección). Los cinco grados de libertad se agrupan en el vector de los desplazamientos nodales:<br>  $\{\delta_e\}^t = \begin{bmatrix} v_1 & \theta_1 & \theta_2 & v_3 & \theta_3 \end{bmatrix}$  (5.76)

$$
\{\delta_e\}^t = \begin{bmatrix} v_1 & \theta_1 & \theta_2 & v_3 & \theta_3 \end{bmatrix}
$$
 (5.76)  
El desplazamiento transversal de la sección genérica se expresa interpolando con polinomios lineales:

El desplazamiento transversal de la sección genérica se expresa interpolando con polinomios lineales:  
\n
$$
v(\xi) = \left[\frac{1}{2}(1-\xi) \qquad 0 \qquad 0 \qquad \frac{1}{2}(1+\xi) \qquad 0\right] \{\delta_e\}
$$
\n(5.77)  
\nLa rotación se interpola con polinomios cuadráticos:

rpola con polinomios cuadráticos:  
\n
$$
\theta_z(\xi) = \begin{bmatrix} 0 & \frac{1}{2}(\xi - 1)\xi & 1 - \xi^2 & 0 & \frac{1}{2}(\xi + 1)\xi \end{bmatrix} \begin{Bmatrix} \delta_e \end{Bmatrix}
$$
 (5.78)

Siguiendo los mismos pasos que en el caso anterior, se obtienen las matrices masa y de rigidez:

$$
[m_e] = \frac{\rho A a}{3} \begin{bmatrix} 2 & 0 & 0 & 1 & 0 \\ 0 & 0 & 0 & 0 & 0 \\ 0 & 0 & 0 & 0 & 0 \\ 1 & 0 & 0 & 2 & 0 \\ 0 & 0 & 0 & 0 & 0 \end{bmatrix} + \frac{\rho I_z a}{15} \begin{bmatrix} 0 & 0 & 0 & 0 & 0 \\ 0 & 4 & 2 & 0 & -1 \\ 0 & 2 & 16 & 0 & 2 \\ 0 & 0 & 0 & 0 & 0 \\ 0 & -1 & 2 & 0 & 4 \end{bmatrix} = \frac{\rho A a}{15} \begin{bmatrix} 10 & 0 & 0 & 5 & 0 \\ 0 & 4r_z^2 & 2r_z^2 & 0 & -r_z^2 \\ 0 & 2r_z^2 & 16r_z^2 & 0 & 2r_z^2 \\ 5 & 0 & 0 & 10 & 0 \\ 0 & -r_z^2 & 2r_z^2 & 0 & 4r_z^2 \end{bmatrix}
$$
(5.79)  
donde  $r_z$  es el radio de giro de la sección.  

$$
\begin{bmatrix} 0 & 0 & 0 & 0 & 0 \\ 0 & 0 & 0 & 0 & 0 \\ 0 & 0 & 0 & 0 & 0 \end{bmatrix} = \begin{bmatrix} 15 & 5a & 20a & -15 & 5a \\ 0 & 2a & -15 & 5a \end{bmatrix}
$$

donde 
$$
r_z
$$
 es el radio de giro de la sección.  
\n
$$
\begin{bmatrix}\n0 & 0 & 0 & 0 & 0 \\
0 & 7 & -8 & 0 & 1 \\
0 & -8 & 16 & 0 & -8 \\
0 & 0 & 0 & 0 & 0\n\end{bmatrix} + \frac{\kappa GA}{30a} \begin{bmatrix}\n15 & 5a & 20a & -15 & 5a \\
5a & 8a^2 & 4a^2 & -5a & -2a^2 \\
20a & 4a^2 & 32a & -20a & 4a^2 \\
-15 & -5a & -20a & 15 & -5a \\
5a & -2a^2 & 4a^2 & -5a & 8a^2\n\end{bmatrix} =
$$

$$
=\frac{EI_z}{30a^3\psi}\begin{bmatrix} 15 & 5a & 20a & -15 & 5a \\ 5a & (8+35\Psi)a^2 & (4-40\Psi)a^2 & -5a & (-2+5\Psi)a^2 \\ 20a & (4-40\Psi)a^2 & (32+80\Psi)a^2 & -20a & (4-40\Psi)a^2 \\ -15 & -5a & -20a & 15 & -5a \\ 5a & (-2+5\Psi)a^2 & (4-40\Psi)a^2 & -5a & (8+35\Psi)a^2 \end{bmatrix}
$$
(5.80)

donde  $\Psi = \phi / 3$ , siendo  $\phi$  el mismo parámetro adimensional definido en (5.74).

Esta matriz de rigidez presenta el mismo inconveniente que en el caso anterior, ya que al disminuir  $\phi$  se Esta matriz de rigidez presenta el mismo inconveniente que en el cas<br>incrementa la rigidez transversal, produciéndose el bloqueo por corte.

El algoritmo se implementó en un programa desarrollado para investigar la eficacia del elemento. El algoritmo se implementó en un programa desarrollado para investigar la eficacia del elemento.<br>Operando con doble precisión, se obtuvieron los resultados que se dan en la Tabla 5.3.6, donde *n* es el Operando con doble precisión, se obtuviero<br>número de elementos de igual longitud. Tabla 5.3.6: Valores de . Viga articulada-articulada (r<sup>z</sup> /L=0.1; =0.85; =0.3). <sup>n</sup>

|                 |      |              |          | Tabla 5.3.6: Valores de $\Omega$ . Viga articulada-articulada $(r_z/L=0.1; \kappa=0.85; \nu=0.3)$ . |                |
|-----------------|------|--------------|----------|----------------------------------------------------------------------------------------------------|----------------|
| n               | GDL  | $\Omega_{1}$ | $\Omega$ | $\Omega_{3}$                                                                                        | $\Omega$ corte |
| $5*$            | 15   | 8.9844       | 28.421   | 52.739                                                                                              | 57.177         |
| $10*$           | 30   | 8.5526       | 26.218   | 46.616                                                                                              | 57.177         |
| $20*$           | 60   | 8.4418       | 25.651   | 44.955                                                                                              | 57.177         |
| $30*$           | 90   | 8.4212       | 25.546   | 44.647                                                                                              | 57.177         |
| $40*$           | 120  | 8.4140       | 25.509   | 44.539                                                                                              | 57.177         |
| $50*$           | 150  | 8.4106       | 25.492   | 44.489                                                                                              | 57.177         |
| $100*$          | 300  | 8.4062       | 25.469   | 44.423                                                                                              | 57.177         |
| $200*$          | 600  | 8.4050       | 25.464   | 44.406                                                                                              | 57.177         |
| $500*$          | 1500 | 8.4047       | 25.462   | 44.401                                                                                              | 57.177         |
| Solución exacta |      | 8.4047       | 25.462   | 44.401                                                                                              | 57.177         |

\* con doble precisión.

Nótese que con dos modelos que tienen igual número de grados de libertad (30 elementos de 2 nodos en la Tabla 5.3.2, y 20 elementos de 3 nodos en la Tabla 5.3.6) se obtuvieron mejores resultados con el elemento lineal-lineal. La idea de aumentar el grado de los polinomios interpolantes solamente para las rotaciones, no produjo una mejora del algoritmo. Tampoco se observan diferencias en la rapidez de rotaciones, no produjo una mejora del algoritmo. Tampoco se observan diferencias en la rapidez de<br>convergencia de los resultados numéricos que justifiquen su uso, al compararlos con los obtenidos convergencia de los resultados numéricos que justifiquen su uso, al compararlos con los obtenidos<br>usando el elemento más simple. Por otra parte, el elemento lineal-cuadrático presenta la desventaja de generar matrices de mayor tamaño en modelos con igual número de elementos. En efecto, con el generar matrices de mayor tamaño en modelos con igual número de elementos. En efecto, con el<br>elemento de dos nodos, las matrices banda tienen  $2(n+1)$  filas y 4 columnas, siendo *n* el número de elemento de dos nodos, las matrices banda tienen  $2(n+1)$  filas y 4 columnas, siendo *n* el número de<br>elementos del modelo; mientras que con el de cinco grados de libertad se forman con  $3n+2$  filas y 5 elementos del modelo; mientras que con el de cinco grados de libertad se forman con  $3n+2$  filas y 5 columnas, lo cual implica casi la duplicación del número de componentes. Por los motivos expuestos, el columnas, lo cual implica casi la duplicación del número de componentes. Por los motivos expuestos, el<br>algoritmo lineal-cuadrático no ha sido implementado en el programa BRFVT-Q disponible en el algoritmo line<br>CD–ROM. CD-ROM.<br>Una alternativa del elemento de 5 grados de libertad sería el algoritmo cuadrático-lineal,

adoptando 3 nodos para interpolar el desplazamiento transversal y dos nodos para las rotaciones, con lo adoptando 3 nodos para interpolar el desplazamiento transversal y dos nodos para las rotaciones, con lo<br>cual cabe esperar un mejor comportamiento numérico. No obstante, se ha preferido pasar al desarrollo de un elemento de 3 nodos donde tanto el desplazamiento transversal como las rotaciones de las secciones un elemento de 3 nodos donde tanto el desplase interpolan con polinomios cuadráticos. **Elemento Timoshenko cuadráticos**.<br>**5.3.5 Elemento Timoshenko cuadrático -cuadrático de 3 nodos** 

Obviamente, este elemento posee seis grados de libertad que se agrupan en el siguiente vector de desplazamientos nodales:  $\begin{cases} t' = [v_1 \quad \theta_1] \end{cases}$  $\theta_1$   $\theta_2$   $\theta_2$   $\theta_3$   $\theta_3$  $\delta_e^{\dagger} = \begin{bmatrix} v_1 & \theta_1 & v_2 & \theta_2 & v_3 & \theta_3 \end{bmatrix}$  (5.81)

$$
\left\{\delta_e\right\}^t = \begin{bmatrix} v_1 & \theta_1 & v_2 & \theta_2 & v_3 & \theta_3 \end{bmatrix}
$$
 (5.81)

Para la interpolación de las rotaciones se aplica (5.78). Similarmente, el desplazamiento transversal  $v(\xi)$ 

VIBRACIONES DE BARRAS RECTAS<br>se aproxima con los mismos polinomios cuadráticos:

$$
\text{cos polinomios cuadráticos:} \\
v(\xi) = \left[\frac{1}{2}(\xi - 1)\xi \quad 0 \quad 1 - \xi^2 \quad 0 \quad \frac{1}{2}(\xi + 1)\xi \quad 0\right] \left\{\delta_{\varepsilon}\right\} \tag{5.82}
$$

Desarrollando en forma similar a los casos anteriores, se obtienen las matrices para este elemento:<br>  $\begin{bmatrix} 4 & 0 & 2 & 0 & -1 & 0 \end{bmatrix}$ 

$$
[m_e] = \frac{\rho A a}{15} \begin{bmatrix} 4 & 0 & 2 & 0 & -1 & 0 \\ 0 & 4r_z^2 & 0 & 2r_z^2 & 0 & -r_z^2 \\ 2 & 0 & 16 & 0 & 2 & 0 \\ 0 & 2r_z^2 & 0 & 16r_z^2 & 0 & 2r_z^2 \\ -1 & 0 & 2 & 0 & 4 & 0 \\ 0 & -r_z^2 & 0 & 2r_z^2 & 0 & 4r_z^2 \end{bmatrix}
$$
(5.83)

$$
[k_e] = \frac{EI_z}{30a^3\Psi} \begin{bmatrix} 35 & 15a & -40 & 20a & 5 & -5a \\ 15a & (8+35\Psi)a^2 & -20a & (4-40\Psi)a^2 & 5a & (-2+5\Psi)a^2 \\ -40 & -20a & 80 & 0 & -40 & 20a \\ 20a & 320a^2 & 0 & (32+80\Psi)a^2 & -20a & (4-40\Psi)a^2 \\ 5 & -121a & -40 & -20a & 35 & -15a \\ -5a & 38a^2 & 20a & (4-40\Psi)a^2 & -15a & (8+35\Psi)a^2 \end{bmatrix}
$$
 (5.84)  
donde  $\psi$ es el mismo parámetro adimensional que interviewo en la matrix de rigidez del

donde  $\psi$  es el mismo parámetro adime<br>elemento lineal-cuadrático (5.80). elemento lineal-cuadrático (5.80).<br>Este algoritmo se implementó en el programa BRFVT, el cual lo aplica cuando el archivo de datos es

Este algoritmo se implementó en el programa BRFVT, el cual lo aplica cuando el archivo de datos es<br>encabezado con la palabra clave EVT3N (Elemento **V**iga Timoshenko de 3 Nodos). En la Tabla 5.3.7 se muestran los resultados obtenidos, operando con doble precisión. Nuevamente, n es el número de muestran los resultados obtenidos, operando con doble precisión. Nuevamente, n es el número de elementos de igual longitud en que se divide la viga simplemente apoyada (articulada-articulada).<br>
elementos de igual longitud en que se divide la viga simplemente apoyada (articulada-articulada). elementos de igual longitud en que se divide la viga simplemente apoyada (articulada-articulada).

| GDL<br>n        |     | 75     | $\Omega$ | $\Omega_{3}$ | $\Omega$ corte |
|-----------------|-----|--------|----------|--------------|----------------|
| $5*$            | 20  | 8.4091 | 25.557   | 44.972       | 57.177         |
| $6*$            | 24  | 8.4068 | 25.509   | 44.689       | 57.177         |
| $7*$            | 28  | 8.4058 | 25.488   | 44.561       | 57.177         |
| $8*$            | 32  | 8.4054 | 25.477   | 44.496       | 57.177         |
| $9*$            | 36  | 8.4051 | 25.471   | 44.461       | 57.177         |
| $10*$           | 40  | 8.4050 | 25.468   | 44.442       | 57.177         |
| $20*$           | 80  | 8.4047 | 25.462   | 44.403       | 57.177         |
| $30*$           | 120 | 8.4047 | 25.462   | 44.401       | 57.177         |
| Solución exacta |     | 8.4047 | 25.462   | 44.401       | 57.177         |

Tabla 5.3.7: Valores de  $\Omega$ . Viga articulada-articulada ( $r_z/L$ =0.1;  $\kappa$ =0.85;  $\upsilon$ =0.3).

 $*$  con doble precisión (programa BRFVT-Q#).

Analizando los resultados de la Tabla 5.3.7, se comprueba una buena convergencia, muy superior a la lograda con el elemento lineal-lineal de dos nodos. Con solamente 20 elementos de 3 nodos (80 grados de libertad) se obtiene la misma precisión que con 500 elementos de 2 nodos (1000 grados de libertad). de libertad) se obtiene la misma precisión que con 500 elementos de 2 nodos (1000 grados de libertad).<br>Sorprendentemente, a pesar de la presencia del parámetro  $\psi$  en el denominador del factor de la matriz de rigidez (5.84), con este elemento el efecto del bloqueo por corte es prácticamente despreciable. Al

aumentar la esbeltez de la barra <sup>y</sup> el <sup>n</sup>˙mero de elementos del modelo, los resultados se aproximan <sup>a</sup> la solución de la viga Bernoulli-Euler. En la siguiente Sección se describe otro elemento de dos nodos utilizando polinomios de mayor grado, con los cuales se logra un elemento totalmente libre de bloqueo por corte.

#### **Elemento Timoshenko c˙bico-cuadr·tico de <sup>2</sup> nodos**

Teniendo en cuenta que las funciones de forma (5.46) del elemento para viga Bernoulli-Euler representan las elásticas estáticas de una barra sin carga en el tramo, surge la idea de imponer esta misma propiedad para el elemento de viga Timoshenko. Recurriendo entonces a las ecuaciones del movimiento zpropiedad para el elemento de viga Timoshenko. Recurriendo entonces a las ecuaciones del movimiento<br>(3.63) de la viga Timoshenko y poniendo  $q_y = 0$ ,  $\ddot{v} = 0$  y  $\ddot{\theta}_z = 0$ , se obtienen las ecuaciones diferenciales<br>de **x** 

$$
\kappa G A \frac{\partial^2 v}{\partial x^2} - \kappa G A \frac{\partial \theta_z}{\partial x} = 0
$$
\n(5.85)

$$
\kappa G A \frac{\partial v}{\partial x} + EI_z \frac{\partial^2 \theta_z}{\partial x^2} - \kappa G A \theta_z = 0
$$
\n(5.86)

Derivando (5.86) y restando (5.85), se obtiene:  $\partial^3\theta$  $\partial x^3$  $3\Omega$  $\frac{z}{3} = 0$  $\frac{\theta_z}{\hat{\theta}} = 0$  $(-5.87)$ <br>= 0 (5.87)  $\overline{a}$ 

Derivando 2 veces (5.85) y reemplazando (5.87):  $\partial^{\scriptscriptstyle{\mathrm{H}}} v$  $\partial x^4$  $A_{\bullet}$ ,  $\frac{1}{4} = 0$  $= 0$  (5.88) Sustituyendo  $x = a \xi$ , las soluciones generales de (5.88) y (5.87) son los polinomios completos:<br>  $v(\xi) = a_0 + a_1 \xi + a_2 \xi^2 + a_3 \xi^3$  (5.89)

$$
v(\xi) = a_0 + a_1 \xi + a_2 \xi^2 + a_3 \xi^3
$$
 (5.89)

$$
v(\xi) = u_0 + u_1 \xi + u_2 \xi + u_3 \xi
$$
\n(3.89)  
\n
$$
\theta_z(\xi) = b_0 + b_1 \xi + b_2 \xi^2
$$
\n(5.90)

Introduciéndolas en las ecuaciones diferenciales (5.85) y (5.86):

uaciones determinales (5.85) y (5.86):  
\n
$$
\frac{1}{a^2} (2a_2 + 6a_3 \xi) - \frac{1}{a} (b_1 + 2b_2 \xi) = 0
$$
\n(5.91)  
\n*GA* (5.91)

$$
\frac{\kappa G A}{a}(a_1 + 2a_2 \xi + 3a_3 \xi^2) + \frac{EI_z}{a^2}(2b_2) - \kappa G A(b_0 + b_1 \xi + b_2 \xi^2) = 0
$$
\n(5.91)  
\n(5.91)  
\n(5.92)

Dado que estas condiciones deben ser satisfechas en todo punto del elemento, se deducen a<sup>~</sup> s:  $\overline{a}$ '<sup>u</sup>  $\overline{a}$ 

ben ser satisfechas en todo punto del elemento, se deducen  
\n
$$
b_0 = \frac{1}{a}a_1 + \frac{2\phi}{a}a_3 \quad ; \quad b_1 = \frac{2}{a}a_2 \quad ; \quad b_2 = \frac{3}{a}a_3 \tag{5.93}
$$

donde  $\phi$  es el parámetro adimensional definido en (5.74).

donde  $\phi$  es el parámetro adimensional definido en (5.74).<br>Derivando (5.89) y reemplazando (5.93) en (5.90), la expresión de la distorsión por corte, resulta: p a expresión de<br>2 $\phi a_3$ 

do (5.93) en (5.90), la expresión de la distorsión por corte, resulta:  
\n
$$
\gamma(\xi) = \frac{1}{a} \frac{dv}{d\xi} - \theta_z = -\frac{2\phi a_3}{a}
$$
\n(5.94)

Se comprueba que la distorsión es constante a lo largo del elemento, mientras que la deformación por

flexión varía linealmente. Es razonable esperar entonces que este elemento exhiba un mejor comportamiento para representar los modos flexionales. Las expresiones de los cuatro grados de libertad del elemento son:  $v(-1) = a_0 - a_1 + a_2 - a_3$  $-1$ ) =  $a_0 - a_1 + a_2 - a_3$ 

$$
v_1 = v(-1) = a_0 - a_1 + a_2 - a_3
$$
  
\n
$$
v_2 = v(+1) = a_0 + a_1 + a_2 + a_3
$$
  
\n
$$
\theta_1 = \theta_2(-1) = (a_1 + 6\phi a_3 - 2a_2 + 3a_3)/a
$$
  
\n
$$
\theta_2 = \theta_2(+1) = (a_1 + 6\phi a_3 + 2a_2 + 3a_3)/a
$$
  
\nResolviendo este sistema de ecuaciones lineales se determinan los coeficientes  $a_0$ ,  $a_1$ ,  $a_2$ ,  $a_3$  en función

Resolviendo este sistema de ecuaciones lin<br>de los grados de libertad  $v_1$ ,  $\theta_1$ ,  $v_2$ ,  $\theta_2$ , y requ  $v_1, \theta_1, v_2, \theta_2$ , y reemplazando en (5.89) y (5.90) se obtiene finalmente:<br>  $v(\xi) = N_{v1}(\xi)v_1 + N_{v2}(\xi)\theta_1 + N_{v3}(\xi)v_2 + N_{v4}(\xi)\theta_2 = [N_v(\xi)]\{\delta_e\}$  (5.96)

$$
v(\xi) = N_{v1}(\xi)v_1 + N_{v2}(\xi)\theta_1 + N_{v3}(\xi)v_2 + N_{v4}(\xi)\theta_2 = [N_v(\xi)]\{\delta_e\}
$$
(5.96)  

$$
\theta(\xi) = N_{\theta1}(\xi)v_1 + N_{\theta2}(\xi)\theta_1 + N_{\theta3}(\xi)v_2 + N_{\theta4}(\xi)\theta_2 = [N_{\theta}(\xi)]\{\delta_e\}
$$
(5.97)

$$
\theta(\xi) = N_{\theta 1}(\xi) v_1 + N_{\theta 2}(\xi) \theta_1 + N_{\theta 3}(\xi) v_2 + N_{\theta 4}(\xi) \theta_2 = [N_{\theta}(\xi)] \{\delta_e\}
$$
(5.97)

donde las ocho funciones de forma son las siguientes: son las siguier

son las siguientes:  
\n
$$
N_{v1}(\xi) = \frac{1}{4(1+\phi)} \left[ 2(1+\phi) - (3+2\phi)\xi + \xi^3 \right]
$$
\n
$$
N_{v2}(\xi) = \frac{a}{4(1+\phi)} \left[ 1 + \phi - \xi - (1+\phi)\xi^2 + \xi^3 \right]
$$
\n
$$
N_{v3}(\xi) = \frac{1}{4(1+\phi)} \left[ 2(1+\phi) + (3+2\phi)\xi - \xi^3 \right]
$$
\n
$$
N_{v4}(\xi) = \frac{a}{4(1+\phi)} \left[ -1 - \phi - \xi + (1+\phi)\xi^2 + \xi^3 \right]
$$
\n
$$
N_{\theta1}(\xi) = \frac{3}{4(1+\phi)a} \left[ -1 + \xi^2 \right]
$$
\n
$$
N_{\theta2}(\xi) = \frac{1}{4(1+\phi)} \left[ -1 + 2\phi - 2(1+\phi)\xi + 3\xi^2 \right]
$$
\n
$$
N_{\theta3}(\xi) = \frac{3}{4(1+\phi)a} \left[ 1 - \xi^2 \right] = -N_{\theta1}(\xi)
$$
\n
$$
N_{\theta4}(\xi) = \frac{1}{4(1+\phi)} \left[ -1 + 2\phi + 2(1+\phi)\xi + 3\xi^3 \right]
$$
\n(5.99)

En la referencia [17] se deducen las funciones de forma de este mismo elemento, expresadas con la variable  $\xi = x/l$ ,  $(0 \le \xi \le 1)$ , en lugar de  $\xi = x/a$ ,  $(-1 \le \xi \le +1)$ . variable  $\xi = x/l$ ,  $(0 \le \xi \le 1)$ , en lugar de  $\xi = x/a$ ,  $(-1 \le \xi \le +1)$ .<br>Se observa que con  $\phi = 0$  las funciones de forma (5.98) se reducen a las de la teoría elemental (5.46); y

Se observa que con  $\phi = 0$  las funciones de forma (5.98) se reducen a las de la<br>además, en tal caso, las funciones (5.99) son las derivadas:  $N_{\theta i} = \frac{1}{N} \frac{dN_{vj}}{dN_{v,i}}$ . Po lucen a las de la teoría elemental (5.46); y<br>  $\theta_{\theta} = \frac{1}{a} \frac{dN_{vj}}{d\xi}$ . Por consiguiente, cuando el aademás, en tal caso, las funciones (5.99) son las derivadas:  $N_{\theta j} = \frac{1}{a} \frac{u N_{\nu j}}{d \xi}$ . Por consig<br>parámetro  $\phi$  tiende a cero, este elemento se aproxima al de la viga Bernoulli- Euler. parámetro  $\phi$  tiende a cero, este elemento se aproxima al de la viga Bernoulli-Euler.

La distorsión del elemento se expresa:

o se expresa:  
\n
$$
\gamma(\xi) = \frac{1}{a} \frac{dv}{d\xi} - \theta_z = N_{\gamma 1} v_1 + N_{\gamma 2} \theta_1 + N_{\gamma 3} v_2 + N_{\gamma 4} \theta_2 = [N_{\gamma}] {\delta_{\epsilon}}
$$
\n(5.100)  
\n
$$
N_{\gamma 1} = -N_{\gamma 3} = -\frac{\phi}{2(a-1)}; \quad N_{\gamma 2} = N_{\gamma 4} = a N_{\gamma 1}
$$
\n(5.101 a,b)

$$
\gamma(\xi) = \frac{1}{a} \frac{d\xi}{d\xi} - \theta_z = N_{\gamma 1} v_1 + N_{\gamma 2} \theta_1 + N_{\gamma 3} v_2 + N_{\gamma 4} \theta_2 = [N_{\gamma}] {\delta_e}
$$
 (5.100)  
donde  

$$
N_{\gamma 1} = -N_{\gamma 3} = -\frac{\phi}{2(1+\phi)a}; \qquad N_{\gamma 2} = N_{\gamma 4} = aN_{\gamma 1}
$$
 (5.101 a,b)  
Sustituyendo los vectores  $[N_{\gamma}(\xi)]$  y  $[N_{\theta}(\xi)]$  en (5.69), y operando, se obtiene la matrix de masa del

elemento:

DE BARRAS RECTAS

VIBRACIONES DE BARRAS RECIAS  
\n
$$
[m_{e}] = C_{v} \begin{bmatrix} \left(156+294\phi+140\phi^{2}\right) & \left(44+77\phi+35\phi^{2}\right)a & \left(54+126\phi+70\phi^{2}\right) & -\left(26+63\phi+35\phi^{2}\right)a \\ \left(44+77\phi+35\phi^{2}\right)a & \left(16+28\phi+14\phi^{2}\right)a^{2} & \left(26+63\phi+35\phi^{2}\right)a & -\left(12+28\phi+14\phi^{2}\right)a^{2} \\ \left(54+126\phi+70\phi^{2}\right) & \left(26+63\phi+35\phi^{2}\right)a & \left(156+294\phi+140\phi^{2}\right) & -\left(44+77\phi+35\phi^{2}\right)a \\ -\left(26+63\phi+35\phi^{2}\right)a & -\left(12+28\phi+14\phi^{2}\right)a^{2} & -\left(44+77\phi+35\phi^{2}\right)a & \left(16+28\phi+14\phi^{2}\right)a^{2} \end{bmatrix} + C_{\theta} \begin{bmatrix} 18 & \left(3-15\phi\right)a & \left(3-15\phi\right)a & -18 & \left(3-15\phi\right)a \\ \left(3-15\phi\right)a & \left(8+10\phi+20\phi^{2}\right)a^{2} & -\left(3-15\phi\right)a & -\left(2+10\phi-10\phi^{2}\right)a^{2} \end{bmatrix} - \left(3-15\phi\right)a & -\left(3-15\phi\right)a & -\left(3-15\phi\right)a & \left(8+10\phi+20\phi^{2}\right)a^{2} \end{bmatrix}
$$
\ndonde:  
\n
$$
C_{v} = \frac{\rho A a}{210(1+\phi)^{2}}; \qquad C_{\theta} = \frac{\rho I_{z}}{30a(1+\phi)^{2}} \qquad (5.103 a,b)
$$

Para obtener la matriz de rigidez se reemplazan los vectores  $[N'_{\theta}(\xi)]$  y  $[N_{\gamma}(\xi)]$  en (5.72). Operando, se<br>Ilega a la siguiente expresión:  $\begin{bmatrix} 3a & 3 \end{bmatrix}$ 

$$
[k_e] = \frac{EI_z}{2a^3(1+\phi)} \begin{bmatrix} 3 & 3a & -3 & 3a \\ 3a & (4+\phi)a^2 & -3a & (2-\phi)a^2 \\ -3 & -3a & 3 & -3a \\ 3a & (2-\phi)a^2 & -3a & (4+\phi)a^2 \end{bmatrix}
$$
(5.104)

Con  $\phi = 0$  esta matriz de rigidez coincide con (5.53) de la viga Bernoulli-Euler. Análogamente, con  $\phi = 0$ Con  $\phi = 0$  esta matriz de rigidez coincide con (5.53) de la viga Be<br>e  $I_z = 0$  la matriz de masa (5.102) se reduce a la forma (5.49). e  $I_z = 0$  la matriz de masa (5.102) se reduce a la forma (5.49).<br>El elemento cúbico-cuadrático de 2 nodos se implementó en el mismo programa BRFVT-Q. Para la

El elemento cúbico-cuadrático de 2 nodos se implementó en el mismo programa BRFVT-Q. Para la<br>edición de los archivos de datos puede utilizarse el programa ED-BRFVT. En la siguiente tabla se edición de los archivos de datos puede utilizarse el programa ED-BRFVT. En la siguiente tabla se transcriben los resultados hallados con modelos de *n* elementos de igual longitud (2*a* = *L*/*n*).

| n               | GDL  | $\Omega_{1}$ | $\Omega,$ | $\Omega_{\rm s}$ | $\Omega_{\textrm{cf}}$ |
|-----------------|------|--------------|-----------|------------------|------------------------|
| 5               | 10   | 8.4343       | 26.260    | 48.545           | 60.134                 |
| 6               | 12   | 8.4251       | 26.015    | 47.317           | 59.265                 |
| 7               | 14   | 8.4197       | 25.868    | 46.552           | 58.726                 |
| 8               | 16   | 8.4161       | 25.772    | 46.050           | 58.371                 |
| 9               | 18   | 8.4136       | 25.707    | 45.704           | 58.124                 |
| 10              | 20   | 8.4120       | 25.660    | 45.456           | 57.946                 |
| 20              | 40   | 8.4065       | 25.511    | 44.664           | 57.371                 |
| 30              | 60   | 8.4059       | 25.484    | 44.518           | 57.263                 |
| 40              | 80   | 8.4073       | 25.475    | 44.467           | 57.226                 |
| 50              | 100  | 8.4054       | 25.470    | 44.443           | 57.209                 |
| $50*$           | 100  | 8.4050       | 25.470    | 44.443           | 57.208                 |
| $100*$          | 200  | 8.4047       | 25.464    | 44.411           | 57.185                 |
| $200*$          | 400  | 8.4047       | 25.462    | 44.403           | 57.179                 |
| $300*$          | 600  | 8.4047       | 25.462    | 44.402           | 57.178                 |
| $400*$          | 800  | 8.4047       | 25.462    | 44.401           | 57.178                 |
| $500*$          | 1000 | 8.4047       | 25.462    | 44.401           | 57.177                 |
| Solución exacta |      | 8.4047       | 25.462    | 44.401           | 57.177                 |

Tabla 5.3.8: Valores de  $\Omega$ . Viga articulada-articulada ( $r_z$  /L=0.1;  $\kappa$  =0.85;  $\upsilon$ =0.3).

\* con doble precisión (programa BRFVT-Q#).

<sup>\*</sup> con doble precisión (programa BRFVT-Q#).<br>Los valores de  $\Omega_{c-f}$  corresponden a modos de vibración con predominio de la deformación por corte

VIBRACIONES DE BARRAS RECTAS<br>frente a la flexional ( $\Omega_1, \Omega_2$  y  $\Omega_3$  corresponden a modos esencialmente de flexión). A medida que frente a la flexional ( $\Omega_1, \Omega_2$  y  $\Omega_3$  corresponden a modos esencialmente de flexión). A medida que aumenta el número de elementos (*n*), se incrementa dicho predominio, observándose la convergencia aumenta el número de elementos (*n*), se incrementa dicho predominio, observándose la convergencia<br>hacia el modo de corte puro (con solución exacta  $\Omega_c = 57.1771875$ ). En los modos netamente flexionales se observa un grado de convergencia mayor que con el elemento lineal-lineal, pero inferior a la alcanzada se observa un grado de convergencia mayor que con el elemento lineal-lineal, pero inferior a la alcanzada<br>con el elemento cuadrático de 3 nodos. No obstante, presenta la importante ventaja de asegurar que no se produce el temido bloqueo por corte. Para comparar el comportamiento de ambos elementos al aumentar la esbeltez de la barra, se hallaron las primeras cuatro frecuencias de la viga articulada-articulada, en cada caso con cuatro modelos que tienen los mismos grados de libertad. En la Tabla 5.3.9 se muestran los cada caso con cuatro modelos que tienen los mismos grados de libertad.<br>resultados obtenidos con el programa BRFVT-Q# (doble precisión). sultados obtenidos con el programa BRFVT-Q# (doble precisión).<br>Tabla 5.3.9: Valores de  $\Omega_1$ ,  $\Omega_2$ ,  $\Omega_3$  y  $\Omega_4$ . Viga articulada-articulada ( $\kappa$ =0.85;  $\upsilon$ =0.3).

| Tabla 5.3.9: Valores de $\Omega_1$ , $\Omega_2$ , $\Omega_3$ y $\Omega_4$ . Viga articulada-articulada ( $\kappa$ =0.85; $\nu$ =0.3). |            |            |                    |                       |         |                       |         |                       |         |
|----------------------------------------------------------------------------------------------------|------------|------------|--------------------|-----------------------|---------|-----------------------|---------|-----------------------|---------|
|                                                                                                    |            | $\Omega_1$ |                    | $\Omega_2$            |         | $\Omega_3$            |         | $\Omega_4$            |         |
| $r_z/L$                                                                                                    | <b>GDL</b> | EVT3N      | EVT2N              | EVT3N                 | EVT2N   | EVT3N                 | EVT2N   | EVT3N                 | EVT2N   |
|                                                                                                    | 200        | 8.40466    | 8.40474            | 25.4617               | 25.4637 | 44.4006               | 44.4110 | 57.1772               | 57.1850 |
| $10^{-1}$                                                                                                    | 400        | 8.40466    | 8.40467            | 25.4617               | 25.4618 | 44.4005               | 44.4012 | 57.1772               | 57.1777 |
|                                                                                                    | 800        | 8.40466    | 8.40467            | 25.4617               | 25.4618 | 44.4005               | 44.4008 | 57.1772               | 57.1774 |
|                                                                                                    | 1200       | 8.40466    | 8.40466            | 25.4617               | 25.4617 | 44.4005               | 44.4008 | 57.1772               | 57.1774 |
|                                                                                                    | 200        | 9.84994    | 9.84991            | 39.1673               | 39.1669 | 87.2800               | 87.2779 | 153.145               | 153.140 |
| $10^{-2}$                                                                                                    | 400        | 9.84991    | 9.84991            | 39.1668               | 39.1668 | 87.2772               | 87.2773 | 153.136               | 153.137 |
|                                                                                                    | 800        | 9.84991    | 9.84991            | 39.1668               | 39.1668 | 87.2771               | 87.2771 | 153.136               | 153.136 |
|                                                                                                    | 1200       | 9.84991    | 9.84991            | 39.1668               | 39.1668 | 87.2771               | 87.2771 | 153.136               | 153.136 |
|                                                                                                    | 200        | 9.87052    | 9.86941            | 39.4931               | 39.4753 | 88.9006               | 88.8104 | 158.148               | 157.863 |
| $10^{-3}$                                                                                                    | 400        | 9.86955    | 9.86941            | 39.4775               | 39.4753 | 88.8220               | 88.8104 | 157.900               | 157.863 |
|                                                                                                    | 800        | 9.86942    | 9.86941            | 39.4754               | 39.4753 | 88.8114               | 88.8104 | 157.866               | 157.863 |
|                                                                                                    | 1200       | 9.86941    | 9.86941            | 39.4753               | 39.4753 | 88.8106               | 88.8104 | 157.864               | 157.863 |
|                                                                                                    | 200        | 9.87122    | 9.86960            | 39.5043               | 39.4784 | 88.9573               | 88.8263 | 158.328               | 157.913 |
| $10^{-4}$                                                                                                    | 400        | 9.87000    | 9.86960            | 39.4848               | 39.4784 | 88.8586               | 88.8263 | 158.015               | 157.913 |
|                                                                                                    | 800        | 9.86972    | 9.86960            | 39.4799               | 39.4784 | 88.8339               | 88.8263 | 157.937               | 157.913 |
|                                                                                                    | 1200       | 9.86964    | 9.86960            | 39.4790               | 39.4784 | 88.8294               | 88.8263 | 157.923               | 157.913 |
| S.exacta (BE)                                                                                                    |            |            | $\pi^2$ = 9.869604 | $(2\pi)^2$ = 39.47843 |         | $(3\pi)^2 = 88.82644$ |         | $(4\pi)^2 = 157.9137$ |         |

De la observación de los resultados numéricos se deduce que en vigas muy robustas ( $r_z / L = 0.1$ ) el elemento de 3 nodos exhibe mejor convergencia. Al aumentar la esbeltez se manifiesta la superioridad elemento de 3 nodos exhibe mejor convergencia. Al aumentar la esbeltez se manifiesta la superioridad<br>del elemento cúbico-cuadrático de 2 nodos, tanto en la rapidez de convergencia como en la cualidad de del elemento cúbico-cuadrático de 2 nodos, tanto en la rapid<br>aproximarse a la solución de la teoría de Bernoulli-Euler. aproximarse a la solución de la teoría de Bernoulli-Euler.<br>El algoritmo con elemento cúbico-cuadrático descripto en esta sección, ha sido utilizado en diversos

El algoritmo con elemento cúbico-cuadrático descripto en esta sección, ha sido utilizado en diversos<br>trabajos de interés práctico con vigas de sección variable, vínculos elásticos y masas concentradas, trabajos de interés práctico con vigas de sección variable, vínculos elásticos y masas concentradas, habiéndose obtenido excelentes resultados [20, 21, 22].

# **AL AN£LISIS DE VIBRACIONES CON ELEMENTOS FINITOS 6. VIBRACIONES DE ESTRUCTURAS DE BARRAS RECTAS**

## **6.1VIBRACIONES DE ESTRUCTURAS DE BARRAS RECTAS<br>Introducción**

#### $6.1$

El análisis del comportamiento dinámico de una estructura constituida por barras rectas puede El análisis del comportamiento dinámico de una estructura constituida por barras rectas puede<br>Ilevarse a cabo utilizando los elementos estudiados en el capítulo anterior. Con la hipótesis de los llevarse a cabo utilizando los elementos estudiados en el capítulo anterior. Con la hipótesis de los<br>desplazamientos muy pequeños ("infinitésimos") los desplazamientos transversales no producen desplazamientos muy pequeños ("infinitésimos") los desplazamientos transversales no producen de formaciones axiales (el aumento de la longitud de la barra es un infinitésimo de orden superior), y por ende ambos movimientos resultan desacoplados. El esquema estructural de barras más simple es el<br>*reticulado plano*, el cual se compone de barras rectas contenidas en un plano, unidas en sus extremos con reticulado plano, el cual se compone de barras rectas contenidas en un plano, unidas en sus extremos con articulaciones. Para el caso de *entramados planos*, donde las barras se unen rígidamente en sus extremos, se hace posible utilizar elementos con propiedades inerciales y de rigidez elástica que surgen de se hace posible utilizar elementos con propiedades inerciales y de rigidez elástica que surgen de<br>combinar elementos axiales con los deformables por flexión (vigas), como se muestra esquemáticamente combinar elementos axiales con los deformables por flexión (vigas), como se muestra esquemáticamente<br>en la Figura 6.1.1(a), donde el plano del entramado es el coordenado x-y, de ahora en más denominado en la Figura 6.1.1(a), donde el pi<br>sistema global de referencia. sistema global de referencia.<br>Análogamente, con la combinación de elementos torsionales y flexionales, para vigas con flexión en el

Análogamente, con la combinación de elementos torsionales y flexionales, para vigas con flexión en el<br>plano x-z, se obtiene un elemento para emparrillados ubicados en el plano x-y, como se muestra en la plano *x-z*, se obtiene un elemento para emparrillados ubicados en el plano *x-y*, como se muestra en la<br>Figura 6.1.1(b). Finalmente, la combinación de dos elementos flexionales con desplazamientos Figura 6.1.1(b). Finalmente, la combinación de dos elementos flexionales con desplazamientos transversales ortogonales (direcciones principales de la sección) con uno longitudinal y otro torsional, produce un elemento para estructuras de entramados espaciales (tridimensionales), como se muestra en la Figura 6.1.1(c).

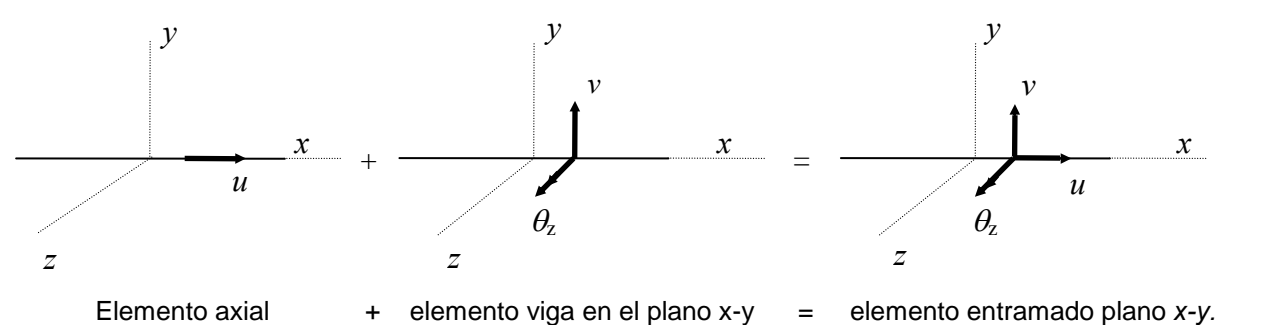

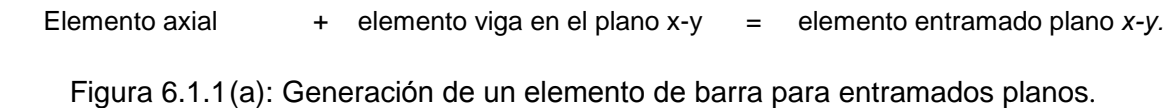

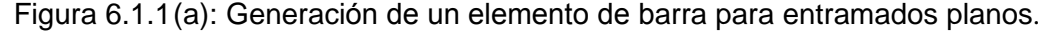

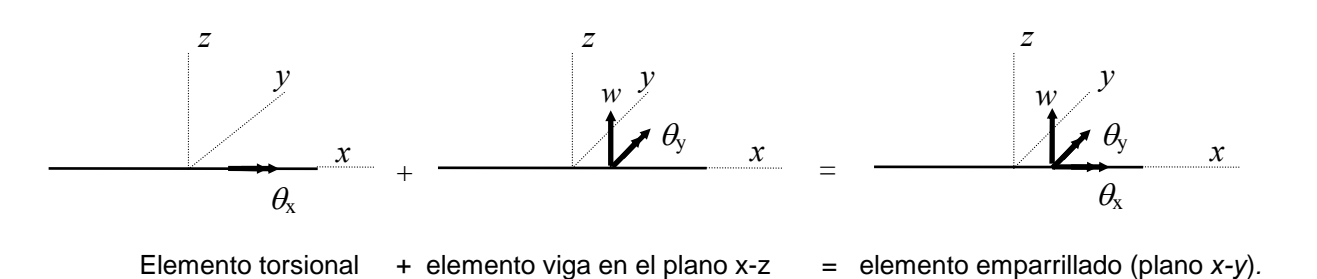

Elemento torsional + elemento viga en el plano x-z = elemento emparrillado (plano x-y).<br>Figura 6.1.1(b): Generación de un elemento de barra para emparrillados.
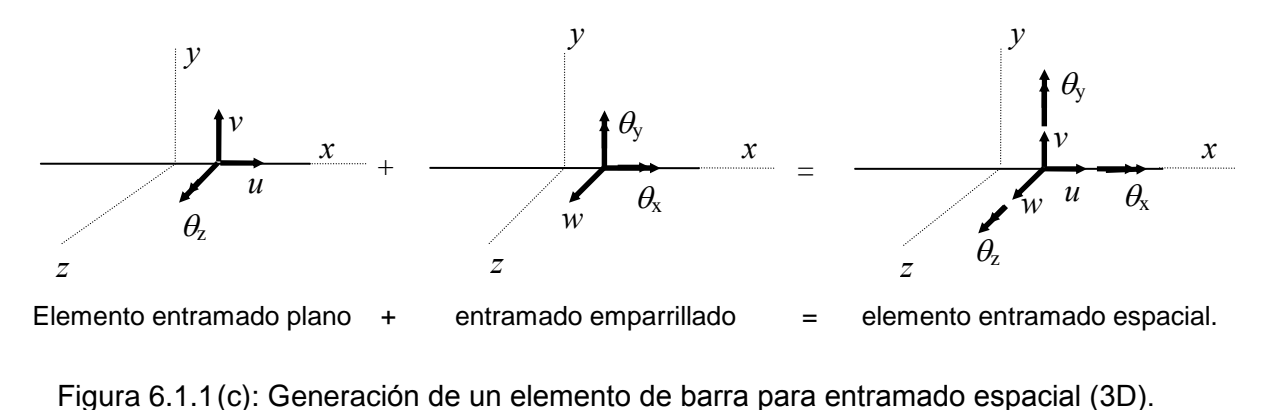

A continuación se desarrolla la formulación de un algoritmo para el análisis de vibraciones libres de entramados planos.

### **Reticulados planos**

Se denominan reticulados a las estructuras de barras rectas, unidas mediante articulaciones en modelos planos (2D) y con rótulas en modelos espaciales (3D). Cuando las vibraciones del reticulado se producen sin deformaciones flexionales de sus barras, éstas se modelan con el elemento uniaxial de dos nodos estudiado en la elemento uniaxial de dos nodos estudiado en la<br>Sección 5.1.1. Para el desarrollo del algoritmo se puede recurrir a las matrices de masa (5.10) y de rigidez (5.14) deducidas en dicha sección, referidas al eje local **<sup>x</sup>** del elemento (Figura 6.2.1), las cuales deben ser transformadas para ser referidas al sistema de coordenadas globales <sup>x</sup>-y. El vector de los desplazamientos globales *x-y*.<br>El vector de los desplazamientos globales de los nodos **1** y **∠** del elemento es:

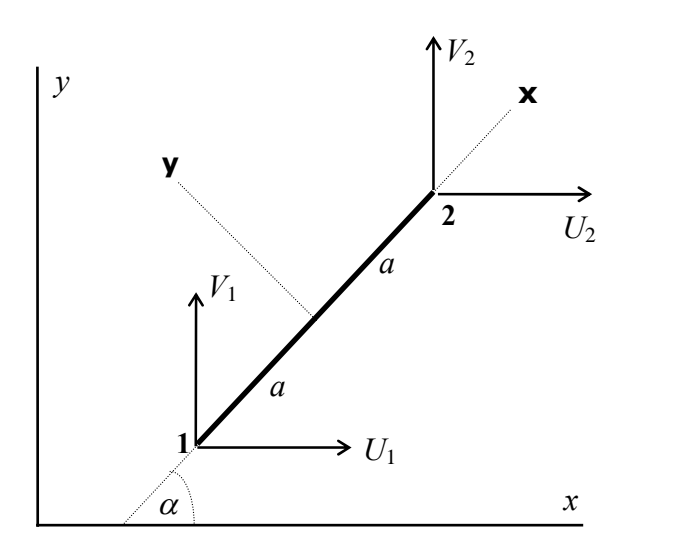

Figura 6.2.1: Elemento de reticulado plano elemento de reticula.<br>en posición oblicua.

les de los nodos **I** y **Z uei** einemenio es:  

$$
\left\{ \underline{A}_e \right\}^t = \begin{bmatrix} U_1 & V_1 & U_2 & V_2 \end{bmatrix}
$$
 (6.1)

 ${A_e}^t = [U_1 \quad V_1 \quad U_2 \quad V_2]$  (6.1)<br>Por definición, el elemento uniaxial sólo tiene rigidez axial, es decir que aplica fuerzas elásticas sobre los Por definición, el elemento uniaxial sólo tiene rigidez axial, es decir que aplica fuerzas elásticas sobre los<br>nodos cuando se deforma, o sea cuando varía su longitud ( $u_1 \neq u_2$ ), pero no cuando sus nodos tienen nodos cuando se deforma, o sea cuando varía su longitud ( $u_1 \neq u_2$ ), pero no cuando sus nodos tienen<br>desplazamientos infinitésimos (muy pequeños) en la dirección del eje local **y**. Para referir la matriz de rigidez al sistema global, se utilizan las expresiones de los desplazamientos locales en función de los globales:  $u_1 = U_1 \cos \alpha + V_1 \sin \alpha$ ;  $u_2 = U_2 \cos \alpha + V_2 \sin \alpha$  (6.2)

$$
u_1 = U_1 \cos \alpha + V_1 \sin \alpha \quad ; \qquad u_2 = U_2 \cos \alpha + V_2 \sin \alpha \tag{6.2}
$$

Con notación matricial se tiene:

$$
\{\delta_e\} = \begin{cases} u_1 \\ u_2 \end{cases} = \begin{bmatrix} \cos \alpha & \text{sen}\alpha & 0 \\ 0 & 0 & \cos \alpha \end{bmatrix} \begin{bmatrix} U_1 \\ V_1 \\ U_2 \\ V_2 \end{bmatrix} = [R] \{A_e\} \tag{6.3}
$$
  
de referencia, la energia de deformación elástica se expresa:  $U_e = \frac{1}{2} \{\delta_e\}^t [k_e] \{\delta_e\}$ 

En el sistema local de referencia, la energía de deformación elástica se expresa:  $U_e = \frac{1}{2} \{\delta_e\}^t [k_e] \{\delta_e\}$ En el sistema local de referencia, la energía de deformación elástica<br>donde  $[k_e]$  viene dada por (5.14). Reemplazando (6.3) se tiene:

4). Reemplazando (6.3) se tiene:  
\n
$$
U_e = \frac{1}{2} \left\{ \Delta_e \right\}^t [R]^t [k_e] [R] \left\{ \Delta_e \right\} = \frac{1}{2} \left\{ \Delta_e \right\}^t [K_e] \left\{ \Delta_e \right\}
$$

 $C_e = \frac{1}{2} \sum_{i=1}^{n} [K_1] \ln_e [iK_1] \sum_{j=1}^{n} (-1)^j (iK_j] \ln_e j$ <br>En consecuencia, la matriz de rigidez referida al sistema global se obtiene con  $[K_e] = [R]^t [k_e][R]$  (6.4) Operando:  $\frac{1}{2}$  costs.  $\begin{bmatrix} 1 & 1 & 1 & 1 \end{bmatrix}$ <br>sen $\alpha \cos \alpha = -\cos^2 \alpha$  -sen $\alpha \cos \alpha$  $\alpha$  sen $\alpha$  cos  $\alpha$  - $-\text{sen}\cos\alpha$ 

$$
[K_e] = \frac{EA}{2a} \begin{bmatrix} \cos^2 \alpha & \text{sen}\alpha & \cos \alpha & -\cos^2 \alpha & -\text{sen}\alpha & \cos \alpha \\ \text{sen}\alpha & \cos \alpha & \text{sen}^2 \alpha & -\text{sen}\alpha & \cos \alpha & -\text{sen}^2 \alpha \\ -\cos^2 \alpha & -\text{sen}\alpha & \cos \alpha & \cos^2 \alpha & \text{sen}\alpha & \cos \alpha \\ -\text{sen}\alpha & \cos \alpha & -\text{sen}^2 \alpha & \text{sen}\alpha & \cos \alpha & \text{sen}^2 \alpha \end{bmatrix}
$$
(6.5)

Cabe aclarar que esta matriz de cuarto orden es singular con rango igual a la unidad, el mismo rango de la matriz de segundo orden referida al sistema local. la matriz de segundo orden referida al sistema local.<br>Para hallar la matriz de masa [Me] referida al sistema global hay que tener en cuenta que el efecto de la

Para hallar la matriz de masa  $[M_e]$  referida al sistema global hay que tener en cuenta que el efecto de la<br>masa del elemento se manifiesta no sólo en la dirección axial, sino en ambas direcciones locales, axial y masa del elemento se manifiesta no sólo en la dirección axial, sino en ambas direcciones locales, axial y transversal. En un desplazamiento transversal del elemento, manteniendo la forma rectilínea, la función<br> $v(\xi)$  es lineal. De modo que las funciones de forma para  $v(\xi)$  son las mismas que se utilizan con  $u(\xi)$ . En consecuencia, la misma matriz dada en (5.10) se aplica con los desplazamientos nodales transversales. Luego, la matriz de masa del elemento, referida al sistema local, es:

erida al sistema local, es:  
\n
$$
\begin{bmatrix} m_e \end{bmatrix} = \frac{\rho A a}{3} \begin{bmatrix} 2 & 0 & 1 & 0 \\ 0 & 2 & 0 & 1 \\ 1 & 0 & 2 & 0 \\ 0 & 1 & 0 & 2 \end{bmatrix}
$$
 (6.6)  
\ncorresponde al vector  $\{\delta_e\}^t = [u_1 \quad v_1 \quad u_2 \quad v_2]$ .

donde el ordenamiento de filas y columnas corresponde al vector  $\{\delta_e\}^t = [u_1]$ 

donde el ordenamiento de filas y columnas corresponde al vector  $\{\delta_e\}^t = [u_1 \quad v_1 \quad u_2 \quad v_2]$ .<br>Por otra parte, en virtud de que el comportamiento inercial del elemento en la dirección transversal es el Por otra parte, en virtud de que el comportamiento inercial del elemento en la dirección transversal es el mismo que en la axial, la expresión (6.6) no cambia cuando la matriz de masa se refiere a otras direcciones ortogonales, en particular las globales, lo cual se comprueba alaplicar el algoritmo de rotación de ejes de referencia. Para ello son necesarias las expresiones de los desplazamientos nodales rotación de ejes de referencia. Para ello son necesarias las expresiones de los desplatransversales ( $v_1$  y  $v_2$ ) en función de los desplazamientos globales ( $U_1$ ,  $V_1$ ,  $U_2$ ,  $V_2$ ): función de los desplazamientos globales ( $U_1$ ,  $V_1$ ,  $U_2$ ,  $V_2$ ):<br>  $v_1 = -U_1 \operatorname{sen} \alpha + V_1 \operatorname{cos} \alpha$  ;  $v_2 = -U_2 \operatorname{sen} \alpha + V_2 \operatorname{cos} \alpha$  (6.7)

$$
v_1 = -U_1 \operatorname{sen} \alpha + V_1 \operatorname{cos} \alpha \quad ; \quad v_2 = -U_2 \operatorname{sen} \alpha + V_2 \operatorname{cos} \alpha \tag{6.7}
$$

Agrupando con (6.2) ahora se tiene:

DE ESTRUCIURAS DE BARRAS RECIAS  
\n
$$
\{\delta_e\} = \begin{cases}\nu_1 \\ \nu_1 \\ \nu_2 \\ \nu_2\end{cases} = \begin{bmatrix}\n\cos \alpha & \text{sen}\alpha & 0 & 0 \\
-\text{sen}\alpha & \cos \alpha & 0 & 0 \\
0 & 0 & \cos \alpha & \text{sen}\alpha \\
0 & 0 & -\text{sen}\alpha & \cos \alpha\n\end{bmatrix} \begin{bmatrix} U_1 \\ V_1 \\ U_2 \\ U_2 \\ V_1 \end{bmatrix} = [R]\{A_e\} \tag{6.8}
$$

 $\begin{bmatrix} v_2 \end{bmatrix} \begin{bmatrix} 0 & 0 & -\text{sen}\alpha & \text{cos}\alpha \end{bmatrix} \begin{bmatrix} V_2 \end{bmatrix}$ <br>En el sistema local de referencia, la energía cinética del elemento se expresa:  $T_e = \frac{1}{2} \left\{ \dot{\delta}_e \right\}^t \begin{bmatrix} m_e \end{bmatrix} \left\{ \dot{\delta}_e \right\}$ .  $=\frac{1}{2}\{\dot{\delta}_e\}^t[m_e]\{\dot{\delta}_e\}.$  $\dot{\delta}_e^{\;\;\delta}\bigl[\,m_e^{\phantom{\dagger}}\bigr]\bigr\{\dot{\delta}_e^{\phantom{\dagger}}\bigr\}\,.$ 

Derivando (6.8) con respecto al tiempo y reemplazando, se obtiene:<br> $T_e = \frac{1}{2} \left\{ \dot{\mathbf{A}}_e \right\}^t \left[ R \right]^t \left[ m_e \right] \left[ R \right] \left\{ \dot{\mathbf{A}}_e \right\} = \frac{1}{2} \left\{ \dot{\mathbf{A}}_e \right\}$ 

Derivando (6.8) con respecto al tiempo y reemplazando, se obtiene:  
\n
$$
T_e = \frac{1}{2} \{\dot{\Delta}_e\}^t [R]^t [m_e] [R] \{\dot{\Delta}_e\} = \frac{1}{2} \{\dot{\Delta}_e\}^t [M_e] \{\dot{\Delta}_e\}
$$
\nSe deduce que la matrix masa en el sistema global se calcula con  $[M_e] = [R]^t [m_e] [R]$ , donde  $[R]$  es la

Se deduce que la matriz masa en el sistema global se calcula con  $[M_e] = [R']^t [m_e] [R]$ , donde matriz de rotación de cuarto orden en (6.8). Operando, se reproduce la misma matriz (6.6). matriz de rotación de cuarto orden en  $(6.8)$ . Operando, se reproduce la misma matriz  $(6.6)$ .<br>Como se explicó en la Sección 5.1.1, la matriz  $(6.6)$  es *consistente*, porque se obtiene a partir de las

funciones interpolantes del elemento. Otra forma de tener en cuenta el efecto de la masa distribuida, es concentrar en los nodos la mitad de la masa total. En tal caso, la matriz masa en el sistema local es diagonal:  $\begin{bmatrix} 0 & 0 \end{bmatrix}$ 

$$
\begin{bmatrix} \tilde{m}_e \end{bmatrix} = \begin{bmatrix} \tilde{M}_e \end{bmatrix} = \rho A a \begin{bmatrix} 1 & 0 & 0 & 0 \\ 0 & 1 & 0 & 0 \\ 0 & 0 & 1 & 0 \\ 0 & 0 & 0 & 1 \end{bmatrix}
$$
 (6.9)

 $\begin{bmatrix} 0 & 0 & 0 & 1 \end{bmatrix}$ <br>Se denomina matriz *de masas desacopladas* o matriz *no consistente*. Obviamente, su expresión no Se denomina matriz *de masas desacopladas* o matriz *no consistente*. Obviamente, su expres depende de la orientación del elemento. Por esta razón, también se aplica en el sistema global.

A diferencia con los modelos para vibraciones longitudinales, o transversales (vigas), donde la A diferencia con los modelos para vibraciones longitudinales, o transversales (vigas), donde la<br>numeración global de los nodos era naturalmente secuencial, ahora se presentan modelos con elementos numeración global de los nodos era naturalmente secuencial, ahora se presentan modelos con elementos<br>cuyos nodos se identifican, en el sistema global de referencia, con números en general no consecutivos (en forma genérica: **i** y **j**), dando lugar a un ancho de banda mayor, ya que en el vector global  $\{\Delta\}$ que (en forma genérica: **i** y **j**), dando lugar a un ancho de banda mayor, ya que en el vector global { $\Delta$ }que agrupa los desplazamientos globales de todos los nodos, entre los grados de libertad  $U_{2i}$  ( $V_1$  en el sistema agrupa los desplazamientos globales de todos los nodos, entre los grados de libertad  $U_{2i}$  ( $V_1$  en el sistema local, ver Figura 6.2.1) y  $U_{2j-1}$  ( $U_2$  en el sistema local) se intercalan 2( $|j-i|$ -1) componentes. Por local, ver Figura 6.2.1) y  $U_{2j-1}$  ( $U_2$  en el sistema local) se intercalan  $2(|j-i|-1)$  componentes. Por consiguiente, las cuatro submatrices de segundo orden en que pueden ser particionadas [ $M_e$ ] y [ $K_e$ ], al efectuar el ensamblaje quedan separadas por  $(|j-i|-1)$  submatrices nulas de segundo orden. Se deduce así efectuar el ensamblaje quedan separadas por  $(|j-i|-1)$  submatrices nulas de segundo orden. Se deduce así<br>que el ancho de banda en [M] y [K] resulta  $ab = 2+2(|j-i|-1)+2 = 2(|j-i|+1)$ , donde el factor 2 que el ancho de banda en [*M*] y [*K*] resulta  $ab = 2+2(|j-i|-1)+2 = 2(|j-i|+1)$ , donde el factor 2 corresponde a los dos grados de libertad que tiene cada nodo. En general, si *ngn* es el número de grados corresponde a los dos grados de libertad que tiene cada nodo. En general, si *ngn* es el número de grados<br>de libertad de cada nodo, el ancho de banda se calcula con  $ab = -ngn(|j-i|+1)$ , donde  $|j-i|$  es la mayor de libertad de cada nodo, el ancho de banda se calcula con  $ab = = ngn(|j-i|+1)$ , donde  $|j-i|$  es la mayor diferencia, en valor absoluto, que se produce con los índices de los nodos de un mismo elemento, diferencia, en valor absoluto, que se produce con los índices de los nodos de un mismo elemento. tomando en cuenta, para su cálculo, todos los elementos del modelo. La influencia de la numeración<br>global de los nodos del modelo, en el ancho de banda de las matrices, será mostrado en la Sección 6.4 para el caso de un entramado plano.

La implementación del algoritmo, tanto con la matriz masa  $(6.6)$  como con  $(6.9)$ , se realizó en el programa REPLA (REticulados PLAnos), compilado con QuickBasic, con simple y doble precisión. En los archivos REPLA.RTF y REPLA.TXT se dan las instrucciones para editar los archivos de datos de los archivos REPLA.RTF y REPLA.TXT se dan las instrucciones para editar los archivos de datos de<br>modelos estructurales de este tipo. El archivo de datos también puede ser editado con el programa EDmodelos estructurales de este tipo. El archivo de datos también puede ser editado con el programa ED-<br>REPLA, que interactúa con el usuario requiriéndole el ingreso, por teclado, de los datos del modelo. Por REPLA, que interactúa con el usuario requiriéndole el ingreso, por teclado, de los datos del modelo. Por<br>otra parte, el programa PP-REPLA produce un gráfico del modelo en la pantalla del monitor, y si el modelo ha sido resuelto, muestra las formas modales y los respectivos valores de la frecuencia.

Cada barra del reticulado debe ser modelada con un solo elemento, vale decir que el modelo no debe Cada barra del reticulado debe ser modelada con un solo elemento, vale decir que el modelo no debe<br>tener nodos que no sean nudos (vértices) del reticulado. En la primera línea del archivo de datos debe ir la cadena de caracteres REPLA para que el programa lo reconozca como reticulado plano. En las la cadena de caracteres REPLA para que el programa lo reconozca como reticulado plano. En las<br>condiciones de vínculo se excluye la restricción RZ, ya que la rotación nodal no existe como grado de condiciones de vínculo se excluye la restricción RZ, ya que la rotación nodal no existe como grado de libertad. Las propiedades de los elementos son tres:  $A$ ,  $E$  y  $\rho$ . Con este programa se obtuvieron frecuencias naturales del reticulado de la Figura 6.2.2, compuesto de 41 barras (elementos) y 22 nudos. frecuencias naturales del reticulado de la Figura 6.2.2, compuesto de 41 barras (elementos) y 22 nudos.<br>Las propiedades mecánicas de todas las barras son:  $E = 206e9 \text{ GP/m}^2$ ,  $\rho = 7850 \text{ kg/m}^3$ . Las barras del Las propiedades mecánicas de todas las barras son:  $E = 206e9 \text{ GP/m}^2$ ,  $\rho = 7850 \text{ kg/m}^3$ . Las barras del cordón superior tienen la misma sección, con un área de 50cm<sup>2</sup>; las del cordón inferior, 35cm<sup>2</sup>; las barras verticales (montantes),  $20 \text{cm}^2$ ; y las inclinadas (diagonales),  $15 \text{cm}^2$ .

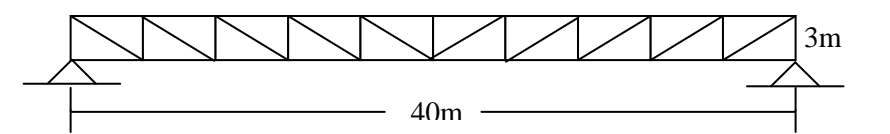

Figura 6.2.2: Reticulado plano de 41 barras y 22 nudos.

Operando el programa con doble precisión, se obtuvieron los siguientes valores de las primeras cinco frecuencias naturales, medidas en Hz:  $f_1 = 6.4281$ ;  $f_2 = 16.6294$ ;  $f_3 = 29.9882$ ;  $f_4 = 32.6329$ ;  $f_5 =$ 43.4169. Si se opta por procesar el modelo utilizando la matriz masa no consistente (masas 43.4169. Si se opta por procesar el modelo utilizando la matriz masa no consistente (masas desacopladas), los resultados son:  $f_1 = 6.3799$ ;  $f_2 = 16.1785$ ;  $f_3 = 28.2461$ ;  $f_4 = 32.2734$ ;  $f_5 = 39.2283$ , desacopladas), los resultados son:  $f_1 = 6.3799$ ;  $f_2 = 16.1785$ ;  $f_3 = 28.2461$ ;  $f_4 = 32.2734$ ;  $f_5 = 39.2283$ , valores que fueron verificados con el software Algor Professional Mech, Versión 12 (2002). Se comprueba que la diferencia de resultados entre ambas formulaciones de la matriz masa aumenta con el orden de las frecuencias. En la frecuencia fundamental es de 0.75%, mientras que en el quinto modo de orden de las frecuencias. En<br>vibración llega al 9.65%.

Es importante aclarar que el programa calcula frecuencias naturales de la estructura reticulada como tal, Es importante aclarar que el programa calcula frecuencias naturales de la estructura reticulada como tal,<br>de modo que durante las oscilaciones todas las barras permanecen rectas. Es obvio que las barras podrían de modo que durante las oscilaciones todas las barras permanecen rectas. Es obvio que las barras vibrar con modos de flexión, posibilidad que no puede ser analizada con el programa REPLA. **Reticulados espaciales**

### 6.3

El algoritmo para reticulados espaciales es similar al de reticulados planos, siendo muy sencilla su implementación en un programa de computación, introduciendo algunas modificaciones al utilizado para reticulados planos.

VIBRACIONES DE ESTRUCTURAS DE BARRAS RECTAS<br>La orientación longitudinal del elemento uniaxial de dos nodos, se describe con los tres *cosenos*<br>*directores* del versor dirigido desde el nodo local 1 (nodo izquierdo) hacia e calculan a partir de las coordenadas globales de los extremos del elemento: ×, Le las coordenadas globales de los extremos del elemento:<br>=  $(x_2 - x_1)/l$  ;  $cos\alpha_y = (y_2 - y_1)/l$  ;  $cos\alpha_z = (z_2 - z_1)/l$  (6.10)

$$
cos\alpha_x = (x_2 - x_1) / l \; ; \qquad cos\alpha_y = (y_2 - y_1) / l \; ; \qquad cos\alpha_z = (z_2 - z_1) / l \tag{6.10}
$$
  
donde *l* es la longitud del elemento:  $l = 2a = ((x_2 - x_1)^2 + (y_2 - y_1)^2 + (z_2 - z_1)^2)^{1/2}$  (6.11)

donde *l* es la longitud del elemento: 
$$
l = 2a = ((x_2 - x_1)^2 + (y_2 - y_1)^2 + (z_2 - z_1)^2)^{1/2}
$$
 (6.11)  
Con los cosenos directores se expresan los dos desplazamientos nodales locales en función de los seis

Con los cosenos directores se expresan los dos desplazamientos nodales locales en función de<br>globales:  $u_1 = U_1 \cos\alpha_x + V_1 \cos\alpha_y + W_1 \cos\alpha_z$  ;  $u_2 = U_2 \cos\alpha_x + V_2 \cos\alpha_y + W_2 \cos\alpha_z$ globales:  $u_1 = U_1 \cos \alpha_x +$ <br>Con notación matricial:  $+$  $\sum$  code $\frac{1}{2}$ 

Con notation matrical:  
\n
$$
\{\delta_e\} = \begin{cases} u_1 \\ u_2 \end{cases} = \begin{bmatrix} \cos \alpha_x & \cos \alpha_y & \cos \alpha_z & 0 \\ 0 & 0 & \cos \alpha_x & \cos \alpha_y & \cos \alpha_z \end{bmatrix} \begin{bmatrix} U_1 \\ V_1 \\ W_1 \\ U_2 \\ V_2 \\ W_2 \end{bmatrix} = [R] \{A_e\} \quad (6.12)
$$
\nAplicando la transformación (6.4) se obtiene la matriz de rigidez del elemento, referida al sistema global:

\n
$$
\begin{bmatrix} Cx^2 & CxCy & CxCz & -Cx^2 & -CxCy & -CxCz \end{bmatrix}
$$

\n The expression of the following equations:\n 
$$
\begin{aligned}\n &\text{as} & \text{for} & \text{as} & \text{as} & \text{as} \\
 &\text{as} & \text{as} & \text{as} \\
 &\text{as} & \text{as} & \text{as} \\
 &\text{as} & \text{as} & \text{as} \\
 &\text{as} & \text{as} & \text{as} \\
 &\text{as} & \text{as} & \text{as} \\
 &\text{as} & \text{as} & \text{as} \\
 &\text{as} & \text{as} & \text{as} \\
 &\text{as} & \text{as} & \text{as} \\
 &\text{as} & \text{as} & \text{as} \\
 &\text{as} & \text{as} & \text{as} \\
 &\text{as} & \text{as} & \text{as} \\
 &\text{as} & \text{as} & \text{as} \\
 &\text{as} & \text{as} & \text{as} \\
 &\text{as} & \text{as} & \text{as} \\
 &\text{as} & \text{as} & \text{as} \\
 &\text{as} & \text{as} & \text{as} \\
 &\text{as} & \text{as} & \text{as} \\
 &\text{as} & \text{as} & \text{as} \\
 &\text{as} & \text{as} & \text{as} \\
 &\text{as} & \text{as} & \text{as} \\
 &\text{as} & \text{as} & \text{as} \\
 &\text{as} & \text{as} & \text{as} \\
 &\text{as} & \text{as} & \text{as} \\
 &\text{as} & \text{as} & \text{as} \\
 &\text{as} & \text{as} & \text{as} \\
 &\text{as} & \text{as} & \text{as} \\
 &\text{as} & \text{as} & \text{as} \\
 &\text{as} & \text{as} & \text{as} \\
 &\text{as} & \text{as} & \text{as} \\
 &\text{as} &
$$

Por otra parte, de acuerdo con lo explicado al desarrollar el algoritmo para reticulados planos, las propiedades inerciales del elemento en dos direcciones transversales ortogonales, son las mismas que en propiedades inerciales del elemento en dos direcciones transversales ortogonales, son las mismas que en<br>la dirección axial. Por ende, la matriz masa consistente, tanto en un sistema local como en el global, es: anto en un sistema local com<br>  $\begin{bmatrix} 2 & 0 & 0 & 1 & 0 & 0 \end{bmatrix}$ 

$$
\begin{bmatrix} 2 & 0 & 0 & 1 & 0 & 0 \\ 0 & 2 & 0 & 0 & 1 & 0 \\ 0 & 0 & 2 & 0 & 0 & 1 \\ 0 & 0 & 0 & 2 & 0 & 0 \\ 0 & 1 & 0 & 0 & 2 & 0 \\ 0 & 0 & 1 & 0 & 0 & 2 \end{bmatrix}
$$
 (6.14)

Cuando la masa distribuida en el elemento se concentra por partes iguales en sus extremos, se obtiene la matriz masa no consistente:  $\begin{bmatrix} 0 & 0 & 0 & 0 \end{bmatrix}$ 

$$
\begin{bmatrix} \tilde{m}_e \end{bmatrix} = \begin{bmatrix} \tilde{M}_e \end{bmatrix} = \rho A a \begin{bmatrix} 1 & 0 & 0 & 0 & 0 & 0 \\ 0 & 1 & 0 & 0 & 0 & 0 \\ 0 & 0 & 1 & 0 & 0 & 0 \\ 0 & 0 & 0 & 1 & 0 & 0 \\ 0 & 0 & 0 & 0 & 1 & 0 \\ 0 & 0 & 0 & 0 & 0 & 1 \end{bmatrix}
$$
(6.15)

VIBRACIONES DE ESTRUCTURAS DE BARRAS RECTAS<br>Con estas matrices se codificó el programa REESP (REticulado ESPacial), compilado con QuickBasic con estas matrices se codificó el programa REESP (REticulado ESPacial), compilado con QuickBasic<br>con simple y doble precisión. Las instrucciones para editar los archivos de datos se pueden ver en los con simple y doble precisión. Las instrucciones para editar los archivos de datos se pueden ver en los documentos REESP.TXT y REESP.RTF. También se cuenta con el programa ED–REESP que en forma interactiva requiere el ingreso, por el teclado, de los datos del modelo, y graba el archivo de datos en la interactiva requiere el ingreso, por el teclado, de los datos del modelo, y graba el archivo de datos en la<br>carpeta de trabajo. El programa PP-REESP muestra sucesivamente, en la pantalla del monitor, los carpeta de trabajo. El programa PP–REESP muestra sucesivamente, en la pantalla del monitor, los<br>gráficos de las proyecciones del reticulado sobre los planos coordenados globales y una vista en gráficos de las proyecciones del reticulado sobre los planos coordenados globales y una vista en perspectiva. Además, si las frecuencias ya han sido calculadas, también produce gráficos de los modos de vibración.

Con el programa REESP-Q# se obtuvieron las primeras tres diferentes frecuencias del reticulado de dos capas mostrado en la Figura 6.3.1, compuesto de 38 barras y 13 nudos. Se encuentra vinculado con un capas mostrado en la Figura 6.3.1, compuesto de 38 barras y 13 nudos. Se encuentra vinculado con un<br>apoyo fijo en cada vértice de la capa inferior. Todas las barras tienen sección con área  $A = 12 \text{cm}^2$ , y  $\frac{2}{3}$ , y apoyo fijo en cada vértice de la capa inferior. Todas las barras tienen sección con área  $A = 12 \text{cm}^2$ , y<br>propiedades del material  $E = 206e9 \text{ N/m}^2$ ,  $\rho = 7850 \text{ kg/m}^3$ . Cuando el programa opera con la matriz masa<br>consi consistente, los resultados son:  $f_1 = 44.3984$  Hz,  $f_2 = f_3 = 53.0733$  Hz y  $f_4 = f_5 = 64.0186$  Hz. Si el cálculo se realiza optando por la matriz de masas desacopladas, se obtiene:  $f_1 = 42.9261$  Hz,  $f_2 = f_3 = 45.7237$  Hz se realiza optando por la matriz de masas desacopladas, se obtiene:  $f_1 = 42.9261$  Hz,  $f_2 = f_3 = 45.7237$  Hz<br>y  $f_4 = f_5 = 59.6517$  Hz. Estos últimos valores también fueron verificados con el software Algor Professional Mech.

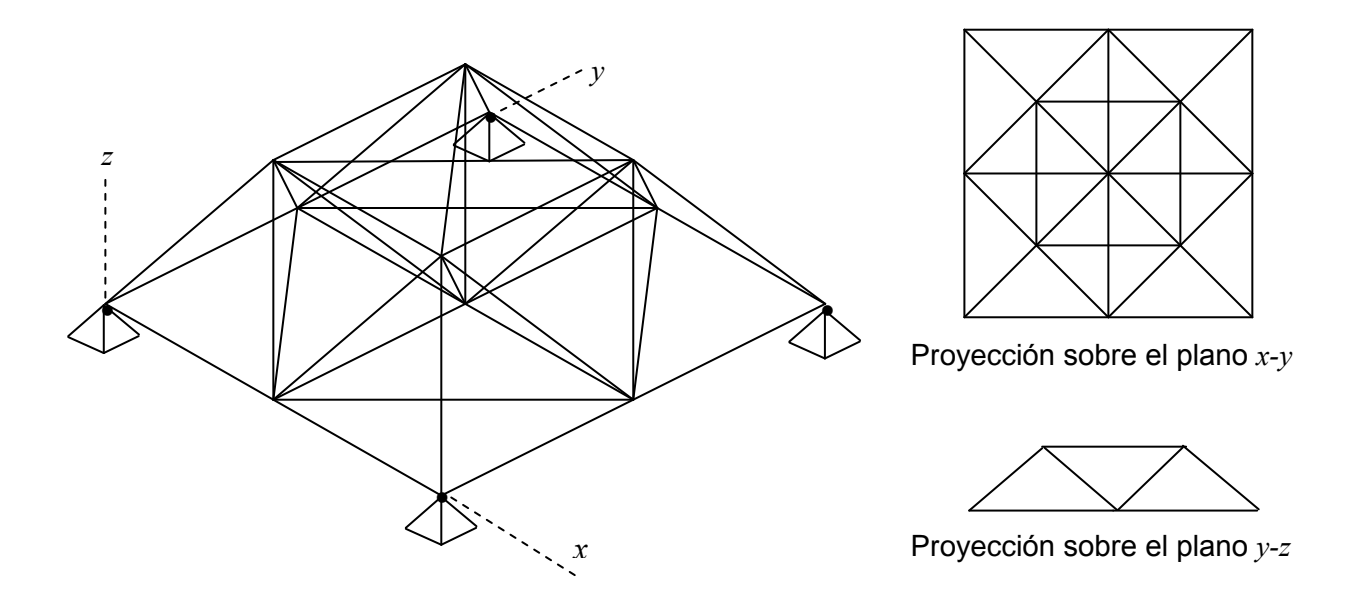

Figura 6.3.1: Reticulado espacial de dos capas, con 38 barras y 13 nudos.

### 6.4 **Entramados planos**

El elemento más simple consiste en combinar el uniaxial de dos nodos (deformación axial constante) con el elemento de dos nodos para vigas (Figuras 5.1.1 y 5.3.1). En consecuencia, el vector de los desplazamientos nodales tiene seis componentes (Figura 6.4.1):

s components (Figure 6.4.1):  
\n
$$
\{\delta_e\}^t = [u_1 \quad v_1 \quad \theta_1 \quad u_2 \quad v_2 \quad \theta_2]
$$
\n(6.16)

VIBRACIONES DE ESTRUCTURAS DE BARRAS RECTAS<br>El desplazamiento transversal  $v(x)$  se aproxima El desplazamiento transversal  $v(x)$  se aproxima<br>mediante un polinomio cúbico, pudiéndose emplear tanto el elemento tipo Bernoulli-Euler como el tanto el elemento tipo Bernoulli-Euler como<br>cúbico-cuadrático del tipo viga Timoshenko. cúbico-cuadrático del tipo viga Timoshenko.<br>Utilizando la teoría elemental de Bernoulli-Euler, la matriz de masa del elemento se obtiene sumando

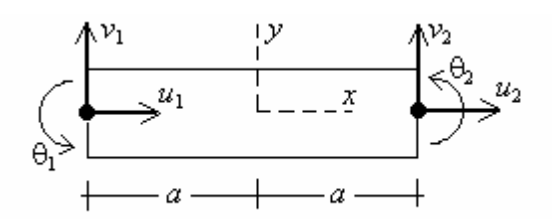

Figura 6.4.1: Elemento de entramado plano.

(6.17)

(5.10) y (5.49), previamente expandidas a matrices de seis filas y seis columnas:<br> $\begin{bmatrix} 2 & 0 & 0 & 1 & 0 & 0 \end{bmatrix}$   $\begin{bmatrix} 0 & 0 & 0 & 0 & 0 & 0 \end{bmatrix}$   $\begin{bmatrix} 70 & 0 & 0 & 0 \end{bmatrix}$ 

$$
[m_e] = \frac{\rho A a}{3} \begin{bmatrix} 2 & 0 & 0 & 1 & 0 & 0 \\ 0 & 0 & 0 & 0 & 0 & 0 \\ 1 & 0 & 0 & 2 & 0 & 0 \\ 0 & 0 & 0 & 0 & 0 & 0 \\ 0 & 0 & 0 & 0 & 0 & 0 \\ 0 & 0 & 0 & 0 & 0 & 0 \end{bmatrix} + \frac{\rho A a}{105} \begin{bmatrix} 0 & 0 & 0 & 0 & 0 & 0 \\ 0 & 78 & 22a & 0 & 27 & -13a \\ 0 & 22a & 8a^2 & 0 & 13a & -6a^2 \\ 0 & 0 & 0 & 0 & 0 & 0 \\ 0 & 27 & 13a & 0 & 78 & -22a \\ 0 & 0 & 0 & 0 & 0 & 0 \end{bmatrix} + \frac{\rho A a}{105} \begin{bmatrix} 0 & 0 & 0 & 0 & 0 & 0 & 0 \\ 0 & 78 & 22a & 0 & 27 & -13a \\ 0 & 0 & 0 & 0 & 0 & 0 \\ 0 & 0 & 0 & 0 & 0 & 0 \\ 0 & -13a & -6a^2 & 0 & -22a & 8a^2 \end{bmatrix} = \frac{\rho A a}{105} \begin{bmatrix} 70 & 0 & 0 & 35 & 0 & 0 \\ 0 & 78 & 22a & 0 & 27 & -13a \\ 0 & 22a & 8a^2 & 0 & 13a & -6a^2 \\ 0 & 27 & 13a & 0 & 78 & -22a \\ 0 & -13a & -6a^2 & 0 & -22a & 8a^2 \end{bmatrix}
$$

Análogamente, la matriz de rigidez resulta de sumar (5.14) y (5.53):

$$
[k_e] = \frac{EA}{2a} \begin{bmatrix} 1 & 0 & 0 & -1 & 0 & 0 \\ 0 & 0 & 0 & 0 & 0 & 0 \\ 0 & 0 & 0 & 0 & 0 & 0 \\ -1 & 0 & 0 & 1 & 0 & 0 \\ 0 & 0 & 0 & 0 & 0 & 0 \\ 0 & 0 & 0 & 0 & 0 & 0 \end{bmatrix} + \frac{EI_z}{2a^3} \begin{bmatrix} 0 & 0 & 0 & 0 & 0 & 0 \\ 0 & 3 & 3a & 0 & -3 & 3a \\ 0 & 3a & 4a^2 & 0 & -3a & 2a^2 \\ 0 & 0 & 0 & 0 & 0 & 0 \\ 0 & -3 & -3a & 0 & 3 & -3a \\ 0 & 3a & 2a^2 & 0 & -3a & 4a^2 \end{bmatrix} =
$$
\n
$$
\left[ (a/r_z)^2 \right] (6.18)
$$

$$
= \frac{EI_z}{2a^3} \begin{bmatrix} (a/r_z)^2 & 0 & 0 & -(a/r_z)^2 & 0 & 0 \ 0 & 3 & 3a & 0 & -3 & 3a \ 0 & 3a & 4a^2 & 0 & -3a & 2a^2 \ -(a/r_z)^2 & 0 & 0 & (a/r_z) & 0 & 0 \ 0 & -3 & -3a & 0 & 3 & -3a \ 0 & 3a & 2a^2 & 0 & -3a & 4a^2 \end{bmatrix}
$$
  
done  $r_z^2 = \frac{I_z}{A}$ 

Obviamente, si se suman las matrices (5.10) y (5.102) se obtiene la matriz de masa de otro elemento de dos nodos en el cual se incluye la inercia rotatoria de las secciones; y sumando (5.14) y (5.104) se encuentra la correspondiente matriz de rigidez que tiene en cuenta el efecto del esfuerzo de corte. Por encuentra la correspondiente matriz de rigidez que tiene en cuenta el efecto del esfuerzo de corte. Por<br>consiguiente, un código de computación para procesar un entramado con el elemento viga-columna tipo Bernoulli-Euler de dos nodos, con muy pocas modificaciones se adapta para utilizar el elemento viga columna tipo Timoshenko de dos nodos.

El paso siguiente consiste en hallar las expresiones de las matrices de masa y de rigidez del elemento de dos nodos, ambas referidas al sistema global de coordenadas. En la Figura 6.4.2 se muestra un elemento

 $\frac{1}{2}$  VIBRACIONE<br>genérico, donde el eje local **x** forma un ángulo  $\alpha$ genérico, donde el eje local **x** forma un ángulo  $\alpha$ <br>con el eje global x. Dado que el eje global z tiene la con el eje global *x*. Dado que el eje global *z* tiene la misma dirección que el eje local **z**, las rotaciones  $\theta_1$  $\theta_2$  no requieren ser modificadas. El vector de los<br>desplazamientos globales de los nodos locales **1** y **2** del elemento, es: nento, es:<br>= [ $U_1$   $V_1$   $\theta_1$   $U_2$   $V_2$   $\theta_2$ ] (6.19)

$$
\{ \Delta_e \}^t = [U_1 \quad V_1 \quad \theta_1 \quad U_2 \quad V_2 \quad \theta_2 ] \quad (6.19)
$$
  
Los desplazamientos locales se expresan en función  
de los globales con:

de los globales con:<br>  $u_1 = U_1 \cos \alpha + V_1 \sin \alpha$ ;  $v_1 = -U_1 \sin \alpha + V_1 \cos \alpha$  $u_1 = U_1 \cos \alpha + V_1 \sin \alpha$ ;  $v_1 = -U_1 \sin \alpha + V_1 \cos \alpha$ <br>  $u_2 = U_2 \cos \alpha + V_2 \sin \alpha$ ;  $v_2 = -U_2 \sin \alpha + V_2 \cos \alpha$  $u_2 = U_2 \cos \alpha + V_2 \sin \alpha$ ;  $v_2 = -U_2 \sin \alpha + V_2 \cos \alpha$ 

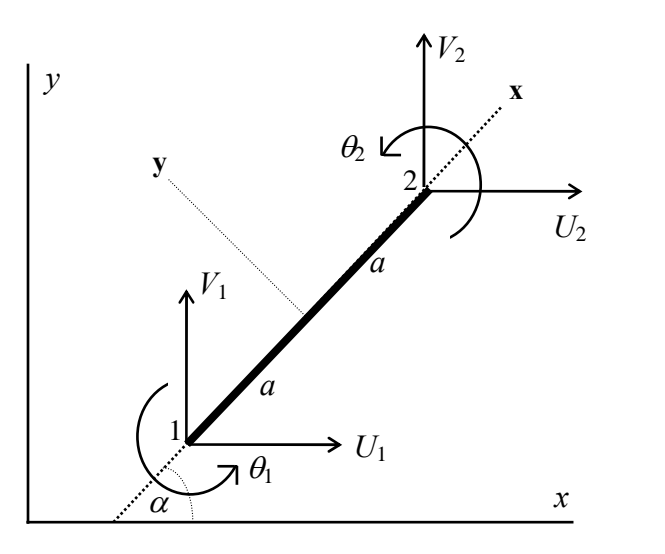

Figura 6.4.2: Elemento de entramado plano en<br>Elemento de entrama<br>en posición oblicua.

1 1 1 2 2 2 { }<sup>e</sup>u cosuv 1 1 1 2 2 2 0 0 0 0 0 0 0 0 0 0 1 0 0 0 0 0 0 0 0 0 0 0 0 0 0 0 0 1 sen <sup>U</sup> cos <sup>V</sup> cos sen <sup>U</sup> sen cos <sup>V</sup> [ ]{ } <sup>R</sup> <sup>e</sup> (6.20) En el sistema local de referencia las energÌas se expresan: <sup>e</sup> <sup>e</sup>

t

encia las energies se expresan:  
\n
$$
T_e = \frac{1}{2} \{\dot{\delta}_e\}^t [m_e] \{\dot{\delta}_e\} ; \qquad U_e = \frac{1}{2} \{\delta_e\}^t [k_e] \{\delta_e\}
$$

donde  $[m_e]$  y  $[k_e]$  vienen dadas por (6.17) y (6.18), respectivamente.

donde  $[m_e]$  y  $[k_e]$  vienen dadas por (6.17) y (6.18), respecti<br>Reemplazando { $\delta_e$ } =  $[R]{\Delta_e}$  y  $\{\dot{\delta}_e\}$  =  $[R]{\dot{\Delta}_e}$  en las expresion das por (6.17) y (6.18), respectivamente.<br>  $\dot{S}_e$   $\Big\} = [R] \Big\{ \dot{\Delta}_e \Big\}$  en las expresiones de  $U_e$ , y  $T_e$ , respectivamente, se tiene:  $\int_{a}^{t} [R]^{t} [m_{e}][R] \{\dot{\Delta}_{e}\} = \frac{1}{2} \{\dot{\Delta}_{e}\}^{t} [M_{e}]\{\dot{\Delta}_{e}\}$  $\left(\begin{array}{cc} 1 & 1 \end{array}\right)$  $\mathcal{L}^{t}[R]^{t}[m,1[R]\{\dot{\mathbf{\Lambda}}_{s}\}=\frac{1}{2}\{\dot{\mathbf{\Lambda}}_{s}\}^{t}[M_{s}]\{\dot{\mathbf{\Lambda}}_{s}\}$  $R^1[m_0][R]\{\dot{A}_s\} = \frac{1}{2} \{\dot{A}_s\}^t [R]$ 

$$
T_e = \frac{1}{2} \left\{ \dot{A}_e \right\}^t [R]^t [m_e] [R] \left\{ \dot{A}_e \right\} = \frac{1}{2} \left\{ \dot{A}_e \right\}^t [M_e] \left\{ \dot{A}_e \right\}
$$
  

$$
U_e = \frac{1}{2} \left\{ A_e \right\}^t [R]^t [k_e] [R] \left\{ A_e \right\} = \frac{1}{2} \left\{ A_e \right\}^t [K_e] \left\{ A_e \right\}
$$

Se deduce que las matrices referidas al sistema global de coordenadas, se obtienen con: ma global de coordenadas. l sistema global de coordenadas, se

ridas al sistema global de coordenadas, se obtienen con:  
\n
$$
[M_e] = [R]^t [m_e][R] \quad ; \quad [K_e] = [R]^t [k_e][R]
$$
\n(6.21a,b)

 $[M_e] = [R]^t[m_e][R]$  ;  $[K_e] = [R]^t[k_e][R]$  (6.21a,b)<br>Obviamente, la matriz  $[M_e]$  continúa siendo positiva definida y  $[K_e]$  positiva semidefinida y del mismo Obviamente, la mat<br>rango que  $[k_e]$ . rango que [k<sub>e</sub>].<br>Cada barra de la estructura se divide en un número apropiado de elementos (en el caso más simple, cada

Cada barra de la estructura se divide en un número apropiado de elementos (en el caso más simple, cada<br>barra es un elemento), y se transforman las expresiones de las energías para ponerlas en función de los barra es un elemento), y se transforman las expresiones de las energías para ponerlas en función de los<br>grados de libertad referidos a un sistema global de coordenadas. Las matrices  $[M_e]$  y  $[K_e]$  de todos los

VIBRACIONES DE ESTRUCTURAS DE BARRAS RECTAS<br>elementos del modelo se ensamblan en la forma conocida, para hallar las matrices [M] y [K] con las cuales las energías del modelo estructural se U.

expresan:

expression:  
\n
$$
T = \frac{1}{2} {\{\dot{\Delta}\}}^t [M] {\{\dot{\Delta}\}}
$$
\n(6.22)  
\n
$$
U = \frac{1}{2} {\{\Delta\}}^t [K] {\{\Delta\}}
$$
\nEn la Figura 6.4.3 se muestra la notación utilizada

En la Figura 6.4.3 se muestra la notación utilizada<br>en la codificación de los algoritmos matriciales, en los programas desarrollados en este curso, para identificar los grados de libertad globales de los<br>nodos **i** y **j** de un elemento genérico, agrupados en el vector  $\{\Delta\}.$ 

A diferencia con los modelos para vibraciones

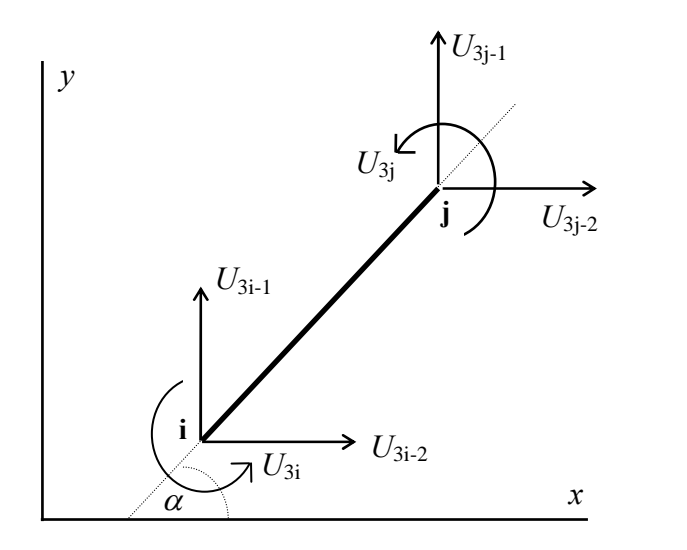

Figura 6.4.3: Desplazamientos globales.

longitudinales, o transversales (vigas), donde la numeración global de los dos nodos de cada elemento era naturalmente secuencial, ahora se presentan modelos cuyos nodos, del mismo modo que en el caso de naturalmente secuencial, ahora se presentan modelos cuyos nodos, del mismo modo que en el caso de<br>reticulados, se identifican con números en general no consecutivos (en forma genérica: **i** y **j** ), dando reticulados, se identifican con números en general no consecutivos (en forma genérica: **i** y **j**), dando<br>lugar a un ancho de banda mayor que se calcula con la expresión  $ab=3+3(|j-i|+1)+3=3(|j-i|+1)$ , donde el factor 3 corresponde a los tres grados de libertad de cada nodo. En la Figura 6.4.4 se muestra una viga factor 3 corresponde a los tres grados de libertad de cada nodo. En la Figura 6.4.4 se muestra una viga<br>Vierendel modelada con un elemento por barra. En el esquema (a) la numeración global de los 18 nodos Vierendel modelada con un elemento por barra. En el esquema (a) la numeración global de los 18 nodos produce un ancho de banda  $ab = 3(9+1)=30$ , mientras que con el esquema (b) se logra el mínimo posible para este caso:  $ab = 3(2+1)=9$ .

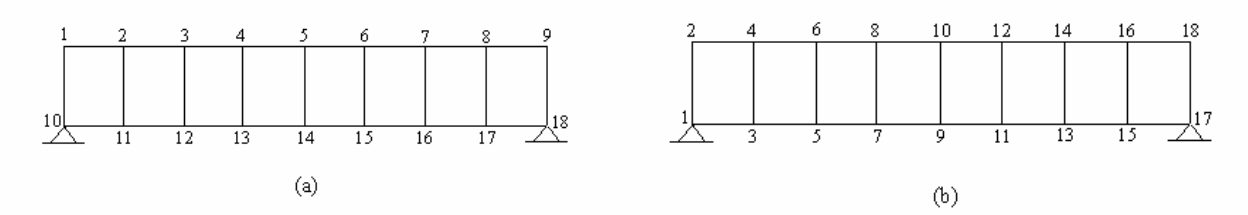

Figura 6.4.4: Dos numeraciones globales de los nodos de un modelo de viga Vierendel.

Figura 6.4.4. Dos numeraciones giobales de los nodos de un modelo de viga vierendel.<br>Una vez realizado el ensamblaje, las matrices  $[M]$  y  $[K]$  son reducidas (o modificadas) con las Una vez realizado el ensamblaje, las matrices  $[M]$  y  $[K]$  son reducidas (o modificadas) con las condiciones de vínculo, que consisten en imponer la nulidad de componentes globales de Es conveniente condiciones de vínculo, que consisten en imponer la nulidad de componentes globales de Es conveniente aclarar que al utilizar los programas de computación, los desplazamientos globales en cada nodo se indican DX, DY y RZ (dos desplazamientos de traslación y una rotación).

los desplazamientos nodales.

Sin embargo, en los modelos de reticulados y entramados planos es frecuente encontrar vínculos que suprimen los desplazamientos en direcciones oblicuas con respecto a las globales. En la Figura 6.4.5 se

VIBRA<br>muestra el esquema consistente de un apoyo móvil muestra el esquema consistente de un apoyo móv<br>(biela) que forma un ángulo  $\varphi$  con el eje global x. (biela) que forma un ángulo  $\varphi$  con el eje global x.

li(

condition de vínculo se expresa:  
\n
$$
U'_{3i-2} = U_{3i-2} \cos \varphi + U_{3i-1} \sin \varphi = 0
$$
\n(6.23)

la cual es una relación lineal del mismo tipo que la considerada en (5.40) en el algoritmo de vibraciones torsionales. La diferencia estriba en la forma de torsionales. La diferencia estriba en la forma de<br>ingresar los datos, ya que ahora se considera más ingresar los datos, ya que ahora se considera más<br>conveniente dar el índice del nodo vinculado y el valor del *indice del nodo vinculado y el valor* del *ángulo φ* (en grados sexagesimales, en el rango Figu del ángulo  $\varphi$  (en grados sexagesimales, en el rango

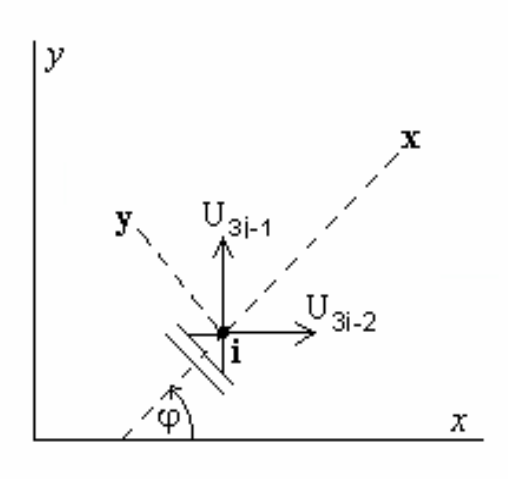

Figura 6.4.5: Esquema de biela oblicua.

el ángulo  $\varphi$  (en grados sexagesimales, en el rango Figura 6.4.5: Esquema de biela oblicua.<br>360<sup>0</sup>  $\leq \varphi \leq +360^0$ ). En consecuencia, es más apropiado adoptar un algoritmo aplicando una rotación de les en el nodo vinc  $-360^{\circ} \le \varphi \le +360^{\circ}$ ). En consecuencia, es más apropiado adoptar un algoritmo aplicando una rotación de ejes en el nodo vinculado. Si  $U'_{3i-1}$  y  $U'_{3i-2}$  son las componentes referidas al par **x-y**, de acuerdo c Figura 6.4.5 se tiene: e:<br> $\frac{1}{3i-2} = U'_{3i-2}$  co  $\frac{1}{2} \cos \varphi - U'_{3i-1}$ sen  $_{1}$ sen $\varphi$ ;  $U_{3i-1} = U'_{3i-2}$ sen  $\frac{1}{2}$ sen $\varphi$  +  $U'_{3i-1}$  cos

$$
U_{3i-2} = U'_{3i-2} \cos \varphi - U'_{3i-1} \sin \varphi ; \qquad U_{3i-1} = U'_{3i-2} \sin \varphi + U'_{3i-1} \cos \varphi \tag{6.24}
$$

Con notación matricial:

Con notation matricial:  
\n
$$
\begin{cases}\nU_{3i-2} = \cos \varphi & \cos \varphi, \\
U_{3i-1} = \cos \varphi & \cos \varphi\n\end{cases}
$$
\n
$$
\begin{cases}\nU_{3i-2} = \cos \varphi & \cos \varphi, \\
U_{3i-1} = \cos \varphi & \cos \varphi\n\end{cases}
$$
\n
$$
\begin{cases}\nU_{3i-2} = \cos \varphi & \cos \varphi, \\
\sin \varphi & \cos \varphi\n\end{cases}
$$
\n
$$
\begin{cases}\nU_{3i-1} = \cos \varphi & \cos \varphi, \\
U_{3i-1} = \cos \varphi & \cos \varphi.\n\end{cases}
$$
\n
$$
\begin{cases}\nU_{3i-1} = \cos \varphi & \cos \varphi, \\
U_{3i-1} = \cos \varphi & \cos \varphi.\n\end{cases}
$$
\n
$$
\begin{cases}\nU_{3i-1} = \cos \varphi & \cos \varphi, \\
U_{3i-1} = \cos \varphi & \cos \varphi.\n\end{cases}
$$
\n
$$
\begin{cases}\nU_{3i-1} = \cos \varphi & \cos \varphi, \\
U_{3i-1} = \cos \varphi & \cos \varphi.\n\end{cases}
$$
\n
$$
\begin{cases}\nU_{3i-1} = \cos \varphi & \cos \varphi, \\
U_{3i-1} = \cos \varphi & \cos \varphi.\n\end{cases}
$$
\n
$$
\begin{cases}\nU_{3i-1} = \cos \varphi & \cos \varphi, \\
U_{3i-1} = \cos \varphi & \cos \varphi.\n\end{cases}
$$
\n
$$
\begin{cases}\nU_{3i-2} = \cos \varphi & \cos \varphi, \\
U_{3i-1} = \cos \varphi & \cos \varphi.\n\end{cases}
$$
\n
$$
\begin{cases}\nU_{3i-1} = \cos \varphi & \cos \varphi, \\
U_{3i-1} = \cos \varphi & \cos \varphi.\n\end{cases}
$$
\n
$$
\begin{cases}\nU_{3i-1} = \cos \varphi & \cos \varphi, \\
U_{3i-1} = \cos \varphi & \cos \varphi.\n\end{cases}
$$
\n
$$
\begin{cases}\nU_{3i-1} = \cos \varphi & \cos \varphi, \\
U_{3
$$

Expandiendo ambos vectores con las restantes componentes del vector  $\{\Delta\}$  del modelo, y la matriz de<br>rotación con filas y columnas nulas excepto en la diagonal principal, que se hace igual a la unidad, se tiene: . $U_1$   $\begin{bmatrix} 1 & 0 & \dots & 0 & 0 & \dots & 0 \end{bmatrix}$  $\begin{bmatrix} 1 & 0 \end{bmatrix}$  $\begin{bmatrix} U_1 & 0 & 0 & 0 & 0 & 0 & 0 & 0 \end{bmatrix} \begin{bmatrix} U_1 & 0 & 0 & 0 & 0 & 0 & 0 & 0 \end{bmatrix}$  $\frac{1}{2}$ 

$$
\begin{bmatrix} U_1 \\ U_2 \\ \vdots \\ U_{3i-2} \\ U_{3i-1} \\ \vdots \\ U_{3n-1} \\ \vdots \\ U_{3n-1} \\ \vdots \\ U_{3n-1} \\ \end{bmatrix} = \begin{bmatrix} 1 & 0 & \cdots & 0 & 0 & \cdots & 0 & 0 \\ 0 & 1 & \cdots & 0 & 0 & \cdots & 0 & 0 \\ \vdots & \vdots & \ddots & \ddots & \ddots & \ddots & \vdots & \vdots \\ 0 & 0 & \cdots & cos\varphi & -sen\varphi & \cdots & 0 & 0 \\ 0 & 0 & \cdots & sem\varphi & cos\varphi & \cdots & 0 & 0 \\ \vdots & \vdots & \ddots & \ddots & \ddots & \ddots & \vdots & \vdots \\ 0 & 0 & \cdots & 0 & 0 & \cdots & 1 & 0 \\ 0 & 0 & \cdots & 0 & 0 & \cdots & 0 & 1 \end{bmatrix} \begin{bmatrix} U_1 \\ U_2 \\ \vdots \\ U_{3i-2} \\ \vdots \\ U_{3i-1} \\ \vdots \\ U_{3n-1} \\ \vdots \\ U_{3n} \end{bmatrix}
$$
(6.26)

donde *n* es el número total de nodos del modelo estructural. En símbolos:  $\{\Delta\} = [r] \{\Delta\}$  (6.27)

Sustituyendo en (6.22) se obtiene:

$$
T = \frac{1}{2} {\{\dot{\Delta}\}}^t [r]^t [M][r]{\{\dot{\Delta}\}} = \frac{1}{2} {\{\dot{\Delta}\}}^t [\overline{M}] {\{\dot{\Delta}\}}^t
$$
\n(6.28)\n
$$
U = \frac{1}{2} {\{\Delta\}}^t [r]^t [K][r]{\{\Delta\}} = \frac{1}{2} {\{\Delta\}}^t [\overline{K}] {\{\Delta\}} \tag{6.29}
$$

$$
U = \frac{1}{2} \{ \Delta' \}^t [r]^t [K] [r] \{ \Delta' \} = \frac{1}{2} \{ \Delta' \}^t [K] \{ \Delta' \}
$$
 (6.29)

VIBRACIONES DE ESTRUCTURAS DE BARRAS RECTAS<br>Ahora es posible eliminar la fila y columna 3i-2 en las matrices  $\boxed{M}$  y  $\boxed{K}$  , lo cual implica suprimir la Ahora es posible eliminar la fila y columna 3i-2 en las matrices  $\left[\overline{M}\right]$  y  $\left[\overline{K}\right]$ , lo cual implica suprimir la componente  $U_{3i-2}$  (dirección del eje **x** en la Figura 6.4.5). Las componentes  $U_{3i-2}$  y  $U_{3i$ calculadas luego con (6.24). en calculadas luego con (6.24).<br>En un código de computación no es necesario implementar las transformaciones representadas por las

emediadas facgo con (6.24).<br>En un código de computación no es necesario implementar las transformaciones representadas por las<br>fórmulas (6.28) y (6.29) generando la matriz [*r*], sino que simplemente se opera sobre las fil fórmulas (6.28) y (6.29) generando la matriz [ $r$ ], sino que simplemente se opera sobre las filas y columnas 3i-2 y 3i-1, que son las únicas afectadas por dicha transformación. En resumen, el algoritmo se reduce a: <sup>2</sup> a:<br>1) la fila (y columna) 3i-1 se modifica multiplicando sus componentes por *cos* φ y restándoles el

- la fila (y columna) 3i-1 se modifica multiplicando sus componentes por *cos* q y s<br>producto de las respectivas componentes de la fila (y columna) 3i-2 por *sen* q.
- 2) Se eliminan la fila y columna 3i-2 en ambas matrices; o bien se modifica la componente de la Se eliminan la fila y columna 3i-2 en ambas matrices; o bien se modifica la componente de la<br>diagonal principal de la matriz  $\overline{K}$  reemplazándola con un número muy grande (por ejemplo  $10^{20}$ ), proce agonal principal de la matriz  $\overline{K}$  reemplazándola con un número muy grande (por ejemplo  $^{20}$ ), procedimiento computacional conocido como *penalty approach* [5]. En los programas  $10^{20}$ ), procedimiento computacional conocido como *penalty approach* [5]. En los prog<br>preparados para este curso, las restricciones se aplican con reducción de las matrices. preparados para este curso, las restricciones se aplican con reducción de las matrices.<br>Un algoritmo similar podría ser desarrollado combinando el elemento longitudinal de tres nodos con el

Un algoritmo similar podría ser desarrollado combinando el elemento longitudinal de tres nodos con el<br>de flexión de tres nodos, para obtener un elemento viga-columna de tres nodos. Los pasos algebraicos de este desarrollo son omitidos, ya que conceptualmente no aportan nada nuevo. este desarrollo son omitidos, ya que conceptualmente no aportan nada nuevo.<br>Los programas ENPLA–Q! y ENPLA–Q# (ENtramados PLAnos), incluidos en el CD-ROM, procesan

Los programas ENPLA-Q! y ENPLA-Q# (ENtramados PLAnos), incluidos en el CD-ROM, procesan<br>modelos de entramados planos de barras rectas solamente con elementos de dos nodos, con opción del modelos de entramados planos de barras rectas solamente con elementos de dos nodos, con opción del<br>elemento Bernoulli-Euler o el cúbico-cuadrático de Timoshenko. Para un mismo modelo estructural los elemento Bernoulli-Euler o el cúbico-cuadrático de Timoshenko. Para un mismo modelo estructural los<br>archivos de datos sólo difieren en los valores del módulo de elasticidad transversal del material y del archivos de datos sólo difieren en los valores del módulo de elasticidad transversal del material y del<br>factor de corte de la sección, ambos nulos cuando se opta por el elemento Bernoulli-Euler (ver factor de corte de la sección, ambos nulos cuando se opta por el elemento Bernoulli-Euler (ver<br>instrucciones en los respectivos archivos con extensión TXT o RTF). En el CD-ROM se incluyen también instrucciones en los respectivos archivos con extensión TXT o RTF). En el CD-ROM se incluyen también<br>los programas utilitarios, ED–ENPLA que facilita la edición de los archivos de datos de los modelos, y el los programas utilitarios, ED–ENPLA que facilita la edición de los archivos de datos de los mode<br>de pos-proceso, PP–ENPLA, que produce gráficos de los modos naturales de vibración libre. de pos-proceso, PP–ENPLA, que produce gráficos de los modos naturales de vibración libre.<br>En la Figura 6.4.6(a) se muestra un pórtico en el que se cumple la simetría con respecto al eje s-s.

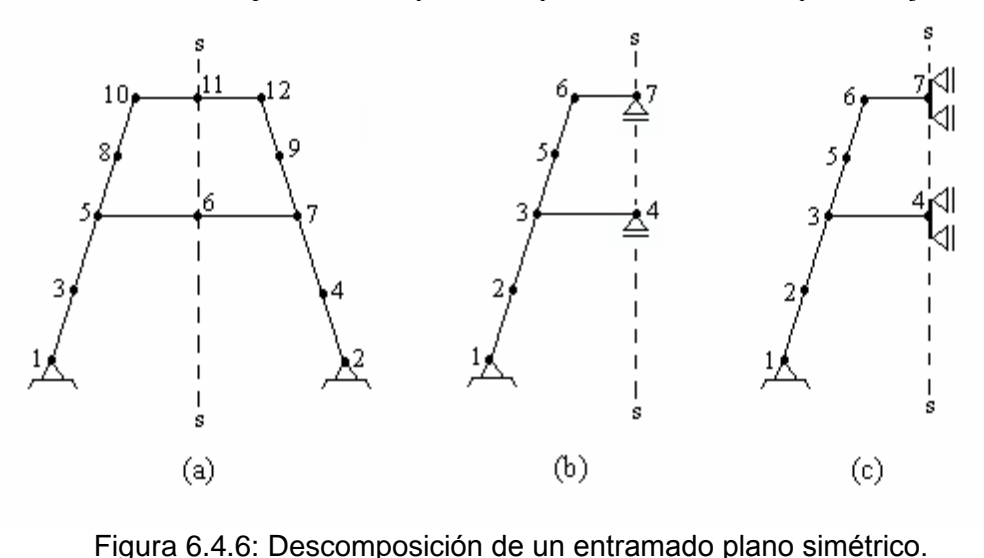

En entramados que presentan simetría geométrica y mecánica es posible desdoblar el análisis, con un En entramados que presentan simetría geométrica y mecánica es posible desdoblar el análisis, con un<br>modelo para los modos simétricos de vibración y otro para los antimétricos, lográndose una notoria modelo para los modos simétricos de vibración y otro para los antimétricos, lográndose una notoria<br>disminución de los grados de libertad (aproximadamente la mitad). Si cada barra se divide en dos elementos de dos nodos, en el esquema (a) se tienen 36 grados de libertad que al aplicar las restricciones se reducen a 32, y un ancho de banda igual a 12. Con el esquema (b) se obtendrán los modos antimétricos con respecto al eje s-s. Este modelo tiene 21 grados de libertad que se reducen a 17 al aplicar las con respecto al eje s-s. Este modelo tiene 21 grados de libertad que se reducen a 17 al aplicar las<br>restricciones. En el modelo (c), para los modos simétricos, los grados de libertad efectivos son 15. En restricciones. En el modelo (c), para los modos simétricos, los grados de libertad efectivos son 15. En ambos casos el ancho de banda es 9. A título ilustrativo, en las Tablas 6.4.1 y 6.4.2 se transcriben los ambos casos el ancho de banda es 9. A título ilustrativo, en las Tablas 6.4.1 y 6.4.2 se transcriben los resultados hallados con el programa ENPLA-Q con elementos tipo Bernoulli-Euler de 2 nodos, procesados con precisión simple y doble, respectivamente. Se calcularon las primeras cinco frecuencias del pórtico que se muestra en la Figura 6.4.7, formado con barras que tienen las mismas propiedades del pórtico que se muestra en la Figura 6.4.7, formado con barras que tienen las mismas propiedades ( $A, I_z, E, \rho$ ). Por tratarse de un ejemplo simple, puede ser resuelto con el modelo completo. Si se hiciera  $(A, I_z, E, \rho)$ . Por tratarse de un ejemplo simple, puede ser resuelto con el modelo completo. Si se hiciera uso de la simetría, se tendrían dos modelos, el de la Figura 6.4.8(a) para hallar los modos antimétricos, y uso de la simetría, se tendrían dos modelos, el de la Figura 6.4.8(a) para hallar los modos antimétricos, y el modelo (b) para los modos simétricos.

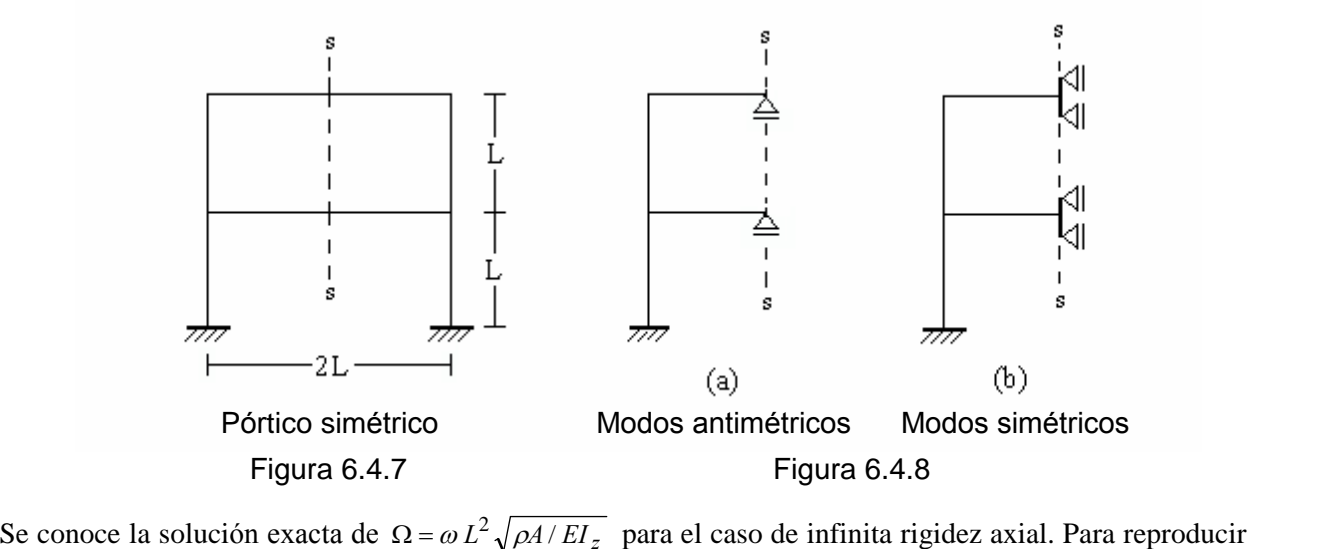

Se conoce la solución exacta de  $\Omega = \omega L^2 \sqrt{\rho A / EI_z}$  para el caso de infinita rigidez axial. Para reproducir esta hipótesis, lo cual sólo es de interés didáctico, en el modelo de elementos finitos se eliminan los esta hipótesis, lo cual sólo es de interés didáctico, en el modelo de elementos finitos se eliminan los desplazamientos verticales de los nodos ubicados en las columnas. Para el caso de los modos simétricos<br>también se impone la nulidad del desplazamiento horizontal de los nodos situados sobre los dinteles, también se impone la nulidad del desplazamiento horizontal de los nodos situados sobre los dinteles,<br>mientras que para los modos antimétricos se puede recurrir al artificio de adoptar un valor muy alto de la mientras que para los modos antimétricos se puede recurrir al artificio en rigidez axial ( $EA = 10000EI_z / L^2$ ) en los elementos de los dinteles.

Cada tramo del pórtico se dividió en n elementos de 2 nodos. En la segunda columna de las Tablas 6.4.1 y 6.4.2 se indica el número de grados de libertad activos para el modelo completo utilizado, y los que y 6.4.2 se indica el número de grados de libertad activos para el modelo completo utilizado, y los que resultarían con los modelos (a) y (b). En la Tabla 6.4.1 se observa que  $\Omega_1$  y  $\Omega_2$  (modos antimétricos), resultarían con los modelos (a) y (b). En la Tabla 6.4.1 se observa que  $\Omega_1$  y  $\Omega_2$  (modos antimétricos), obtenidos operando con simple precisión, resultan afectados por falta de precisión a partir del modelo obtenidos operando con simple precisión, resultan afectados por falta de precisión a partir del modelo con 2 y 4 elementos en cada tramo, respectivamente. Por otra parte, operando con doble precisión se hace con 2 y 4 elementos en cada tramo, respectivamente. Por otra parte, operando con doble precisión se hace<br>posible aumentar el valor de la rigidez axial de los tramos horizontales, para una mejor comparación con posible aumentar el valor de la rigidez axial de los tramos horizontales, para una mejor comparación con<br>la solución exacta conocida. Adoptando  $EA = 10^9 E I_z / L^2$  se obtienen los resultados de la Tabla 6.4.2.

| BRACIONES DE ESTRUCTURAS DE BARRAS RECTAS                                                           |     |                 |              |          |                   |              |                  |  |  |  |
|----------------------------------------------------------------------------------------------------|-----|-----------------|--------------|----------|-------------------|--------------|------------------|--|--|--|
| Tabla 6.4.1: Valores de $\Omega$ para el pórtico de la Figura 6.4.7, con elementos Bernoulli-Euler. |     |                 |              |          |                   |              |                  |  |  |  |
|                                                                                                    | GDL |                 | $\Omega_{1}$ | $\Omega$ | $\Omega_{\alpha}$ | $\Omega_{4}$ | $\Omega_{\rm s}$ |  |  |  |
| $\boldsymbol{n}$                                                                                    |     | (b)<br>(a)      | (a)          | (a)      | (b)               | (b)          | (a)              |  |  |  |
|                                                                                                    | 14  | 8<br>4          | 1.055504     | 3.723198 | 3.948281          | 4.744925     | 12.22357         |  |  |  |
| 2                                                                                                   | 34  | 12<br>18        | 1.055312     | 3.716677 | 3.913938          | 4.690448     | 10.87459         |  |  |  |
| 3                                                                                                   | 54  | <b>20</b><br>28 | 1.055076     | 3.716010 | 3.911896          | 4.686944     | 10.83569         |  |  |  |
| 4                                                                                                   | 74  | 38<br>28        | 1.050343     | 3.716936 | 3.911512          | 4.686314     | 10.82877         |  |  |  |
|                                                                                                    | 94  | 48<br>36        | 1.048059     | 3.714119 | 3.911222          | 4.685989     | 10.82676         |  |  |  |
| Solución exacta                                                                                     |     |                 | 1.0554       | 3.7165   | 3.9124            | 4.6866       | 10.8262          |  |  |  |

RACIONES DE ESTRUCTURAS DE BARRAS RECTAS<br>Tabla 6.4.1: Valores de Ω para el pórtico de la Figura 6.4.7, con elementos Bernoulli-Euler.

 $($ con programa ENPLA $-Q$ ! $).$ 

 $T_{\text{c}}$ con programa ENPLA-Q!).<br>Tabla 6.4.2: Valores de  $\Omega$  para el pórtico de la Figura 6.4.7, con elementos Bernoulli-Euler.

| $\frac{1}{2}$   |     |                       |          |              |                                                                                                    |              |              |
|-----------------|-----|-----------------------|----------|--------------|----------------------------------------------------------------------------------------------------|--------------|--------------|
|                 |     |                       |          |              | Tabla 6.4.2: Valores de $\Omega$ para el pórtico de la Figura 6.4.7, con elementos Bernoulli-Euler. |              |              |
| n               | GDL |                       | Ω,       | $\Omega_{2}$ | $\Omega_{\alpha}$                                                                                   | $\Omega_{4}$ | $\Omega_{5}$ |
|                 | (a) | (b)<br>(a)            | (a)      | (a)          | (b)                                                                                                 | (b)          | (a)          |
|                 | 14  | 8<br>4                | 1.055724 | 3.723641     | 3.949297                                                                                            | 4.745476     | 12.22445     |
| 2               | 34  | 18<br>12 <sub>1</sub> | 1.055473 | 3.717204     | 3.914931                                                                                            | 4.690986     | 10.87525     |
| 3               | 54  | 20<br>28              | 1.055459 | 3.716622     | 3.912892                                                                                            | 4.687485     | 10.83638     |
| 4               | 74  | 38<br>28              | 1.055457 | 3.716519     | 3.912545                                                                                            | 4.686888     | 10.82949     |
|                 | 94  | 36<br>48              | 1.055456 | 3.716491     | 3.912450                                                                                            | 4.686724     | 10.82758     |
| Solución exacta |     |                       | 1.0554   | 3.7165       | 3.9124                                                                                              | 4.6866       | 10.8262      |

(con programa  $ENPLA-Q#$ ).

2

Otro ejemplo de interés práctico es el caso de la viga articulada en sus extremos, resuelto en la Sección Otro ejemplo de interés práctico es el caso de la viga articulada en sus extremos, resuelto en la Sección<br>5.3.2 con elementos tipo Bernoulli-Euler de 2 y 3 nodos (ver Tabla 5.3.1), y en la Sección 5.3.6 con el 5.3.2 con elementos tipo Bernoulli-Euler de 2 y 3 nodos (ver Tabla 5.3.1), y en la Sección 5.3.6 con el<br>elemento de 2 nodos cúbico-cuadrático de viga Timoshenko (ver Tabla 5.3.8). Obviamente, puede ser aplicado el algoritmo de entramados planos (ya que una viga es un caso particular). Haciendo coincidir el aplicado el algoritmo de entramados planos (ya que una viga es un caso particular). Haciendo coincidir el<br>eje de la viga con el eje coordenado global x se suprime el desplazamiento axial u (DX) en todos los eje de la viga con el eje coordenado global x se suprime el desplazamiento axial  $u$  (DX) en todos los nodos, además de eliminar el desplazamiento transversal  $v$  (DY) en los nodos situados en los extremos. nodos, además de eliminar el desplazamiento transversal v (DY) en los nodos situados en los extremos.<br>En la tabla 6.4.3 se dan los valores de  $\Omega_1$ , $\Omega_2$  y  $\Omega_3$  para la viga Bernoulli-Euler, y en la Tabla 6.4.4 para En la tabla 6.4.3 se dan los valores de  $\Omega_1$ , $\Omega_2$  y  $\Omega_3$  para la viga Bernoulli-Euler, y en la Tabla 6.4.4 para<br>la viga Timoshenko, dividiéndolas en *n* elementos de igual longitud. En ambos casos se operó con doble la viga Timoshenko, dividiéndolas en *n* elementos de igual longitud. En ambos casos se operó con doble<br>precisión (programa ENPLA–Q#). Para la viga Timoshenko, nuevamente se adoptaron  $r_z$  /L=0.1; *k* recisión (progran<br>0.85;  $\nu$ =0.3.

|                  |                 |           | Tabla 6.4.3: Viga Bernoulli-Euler articulada-articulada. |            |              |
|------------------|-----------------|-----------|----------------------------------------------------------|------------|--------------|
| $\boldsymbol{n}$ |                 | nodos GDL | $\Omega_1$                                               | $\Omega$ , | $\Omega_{3}$ |
| 5                | 6               | 10        | 9.870661                                                 | 39.54382   | 89.53186     |
| 10               | 11              | 20        | 9.869671                                                 | 39.48264   | 88.87390     |
| 20               | 21              | 40        | 9.869609                                                 | 39.47868   | 88.82946     |
| 40               | 41              | 80        | 9.869605                                                 | 39.47843   | 88.82663     |
| 80               | 81              | 160       | 9.869604                                                 | 39.47842   | 88.82645     |
|                  | Solución exacta |           | 9.869604                                                 | 39.47842   | 88.82644     |
|                  |                 |           | Tabla 6.4.4: Viga Timoshenko articulada-articulada.      |            |              |
| n                |                 | nodos GDL | $\Omega_{1}$                                             | $\Omega$ , | $\Omega_{3}$ |
| 40               | 41              | 80        | 8.405118                                                 | 25.47406   | 44.46631     |
| 80               | 81              | 160       | 8.404778                                                 | 25.46479   | 44.41696     |
| 160              | 161             | 320       | 8.404692                                                 | 25.46247   | 44.40463     |
| 320              | 321             | 640       | 8.404670                                                 | 25.46189   | 44.40154     |
| 640              | 641             | 1280      | 8.404665                                                 | 25.46175   | 44.40077     |
|                  | Solución exacta |           | 8.404663                                                 | 25.46170   | 44.40051     |

Se manifiesta claramente la mayor rapidez de convergencia del elemento tipo Bermoulli-Euler, frente al similar para vigas Timoshenko. Similar para vigas Timoshenko.<br>Es importante tener en cuenta que para el análisis de una *armadura plana* (reticulado con nudos rígidos)

Es importante tener en cuenta que para el análisis de una *armadura plana* (reticulado con nudos rígidos)<br>no debería aplicarse el algoritmo de reticulados sino el de entramados planos, por aproximarse más al no debería aplicarse el algoritmo de reticulados sino el de entramados planos, por aproximarse más al real comportamiento físico de la estructura.<br>**6.5 Emparrillados** 

### $6.5$

Debido a la analogía entre los elementos para vibraciones longitudinales y torsionales, con muy pocas modificaciones es posible adaptar los programas de entramados planos al caso de emparrillados de barras. barras.<br>De acuerdo con las Figuras 6.1.1(a) y 6.1.1(b), la analogía entre los desplazamientos es:

n las Figuras 6.1.1(a) y 6.1.1(b), la analogía entre los desponsantes de v  $\theta$ <sub>z</sub>

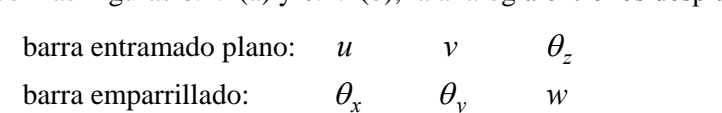

barra emparrillado:  $\theta_x$   $\theta_y$  w<br>En la Figura 6.5.1 se muestra la analogía entre el apoyo móvil en un nodo de entramado plano, y la en la Figura 6.5.1 se muestra la analogía entre el apo<br>articulación oblicua, poco usual en un emparrillado.

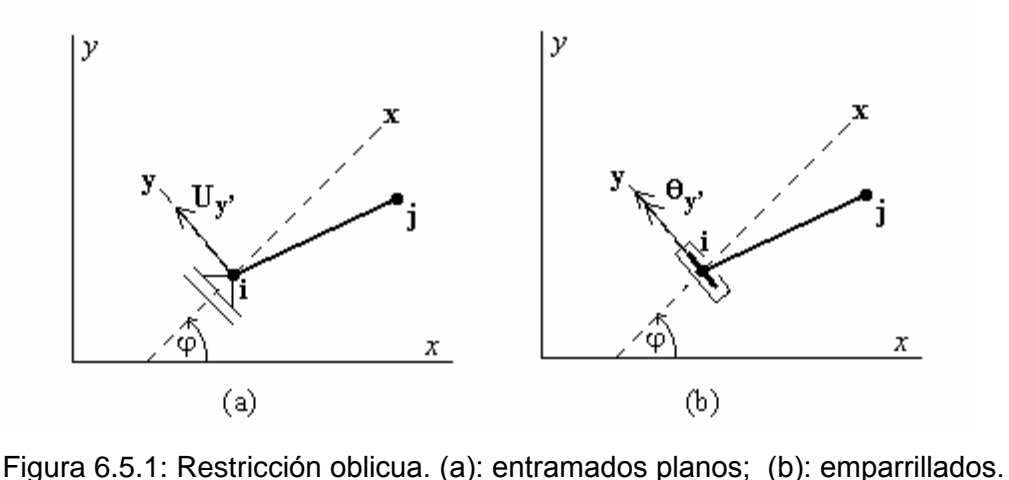

Por otra parte, las propiedades de los elementos son:

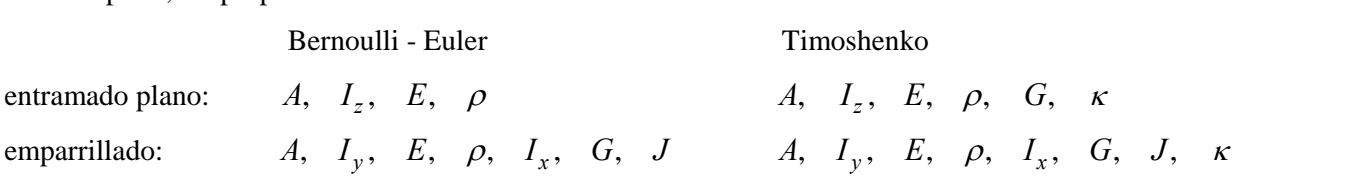

El programa para el cálculo de las matrices de rigidez y de masa de emparrillados se denomina EMPAR El programa para el cálculo de las matrices de rigidez y de masa de emparrillados se denomina EMPAR<br>(EMPARrillado, con sufijo −Q! o −Q#), en el que sólo se implementaron elementos de 2 nodos. El  $F^{\text{L}}$  formato de los archivos de datos se describe en el respectivo archivo de texto (extensión TXT o RTF). Formato de los archivos de datos se describe en el respectivo archivo de texto (extensión TXT o RTF).<br>Del mismo modo que con los entramados planos, es aconsejable aprovechar las propiedades de simetría geomètrica y mecánica que suelen exhibir las estructuras de emparrillado, a fin de reducir el tamaño del provechar las propiedades de simetría geométrica y mecánica que suelen exhibir las estructuras de emparrillado, a fin geométrica y mecánica que suelen exhibir las estructuras de emparrillado, a fin de reducir el tamaño del modelo a ser analizado con la computadora. En el CD-ROM se incluyen también los programas utilitarios, ED-EMPAR que facilita la edición de los archivos de datos, como asimismo el de pos-proceso PP-EMPAR que produce imágenes, en perspectiva, de los modos naturales.

VIBRACIONES DE ESTRUCTURAS DE BARRAS RECTAS<br>La Figura 6.5.2 muestra un emparrillado rectangular con seis tramos en la dirección del eje global x, y La Figura 6.5.2 muestra un emparrillado rectangular con seis tramos en la dirección del eje global x, y<br>cuatro en la del eje global y. Todos los tramos tienen la misma longitud *l*. El emparrillado se encuentra cuatro en la del eje global y. Todos los tramos tienen la misma longitud *l*. El emparrillado se encuentra<br>apoyado en los cuatro vértices. En la Tabla 6.5.1 se dan los valores del coeficiente adimensional de apoyado en los cuatro vértices. En la Tabla 6.5.1 se dan los valores del coeficiente adimensional de<br>frecuencia  $\Omega = \omega l^2 \sqrt{\rho A/EI_y}$ , donde  $I_y$  es el momento de inercia de la sección con respecto al eje local **y** frecuencia  $\Omega = \omega l^2 \sqrt{\rho A / EI_y}$ , donde  $I_y$  es el momento de inercia de la sección con recurso (dirección principal de inercia contenida en el plano global  $x-y$  del emparrillado).

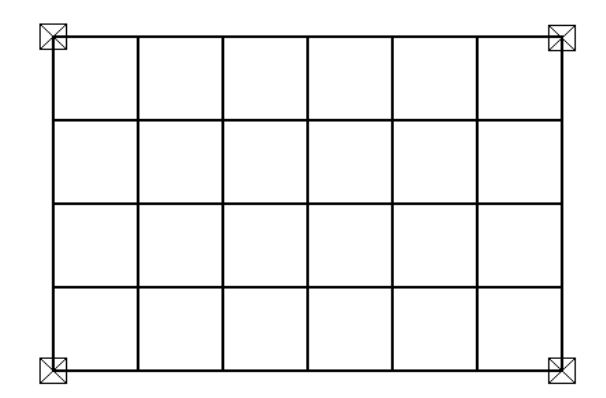

Fig. 6.5.2: Emparrillado de 58 tramos.

**Para el cálculo se adoptaron las siguientes relaciones:**  $A l^2 = 100 I_y$ ,  $I_x = 2I_y$ ,  $G = 2E/5$ ,  $J = I_y/2$ . En la Para el cálculo se adoptaron las siguientes relaciones:  $A l^2 = 100 I_y$ ,  $I_x = 2I_y$ ,  $G = 2E/5$ ,  $J = I_y/2$ . En la<br>Tabla 6.5.1, *n* es el número de elementos de dos nodos, tipo viga Bernoulli-Euler, en que se divide cada tramo del emparrillado. tramo del emparrillado.<br>Aprovechando la doble simetría (geométrica y mecánica) del emparrillado, se puede modelar la cuarta

Aprovechando la doble simetría (geométrica y mecánica) del emparrillado, se puede modelar la cuarta<br>parte del mismo, auque ello implica resolver cuatro modelos distintos, según se aplique simetría-simetría, parte del mismo, auque ello implica resolver cuatro modelos distintos, según se aplique simetría-simetría,<br>simetría-antimetría, antimetría-simetría o antimetría- antimetría. Sólo es necesario adecuar, en cada caso, simetría-antimetría, antimetría-simetría o antimetría- antimetría. Sólo es necesario adecuar, en cada caso,<br>las condiciones de vínculo de los nodos situados sobre los ejes de simetría del emparrillado, y disminuir las condiciones de vínculo de los nodos situados sobre los ejes de simetría del emparrillado, y disminuir a la mitad las propiedades geométricas de las secciones, en las barras coincidentes con los ejes de<br>simetría.

netria.<br>Tabla 6.5.1: Valores de Ω para el emparrillado (Fig.6.5.2), elementos Bernoulli-Euler de dos nodos.

| Tabla 6.5.1: Valores de $\Omega$ para el emparrillado (Fig.6.5.2), elementos Bernoulli-Euler de dos nodos. |            |          |              |            |              |            |            |  |  |
|----------------------------------------------------------------------------------------------------|------------|----------|--------------|------------|--------------|------------|------------|--|--|
| n                                                                                                    | $\Omega_1$ | $\Omega$ | $\Omega_{3}$ | $\Omega_4$ | $\Omega_{5}$ | $\Omega_6$ | $\Omega_7$ |  |  |
|                                                                                                    | $(s-s)$    | $(s-a)$  | $(a-s)$      | $(s-s)$    | $(s-s)$      | $(a-a)$    | $(s-a)$    |  |  |
|                                                                                                    | 0.187035   | 0.289073 | 0.480118     | 0.628182   | 0.912925     | 0.932108   | 1.030848   |  |  |
| 2                                                                                                    | 0.187030   | 0.289057 | 0.480045     | 0.628018   | 0.912417     | 0.931574   | 1.030111   |  |  |
|                                                                                                    | 0.187030   | 0.289056 | 0.480041     | 0.628007   | 0.912380     | 0.931541   | 1.030059   |  |  |

(con programa EMPAR-Q#).

Finalmente, en la Tabla 6.5.2 se transcriben los resultados al utilizar el elemento tipo viga Timoshenko, Finalmente, en la Tabla 6.5.2 se trans<br>con  $r_v/l = 0.1$ ,  $\kappa = 0.85$ ,  $v = 0.25$ .  $T_y/l = 0.1$ ,  $\kappa = 0.85$ ,  $\upsilon = 0.25$ .<br>Tabla 6.5.2: Valores de  $\Omega$  para con elementos tipo Timoshenko de dos nodos (precisión doble). con  $r_v$  /l = 0.1,  $\kappa$  = 0.85,  $v$  = 0.25.

| $\alpha$ . $\beta$ is the set of $\alpha$ is $\alpha$ is $\alpha$ is $\alpha$ is $\alpha$ is $\alpha$ is $\alpha$ is $\alpha$ is $\alpha$ is $\alpha$ is $\alpha$ is $\alpha$ is $\alpha$ is $\alpha$ is $\alpha$ is $\alpha$ is $\alpha$ is $\alpha$ is $\alpha$ is $\alpha$ is $\alpha$ is $\alpha$ is $\alpha$ is $\alpha$ is $\alpha$<br>Tabla 6.5.2: Valores de $\Omega$ para con elementos tipo Timoshenko de dos nodos (precisión doble). |            |          |                   |            |                  |              |            |
|----------------------------------------------------------------------------------------------------|------------|----------|-------------------|------------|------------------|--------------|------------|
| n                                                                                                    | $\Omega_1$ | $\Omega$ | $\Omega_{\alpha}$ | $\Omega_4$ | $\Omega_{\rm s}$ | $\Omega_{6}$ | $\Omega_7$ |
|                                                                                                    | $(s-s)$    | $(s-a)$  | $(a-s)$           | $(s-s)$    | $(s-s)$          | $(a-a)$      | $(s-a)$    |
|                                                                                                    | 0.185965   | 0.286951 | 0.474029          | 0.620461   | 0.898617         | 0.912890     | 1.010892   |
| 2                                                                                                    | 0.185955   | 0.286915 | 0.473863          | 0.620097   | 0.897537         | 0.911731     | 1.009343   |
|                                                                                                    | 0.185953   | 0.286910 | 0.473841          | 0.620048   | 0.897386         | 0.911574     | 1.009128   |

(con programa EMPAR-Q#).

## **Entramados espaciales 6.6.1**Entramados espaciales<br>Introducción

**6.6.1 Introducción**<br>En teoría, la extensión de los algoritmos para el análisis de entramados planos y emparrillados al caso más general (3D) no ofrece ninguna dificultad conceptual. Sin embargo, el elevado número de grados de libertad (cada nodo posee 6 grados de libertad: DX, DY, DZ, RX, RY, RZ) y la imposibilidad de grados de libertad (cada nodo posee 6 grados de libertad: DX, DY, DZ, RX, RY, RZ) y la imposibilidad de<br>un ancho de banda reducido, pueden hacer fracasar el intento de almacenar toda la información (programa y datos) en la memoria principal de la computadora. Una estructura tan simple como la que se muestra en la Figura 6.6.1(a), donde cada barra se modela con un solo elemento de dos nodos, tiene 72 muestra en la Figura 6.6.1(a), donde cada barra se modela con un solo elemento de dos nodos, tiene 72<br>grados de libertad, que se reducen a 60 al aplicar las condiciones de vínculo. El ancho de banda es 30. Si grados de libertad, que se reducen a 60 al aplicar las condiciones de vínculo. El ancho de banda es 30. Si<br>se cumple la simetría de las propiedades geométricas y mecánicas se puede analizar un cuarto de la estructura, como se muestra en el esquema (b), estableciendo restricciones en los nodos 3,4, 6 y 7 para estructura, como se muestra en el esquema (b), estableciendo restricciones en los nodos 3, 4, 6 y 7 para<br>los diversos tipos de modos de vibración. Por ejemplo, para los modos simétricos con respecto al plano los diversos tipos de modos de vibración. Por ejemplo, para los modos simétricos con respecto al plano<br>paralelo al coordenado *y-z*, en los nodos 3 y 6 se imponen las condiciones  $DX = RY = RZ = 0$ . Para los paralelo al coordenado y-z, en los nodos 3 y 6 se imponen las condiciones  $DX = RY = RZ = 0$ . Para los modos antimétricos con respecto al mismo plano, se aplican las restricciones  $RX = DY = DZ = 0$  en los modos antimétricos con respecto al mismo plano, se aplican las restricciones  $RX = DY = DZ = 0$  en los<br>mismos nodos. Análogamente, para producir simetría con respecto al plano paralelo al x-z se aplican DY mismos nodos. Análogamente, para producir simetría con respecto al plano paralelo al x-z se aplican DY = RX = RZ = 0 en los nodos 4 y 7, y en el caso de antimetría, las condiciones  $DX = DZ = RY = 0$ . En todos los casos, el modelo queda con 27 grados de libertad y el ancho de banda se reduce a 24.

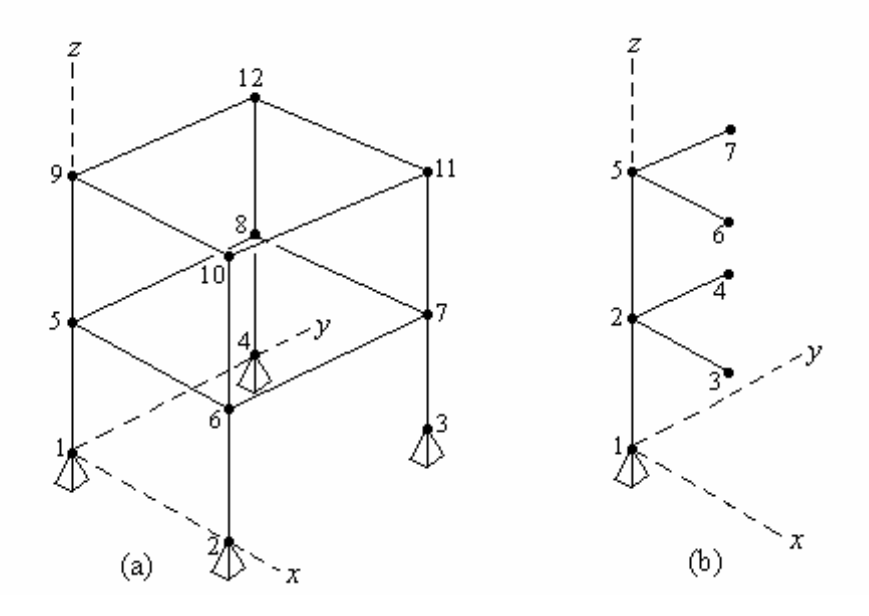

Figura 6.6.1: Modelo de un entramado espacial.

Por otra parte, los modelos tridimensionales presentan una dificultad adicional, por la necesidad de Por otra parte, los modelos tridimensionales presentan una dificultad adicional, por la necesidad de<br>establecer en cada elemento, en forma unívoca, la orientación de los ejes principales de inercia de la establecer en cada elemento, en forma unívoca, la orientación de los ejes principales de inercia de la<br>sección. Ello puede resolverse agregando, a las propiedades de los elementos, una magnitud angular ( $\beta$ ) sección. Ello puede resolverse agregando, a las propiedades de los elementos, una magnitud angular  $(\beta)$  que será definida más adelante. En consecuencia, las propiedades geométricas y mecánicas de cada

elemento son nueve  $(A, I_x, I_y, I_z, \beta, J, E, G, \rho)$  para la formulación de Bernoulli-Euler, y once para la viga Timoshenko (se agregan los factores de corte  $\kappa_{v}$ ,  $\kappa_{z}$ ).

A continuación se describe el algoritmo para el análisis de modelos de entramados espaciales de barras rectas, con elementos de dos nodos. **6.6.2 Desarrollo del algoritmo**

6.6.2 Desarrollo del algoritmo<br>En la Figura 6.6.2 se muestra un elemento genérico de dos nodos, y la correspondiente terna de En la Figura 6.6.2 se muestra un elemento genérico de dos nodos, y la correspondiente terna de ejes locales principales con origen en el nodo local **1** (extremo izquierdo). El eje local **x** es el eje ejes locales principales con origen en el nodo local 1 (extremo izquierdo). El eje local **x** es el eje<br>longitudinal, dirigido hacia el nodo local 2 (extremo derecho). El eje local **y** es una de las direcciones longitudinal, dirigido hacia el nodo local 2 (extremo derecho). El eje local  $\mathbf{y}$  es una de las direcciones principales de inercia de la sección, con respecto al cual el momento de inercia es I<sub>2</sub>=I<sub>mín</sub> (ó I<sub>1</sub>=I<sub>máx</sub> momento de inercia con respecto al eje local **z** es  $I_1 = I_{\text{max}}$  (ó  $I_2 = I_{\text{min}}$ ), ya que **z** es la otra dirección

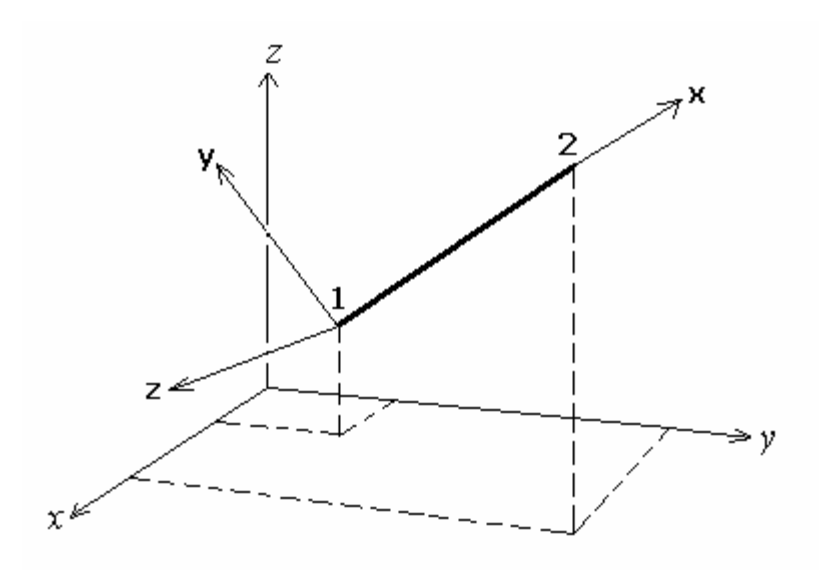

principal de inercia.

Figura 6.6.2: Elemento de dos nodos en 3D y ejes locales principales.

Figura 6.6.2: Elemento de dos nodos en 3D y ejes locales<br>En lo que sigue, los versores base de la terna global (x, y, z) son  $\tilde{i}$ ,  $\tilde{j}$ ,  $\tilde{k}$ . Los ve res base de la terna global  $(x, y, z)$  son  $\tilde{i}$ ,  $\tilde{j}$ ,  $\tilde{k}$ . Los versores de la terna local principal se indican con  $\check{\mathbf{x}}$ ,  $\check{\mathbf{y}}$ ,  $\check{\mathbf{z}}$ . Su , **<sup>y</sup>** , **<sup>z</sup>** principal se indican con  $\breve{\mathbf{x}}$ ,  $\breve{\mathbf{y}}$ ,  $\breve{\mathbf{z}}$ . Sus componentes ortogonales, referidas al sistema global, son los cosenos directores de los ejes locales: s ejes locale +  $\cos \alpha_z \vec{k}$ 

$$
\breve{\mathbf{x}} = \cos \alpha_x \breve{i} + \cos \alpha_y \breve{j} + \cos \alpha_z \breve{k}
$$

(6.30a)

$$
\breve{\mathbf{y}} = \cos \beta_x \breve{i} + \cos \beta_y \breve{j} + \cos \beta_z \breve{k}
$$

(6.30b)

$$
\breve{\mathbf{z}} = \cos \gamma_x \, \breve{i} + \cos \gamma_y \, \breve{j} + \cos \gamma_z \, \breve{k}
$$

(6.30c)

De acuerdo con el teorema de Pitágoras en tres dimensiones, los cosenos directores deben cumplir las

conocidas identidades:

$$
\cos^2 \alpha_x + \cos^2 \alpha_y + \cos^2 \alpha_z = 1 \tag{6.31a}
$$

$$
\cos^{2} \beta_{x} + \cos^{2} \beta_{y} + \cos^{2} \beta_{z} = 1
$$
 (6.31b)

$$
\cos^2 \gamma_x + \cos^2 \gamma_y + \cos^2 \gamma_z = 1 \tag{6.31c}
$$

 $\cos^2 \gamma_x + \cos^2 \gamma_y + \cos^2 \gamma_z = 1$ <br>Por otra parte, la ortogonalidad implica además el cumplimiento de las siguientes identidades

$$
\cos \alpha_x \cos \beta_x + \cos \alpha_y \cos \beta_y + \cos \alpha_z \cos \beta_z = 0
$$
 (6.32a)

$$
\cos \beta_x \cos \gamma_x + \cos \beta_y \cos \gamma_y + \cos \beta_z \cos \gamma_z = 0
$$
 (6.32b)

$$
\cos \gamma_x \cos \alpha_x + \cos \gamma_y \cos \alpha_y + \cos \gamma_z \cos \alpha_z = 0 \tag{6.32c}
$$

Los cosenos directores del eje local **x**, que definen la orientación longitudinal del elemento, se calculan a partir de las coordenadas globales de los extremos:<br>  $\cos \alpha_x = (x_2 - x_1) / l$ ;  $\cos \alpha_y = (y_2 - y_1) / l$ ;  $\cos \alpha_z = (z_2 - z_1) / l$  (6.33 a,b,c)

$$
\cos \alpha_x = (x_2 - x_1) / l \quad ; \quad \cos \alpha_y = (y_2 - y_1) / l \quad ; \quad \cos \alpha_z = (z_2 - z_1) / l \tag{6.33 a,b,c}
$$

$$
\cos \alpha_x = (x_2 - x_1)/l \; ; \qquad \cos \alpha_y = (y_2 - y_1)/l \; ; \qquad \cos \alpha_z = (z_2 - z_1)/l \tag{6.33 a,b,c}
$$
  
donde *l* es la longitud del elemento:  $l = 2a = ((x_2 - x_1)^2 + (y_2 - y_1)^2 + (z_2 - z_1)^2)^{1/2}$  (6.34)

Para describir la orientación de los ejes locales transversales principales de inercia (**y**, **z**) se recurre a Para describir la orientación de los ejes locales transversales principales de inercia (y, z) se recurre a<br>otro par ortogonal auxiliar de referencia ( $\hat{y}$ ,  $\hat{z}$ ), definido con los siguientes productos vectoriales: **cia** ( $\hat{\mathbf{y}}$ ,  $\hat{\mathbf{z}}$ ), de<br>  $\hat{\mathbf{y}} = \bar{k} \wedge \breve{\mathbf{x}}$  $\hat{\mathbf{y}}$  ,  $\hat{\mathbf{z}}$  ), d

$$
\hat{\mathbf{y}} = \vec{k} \wedge \vec{\mathbf{x}} \tag{6.35}
$$
\n
$$
\hat{\mathbf{z}} = \vec{\mathbf{x}} \wedge \hat{\mathbf{y}} = \vec{\mathbf{x}} \wedge (\vec{k} \wedge \vec{\mathbf{x}}) \tag{6.36}
$$

$$
\hat{\mathbf{z}} = \tilde{\mathbf{X}} \wedge \hat{\mathbf{y}} = \tilde{\mathbf{X}} \wedge (\breve{k} \wedge \tilde{\mathbf{X}})
$$
(6.36)

 $\dot{z} = \dot{x} \wedge \dot{y} = \dot{x} \wedge (k \wedge \dot{x})$  (6.36)<br>La orientación de los ejes locales principales se da con el ángulo  $\beta$ , dirigido desde el eje auxiliar  $\hat{y}$  hacia La orientación de los ejes locales principales se da con el ángulo β, dirigido desde el eje auxiliar γ hacia<br>el principal γ (desde el auxiliar <sup>2</sup> hacia el principal z), con sentido dado por la regla de la mano derecha, el principal **y** (desde el auxiliar  $\hat{z}$  hacia el principal **z**), con sentido dado por la regla de la mano derecha, vale decir que  $\beta$  es positivo cuando un tirabuzón de rosca derecha avanza con el sentido del eje local **x**, al girar con el par auxiliar ( $\hat{y}$ ,  $\hat{z}$ ) hacia el principal ( $y$ ,  $z$ ).

Aplicando las expresiones (6.30a), (6.35) y (6.36) se obtienen los cosenos directores de los ejes auxiliares:  $= \tilde{k} \wedge \breve{\mathbf{X}} =$  $=-\cos\alpha_{v}$   $\check{i}$  +

$$
\hat{\mathbf{y}} = \vec{k} \wedge \vec{\mathbf{x}} = -\cos \alpha_{y} \quad \vec{i} + \cos \alpha_{x} \quad \vec{j}
$$
\n(6.37)

$$
\hat{\mathbf{y}} = \vec{k} \wedge \vec{\mathbf{x}} = -\cos \alpha_y \ \vec{i} + \cos \alpha_x \ \vec{j}
$$
\n(6.37)\n
$$
\hat{\mathbf{z}} = \vec{\mathbf{x}} \wedge \hat{\mathbf{y}} = -\cos \alpha_x \cos \alpha_z \ \vec{i} - \cos \alpha_y \cos \alpha_z \ \vec{j} + (\cos^2 \alpha_x + \cos^2 \alpha_y) \ \vec{k}
$$
\n(6.38)

Efectuando las transformaciones ortogonales de la rotación  $\beta$ , se hallan los cosenos directores de los ejes locales principales:  $cos\beta_x = - (cos\beta cos\alpha_y + se\beta cos\alpha_x cos\alpha_z) / d$ 

$$
\begin{array}{|c|l|}\n\hline\n\text{Eje local y} & \cos\beta_x = -\left(\cos\beta\cos\alpha_y + \sin\beta\cos\alpha_x\cos\alpha_z\right)/d \\
\hline\n\text{Eje local y} & \cos\beta_y = \left(\cos\beta\cos\alpha_x - \sin\beta\cos\alpha_y\cos\alpha_z\right)/d \\
& \cos\beta_z = d \cdot \sin\beta \\
& \cos\gamma_x = \left(\sin\beta\cos\alpha_y - \cos\beta\cos\alpha_x\cos\alpha_z\right)/d \\
\hline\n\text{Eje local z} & \cos\gamma_y = -\left(\sin\beta\cos\alpha_x + \cos\beta\cos\alpha_y\cos\alpha_z\right)/d \\
& \cos\gamma_z = d \cdot \cos\beta \\
& \text{donde } d = \left(\cos^2\alpha_x + \cos^2\alpha_y\right)^{1/2}\n\hline\n\end{array} \tag{6.41}
$$

VIBRACIONES DE ESTRUCTURAS DE BARRAS RECTAS<br>Este método de localización de los ejes locales principales falla solamente cuando el eje local **x** es Este método de localización de los ejes locales principales falla solamente cuando el eje local **x** es paralelo al eje global *z*, debido a la nulidad del producto vectorial  $\bar{k} \wedge \bar{\mathbf{x}}$ . En tal caso, como alternativa el eje auxiliar  $\hat{y}$  se define utilizando el eje global x: al *x*:<br>=  $\check{i} \wedge \check{x} = \check{i} \wedge (\pm \check{k})$ =  $i \wedge (\pm \overline{k}) = - (1$  $) = -(\pm j)$ 

$$
\hat{\mathbf{y}} = \vec{i} \wedge \vec{\mathbf{x}} = \vec{i} \wedge (\pm \vec{k}) = -(\pm \vec{j})
$$
\n(6.42)

 $\mathbf{y} = \mathbf{i} \times \mathbf{A} = \mathbf{i} \times (\pm \mathbf{i}) = (\pm \mathbf{j})$ <br>Nótese que ahora el vector  $\hat{\mathbf{y}}$  es el versor del eje global y cuando el eje local **x** es opuesto al eje global z. Nótese que ahora el vector  $\hat{y}$  es el versor del eje global y cuand<br>El eje auxiliar  $\hat{z}$  se obtiene con la misma expresión (6.36):  $\arcsin(6.36)$ *y* = ( $\pm \bar{k}$ )  $\wedge$  (-( )  $\wedge$  ( - ( $\pm j$  )) =  $i$  $))=\breve{i}$ 

$$
\hat{\mathbf{z}} = \breve{\mathbf{x}} \wedge \hat{\mathbf{y}} = (\pm \breve{k}) \wedge (-(\pm \breve{j})) = \breve{i}
$$
 (6.43)

Se comprueba que el vector  $\hat{z}$  es el versor  $\hat{i}$  del eje global x, independientemente del sentido del eje local **<sup>x</sup>**.

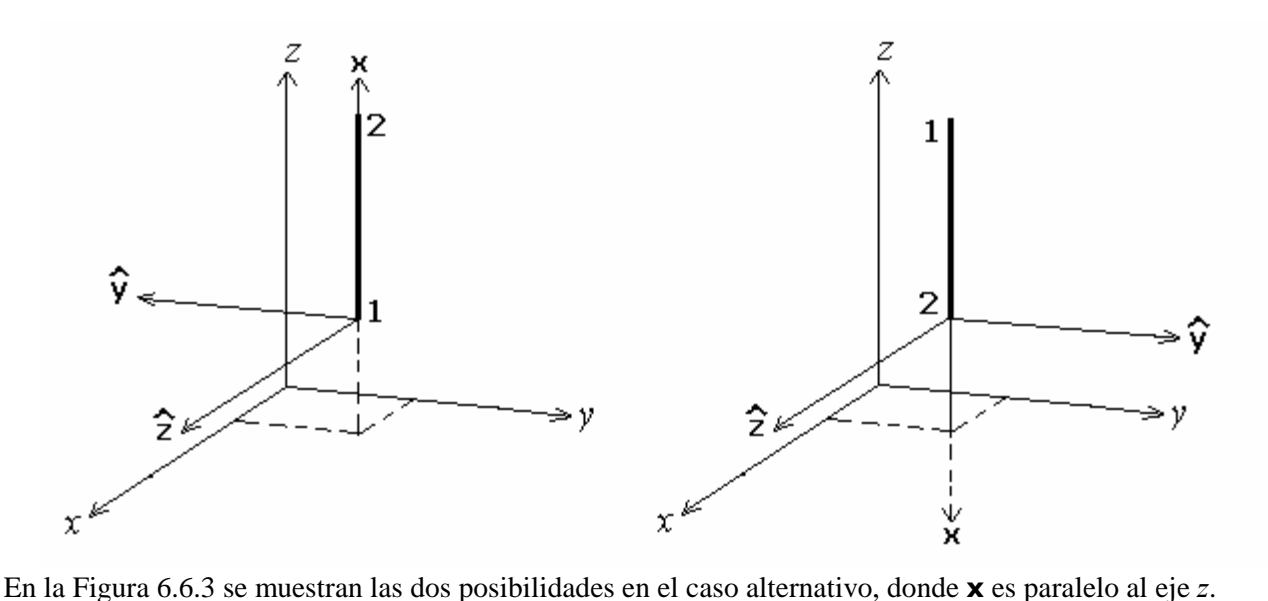

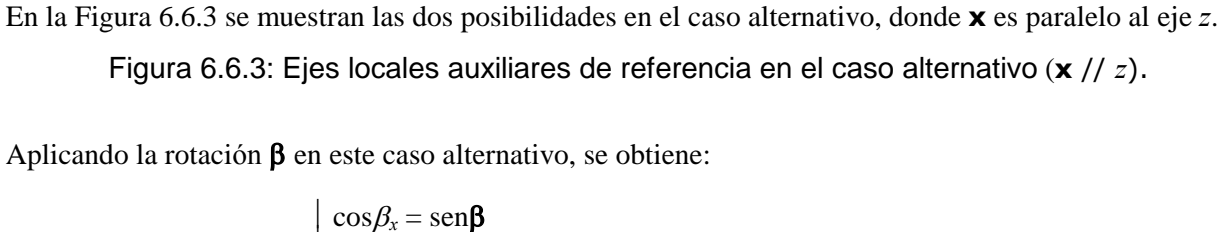

 $\mathbf{u}$ 

Eje local **y** 
$$
\begin{cases}\n\cos \beta_x = \operatorname{sen} \beta \\
\cos \beta_y = -\cos \beta \cos \alpha_z \\
\cos \beta_z = 0\n\end{cases}
$$
\n(6.44)  
\nEje local **z** 
$$
\begin{cases}\n\cos \gamma_x = \cos \beta \\
\cos \gamma_y = \operatorname{sen} \beta \cos \alpha_z \\
\cos \gamma_z = 0 \\
\cos \alpha_z = \pm 1, \text{ donde el signo depende del sentido de la orientación} \\
\text{longitudinal del elemento paralelo al eje global } z.\n\end{cases}
$$

Cabe mencionar que otro procedimiento para definir la orientación de la sección transversal consiste en asignar, <sup>a</sup> cada elemento, un tercer nodo no perteneciente al eje **<sup>x</sup>** del elemento, <sup>y</sup> establecer que el eje

local principal **<sup>y</sup>** es coplanar con los tres nodos del elemento, con sentido positivo en el semiplano que example al tercer nodo. El algoritmo para esta forma de orientar el par local principal (**y**,**z**) se encuentra<br>desarrollado en la referencia [15]. Es el adoptado por la mayoría de los programas profesionales (por ejemplo, por el sistema Algor Professional Mech).

El paso siguiente en el desarrollo del algoritmo consiste en expresar los desplazamientos nodales, El paso siguiente en el desarrollo del algoritmo consiste en expresar los desplazamientos nodales,<br>referidos a la terna local principal (x, y, z) en función de los referidos a la terna global (x, y, z). referidos a la terna l<br>Simbólicamente:  ${\delta_e} = [R] {\Delta_e}$  (6.46)

$$
\{\delta_e\} = [R] \{\Delta_e\} \tag{6.46}
$$

$$
\{\delta_e\} = [R] \{\Delta_e\}
$$
\n(6.46)

\ndonde  $\{\delta_e\}^t = [u_1 \quad v_1 \quad w_1 \quad \vartheta x_1 \quad \vartheta y_1 \quad \vartheta z_1 \quad u_2 \quad v_2 \quad w_2 \quad \vartheta x_2 \quad \vartheta y_2 \quad \vartheta z_2]$ 

\n(6.47)

$$
\{\delta_e\}^t = [u_1 \quad v_1 \quad w_1 \quad \mathcal{Y}_{X_1} \quad \mathcal{Y}_{Y_1} \quad \mathcal{Y}_{Z_1} \quad u_2 \quad v_2 \quad w_2 \quad \mathcal{Y}_{X_2} \quad \mathcal{Y}_{Y_2} \quad \mathcal{Y}_{Z_2}] \tag{6.47}
$$

$$
\{\Delta_e\}^t = [U_1 \quad V_1 \quad W_1 \quad \mathcal{U}_{X_1} \quad \mathcal{Y}_{Y_1} \quad \mathcal{Y}_{Z_1} \quad U_2 \quad V_2 \quad W_2 \quad \mathcal{U}_{X_2} \quad \mathcal{Y}_{Y_2} \quad \mathcal{Y}_{Z_2}] \tag{6.48}
$$

 $\{\Delta_{e}\}^{\cdot} = [U_1 \quad V_1 \quad W_1 \quad \forall x_1 \quad \forall y_1 \quad \forall z_1 \quad U_2 \quad V_2 \quad W_2 \quad \forall x_2 \quad \forall y_2 \quad \forall z_2]$  (<br>Operando se deduce que la matriz [R], particionada en submatrices de tercer orden, se expresa:

$$
[R] = \begin{bmatrix} [r] & [0] & [0] & [0] \\ [0] & [r] & [0] & [0] \\ [0] & [0] & [r] & [0] \\ [0] & [0] & [0] & [r] \end{bmatrix} \tag{6.49}
$$
\ndonde las componentes de la submatriz [r] son los cosenos directores de la terra local principal:

\n
$$
\begin{bmatrix} \text{SUS} & \text{SUS} \\ \text{SUS} & \text{SUS} \end{bmatrix}
$$

$$
[r] = \begin{bmatrix} \cos \alpha_x & \cos \alpha_y & \cos \alpha_z \\ \cos \beta_x & \cos \beta_y & \cos \beta_z \\ \cos \gamma_x & \cos \gamma_y & \cos \gamma_z \end{bmatrix}
$$
(6.50)

 $\begin{bmatrix} \cos \gamma_x & \cos \gamma_y & \cos \gamma_z \end{bmatrix}$ <br>Con la matriz [R] se realiza la transformación de las matrices de masa [m<sub>e</sub>] y rigidez [k<sub>e</sub>] del elemento, Con la matriz  $[R]$  se realiza la transformación de las matrices de masa  $[m_e]$  y rigidez  $[k_e]$  del elemento, referidas al sistema local principal, para pasarlas al sistema global, tal como se dedujo en la Sección 6.4, ver 21b):<br>[ $M_{\rm e}$ ] = [R]<sup>t</sup> [ $m_{\rm e}$ ] [  $\begin{bmatrix} 1 \\ m_{\rm e} \end{bmatrix} [R]$ ;  $[K_{\rm e}] = [R]^{\rm t} [k_{\rm e}] [R]$ <sup>t</sup>  $[k_e] [R]$  (6.51 a,b)

$$
[M_{\rm e}] = [R]^{\rm t} [m_{\rm e}] [R] ; \qquad [K_{\rm e}] = [R]^{\rm t} [k_{\rm e}] [R] \qquad (6.51 \text{ a,b})
$$

 $[M_e] = [R]^t [m_e] [R]$ ;  $[K_e] = [R]^t [k_e] [R]$  (6.51 a,b)<br>El último paso del desarrollo del algoritmo consiste en hallar las matrices  $[m_e]$  y  $[k_e]$  del elemento de dos El último paso del desarrollo del algoritmo consiste en hallar las matrices  $[m_e]$  y  $[k_e]$  del elemento de dos<br>nodos, para el caso de barras de eje recto de sección constante. De acuerdo con lo explicado en la nodos, para el caso de barras de eje recto de sección constante. De acuerdo con lo explicado en la<br>Sección 6.1 y graficado en la Figura 6.1.1(c), para generar un elemento de entramado espacial (3D) se expanden las matrices de masa (5.10) y de rigidez (5.14) del elemento con deformaciones axiales, se les expanden las matrices de masa (5.10) y de rigidez (5.14) del elemento con deformaciones axiales, se les<br>suman las análogas del elemento con deformaciones torsionales, y las matrices dadas en (5.49) y (5.53) suman las análogas del elemento con deformaciones torsionales, y las matrices dadas en  $(5.49)$  y  $(5.53)$ del elemento para deformaciones flexionales con la teoría elemental de Bernoulli-Euler, o con las dadas en (5.102) y (5.104) del elemento desarrollado con la teoría de Timoshenko. en (5.102) y (5.104) del elemento desarrollado con la teoría de Timoshenko.<br>Las propiedades geométricas y mecánicas que intervienen en el elemento tipo Bernoulli-Euler, además de

Las propiedades geométricas y mecánicas que intervienen en el elemento tipo Bernoulli-Euler, además de<br>la longitud (*l=2a*) que se calcula con las coordenadas de los extremos, son: el área (*A*), los momentos de la longitud ( $l=2a$ ) que se calcula con las coordenadas de los extremos, son: el área (A), los momentos de inercia ( $I_x$ ,  $I_y$ ,  $I_z$ ), el ángulo ( $\beta$ ) de orientación de la sección; la constante de torsión (J), los módulo

## VIBRACIONES DE ESTRUCTURAS DE BARRAS RECTAS<br>elasticidad (E, G) y la densidad (ρ) del material.

elasticidad (*E*, *G*) y la densidad ( $\rho$ ) del material.<br>Haciendo intervenir la semilongitud del elemento (*a* = *l*/2), su cuadrado *b* = *a*<sup>2</sup>, y el cuadrado del radio de Haciendo intervenir la semilongitud del elemento (*a* = *l*/2), su cuadrado *b* = *a*<sup>2</sup>, y el cuadrado del radio giro polar de la sección *c* =  $r_x^2 = I_x/A$ , la matriz de masa [*m*<sub>e</sub>] del elemento Bernoulli-Euler resulta:

$$
[m_e] = \frac{\rho A a}{105} \begin{bmatrix} 70 & 0 & 0 & 0 & 0 & 0 & 0 & 35 & 0 & 0 & 0 & 0 & 0 & 0 \\ 0 & 78 & 0 & 0 & 0 & 22a & 0 & 27 & 0 & 0 & 0 & -13a \\ 0 & 0 & 78 & 0 & -22a & 0 & 0 & 0 & 0 & 27 & 0 & 13a & 0 \\ 0 & 0 & 0 & 70c & 0 & 0 & 0 & 0 & 0 & 35c & 0 & 0 \\ 0 & 0 & -22a & 0 & 8b & 0 & 0 & 0 & -13a & 0 & -6b & 0 \\ 0 & 22a & 0 & 0 & 0 & 8b & 0 & 13a & 0 & 0 & 0 & 0 & -6b \\ 0 & 27 & 0 & 0 & 0 & 13a & 0 & 78 & 0 & 0 & 0 & -22a \\ 0 & 0 & 27 & 0 & -13a & 0 & 0 & 0 & 78 & 0 & 22a & 0 \\ 0 & 0 & 0 & 35c & 0 & 0 & 0 & 0 & 0 & 70c & 0 & 0 \\ 0 & 0 & 13a & 0 & -6b & 0 & 0 & 0 & 22a & 0 & 8b & 0 \\ 0 & -13a & 0 & 0 & 0 & -6b & 0 & -22a & 0 & 0 & 0 & 8b \end{bmatrix} (6.52)
$$

 $\begin{bmatrix} 0 & -13a & 0 & 0 & 0 & -6b & 0 & -22a & 0 & 0 \end{bmatrix}$ <br>La matriz de rigidez [ $k_e$ ], también referida al sistema local principal, es:

$$
\begin{bmatrix}\n\underline{E4} & 0 & 0 & 0 & 0 & 0 & -\frac{E4}{2a} & 0 & 0 & 0 & 0 & 0 & 0 \\
0 & \frac{3EI_z}{2a^3} & 0 & 0 & 0 & \frac{3EI_z}{2a^2} & 0 & -\frac{3EI_z}{2a^3} & 0 & 0 & 0 & \frac{3EI_z}{2a^2} \\
0 & 0 & \frac{3EI_y}{2a^3} & 0 & -\frac{3EI_y}{2a^2} & 0 & 0 & 0 & -\frac{3EI_y}{2a^3} & 0 & -\frac{3EI_y}{2a^2} & 0 \\
0 & 0 & 0 & \frac{3EI_y}{2a} & 0 & 0 & 0 & 0 & 0 & -\frac{GJ}{2a} & 0 & 0 \\
0 & 0 & -\frac{3EI_y}{2a^2} & 0 & \frac{2EI_y}{a} & 0 & 0 & 0 & \frac{3EI_y}{2a^2} & 0 & \frac{EI_y}{a} & 0 \\
0 & \frac{3EI_z}{2a^2} & 0 & 0 & 0 & \frac{2EI_z}{a} & 0 & -\frac{3EI_z}{2a^2} & 0 & 0 & 0 & \frac{EI_z}{a} \\
-\frac{E4}{2a} & 0 & 0 & 0 & 0 & \frac{E4}{2a} & 0 & 0 & 0 & 0 & 0 \\
0 & -\frac{3EI_z}{2a^3} & 0 & 0 & 0 & -\frac{3EI_z}{2a^2} & 0 & \frac{3EI_z}{2a^3} & 0 & 0 & 0 & -\frac{3EI_z}{2a^2} \\
0 & 0 & -\frac{3EI_y}{2a^3} & 0 & \frac{3EI_y}{2a^2} & 0 & 0 & 0 & 0 & \frac{3EI_y}{2a} & 0 & \frac{3EI_y}{2a^2} & 0 \\
0 & 0 & -\frac{3EI_y}{2a^2} & 0 & \frac{EI_y}{a} & 0 & 0 & 0 & \frac{3EI_z}{2a^2} & 0 & \frac{2EI_z}{a} & 0 \\
0 & \frac{3EI_z}{2a^2} & 0 & 0 & 0 & \frac{EI_z}{a} & 0 & -\frac{3EI_z}{2a^2} & 0 & 0 & 0 & \frac{2EI_z}{a}\n\end{bmatrix}
$$
\n
$$
(6.5
$$

Por otra parte, para el elemento tipo Timoshenko, a las propiedades geométricas de la sección se agregan Por otra parte, para el elemento tipo Timoshenko, a las propiedades geométricas de la sección se agregan<br>los factores de corte  $\kappa_y$  y  $\kappa_z$ , que intervienen en los términos que tienen en cuenta las deformaciones por corte;  $\kappa_y$  corresponde al corte en la dirección principal **y** (flexión en el plano principal **y-x**, vale decir

VIBRACIONES DE ESTRUCTURAS DE BARRAS RECTAS<br>con el eje principal **z** como eje neutro de la sección);  $\kappa$ <sub>z</sub>, al corte en la dirección principal **z** (flexión con con el eje principal **z** como eje neutro de la sección);  $\kappa_z$ , al corte en la dirección principal **z** (flexión con el eje neutro **y**). El algoritmo propuesto admite que los factores de corte  $\kappa_y$  y  $\kappa_z$  pueden ser d el eje neutro **y**). El algoritmo propuesto admite que los factores de corte  $\kappa_y$  y  $\kappa_z$  pueden ser distintos.<br>Utilizando la expresión (5.102) se obtiene la matriz masa  $[m_e]$  del elemento tridimensional tipo Timoshenko, referida al sistema local principal, en este caso como suma de dos matrices:<br>  $[m_e] = \frac{\rho A a}{210} [m_c] + \frac{\rho}{200} [m_r]$  (6.54)

$$
[m_e] = \frac{\rho A a}{210} [m_c] + \frac{\rho}{30a} [m_r]
$$
 (6.54)  
A continuación se dan las componentes no nulas de la matrix simétrica [m\_c], la cual incluye el efecto de

A continuación se dan las componentes no nulas de la matriz simétrica  $[m_c]$ , la cual incluye el efecto de la deformación por corte en la inercia transversal de las secciones, a través de dos parámetros  $\Phi_y$  y  $\Phi_z$ : m.consider the complements of the matrix of the matrix structure. [1,1, 1] = 140 ;<br>  $m_c(1, 7) = 70$  ;  $m_c(7, 7) = 140$ 

$$
m_c(1, 1) = 140; \t m_c(1, 7) = 70; \t m_c(7, 7) = 140
$$
  
\n
$$
m_c(4, 4) = 140r_x^2; \t m_c(4, 10) = 70r_x^2; \t m_c(10, 10) = m_c(4, 4)
$$
  
\n
$$
m_c(2, 2) = (156+294\Phi_z + 140\Phi_z^2)/(1+\Phi_z)^2
$$
  
\n
$$
m_c(2, 6) = a(44+77\Phi_z + 35\Phi_z^2)/(1+\Phi_z)^2
$$
  
\n
$$
m_c(2, 8) = (54+124\Phi_z + 70\Phi_z^2)/(1+\Phi_z)^2
$$
  
\n
$$
m_c(3, 3) = (156+294\Phi_y + 140\Phi_y^2)/(1+\Phi_y)^2
$$
  
\n
$$
m_c(3, 5) = -a(44+77\Phi_y + 35\Phi_y^2)/(1+\Phi_y)^2
$$
  
\n
$$
m_c(3, 5) = -a(44+77\Phi_y + 35\Phi_y^2)/(1+\Phi_y)^2
$$
  
\n
$$
m_c(3, 9) = (54+126\Phi_y + 70\Phi_y^2)/(1+\Phi_y)^2
$$
  
\n
$$
m_c(3, 9) = (54+126\Phi_y + 70\Phi_y^2)/(1+\Phi_y)^2
$$
  
\n
$$
m_c(3, 11) = a(26+63\Phi_y + 35\Phi_y^2)/(1+\Phi_y)^2
$$
  
\n
$$
m_c(5, 5) = a^2(16+28\Phi_y + 14\Phi_y^2)/(1+\Phi_y)^2
$$
  
\n
$$
m_c(5, 6) = a^2(16+28\Phi_z + 14\Phi_y^2)/(1+\Phi_y)^2
$$
  
\n
$$
m_c(6, 6) = a^2(16+28\Phi_z + 14\Phi_y^2)/(1+\Phi_y)^2
$$
  
\n
$$
m_c(6, 8) = m_c(3, 11)
$$
  
\n
$$
m_c(6, 6) = a^2(16+28\Phi_z + 14\Phi
$$

 $v = \frac{1}{2}E/G - 1$  es el coeficiente de Poisson;  $r_x, r_y, r_z$  son los radios de giro de la sección.

 $v = \frac{1}{2}E/G - 1$  es el coeficiente de Poisson;  $r_x, r_y, r_z$  son los radios de giro de la seccion.<br>Las componentes no nulas de la matriz simétrica de masa  $[m_r]$ , que tiene en cuenta la inercia rotatoria de las secciones, son las secciones, son: ;<br>  $m_r(2, 8) = -m_r(2, 2)$ 

<sup>r</sup>( 2, 2) = 18I<sup>z</sup> ) 2 .<sup>r</sup>( 2, 6) <sup>=</sup> <sup>a</sup>I<sup>z</sup> (315<sup>z</sup> )/(1+<sup>z</sup> ) 2 ; <sup>m</sup>.r( 2,12) <sup>=</sup> <sup>m</sup>.f(2, 6) m.<sup>r</sup>( 3, 3) <sup>=</sup> 18I<sup>y</sup> /(1+<sup>y</sup> ) 2 ; <sup>m</sup>.r( 3, 9) <sup>=</sup> <sup>m</sup>.r( 3, 3) m.<sup>r</sup>( 3, 5) <sup>=</sup> aI<sup>y</sup> (315<sup>y</sup> )/(1+<sup>y</sup>) 2 ; <sup>m</sup>.r( 3,11) <sup>=</sup> <sup>m</sup>.r( 3, 5) m.<sup>r</sup>( 5, 5) <sup>=</sup> <sup>a</sup> <sup>2</sup> <sup>I</sup><sup>y</sup> (8+10<sup>y</sup> +20 <sup>2</sup> <sup>y</sup> ) /(1+<sup>y</sup> ) 2 ; <sup>m</sup>.r( 5, 9) <sup>=</sup> <sup>m</sup>.r( 3, 5) (6.58) m.<sup>r</sup>( 5,11) <sup>=</sup> <sup>a</sup> <sup>2</sup> <sup>I</sup><sup>y</sup> (2+10<sup>y</sup> <sup>10</sup> <sup>2</sup> <sup>y</sup> ) /(1+<sup>y</sup> ) 2 m.<sup>r</sup>( 6, 8) <sup>=</sup> <sup>m</sup>.r( 2, 6) m.<sup>r</sup>( 6, 6) <sup>=</sup> <sup>a</sup> <sup>2</sup> <sup>I</sup><sup>z</sup> (8+10<sup>z</sup> +20 <sup>2</sup> <sup>z</sup> ) /(1+<sup>z</sup> ) 2 ; <sup>m</sup>.r( 8, 8) <sup>=</sup> <sup>m</sup>.r( 2, 2) m.<sup>r</sup>( 6,12) <sup>=</sup> <sup>a</sup> <sup>2</sup> <sup>I</sup><sup>z</sup> (2+10<sup>z</sup> 10 2 z ) /(1+<sup>z</sup> ) 2 ; <sup>m</sup>.r( 9,11) <sup>=</sup> <sup>m</sup>.r( 3, 5) <sup>r</sup>( 8,12) <sup>=</sup> <sup>m</sup>.r(2,6) ; <sup>m</sup>.r(9,9) <sup>=</sup> <sup>m</sup>.r(3,3) ; <sup>m</sup>.r(11,11) <sup>=</sup> <sup>m</sup>.r(5,5) ; <sup>m</sup>.r(12,12) <sup>=</sup> <sup>m</sup>.r(6,6)

VIBRACIONES DE ESTRUCTURAS DE BARRAS RECTAS<br>Es importante destacar que con  $\Phi_y = 0$ ,  $\Phi_z = 0$  y  $[m_r] = 0$ , la matriz masa  $[m_e]$  de este elemento coincide con la matriz masa del elemento tipo Bernoulli-Euler dada en (6.52), lo cual facilita la coincide con la matriz masa del elemento tipo Bernoulli-Euler dada en  $(6 \text{codification de un programa de computation con ambos tipos de elementos.})$ codificación de un programa de computación con ambos tipos de elementos.<br>Finalmente, recurriendo a la matriz rigidez (5.104) e introduciendo adecuados factores  $f_y$ ,  $f_z$ ,  $h_y$ ,  $h_z$ ,  $g_y$  y  $g_z$ ,

Finalmente, recurriendo a la matriz rigidez (5.104) e introduciendo adecuados factores<br>se halla la siguiente expresión de la matriz [ $k_e$ ] del elemento en tres dimensiones: se halla la siguiente expresión de la matriz  $[k_e]$  del elemento en tres d<br> $\begin{bmatrix} EA & E A \end{bmatrix}$ ï

$$
\begin{bmatrix}\n\underline{E4} & 0 & 0 & 0 & 0 & 0 & -\frac{EA}{2a} & 0 & 0 & 0 & 0 & 0 & 0 \\
0 & \frac{EI_z f_y}{a^3} & 0 & 0 & 0 & \frac{EI_z f_y}{a^2} & 0 & -\frac{EI_z f_y}{a^3} & 0 & 0 & 0 & \frac{EI_z f_y}{a^2} \\
0 & 0 & \frac{EI_y f_z}{a^3} & 0 & -\frac{EI_y f_z}{a^2} & 0 & 0 & 0 & -\frac{EI_y f_z}{a^3} & 0 & -\frac{EI_y f_z}{a^2} & 0 \\
0 & 0 & 0 & \frac{GI}{2a} & 0 & 0 & 0 & 0 & 0 & -\frac{GI}{2a} & 0 & 0 \\
0 & 0 & -\frac{EI_y f_z}{a^2} & 0 & \frac{EI_y g_z}{3a} & 0 & 0 & 0 & \frac{EI_z f_y}{a^2} & 0 & \frac{EI_y h_z}{3a} & 0 \\
0 & \frac{EI_z f_y}{a^2} & 0 & 0 & 0 & \frac{EI_z g_y}{3a} & 0 & -\frac{EI_z f_y}{a^2} & 0 & 0 & 0 & \frac{EI_z h_y}{3a} \\
0 & -\frac{EI_z f_y}{a^3} & 0 & 0 & 0 & -\frac{EI_z f_y}{a^2} & 0 & \frac{EI_z f_y}{a^3} & 0 & 0 & 0 & -\frac{EI_z f_y}{a^2} \\
0 & -\frac{EI_z f_y}{a^3} & 0 & 0 & -\frac{EI_y f_z}{a^2} & 0 & \frac{EI_y f_z}{a^3} & 0 & 0 & 0 & -\frac{EI_y f_z}{a^2} & 0 \\
0 & 0 & -\frac{EI_y f_z}{a^3} & 0 & \frac{EI_y f_z}{a^2} & 0 & 0 & 0 & \frac{GI}{a^3} & 0 & \frac{EI_y f_z}{a^2} & 0 \\
0 & 0 & -\frac{EI_y f_z}{a^2} & 0 & \frac{EI_y h_z}{3a} & 0 & 0 & 0 & \frac{EI_z f_y}{a^2} & 0 & \frac{EI_y g_z}{3a} & 0 \\
0 & \frac{EI_z f_y}{a^2} & 0 & 0 & 0 & \frac{EI_z h_y}{3a} & 0 & -\frac{EI_z f_y}{a
$$

(6.58)

\ndonde: 
$$
f_y = \frac{3}{2(1 + \Phi_y)}
$$
;  $f_z = \frac{3}{2(1 + \Phi_z)}$ 

\n(6.59 a,b)

\n
$$
g_y = (4 + \Phi_y)f_y
$$
;  $g_z = (4 + \Phi_z)f_z$ ;  $h_y = (2 - \Phi_y)f_y$ ;  $h_z = (2 - \Phi_z)f_z$ \n(6.60 a,b,c,d)

(6.58)

$$
g_y = (4 + \Phi_y)f_y
$$
;  $g_z = (4 + \Phi_z)f_z$ ;  $h_y = (2 - \Phi_y)f_y$ ;  $h_z = (2 - \Phi_z)f_z$  (6.60 a,b,c,d)  
Este algoritmo se implementó en el programa ENESP (ENtramado ESPacial), con el cual es posible el

Este algoritmo se implementó en el programa ENESP (ENtramado ESPacial), con el cual es posible el<br>análisis de vibraciones libres de entramados espaciales de barras rectas con nudos rígidos, utilizando el elemento de dos nodos, tipo Bernoulli-Euler o tipo Timoshenko. Cuando se opta por el primero, deben ser nulos ambos factores de corte,  $\kappa_y$  y  $\kappa_z$ , en el archivo de datos del modelo. En este programa se utilizan exclusivamente matrices consistentes, vale decir que no se contempla el uso de matrices de<br>masas desacopladas. Se compilaron cuatro versiones del programa: ENESP-Q!, ENESP-Q#, ENESP-V! masas desacopladas. Se compilaron cuatro versiones del programa: ENESP-Q!, ENESP-Q#, ENESP-V! y ENESP-V#. Con el propósito de contar con herramientas más poderosas para el análisis de entramados<br>espaciales, se han desarrollado las versiones ENESP-V compiladas con Visual Basic Esta duplicación de

los códigos de computación se realizó para entramado espaciales, y con todos los algoritmos que se aplican en los próximos capítulos, justamente con motivo del mayor tamaño de las matrices, y el criterio adoptado de utilizar exclusivamente la memoria principal (RAM) de la computadora en el proceso de adoptado de utilizar exclusivamente la memoria principal (RAM) de la computadora en el proceso de<br>cálculo, sin recurrir a la partición de las matrices y los consiguientes intercambios de datos con el disco cálculo, sin recurrir a la partición de las matrices y los consiguientes intercambios de datos con el disco<br>rígido. Por otra parte, operar con grandes matrices exigiría disponer de rutinas de cálculo numérico más rígido. Por otra parte, operar con grandes matrices exigiría disponer de rutinas de cálculo numérico más sofisticadas que el simple método de iteración inversa, implementado para resolver los ejemplos numéricos que se proponen en las clases prácticas. Este criterio del autor obedece al objetivo principal<br>del curso, que es el estudio del método de elementos finitos con aplicaciones a la determinación de frecuencias naturales de sistemas mecánicos estructurales simples (lo cual de todos modos exige disponer frecuencias naturales de sistemas mecánicos estructurales simples (lo cual de todos modos exige disponer<br>de adecuadas herramientas de cálculo), sin pretensiones de desarrollar programas de computación de de adecuadas herramientas de cálculo), sin pretensiones de desarrollar programas de computación de<br>gran capacidad y efectividad operativa. En el Apéndice se describen las principales características de los gran capacidad y efectividad operativa. En el Apéndice se describen las principales características de los programas de computación preparados para este curso y disponibles en el CD-ROM.

Con la versión ENESP-V# se determinaron frecuencias del entramado de la Fig.6.6.1(a), compuesto de Con la versión ENESP-V# se determinaron frecuencias del entramado de la Fig.6.6.1(a), compuesto de<br>16 barras, todas de 1 metro de longitud, con columnas de sección cuadrada de 6 cm de lado, y vigas de 16 barras, todas de 1 metro de longitud, con columnas de sección cuadrada de 6 cm de lado, y vigas de<br>sección rectangular con 6 cm de ancho y 15 cm de altura. Los valores de la constante de torsión J sección rectangular con 6 cm de ancho y 15 cm de altura. Los valores de la constante de torsión J<br>adoptados son 0.0000018 m<sup>4</sup> y 0.000008 m<sup>4</sup>, respectivamente. Las propiedades mecánicas del material adoptados son 0.0000018 m<sup>4</sup> y 0.000008 m<sup>4</sup>, respectivamente. Las<br>son  $E = 210$ GP,  $G = 84$ GP y densidad  $\rho = 7850$  kg/m<sup>3</sup>. Modelando 3 . Modelando con uno, dos y cuatro elementos tipo Bernoulli-Euler por barra, se obtuvieron los resultados mostrados en la Tabla 6.6.1. Para verificarlos, el<br>mismo modelo se analizó con el programa Algor Professional Mech, dividiendo cada barra con  $n = 4$ , 10, 20 y 40 elementos. 10, 20 y 40 elementos.<br>Tabla 6.6.1: Valores de frecuencias angulares del pórtico espacial de la Figura 6.6.1(a).

|                       |          | Programa ENESP-V# |          |          | <b>Algor Professional Mech</b> |          |          |
|-----------------------|----------|-------------------|----------|----------|--------------------------------|----------|----------|
|                       | $n=1$    | $n=2$             | $n=4$    | $n=4$    | $n=10$                         | $n=20$   | $n = 40$ |
| $\omega_1 = \omega_2$ | 57.6785  | 57.6690           | 57.6684  | 57.6686  | 57.6684                        | 57.6684  | 57.6684  |
| $\omega_3$            | 67.5926  | 67.5850           | 67.5843  | 66.8731  | 67.4824                        | 67.5707  | 67.5929  |
| $\omega_4 = \omega_5$ | 253.4698 | 252.7847          | 252.7350 | 252.7712 | 252.7413                       | 252.7354 | 252.7339 |
| $\omega_{6}$          | 316.5689 | 316.2450          | 316.1815 | 312.6155 | 315.6433                       | 316.0786 | 316.1876 |
| $\omega_7$            | 432.7020 | 430.5538          | 430.3319 | 430.2858 | 430.3160                       | 430.3146 | 430.3141 |
| $\omega_{8}$          | 540.0343 | 538.6033          | 538.2451 | 537.9955 | 538.1946                       | 538.2110 | 538.2147 |

Las primeras tres formas modales, correspondientes a los tres primeros renglones de la Tabla 6.6.1, se Las primeras tres formas modales, correspondientes a los tres primeros renglones de la Tabla 6.6.1, se<br>muestran esquemáticamente en la Figura 6.6.4 en la página siguiente. En la misma tabla se observa que muestran esquemáticamente en la Figura 6.6.4 en la página siguiente. En la misma tabla se observa que<br>los valores hallados con el programa ENESP-V# decrecen al aumentar el número de elementos del los valores hallados con el programa ENESP-V# decrecen al aumentar el número de elementos del<br>modelo, con convergencia monótona, mientras que con Algor el tipo de convergencia depende de la forma modal: monótona decreciente para  $\omega_1 = \omega_2$  y  $\omega_4 = \omega_5$ ; monótona creciente con  $\omega_3$ ,  $\omega_6$  y  $\omega_8$ ; y

convergencia oscilante para  $\omega_7$  (aumenta al pasar de n = 4 a 10, luego disminuye). Este comportamiento del elemento implementado en el programa Algor Professional Mech es consecuencia de utilizar una matriz masa no consistente.

matriz masa no consistente.<br>Por otra parte, el elemento de Algor para este tipo de análisis permite hacer intervenir el efecto de la Por otra parte, el elemento de Algor para este tipo de análisis permite hacer intervenir el efecto de la<br>deformación por corte, de acuerdo con la teoría de Timoshenko, pero no incluye la inercia rotatoria de las secciones del elemento. Los resultados que se dan en la Tabla 6.6.1 fueron hallados, con Algor, sin el efecto de corte.

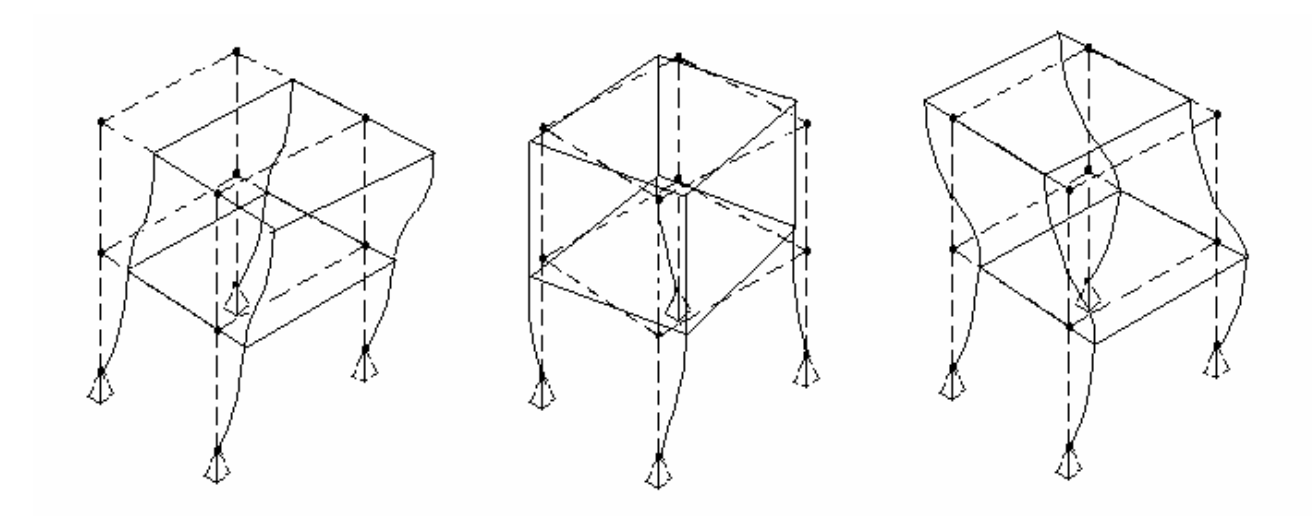

Figura 6.6.4: Primeras formas modales del pórtico de la Figura 6.6.1(a).

# **AL AN£LISIS DE VIBRACIONES CON ELEMENTOS FINITOS 7. VIBRACIONES DE MODELOS PLANOS CONTINUOS**

## **7.17. VIBRACIONES DE MODELOS PLANOS CONTINUOS<br>7.1 Introducción**

Diversos problemas de análisis dinámico que se presentan en la práctica pueden ser resueltos, en forma aproximada, utilizando elementos bidimensionales. Ejemplos: una placa plana vibrando en su plano, tal como un tabique de una estructura de edificio de hormigón, puede ser analizada dividiéndola plano, tal como un tabique de una estructura de edificio de hormigón, puede ser analizada dividiéndola<br>en elementos bidimensionales para estado plano de tensiones (también llamados elementos en elementos bidimensionales para estado plano de tensiones (también llamados elementos<br>membranales); el comportamiento dinámico de una presa de gravedad puede estudiarse, en una primera membranales); el comportamiento dinámico de una presa de gravedad puede estudiarse, en una primera<br>aproximación, dividiendo la sección en elementos para estado plano de deformaciones.

En lo que sigue, el plano del modelo continuo coincide con el plano coordenado global  $x-y$ . El En lo que sigue, el plano del modelo continuo coincide con el plano coordenado global *x*-*y*. El desplazamiento de un punto se describe con dos componentes en dicho plano (Figura 7.1.1):  $u(x,y)$  y desplazami $v(x,y)$ .

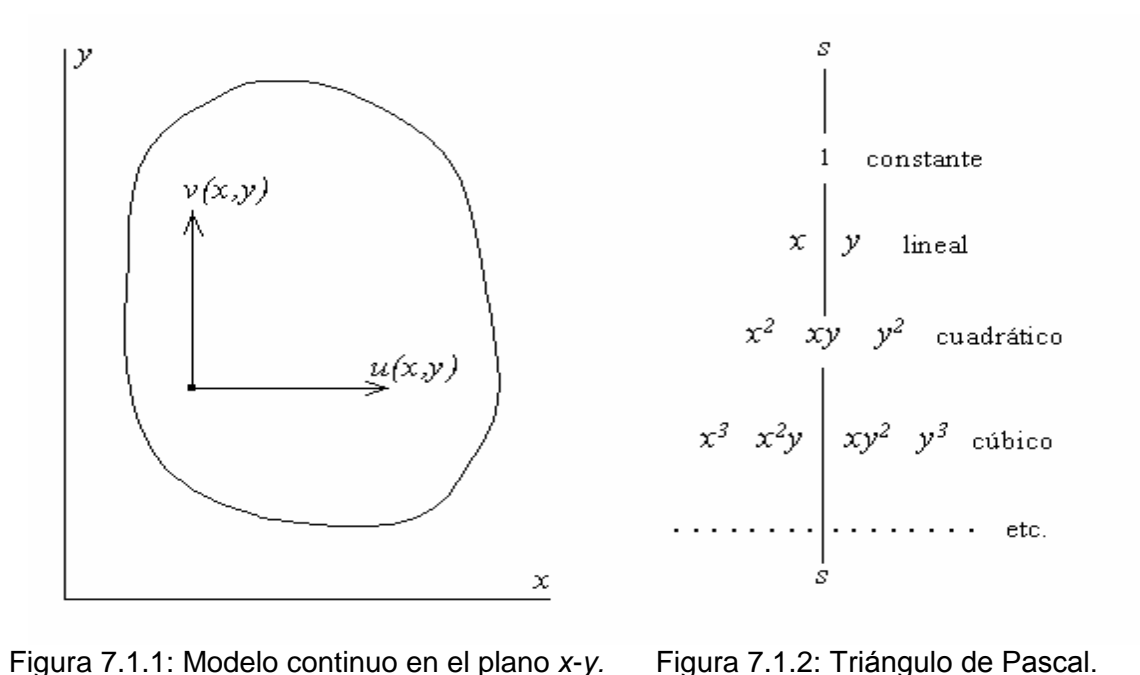

Con el objeto de garantizar la convergencia del modelo de elementos finitos, es conveniente que dichas funciones sean aproximadas, en cada elemento, con polinomios completos de dos variables cuyos funciones sean aproximadas, en cada elemento, con polinomios<br>términos forman el llamado Triángulo de Pascal (Figura 7.1.2). términos forman el llamado Triángulo de Pascal (Figura 7.1.2).<br>Por razones de orden práctico los elementos se adoptan con formas de triángulos, rectángulos y

Por razones de orden práctico los elementos se adoptan con formas de triángulos, rectángulos y<br>cuadriláteros. En el caso más simple tienen lados rectos y nodos en los vértices. También pueden tener cuadriláteros. En el caso más simple tienen lados rectos y nodos en los vértices. También pueden tener uno o más nodos sobre los lados, que en tal caso pueden ser curvos. Además, puede haber uno o más nodos en el interior del elemento (Figura 7.1.3 en la página siguiente). Cada nodo posee dos grados de libertad, que son las componentes del desplazamiento.

## DE MODELOS PLANOS CONTINUOS ELOS PLANOS CO

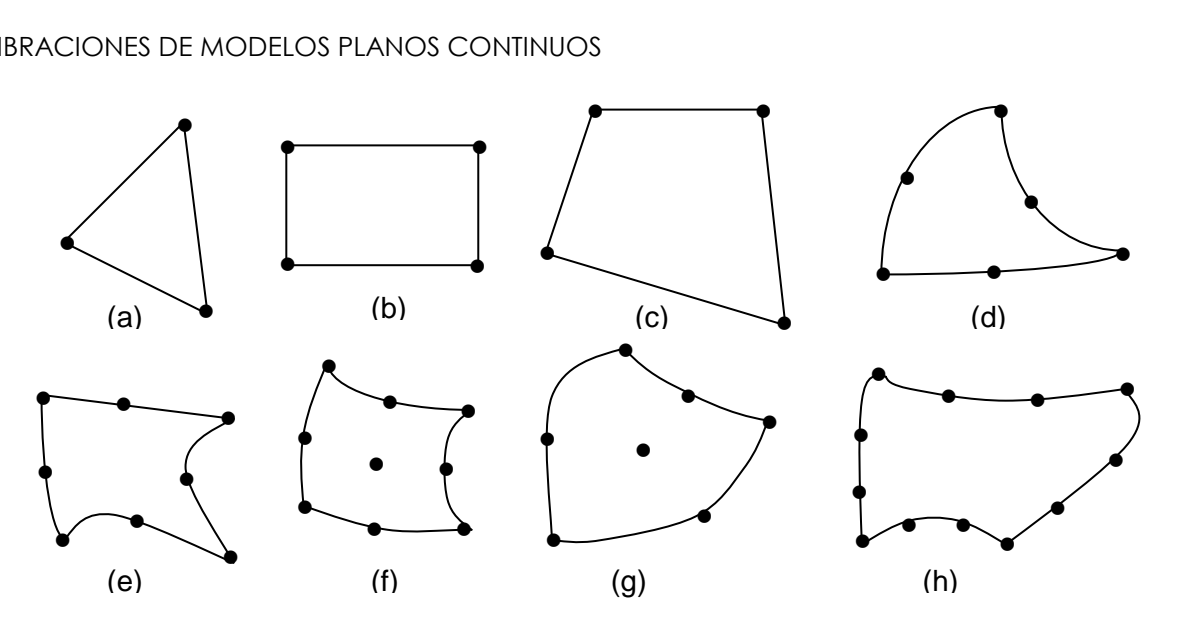

Figura 7.1.3: Distintos tipos de elementos finitos bidimensionales.

Dos elementos contiguos deben compartir los nodos situados sobre el lado común. Además, las funciones de los desplazamientos deben adoptarse de manera que se cumpla con la continuidad de las mismas en de los desplazamientos deben adoptarse de manera que se cumpla con la continuidad<br>todos los puntos de los lados comunes, propiedad de los elementos *conformes* [19]. todos los puntos de los lados comunes, propiedad de los elementos *conformes* [19].<br>Los elementos deben tener invariancia geométrica, propiedad que significa que las deformaciones no

dependen de las direcciones de los ejes coordenados. De hecho, esta propiedad se cumple si se adoptan dependen de las direcciones de los ejes coordenados. De hecho, esta propiedad se cumple si se adoptan<br>polinomios completos. Cuando se hace necesario agregar términos de mayor grado debe cuidarse que se polinomios completos. Cuando se hace necesario agregar términos de mayor grado debe cuidarse que se<br>mantenga la simetría en el Triángulo de Pascal, para que se cumpla la invariancia geométrica. En la mantenga la simetría en el Triángulo de Pascal, para que se cumpla la invariancia geométrica. En la<br>Figura 7.1.4 se muestran tres casos de polinomios incompletos válidos: cuadrático en (a), de tercer grado en (b) y de cuarto en (c).

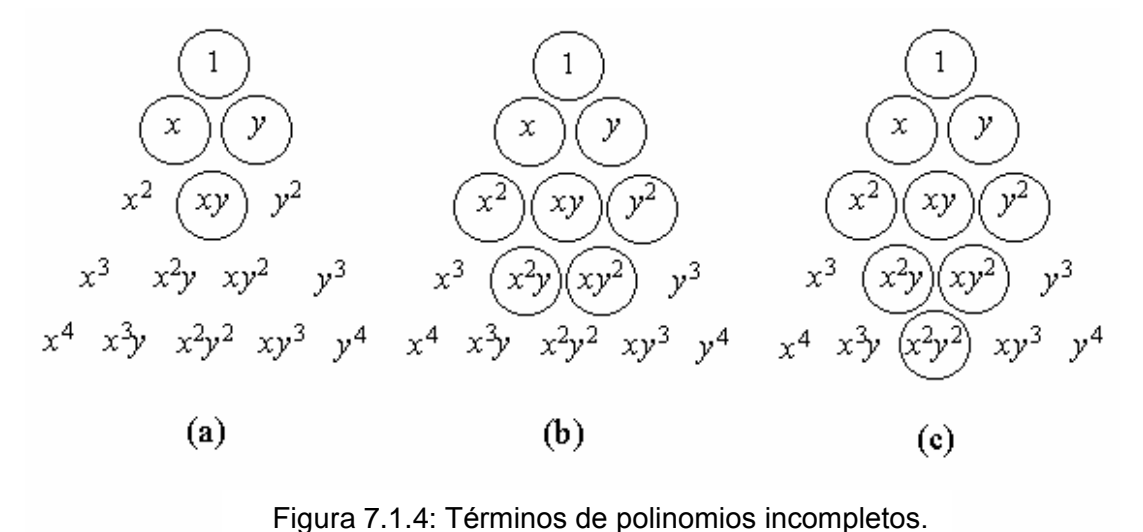

Las expresiones de energía que intervienen han sido deducidas en el Capítulo 3. La energía de Las expresiones de energía que intervienen han sido deducida<br>deformación elástica de un elemento bidimensional se expresa:

VIBRACIONES DE MODELOS PLANOS CONTINUOS  
\n
$$
U_e = \frac{h}{2} \int_A {\{\varepsilon\}}^t [D] {\{\varepsilon\}} dA
$$
\n(7.1)

donde <sup>h</sup> es el espesor del elemento.

donde *h* es el espesor del elemento.  
Reemplazando la matrix [*D*] para estado plano de tensions dada en (3.71) y desarrollando, se obtiene:  

$$
U_e = \frac{Eh}{2(1 - v^2)} \int_A \left[ \left( \frac{\partial u}{\partial x} \right)^2 + 2v \frac{\partial u}{\partial x} \frac{\partial v}{\partial y} + \left( \frac{\partial v}{\partial y} \right)^2 + \frac{1 - v}{2} \left( \frac{\partial u}{\partial y} + \frac{\partial v}{\partial x} \right)^2 \right] dA \qquad (7.2)
$$

Como en la expresión de la energía de deformación solamente intervienen derivadas primeras, es suficiente adoptar las componentes del desplazamiento como grados de libertad, y conformar la continuidad de las mismas en los lados comunes de los elementos adyacentes (denominada continuidad  $C_0$ ).

Para estado plano de deformaciones se emplea la expresión (3.86) de la energía de deformación elástica. Sin embargo, mediante el artificio de utilizar constantes elásticas ficticias, dadas en (3.88) y (3.89), se puede resolver como si se tratara del estado plano de tensiones. puede resolver como si se tratara del estado plano de tensiones.<br>La expresión de la energía cinética del elemento es la misma para ambos casos:<br> $T_e = \frac{1}{2} \rho h \int (u^2 + v^2) dA$ 

into es la misma para ambos casos:  
\n
$$
T_e = \frac{1}{2} \rho h \int_A (\dot{u}^2 + \dot{v}^2) dA
$$
\n(7.3)

donde  $\rho$  es la densidad del material (masa por unidad de volumen).<br>**7.2 Triángulo de tres nodos** 

**7.2 Triángulo de tres nodos**<br>Es el elemento bidimensional más simple. En la Figura 7.2.1 se muestra la numeración local de sus tres nodos, la notación de sus coordenadas globales, y los desplazamientos nodales que se agrupan en el vector  $\{\delta_e\}.$ 

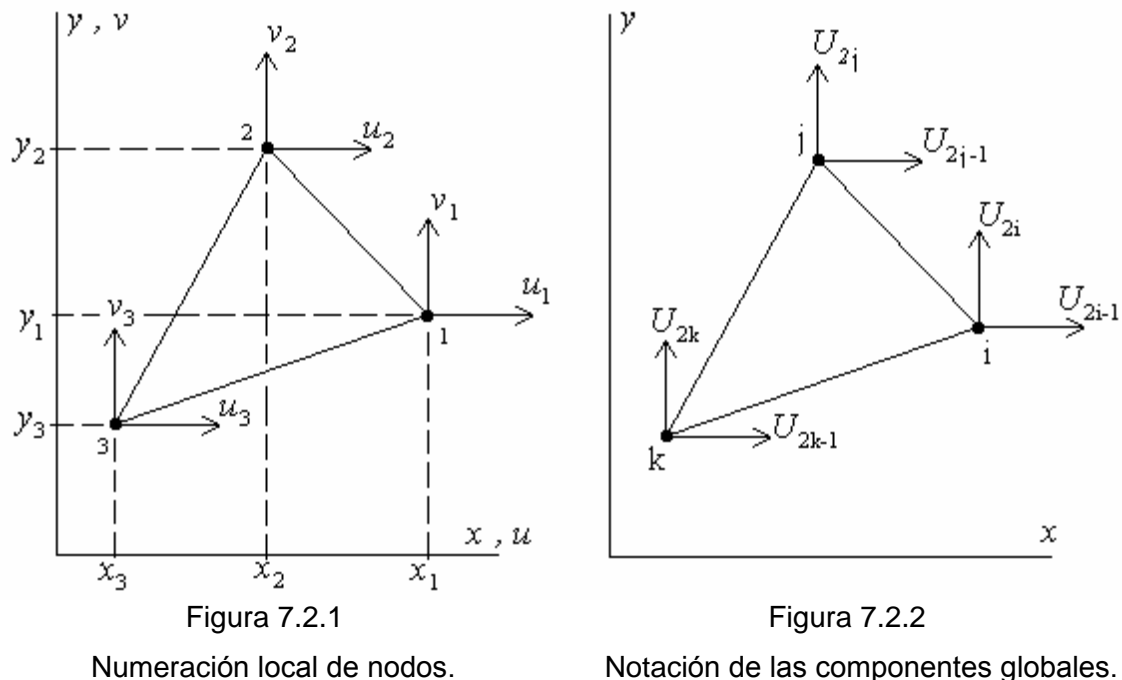

VIBRACIONES DE MODELOS PLANOS CONTINUOS<br>Cualquiera de los vértices puede adoptarse como nodo **1**. Nótese el sentido antihorario sobre el contorno. Cualquiera de los vértices puede adoptarse como nodo 1. Nótese el sentido antihorario sobre el contorno.<br>En la Figura 7.2.2 se muestra la notación global de los desplazamientos nodales, como componentes del vector  $\{\Delta\}$  que agrupa a los desplazamientos de todos los nodos del modelo compuesto por elementos finitos.

Teniendo en cuenta que el elemento tiene tres grados de libertad en cada dirección coordenada, las Teniendo en cuenta que el elemento tiene tres grados de libertad en cada dirección coordenada, las<br>respectivas componentes de la función desplazamiento se aproximan con polinomios completos de tres respectivas componente<br>términos cada uno: términos cada uno: :<br>  $(x,y) = \alpha_1 + \alpha_2 x + \alpha_3 y$ ;  $v(x,y) = \alpha_4 + \alpha_5 x + \alpha_6 y$  (7.4 a,b)

$$
u(x,y) = \alpha_1 + \alpha_2 x + \alpha_3 y ; \qquad \qquad v(x,y) = \alpha_4 + \alpha_5 x + \alpha_6 y \qquad (7.4 \text{ a,b})
$$

Dado el carácter lineal de los mismos, este elemento también se denomina triángulo lineal. Sustituyendo en (7.4) las coordenadas de los nodos, se plantea el siguiente sistema de ecuaciones lineales:<br>  $u_1 = \alpha_1 + \alpha_2 x_1 + \alpha_3 y_1$ ;  $v_1 = \alpha_4 + \alpha_5 x_1 + \alpha_6 y_1$  (7.5 a)

$$
u_1 = \alpha_1 + \alpha_2 x_1 + \alpha_3 y_1 ; \qquad \qquad v_1 = \alpha_4 + \alpha_5 x_1 + \alpha_6 y_1 \qquad (7.5 \text{ a})
$$

$$
u_1 = \alpha_1 + \alpha_2 x_1 + \alpha_3 y_1 ;
$$
  
\n
$$
v_1 = \alpha_4 + \alpha_5 x_1 + \alpha_6 y_1
$$
  
\n
$$
v_2 = \alpha_4 + \alpha_5 x_2 + \alpha_6 y_2
$$
  
\n
$$
v_3 = \alpha_4 + \alpha_5 x_3 + \alpha_6 y_3
$$
  
\n(7.5 a)  
\n
$$
v_4 = \alpha_5 x_1 + \alpha_6 y_1
$$
  
\n(7.5 b)  
\n
$$
v_5 = \alpha_4 + \alpha_5 x_3 + \alpha_6 y_3
$$
  
\n(7.5 c)

$$
u_3 = \alpha_1 + \alpha_2 x_3 + \alpha_3 y_3 ; \qquad \qquad v_3 = \alpha_4 + \alpha_5 x_3 + \alpha_6 y_3 \qquad (7.5 \text{ c})
$$

Resolviendo este sistema pueden obtenerse las expresiones de las constantes  $\alpha_1 \dots \alpha_6$  en función de las coordenadas de los nodos y de los desplazamientos nodales, que sustituidas en (7.4) permiten expresar las funciones de los desplazamientos en la forma siguiente: s en la forma siguiente:<br>  $(x,y) = N_1(x,y) u_1 + N_2(x,y) u_2 + N_3(x,y) u_3$  (7.6 a)

$$
u(x,y) = N_1(x,y) u_1 + N_2(x,y) u_2 + N_3(x,y) u_3 \tag{7.6 a}
$$

$$
u(x,y) = N_1(x,y) u_1 + N_2(x,y) u_2 + N_3(x,y) u_3
$$
 (7.6 a)  

$$
v(x,y) = N_1(x,y) v_1 + N_2(x,y) v_2 + N_3(x,y) v_3
$$
 (7.6 b)

donde  $N_1(x,y)$ ,  $N_2(x,y)$  y  $N_3(x,y)$  son las denominadas funciones de forma (o interpolantes) del elemento. Se omite el desarrollo algebraico que conduce a las siguientes expresiones:<br>  $N_1(x,y) = (a_1 + b_1 x + c_1 y) / 2A$  (7.7 a)

$$
N_1(x,y) = (a_1 + b_1 x + c_1 y) / 2A
$$
\n(7.7 a)  
\n
$$
N_2(x,y) = (a_2 + b_2 x + c_2 y) / 2A
$$
\n(7.7 b)

$$
N_2(x,y) = (a_2 + b_2 x + c_2 y) / 2A
$$
\n(7.7 b)

$$
N_2(x,y) = (a_2 + b_2 x + c_2 y) / 2A
$$
\n(7.7 b)  
\n
$$
N_3(x,y) = (a_3 + b_3 x + c_3 y) / 2A
$$
\n(7.7 c)

$$
N_3(x,y) = (a_3 + b_3 x + c_3 y) / 2A
$$
\n(7.7 c)  
\ndonde:  $2A = a_1 + a_2 + a_3 = a_1 + b_1 x_1 + c_1 y_1 = a_2 + b_2 x_2 + c_2 y_2 = a_3 + b_3 x_3 + c_3 y_3$  (7.8 a)  
\n $a_1 = x_2 y_3 - x_3 y_2$ ;  $a_2 = x_3 y_1 - x_1 y_3$ ;  $a_3 = x_1 y_2 - x_2 y_1$  (7.8 b,c,d)

$$
a_1 = x_2 y_3 - x_3 y_2; \t a_2 = x_3 y_1 - x_1 y_3; \t a_3 = x_1 y_2 - x_2 y_1 \t (7.8 \text{ b,c,d})
$$

| $a_1 = x_2 y_3 - x_3 y_2$ ; | $a_2 = x_3 y_1 - x_1 y_3$ ; | $a_3 = x_1 y_2 - x_2 y_1$ | (7.8 b,c,d) |
|-----------------------------|-----------------------------|---------------------------|-------------|
| $b_1 = y_2 - y_3$ ;         | $b_2 = y_3 - y_1$ ;         | $b_3 = y_1 - y_2$         | (7.8 e,f,g) |
| $c_1 = x_3 - x_2$ ;         | $c_2 = x_1 - x_3$ ;         | $c_3 = x_2 - x_1$         | (7.8 h,i,j) |

$$
c_1 = x_3 - x_2; \t c_2 = x_1 - x_3; \t c_3 = x_2 - x_1 \t (7.8 \text{ h}, \text{i}, \text{j})
$$

 $A$  es el área del triángulo.

 $\mu$  es el area del triangulo.<br>En la Figura 7.2.3 se muestra la función  $N_1(x,y)$ . Vale la unidad en el nodo local **1** y cero en los otros dos En la Figura 7.2.3 se muestra la función  $N_1(x,y)$ . Vale la unidad en el nodo local 1 y cero en los otros dos<br>nodos. Las funciones  $N_2(x,y)$  y  $N_3(x,y)$  son similares, con valor unidad en el nodo local respectivo y cero en los otros dos.

### VIBRACIONES DE MODELOS PLANOS CONTINUOS

VIBRACIONES DE MODELOS PLANOS CONTINUOS<br>Por otra parte, se puede demostrar que el numerador en el segundo miembro de la expresión de  $N_1(x,y)$ Por otra parte, se puede demostrar que el numerador en el segundo miembro de la expresión de  $N_1(x,y)$ <br>dada en (7.7), es el duplo del área  $A_1$  del triángulo con vértices en el punto de coordenadas (x,y) y en los dada en (7.7), es el duplo del área  $A_1$  del triángulo con vértices en el punto de coordenadas (*x*,*y*) y en los nodos 2 y 3, como se muestra en la Figura 7.2.4.

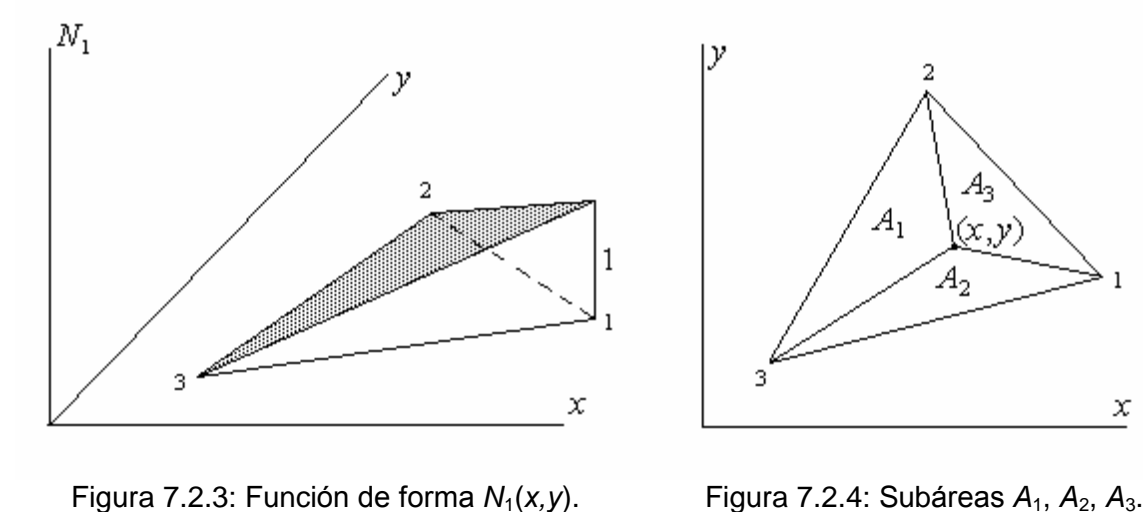

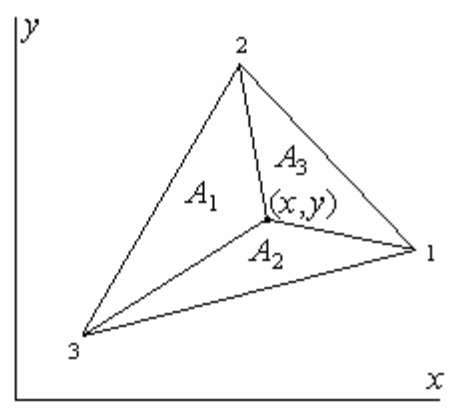

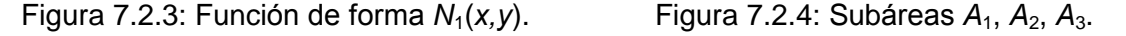

Por consiguiente, la función de forma  $N_1(x,y)$  es igual al cociente entre dicha área  $A_1$  y la del elemento Por consiguiente, la función de forma  $N_1(x,y)$  es igual al cociente entre dicha área  $A_1$  y la del elemento triangular. Similarmente, las funciones  $N_2(x,y)$  y  $N_3(x,y)$  son los cocientes  $A_2/A$  y  $A_3/A$ , respectivamente. triangular. Similarmente, las funciones  $N_2(x,y)$  y  $N_3(x,y)$  son los cocientes  $A_2/A$  y  $A_3/A$ , respectivamente.<br>Dichos cocientes adimensionales definen a las denominadas *coordenadas triangulares*, o *coordenadas* Dichos cocientes adimensionales definen a las denominadas *coordenadas triangulares*, o *coordenadas* naturales, del punto considerado: 1 punto considerado:<br>  $\xi_1 = A_1 / A$ ;  $\xi_2 = A_2 / A$ ;  $\xi_3 = A_3 / A$  (7.9 a,b,c)

$$
\xi_1 = A_1/A
$$
;  $\xi_2 = A_2/A$ ;  $\xi_3 = A_3/A$  (7.9 a,b,c)

Es evidente que las mismas no son independientes, ya que se cumple la igualdad:  $\xi_1 + \xi_2 + \xi_3 = 1$  para<br>todo punto del triángulo. Con ellas se calculan, mediante interpolación lineal, las coordenadas cartesianas todo punto del triángulo. Con ellas se calculan, mediante interpolación lineal, las coordenadas cartesianas érico del triángulo, en función de las coordenadas de los vértices del mismo:<br> $x = \xi_1 x_1 + \xi_2 x_2 + \xi_3 x_3$ ;  $y = \xi_1 y_1 + \xi_2 y_2 + \xi_3 y_3$  (7.10 a,b)

$$
x = \xi_1 x_1 + \xi_2 x_2 + \xi_3 x_3 ; \qquad y = \xi_1 y_1 + \xi_2 y_2 + \xi_3 y_3
$$
 (7.10 a,b)

 $x = \xi_1 x_1 + \xi_2 x_2 + \xi_3 x_3$ ;  $y = \xi_1 y_1 + \xi_2 y_2 + \xi_3 y_3$  (7.10 a,b)<br>Dado que  $\xi_1 = N_1(x, y)$ ,  $\xi_2 = N_2(x, y)$  y  $\xi_3 = N_3(x, y)$ , las mismas funciones interpolantes del Dado que  $\xi_1 = N_1(x,y)$ ,  $\xi_2 = N_2(x,y)$  y  $\xi_3 = N_3(x,y)$ , las mismas funciones interpolantes del desplazamiento definen la geometría del elemento, ya que parametrizan las coordenadas de un punto desplazamiento definen la geometría del elemento, ya que parametrizan las coordenadas de un punto genérico en función de las coordenadas de los tres nodos del elemento. La similitud entre  $(7.6)$  y  $(7.10)$ se denomina *isoparametrismo*. En otras palabras, el triángulo lineal de tres nodos es un elemento isoparamétrico. is*oparamétrico*.<br>Por otra parte, para todo punto sobre el lado **2-3** del elemento resulta  $N_1(x,y) = 0$ , lo cual implica que las

Por otra parte, para todo punto sobre el lado 2-3 del elemento resulta  $N_1(x,y) = 0$ , lo cual implica que las componentes de su desplazamiento, con variación lineal sobre dicho lado, quedan determinadas con los componentes de su desplazamiento, con variación lineal sobre dicho lado, quedan determinadas con los valores de los desplazamientos de los nodos 2 y 3, sin intervenir el desplazamiento del nodo 1. Lo mismo valores de los desplazamientos de los nodos 2 y 3, sin intervenir el desplazamiento del nodo 1. Lo mismo<br>sucede en los otros dos lados del elemento. Por consiguiente, siempre se cumplirá la condición de sucede en los otros dos lados del elemento. Por consiguiente, siempre se cum<br>continuidad de  $u(x,y)$  y  $v(x,y)$  sobre el lado común a dos elementos adyacentes. continuidad de  $u(x, y)$  y  $v(x, y)$  sobre el lado común a dos elementos adyacentes.<br>Otro requisito para la convergencia es la propiedad de reproducir desplazamientos de cuerpo rígido del

elemento, sin deformaciones. En una traslación se tiene:  $u(x,y) = u_1 = u_2 = u_3$  y  $v(x,y) = v_1 = v_2 = v_3$  para todo punto del elemento. En consecuencia, de acuerdo con (7.6) debe cumplirse: secuencia, de acuerdo con (7.6) debe cumplirse:<br>  $N_1(x,y) + N_2(x,y) + N_3(x,y) = 1$  (7.11)

$$
N_1(x, y) + N_2(x, y) + N_3(x, y) = 1
$$
\n(7.11)

### VIBRACIONES DE MODELOS PLANOS CONTINUOS

Las funciones de forma definidas en (7.7) satisfacen esta condición.

Las funciones de forma definidas en (7.7) satisfacen esta condición.<br>En una rotación infinitésima del elemento alrededor del eje coordenado z, se tiene:<br> $u(x,y) = -\theta_z y = -\theta_z [y_1 N_1(x,y) + y_2 N_2(x,y) + y_3 N_3(x,y)]$ 

$$
u(x,y) = -\theta_z y = -\theta_z [y_1 N_1(x,y) + y_2 N_2(x,y) + y_3 N_3(x,y)]
$$

$$
v(x,y) = +\theta_z x = +\theta_z [x_1 N_1(x,y) + x_2 N_2(x,y) + x_3 N_3(x,y)]
$$

 $v(x,y) = +\theta_z x = +\theta_z [x_1 N_1(x,y) +$ Por consiguiente, también deben cumplirse:

\n
$$
\text{sumplirse:}
$$
\n  
\n $x = x_1 \, N_1(x, y) + x_2 \, N_2(x, y) + x_3 \, N_3(x, y)$ \n  
\n $y = y_1 \, N_1(x, y) + y_2 \, N_2(x, y) + y_3 \, N_3(x, y)$ \n  
\n $(7.12 \, \text{b})$ \n

$$
y = y_1 N_1(x, y) + y_2 N_2(x, y) + y_3 N_3(x, y)
$$
\n(7.12 b)

De acuerdo con (7.10), las funciones de forma dadas en (7.7) satisfacen estas condiciones.

 $\sim$   $\sim$   $\sim$   $\sim$   $\sim$   $\sim$ 

Aplicando (3.4) con (7.6) se expresan las deformaciones del elemento:  
\n
$$
\varepsilon_x = \frac{\partial u}{\partial x} = u_1 \frac{\partial N_1}{\partial x} + u_2 \frac{\partial N_2}{\partial x} + u_3 \frac{\partial N_3}{\partial x}
$$
\n(7.13 a)  
\n
$$
\frac{\partial v}{\partial x} = \frac{\partial N_1}{\partial x} + u_2 \frac{\partial N_2}{\partial x} + u_3 \frac{\partial N_3}{\partial x}
$$
\n(7.13 b)

$$
\varepsilon_x \frac{\partial x}{\partial x} = \frac{\partial v}{\partial y} = v_1 \frac{\partial N_1}{\partial y} + v_2 \frac{\partial N_2}{\partial y} + v_3 \frac{\partial N_3}{\partial y}
$$
\n
$$
\varepsilon_y = \frac{\partial v}{\partial y} = v_1 \frac{\partial N_1}{\partial y} + v_2 \frac{\partial N_2}{\partial y} + v_3 \frac{\partial N_3}{\partial y}
$$
\n(7.13 b)\n
$$
\varepsilon_y = \frac{\partial v}{\partial y} = v_1 \frac{\partial N_1}{\partial y} + v_2 \frac{\partial N_2}{\partial y} + v_3 \frac{\partial N_3}{\partial y}
$$
\n(7.13 c)

$$
\frac{\partial y}{\partial y} = \frac{\partial u}{\partial y} + \frac{\partial v}{\partial x} = u_1 \frac{\partial N_1}{\partial y} + v_1 \frac{\partial N_1}{\partial x} + u_2 \frac{\partial N_2}{\partial y} + v_2 \frac{\partial N_2}{\partial x} + u_3 \frac{\partial N_3}{\partial y} + v_3 \frac{\partial N_3}{\partial x}
$$
(7.13 c)

Otra propiedad beneficiosa para la convergencia es la de reproducir desplazamientos con deformación Otra propiedad beneficiosa para la convergencia es la de reproducir desplazamientos con deformación<br>constante. La constancia de  $\varepsilon_x$  se produce cuando el desplazamiento u es lineal en la variable x:  $u = \alpha +$ constante. La constancia de  $\varepsilon_x$  se produce cuando el desplazamiento u es lineal en la variable x:  $u = \alpha + \beta x$ , donde  $\alpha y \beta$  son constantes. En tal caso los desplazamientos nodales se expresan de la misma forma:  $\beta x$ , donde  $\alpha y \beta$  son constantes. En tal caso los desplazamientos nodales se ex<br> $u_1 = \alpha + \beta x_1$ ;  $u_2 = \alpha + \beta x_2$ ;  $u_3 = \alpha + \beta x_3$ . Aplicando (7.13 a) se tiene:  $u_1 = \alpha + \beta x_1$ ;  $u_2 = \alpha + \beta x_2$ ;  $u_3 = \alpha + \beta x_3$ . Aplicando (7.13 a) se tiene:

$$
\mathcal{E}_x = \frac{\partial u}{\partial x} = \beta = (\alpha + \beta x_1) \frac{\partial N_1}{\partial x} + (\alpha + \beta x_2) \frac{\partial N_2}{\partial x} + (\alpha + \beta x_3) \frac{\partial N_3}{\partial x}
$$
  
Luego:  $\alpha \left(\frac{\partial N_1}{\partial x} + \frac{\partial N_2}{\partial x} + \frac{\partial N_3}{\partial x}\right) = 0$ ;  $\beta \left(x_1 \frac{\partial N_1}{\partial x} + x_2 \frac{\partial N_2}{\partial x} + x_3 \frac{\partial N_3}{\partial x}\right) = \beta$ 

Por consiguiente, se obtienen las siguientes condiciones adicionales:  
\n
$$
\frac{\partial N_1}{\partial x} + \frac{\partial N_2}{\partial x} + \frac{\partial N_3}{\partial x} = 0
$$
\n(7.14 a)

$$
\frac{\partial N_1}{\partial x} + \frac{\partial N_2}{\partial x} + \frac{\partial N_3}{\partial x} = 0 \tag{7.14 a}
$$
  
\n
$$
x_1 \frac{\partial N_1}{\partial x} + x_2 \frac{\partial N_2}{\partial x} + x_3 \frac{\partial N_3}{\partial x} = 1 \tag{7.14 b}
$$
  
\n
$$
\frac{\partial N_1}{\partial y} + \frac{\partial N_2}{\partial y} + \frac{\partial N_3}{\partial y} = 0 \tag{7.14 c}
$$

$$
\frac{\partial N_1}{\partial y} + \frac{\partial N_2}{\partial y} + \frac{\partial N_3}{\partial y} = 0
$$
\n(7.14 c)  
\n
$$
y_1 \frac{\partial N_1}{\partial y} + y_2 \frac{\partial N_2}{\partial y} + y_3 \frac{\partial N_3}{\partial y} = 1
$$
\n(7.14 d)

$$
y_1 \partial N_1/\partial y + y_2 \partial N_2/\partial y + y_3 \partial N_3/\partial y = 1 \tag{7.14 d}
$$

 $y_1 \frac{\partial N_1}{\partial y} + y_2 \frac{\partial N_2}{\partial y} + y_3 \frac{\partial N_3}{\partial y} = 1$  (7.14 d)<br>Las dos últimas se deducen de manera similar, a partir de la constancia de la deformación  $\varepsilon_y = \frac{\partial V}{\partial y}$ Las dos últimas se deducen de manera similar, a partir de la constancia de la deformación  $\varepsilon_y = \frac{\partial v}{\partial y}$ cuando el desplazamiento  $v(x, y)$  es lineal en la variable y. Es fácil comprobar que la constancia de la cuando el desplazamiento  $v(x, y)$  es lineal en la variable y. Es fácil comprobar que la constancia de la<br>distorsión  $\gamma_{xy} = \partial u / \partial y + \partial v / \partial x$  no aporta nuevas condiciones, sino que conduce a las mismas deducidas con la constancia de  $\varepsilon_x$  y  $\varepsilon_y$ . la constancia de  $\varepsilon_x$  y  $\varepsilon_y$ .<br>Por otra parte, las condiciones (7.14 a) y (7.14 c) se cumplen automáticamente cuando las funciones de

Por otra parte, las condiciones (7.14 a) y (7.14 c) se cumplen automáticamente cuando las funciones de<br>forma satisfacen la (7.11). También se satisfacen (7.14 b) y (7.14 d) cuando son válidas las expresiones (7.12) de isoparametrismo. (7.12) de isoparametrismo.<br>La simplicidad del triángulo de tres nodos permite obtener la expresión explícita de la matriz de rigidez

La simplicidad del triángulo de tres nodos permite obtener la expresión explícita de la matriz de rigidez<br>con un desarrollo analítico simple, debido a la constancia de las deformaciones (por este motivo, este con un desarrollo analítico simple, debido a la constancia de las deformaciones (por este motivo, este elemento se denomina también triángulo de deformación constante).

## VIBRACIONES DE MODELOS PLANOS CONTINUOS<br>  $\begin{bmatrix} \partial N & \partial N & \end{bmatrix} [u_1]$ VIBRACIONES DE MODELOS PLANO<br>  $(13)$  se expresan:<br>  $\begin{bmatrix} 2N & 2N & 1 \end{bmatrix}$

VIBF<br>En forma matricial, las fórmulas (7.13) se expresan:  $\ddot{\cdot}$ 

as formulas (7.13) se expresan:  
\n
$$
\{\varepsilon\} = \begin{bmatrix} \varepsilon_x \\ \varepsilon_y \\ \varepsilon_y \end{bmatrix} = \begin{bmatrix} \frac{\partial N_1}{\partial x} & 0 & \frac{\partial N_2}{\partial x} & 0 & \frac{\partial N_3}{\partial x} & 0 \\ 0 & \frac{\partial N_1}{\partial y} & 0 & \frac{\partial N_2}{\partial y} & 0 & \frac{\partial N_3}{\partial y} \\ \frac{\partial N_1}{\partial y} & \frac{\partial N_1}{\partial x} & \frac{\partial N_2}{\partial y} & \frac{\partial N_2}{\partial x} & \frac{\partial N_3}{\partial y} & \frac{\partial N_3}{\partial x} \end{bmatrix} \begin{bmatrix} u_1 \\ v_1 \\ u_2 \\ v_2 \\ v_3 \end{bmatrix} = [B] \{\delta_{\varepsilon}\} \quad (7.15)
$$
\n
$$
(7.15)
$$
\n
$$
(7.16)
$$
\n
$$
(7.17)
$$
\n
$$
(1): U_{\varepsilon} = \frac{h}{2} \int_{\varepsilon} {\{\delta_{\varepsilon}\}^t} [B]^t [D] [B] {\{\delta_{\varepsilon}\} dA} = \frac{1}{2} {\{\delta_{\varepsilon}\}^t} \left[ h \int_{\varepsilon} [B]^t [D] [B] dA \right] {\{\delta_{\varepsilon}\} \quad (7.16)}
$$

L  $\partial y$ <br>Reemplazando en (7.1):  $U_e = \frac{h}{2} \int {\{\delta_e\}}^t$  $h \uparrow$  $\begin{bmatrix} c \rightarrow b \end{bmatrix}$   $\begin{bmatrix} d \rightarrow c \end{bmatrix}$   $\begin{bmatrix} d \rightarrow c \end{bmatrix}$   $\begin{bmatrix} d \rightarrow d \end{bmatrix}$   $\begin{bmatrix} d \rightarrow d \end{bmatrix}$   $\begin{bmatrix} d \rightarrow d \end{bmatrix}$   $\begin{bmatrix} d \rightarrow d \end{bmatrix}$   $\begin{bmatrix} d \rightarrow d \end{bmatrix}$   $\begin{bmatrix} d \rightarrow d \end{bmatrix}$   $\begin{bmatrix} d \rightarrow d \end{bmatrix}$   $\begin{bmatrix} d \rightarrow d \end{bmatrix}$   $\begin{bmatrix} d \rightarrow d \$  $\int [B]^t[D]$  $\left[\begin{array}{ccc} \frac{1}{\partial y} & \frac{1}{\partial x} & \frac{1}{\partial y} & \frac{1}{\partial x} & \frac{1}{\partial y} \\ = \frac{h}{2} \int_{A} {\{\delta_e\}^t [B]^t [D][B] {\{\delta_e\} dA} = \frac{1}{2} {\{\delta_e\}^t} \left[ h \int_{A} [B]^t [D][B] dA \right] {\{\delta_e\}} \end{array}\right]$ ſ Ī  $1$   $\left| \begin{array}{c} 1 \\ 1 \end{array} \right|$  $2$ <sup> $\left[\begin{array}{c} 2 \\ 2 \end{array}\right]$ </sup> Reemplazando en (7.1):  $U_e = \frac{N}{2} \int_A {\{\delta_e\}}^t [B]^t [D][B] {\{\delta_e\}} dA = \frac{1}{2} {\{\delta_e\}}^t \left[ h \int_A [B]^t [D][B] dA \right] {\{\delta_e\}}$  (7.16)<br>La expresión entre corchetes del último miembro es la matriz de rigidez del elemento:<br> $[k_e] = h \int_A [B]^t [D] [B] dA$ 

checkes del último miembro es la matrix de rigidez del elemento:  
\n
$$
[k_{e}] = h \int_{A} [B]^{t}[D] [B] dA = hA [B]^{t}[D] [B]
$$
\n
$$
[a_{1} \quad 0 \quad a_{2} \quad 0 \quad a_{3} \quad 0]
$$
\n(7.17)

donde 
$$
[B] = \frac{1}{2A} \begin{bmatrix} a_1 & 0 & a_2 & 0 & a_3 & 0 \\ 0 & b_1 & 0 & b_2 & 0 & b_3 \\ b_1 & a_1 & b_2 & a_2 & b_3 & a_3 \end{bmatrix}
$$
 (7.18)

Utilizando la matriz constitutiva  $[D]$  del estado plano de tensiones dada en (3.71), y operando, se obtiene:  $c_1^2$   $(v+u)b_1c_1$   $b_1b_2+uc_1c_2$   $u b_2c_1+vb_1c_2$   $b_1b_2+uc_1c_2$   $u b_2c_1+vb_1c_2$  $(v+u)b_1c_1$ ,  $b_1b_2+uc_1c_2$ ,  $u b_2c_1+vb_1c_2$ ,  $b_1b_2+uc_1c_2$ ,  $u b_2c_1+vb_1c_2$  $\mu c^2$   $(\nu + \nu)h.c.$   $h h + \mu c.c.$   $\mu h c + \nu h c.$   $h h + \mu c.c.$   $\mu h c + \nu h c.$ 

$$
[k_e] = C_k \begin{bmatrix} b_1^2 + \mu c_1^2 & (v + \mu)b_1 c_1 & b_1 b_2 + \mu c_1 c_2 & \mu b_2 c_1 + v b_1 c_2 & b_1 b_3 + \mu c_1 c_3 & \mu b_3 c_1 + v b_1 c_3 \\ (v + \mu)b_1 c_1 & \mu b_1^2 + c_1^2 & \mu b_1 c_2 + v b_2 c_1 & \mu b_1 b_2 + c_1 c_2 & \mu b_1 c_3 + v b_3 c_1 & \mu b_1 b_3 + c_1 c_3 \\ b_1 b_2 + \mu c_1 c_2 & \mu b_1 c_2 + v b_2 c_1 & b_2^2 + \mu c_2^2 & (v + \mu) b_2 c_2 & b_2 b_3 + \mu c_2 c_3 & \mu b_3 c_2 + v b_2 c_3 \\ \mu b_2 c_1 + v b_1 c_2 & \mu b_1 b_2 + c_1 c_2 & (v + \mu) b_2 c_2 & \mu b_2^2 + c_2^2 & \mu b_2 c_3 + v b_3 c_2 & \mu b_2 b_3 + c_2 c_3 \\ b_1 b_3 + \mu c_1 c_3 & \mu b_1 c_3 + v b_3 c_1 & b_2 b_3 + \mu c_2 c_3 & \mu b_2 c_3 + v b_3 c_2 & b_3^2 + \mu c_3^2 & (v + \mu) b_3 c_3 \\ \mu b_3 c_1 + v b_1 c_3 & \mu b_1 b_3 + c_1 c_3 & \mu b_3 c_2 + v b_2 c_3 & \mu b_2 b_3 + c_2 c_3 & (v + \mu) b_3 c_3 & \mu b_3^2 + c_3^2 \end{bmatrix}
$$
\n(7.19)\n\ndonde  $v$  es el coefficiente de Poisson;  $\mu = (1-v)/2$ ;  $C_k = Eh/4A(1-v^2)$ .

donde v es el coeficiente de Poisson;  $\mu = (1-v)/2$ ;  $C_k = Eh/4A(1-v^2)$ .<br>La matriz de masa se obtiene a partir de la expresión de la energía cinética (7.3). Agrupando  $u(x,y)$  y La matriz de masa se obtiene a<br> $v(x,y)$  en un vector, se tiene:

 <sup>x</sup> <sup>y</sup> <sup>x</sup> <sup>y</sup> <sup>x</sup> <sup>y</sup> <sup>N</sup> <sup>x</sup> <sup>y</sup> <sup>N</sup> <sup>x</sup> <sup>y</sup> <sup>x</sup> <sup>y</sup> <sup>N</sup> <sup>x</sup> <sup>y</sup> <sup>N</sup> <sup>x</sup> <sup>y</sup> uvuv <sup>e</sup> ( , ) ( , ) ( , )( , ) ( , ) ( , ) ( , ) ( , ) [ ]{ } 1 2 3 1 2 3 1 1 2 2 3 3 0 0 0 0 0 0 (7.20) ( , ) . e <sup>u</sup> <sup>x</sup> <sup>y</sup> 

Derivando con respecto al tiempo:

$$
[v(x, y)]
$$
\nLuego:  
\n
$$
\dot{u}^2 + \dot{v}^2 = \begin{cases} \dot{u}^{\dagger} \int \dot{u} \\ \dot{v}^{\dagger} \end{cases} = \{\dot{\delta}_e\}^t [N]^t [N] \{\dot{\delta}_e\}
$$
\n  
\nReemplazando en (7.3):  
\n
$$
T_e = \frac{1}{2} \{\dot{\delta}_e\}^t \int_A \rho \, h [N]^t [N] dA \{\dot{\delta}_e\}
$$
\n(7.21)

 $(x, y)$ 

 $\begin{cases} u(x, y) \\ v(x, y) \end{cases} = [N]$ 

 $[N] {\delta_e}$ 

 $\delta_e$ }

### VIBRACIONES DE MODELOS PLANOS CONTINUOS

Por consiguiente, la matriz de masa del elemento resulta:<br>  $[m_e] = \rho h [N]^t$ 

nto resulta:  
\n
$$
[m_e] = \rho h \int [N]^t [N] dA
$$
 (7.22)

 $[m_e] = \rho h \int [N]^t [N] dA$  (7.22)<br>El producto  $[N]^t [N]$  es una matriz cuadrada simétrica de sexto orden, cuyas componentes son polinomios El producto  $[N]^t[N]$  es una matriz cuadrada simétrica de sexto orden, cuyas componentes son polinomios cuadráticos en las variables  $x \in y$ , o en las variables adimensionales  $\xi_1$ ,  $\xi_2$  y  $\xi_3$  definidas en (7.9). En cuadráticos en las variables x e y, o en las variables adimensionales  $\xi_1$ ,  $\xi_2$  y  $\xi_3$ <br>este último caso, el producto  $[N]^t[N]$  queda expresado con la siguiente matriz: a expresado con la siguiente matriz:<br> $\begin{bmatrix} z^2 & 0 & \xi \xi & 0 \end{bmatrix}$  $\overline{a}$ 

$$
[N]^t[N] = \begin{bmatrix} \xi_1^2 & 0 & \xi_1\xi_2 & 0 & \xi_1\xi_3 & 0 \\ 0 & \xi_1^2 & 0 & \xi_1\xi_2 & 0 & \xi_1\xi_3 \\ \xi_1\xi_2 & 0 & \xi_2^2 & 0 & \xi_2\xi_3 & 0 \\ 0 & \xi_1\xi_2 & 0 & \xi_2^2 & 0 & \xi_2\xi_3 \\ \xi_1\xi_3 & 0 & \xi_2\xi_3 & 0 & \xi_3^2 & 0 \\ 0 & \xi_1\xi_3 & 0 & \xi_2\xi_3 & 0 & \xi_3^2 \end{bmatrix}
$$

 $\begin{bmatrix} 0 & \xi_1 \xi_3 & 0 & \xi_2 \xi_3 & 0 & \xi_3^2 \end{bmatrix}$ <br>Adoptando  $\xi_1 y \xi_2$  como variables independientes, el dominio de integración es el triángulo rectángulo Adoptando  $\xi_1 y \xi_2$  como variables independientes, el dominio de integración es el triángulo rectángulo isósceles con catetos de valor unidad, como se muestra en la Figura 7.2.5, independientemente de la isósceles con catetos de valor unidad, como se muestra en la Figura 7.2.5, independientemente de la<br>forma y posición del elemento triangular en el plano coordenado x-y. Esta transformación, cuyo forma y posición del elemento triangular en el plano coordenado *x-y*. Esta transformación, cuyo Jacobiano es el duplo del área del elemento triangular, facilita el cálculo de las integrales. Sustituyendo  $\xi$ Jacobiano es el duplo del área del elemento triangular, facilita el cálculo de las integrales. Sustituyendo  $\xi$ <br>3 = 1- $\xi_1$ - $\xi_2$  e integrando en el dominio triangular de la Figura 7.2.5, se obtiene la expresión final matriz de masa del elemento:  $1 \t 0 \t 1 \t 0$ 

elemento:  
\n
$$
[m_e] = 2A \int_0^1 \int_0^{1-\xi_2} [N]^t [N] d\xi_1 d\xi_2 = \frac{\rho h A}{12} \begin{bmatrix} 2 & 0 & 1 & 0 & 1 & 0 \\ 0 & 2 & 0 & 1 & 0 & 1 \\ 1 & 0 & 2 & 0 & 1 & 0 \\ 0 & 1 & 0 & 2 & 0 & 1 \\ 0 & 1 & 0 & 1 & 0 & 2 \end{bmatrix}
$$
(7.23)  
\n
$$
1 - \xi_1 - \xi_2 = 0
$$

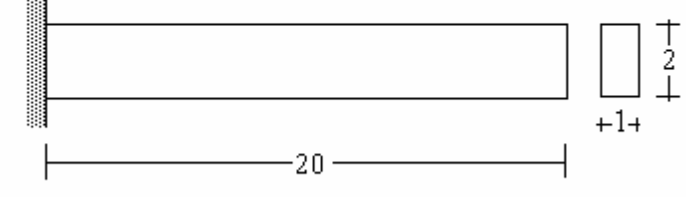

Figura 7.2.5: Dominio en el plano  $\xi_1 - \xi_2$ . Figura 7.2.6: Barra recta empotrada-libre.

 $\xi_1$ 

Figura 7.2.5: Dominio en el piano  $\zeta_1$ - $\zeta_2$ . Figura 7.2.6: Barra recta empotrada-libre.<br>Otra forma, más directa y sencilla, consiste en aplicar la siguiente fórmula de Eisenberg<sup>\*</sup> para hallar el resultado de la integral:

Eisenberg M.A. and Malvern L.E. (1973) International Journal of Numerical Methods in Engineering (7), 574- 575. On finite element integration in natural coordinates.

VIBRACIONES DE MODELOS PLANOS CONTINUOS  
\n
$$
\int_{A} \xi_1^p \xi_2^q \xi_3^r dA = \frac{p!q!r!}{(p+q+r+2)!} 2A
$$
\n(7.24)

Las matrices (7.19) y (7.23) se aplican en el programa EPT3N (Estado Plano con Triángulos de **3** Nodos) Las matrices (7.19) y (7.23) se aplican en el programa EPT3N (Estado Plano con Triángulos de 3 Nodos)<br>incluido en el CD-ROM. A continuación se muestran los resultados obtenidos con este programa para el incluido en el CD-ROM. A continuación se muestran los resultados obtenidos con este programa para el<br>caso de una barra recta de sección rectangular empotrada en uno de sus extremos, cuyas medidas se dan caso de una barra recta de sección rectangular empotrada en uno de sus extremos, cuyas medidas se dan<br>en la Figura 7.2.6. de la página anterior. En la Figura 7.2.7 se muestra el primer modelo utilizado para el en la Figura 7.2.6. de la página anterior. En la Figura 7.2.7 se muestra el primer modelo utilizado para el análisis, compuesto por 80 elementos triangulares, con 63 nodos en total.

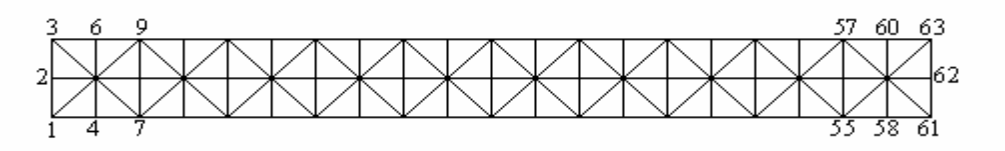

Figura 7.2.7: Modelo con 63 nodos en una red de 80 elementos triangulares.

Figura 7.2.7: Modelo con 63 nodos en una red de 80 elementos triangulares.<br>Para comparar con la teoría elemental de barras, no se incluyó el efecto Poisson. ( $v = 0$ ). Para hallar los Para comparar con la teoría elemental de barras, no se incluyó el efecto Poisson. ( $v = 0$ ). Para hallar los modos de vibración longitudinales exclusivamente, se impuso la nulidad de la componente vertical del modos de vibración longitudinales exclusivamente, se impuso la nulidad de la componente vertical del<br>desplazamiento en todos los nodos, además de la componente horizontal en los tres nodos del borde izquierdo. Con estas restricciones, el modelo queda con 60 grados de libertad y el ancho de banda efectivo se reduce a la mitad (5 en lugar de 10). En la Tabla 7.2.1 se dan los valores del coeficiente de efectivo se reduce a la mitad (5 en lugar de 10). En la Tabla 7.2.1 se dan los valores del coeficiente de<br>frecuencia  $\omega L(\rho/E)^{1/2}$ , correspondientes a los cuatro primeros modos, obtenidos con este modelo de 80<br>elementos elementos y 63 nodos, y con otro más denso formado con 160 elementos y 103 nodos, que deriva del anterior al agregar la segunda diagonal en todos los cuadrados de la Figura 7.2.7 (se duplica el número de anterior al agregar la segunda diagonal en todos los cuadrados de la Figura 7.2.7 (se duplica el número de<br>elementos y se generan 40 nodos más). Se dan también los valores de la solución exacta de la teoría elementos y se generan 40 nodos más). Se dan también los valores de la s<br>elemental (estado uniaxial de tensiones), en el último renglón de la tabla. ado uniaxial de tensiones), en el último renglón de la tabla.<br>Tabla 7.2.1: Valores de  $\omega L(\rho/E)^{1/2}$  de los cuatro primeros modos (Fig.7.2.6,  $\nu$ =0).

| Tabla 7.2.1: Valores de $\omega L(\rho/E)^{1/2}$ de los cuatro primeros modos (Fig.7.2.6, $\nu$ =0). |                            |                             |                            |                            |  |  |  |  |  |
|----------------------------------------------------------------------------------------------------|----------------------------|-----------------------------|----------------------------|----------------------------|--|--|--|--|--|
| Modelo                                                                                               | $\omega_1 L(\rho/E)^{1/2}$ | $\omega_2 L (\rho/E)^{1/2}$ | $\omega_3 L(\rho/E)^{1/2}$ | $\omega_4 L(\rho/E)^{1/2}$ |  |  |  |  |  |
| 80 elementos                                                                                         | 1.5711                     | 4.7209                      | 7.8936                     | 11.1039                    |  |  |  |  |  |
| 160 elementos                                                                                        | 1.5710                     | 4.7182                      | 7.8820                     | 11.0724                    |  |  |  |  |  |
| Solución exacta                                                                                      | 1.5708                     | 4.7124                      | 7.8540                     | 10.9956                    |  |  |  |  |  |

Para hallar los modos de vibración transversales (y longitudinales) las restricciones se limitan a los nodos del borde izquierdo, de manera que el modelo de 80 elementos pasa a tener 120 grados de libertad y las matrices un ancho de banda de valor 10, mientras que el de 160 elementos tiene 200 grados de libertad y matrices un ancho de banda de valor 10, mientras que el de 160 elementos tiene 200 grados de libertad y<br>ancho de banda 12. En la Tabla 7.2.2 se dan los valores del coeficiente de frecuencia  $\Omega = \omega L^2 (\rho A / E I_z)^{1/2}$ , ancho de banda 12. En la Tabla 7.2.2 se dan los valores del coeficiente de frecuencia  $\Omega = \omega L^2 (\rho A / EI_z)^{1/2}$ , correspondientes a los primeros cuatro modos de vibración hallados con ambos modelos, operando con correspondientes a los primeros cuatro modos de vibración hallados con ambos modelos, operando con<br>simple y doble precisión. Además se dan los resultados con otros tres modelos, con diseño de mallas simple y doble precisión. Además se dan los resultados con otros tres modelos, con diseño de mallas similares más densas. En la Tabla 7.2.2, en cada caso, se indica el número de elementos (Nel), grados de libertad (*GDL*) y ancho de banda (*ab*). También se transcriben los valores obtenidos con 100 elementos finitos del tipo viga Timoshenko, adoptando  $\kappa$  = 0.85 y  $\nu$  = 0 (programa BRFVT–Q#, operando con doble

VIBRACIONES DE MODELOS PLANOS CONTINUOS

precisión). Finalmente, en el último renglón se da la solución exacta de la teoría elemental (viga Bernoulli-Euler).

| Tabla 7.2.2: Valores de $\Omega_i = \omega_i L^2 (\rho A / E I_z)^{1/2}$ . Viga cantilever (Figura 7.2.6, $\nu = 0$ ). |      |                                   |                |            |              |              |            |  |  |
|----------------------------------------------------------------------------------------------------|------|-----------------------------------|----------------|------------|--------------|--------------|------------|--|--|
| Programa                                                                                                    | Nel  | GDL                               | ab             | $\Omega_1$ | $\Omega_{2}$ | $\Omega_{3}$ | $\Omega_4$ |  |  |
| EPT3N-Q!                                                                                                    | 80   | 120                               | 10             | 4.6270     | 27.7323      | 54.4248      | 73.1251    |  |  |
| EPT3N-Q#                                                                                                    | 80   | 120                               | 10             | 4.6254     | 27.7322      | 54.4248      | 73.1250    |  |  |
| EPT3N-Q!                                                                                                    | 160  | 200                               | 12             | 3.9124     | 23.6688      | 54.4221      | 63.2384    |  |  |
| EPT3N-Q#                                                                                                    | 160  | 200                               | 12             | 3.9061     | 23.6681      | 54.4217      | 63.2382    |  |  |
| EPT3N-Q!                                                                                                    | 320  | 400                               | 14             | 3.8011     | 22.9671      | 54.4143      | 60.9254    |  |  |
| EPT3N-Q#                                                                                                    | 320  | 400                               | 14             | 3.8074     | 22.9674      | 54.4140      | 60.9253    |  |  |
| EPT3N-V!                                                                                                    | 720  | 840                               | 18             | 3.6347     | 21.9463      | 54.4134      | 58.2819    |  |  |
| EPT3N-V#                                                                                                    | 720  | 840                               | 18             | 3.6360     | 21.9502      | 54.4152      | 58.2837    |  |  |
| EPT3N-V!                                                                                                    | 1280 | 1440                              | 22             | 3.5788     | 21.5779      | 54.4156      | 58.3075    |  |  |
| EPT3N-V#                                                                                                    | 1280 | 1440                              | 22             | 3.5742     | 21.5805      | 54.4147      | 58.3075    |  |  |
| BRFVT-Q#                                                                                                    | 100  | 200                               | $\overline{4}$ | 3.4934     | 21.1039      |              | 56.0677    |  |  |
|                                                                                                    |      | Solución exacta (Bernoulli-Euler) |                | 3.5160     | 22.0345      |              | 61.6972    |  |  |

vulli-Euler).<br>Tabla 7.2.2: Valores de  $\Omega_{\rm i} = \omega_{\rm i} L^2 \left( \rho A / E I_z \right)^{1/2}$ . Viga cantilever (Figura 7.2.6,  $\upsilon{\rm{ = }}0$ ).

Nótese que los modelos con 720 y 1280 elementos fueron analizados con las versiones compiladas con Nótese Nótese que los modelos con 720 y 1280 elementos fueron analizados con las versiones compiladas con<br>Visual Basic, debido a que al intentar el cálculo de las frecuencias con el programa MITIN1Q# se supera Visual Basic, debido a que al intentar el cálculo de las frecuencias con el programa MITIN1Q# se supera<br>la capacidad de la memoria operativa de QuickBasic. Nótese también que se dan los resultados hallados la capacidad de la memoria operativa de QuickBasic. Nótese también que se dan los resultados hallados<br>al operar con simple y doble precisión, para mostrar cómo influye la cantidad de dígitos significativos al operar con simple y doble pre<br>que intervienen en el cálculo. que intervienen en el cálculo.<br>En la Tabla 7.2.2 se comprueba que el valor de  $\Omega_3$  varía muy poco al aumentar el número de elementos.

En la Tabla 7.2.2 se comprueba que el valor de  $\Omega_3$  varía muy poco al aumentar el número de elementos.<br>Esto es consecuencia de que el modo de vibración es longitudinal, en lugar de transversal. Multiplicando sto es consecuencia de que el modo de vibración es longitudinal, en lugar de transversal. Multiplicando a por el parámetro adimensional  $(I_z/AL^2)^{1/2} = 0.0288675$  se obtiene el valor del coeficiente  $\omega L(\rho/E)^{1/2}$ , que resulta 1.5711 con el modelo de 80 elementos, 1.5710 con el de 160 elementos (ver Tabla 7.2.1), y que resulta 1.5711 con el modelo de 80 elementos, 1.5710 con el de 160 elementos (ver<br>1.5708 con los modelos de 320, 720 y 1280 elementos (solución exacta con 5 dígitos).

Por otra parte, se observa que con el aumento de los grados de libertad se produce una muy apreciable Por otra parte, se observa que con el aumento de los grados de libertad se produce una muy apreciable<br>disminución en las otras tres frecuencias naturales, lo cual significa una buena convergencia, pero al disminución en las otras tres frecuencias naturales, lo cual significa una buena convergencia, pero al mismo tiempo señala la necesidad de utilizar redes bastante más refinadas para llegar a valores aceptables en los modos flexionales. Por ello, y para comprobar el funcionamiento de los programas aceptables en los modos flexionales. Por ello, y para comprobar el funcionamiento de los programas<br>EPT3N-V# y MITIN1V#, se continuó con el análisis de la viga empotrada-libre de la Figura 7.2.6, EPT3N-V# y MITIN1V#, se continuó con el análisis de la viga empotrada-libre de la Figura 7.2.6, modelada con elevado número de elementos (y grados de libertad). Los resultados se muestran en la Tabla 7.2.3 en la página siguiente.

Finalmente, debe tenerse en cuenta que la teoría de Bernoulli-Euler predice frecuencias mayores que las reales en vigas no suficientemente esbeltas, como es el caso de la barra en estudio. Es razonable suponer reales en vigas no suficientemente esbeltas, como es el caso de la barra en estudio. Es razonable suponer que con el modelo de 100 elementos tipo viga Timoshenko, con un archivo de datos de muy fácil edición, que con el modelo de 100 elementos tipo viga Timoshenko, con un archivo de datos de muy fácil edición, se obtienen resultados más aproximados a las verdaderas frecuencias naturales de la barra. La Tabla 7.3.1 muestra que el algoritmo para el estado plano de tensiones, utilizando el triángulo lineal de tres nodos, lentamente converge hacia esos valores.

|                                                                                                    |                       |    |            |            |            | VIBRACIONES DE MODELOS PLANOS CONTINUOS |  |  |  |  |
|----------------------------------------------------------------------------------------------------|-----------------------|----|------------|------------|------------|-----------------------------------------|--|--|--|--|
|                                                                                                    |                       |    |            |            |            |                                         |  |  |  |  |
| Tabla 7.2.3: Valores de $\Omega_i = \omega_i L^2 (\rho A / E I_z)^{1/2}$ . Viga cantilever (Figura 7.2.6, $\nu$ =0). |                       |    |            |            |            |                                         |  |  |  |  |
| <b>NEL</b>                                                                                                    | GDL                   | AB | $\Omega_1$ | $\Omega_2$ | $\Omega_3$ | $\Omega_4$                              |  |  |  |  |
| 720                                                                                                    | 840                   | 18 | 3.6360     | 21.9502    | 54.4152    | 58.2837                                 |  |  |  |  |
| 1280                                                                                                    | 1440                  | 22 | 3.5742     | 21.5805    | 54.4147    | 58.3075                                 |  |  |  |  |
| 2000                                                                                                    | 2200                  | 26 | 3.5452     | 21.4069    | 54.4144    | 56.8477                                 |  |  |  |  |
| 4500                                                                                                    | 4800                  | 36 | 3.5202     | 21.2563    | 54.4142    | 56.4472                                 |  |  |  |  |
| 5120                                                                                                    | 5440                  | 38 | 3.5136     | 21.2171    | 54.4142    | 56.3436                                 |  |  |  |  |
| 8000                                                                                                    | 8400                  | 46 | 3.5063     | 21.1731    | 54.4141    | 56.2265                                 |  |  |  |  |
| 12500                                                                                                    | 13000                 | 56 | 3.5029     | 21.1529    | 54.4141    | 56.1721                                 |  |  |  |  |
| 18000                                                                                                    | 18600                 | 66 | 3.4990     | 21.1294    | 54.4140    | 56.1101                                 |  |  |  |  |
| 24500                                                                                                    | 25200                 | 76 | 3.4982     | 21.1243    | 54.4140    | 56.0964                                 |  |  |  |  |
| 28880                                                                                                    | 29640                 | 82 | 3.4968     | 21.1162    | 54.4140    | 56.0750                                 |  |  |  |  |
| 30000                                                                                                    | 30750                 | 86 | 3.4967     | 21.1153    | 54.4140    | 56.0726                                 |  |  |  |  |
|                                                                                                    | BRFVT-Q# (Timoshenko) |    | 3.4934     | 21.1039    |            | 56.0677                                 |  |  |  |  |
| Sol. exacta (Bernoulli-Euler)                                                                                        |                       |    | 3.5160     | 22.0345    |            | 61.6972                                 |  |  |  |  |

### **7.3 Rectángulo de cuatro nodos**

Para el caso de la barra cantilever de la Figura 7.2.6, que se analiza con un modelo plano Para el caso de la barra cantilever de la Figura 7.2.6, que se analiza con un modelo plano rectangular, es conveniente desarrollar un algoritmo más eficiente, con elementos rectangulares con un rectangular, es conveniente desarrollar un algoritmo más eficiente, con elementos rectangulares con un nodo en cada vértice. En la Figura 7.3.1 se muestra la numeración local de los cuatro nodos, las coordenadas globales de los mismos <sup>y</sup> el sistema local **<sup>x</sup>**-**<sup>y</sup>** con origen en el centro del elemento.

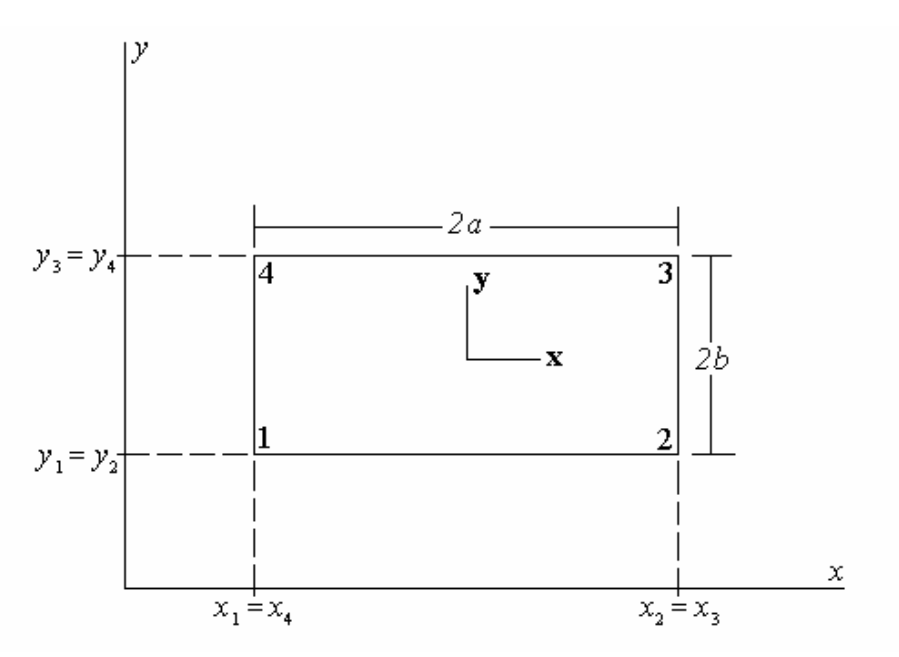

Figura 7.3.1: Elemento rectangular de cuatro nodos.

Al existir cuatro grados de libertad en cada dirección coordenada, ambas componentes del Al existir cuatro grados de libertad en cada dirección coordenada, ambas componentes del<br>desplazamiento se aproximan agregando un término a los polinomios lineales (7.4), que debe ser el desplazamiento se aproximan agregando un término a los polinomios lineales (7.4), que debe ser el

cualrático *xy* sobre el eje de simetria del Triángulo de Pascal (ver Figura 7.1.2):  

$$
u(x,y) = \alpha_1 + \alpha_2 x + \alpha_3 y + \alpha_4 xy ; \qquad v(x,y) = \alpha_5 + \alpha_6 x + \alpha_7 y + \alpha_8 xy \qquad (7.25a,b)
$$
VIBRACIONES DE MODELOS PLANOS CONTINUOS<br>Los cuatro términos de cada polinomio corresponden al esquema (a) de la Figura 7.1.4. Ambas Componentes del desplazamiento varían linealmente sólo en las direcciones de los ejes coordenados.<br>Componentes del desplazamiento varían linealmente sólo en las direcciones de los ejes coordenados. Cabe destacar que cada polinomio incompleto en (7.25) equivale al producto de dos polinomios lineales<br>en cada variable:  $u(x,y)=(\beta_1+\beta_2 x)(\beta_3+\beta_4 y)$ ;  $v(x,y)=(\beta_5+\beta_6 x)(\beta_7+\beta_8 y)$ . Por esta razón, este elemento en cada variable:  $u(x,y)=(\beta_1+\beta_2x)(\beta_3+\beta_4y)$ ;  $v(x,y)=(\beta_5+\beta_6x)(\beta_7+\beta_8y)$ . Por esta razón, este elemento también se conoce como *rectángulo bilineal*.

Las deformaciones en el elemento quedan expresadas por:

presadas por:  
\n
$$
\varepsilon_x = \partial u / \partial x = \alpha_2 + \alpha_4 y
$$
 (7.26 a)

$$
\varepsilon_{x} = \frac{\partial u}{\partial x} = \alpha_{2} + \alpha_{4} y \qquad (7.26 \text{ a})
$$
  
\n
$$
\varepsilon_{y} = \frac{\partial v}{\partial y} = \alpha_{7} + \alpha_{8} x \qquad (7.26 \text{ b})
$$
  
\n
$$
\gamma_{xy} = \frac{\partial u}{\partial y} + \frac{\partial v}{\partial x} = (\alpha_{3} + \alpha_{4} x) (\alpha_{6} + \alpha_{8} y) \qquad (7.26 \text{ c})
$$

$$
\gamma_{xy} = \partial u / \partial y + \partial v / \partial x = (\alpha_3 + \alpha_4 x) (\alpha_6 + \alpha_8 y) \tag{7.26 c}
$$

Se comprueba que  $\varepsilon_x$  es constante en la dirección x,  $\varepsilon_y$  lo es en la dirección y, mientras que la distorsión  $\gamma_{xy}$  queda expresada por una forma bilineal.

Los coeficientes  $\alpha_1$  a  $\alpha_8$  (o  $\beta_1$  a  $\beta_8$ ) pueden hallarse en función de los desplazamientos nodales, resolviendo el sistema lineal de ocho ecuaciones que se obtiene al reemplazar las coordenadas de los resolviendo el sistema lineal de ocho ecuaciones que se obtiene al reemplazar las coordenadas de los<br>cuatro nodos en (7.25). De esta manera se obtendrían las cuatro funciones de forma del elemento, con las que se escribe: u

$$
\begin{cases}\nu(x, y) \\
v(x, y)\n\end{cases} = [N]\{\delta_e\} = \begin{bmatrix}\nN_1(x, y) & 0 & N_2(x, y) & 0 & N_3(x, y) & 0 & N_4(x, y) & 0 \\
0 & N_1(x, y) & 0 & N_2(x, y) & 0 & N_3(x, y) & 0 & N_4(x, y)\n\end{bmatrix}\n\begin{bmatrix}\nu_1 \\
v_1 \\
u_2 \\
u_3 \\
v_4 \\
v_3 \\
v_4 \\
v_4 \\
v_4\n\end{bmatrix}
$$
\n(7.27)  
\nSin embargo, introduction  
\n
$$
\text{Sin embargo, introduction} \text{do as variables adimensionales } \xi = \mathbf{x} / a, \eta = \mathbf{y} / b; \text{y teniendo en cuenta que}
$$

Sin embargo, introduciendo las variables adimensionales  $\xi = \mathbf{x} / a$ ,  $\eta = \mathbf{y} / b$ ; y teniendo en cuenta que<br>las funciones de forma, también adimensionales, deben resultar productos de dos funciones lineales en  $\xi$  $y$   $\eta$ , pueden ser escritas directamente: inctamente:<br>  $N_1(\xi, \eta) = \frac{1}{4} (1-\xi) (1-\eta)$ ;  $N_2(\xi, \eta) = \frac{1}{4} (1+\xi) (1-\eta)$  (7.28 a)

$$
N_1(\xi, \eta) = \frac{1}{4} (1 - \xi) (1 - \eta); \qquad N_2(\xi, \eta) = \frac{1}{4} (1 + \xi) (1 - \eta) \qquad (7.28 \text{ a})
$$
  

$$
N_3(\xi, \eta) = \frac{1}{4} (1 + \xi) (1 + \eta); \qquad N_4(\xi, \eta) = \frac{1}{4} (1 - \xi) (1 + \eta) \qquad (7.28 \text{ b})
$$

$$
N_3(\xi, \eta) = \frac{1}{4} (1 + \xi) (1 + \eta) ; \qquad N_4(\xi, \eta) = \frac{1}{4} (1 - \xi) (1 + \eta) \tag{7.28 b}
$$

 $N_3(\xi, \eta) = \frac{1}{4} (1 + \xi) (1 + \eta)$ ;  $N_4(\xi, \eta) = \frac{1}{4} (1 - \xi) (1 + \eta)$  (7.28 b)<br>En forma más compacta:  $N_i(\xi, \eta) = (1 - \xi, \xi) (1 - \eta, \eta)/4$ , donde  $\xi_i$  y  $\eta_i$  son las coordenadas del nodo **i**, En forma más compacta:  $N_i(\xi, \eta) = (1 - \xi_i \xi) (1 - \eta_i \eta)/4$ , donde  $\xi_i$  y  $\eta_i$  son las coordenadas del nodo i,<br>con i = 1, 2, 3, 4. El factor  $\frac{1}{4}$  surge de la condición  $N_i(\xi_i, \eta_i) = 1$ , i = 1, 2, 3, 4. Automáticamente se con i = 1, 2, 3, 4. El factor  $\frac{1}{4}$  surge de la condición  $N_i(\xi_i, \eta_i) = 1$ , i = 1, 2, 3, 4. Automáticamente se cumple la nulidad de  $N_i$  en los otros tres nodos.

En la Figura 7.3.2 se muestra la función  $N_1(\xi, \eta)$  definida en el dominio cuadrado del plano  $\xi$ - $\eta$ .

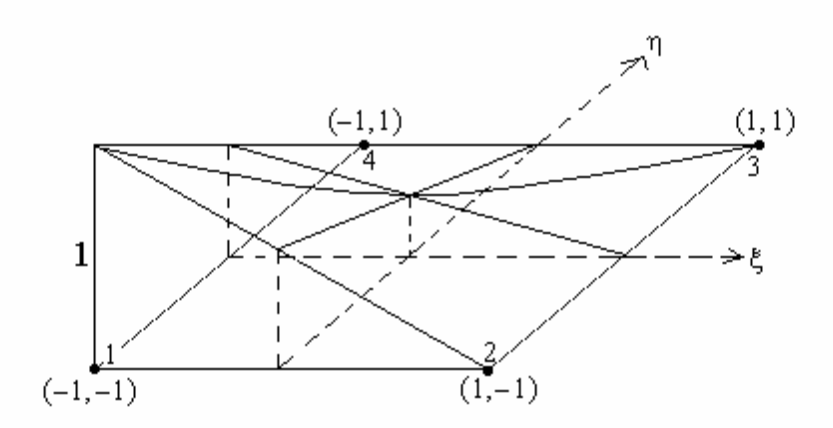

Figura 7.3.2: Función de forma  $N_1(\xi,\eta)$ .

Al igual que en el triángulo de tres nodos, las componentes del desplazamiento varían linealmente en cada lado del elemento y quedan determinadas solamente con los desplazamientos de los dos nodos cada lado del elemento y quedan determinadas solamente con los desplazamientos de los dos nodos<br>ubicados en los extremos del mismo. Por consiguiente, este rectángulo de cuatro nodos es un elemento conforme ya que se cumple la continuidad entre elementos adyacentes. Sin mayor dificultad se puede conforme ya que se cumple la continuidad entre elementos adyacentes. Sin mayor dificultad se puede<br>comprobar además que las funciones de forma dadas en (7.28) satisfacen propiedades similares a las comprobar además que las funciones de forma dadas en (7.28) satisfacen propiedades similares a las<br>deducidas para las funciones de forma del triángulo de tres nodos, a saber:<br> $N_1(x,y) + N_2(x,y) + N_3(x,y) + N_4(x,y) = 1$  (7.29)

$$
N_1(x,y) + N_2(x,y) + N_3(x,y) + N_4(x,y) = 1
$$
\n(7.29)  
\n
$$
x_1 \frac{\partial N_1}{\partial x} + x_2 \frac{\partial N_2}{\partial x} + x_3 \frac{\partial N_3}{\partial x} + x_4 \frac{\partial N_4}{\partial x} = 1
$$
\n(7.30)

$$
x_1 \partial N_1/\partial x + x_2 \partial N_2/\partial x + x_3 \partial N_3/\partial x + x_4 \partial N_4/\partial x = 1
$$
\n(7.30)  
\n
$$
y_1 \partial N_1/\partial y + y_2 \partial N_2/\partial y + y_3 \partial N_3/\partial y + y_4 \partial N_4/\partial y = 1
$$
\n(7.31)

$$
y_1 \partial N_1/\partial y + y_2 \partial N_2/\partial y + y_3 \partial N_3/\partial y + y_4 \partial N_4/\partial y = 1 \qquad (7.31)
$$

La validez de las propiedades (7.30) y (7.31) implica que el rectángulo de cuatro nodos es también un La validez de las propiedades (7.30) y (7.31) implica que el rectángulo de cuatro nodos es también un<br>elemento isoparamétrico. Vale decir, las mismas funciones  $N_i(\xi_i, \eta_i)$  intervienen en las expresiones elemento isoparamétrico. Vale decir, las mismas funciones  $N_i(\xi_i, \eta_i)$  intervienen en las expresiones paramétricas de las coordenadas de un punto genérico en función de las coordenadas de los cuatro nodos: oordenadas de un punto genérico en función de las coordenadas de los cuatro nodos:<br>  $x = x_1 N_1(\xi, \eta) + x_2 N_2(\xi, \eta) + x_3 N_3(\xi, \eta) + x_4 N_4(\xi, \eta)$  (7.32 a)

$$
x = x_1 N_1(\xi, \eta) + x_2 N_2(\xi, \eta) + x_3 N_3(\xi, \eta) + x_4 N_4(\xi, \eta)
$$
(7.32 a)  

$$
y = y_1 N_1(\xi, \eta) + y_2 N_2(\xi, \eta) + y_3 N_3(\xi, \eta) + y_4 N_4(\xi, \eta)
$$
(7.32 b)

$$
y = y_1 N_1(\xi, \eta) + y_2 N_2(\xi, \eta) + y_3 N_3(\xi, \eta) + y_4 N_4(\xi, \eta)
$$
\n(7.32 b)

 $\overline{1}$ 

 $\overline{1}$ 

 $y = y_1 N_1(\xi, \eta) + y_2 N_2(\xi, \eta) + y_3 N_3(\xi, \eta) + y_4 N_4(\xi, \eta)$  (7.32 b)<br>Siguiendo el mismo camino que con el triángulo de tres nodos puede obtenerse la matriz de deformación: el mismo camino que con el triángulo de tres nodos puede obtenerse la matriz<br>  $b(1-n)$  0  $b(1-n)$  0  $b(1+n)$  0  $-b(1+n)$ el mismo camino que con el triángulo de tres nodos puede obtenerse la matriz de c<br>  $-b(1-n)$  0  $b(1-n)$  0  $b(1+n)$  0  $-b(1+n)$  0  $\overline{a}$  $\overline{a}$  $\overline{ }$ 

$$
[B] = \frac{1}{A} \begin{bmatrix} -b(1-\eta) & 0 & b(1-\eta) & 0 & b(1+\eta) & 0 & -b(1+\eta) & 0 \\ 0 & -a(1-\xi) & 0 & -a(1+\xi) & 0 & a(1+\xi) & 0 & a(1-\xi) \\ -a(1-\xi) & -b(1-\eta) & -a(1+\xi) & b(1-\eta) & a(1+\xi) & b(1+\eta) & a(1-\xi) & -b(1+\eta) \end{bmatrix} (7.33)
$$

donde  $A = 4ab$  es el área del elemento.

Con esta matrix, las deformaciones se expresan: 
$$
\{\varepsilon\} = \begin{Bmatrix} \varepsilon_x \\ \varepsilon_y \\ \gamma_{zy} \end{Bmatrix} = [B] \{\delta_e\}
$$
 (7.34)

VIBRACIONES DE MODELOS PLANOS CONTINUOS<br>La matriz de rigidez se determina con:  $[k_e] = h \int [B]^t [$ 

La matriz de rigidez se determina con:<br>donde  $h$  es el espesor del elemento.

$$
[k_e] = h \int_A [B]^t [D][B] dA
$$
 (7.35)

donde *h* es el espesor del elemento.  
Pasando a variables adimensionales, se tiene: 
$$
dA = dx dy = abd\xi d\eta
$$
. Luego:  

$$
[k_e] = hab \int_{-1}^{+1} [B]^t [D][B] d\xi d\eta
$$
(7.36)

 $\begin{bmatrix} \kappa_e \end{bmatrix} = na \theta \int \int [D] [D] [D] a \zeta a \eta$  (1.50)<br>La matriz  $[B]$ <sup>t</sup>  $[D] [B]$  es simétrica, de ocho filas y ocho columnas, cuyas componentes contienen productos de polinomios lineales en  $\xi$  y/o  $\eta$ . Reemplazando la matriz constitutiva del estado plano de tensiones y operando, se obtienen las 64 componentes de la matriz de rigidez, reducidas a 36 por la tensiones y o<br>simetría:

$$
k_{11} = k_{33} = k_{55} = k_{77} = -2 k_{15} = -2 k_{37} = Eh (\beta + \mu \alpha) / 3(1 - \nu^2)
$$
  
\n
$$
k_{22} = k_{44} = k_{66} = k_{88} = -2 k_{26} = -2 k_{48} = Eh (\mu \beta + \alpha) / 3(1 - \nu^2)
$$
  
\n
$$
k_{12} = k_{38} = k_{47} = k_{56} = -k_{16} = -k_{25} = -k_{34} = -k_{78} = Eh (\mu + \nu) / 4(1 - \nu^2)
$$
  
\n
$$
k_{18} = k_{23} = k_{45} = k_{67} = -k_{14} = -k_{27} = -k_{36} = -k_{58} = Eh (\mu - \nu) / 4(1 - \nu^2)
$$
  
\n
$$
k_{13} = k_{57} = Eh (\mu \alpha - 2\beta) / 6(1 - \nu^2); \quad k_{17} = k_{35} = Eh (\beta - 2\mu\alpha) / 6(1 - \nu^2)
$$
  
\n
$$
k_{28} = k_{46} = Eh (\mu \beta - 2\alpha) / 6(1 - \nu^2); \quad k_{24} = k_{68} = Eh (\alpha - 2\mu\beta) / 6(1 - \nu^2)
$$
  
\ndonde  $\alpha = \alpha/b; \quad \beta = \alpha^{-1} = b/\alpha; \quad \mu = (1 - \nu)/2$ 

La matriz de masa consistente del elemento se calcula con:<br> $\frac{t^{1}+1}{t^{2}}$ 

La matrix de masa consistente del elemento se calcula con:  
\n
$$
[m_e] = \rho h \int_{A} [N]^t [N] dA = \rho h a b \int_{-1-1}^{+1+1} [N]^t [N] d\xi d\eta
$$
\n(7.38)  
\nLa matrix [N]<sup>t</sup> [N], de ocho filas y ocho columnas, es simétrica. Sus componentes presentan términos

que son productos de cuatro polinomios lineales, dos en la variable  $\xi$ , y dos en  $\eta$ . Operando analíticamente, se obtiene:

$$
[m_e] = \frac{\rho hab}{9} \begin{bmatrix} 4 & 0 & 2 & 0 & 1 & 0 & 2 & 0 \\ 0 & 4 & 0 & 2 & 0 & 1 & 0 & 2 \\ 2 & 0 & 4 & 0 & 2 & 0 & 1 & 0 \\ 0 & 2 & 0 & 4 & 0 & 2 & 0 & 1 \\ 1 & 0 & 2 & 0 & 4 & 0 & 2 & 0 \\ 0 & 1 & 0 & 2 & 0 & 4 & 0 & 2 \\ 2 & 0 & 1 & 0 & 2 & 0 & 4 & 0 \\ 0 & 2 & 0 & 1 & 0 & 2 & 0 & 4 \end{bmatrix}
$$
(7.39)

 $\begin{bmatrix} 0 & 2 & 0 & 1 & 0 & 2 & 0 & 4 \end{bmatrix}$ <br>Con las matrices (7.37) y (7.39) se implementó el programa EPR4N (Estado Plano con Rectángulos de 4 Nodos). La organización del archivo de datos se explica en EPR4N.TXT y EPR4N.RTF. Se analizó el mismo caso de la barra cantilever de la Figura 7.2.6, utilizando cuatro modelos de elementos finitos mismo caso de la barra cantilever de la Figura 7.2.6, utilizando cuatro modelos de element<br>cuadrados. El primero deriva del mostrado en la Figura 7.2.7 suprimiendo las líneas diagonales.

Por consiguiente, quedan los 63 nodos y el número de elementos se reduce a 40, definidos por 20 divisiones en la dirección longitudinal y 2 en la dirección transversal. En el segundo modelo se duplica el divisiones en la dirección longitudinal y 2 en la dirección transversal. En el segundo modelo se duplica el divisiones en la dirección longitudinal y 2 en la dirección transversal. En el segundo modelo se duplica el<br>número de divisiones en ambas direcciones. En consecuencia, tiene 160 elementos y 205 nodos. El tercer número de divisiones en ambas direcciones. En consecuencia, tiene 160 elementos y 205 nodos. El tercer modelo se generó adoptando 80 divisiones en la dirección longitudinal y 8 en la transversal (640 elementos y 729 nodos). Finalmente el cuarto modelo, con 160 y 16 divisiones (2560 elementos y 2737 elementos y 729 nodos). Finalmente el cuarto modelo, con 160 y 16 divisiones (2560 elementos y 2737<br>nodos). Por requerimiento de memoria, los dos últimos modelos se procesaron con las versiones compiladas con Visual Basic. En la Tabla 7.3.1 se transcriben los resultados del coeficiente adimensional de frecuencia, para los primeros cuatro modos de vibración.

| Tabla 7.3.1: Valores de $\Omega_i = \omega_i L^2 (\rho A / E I_z)^{1/2}$ . Viga cantilever (Figura 7.2.6, $\nu$ =0). |      |      |    |            |              |              |            |  |  |  |
|----------------------------------------------------------------------------------------------------|------|------|----|------------|--------------|--------------|------------|--|--|--|
| Programa                                                                                                    | Nel  | GDL  | ab | $\Omega_1$ | $\Omega_{2}$ | $\Omega_{3}$ | $\Omega_4$ |  |  |  |
| $EPR4N-Q#$                                                                                                    | 40   | 120  | 10 | 3.7072     | 22.5429      | 54.4280      | 60.5580    |  |  |  |
| $EPR4N-Q#$                                                                                                    | 160  | 400  | 14 | 3.5481     | 21.4701      | 54.4175      | 57.2060    |  |  |  |
| $EPR4N-V#$                                                                                                    | 640  | 1440 | 22 | 3.5070     | 21.1894      | 54.4149      | 56.3188    |  |  |  |
| EPR4N-V#                                                                                                    | 2560 | 5440 | 38 | 3.4966     | 21.1183      | 54.4142      | 56.0928    |  |  |  |
| BRFVT-Q#                                                                                                    | 100  | 200  | 4  | 3.4934     | 21.1039      |              | 56.0677    |  |  |  |

Tabla 7.3.1: Valores de  $\Omega_i = \omega_i L^2 (\rho A / E I_z)^{1/2}$ . Viga cantilever (Figura 7.2.6,  $\nu$ =0).

Los valores de  $\Omega_3$  corresponden al primer modo de vibración longitudinal. Multiplicándolos por el Los valores de  $\Omega_3$  corresponden al primer modo de vibración longitudinal. Multiplicándolos por el parámetro  $(I_z/AL^2)^{1/2} = 0.0288675$ , se obtienen: 1.57120, 1.57090, 1.57082 y 1.57080 (solución exacta de parámetro  $(I_z/AL^2)^{1/2} = 0.0288675$ , se obtienen: 1.57120, 1.57090, 1.57082 y 1.57080 (solución exacta de la teoría elemental: 1.57080). En cuanto a los modos transversales, se observa una buena convergencia la teoría elemental: 1.57080). En cuanto a los modos transversales, se observa una buena convergencia<br>con el aumento del número de elementos. Comparando con los valores de la Tabla 7.2.3, se comprueba con el aumento del número de elementos. Comparando con los valores de la Tabla 7.2.3, se comprueba<br>que para alcanzar el valor 3.4966 de  $\Omega_1$  obtenido con el modelo de 2560 elementos rectangulares de 4 que para alcanzar el valor 3.4966 de  $\Omega_1$  obtenido con el modelo de 2560 elementos rectangulares de 4<br>nodos, con 5440 grados de libertad, se requeriría uno con más de 30000 elementos triangulares de 3 nodos.

Comparando los valores de  $\Omega_1$ ,  $\Omega_2$  y  $\Omega_4$ , con los obtenidos con 100 elementos de viga tipo Timoshenko, las diferencias por exceso de los hallados con el cuarto modelo son: 0.09%, 0.07% y 0.04%, respectivamente. respectivamente.<br>Debido a que las componentes del desplazamiento a lo largo del lado del rectángulo varían de la misma

Debido a que las componentes del desplazamiento a lo largo del lado del rectángulo varían de la misma<br>forma que sobre un lado del triángulo de tres nodos, sería posible combinarlos en un mismo modelo [17], forma que sobre un lado del triángulo de tres nodos, sería posible combinarlos en un mismo modelo [17], de manera que el dominio de definición del problema quedaría dividido en rectángulos y triángulos. Esto de manera que el dominio de definición del problema quedaría dividido en rectángulos y triángulos. Esto<br>permite modelar regiones de contorno poligonal. Con este fin convendría introducir en el algoritmo la permite modelar regiones de contorno poligonal. Con este fin convendría introducir en el algoritmo la<br>posibilidad de utilizar elementos rectangulares con lados no paralelos a los ejes coordenados  $x-y$ , posibilidad de utilizar elementos rectangulares con lados no paralelos a los ejes coordenados x-y,<br>mediante la transformación por rotación, de las matrices de masa y rigidez. Por otra parte, debería mediante la transformación por rotación, de las matrices de masa y rigidez. Por otra parte, debería<br>intentarse utilizar el menor número posible de triángulos, solamente donde sea imprescindible, ya que el intentarse utilizar el menor número posible de triángulos, solamente donde sea imprescindible, ya que el elemento triangular de tres nodos es menos eficiente que el rectángulo de cuatro nodos, lo cual pudo ser comprobado con el ejemplo anterior. Para este curso no ha sido implementado un programa que admita combinaciones de ambos elementos.

En la próxima Sección se desarrolla un algoritmo basado en elementos cuadriláteros. Con ellos se hace posible modelar dominios de contorno poligonal, con la ventaja de contar aproximadamente con el posible modelar dominios de contorno poligonal, con la ver<br>mismo grado de precisión en toda la extensión del modelo. mismo grado de precisión en toda la extensión del modelo.<br>**7.4 Cuadrilátero de cuatro nodos** 

La introducción de variables adimensionales  $\zeta y$  *n* en el desarrollo realizado en la Sección anterior, permitió transformar al rectángulo de la Figura 7.3.1, definido en el plano coordenado  $x-y$  (coordenadas permitió transformar al rectángulo de la Figura 7.3.1, definido en el plano coordenado *x-y* (coordenadas<br>físicas), en el cuadrado de la Figura 7.3.2 en el plano *ξ-η*. Mediante una adecuada definición de variables físicas), en el cuadrado de la Figura 7.3.2 en el plano  $\xi$ - $\eta$ . Mediante una adecuada definición de variables adimensionales también se consigue transformar un cuadrilátero en el mismo cuadrado de la Figura 7.3.2. adimensionales también se consigue transformar un cuadrilátero en el mismo cuadrado de la Figura 7.3.2.<br>En la Figura 7.4.1 se muestra un cuadrilátero en el plano de coordenadas físicas globales x-y, con la En la Figura 7.4.1 se muestra un cuadrilátero en el plano de coordenadas físicas globales *x-y*, con la<br>numeración local de sus cuatro nodos y la notación de las coordenadas de los mismos. Nótese el sentido numeración local de sus cuatro nodos y la notación de las coordenadas de los mismos. Nótese el sentido antihorario en la numeración local de los nodos. El nodo 1 puede ser cualquiera de los cuatro vértices.<br>Para la definición de las coordenadas locales adimensionales se recurre a las medianas del cuadrilátero. Para la definición de las coordenadas locales adimensionales se recurre a las medianas del cuadrilátero.<br>El eje  $\xi$  pasa por los puntos medios de los lados **1-4** y **2-3**, los cuales contienen a los puntos de abscisas  $\xi$ El eje  $\xi$  pasa por los puntos medios de los lados 1-4 y 2-3, los cuales contienes<br>=-1 y  $\xi$  =+1, respectivamente, como se muestra en la misma Figura 7.4.1. y

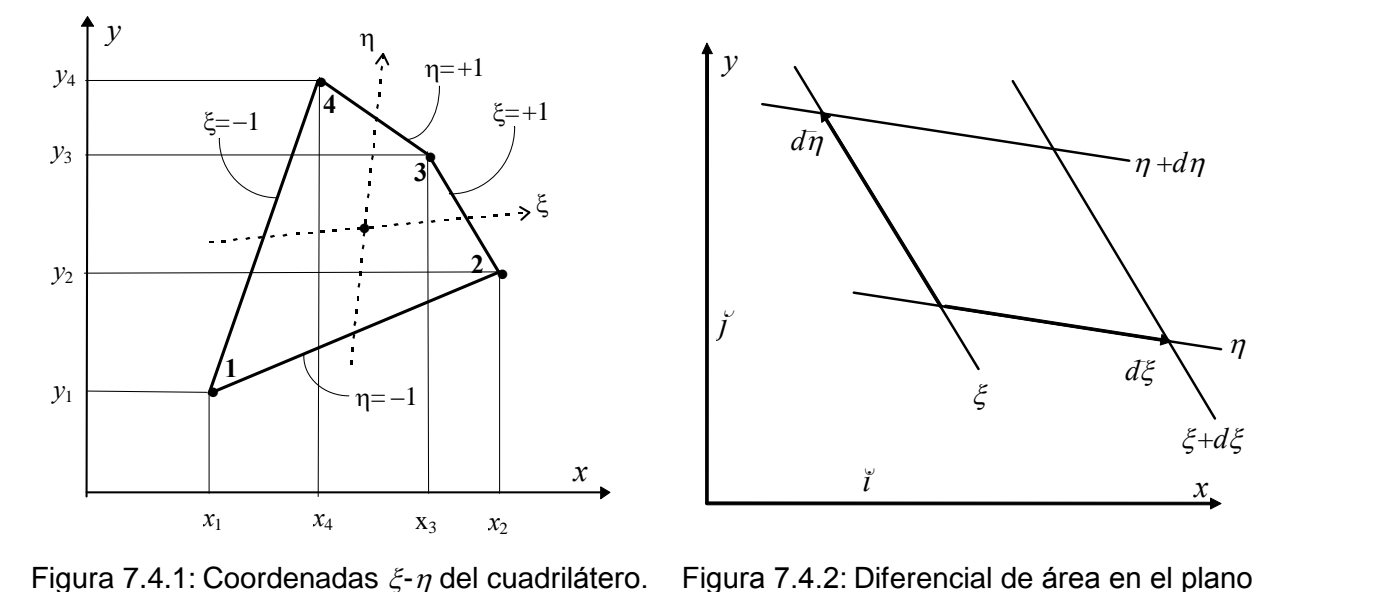

 $x-y$ .

De manera similar, el eje  $\eta$  pasa por los puntos medios de los lados 1-2 y 3-4, cuyas ordenadas son  $\eta = -1$ De manera similar, el eje  $\eta$  pasa por los puntos medios de los lados 1-2 y 3-4, cuyas ordenadas son  $\eta = -1$ <br>y  $\eta = +1$ , respectivamente. Es evidente que, en general, los ejes  $\xi$ - $\eta$  no son ortogonales. Para el cálculo y  $\eta$ =+1, respectivamente. Es evidente que, en general, los ejes  $\xi$ - $\eta$  no son ortogonales. Para el cálculo de<br>las integrales involucradas en la obtención de las matrices del elemento, es conveniente pasar al cuadrado las integrales involucradas en la obtención de las matrices del elemento, es conveniente pasar al cuadrado de la Figura 7.3.2. Con este fin, es necesario establecer la expresión del diferencial de área en función de las coordenadas adimensionales  $\xi$  y  $\eta$ . En la Figura 7.4.2 se muestra el diferencial de área, limitado en el las coordenadas adimensionales  $\xi y \eta$ . En la Figura 7.4.2 se muestra el diferencial de área, limitado en el<br>plano x-y por las líneas  $\xi$ ,  $\xi + d\xi$ ,  $\eta y \eta + d\eta$ . Los vectores diferenciales se obtienen a partir de las plano *x*-*y* por las líneas  $\xi$ ,  $\xi + d\xi$ ,  $\eta$  y  $\eta + d\eta$ . Los vectores diferenciales se<br>expresiones paramétricas de las coordenadas físicas  $x=x(\xi, \eta)$  e  $y=y(\xi, \eta)$ :

VIBRACIONES DE MODELOS PLANOS CONTINUOS  
\n
$$
d\overline{\xi} = \left(\frac{\partial x}{\partial \xi}\overline{i} + \frac{\partial y}{\partial \xi}\overline{j}\right)d\xi \quad ; \qquad d\overline{\eta} = \left(\frac{\partial x}{\partial \eta}\overline{i} + \frac{\partial y}{\partial \eta}\overline{j}\right)d\eta
$$
\nEl módulo del producto vectorial es el área del paralelogramo infinitesimal de la Figura 7.4.2:\n
$$
dA = \left| d\overline{\xi} \wedge d\overline{\eta} \right| = \left(\frac{\partial x}{\partial \overline{\xi}} \frac{\partial y}{\partial \overline{\xi}} - \frac{\partial y}{\partial \overline{\xi}} \frac{\partial x}{\partial \overline{\eta}}\right)d\xi \; \partial \eta \tag{7.40}
$$

$$
dA = \left| d\overline{\xi} \wedge d\overline{\eta} \right| = \left( \frac{\partial x}{\partial \xi} \frac{\partial y}{\partial \eta} - \frac{\partial y}{\partial \xi} \frac{\partial x}{\partial \eta} \right) d\xi \partial \eta
$$
 (7.40)  
La expresión entre paréntesis es el determinante |J| de la denominada matrix Jacobiana:  

$$
\begin{bmatrix} \partial x & \partial y \end{bmatrix}
$$

$$
[J] = \begin{bmatrix} \frac{\partial x}{\partial \xi} & \frac{\partial y}{\partial \xi} \\ \frac{\partial x}{\partial \eta} & \frac{\partial y}{\partial \eta} \end{bmatrix}
$$
(7.41)

 $\left[\begin{array}{cc} \overline{\partial \eta} & \overline{\partial \eta} \end{array}\right]$ El determinante se denomina Jacobiano de la transformación. Reemplazando en (7.40):  $dA = |J| d\xi d\eta$ .

El determinante se denomina Jacobiano de la transformación. Reemplazando en (7.40):  $dA = |J| d\xi d\eta$ .<br>A continuación se desarrollan las expresiones matriciales del algoritmo, en su forma más general, válidas A continuación se desarrollan las expresiones matriciales del algoritmo, en su forma más general, válidas para diversos elementos bidimensionales (ver Figura 7.1.3). Para establecer las ecuaciones paramétricas para diversos elementos bidimensionales (ver Figura 7.1.3). Para establecer las ecuaciones paramétricas<br>de las coordenadas físicas se ubican  $n_g$  nodos en el elemento, en lo sucesivo llamados *nodos geométricos*, de las coordenadas físicas se ubican  $n_g$  nodos en el elemento, en lo sucesivo llamados *nodos geométricos*,<br>y se introducen polinomios en las variables  $\xi$  y  $\eta$  para interpolar con las coordenadas físicas de dichos nodos: y se introducen polinomios en las variables  $\xi$  y  $\eta$  para interpolar con las coordenadas físicas de dichos ar con las coordenadas $\sum_{i=1}^{n_g} G_i(\xi, \eta) y_i$  $n_{\sigma}$ 

nodos:  
\n
$$
x = \sum_{i=1}^{n_g} G_i(\xi, \eta) x_i \quad ; \quad y = \sum_{i=1}^{n_g} G_i(\xi, \eta) y_i
$$
\n(7.42 a,b)  
\nLos polinomios  $G_i(\xi, \eta)$  pueden agruparse en un vector-fila [G] con el cual las fórmulas (7.42) se

Los polinomios  $G_i(\xi, \eta)$  pueden agents expresan con notación matricial: expresan con notación matricial: tricial:<br>= [G] { $x_e$ } ;  $y = [G]$  { $y_e$ } (7.43 a,b)

$$
x = [G] \{x_e\} \qquad ; \qquad y = [G] \{y_e\} \tag{7.43 a,b}
$$

 $x = [G] \{x_e\}$  ;  $y = [G] \{y_e\}$  (7.43 a,b)<br>donde los vectores  $\{x_e\}$  y  $\{y_e\}$  agrupan a las coordenadas físicas de los nodos geométricos del elemento. donde los vectores  $\{x_e\}$  y  $\{y_e\}$  agrupan a las coordenadas físicas de los nodos geométricos del elemento.<br>Es obvio que las fórmulas (7.42), o sus equivalentes (7.43), definen geométricamente al elemento. Por Es obvio que las fórmulas (7.42), o sus equivalentes (7.43), definen geométricamente al elemento. Por<br>ejemplo, si se adoptan cuatro nodos geométricos en los vértices del elemento, y se utilizan los mismos ejemplo, si se adoptan cuatro nodos geométricos en los vértices del elemento, y se ut<br>polinomios dados en (7.28) como funciones de interpolación geométrica, se tiene: eométricos en los vértices del elemento, y se utiliz<br>
iones de interpolación geométrica, se tiene:<br>  $\sum_{i=1}^{4} N_i(\xi, \eta) x_i$  ;  $y = \sum_{i=1}^{4} N_i(\xi, \eta) y_i$ 

functions de interpolación geométrica, se tene:  
\n
$$
x = \sum_{i=1}^{4} N_i(\xi, \eta) x_i \qquad ; \qquad y = \sum_{i=1}^{4} N_i(\xi, \eta) y_i \qquad (7.44 \text{ a,b})
$$

Con notación matricial:  $x = [N] \{x_e\}$  ;  $y = [N] \{y_e\}$  (7.45 a,b) donde, a diferencia con la definición dada en (7.27), momentáneamente [N] es un vector-fila que agrupa donde, a diferencia con la definición dada en (7.27), momentáneamente [*N*] es un vector-fila que agrupa<br>a los cuatro polinomios interpolantes. Poniendo  $\xi = -1$  y  $\eta = -1$  en (7.44 a,b) se obtiene  $x=x_1$  e  $y=y_1$ . a los cuatro polinomios interpolantes. Poniendo  $\xi = -1$  y  $\eta = -1$  en (7.44 a,b) se obtiene  $x=x_1$  e  $y=y_1$ <br>Análogamente, con  $\xi = +1$  y  $\eta = -1$  resulta  $x=x_2$  e  $y=y_2$  Sustituyendo  $\eta = -1$  en (7.44 a,b) se obtiene:  $x \in \xi = +1$  y  $\eta = -1$  resulta  $x=x_2$  e  $y=y_2$  Sustituyendo  $\eta = -1$  en (7.44 a,b) se obtiene:<br>  $x = \frac{1}{2}(1 - \xi)x_1 + \frac{1}{2}(1 + \xi)x_2 = \frac{1}{2}(x_1 + x_2) + \frac{1}{2}\xi(x_2 - x_1)$  (7.46 a)

$$
x = \frac{1}{2} (1 - \xi) x_1 + \frac{1}{2} (1 + \xi) x_2 = \frac{1}{2} (x_1 + x_2) + \frac{1}{2} \xi (x_2 - x_1)
$$
(7.46 a)  

$$
y = \frac{1}{2} (1 - \xi) y_1 + \frac{1}{2} (1 + \xi) y_2 = \frac{1}{2} (y_1 + y_2) + \frac{1}{2} \xi (y_2 - y_1)
$$
(7.46 b)

$$
y = \frac{1}{2}(1-\xi)y_1 + \frac{1}{2}(1+\xi)y_2 = \frac{1}{2}(y_1+y_2) + \frac{1}{2}\xi(y_2-y_1)
$$
 (7.46 b)  
Por consiguiente, cuando  $\xi$  varía entre -1 y +1 (con  $\eta$  = -1), el lugar geométrico de los puntos de

Por consiguiente, cuando  $\xi$  varía entre  $-1$  y +1 (con  $\eta = -1$ ), el lugar geométrico de los puntos de coordenadas (x<sub>1</sub>, y<sub>1</sub>) y (x<sub>2</sub>, y<sub>2</sub>).

Obviamente, esta transformación lineal también se cumple con los otros tres lados del cuadrilátero de la Figura 7.4.1. Figura 7.4.1.<br>Por otra parte, si los grados de libertad del elemento son las componentes del desplazamiento en *n* nodos,

Por otra parte, si los grados de libertad del elemento son las componentes del desplazamiento en *n* nodos, ahora denominados *nodos cinemáticos*, el campo de desplazamientos en el elemento se describe con:

abora denominados *nodos cinematicos*, el campo de desplazamiento en el elemento se describe con:

\n
$$
u = \sum_{i=1}^{n} N_i(\xi, \eta) u_i; \qquad v = \sum_{i=1}^{n} N_i(\xi, \eta) v_i \qquad (7.47 \text{ a,b})
$$
\ndonde *u*<sub>i</sub> y *v*<sub>i</sub> son las components del desplazamiento del nodo cinematico i. Las funciones *N*<sub>i</sub>(ξ, η)

donde  $u_i$  y  $v_i$  son las componentes del desplazamiento del nodo cinemático i. Las funciones  $N_i(\xi, \eta)$ <br>definen el comportamiento cinemático (por ende, las deformaciones) del elemento. Agrupando separadamente las componentes nodales en sendos vectores, las expresiones matriciales de (7.47 a,b) se escriben: = [N] { $u_e$ } ;  $v = [N]$  { $v_e$ } (7.48 a,b)

$$
u = [N] \{u_e\} \qquad ; \qquad v = [N] \{v_e\} \qquad (7.48 \text{ a,b})
$$

 $u = [N] \{u_e\}$  ;  $v = [N] \{v_e\}$  (7.48 a,b)<br>Cuando  $n_g = n$ , y los nodos geométricos coinciden con los cinemáticos, se cumple  $G_i(\xi, \eta) = N_i(\xi, \eta)$ . En Cuando  $n_g = n$ , y los nodos geométricos coinciden con los cinemáticos, se cumple  $G_i(\xi, \eta) = N_i(\xi, \eta)$ . En tal caso, se tiene *isoparametrismo*. El cuadrilátero de cuatro nodos es un elemento isoparamétrico. Como tal caso, se tiene *isoparametrismo*. El cuadrilátero de cuatro nodos es un elemento isoparamétrico. Como se verá más adelante, es posible adoptar mayor número de nodos cinemáticos ( $n > n<sub>g</sub>$ ) con el fin de mejorar el comportamiento del elemento, manteniendo la forma de cuadrilátero rectilíneo (4 nodos geométricos). En tal caso, se obtiene un elemento subparamétrico. El caso inverso ( $n < n<sub>g</sub>$ ) carece de interés práctico. Es usual la utilización de elementos isoparamétricos en la implementación de programas profesionales de computación. profesionales de computación.<br>A continuación se deduce la expresión matricial del Jacobiano, necesario para calcular las integrales en

el plano  $\xi$ - $\eta$ . Derivando (7.43) con respecto a la variable adimensional  $\xi$ . se deduce la expresión matricial del Jacobiano, necesario para calcular las integrales en<br>erivando (7.43) con respecto a la variable adimensional  $\xi$ :<br> $\partial x/\partial \xi = [G_{\xi}] \{x_e\}$   $\partial y/\partial \xi = [G_{\xi}] \{y_e\}$  (7.49 a,b)

$$
\partial x/\partial \xi = [G_{\xi}] \{x_e\}
$$
  $\partial y/\partial \xi = [G_{\xi}] \{y_e\}$  (7.49 a,b)  
donde el vector-fila  $[G_{\xi}]$  agrupa a las derivadas con respecto a  $\xi$  de los polinomios  $G_i(\xi, \eta)$ .

donde el vector-fila [ $G_{\xi}$ ] agrupa a las derivadas o<br>Análogamente, derivando con respecto a  $\eta$ :

Análogamente, derivando con respecto a  $\eta$ :

derivando con respecto a 
$$
\eta
$$
:  
\n $\partial x/\partial \eta = [G_{\eta}] \{x_e\}$   $\partial y/\partial \eta = [G_{\eta}] \{y_e\}$  (7.50 a,b)

 $\partial x/\partial \eta = [G_{\eta}] \{x_e\}$   $\partial y/\partial \eta = [G_{\eta}] \{y_e\}$ <br>Con ellas se obtiene la siguiente fórmula para el cálculo del Jacobiano:

Con ellas se obtiene la siguiente fórmula para el cálculo del Jacobiano:  
\n
$$
|J| = \{x_e\}^t [G_{\xi}]^t [G_{\eta}] \{y_e\} - \{x_e\}^t [G_{\eta}]^t [G_{\xi}] \{y_e\} =
$$
\n
$$
= \{x_e\}^t [G_{\xi}]^t [G_{\eta}] - [G_{\eta}]^t [G_{\xi}] \{y_e\} = \{x_e\}^t [G']\{y_e\}
$$
\n(7.51)  
También puede utilizarse la traspeesta:

También puede utilizarse la traspuesta:  
\n
$$
|J| = \{y_e\}^t \left[ [G_{\eta}]^t [G_{\xi}] - [G_{\xi}]^t [G_{\eta}] \right] \{x_e\} = \{y_e\}^t [G']^t \{x_e\}
$$
\n(7.52)  
\nLa matrix cuadrada [G'] es antisimétrica ( $G'_{ij} = 0$ ,  $G'_{ij} = -G'_{ji}$  para i≠j). En general, el Jacobiano es

La matriz cuadrada [G'] es antisimétrica (G'<sub>ii</sub> = 0, G'<sub>ij</sub> = -G'<sub>ji</sub> para i≠j). En general, el Jacobiano es<br>variable sobre el elemento, ya que es una función de las coordenadas  $\xi y \eta$ . En el caso del cuadrilátero variable sobre el elemento, ya que es una función de las coordenadas  $\xi y \eta$ . En el caso del cuadrilátero<br>isoparamétrico, las componentes de la matriz [G'] son polinomios de la forma  $\pm (1 \pm \xi) (1 \pm \eta)/16$ . Sin isoparamétrico, las componentes de la matriz [G'] son polinomios de la forma  $\pm$  (1 $\pm \xi$ ) (1 $\pm \eta$ )/16. Sin embargo, se puede demostrar que la expresión del Jacobiano se reduce a la de un polinomio lineal embargo, se puede demostrar que la expresión del Jacobiano se reduce a la de un polinomio lineal completo, debido a que los términos en  $\zeta \eta$  se cancelan. Además, en un paralelogramo, y en particular en<br>un rectángulo resulta constante, con valor igual a un cuarto del área del elemento.

VIBRACIONES DE MODELOS PLANOS CONTINUOS<br>La determinación de las matrices de masa y de rigidez se realiza con integración numérica sobre el La determinación de las matrices de masa y de rigidez se realiza con integración numérica sobre el<br>dominio cuadrado en el plano  $\xi$ - $\eta$ . El método de Gauss-Legendre es el más usado en la práctica. Para su dominio cuadrado en el plano  $\xi \eta$ . El método de Gauss-Legendre es el más usado en la práctica. Para su viceversa): aplicación se utiliza la fórmula (5.38) dos veces, primero en la dirección  $\xi$  y luego en la dirección  $\eta$  (o

$$
\iint_{-1-1}^{+1+1} f(\xi, \eta) d\xi d\eta = \sum_{j=1}^{q} P_j \left( \sum_{i=1}^{q} P_i f(\xi_i, y_j) \right) = \sum_{i=1}^{q} \sum_{j=1}^{q} P_i P_j f(\xi_i, \eta_j)
$$
(7.53)

donde  $q$  es el número de puntos de integración, en este caso el mismo en ambas direcciones. Los valores de  $\zeta_i(\eta_i)$  y de  $P_i(P_i)$  se encuentran en la Tabla 5.1.5 de la página 116. de  $\xi_i(\eta_j)$  y de  $P_i(P_j)$  se encuentran en la Tabla 5.1.5 de la página 116.<br>Por ejemplo, si la función  $f(\xi, \eta)$  es el producto de un polinomio lineal en  $\xi$  por otro lineal en  $\eta$ , la

Por ejemplo, si la función  $f(\xi, \eta)$  es el producto de un polinomio lineal en  $\xi$  por otro lineal en  $\eta$ , la<br>fórmula (7.53) reproduce exactamente el valor de la integral tomando un solo punto de integración en fórmula (7.53) reproduce exactamente el valor de la integral tomando un solo punto de integración en cada dirección.

al (

La matrix de masa consistente se obtiene calculando la integral (7.22):  
\n
$$
[m_e] = \rho h \int_A [N]^t [N] dA = \rho h \int_{-1-1}^{+1+1} [N]^t [N] |J| d\xi d\eta
$$
\ndonde [N] retoma el significado de la matrix de dos filas y ocho columnas, definida para el rectángulo de

donde [*N*] retoma el significado de la matriz de dos filas y ocho columnas, definida para el rectángulo de<br>cuatro nodos en (7.27). En este caso la matriz simétrica [*N*]<sup>t</sup>[*N*] es de octavo orden. Sus componentes contienen productos de cuatro polinomios lineales, dos en la variable  $\xi$  y dos en  $\eta$ ; vale decir que cada<br>componente se expresa con el producto de dos polinomios cuadráticos en cada variable. En cuanto al componente se expresa con el producto de dos polinomios cuadráticos en cada variable. En cuanto al<br>Jacobiano, en el caso más general del cuadrilátero de cuatro nodos es un polinomio lineal en ambas variables. Por consiguiente, la obtención de la matriz de masa involucra integrales de polinomios de tercer grado en  $\xi$  y  $\eta$ . Utilizando Gauss-Legendre de dos puntos en cada dirección se calculan en forma exacta.

Para determinar la matriz de rigidez debe obtenerse previamente la matriz [<sup>B</sup> ]. Dado que las Para determinar la matriz de rigidez debe obtenerse previamente la matriz  $[B]$ . Dado que las deformaciones son derivadas de los desplazamientos con respecto a las variables físicas x e y, las cuales a deformaciones son derivadas de los desplazamientos con respecto a las variables físicas  $x \in y$ , las cuales a<br>su vez se parametrizan con los polinomios  $G_i(\xi, \eta)$ , debe efectuarse la correspondiente transformación. su vez se parametrizan con los polinomios  $G_i(\xi,\eta)$ , debe efectuarse la correspondiente transformación. ecto a las variables adimensio<br> $\frac{u}{v} = \frac{\partial u}{\partial x} + \frac{\partial u}{\partial y}$ 

$$
\frac{\partial u}{\partial \xi} = \frac{\partial u}{\partial x} \frac{\partial x}{\partial \xi} + \frac{\partial u}{\partial y} \frac{\partial y}{\partial \xi}
$$
\n
$$
\frac{\partial u}{\partial \eta} = \frac{\partial u}{\partial x} \frac{\partial x}{\partial \eta} + \frac{\partial u}{\partial y} \frac{\partial y}{\partial \eta}
$$
\n(7.55)

En forma matricial:

$$
\frac{\partial \eta}{\partial \xi} \frac{\partial x}{\partial \eta} = \begin{bmatrix} \frac{\partial x}{\partial \xi} & \frac{\partial y}{\partial \xi} \\ \frac{\partial x}{\partial \eta} & \frac{\partial y}{\partial \eta} \end{bmatrix} \begin{bmatrix} \frac{\partial u}{\partial x} \\ \frac{\partial u}{\partial y} \end{bmatrix} = [J] \begin{bmatrix} \frac{\partial u}{\partial x} \\ \frac{\partial u}{\partial y} \end{bmatrix}
$$
\n(7.56)

Salvo casos excepcionales de elementos mal configurados, el Jacobiano de la transformación no es nulo y la matriz Jacobiana puede ser invertida; luego:

## DE MODELOS PLANOS CONTINUOS u

VIBRACIONES DE MODELOS PLANOS CONTINUOS  
\n
$$
\begin{bmatrix}\n\frac{\partial u}{\partial x} \\
\frac{\partial u}{\partial y}\n\end{bmatrix} = [J]^{-1} \begin{bmatrix}\n\frac{\partial u}{\partial \xi} \\
\frac{\partial u}{\partial \eta}\n\end{bmatrix} = \frac{1}{|J|} \begin{bmatrix}\n\frac{\partial y}{\partial \eta} & -\frac{\partial y}{\partial \xi} \\
-\frac{\partial x}{\partial \eta} & \frac{\partial x}{\partial \xi}\n\end{bmatrix} \begin{bmatrix}\n\frac{\partial u}{\partial \xi} \\
\frac{\partial u}{\partial \eta}\n\end{bmatrix}
$$
\n
$$
\text{De manera similar se expresan las derivadas de la componente } v(x, y):
$$
\n
$$
\begin{bmatrix}\n\frac{\partial v}{\partial x} & \frac{\partial v}{\partial x} \\
\frac{\partial v}{\partial \eta} & \frac{\partial v}{\partial \eta}\n\end{bmatrix} \begin{bmatrix}\n\frac{\partial v}{\partial \eta} & \frac{\partial v}{\partial \eta}\n\end{bmatrix} (7.57)
$$

 $\overline{a}$ 

derivadas de la componente 
$$
v(x,y)
$$
:  
\n
$$
\begin{bmatrix}\n\frac{\partial v}{\partial x} \\
\frac{\partial v}{\partial y}\n\end{bmatrix} = [J]^{-1} \begin{bmatrix}\n\frac{\partial v}{\partial \xi} \\
\frac{\partial v}{\partial \eta}\n\end{bmatrix} = \frac{1}{|J|} \begin{bmatrix}\n\frac{\partial y}{\partial \eta} & -\frac{\partial y}{\partial \xi} \\
-\frac{\partial x}{\partial \eta} & \frac{\partial x}{\partial \xi}\n\end{bmatrix} \begin{bmatrix}\n\frac{\partial v}{\partial \xi} \\
\frac{\partial v}{\partial \eta}\n\end{bmatrix}
$$
\n(7.58)

Desarrollando los productos: u $\ddot{\phantom{0}}$ 

$$
\frac{\partial u}{\partial x} = \frac{1}{|J|} \left( \frac{\partial y}{\partial \eta} \frac{\partial u}{\partial \xi} - \frac{\partial y}{\partial \xi} \frac{\partial u}{\partial \eta} \right) ; \qquad \frac{\partial u}{\partial y} = \frac{1}{|J|} \left( \frac{\partial x}{\partial \xi} \frac{\partial u}{\partial \eta} - \frac{\partial x}{\partial \eta} \frac{\partial u}{\partial \xi} \right) \qquad (7.59 a,b)
$$
  

$$
\frac{\partial v}{\partial y} = \frac{1}{|J|} \left( \frac{\partial x}{\partial \xi} \frac{\partial u}{\partial \eta} - \frac{\partial x}{\partial \eta} \frac{\partial u}{\partial \xi} \right) \qquad (7.59 a,b)
$$

$$
\frac{\partial v}{\partial x} = \frac{1}{|J|} \left( \frac{\partial y}{\partial \eta} \frac{\partial v}{\partial \xi} - \frac{\partial y}{\partial \xi} \frac{\partial v}{\partial \eta} \right) \qquad ; \qquad \frac{\partial v}{\partial y} = \frac{1}{|J|} \left( \frac{\partial x}{\partial \xi} \frac{\partial v}{\partial \eta} - \frac{\partial x}{\partial \eta} \frac{\partial v}{\partial \xi} \right) \qquad (7.59 \text{ c,d})
$$
\n
$$
\text{Utilizando las interpolaciones geométricas (7.43) se tiene:}
$$

Utilizando las interpolaciones geométricas (7.43) se tiene:  
\n
$$
\frac{\partial x}{\partial \xi} = [G_{\xi}] \{x_e\} ; \frac{\partial x}{\partial \eta} = [G_{\eta}] \{x_e\} ; \frac{\partial y}{\partial \xi} = [G_{\xi}] \{y_e\} ; \frac{\partial y}{\partial \eta} = [G_{\eta}] \{y_e\}
$$
\n(7.60 a,b,c,d)  
\nCon las interpolaciones cinematicas (7.48):

nterpolaciones cinematicas (7.48):  
\n
$$
\frac{\partial u}{\partial \xi} = [N_{\xi}] \{u_e\} ; \quad \frac{\partial u}{\partial \eta} = [N_{\eta}] \{u_e\} ; \quad \frac{\partial v}{\partial \xi} = [N_{\xi}] \{v_e\} ; \quad \frac{\partial v}{\partial \eta} = [N_{\eta}] \{v_e\}
$$
\n(7.61 a,b,c,d)

Reemplazando en (7.59) se obtienen las expresiones de las deformaciones:

\n
$$
\varepsilon_{x} = \frac{\partial u}{\partial x} = \frac{1}{|J|} \Big( \{ y_{e} \}^{t} [G_{\eta}]^{t} [N_{\xi}] \{ u_{e} \} - \{ y_{e} \}^{t} [G_{\xi}]^{t} [N_{\eta}] \{ u_{e} \} \Big) =
$$
\n
$$
= \frac{1}{|J|} \{ y_{e} \}^{t} \Big( [G_{\eta}]^{t} [N_{\xi}] - [G_{\xi}]^{t} [N_{\eta}] \Big) \{ u_{e} \} = \frac{-1}{|J|} \{ y_{e} \}^{t} [P] \{ u_{e} \}
$$
\n
$$
\varepsilon_{y} = \frac{\partial v}{\partial y} = \frac{1}{|J|} \Big( \{ x_{e} \}^{t} [G_{\xi}]^{t} [N_{\eta}] \{ v_{e} \} - \{ x_{e} \}^{t} [G_{\eta}]^{t} [N_{\xi}] \{ v_{e} \} \Big) =
$$
\n
$$
= \frac{1}{2} \{ x_{e} \}^{t} \Big( [G_{\xi}]^{t} [N_{\eta}] - [G_{\eta}]^{t} [N_{\xi}] \} \{ v_{e} \} = \frac{+1}{2} \{ x_{e} \}^{t} [P] \{ v_{e} \}
$$
\n(7.63)

$$
\varepsilon_{y} = \frac{\partial v}{\partial y} = \frac{1}{|J|} \Big( \{x_{e}\}^{t} [G_{\xi}]^{t} [N_{\eta}] \{v_{e}\} - \{x_{e}\}^{t} [G_{\eta}]^{t} [N_{\xi}] \{v_{e}\} \Big) =
$$
\n
$$
= \frac{1}{|J|} \{x_{e}\}^{t} \Big( [G_{\xi}]^{t} [N_{\eta}] - [G_{\eta}]^{t} [N_{\xi}] \Big) \{v_{e}\} = \frac{+1}{|J|} \{x_{e}\}^{t} [P] \{v_{e}\}
$$
\n
$$
\frac{\partial u}{\partial x} = \frac{\partial v}{\partial y} \Big( \frac{1}{|J|} \Big( \frac{1}{|J|} \Big( \frac{1}{|J|} \Big( \frac{1}{|J|} \Big( \frac{1}{|J|} \Big( \frac{1}{|J|} \Big( \frac{1}{|J|} \Big( \frac{1}{|J|} \Big( \frac{1}{|J|} \Big) \Big) \Big) \Big) \Big) \tag{7.63}
$$

$$
\gamma_{xy} = \frac{\partial u}{\partial y} + \frac{\partial v}{\partial x} = \frac{1}{|J|} \{x_e\}^t \left( [G_{\xi}]^t [N_{\eta}] - [G_{\eta}]^t [N_{\xi}] \right) \{u_e\} +
$$
  
+ 
$$
\frac{1}{|J|} \{y_e\}^t \left( [G_{\eta}]^t [N_{\xi}] - [G_{\xi}]^t [N_{\eta}] \right) \{v_e\} =
$$
  
= 
$$
\frac{1}{|J|} \{x_e\}^t [P] \{u_e\} - \frac{1}{|J|} \{y_e\}^t [P] \{v_e\}
$$
 (7.64)

$$
-\left|J\right|^{1/2}e^{j\left(L^{2}\right)\left(L^{2}\right)}\left|J\right|^{1/2}e^{j\left(L^{2}\right)\left(L^{2}\right)}\left|J\right|^{1/2}e^{j\left(L^{2}\right)\left(L^{2}\right)}\left|J\right|^{1/2}
$$
\ndonde  $[P] = [G_{\xi}]^{t}[N_{\eta}] - [G_{\eta}]^{t}[N_{\xi}]$ \n
$$
(7.65)
$$

Agrupando:

VIBRACIONES DE MODELOS PLANOS CONTINUOS  
\n
$$
\{\varepsilon\} = \begin{cases} \varepsilon_x \\ \varepsilon_y \\ \gamma_{xy} \end{cases} = \frac{1}{|J|} \begin{bmatrix} -(y_e)^t [P] & [0] \\ [0] & \{x_e\}^t [P] \\ \{x_e\}^t [P] & -(y_e)^t [P] \end{bmatrix} \begin{bmatrix} \{u_e\} \\ \{v_e\} \end{bmatrix} = [B] \{\delta_e\} \tag{7.66}
$$

donde  $[0]$  es un vector-fila con *n* componentes nulas.

aonde [U] es un vector-rila con *n* componentes nulas.<br>En el caso particular de un elemento isoparamétrico, se cumple  $[G] = [N]$ . En consecuencia, en este caso En el caso particular de un ele<br>la matriz [P] se expresa:  $[P] = [N_{\xi}]^{\dagger} [N_{\eta}]$ <sup>t</sup>  $[N_{\eta}] - [N_{\eta}]^{\dagger} [N_{\xi}]$ <sup>t</sup>  $[N_{\xi}]$  (7.67)

$$
[P] = [N_{\xi}]^{t} [N_{\eta}] - [N_{\eta}]^{t} [N_{\xi}]
$$
\n(7.67)

 $[P] = [N_{\xi}] [N_{\eta}] - [N_{\eta}] [N_{\xi}]$ <br>Nótese que en (7.66) el vector de los desplazamientos nodales agrupa consecutivamente la *n* Nótese que en (7.66) el vector de los desplazamientos nodales agrupa consecutivamente la *n* componentes de la dirección *x*, y luego la restantes *n* componentes de la dirección *y*, en lugar de quedar componentes de la dirección x, y luego la restantes *n* componentes de la dirección y, en lugar de quedar alternadas. Esto no constituye un serio inconveniente para la posterior implementación del algoritmo en un programa de computación. Por otra parte, cabe destacar que el Jacobiano interviene como divisor en todas las componentes de la matriz [B].

Reemplazando en (7.17) la matriz [B ] definida en (7.66) e integrando en el plano  $\xi - \eta$ , se obtiene la matriz de rigidez del elemento:  $+1$ 

$$
[k_e] = h \int_{A} [B]^t [D][B] dA = h \int_{-1}^{+1} \int_{-1}^{+1} [B]^t [D][B] |J| d\xi d\eta
$$
 (7.68)

Para la elección apropiada del número de puntos de integración numérica es necesario analizar el integrando con el fin de verificar si se trata de un polinomio, y en tal caso establecer el grado. Con el cuadrilátero de cuatro nodos la matriz [B ] contiene términos bilineales de la forma  $\pm(1 \pm \zeta)(1 \pm \eta)$ divididos por el Jacobiano, que a su vez es un polinomio lineal. Por consiguiente, el integrando no es un divididos por el Jacobiano, que a su vez es un polinomio lineal. Por consiguiente, el integrando no es un<br>polinomio, y por ende la integral no puede ser calculada en forma exacta con integración numérica. polinomio, y por ende la integral no puede ser calculada en forma exacta con integración numérica.<br>Algunos autores sugieren hacer el cálculo, en la práctica, con 2x2 puntos (2 en cada dirección), que da el valor exacto cuando el Jacobiano es constante (elemento paralelogramo).

vaior exacto cuando el Jacobiano es constante (elemento paralelogramo).<br>El algoritmo desarrollado para el elemento cuadrilátero de cuatro nodos se implementó en el programa El algoritmo desarrollado para el elemento cuadrilátero de cuatro nodos se implementó en el programa<br>EPC4N (Estado Plano con Cuadriláteros de 4 Nodos), utilizando integración numérica de Gauss-EPC4N (Estado Plano con Cuadriláteros de 4 Nodos), utilizando integración numérica de Gauss-<br>Legendre de 3x3 puntos, o de 4x4 puntos, a opción del usuario. Salvo el identificador del elemento en la Legendre de 3x3 puntos, o de 4x4 puntos, a opción del usuario. Salvo el identificador del elemento en la<br>primera línea, que debe ser la cadena de caracteres EPC4N, el formato del archivo de datos es el mismo primera línea, que debe ser la cadena de caracteres EPC4N, el formato del archivo de datos es el mismo que para el programa EPR4N que opera con el rectángulo de cuatro nodos con lados paralelos a los ejes coordenados globales. Es obvio que en modelos con elementos rectangulares, proporciona los mismos resultados globales. Es obvio que en modelos con elementos rectangulares, proporciona los mismos<br>resultados que el programa EPR4N. En las aplicaciones prácticas no es conveniente utilizar cuadriláteros resultados que el programa EPR4N. En las aplicaciones prácticas no es conveniente utilizar cuadriláteros<br>con formas muy diferentes a la rectangular, debido a la consiguiente pérdida de precisión. Por otra parte, los modelos no pueden incluir elementos mal configurados, como los que se muestran en la Figura 7.4.3 los modelos no pueder<br>en la página siguiente.

DE MODELOS PLANOS CONTINUOS

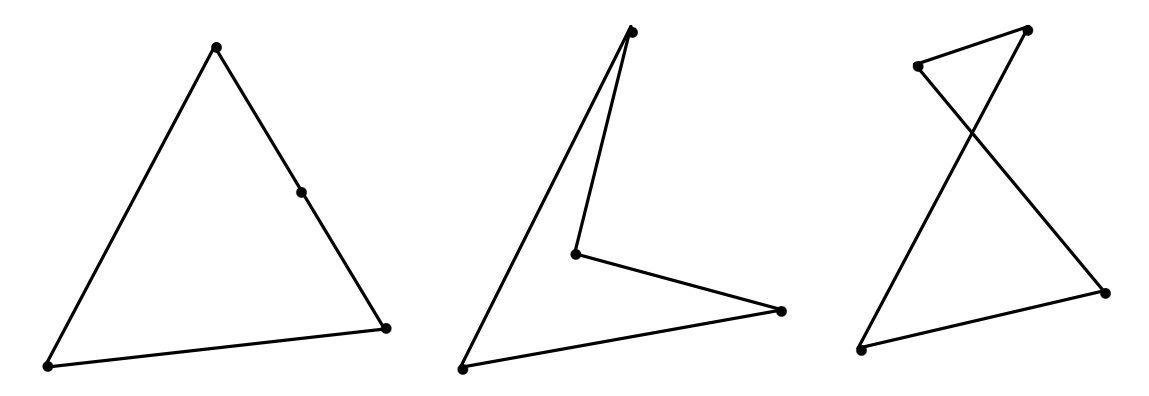

Figura 7.4.3: Elementos cuadriláteros mal configurados.

#### **7.5 Rectángulo de ocho nodos**

A partir del algoritmo general para modelos planos desarrollado en la Sección anterior, pueden proponerse otros elementos triangulares o cuadrangulares. Una manera de mejorar la calidad del proponerse otros elementos triangulares o cuadrangulares. Una manera de mejorar la calidad del<br>rectángulo con lados paralelos a los ejes globales, estudiado en la Sección 7.3, es agregar cuatro nodos rectángulo con lados paralelos a los ejes globales, estudiado en la Sección 7.3, es agregar cuatro i<br>cinemáticos, uno en el punto medio de cada lado rectilíneo, como se muestra en la Figura 7.5.1.

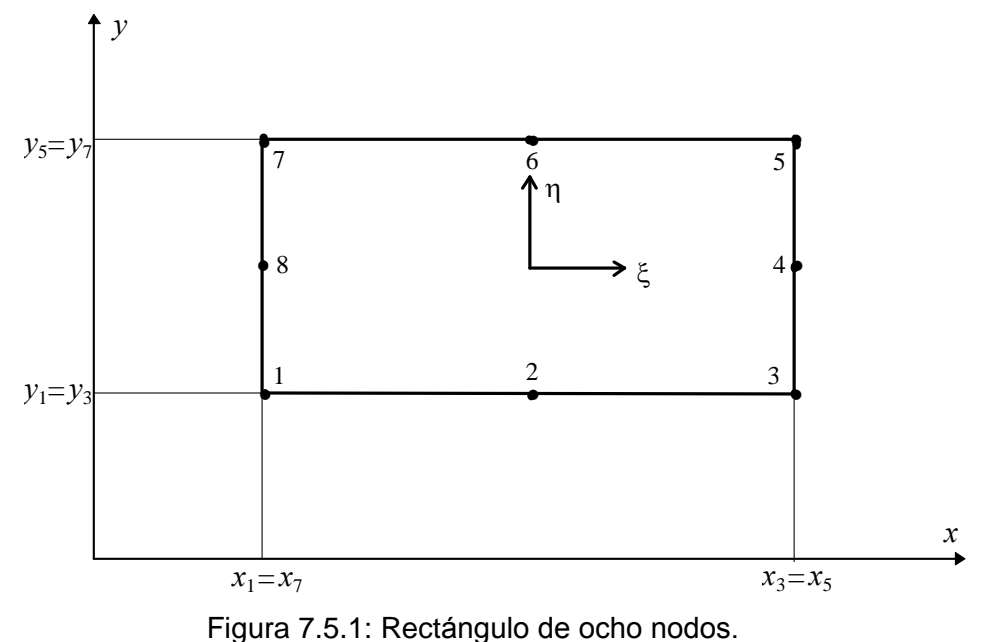

Eigura 7.5.1: Rectángulo de ocho nodos.<br>Los vértices (nodos 1,3,5,7) son los nodos geométricos, de modo que corresponde utilizar los siguientes Los vértices (nodos 1,3,5,7) son los nodos geométricos, de modo que corresponde unidades polinomios interpolantes geométricos que intervienen en las expresiones (7.42): polantes geométricos que intervienen en las expresiones (7.42):<br>  $G_1(\xi, \eta) = \frac{1}{4} (1-\xi) (1-\eta)$ ;  $G_2(\xi, \eta) = \frac{1}{4} (1+\xi) (1-\eta)$  (7.69 a,b)

$$
G_1(\xi, \eta) = \frac{1}{4} (1 - \xi) (1 - \eta) ; \qquad G_2(\xi, \eta) = \frac{1}{4} (1 + \xi) (1 - \eta)
$$
 (7.69 a,b)

$$
G_1(\xi, \eta) = \frac{1}{4} (1 - \xi) (1 - \eta) ; \qquad G_2(\xi, \eta) = \frac{1}{4} (1 + \xi) (1 - \eta) \qquad (7.69 \text{ a,b})
$$
  
\n
$$
G_3(\xi, \eta) = \frac{1}{4} (1 + \xi) (1 + \eta) ; \qquad G_4(\xi, \eta) = \frac{1}{4} (1 - \xi) (1 + \eta) \qquad (7.69 \text{ c,d})
$$

 $G_3(\xi, \eta) = \frac{1}{4} (1 + \xi) (1 + \eta)$ ;  $G_4(\xi, \eta) = \frac{1}{4} (1 - \xi) (1 + \eta)$  (7.69 c,d)<br>Por otra parte, la presencia de ocho nodos cinemáticos implica que cada una de las funciones  $u(x, y)$  y Por otra parte, la presencia de ocho nodos cinemáticos implica que cada una de las funciones  $u(x,y)$  y<br> $v(x,y)$  se puede describir con un polinomio de ocho términos. Como el polinomio cuadrático completo  $v(x, y)$  se puede describir con un polinomio de ocho términos. Como el polinomio cuadrático completo contiene seis términos, hay que seleccionar dos de los cuatro términos de tercer grado. Adoptando los

términos que se indican en el esquema (b) de la Figura 7.1.4, se deducen las siguientes funciones de forma (se omite el desarrollo algebraico; se determinan con la condición  $N_i(\xi_i, \eta_i)=1$  en el nodo i, y  $N_i(\xi_i)$  $,\eta$ =0 en los restantes siete nodos):  $(1-\eta)$ 

\n
$$
n = 0
$$
 en los restantes siete nodos):\n

\n\n $N_1(\xi, \eta) = -\frac{1}{4} \left( 1 - \xi \right) \left( 1 - \eta \right) \left( 1 + \xi + \eta \right);$ \n $N_2(\xi, \eta) = \frac{1}{2} \left( 1 - \xi^2 \right) \left( 1 - \eta \right)$ \n $N_3(\xi, \eta) = -\frac{1}{4} \left( 1 + \xi \right) \left( 1 - \eta \right) \left( 1 - \xi + \eta \right);$ \n $N_4(\xi, \eta) = \frac{1}{2} \left( 1 + \xi \right) \left( 1 - \eta^2 \right)$ \n $N_5(\xi, \eta) = -\frac{1}{4} \left( 1 + \xi \right) \left( 1 + \eta \right) \left( 1 - \xi - \eta \right);$ \n $N_6(\xi, \eta) = \frac{1}{2} \left( 1 - \xi^2 \right) \left( 1 + \eta \right)$ \n $N_7(\xi, \eta) = -\frac{1}{4} \left( 1 - \xi \right) \left( 1 + \eta \right) \left( 1 + \xi - \eta \right);$ \n $N_8(\xi, \eta) = \frac{1}{2} \left( 1 - \xi \right) \left( 1 - \eta^2 \right)$ \n

\nPuede comprobarse que la suma de estas funciones es igual a la unidad. También se cumplen las\n

Puede comprobarse que la suma de estas funciones es igual a la unidad. También se cumplen las<br>condiciones análogas a las dadas en (7.14). Este elemento es subparamétrico, debido a que tiene menos condiciones análogas a las dadas en (7.14). Este elemento es subparamétrico, debido a que tiene menos<br>nodos geométricos que cinemáticos. También integra la familia de los denominados elementos serendàpitos<br>Serendàpitos étricos que cinemáticos. También integra la familia de los denominados elementos<br>[19], por la fortuita elección de los términos adicionales en el polinomio aproximante de los serendípitos [19], por la fortuita elección de los términos adicionales en el polinomio aproximante de los<br>desplazamientos:  $x^2y$  y  $xy^2$  en lugar de  $x^3$  e  $y^3$ . Por otra parte, por tratarse de un rectángulo el Jacobi desplazamientos:  $x^2y y xy^2$  en lugar de  $x^3$  e  $y^3$ . Por otra<br>constante, igual a un cuarto del área del elemento. constante, igual a un cuarto del área del elemento.<br>Las matrices de masa y rigidez se obtienen aplicando (7.54) y (7.68), respectivamente. La matriz [B] se

Las matrices de masa y rigidez se obtienen aplicando (7.54) y (7.68), respectivamente. La matriz [*B*] se<br>determina reemplazando (7.65) en (7.66). Para el cálculo exacto de ambas matrices con el método de determina reemplazando (7.65) en (7.66). Para el cálculo exacto de ambas matrices con el método de<br>integración numérica de Gauss-Legendre, se necesitan 3x3 puntos de integración (en los integrandos, el mayor valor del exponente de cada variable es 4).

El algoritmo precedente fue implementado en el programa EPR8N (EPR8N-Q!, EPR8N-Q#, EPR8N-V! y EPR8N-Q#). La organización de los datos se describe en el archivo de texto EPR8N.TXT y en EPR8N.RTF. Como en los casos anteriores, la salida son archivos en los que se graban las bandas de las EPR8N.RTF. Como en los casos anteriores, la salida son archivos en los que se graban las bandas de las<br>dos matrices del modelo. Un detalle de la codificación es que en la entrada de datos, además de dar el dos matrices del modelo. Un detalle de la codificación es que en la entrada de datos, además de dar el número total de nodos se ingresa el número de vértices, ya que luego sólo se dan las coordenadas de los nodos geométricos.

Con este programa se analizó la barra cantilever de la Figura 7.2.6. Valores de las cuatro primeras Con este programa se analizó la barra cantilever de la Figura 7.2.6. Valores de las cuatro primeras<br>frecuencias ya fueron hallados con el triángulo de tres nodos (Tablas 7.2.2 y 7.2.3), y con mejores frecuencias ya fueron hallados con el triángulo de tres nodos (Tablas 7.2.2 y 7.2.3), y con mejores<br>resultados empleando el rectángulo de cuatro nodos (Tabla 7.3.1). Se procesaron dos modelos: el primero resultados empleando el rectángulo de cuatro nodos (Tabla 7.3.1). Se procesaron dos modelos: el primero<br>con 10 elementos cuadrados del mismo tamaño, dando un total de 53 nodos de los cuales 22 son con 10 elementos cuadrados del mismo tamaño, dando un total de 53 nodos de los cuales 22 son<br>geométricos. Después de imponer las restricciones en los tres nodos del borde izquierdo, el modelo queda con 100 grados de libertad; el ancho de banda es 16. El segundo modelo deriva del anterior dividiendo en cuatro cada uno de los 10 elementos; en consecuencia, tiene 40 elementos con 165 nodos de los cuales 63 cuatro cada uno de los 10 elementos; en consecuencia, tiene 40 elementos con 165 nodos de los cuales 63<br>son vértices; el ancho de banda pasa a 22. Inmovilizando los cinco nodos del borde izquierdo, quedan son vértices; el ancho de banda pasa a 22. Inmovilizando los cinco nodos del borde izquierdo, quedan 320 grados de libertad. En la página siguiente, en la Tabla 7.5.1 se dan los resultados del coeficiente de 320 grados de libertad. En la página siguiente, en la Tabla 7.5.1 se dan los resultados del coeficiente de<br>frecuencia  $\Omega_i = \omega_i L^2 (\rho A / E I_z)^{1/2}$  correspondientes a los primeros cuatro modos de vibración, obtenidos frecuencia  $\Omega_i = \omega_i L^2 (\rho A / EI_z)^{1/2}$ <br>operando con doble precisión.

| Programa | Nel | GDL        | ab | $\Omega_1$ | $\Omega_{2}$ | $\Omega_{3}$ | $\Omega_4$ |
|----------|-----|------------|----|------------|--------------|--------------|------------|
| EPR8N-Q# | 10  | 100        | 16 | 3.4964     | 21.2225      | 54.4140      | 56.7626    |
| EPR8N-Q# | 40  | 320        | 22 | 3.4934     | 21.1051      | 54.4140      | 56.0813    |
| EPR8N-V# | 160 | 1220       | 34 | 3.4934     | 21.0954      | 54.4140      | 56.0229    |
| BRFVT-Q# | 100 | <b>200</b> | 4  | 3.4934     | 21.1039      |              | 56.0677    |

ACIONES DE MODELOS PLANOS CONTINUOS<br>Tabla 7.5:1: Valores de  $\Omega_{\rm i} = \omega_{\rm i} L^2 \left( \rho A / E I_z \right)^{1/2}$ . Viga cantilever (Figura 7.2.6;  $\upsilon {\rm =0}$ ).

En la Sección A.3 del Apéndice se describe un ejemplo de aplicación, que es este caso de la viga<br>cantilever resuelto con 40 elementos rectangulares de ocho nodos. Se observa que este modelo, con sólo 320 grados de libertad, da mejores resultados en las cuatro frecuencias, que elformado con 2560 elementos rectangulares de cuatro nodos, con 5440 grados de libertad (ver Tabla 7.3.1). Por otra parte, elementos rectangulares de cuatro nodos, con 5440 grados de libertad (ver Tabla 7.3.1). Por otra parte,<br>cabe destacar la excelente concordancia de los resultados hallados con dos teorías y algoritmos muy diferentes, estado plano de tensiones y vigas tipo Timoshenko ( $\nu$ =0,  $\kappa$  = 0.85).

#### **Cuadril·tero subparamÈtrico de ocho nodos**

En la Figura 7.6.1 se muestra el elemento cuadrangular con un nodo geométrico y cinemático en En la Figura 7.6.1 se muestra el elemento cuadrangular con un nodo geométrico y cinemático en cada vértice, y uno cinemático en el punto medio de cada lado. La única diferencia con el rectángulo cada vértice, y uno cinemático en el punto medio de cada lado. La única diferencia con el rectángulo<br>estudiado en la Sección anterior es que el Jacobiano no es constante, sino un polinomio lineal en las estudiado en la Sección anterior es que el Jacobiano no es constante, sino un polinomio lineal en las variables  $\xi y \eta$ . Por consiguiente, aplicando integración numérica de Gauss-Legendre con 3x3 puntos se calculan los valores exactos de las componentes de la matriz de masa, ya que el mayor exponente en cada variable es 5. No sucede lo mismo con la matriz de rigidez, debido a que el Jacobiano es divisor en la variable es 5. No sucede lo mismo con la matriz de rigidez, debido a que el Jacobiano es divisor en la<br>matriz de deformación. En la práctica es usual aplicar Gauss-Legendre también con 3x3 puntos. Téngase matriz de deformación. En la práctica es usual aplicar Gauss-Legendre también con 3x3 puntos. Téngase<br>en cuenta que deben evitarse los cuadriláteros con ángulos internos pequeños, o cercanos a 180°. El comportamiento del elemento mejora cuando se aproxima a la forma rectangular. Obviamente, los cuatro vértices no deben formar un elemento mal configurado, como son los mostrados en la Figura 7.4.3.

Este elemento es utilizado en los programas EPC8N (EPC8N-Q!, EPC8N-Q#, EPC8N-V!, EPC8N-V#), los cuales reproducen los resultados de los programas EPR8N cuando todos los elementos son rectangulares.

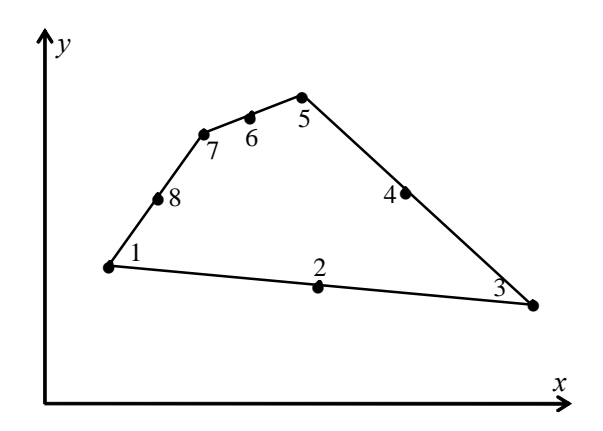

Figura 7.6.1: Cuadrilátero subparamétrico de 8 nodos.

#### **Cuadril·tero isoparamÈtrico de ocho nodos**

En la Figura 7.7.1 se muestra este elemento de ocho nodos, los cuales simultáneamente son geométricos y cinemáticos. Por consiguiente, los geométricos y cinemáticos. Por consiguiente, los<br>polinomios  $G_i(\xi, \eta)$  son las mismas funciones de polinomios  $G_i(\xi, \eta)$  son las mism<br>forma  $N_i(\xi, \eta)$  dadas en (7.70).

Cabe mencionar que cada lado del elemento es una parábola cuadrática, y que el nodo intermedio no necesariamente lo divide en dos arcos de igual necesariamente lo divide en dos arcos de igual<br>longitud. En particular, si dos vértices y el longitud. En particular, si dos vértices y el<br>respectivo nodo intermedio están alineados, el lado respectivo nodo interi<br>resulta rectilíneo.

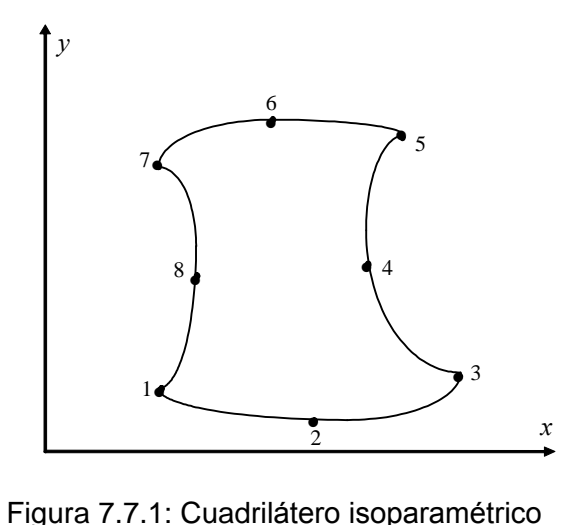

de 8 nodos.

resuna recunneo.<br>Sólo cuando los cuatro lados son rectos y los nodos intermedios equidistantes de los vértices, se Sólo cuando los cuatro lados son rectos y los nodos intermentes<br>reproduce el elemento subparamétrico de la Sección anterior. reproduce el elemento subparamétrico de la Sección anterior.<br>Se puede demostrar que el Jacobiano, en el caso más general, es un polinomio cúbico. El cálculo exacto

Se puede demostrar que el Jacobiano, en el caso más general, es un polinomio cúbico. El cálculo exacto<br>de la matriz de masa requiere utilizar 4 puntos de integración en cada dirección coordenada, ya que se de la matriz de masa requiere utilizar 4 puntos de integración en cada dirección coordenada, ya que se<br>integran polinomios de hasta séptimo grado. Por otra parte, la matriz de rigidez no admite el cálculo integran polinomios de hasta séptimo grado. Por otra parte, la matriz de rigidez no admite el cálculo<br>exacto con integración numérica. La única ventaja de este elemento, frente al subparamétrico, es que exacto con integración numérica. La única ventaja de este elemento, frente al subparamétrico, es que<br>permite modelar contornos curvos con parábolas cuadráticas. En general, se obtienen mejores resultados, permite modelar contornos curvos con parábolas cuadráticas. En general, se obtienen mejores resultados,<br>en los modelos con contornos curvos, utilizando elementos subparamétricos y aumentando en los modelos con contornos curvos, utilizando elementos subparamétricos y aumentando<br>adecuadamente la densidad de la malla. Por esta razón, en este curso no se ha implementado un programa adecuadamente la densidad de la malla. Por esta razón, en este curso no se ha implementado un programa **8 de computación con la formulación del cuadrilátero isoparamétrico de 8 nodos.<br><b>7. 8 Triángulo subparamétrico de seis nodos** 

En la Sección 7.5 se introdujo el rectángulo subparamétrico de ocho nodos mediante el agregado de En la Sección 7.5 se introdujo el rectángulo subparamétrico de ocho nodos mediante el agregado de<br>cuatro nodos cinemáticos al rectángulo de cuatro nodos. En forma similar, añadiendo un nodo cinemático cuatro nodos cinemáticos al rectángulo de cuatro nodos. En forma similar, añadiendo un nodo cinemático<br>en el punto medio de cada lado del triángulo lineal se crea un elemento subparamétrico de seis nodos. En en el punto medio de cada lado del triángulo lineal se crea un elemento subparamétrico de seis nodos. En<br>la Figura 7.8.1, en la página siguiente, se muestra el elemento en el plano coordenado global x-y, con la la Figura 7.8.1, en la página siguiente, se muestra el elemento en el plano coordenado global *x-y*, con la<br>numeración local de los seis nodos. Obviamente, cualquier vértice puede adoptarse como primer nodo local.

Además se indican las tres coordenadas naturales de un punto genérico, tal como fueron definidas con las Además se indican las tres coordenadas naturales de un punto genérico, tal como fueron definidas con las expresiones (7.9), aunque ahora con otra notación. Teniendo en cuenta que cumplen la condición  $\xi + \eta$ expresiones (7.9), aunque ahora con otra notación. Teniendo en cuenta que cumplen la condición  $\xi + \eta + \lambda = 1$ , pueden adoptarse  $\xi y \eta$  como variables independientes, lo cual implica la transformación de todos

VIBRACIONES DE MODELOS PLANOS CONTINUOS<br>los elementos en el triángulo rectángulo isósceles en el plano *ξ-η*, que se muestra en la Figura 7.8.2. los elementos en el triángulo rectángulo isósceles en el plan<br>Sobre la hipotenusa de este triángulo la variable  $\lambda$  es nula.

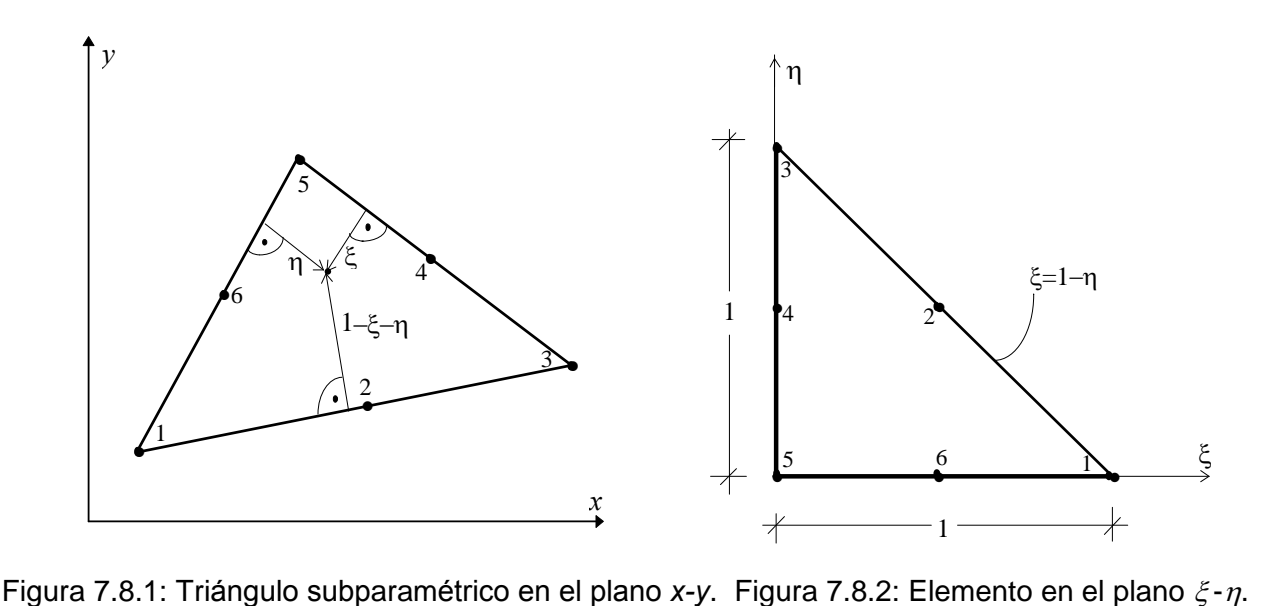

La forma del elemento queda definida por sus tres vértices (nodos geométricos) y los tres polinomios interpolantes dados en (7.7), iguales a las tres coordenadas naturales:<br>  $G_1(\xi, \eta) = \xi$ ;  $G_2(\xi, \eta) = \eta$ ;  $G_3(\xi, \eta) = \lambda = 1 - \xi - \eta$  (7.71 a,b,c)

 $G_1(\xi, \eta) = \xi$ ;  $G_2(\xi, \eta) = \eta$ ;  $G_3(\xi, \eta) = \lambda = 1 - \xi - \eta$  (7.71 a,b,c)<br>Dado que este elemento tiene seis grados de libertad en cada dirección coordenada, los desplazamientos se aproximan con un polinomio cuadrático completo. Luego, las funciones de forma  $N_i(\xi, \eta)$  son se aproximan con un polinomio cuadrático completo. Luego, las funciones de forma  $N_i(\xi, \eta)$  son<br>polinomios cuadráticos. Pueden hallarse directamente con la condición  $N_i(\xi_i, \eta_i) = 1$  en el nodo i, y  $N_i(\xi)$ polinomios cuadráticos. Pueden hallarse<br>  $\langle \eta \rangle = 0$  en los restantes cinco nodos:  $,\eta$ ) = 0 en los restantes cinco nodos: = 0 en los restantes cinco nodos:<br>  $N_1(\xi, \eta) = \xi (2\xi - 1)$ ;  $N_3(\xi, \eta) = \eta (2\eta - 1)$ ;  $N_5(\xi, \eta) = \lambda (2\lambda - 1) = 2(1 - \xi - \eta) (1/2 - \xi - \eta)$  (7.72 a,b,c)

$$
N_1(\xi, \eta) = \xi (2\xi - 1); \ N_3(\xi, \eta) = \eta (2\eta - 1); \ N_5(\xi, \eta) = \lambda (2\lambda - 1) = 2(1 - \xi - \eta) (1/2 - \xi - \eta) \tag{7.72 a,b,c}
$$

$$
N_1(\xi, \eta) = \xi (2\xi - 1); \ N_3(\xi, \eta) = \eta (2\eta - 1); \ N_5(\xi, \eta) = \lambda (2\lambda - 1) = 2(1 - \xi - \eta) (1/2 - \xi - \eta) \qquad (7.72 \text{ a,b,c})
$$
  
\n
$$
N_2(\xi, \eta) = 4\xi\eta; \qquad N_4(\xi, \eta) = 4\eta\lambda = 4\eta (1 - \xi - \eta); \qquad N_6(\xi, \eta) = 4\xi\lambda = 4\xi (1 - \xi - \eta) \qquad (7.72 \text{ d,e,f})
$$
  
\nEs fácil comprobar que cumplen la condición análoga a la impuesta por (7.11):  
\n
$$
N_1(\xi, \eta) + N_2(\xi, \eta) + N_3(\xi, \eta) + N_4(\xi, \eta) + N_5(\xi, \eta) + N_6(\xi, \eta) = 1 \qquad (7.73)
$$

$$
N_1(\xi, \eta) + N_2(\xi, \eta) + N_3(\xi, \eta) + N_4(\xi, \eta) + N_5(\xi, \eta) + N_6(\xi, \eta) = 1
$$
\n(7.73)

i

$$
N_1(\xi, \eta) + N_2(\xi, \eta) + N_3(\xi, \eta) + N_4(\xi, \eta) + N_5(\xi, \eta) + N_6(\xi, \eta) = 1
$$
\n(7.73)

\nAdemás satisfacen condiciones semejantes a las establecidas en (7.14):

\n
$$
\sum_{i=1}^{6} \frac{\partial N_i}{\partial \xi} = 0 \qquad ; \qquad \sum_{i=1}^{6} \frac{\partial N_i}{\partial \eta} = 0 \qquad ; \qquad \sum_{i=1}^{6} \xi_i \frac{\partial N_i}{\partial \xi} = 1 \qquad ; \qquad \sum_{i=1}^{6} \eta_i \frac{\partial N_i}{\partial \eta} = 1 \qquad (7.74 \text{ a}, \text{b}, \text{c}, \text{d})
$$

Como el Jacobiano de la transformación es constante, igual al duplo del área del elemento triangular, la Como el Jacobiano de la transformación es constante, igual al duplo del área del elemento triangular, la<br>matriz de masa se determina integrando polinomios de hasta cuarto grado en las variables ξ, η y λ. La matriz de masa se determina integrando polinomios de hasta cuarto grado en las variabilidades aplicando la fórmula de Eisenberg \*[15]: ١Ś solución analítica puede obtenerse fácilmente aplicando la fórmula de Eisenberg \*[15]:

Eisenberg M.A. and Malvern L.E. (1973), International Journal of Numerical Methods in Engineering. 7, 574- 575. On finite element integration in natural coordinates.

 $\cdot$  $\overline{a}$ 

VIBRACIONES DE MODELOS PLANOS CONTINUOS  
\n
$$
\int_{A} \xi^{p} \eta^{q} \lambda^{r} dA = \frac{p!q!r!}{(p+q+r+2)!} 2A
$$
\n(7.75)

donde  $A$  es el área del elemento.

Operando:

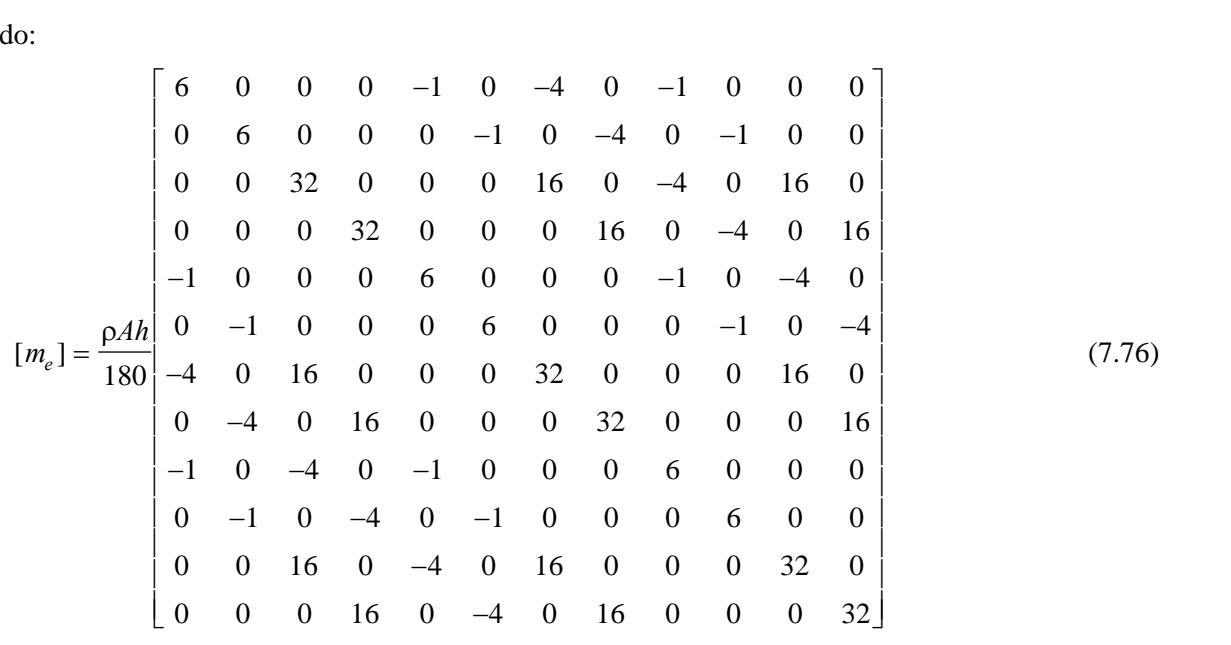

Esta matrix corresponde al vector de los desplazamientos nodales con las componentes alternadas:

\n
$$
\{\delta_e\}^t = \begin{bmatrix} u_1 & v_1 & u_2 & v_2 & u_3 & v_3 & u_4 & v_4 & u_5 & v_5 & u_6 & v_6 \end{bmatrix} \tag{7.77}
$$

La determinación de la matriz de rigidez requiere un algoritmo similar al desarrollado en la Sección 7.4, La determinación de la matriz de rigidez requiere un algoritmo similar al desarrollado en la Sección 7.4, ahora con  $n = 6$  y  $n_g = 3$ . La matriz de deformación se obtiene reemplazando en (7.66) la matriz [P] ahora con  $n = 6$  y  $n_g = 3$ . La matriz de deformación se obtiene reemplazando en (7.66) la matriz [P] definida en (7.65). Debe recordarse que el vector { $\delta_e$ } en (7.66) agrupa primero las *n* componentes de los definida en (7.65). Debe recordarse que el vector { $\delta_e$ } en (7.66) agrupa primero las *n* componentes de los desplazamientos nodales de la dirección del eje x, y luego las restantes n componentes de la dirección del eje y. La matriz de rigidez se calcula sustituyendo [B] y la matriz constitutiva [D] en (7.17), e integrando sobre el dominio triangular de la Figura 7.8.2: ara 7.8.2:<br> $\int [B]^t [D][B] dA = h \int [B]$ 

e la Figura 7.8.2:  
\n
$$
[k_e] = h \int_A [B]^t [D][B] dA = h \int_0^1 \int_0^1 [B]^t [D][B]|J| d\xi d\eta
$$
\n(7.78)

En este caso  $|J| = 2A$ .

En este caso  $|J| = 2A$ .<br>Nuevamente, es conveniente recurrir a la integración numérica, utilizando la siguiente fórmula [15,19]:<br> $\int p^n(\xi, \eta) dA = A \sum_{i=1}^{q} P_i p^n(\xi, \eta_i)$  (7.79)

Nuevamente, es conveniente recurrir a la integración numérica, utilizando la siguiente fórmula [15,19]:  
\n
$$
\int_A p^n(\xi, \eta) dA = A \sum_{i=1}^q P_i p^n(\xi_i, \eta_i)
$$
\n(7.79)  
\ndonde *q* es el número de puntos de integración de coordenadas ( $\xi_i, \eta_i$ ), y  $p^n(\xi, \eta)$  es un polinomio de la

donde q es el número de puntos de integración de coordenadas  $(\xi_1, \eta_1)$ , y  $p^n(\xi, \eta)$  es un polinomic<br>forma  $p^n(\xi, \eta) = \alpha_{00} + \alpha_{10} \xi + \alpha_{01} \eta + \alpha_{20} \xi^2 + \alpha_{11} \xi \eta + \alpha_{02} \eta^2 + \alpha_{30} \xi^3 \cdots + \alpha_{0n} \eta^n$ forma  $p^n(\xi, \eta) = \alpha_{00} + \alpha_{10} \xi + \alpha_{01} \eta + \alpha_{20} \xi^2 + \alpha_{11} \xi \eta + \alpha_{02} \eta^2 + \alpha_{30} \xi^3 \cdots + \alpha_{0n} \eta^n$ <br>Según el número y posición de los puntos de integración, queda limitado el grado del polinomio para el

cual la igualdad (7.79) se cumple exactamente.

En la Tabla 7.8.1 se dan los valores de n, q,  $\xi_i$ ,  $\eta_i$  y del factor ponderante  $P_i$ .

|                  |                |                       | DE MODELOS PLANOS CONTINUOS |              |                                                                                    |
|------------------|----------------|-----------------------|-----------------------------|--------------|------------------------------------------------------------------------------------|
|                  |                |                       |                             |              | Tabla 7.8.1: Puntos y factores de integración numérica para un dominio triangular. |
| $\boldsymbol{n}$ | q              | l                     | $\xi_i$                     | $\eta_i$     | $P_i$                                                                              |
| 1                |                | $\mathbf{1}$          | 1/3                         | 1/3          |                                                                                    |
|                  |                | $\mathbf 1$<br>2/3    |                             | 1/6          | 1/3                                                                                |
| $\overline{2}$   | 3              | $\overline{c}$        | 1/6                         | 2/3          | 1/3                                                                                |
|                  |                | 3                     | 1/6                         | 1/6          | 1/3                                                                                |
|                  |                | 1                     | 1/3                         | 1/3          | $-27/48$                                                                           |
| 3                | $\overline{4}$ | $\overline{2}$<br>3/5 |                             | 1/5          | 25/48                                                                              |
|                  |                | 3                     | 1/5                         | 3/5          | 25/48                                                                              |
|                  |                | 4                     | 1/5                         | 1/5          | 25/48                                                                              |
|                  |                | 1                     | 0.8168475730                | 0.0915762135 | 0.1099517437                                                                       |
|                  |                | $\overline{2}$        | 0.0915762135                | 0.8168475730 | 0.1099517437                                                                       |
| 4                | 6              | 3                     | 0.0915762135                | 0.0915762135 | 0.1099517437                                                                       |
|                  |                | $\overline{4}$        | 0.1081030182                | 0.4459484909 | 0.2233815897                                                                       |
|                  |                | 5                     | 0.4459484909                | 0.1081030182 | 0.2233815897                                                                       |
|                  |                | 6                     | 0.4459484909                | 0.4459484909 | 0.2233815897                                                                       |
|                  |                | 1                     | 1/3                         | 1/3          | 0.225                                                                              |
|                  |                | $\overline{c}$        | 0.7974269853                | 0.1012865073 | 0.1259391806                                                                       |
|                  |                | 3                     | 0.1012865073                | 0.7974269853 | 0.1259391806                                                                       |
| 5                | 7              | 4                     | 0.1012865073                | 0.1012865073 | 0.1259391806                                                                       |
|                  |                | 5                     | 0.0597158717                | 0.4701420641 | 0.1323941526                                                                       |
|                  |                | 6                     | 0.4701420641                | 0.0597158717 | 0.1323941526                                                                       |
|                  |                | 7                     | 0.4701420641                | 0.4701420641 | 0.1323941526                                                                       |

DE MODELOS PLANOS CONTINUOS<br>Tabla 7.8.1: Puntos y factores de integración numérica para un dominio triangular.

En el integrando de (7.17) se presentan polinomios de segundo grado en las variables independientes  $\xi y$ <br>*η*. Por lo tanto, son suficientes tres puntos de integración para el cálculo exacto de la matriz de rigidez.  $\eta$ . Por lo tanto, son suficientes tres puntos de integración para el cálculo exacto de la matriz de rigidez.<br>El programa EPT6N (EPT6N-Q!, EPT6N-Q#, EPT6N-V! y EPT6N-V#), en el cual se implementa este algoritmo, calcula las matrices de rigidez y de masa de modelos compuestos por elementos triangulares algoritmo, calcula las matrices de rigidez y de masa de modelos compuestos por elementos triangulares<br>subparamétricos. Con el objeto de comparar el comportamiento de este elemento con los previamente subparamétricos. Con el objeto de comparar el comportamiento de este elemento con los previamente<br>utilizados en el análisis dinámico de la viga cantilever de la Figura 7.2.6, se procesó el modelo de 20 elementos y 63 nodos que se muestra en la Figura 7.8.3.

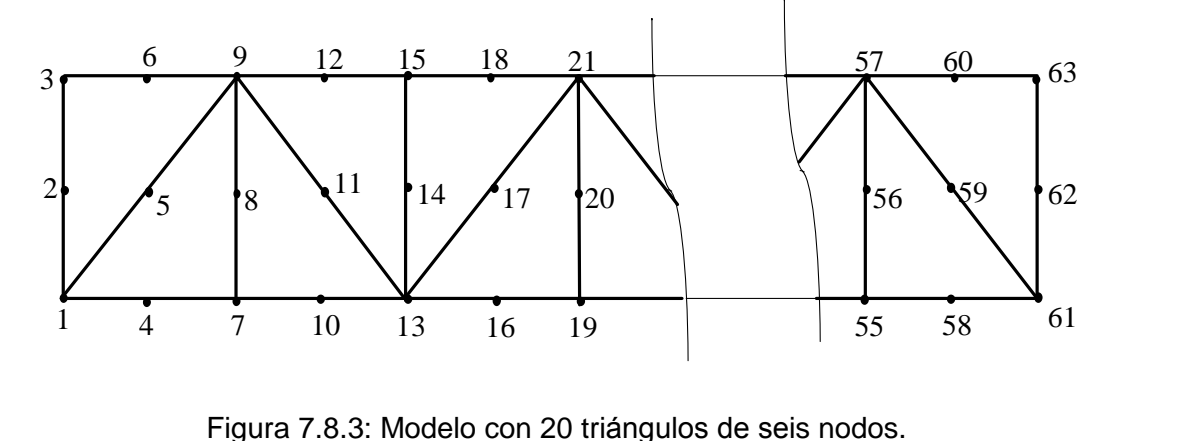

rigura 7.0.5. Modelo con 20 triarigulos de seis nodos.<br>Una vez aplicadas las restricciones de vínculo, el modelo queda con 120 grados de libertad, con un ancho Una vez aplicadas las restricciones de vínculo, el modelo queda con 120 grados de libertad, con un ancho<br>de banda 18. También se calcularon las frecuencias con un modelo de 80 elementos (205 nodos, ancho de banda 26) con 400 grados de libertad. En la Figura 7.2.7 se muestra la red de elementos triangulares para

este último modelo, ahora con triángulos de seis nodos. En la Tabla 7.8.2 se comparan los valores hallados con estos dos modelos, y con otros resultados obtenidos previamente. En la cuarta columna se hallados con estos dos modelos, y con otros resultados obte<br>agregó el valor del ancho de banda (*ab*) de las matrices.

| Tabla 7.8.2: Valores de $\Omega_i = \omega_i L^2 (\rho A / E I_z)^{1/2}$ Viga cantilever (Figura 7.2.6) con $v = 0$ . |     |     |    |            |              |              |            |  |  |  |
|----------------------------------------------------------------------------------------------------|-----|-----|----|------------|--------------|--------------|------------|--|--|--|
| Programa                                                                                                    | Nel | GDL | Ab | $\Omega_1$ | $\Omega_{2}$ | $\Omega_{3}$ | $\Omega_4$ |  |  |  |
| EPT3N-Q#                                                                                                    | 320 | 400 | 14 | 3.8074     | 22.9674      | 54.4140      | 60.9253    |  |  |  |
| EPT6N-Q#                                                                                                    | 20  | 120 | 18 | 3.6720     | 22.3156      | 54.4140      | 59.8203    |  |  |  |
| EPT6N-Q#                                                                                                    | 80  | 400 | 26 | 3.6638     | 22.1187      | 54.4140      | 58.7324    |  |  |  |
| EPR8N-Q#                                                                                                    | 10  | 100 | 16 | 3.4964     | 21.2225      | 54.4140      | 56.7626    |  |  |  |
| EPR8N-Q#                                                                                                    | 40  | 320 | 22 | 3.4934     | 21.1051      | 54.4140      | 56.0813    |  |  |  |
| BRFVT-Q#                                                                                                    | 100 | 200 | 4  | 3.4934     | 21.1039      |              | 56.0677    |  |  |  |

o el valor del ancho de banda (*ab*) de las matrices.<br>Tabla 7.8.2: Valores de  $\Omega_i = \omega_i L^2 \left( \rho A / E I_z \right)^{1/2}$  Viga cantilever (Figura 7.2.6) con  $\upsilon = 0$ .

Los resultados numéricos indican que el elemento rectangular de ocho nodos se destaca como el más eficiente de los cuatro, al menos para el caso particular analizado. Cabe esperar que esta mayor eficiencia eficiente de los cuatro, al menos para el caso particula<br>se presente también en otros problemas similares. **Francisc Example 1 Example 1 Triángulo isoparamétrico de seis nodos** 

## 7.9

En esta última Sección sobre análisis de vibraciones de modelos planos continuos se generaliza el En esta última Sección sobre análisis de vibraciones de modelos planos continuos se generaliza el<br>algoritmo precedente, de manera que los seis nodos cinemáticos también participan en la definición algoritmo precedente, de manera que los seis nodos cinemáticos también participan en la definición<br>geométrica del elemento. Por consiguiente, los polinomios interpolantes de las coordenadas físicas son geométrica del elemento. Por consiguiente, los polinomios interpolantes de las coordenadas físicas son las funciones de forma dadas en (7.72). Del mismo modo que en el cuadrilátero isoparamétrico de ocho nodos, cada lado del elemento es una parábola de segundo grado con un nodo que no necesariamente nodos, cada lado del elemento es una parábola de segundo grado con un nodo que no necesariamente<br>ocupa el punto medio. Además, el lado es recto si los dos vértices y dicho nodo intermedio están ocupa el punto medio. Además, el lado es recto si los dos vértices y dicho nodo intermedio están<br>alineados. En particular, si los tres lados son rectos y los nodos intermedios equidistan de los vértices, el alineados. En particular, si los tres lados son rectos y los nodos intermedios equidistan de los vértices, el<br>elemento se comporta exactamente como el triángulo subparamétrico estudiado en la Sección anterior.

Las componentes de la matriz  $[G]$  de sexto orden, que intervienen en el cálculo del Jacobiano, Las componentes de la matriz  $[G]$  de sexto orden, que intervienen en el cálculo del Jacobiano, contienen términos polinómicos de segundo grado. Por lo tanto, en el integrando de la fórmula (7.54) se contienen términos polinómicos de segundo grado. Por lo tanto, en el integrando de la fórmula (7.54) se<br>presentan polinomios de hasta sexto grado. Por otra parte, al aplicar la expresión (7.68) para calcular la presentan polinomios de hasta sexto grado. Por otra parte, al aplicar la expresión (7.68) para calcular la<br>matriz de rigidez del elemento también se encuentran términos de sexto grado, ya que para hallar la matriz de rigidez del elemento también se encuentran términos de sexto grado, ya que para hallar la<br>matriz [P] debe utilizarse la expresión (7.67). La integración numérica con siete puntos no es suficiente matriz [P] debe utilizarse la expresión (7.67). La integración numérica con siete puntos no es suficiente<br>para el cálculo exacto de las dos matrices del elemento. Por esta razón, es usual la preferencia del para el cálculo exacto de las dos matrices del elemento. Por esta razón, es usual la preferencia del elemento subparamétrico, aumentando convenientemente el número de nodos sobre los bordes curvos del modelo, para una mejor aproximación de la geometría. En consecuencia, en este curso tampoco se incluye un programa de computación con la formulación del triángulo isoparamétrico de seis nodos.

# **AL AN£LISIS DE VIBRACIONES CON ELEMENTOS FINITOS 8. VIBRACIONES FLEXIONALES DE PLACAS**

## **8.1VIBRACIONES FLEXIONALES DE PLACAS<br>Introducción**

#### $8.1$

El método de elementos finitos es sumamente útil para el análisis dinámico de placas planas. El El método de elementos finitos es sumamente útil para el análisis dinámico de placas planas. El plano medio de la placa, contenido en el plano coordenado global x-y (ver Figura 3.5.1 en la página 85), plano medio de la placa, contenido en el plano coordenado global  $x$ -y (ver Figura 3.5.1 en la página 85), es el modelo continuo bidimensional que se divide en triángulos, rectángulos o cuadriláteros. Las es el modelo continuo bidimensional que se divide en triángulos, rectángulos o cuadriláteros. Las expresiones de las energías de deformación elástica y cinética fueron deducidas en las últimas secciones del Capítulo 3. Las fórmulas (3.92) a (3.98) se aplican en el caso de placas delgadas. Debido a que en la del Capítulo 3. Las fórmulas (3.92) a (3.98) se aplican en el caso de placas delgadas. Debido a que en la<br>expresión (3.94) de la energía de deformación flexional intervienen derivadas segundas de la función del expresión (3.94) de la energía de deformación flexional intervienen derivadas segundas de la función del<br>desplazamiento transversal  $w(x, y)$ , el polinomio que se adopte debe ser, como mínimo, cuadrático y desplazamiento transversal  $w(x, y)$ , el polinomio que se adopte debe ser, como mínimo, cuadrático y completo en ambas variables, a fin de que no resulten nulas las componentes del vector deformación definido en (3.92). Asimismo, dicha función y sus dos derivadas primeras deben ser incluidas como grados de libertad de cada nodo delmodelo. Los elementos conformes son los que cumplen con la grados de libertad de cada nodo del modelo. Los elementos conformes son los que cumplen con la<br>condición de continuidad de las tres magnitudes (w,  $\partial w / \partial x$ ,  $\partial w / \partial y$ ) sobre los lados comunes de elementos contiguos.

Cuando el espesor adquiere relevancia (placas moderadamente gruesas) se utilizan las expresiones Cuando el espesor adquiere relevancia (placas moderadamente gruesas) se utilizan las expresiones<br>(3.102) a (3.109). A diferencia de las placas delgadas, en la energía de deformación flexional y por corte, (3.102) a (3.109). A diferencia de las placas delgadas, en la energía de deformación flexional y por corte, dada en (3.106), intervienen las derivadas primeras del desplazamiento  $w(x,y)$  y de las dos componentes dada en (3.106), intervienen las derivadas primeras del desplazamiento  $w(x,y)$  y de las dos componentes  $\theta_x(x,y)$  y  $\theta_y(x,y)$  de la rotación de la fibra transversal. Por consiguiente, los valores de estas tres funciones son grados de libertad necesarios en cada nodo del modelo, y en los elementos pueden ser aproximadas con sendos polinomios de igual grado. **8.2 Placas delgadas**

#### **8.2.1**

# 8.2 Placas delgadas<br>**8.2.1 Algoritmo** general

En la expresión de la energía de deformación elástica de la placa delgada intervienen las derivadas de segundo orden del desplazamiento transversal  $w=w(x,y)$  de los puntos del plano medio de la misma. Dicho desplazamiento se aproxima, en un elemento finito, con una función  $w=w(\xi, \eta)$ , expresada mediante una suma de productos de funciones de forma  $N(\xi,\eta)$  por los desplazamientos de los nodos del elemento, agrupados en el vector { $\delta_e$  }. Elemento, agrupados en el vector { $\delta_e$ }.<br>En esta Sección se desarrolla un algoritmo general, similar al descrito para estados planos en la Sección

En esta Sección se desarrolla un algoritmo general, similar al descrito para estados plar<br>7.4, con una transformación de coordenadas definida con funciones  $x(\xi,\eta)$  e  $y(\xi,\eta)$ .

7.4, con una transformación de coordenadas definida con funciones 
$$
x(\xi, \eta)
$$
 e  $y(\xi, \eta)$ .  
Derivación la función de función  $w=w(x,y)$  con respecto a las variables adimensionales, se obtiene:  

$$
\frac{\partial w}{\partial \xi} = \frac{\partial w}{\partial x} \frac{\partial x}{\partial \xi} + \frac{\partial w}{\partial y} \frac{\partial y}{\partial \xi}
$$
(8.1)  

$$
\frac{\partial w}{\partial x} = \frac{\partial w}{\partial x} \frac{\partial x}{\partial \xi} + \frac{\partial w}{\partial y} \frac{\partial y}{\partial \xi}
$$
(8.1)

$$
\overline{\partial \xi} = \overline{\partial x} \overline{\partial \xi} + \overline{\partial y} \overline{\partial \xi}
$$
\n(8.1)\n
$$
\frac{\partial w}{\partial \eta} = \frac{\partial w}{\partial x} \frac{\partial x}{\partial \eta} + \frac{\partial w}{\partial y} \frac{\partial y}{\partial \eta}
$$
\n(8.2)

y resolviendo el sistema lineal formado por (8.1) y (8.2), resulta:  
\n
$$
\frac{\partial w}{\partial x} = \frac{1}{|J|} \left( \frac{\partial y}{\partial \eta} \frac{\partial w}{\partial \xi} - \frac{\partial y}{\partial \xi} \frac{\partial w}{\partial \eta} \right)
$$
\n(8.3)  
\n
$$
\frac{\partial w}{\partial x} = \frac{1}{|J|} \left( \frac{\partial y}{\partial \eta} \frac{\partial w}{\partial \xi} - \frac{\partial y}{\partial \xi} \frac{\partial w}{\partial \eta} \right)
$$
\n(8.3)

$$
\frac{\partial x}{\partial y} |J| \left( \frac{\partial \eta}{\partial \zeta} \frac{\partial \zeta}{\partial \zeta} - \frac{\partial \zeta}{\partial \eta} \frac{\partial w}{\partial \zeta} \right)
$$
\n(8.4)\n  
\n
$$
\frac{\partial w}{\partial y} = \frac{1}{|J|} \left( \frac{\partial x}{\partial \zeta} \frac{\partial w}{\partial \eta} - \frac{\partial x}{\partial \eta} \frac{\partial w}{\partial \zeta} \right)
$$
\n(8.5)

$$
\frac{\partial y}{\partial y} - \frac{1}{|J|} \left( \frac{\partial \xi}{\partial \xi} \frac{\partial \eta}{\partial \eta} - \frac{\partial \eta}{\partial \eta} \frac{\partial \xi}{\partial \xi} \right)
$$
\ndonde |J| es el Jacobiano de la transformación:

\n
$$
|J| = \frac{\partial x}{\partial \xi} \frac{\partial y}{\partial \eta} - \frac{\partial x}{\partial \eta} \frac{\partial y}{\partial \xi}
$$
\n(8.5)

Derivando (8.1) con respecto a la variable adimensional 
$$
\xi
$$
, se obtiene:  
\n
$$
\frac{\partial^2 w}{\partial \xi^2} = \frac{\partial}{\partial \xi} \left( \frac{\partial w}{\partial x} \right) \frac{\partial x}{\partial \xi} + \frac{\partial w}{\partial x} \frac{\partial^2 x}{\partial \xi^2} + \frac{\partial}{\partial \xi} \left( \frac{\partial w}{\partial y} \right) \frac{\partial y}{\partial \xi} + \frac{\partial w}{\partial y} \frac{\partial^2 y}{\partial \xi^2}
$$
\n(8.6)

 $\frac{\partial}{\partial \xi^2} - \frac{\partial}{\partial \xi} \left( \frac{\partial}{\partial x} \right) \frac{\partial \xi}{\partial \xi} + \frac{\partial}{\partial \xi}$ <br>y derivando las funciones de función  $\frac{\partial w}{\partial \xi}$  y  $\frac{\partial w}{\partial x}$  y  $\frac{\partial w}{\partial y}$ :  $\partial w$ 

function 
$$
\frac{\partial w}{\partial x} + y = \frac{\partial w}{\partial y}
$$
:  
\n $\frac{\partial}{\partial \xi} \left( \frac{\partial w}{\partial x} \right) = \frac{\partial^2 w}{\partial x^2} \frac{\partial x}{\partial \xi} + \frac{\partial^2 w}{\partial x \partial y} \frac{\partial y}{\partial \xi}$   
\n $\frac{\partial}{\partial \xi} \left( \frac{\partial w}{\partial x} \right) = \frac{\partial^2 w}{\partial x^2} \frac{\partial x}{\partial \xi} + \frac{\partial^2 w}{\partial x \partial y} \frac{\partial y}{\partial \xi}$  (8.7)

$$
\frac{\partial}{\partial \xi} \left( \frac{\partial w}{\partial y} \right) = \frac{\partial^2 w}{\partial x \partial y} \frac{\partial x}{\partial \xi} + \frac{\partial^2 w}{\partial y^2} \frac{\partial y}{\partial \xi}
$$
(8.8)

(8.10)

Remember:

\n
$$
\frac{\partial^2 w}{\partial \xi^2} = \frac{\partial^2 w}{\partial x^2} \left( \frac{\partial x}{\partial \xi} \right)^2 + \frac{\partial^2 w}{\partial x \partial y} \frac{\partial x}{\partial \xi} \frac{\partial y}{\partial \xi} + \frac{\partial^2 w}{\partial x \partial y} \frac{\partial x}{\partial \xi} \frac{\partial y}{\partial \xi} + \frac{\partial^2 w}{\partial y^2} \left( \frac{\partial y}{\partial \xi} \right)^2 + \frac{\partial w}{\partial x} \frac{\partial^2 x}{\partial \xi^2} + \frac{\partial w}{\partial y} \frac{\partial^2 y}{\partial \xi^2} =
$$
\n
$$
= \frac{\partial^2 w}{\partial x^2} \left( \frac{\partial x}{\partial \xi} \right)^2 + \frac{\partial^2 w}{\partial y^2} \left( \frac{\partial y}{\partial \xi} \right)^2 + 2 \frac{\partial^2 w}{\partial x \partial y} \frac{\partial x}{\partial \xi} \frac{\partial y}{\partial \xi} + \frac{\partial w}{\partial x} \frac{\partial^2 x}{\partial \xi^2} + \frac{\partial w}{\partial y} \frac{\partial^2 y}{\partial \xi^2}
$$
\nis the following equation:

\n
$$
\frac{\partial^2 w}{\partial \eta^2} = \frac{\partial^2 w}{\partial x^2} \left( \frac{\partial x}{\partial \eta} \right)^2 + \frac{\partial^2 w}{\partial y^2} \left( \frac{\partial y}{\partial \eta} \right)^2 + 2 \frac{\partial^2 w}{\partial x \partial y} \frac{\partial x}{\partial \eta} \frac{\partial y}{\partial \eta} + \frac{\partial w}{\partial x} \frac{\partial^2 x}{\partial \eta^2} + \frac{\partial w}{\partial y} \frac{\partial^2 y}{\partial \eta^2}
$$
\nis the value of  $\theta$  and  $\theta$  is the value of  $\theta$  and  $\theta$  is the value of  $\theta$  and  $\theta$  is the value of  $\theta$  and  $\theta$  is the value of  $\theta$  and  $\theta$  is the value of  $\theta$  and  $\theta$  is the value of  $\theta$  and  $\theta$  is the value of  $\theta$  and  $\theta$  is the value of  $\theta$  and  $\theta$  is the value of  $\theta$ 

Análogamente:

Por otra parte, derivando (8.2) con respecto a la variable adimensional 
$$
\xi
$$
:  
\n
$$
\frac{\partial}{\partial \xi} \left( \frac{\partial w}{\partial \eta} \right) = \frac{\partial^2 w}{\partial \xi \partial \eta} = \frac{\partial}{\partial \xi} \left( \frac{\partial w}{\partial x} \right) \frac{\partial x}{\partial \eta} + \frac{\partial w}{\partial x} \frac{\partial^2 x}{\partial \xi \partial \eta} + \frac{\partial}{\partial \xi} \left( \frac{\partial w}{\partial y} \right) \frac{\partial y}{\partial \eta} + \frac{\partial w}{\partial y} \frac{\partial^2 y}{\partial \xi \partial \eta}
$$
\n(8.11)

 $2w \left(2x\right)^2 \left(2x\right)^2$   $2^2w \left(2x\right)^2$   $2^2w \left(2x \right) \left(2x \right)^2$   $2^2w \left(2x \right) \left(2x \right)^2$ 

 $\partial^2 w$   $\partial^2 w$  (  $\partial x$  )  $\partial^2 w$  (  $\partial v$  )  $\partial^2 w$   $\partial^2 w$   $\partial x$   $\partial v$   $\partial^2 w$   $\partial^2 x$   $\partial w$   $\partial^2 v$  $\partial \eta^2$   $\partial x^2$   $(\partial \eta)$   $\partial y^2$   $(\partial \eta)$   $\partial x \partial y$   $\partial \eta$   $\partial \eta$   $\partial x$   $\partial \eta^2$   $\partial y$   $\partial \eta^2$ 

Remember  
\n
$$
\frac{\partial^2 w}{\partial \xi \partial \eta} = \frac{\partial^2 w}{\partial x^2} \frac{\partial x}{\partial \xi} \frac{\partial x}{\partial \eta} + \frac{\partial^2 w}{\partial x \partial y} \frac{\partial y}{\partial \xi} \frac{\partial x}{\partial \eta} + \frac{\partial^2 w}{\partial x \partial y} \frac{\partial x}{\partial \xi} \frac{\partial y}{\partial \eta} + \frac{\partial^2 w}{\partial y \partial y} \frac{\partial y}{\partial \xi} \frac{\partial y}{\partial \eta} + \frac{\partial w}{\partial x} \frac{\partial^2 x}{\partial \xi \partial \eta} + \frac{\partial w}{\partial y} \frac{\partial^2 y}{\partial \xi \partial \eta}
$$
\n
$$
\text{Trasponiendo los dos últimos términos al primer miembro en (8.9), (8.10) y (8.12):}
$$
\n
$$
\text{Trasponiendo los dos últimos términos al primer miembro en (8.9), (8.10) y (8.12):}
$$

endo los dos últimos términos al primer miembro en (8.9), (8.10) y (8.12):  
\n
$$
\frac{\partial^2 w}{\partial \xi^2} - \frac{\partial w}{\partial x} \frac{\partial^2 x}{\partial \xi^2} - \frac{\partial w}{\partial y} \frac{\partial^2 y}{\partial \xi^2} = \frac{\partial^2 w}{\partial x^2} \left(\frac{\partial x}{\partial \xi}\right)^2 + \frac{\partial^2 w}{\partial y^2} \left(\frac{\partial y}{\partial \xi}\right)^2 + 2 \frac{\partial^2 w}{\partial x \partial y} \frac{\partial x}{\partial \xi} \frac{\partial y}{\partial \xi}
$$
\n(8.13)

$$
\frac{\partial^2 w}{\partial \eta^2} - \frac{\partial w}{\partial x} \frac{\partial^2 x}{\partial \eta^2} - \frac{\partial w}{\partial y} \frac{\partial^2 y}{\partial \eta^2} = \frac{\partial^2 w}{\partial x^2} \left(\frac{\partial x}{\partial \eta}\right)^2 + \frac{\partial^2 w}{\partial y^2} \left(\frac{\partial y}{\partial \eta}\right)^2 + 2 \frac{\partial^2 w}{\partial x \partial y} \frac{\partial x}{\partial \eta} \frac{\partial y}{\partial \eta}
$$
(8.14)

VIBRACIONES FLEXIONALES DE PLACAS  
\n
$$
\frac{\partial^2 w}{\partial \xi \partial \eta} - \frac{\partial w}{\partial x} \frac{\partial^2 x}{\partial \xi \partial \eta} - \frac{\partial w}{\partial y} \frac{\partial^2 y}{\partial \xi \partial \eta} = \frac{\partial^2 w}{\partial x^2} \frac{\partial x}{\partial \xi} \frac{\partial x}{\partial \eta} + \frac{\partial^2 w}{\partial x \partial y} \frac{\partial y}{\partial \xi} \frac{\partial x}{\partial \eta} + \frac{\partial^2 w}{\partial x \partial y} \frac{\partial x}{\partial \xi} \frac{\partial y}{\partial \eta} + \frac{\partial^2 w}{\partial y^2} \frac{\partial y}{\partial \xi} \frac{\partial y}{\partial \eta}
$$
\n(8.15)  
\nCon notation matrical, el sistema (8.13), (8.14) y (8.15) se expresa:  
\n
$$
\begin{bmatrix} \frac{\partial^2 w}{\partial x \partial x} & \frac{\partial w}{\partial x} & \frac{\partial^2 v}{\partial x \partial x} \end{bmatrix} \begin{bmatrix} \frac{\partial^2 w}{\partial x^2} & \frac{\partial^2 w}{\partial x \partial y} \end{bmatrix} = \begin{bmatrix} \frac{\partial^2 w}{\partial x \partial y} & \frac{\partial^2 w}{\partial x \partial y} \end{bmatrix} \begin{bmatrix} \frac{\partial^2 w}{\partial x \partial y} & \frac{\partial^2 w}{\partial x \partial y} \end{bmatrix}
$$
\n
$$
\begin{bmatrix} \frac{\partial^2 w}{\partial x^2} & \frac{\partial^2 w}{\partial x \partial y} \end{bmatrix} = \begin{bmatrix} \frac{\partial^2 w}{\partial x \partial y} & \frac{\partial^2 w}{\partial x \partial y} \end{bmatrix} \begin{bmatrix} \frac{\partial^2 w}{\partial x \partial y} & \frac{\partial^2 w}{\partial x \partial y} \end{bmatrix}
$$
\n(8.15)

Con notation, matrical, cf sistelna (8.15), (8.14) y (8.15) sc expresa.

\n
$$
\begin{bmatrix}\n\frac{\partial^2 w}{\partial \xi^2} - \frac{\partial w}{\partial x} \frac{\partial^2 x}{\partial \xi^2} - \frac{\partial w}{\partial y} \frac{\partial^2 y}{\partial \xi^2} \\
\frac{\partial^2 w}{\partial \eta^2} - \frac{\partial w}{\partial x} \frac{\partial^2 x}{\partial \eta^2} - \frac{\partial w}{\partial y} \frac{\partial^2 y}{\partial \eta^2} \\
\frac{\partial^2 w}{\partial \eta^2} - \frac{\partial w}{\partial x} \frac{\partial^2 x}{\partial \eta^2} - \frac{\partial w}{\partial y} \frac{\partial^2 y}{\partial \eta^2}\n\end{bmatrix} = \n\begin{bmatrix}\n\left(\frac{\partial x}{\partial \xi}\right)^2 & \left(\frac{\partial y}{\partial \xi}\right)^2 & \frac{\partial x}{\partial \xi} \frac{\partial y}{\partial \xi} \\
\left(\frac{\partial x}{\partial \eta}\right)^2 & \left(\frac{\partial y}{\partial \eta}\right)^2 & \frac{\partial x}{\partial \eta} \frac{\partial y}{\partial \eta} \\
\frac{\partial x}{\partial \eta} \frac{\partial y}{\partial \eta} - \frac{\partial y}{\partial \eta} \frac{\partial^2 x}{\partial \xi \partial \eta} - \frac{\partial w}{\partial x} \frac{\partial^2 y}{\partial \xi \partial \eta}\n\end{bmatrix} = \n\begin{bmatrix}\n\frac{\partial x}{\partial \xi}\right)^2 & \left(\frac{\partial y}{\partial \eta}\right)^2 & \frac{\partial x}{\partial \eta} & \frac{\partial y}{\partial \eta} \\
\frac{\partial x}{\partial \xi} \frac{\partial x}{\partial \eta} & \frac{\partial y}{\partial \xi} \frac{\partial y}{\partial \eta} + \frac{\partial y}{\partial \xi} \frac{\partial x}{\partial \eta}\n\end{bmatrix} = \n\begin{bmatrix}\n\frac{\partial^2 w}{\partial x^2} & \frac{\partial^2 w}{\partial x \partial x} & \frac{\partial^2 w}{\partial x \partial x} \\
\frac{\partial^2 w}{\partial \xi \partial \eta} - \frac{\partial w}{\partial x} \frac{\partial^2 x}{\partial \xi \partial \eta} - \frac{\partial w}{\partial y} \frac{\partial^2 y}{\partial \xi \partial \eta}\n\end{bmatrix} = \n\begin{bmatrix}\n\frac{\partial x}{
$$

La matriz-columna en el segundo miembro de (8.16) es el *vector de curvaturas*  $\{\chi\}$  definido en la Sección 3.6.1 al estudiar flexión de placas delgadas. En lo que sigue, la matriz que en (8.16) Sección 3.6.1 al estudiar flexión de placas delgadas. En lo que sigue, la matriz que en (8.16) premultiplica al vector  $\{\chi\}$  se indica con [*T*].

Por otra parte, derivando la expresión  $w(\xi,\eta) = [N]\{\delta_e\}$  del desplazamiento en el elemento finito, con respecto a las variables adimensionales, se tiene:<br>  $\frac{\partial^2 w}{\partial x^2} = \frac{\partial^2 w}{\partial x \partial y}$ 

enisionales, se tiene:

\n
$$
\frac{\partial^2 w}{\partial \xi^2} = \frac{\partial^2}{\partial \xi^2} [N] \{\delta_e\} = [N_{\xi\xi}] \{\delta_e\}
$$
\n(8.17)

\n
$$
\frac{\partial^2 w}{\partial \xi^2} = \frac{\partial^2 w}{\partial \xi^2} [N_{\xi\xi}] = [N_{\xi\xi}] \{\delta_e\}
$$

$$
\frac{\partial \xi^2}{\partial \eta^2} = \frac{\partial^2}{\partial \eta^2} [N] {\delta_e} = [N_{\eta\eta}] {\delta_e}
$$
\n(8.18)\n  
\n
$$
\frac{\partial^2 w}{\partial \eta^2} = \frac{\partial^2}{\partial \eta^2} [N] {\delta_e} = [N_{\eta\eta}] {\delta_e}
$$

$$
\frac{\partial \eta^2}{\partial \xi \partial \eta} = \frac{\partial^2}{\partial \xi \partial \eta} [N] \{ \delta_e \} = [N_{\xi \eta}] \{ \delta_e \}
$$
\n(8.19)

$$
\frac{}{\partial \xi \partial \eta} = \frac{}{\partial \xi \partial \eta} [N] {\partial_e} = [N_{\xi \eta}] {\partial_e}
$$
\nAdemás, reemplazando  $w(\xi, \eta) = [N] {\partial_e}$  en (8.3) y (8.4) resulta:

\n
$$
\frac{\partial w}{\partial x} = \frac{1}{|J|} \left( \frac{\partial y}{\partial \eta} [N_{\xi}] - \frac{\partial y}{\partial \xi} [N_{\eta}] \right) {\partial_e} ; \quad \frac{\partial w}{\partial y} = \frac{1}{|J|} \left( \frac{\partial x}{\partial \xi} [N_{\eta}] - \frac{\partial x}{\partial \eta} [N_{\xi}] \right) {\partial_e}
$$
\n(8.19)

Reemplazando (8.17), (8.18), (8.19), (8.20a) y (8.20b) en las componentes del vector del primer miembro de (8.16), se obtiene:  $w \partial^2 x$   $\partial w \partial^2 y$  =

$$
\frac{\partial^2 w}{\partial \xi^2} - \frac{\partial w}{\partial x} \frac{\partial^2 x}{\partial \xi^2} - \frac{\partial w}{\partial y} \frac{\partial^2 y}{\partial \xi^2} = [[N_{\xi\eta}] + L_1 [N_{\xi}] + M_1 [N_{\eta}]] {\delta_{\epsilon}}
$$
\n(8.21)\n
$$
\frac{\partial^2 w}{\partial x^2} - \frac{\partial w}{\partial y} \frac{\partial^2 x}{\partial \xi^2} - \frac{\partial w}{\partial y} \frac{\partial^2 y}{\partial \xi^2} = [[N_{\xi\eta}] + L_1 [N_{\xi}] + M_1 [N_{\eta}]] {\delta_{\epsilon}}
$$

$$
\frac{\partial \xi^2}{\partial \eta^2} - \frac{\partial x}{\partial x} \frac{\partial \xi^2}{\partial \eta^2} - \frac{\partial y}{\partial y} \frac{\partial \xi^2}{\partial \eta^2} = [[N_{\xi\eta}] + L_2 [N_{\xi}] + M_2 [N_{\eta}]] {\delta_{\ell}}
$$
\n(8.22)\n
$$
\frac{\partial^2 w}{\partial \eta^2} - \frac{\partial w}{\partial x} \frac{\partial^2 x}{\partial \eta^2} - \frac{\partial w}{\partial y} \frac{\partial^2 y}{\partial \eta^2} = [[N_{\xi\eta}] + L_2 [N_{\xi}] + M_2 [N_{\eta}]] {\delta_{\ell}}
$$

$$
\frac{\partial \eta^2}{\partial \xi \partial \eta} - \frac{\partial x}{\partial x} \frac{\partial \eta^2}{\partial \xi \partial \eta} - \frac{\partial w}{\partial y} \frac{\partial^2 x}{\partial \xi \partial \eta} = [[N_{\xi\eta}] + L_3 [N_{\xi}] + M_3 [N_{\eta}]] {\delta_{\epsilon}}
$$
\n(8.23)

donde:

$$
\partial \xi \partial \eta \quad \partial x \, \partial \xi \partial \eta \quad \partial y \, \partial \xi \partial \eta
$$
  
\n
$$
L_1 = \frac{1}{|J|} \left( \frac{\partial x}{\partial \eta} \frac{\partial^2 y}{\partial \xi^2} - \frac{\partial y}{\partial \eta} \frac{\partial^2 x}{\partial \xi^2} \right); \qquad M_1 = \frac{1}{|J|} \left( \frac{\partial y}{\partial \xi} \frac{\partial^2 x}{\partial \xi^2} - \frac{\partial x}{\partial \xi} \frac{\partial^2 y}{\partial \xi^2} \right)
$$
(8.24 a,b)  
\n
$$
L_2 = \frac{1}{|J|} \left( \frac{\partial x}{\partial \xi} \frac{\partial^2 y}{\partial \xi^2} - \frac{\partial y}{\partial \xi} \frac{\partial^2 x}{\partial \xi^2} \right); \qquad M_2 = \frac{1}{|J|} \left( \frac{\partial y}{\partial \xi} \frac{\partial^2 x}{\partial \xi^2} - \frac{\partial x}{\partial \xi} \frac{\partial^2 y}{\partial \xi^2} \right)
$$
(8.25 a,b)

$$
L_2 = \frac{1}{|J|} \left( \frac{\partial x}{\partial \eta} \frac{\partial^2 y}{\partial \eta^2} - \frac{\partial y}{\partial \eta} \frac{\partial^2 x}{\partial \eta^2} \right); \qquad M_2 = \frac{1}{|J|} \left( \frac{\partial y}{\partial \xi} \frac{\partial^2 x}{\partial \eta^2} - \frac{\partial x}{\partial \xi} \frac{\partial^2 y}{\partial \eta^2} \right)
$$
(8.25 a,b)

P

FLEXIONALES DE PLACAS  
\n
$$
L_3 = \frac{1}{|J|} \left( \frac{\partial x}{\partial \eta} \frac{\partial^2 y}{\partial \xi \partial \eta} - \frac{\partial y}{\partial \eta} \frac{\partial^2 x}{\partial \xi \partial \eta} \right); \qquad M_3 = \frac{1}{|J|} \left( \frac{\partial y}{\partial \xi} \frac{\partial^2 x}{\partial \xi \partial \eta} - \frac{\partial x}{\partial \xi} \frac{\partial^2 y}{\partial \xi \partial \eta} \right)
$$
(8.26 a,b)

Reemplazando (8.21), (8.22) y (8.23) en el primer miembro de (8.16), y premultiplicando por la inversa Reemplazando (8.21), (8.22) y (8.23) en el primer miembro de (8.16), y premultiplicando por la inversa<br>de la matriz [*T*], finalmente se obtiene el vector de curvaturas en función de los desplazamientos de los nodos del elemento:  $\frac{1}{2}$ 

$$
\{\chi\} = \begin{cases}\n\frac{\partial^2 w}{\partial x^2} \\
\frac{\partial^2 w}{\partial y^2} \\
2 \frac{\partial^2 w}{\partial x \partial y}\n\end{cases} = [T]^{-1} \left\{ \begin{aligned}\n[N_{\xi\xi}] + L_I[N_{\xi}] + M_1[N_{\eta}] \\
[N_{\eta\eta}] + L_2[N_{\xi}] + M_2[N_{\eta}]\n\end{aligned} \right\} \{\delta_e\} = [B] \{\delta_e\} \tag{8.27}
$$

Finalmente, de acuerdo con la expresión (3.93) de la energía elástica de deformación, integrando en el plano de las coordenadas adimensionales  $\xi - \eta$ , se calcula la matriz de rigidez [ $k_e$ ] del elemento.

plano de las coordenadas adimensionales  $\xi - \eta$ , se calcula la matriz de rigidez [ $k_e$ ] del elemento.<br>Por otra parte, para el cálculo de la matriz de masa [ $m_e$ ] se aplica la expresión de la energía cinética Por otra parte, para el cálculo de la matriz de masa  $[m_e]$  se aplica la expresión de la en (3.98), en la que se reemplaza la velocidad transversal con la expresión  $\dot{w} = [N] {\{\dot{\delta}_e\}}$ .

Las expresiones deducidas del algoritmo general se simplifican cuando las funciones  $x(\xi,\eta)$  e  $y(\xi,\eta)$ , que Las expresiones deducidas del algoritmo general se simplifican cuando las funciones  $x(\xi, \eta)$  e  $y(\xi, \eta)$ , que definen la geometría del elemento, son lineales. En otras palabras, cuando los lados del elemento son definen la geometría del elemento, son lineales. En otras palabras, cuando los lados del elemento son<br>rectilíneos (triángulos, rectángulos y cuadriláteros). En estos casos se cumple  $\partial^2 x/\partial \xi^2 = 0$ ,  $\partial^2 x/\partial \eta^2 = 0$ ,<br> $\partial$  $\partial^2 y/\partial \xi^2 = 0$ , y  $\partial^2 y/\partial \eta^2 = 0$ . Por consiguiente,  $L_1$ ,  $M_1$ ,  $L_2$  y  $M_2$  so <br>  $\begin{bmatrix} \partial^2 w & \end{bmatrix}$  (  $\begin{bmatrix} 1 & 1 & 1 \end{bmatrix}$ 

$$
\{\chi\} = \begin{cases}\n\frac{\partial^2 w}{\partial x^2} \\
\frac{\partial^2 w}{\partial y^2} \\
2 \frac{\partial^2 w}{\partial x \partial y}\n\end{cases} = [T]^{-1} \begin{cases}\n[N_{\xi\xi}] \\
N_{\eta\eta}\n\end{cases}
$$
\n
$$
\{ \delta_e \} = [T]^{-1} [N^*] \{ \delta_e \} = [B] \{ \delta_e \} \quad (8.28)
$$
\n
$$
\text{Si el elemento finito es cuadrangular (Figura 7.4.1), la integraction se realiza en el cuadrado del plano de
$$

Si el elemento finito es cuadrangular (Figura 7.4.1), la integración se realiza en el cuadrado del plano de<br>coordenadas adimensionales mostrado en la Figura 8.2.2 en la página 196. En tal caso, las matrices [ke] y coordenadas adimensionales mostrado en la Figura 8.2.2 en la página 196. En tal caso, las matrices [ $k_e$ ] y [ $m_e$ ] se calculan con:

$$
[k_e] = \frac{h^3}{12} \int_{-1}^{+1} \int_{-1}^{+1} [B]^t [D] [B] |J| d\xi d\eta
$$
 (8.29)

$$
[k_e] = \frac{1}{12} \int_{-1}^{1} |B|^{r} [D] [B] |J| d\xi d\eta
$$
\n
$$
[m_e] = \rho h \int_{A} [N]^t [N] dA = \rho h \int_{-1}^{1} \int_{-1}^{1} [N]^t [N] |J| d\xi d\eta
$$
\n(8.30)

donde  $h$  es el espesor del elemento y  $[D]$  es la matriz de elasticidad para materiales isótropos, dada en  $(3.71).$ 

En particular, si el elemento finito es rectangular, la implementación del algoritmo general se simplifica aun más, debido a que las funciones  $x(\xi,\eta)$  e  $y(\xi,\eta)$  toman la forma lineal más simple. En efecto, de la figura 7.3.1 se deduce:  $(\xi, \eta) = x_1 + a(1+\xi)$ ;  $y(\xi, \eta) = y_1 + b(1+\eta)$  (8.31 a,b)

$$
x(\xi, \eta) = x_1 + a(1+\xi) \tag{8.31 a,b}
$$

En consecuencia, el Jacobiano, que se calcula con (8.5), no es variable sino constante, igual a un cuarto En consecuencia, el Jacobiano, que se calcula con (8.5), no es variable sino constante, igual a un cuarto del área del rectángulo ( $|J| = ab$ ), y se anulan las expresiones de  $L_3$  y  $M_3$  dadas en (8.26 a,b). Además la del área del rectángulo ( $|J| = ab$ ), y se anulan las expresiones de  $L_3$  y  $M_3$  dadas en (8.26 a,b). Además la<br>matriz [T] resulta diagonal. Por lo tanto, el cálculo de las integrales (8.29) y (8.30) se realiza matriz  $[T]$  resulta diagonal. Por lo tanto, el cálculo de las integrales (8.29) y (8.30) se realiza analíticamente, sin mayores inconvenientes. Por otra parte, se puede calcular la matriz de rigidez con la relación constitutiva de materiales ortótropos, dada por la matriz (3.77). Obviamente, la matriz de rigidez relación constitutiva de materiales ortótropos, dada por la matriz (3.77). Obviamente, la matriz de rigidez<br>así obtenida corresponde al elemento rectangular con sus lados paralelos a la direcciones principales de así obtenida corresponde al elemento re<br>ortotropía (*ejes materiales*) [23,24]. ortotropía (*ejes materiales*) [23,24].<br>Dado el importante rol que cumplen las placas en muy diversas aplicaciones de la Ingeniería, el análisis

Dado el importante rol que cumplen las placas en muy diversas aplicaciones de la Ingeniería, el análisis<br>estático y dinámico de las mismas ha sido preocupación de los ingenieros e investigadores dedicados al estático y dinámico de las mismas ha sido preocupación de los ingenieros e investigadores dedicados al<br>desarrollo del método de elementos finitos. La mayor dificultad en el desarrollo de elementos para desarrollo del método de elementos finitos. La mayor dificultad en el desarrollo de elementos para<br>flexión de placas, radica en la adopción de adecuadas funciones de forma, que aseguren la convergencia flexión de placas, radica en la adopción de adecuadas funciones de forma, que aseguren la convergencia<br>a la solución exacta de la teoría de placas delgadas. Existen muchas publicaciones en las que se proponen a la solución exacta de la teoría de placas delgadas. Existen muchas publicaciones en las que se proponen elementos con diferentes características. En las siguientes secciones se describen los más simples, y en algunos ejemplos se muestran los resultados obtenidos con los mismos, comparándolos con otras soluciones.

#### **Rect·ngulo conforme de doce grados de libertad**

La similitud del comportamiento flexional de placas y vigas sugiere el empleo de las mismas funciones de forma de elementos de la viga tipo Bernoulli-Euler para desarrollar elementos de placa funciones de forma de elementos de la viga tipo Bernoulli-Euler para desarrollar elementos de placa<br>delgada [16]. En la página siguiente, en la Figura 8.2.1 se muestra un elemento rectangular en el plano delgada [16]. En la página siguiente, en la Figura 8.2.1 se muestra un elemento rectangular en el plano coordenado x-y de una terna global dextrógira. En la misma figura se indican las medidas de los lados, la<br>numeración local de los cuatro nodos y los tres grados de libertad en cada uno de ellos. En el algoritmo que se desarrolla a continuación, el nodo más cercano al origen se adopta como primer nodo local. que se desarrolla a continuación, el nodo más cercano al origen se adopta como primer nodo local.<br>En la teoría de flexión de placas delgadas, las rotaciones de la fibra transversal son derivadas de la

En la teoría de flexión de p<br>función desplazamiento:  $= \partial w / \partial y$ ;  $\theta_y = -\partial w / \partial x$  (8.32 a,b)

$$
\theta_x = \frac{\partial w}{\partial y}; \qquad \theta_y = -\frac{\partial w}{\partial x}
$$
 (8.32 a,b)

El vector de los desplazamientos nodales del elemento se escribe:  
\n
$$
\{\delta_e\}^t = [w_1 \quad \theta_{x1} \quad \theta_{y1} \quad w_2 \quad \theta_{x2} \quad \theta_{y2} \quad w_3 \quad \theta_{x3} \quad \theta_{y3} \quad w_4 \quad \theta_{x4} \quad \theta_{y4}]
$$
\n(8.33)

 ${\{\delta_e\}}^t = [w_1 \quad \theta_{x1} \quad \theta_{y1} \quad w_2 \quad \theta_{x2} \quad \theta_{y2} \quad w_3 \quad \theta_{x3} \quad \theta_{y3} \quad w_4 \quad \theta_{x4} \quad \theta_{y4}]$  (8.33)<br>Algunos autores prefieren adoptar w,  $\partial w/\partial x$  y  $\partial w/\partial y$ , en lugar de w,  $\theta_x$  y  $\theta_y$ . Nótese que el Algunos autores prefieren adoptar *w*,  $\partial w/\partial x$  y  $\partial w/\partial y$ , en lugar de *w*,  $\theta_x$  y  $\theta_y$ . Nótese que e desplazamiento transversal, en la dirección del eje z, se eligió como primera componente en cada nodo.

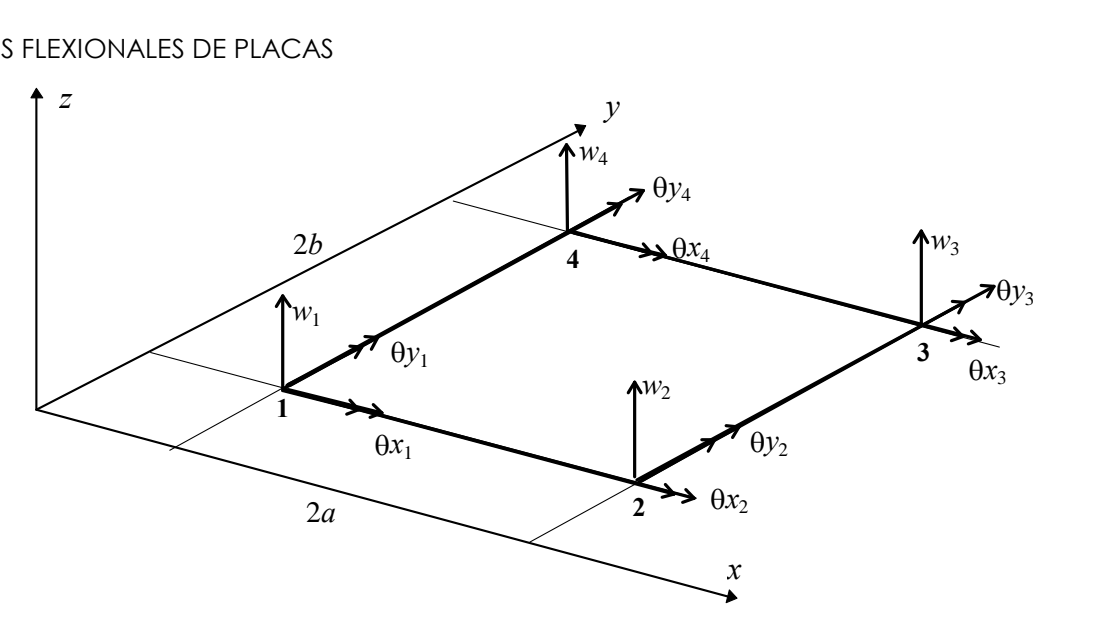

Figura 8.2.1: Elemento rectangular de cuatro nodos.

Para definir variables adimensionales se utiliza un sistema local de coordenadas **<sup>x</sup>**-**y**, paralelo al global x- <sup>y</sup> $\alpha$  ara definir variables adimensionales se utiliza un sistema local de coordenadas **x-y**, paralelo al global *x*-<br>, con origen en el centro del elemento. Con las coordenadas locales se definen:  $\xi = \mathbf{x}/a$  y  $\eta = \mathbf{y}/b$ Figura 8.2.2 se muestra el cuadrado en el que se transforma todo elemento rectangular, al pasar del plano<br>físico x-y al adimensional  $\xi$ - $\eta$ . físico x-y al adimensional  $\xi$ -n.

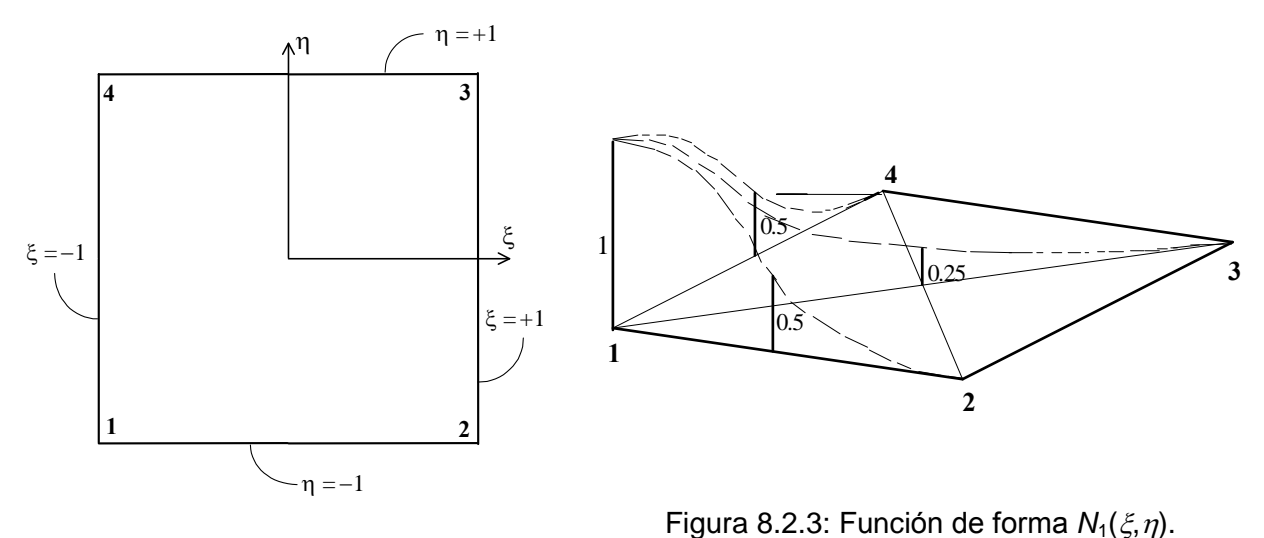

Figura 8.2.2: Elemento en el plano  $\xi$ - $\eta$ .

Como es sabido, las funciones de forma, con las cuales se aproxima la función del desplazamiento transversal en el elemento, se pueden definir en este dominio adimensional:<br>  $w(\xi, \eta) = [N(\xi, \eta)]\{\delta_e\}$  (8.34)

$$
w(\xi, \eta) = [N(\xi, \eta)]\{\delta_e\} \tag{8.34}
$$

Un método sencillo para obtener expresiones polinómicas de las componentes de la matriz-fila [ $N(\xi,\eta)$ ] consiste en efectuar adecuados productos de las funciones de forma utilizadas para el elemento de dos consiste en efectuar adecuados productos de las funciones de forma utilizadas para el elemento de dos<br>nodos de la viga Bernoulli-Euler, dadas en (5.46) y cuyos gráficos se muestran en la Figura 5.3.2 en la nodos de la viga Bernoulli-Euler, dadas en (5.46) y cuyos gráficos se muestran en la Figura 5.3.2 en la<br>página 120. Por ejemplo, multiplicando la primera por esa misma función en la variable  $\eta$ , se obtiene un

polinomio de tercer grado en ambas variables, apto para la función de forma  $N_1(\xi, \eta)$  del elemento rectangular para placas planas:

$$
N_1(\xi, \eta) = (2 - 3\xi + \xi^3)(2 - 3\eta + \eta^3)/16
$$
 (8.35)

 $N_1(\xi, \eta) = (2 - 3\xi + \xi^3)(2 - 3\eta + \eta^3)/16$  (8.35)<br>En la Figura 8.2.3, en la página anterior, se muestra el gráfico de la misma. Nótese que vale la unidad en En la Figura 8.2.3, en la página anterior, se muestra el gráfico de la misma. Nótese que vale la unida<br>el nodo local **1**, cero en los tres restantes, y las derivadas primeras se anulan en los cuatro nodos. el nodo local 1, cero en los tres restantes, y las derivadas primeras se anulan en los cuatro nodos.<br>Análogamente, haciendo el producto de la primera de (5.46) por la segunda, ésta expresada en función de

Análogamente, haciendo el p<br> $\eta$  y del lado *b*, se tiene:

$$
N_2(\xi, \eta) = b \ (2 - 3\xi + \xi^3) \ (1 - \eta - \eta^2 + \eta^3)/16
$$
 (8.36)

Esta función es nula en los cuatro vértices, y lo mismo sucede con la derivada con respecto a  $\xi$ . La Esta función es nula en los cuatro vértices, y lo mismo sucede con la derivada con respecto a  $\xi$ . La derivada con respecto a  $\eta$ , en el nodo **1** es igual al lado *b*, y cero en los otros tres nodos. Para obtener las derivada con respecto a  $\eta$ , en el nodo 1 es igual al lado b, y derivadas con respecto a las variables físicas se aplica:  $\mathbf{e}$ 

iables físicas se aplica:  
\n
$$
\frac{\partial}{\partial x} = \frac{\partial}{\partial \xi} \frac{\partial \xi}{\partial x} = \frac{1}{a} \frac{\partial}{\partial \xi} \qquad ; \qquad \frac{\partial}{\partial y} = \frac{\partial}{\partial \eta} \frac{\partial \eta}{\partial y} = \frac{1}{b} \frac{\partial}{\partial \eta} \qquad (8.37 \text{ a,b})
$$

Por consiguiente, se cumple:  $\partial N_2(\xi_1,\eta_1)/\partial y = 1$ 

Continuando con este procedimiento, se expresan las restantes funciones de forma, una por cada grado de libertad del elemento:

mento:  
\n
$$
N_1(\xi, \eta) = (2 - 3\xi + \xi^3) (2 - 3\eta + \eta^3)/16 ; \qquad N_1(\xi_1, \eta_1) = 1
$$
\n
$$
N_2(\xi, \eta) = b (2 - 3\xi + \xi^3) (1 - \eta - \eta^2 + \eta^3)/16 ; \qquad \partial N_2(\xi_1, \eta_1)/\partial \eta = b
$$
\n
$$
N_3(\xi, \eta) = -a (1 - \xi - \xi^2 + \xi^3) (2 - 3\eta + \eta^3)/16 ; \qquad \partial N_3(\xi_1, \eta_1)/\partial \xi = -a
$$
\n
$$
N_4(\xi, \eta) = (2 + 3\xi - \xi^3) (2 - 3\eta + \eta^3)/16 ; \qquad N_4(\xi_2, \eta_2) = 1
$$
\n
$$
N_5(\xi, \eta) = b (2 + 3\xi - \xi^3) (1 - \eta - \eta^2 + \eta^3)/16 ; \qquad \partial N_5(\xi_2, \eta_2)/\partial \eta = b
$$
\n
$$
N_6(\xi, \eta) = a (1 + \xi - \xi^2 - \xi^3) (2 - 3\eta + \eta^3)/16 ; \qquad \partial N_6(\xi_2, \eta_2)/\partial \xi = -a
$$
\n
$$
N_7(\xi, \eta) = (2 + 3\xi - \xi^3) (2 + 3\eta - \eta^3)/16 ; \qquad N_7(\xi_3, \eta_3) = 1
$$
\n
$$
N_8(\xi, \eta) = -b (2 + 3\xi - \xi^3) (1 + \eta - \eta^2 - \eta^3)/16 ; \qquad \partial N_8(\xi_3, \eta_3)/\partial \eta = b
$$
\n
$$
N_9(\xi, \eta) = a (1 + \xi - \xi^2 - \xi^3) (2 + 3\eta - \eta^3)/16 ; \qquad \partial N_9(\xi_3, \eta_3)/\partial \xi = -a
$$
\n
$$
N_{10}(\xi, \eta) = (2 - 3\xi + \xi^3) (2 + 3\eta - \eta^3)/16 ; \qquad N_{10}(\xi_4, \eta_4) = 1
$$
\n
$$
N_{11}(\xi, \eta
$$

Estas funciones de forma poseen las siguientes propiedades:

Estas funciones de forma poseen las siguientes propiedades:<br>1) Se cumple la continuidad de w,  $\theta_x = \frac{\partial w}{\partial y} y \theta_y = -\frac{\partial w}{\partial x}$  entre elementos adyacentes. Adicionalmente, Se cumple la continuidad de  $w$ ,  $\theta_x = \frac{\partial w}{\partial y}$  y  $\theta_y = -\frac{\partial w}{\partial x}$  entre elementos adyacentes. Adicionalmente,<br>también hay continuidad en la derivada segunda mixta  $\frac{\partial^2 w}{\partial x \partial y}$ , aunque esta propiedad no es también hay continuidad en la derivada segunda<br>requisito para la cualidad de *conforme* del elemento.

2) Reproducen adecuadamente deformaciones constantes de flexión. Esto se comprueba imponiendo los siguientes desplazamientos nodales:  $w_1=w_2=w_3=w_4=0$ ;  $\theta_{x_1}=\theta_{x_2}=\theta_{x_3}=\theta_{x_4}=0$ ;  $\theta_{y_1}=-\theta_{y_2}=\theta_{y_3}=\theta_{y_4}=1$ . siguientes desplazamientos nodales:  $w_1 = w_2 = w_3 = w_4 = 0$ ;  $\theta_{x_1} = \theta_{x_2} = \theta_{x_3} = \theta_{x_4} = 0$ ;  $\theta_{y_1} = -\theta_{y_2} = -\theta_{y_3} = \theta_{y_4} = 1$ .<br>Sustituyendo en (8.34) se obtiene:  $w(\xi, \eta) = N_3(\xi, \eta) - N_6(\xi, \eta) - N_9(\xi, \eta) + N_{12}(\xi, \eta)$ Sustituyendo en (8.34) se obtiene:  $w(\xi, \eta) = N_3(\xi, \eta) - N_6(\xi, \eta) - N_9(\xi, \eta) + N_{12}(\xi, \eta)$ .

En la Figura 8.2.4 (a) se muestra un esquema del elemento deformado.

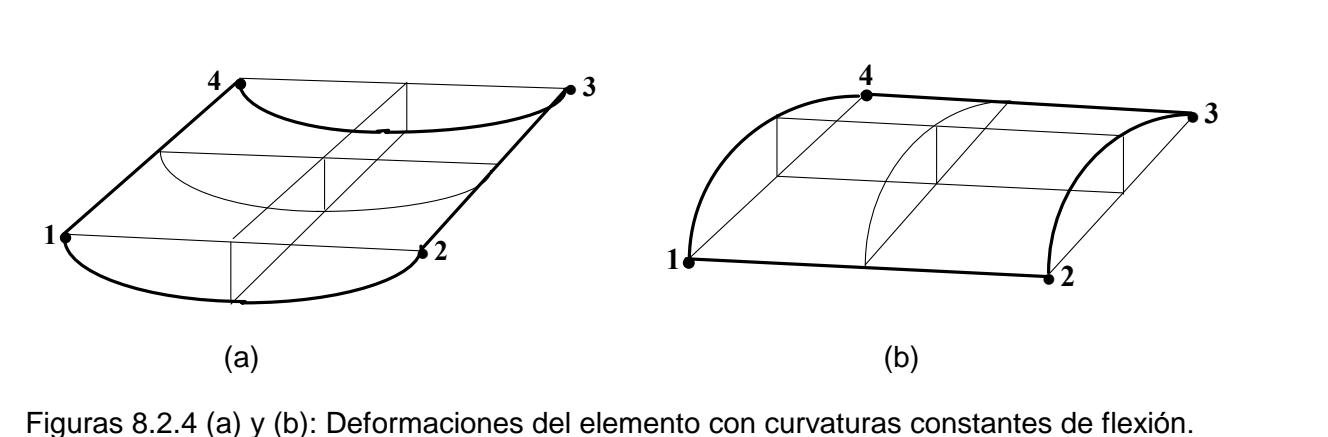

Análogamente, imponiendo  $w_1 = w_2 = w_3 = w_4 = 0$ ;  $\theta_{x_1} = \theta_{x_2} = -\theta_{x_3} = -\theta_{x_4} = 1$ ;  $\theta_{y_1} = \theta_{y_2} = \theta_{y_3} = \theta_{y_4} = 0$ , se llega a:  $\frac{\partial w}{\partial x} = \frac{1}{a} \frac{\partial w}{\partial y} = \frac{\partial w}{\partial y} = \frac{1}{b} \frac{\partial w}{\partial y} = \frac{\partial w}{\partial y} = -\frac{1}{b} \frac{\partial w}{$ Análogamente, imponiendo  $w_1 = w_2 = w_3 = w_4 = 0$ ;  $\theta_{x_1} = \theta_{x_2} = -\theta_{x_3} = -\theta_{x_4} = 1$ ;  $\theta_{y_1} = \theta_{y_2} = \theta_{y_3} = \theta_{y_4} = 0$ ,<br>se llega a:  $\frac{\partial w}{\partial x} = (1/a)\frac{\partial w}{\partial \xi} = 0$ ;  $\frac{\partial w}{\partial y} = (1/b)\frac{\partial w}{\partial \eta} = -\eta$ ;  $\frac{\partial^2 w}{\partial y^2} = (1/b$ En la Figura 8.2.4 (b) se muestra el elemento deformado. 3) Al contrario de lo que sucede con la flexión, un estado de torsión pura constante no puede ser

Al contrario de lo que sucede con la flexión, un estado de torsión pura constante no puede ser<br>reproducido por la función aproximada del desplazamiento transversal. En efecto, imponiendo reproducido por la función aproximada del desplazamiento transversal. En efecto, imponiendo producido por la función aproximada del desplazamiento transversal. En efecto, imponiendo<br>  $1=-w_2=w_3=-w_4=1$ ,  $\theta_{x1}=-\theta_{x2}=-\theta_{x3}=-\theta_{x4}=-1/b$ ,  $\theta_{y1}=\theta_{y2}=-\theta_{y3}=-\theta_{y4}=1/a$ , debería resultar<br>
superficie reglada que se mu la superficie reglada que se muestra en la Figura 8.2.5, en la que se cumple  $\partial^2 w/\partial x \partial y$ 

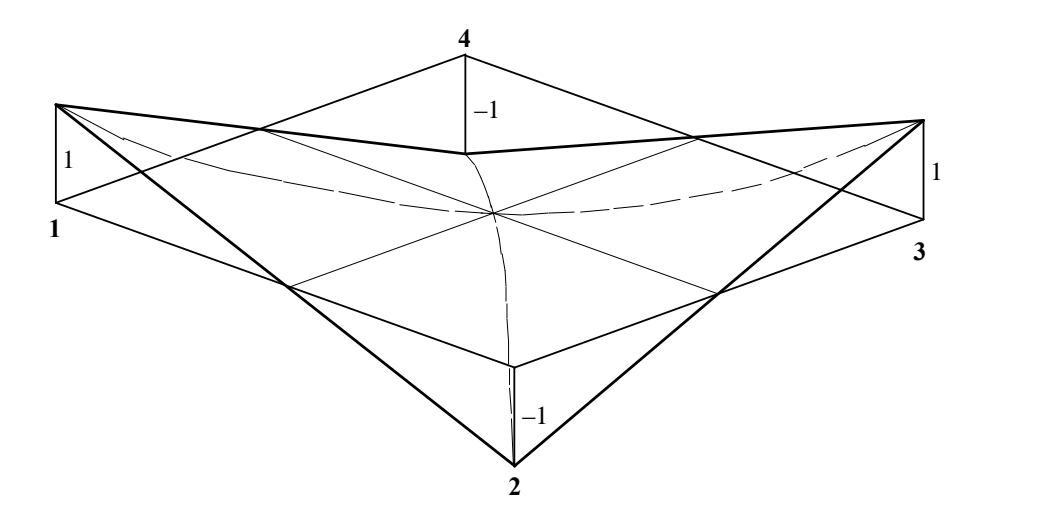

Figura 8.2.5: Deformación con curvatura constante de torsión.

VIBRACIONES FLEXIONALES DE PLACAS<br>Reemplazando los desplazamientos nodales en (8.34) y operando, se llega a un polinomio cuadrático en Reemplazando los desplazamientos nodales en (8.34) y operando, se llega a un polinomio cuadrático en<br>ambas variables como expresión de la derivada segunda mixta  $\partial^2 w / \partial x \partial y$ , en lugar del valor constante ambas variables como expresión de la derivada segunda mixta  $\partial^2 w/\partial x \partial y$ , en lugar del valor constante  $1/ab$ . Además, dicha derivada mixta se anula en los cuatro nodos del elemento. Esto último da lugar a un  $1/ab$ . Además, dicha derivada mixta se anula en los cuatro nodos del elemento. Esto último da lugar a un inesperado comportamiento muy deficiente del elemento, pues introduce una restricción cinemática no inesperado comportamiento muy deficiente del elemento, pues introduce una restricción cinemática no<br>deseada, que se traduce en un incremento de su rigidez. Al aumentar el número de elementos del modelo, deseada, que se traduce en un incremento de su rigidez. Al aumentar el número de elementos del modelo,<br>se incrementa el número de puntos (los nodos) donde la deformación torsional es nula. En el límite el modelo tiende a una superficie con curvatura torsional nula.

A pesar del defecto señalado en el párrafo anterior, las funciones de forma (8.38) fueron utilizadas por el Profesor J.S. Przemieniecki [16], quien dedujo las correspondientes matrices del elemento <sup>y</sup> las public<sup>Û</sup> en su libro. Con dichas matrices se implementó el programa PDR12 (PDR12-Q!, PDR12-Q#, PDR12-V! en su libro. Con dichas matrices se implementó el programa PDR12 (PDR12–Q!, PDR12–Q#, PDR12–V!<br>y PDR12–V#). Con este programa se determinaron valores del coeficiente de frecuencia  $\Omega = \omega L^2 (\rho h/D)^{1/2}$ <br> $^{2}$  con  $v = 0.3$ , <sup>2</sup> con  $v = 0.3$ , para una placa cuadrada de lado *L* y con apoyos puntuales en los cuatro vértices, cuya solución exacta no se conoce. Este caso suele presentar dificultades en algunos métodos aproximados por la ausencia de condiciones esenciales en los bordes libres. En la Tabla 8.2.1 se muestran los resultados ha ausencia de condiciones esenciales en los bordes libres. En la Tabla 8.2.1 se muestran los resultados<br>hallados, operando con doble precisión, con mallas de elementos cuadrados generadas con *n* divisiones en cada lado de un cuarto de la placa. En la misma tabla se transcriben valores aproximados publicados por A.W. Leissa<sup>\*</sup>, como asimismo valores algo más preciso e un cuarto de la placa. En la misma tabla se transcriben valores aproximados publicados<br>, como asimismo valores algo más precisos de las tres primeras frecuencias que fueron reportados en un trabajo publicado por Venkateswara Rao<sup>\*\*</sup>. En la Figura 8.2.6 se muestran los esquemas<br>de los respectivos modos de vibración. los de vibración.<br>Tabla 8.2.1: Valores de  $\Omega_i = \omega_i L^2 (\rho h/D)^{1/2}$  con rectángulo conforme.

| Tabla 8.2.1: Valores de $\Omega_i = \omega_i L^2 (\rho h / D)^{1/2}$ con rectángulo conforme. |            |                       |            |              |            |  |  |  |  |
|-----------------------------------------------------------------------------------------------|------------|-----------------------|------------|--------------|------------|--|--|--|--|
| N                                                                                             | $\Omega_1$ | $\Omega_2 = \Omega_3$ | $\Omega_4$ | $\Omega_{5}$ | $\Omega_6$ |  |  |  |  |
| 2                                                                                             | 7.184      | 16.301                | 19.620     | 39.731       | 45.943     |  |  |  |  |
| 4                                                                                             | 7.182      | 16.332                | 19.600     | 39.301       | 45.778     |  |  |  |  |
| 6                                                                                             | 7.185      | 16.357                | 19.599     | 39.276       | 45.802     |  |  |  |  |
| 8                                                                                             | 7.188      | 16.373                | 19.598     | 39.282       | 45.827     |  |  |  |  |
| 10                                                                                            | 7.190      | 16.383                | 19.598     | 39.291       | 45.847     |  |  |  |  |
| 12                                                                                            | 7.191      | 16.390                | 19.598     | 39.299       | 45.862     |  |  |  |  |
| V. Rao                                                                                        | 7.111      | 15.770                | 19.596     |              |            |  |  |  |  |
| Leissa                                                                                        | 7.12       | 15.77                 | 19.60      | 38.44        | 44.40      |  |  |  |  |

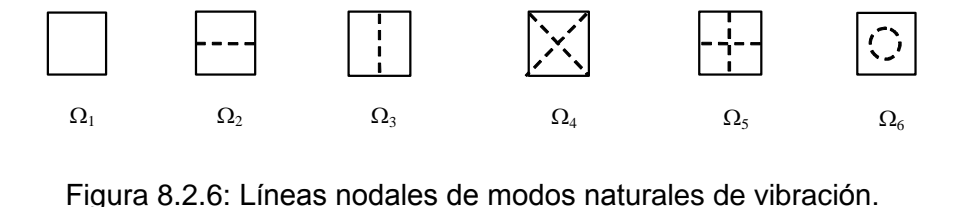

Leissa A.W., NASA SP-160,1969. Vibration of plates.

<sup>\*\*</sup> Venkateswara Rao et al., Vibrations of point supported plates. Journal of Sound and Vibration 1973, 29(3), 387-391.

Cabe destacar que, pese a ser un elemento conforme, ya que cumple las condiciones de continuidad, por efecto de la nulidad de la derivada segunda mixta en los cuatro nodos se producen valores crecientes de efecto de la nulidad de la derivada segunda mixta en los cuatro nodos se producen valores crecientes de<br>las frecuencias, a medida que aumenta el número de nodos del modelo, con resultados que se alejan de la las frecuencias, a medida que aumenta el número de nodos del modelo, con resultados que se alejan de la<br>solución exacta.

#### **Rect·ngulo no conforme de doce grados de libertad**

El polinomio de dos variables cúbico completo tiene diez términos. Para aproximar la función  $w(x, y)$  del rectángulo de cuatro nodos de la Figura 8.2.1 se hace necesario agregar otros dos términos. El profesor Petyt [15] da las expresiones de las funciones de forma, que se obtienen cuando se eligen los profesor Petyt [15] da las expresiones de las funciones de forma, que se obtienen cuando se eligen los<br>términos  $\xi^3 \eta$  y  $\xi \eta^3$ . A continuación se transcriben dichas funciones, con el agregado de los valores que términos  $\xi^3 \eta$  y  $\xi \eta^3$ . A continuación se transcriben dichas funciones, con el agregado de los valores que<br>asumen las funciones  $N_1$ ,  $N_4$ ,  $N_7$ ,  $N_{10}$  y las derivadas de  $N_2$ ,  $N_3$ ,  $N_5$ ,  $N_6$ ,  $N_8$ ,  $N_9$ nodos del elemento rectangular. 2  $n^2$ 

ento rectangular.  
\n
$$
N_1(\xi, η) = (1 - \xi) (1 - η) (2 - \xi - η - \xi^2 - η^2)/8; \t N_1(\xi_1, η_1) = 1
$$
\n
$$
N_2(\xi, η) = b (1 - \xi) (1 - η) (1 - η^2)/8; \t \partial N_2(\xi_1, η_1)/\partial η = b
$$
\n
$$
N_3(\xi, η) = -a (1 - \xi) (1 - \xi^2) (1 - η)/8; \t \partial N_3(\xi_1, η_1)/\partial ξ = -a
$$
\n
$$
N_4(\xi, η) = (1 + \xi) (1 - η) (2 + \xi - η - \xi^2 - η^2)/8; \t N_4(\xi_2, η_2) = 1
$$
\n
$$
N_5(\xi, η) = b (1 + 3\xi) (1 - η) (1 - η^2)/8; \t \partial N_5(\xi_2, η_2)/\partial η = b
$$
\n
$$
N_6(\xi, η) = a (1 + \xi) (1 - \xi^2) (1 - η)/8; \t \partial N_6(\xi_2, η_2)/\partial ξ = -a
$$
\n
$$
N_7(\xi, η) = (1 + \xi) (1 + η) (2 + \xi + η - \xi^2 - η^2)/8; \t N_7(\xi_3, η_3) = 1
$$
\n
$$
N_8(\xi, η) = -b (1 + \xi) (1 + η) (1 - η^2)/8; \t \partial N_8(\xi_3, η_3)/\partial η = b
$$
\n
$$
N_9(\xi, η) = a (1 + \xi) (1 - \xi^2) (1 + η)/8; \t \partial N_9(\xi_3, η_3)/\partial θ = b
$$
\n
$$
N_{10}(\xi, η) = (1 - \xi) (1 + η) (2 - \xi + η - \xi^2 - η^2)/8; \t N_{10}(\xi_4, η_4) = 1
$$
\n
$$
N_{11}(\xi, η) = -b (1 - \xi) (1 + η) (1 - η^2)/8; \t \partial N_{12}(\xi, η_4) / \partial θ = b
$$

Cabe destacar que Przemieniecki [16] dedujo expresiones equivalentes de las funciones de forma, pero con variables adimensionales en el rango 0 a 1, en lugar de  $-1$  a  $+1$ .

La expresión aproximada del desplazamiento transversal se obtiene multiplicando la matriz-fila [ $N(\xi,\eta)$ ] La expresión aproximada del desplazamento transversar se obtiene multiplicando la<br>que agrupa a las doce funciones de forma, por el vector  $\{\delta_e\}$  definido en (8.33). que agrupa a las doce funciones de forma, por el vector { $\delta_e$ } definido en (8.33).<br>Un análisis de las funciones de forma (8.39) permite deducir las siguientes propiedades:

1) La continuidad en los cuatro bordes de los elementos se cumple sólo con  $w$ . Sobre los lados La continuidad en los cuatro bordes de los elementos se cumple sólo con w. Sobre los lados<br>paralelos al eje x se satisface la continuidad de  $\theta_y = -\frac{\partial w}{\partial x}$ , pero no la de  $\theta_x$ . Similarmente, paralelos al eje x se satisface la continuidad de  $\theta_y = -\frac{\partial w}{\partial x}$ , pero no la de  $\theta_x$ . Similarmente, sobre los lados **1-4** y **2-3** la continuidad se cumple con  $\theta_x = \frac{\partial w}{\partial y}$ , pero no con  $\theta_y$ . Por lo tanto, el elemento no es totalmente conforme.

- 2) Se reproducen las curvaturas constantes, tanto de flexión como de torsión. En efecto:
	- En efecto:<br>a) con  $\theta_{Y1} = -\theta_{Y2} = -\theta_{Y3} = \theta_{Y4} = 1$ , y nulas las restantes ocho componentes, ver Figura 8.2.4 (a), <br>resultas  $\frac{3v}{x^2} = (1/\alpha)^2 v^{2\xi} = \xi_1$ ,  $\frac{3v}{x^2} = (1/\alpha)^2 v^{2\xi} = (1/\alpha)^2 v^{2\xi} = (1/\alpha)^2 v^{2\xi^2} = 1/\alpha$ con  $\theta_{y1} = -\theta_{y2} = -\theta_{y3} = \theta_{y4} = 1$ , y nulas las restantes ocho componentes, ver Figura 8.2.4 (a),<br>resulta:  $\partial w/\partial x = (1/a)\partial w/\partial \xi = \xi$ ;  $\partial w/\partial y = (1/b)\partial w/\partial \eta = 0$ ;  $\partial^2 w/\partial x^2 = (1/a^2) \partial^2 w/\partial \xi^2 = 1/a$ . resulta:  $\partial w/\partial x = (1/a)\partial w/\partial \xi = \xi$ ;  $\partial w/\partial y = (1/b)\partial w/\partial \eta = 0$ ;  $\partial^2 w/\partial x^2 = (1/a^2) \partial^2 w/\partial \xi^2 = 1/a$ .<br>b) con  $\theta_{x1} = \theta_{x2} = -\theta_{x3} = -\theta_{x4} = 1$ , y nulas las restantes ocho componentes, ver Figura 8.2.4 (b),
	- con  $\theta_{x_1} = \theta_{x_2} = -\theta_{x_3} = -\theta_{x_4} = 1$ , y nulas las restantes ocho componentes, ver Figura 8.2.4 (b),<br>resulta:  $\frac{\partial w}{\partial x} = (1/a)\frac{\partial w}{\partial \xi} = 0$ ;  $\frac{\partial w}{\partial y} = (1/b)\frac{\partial w}{\partial \eta} = -\eta$ ;  $\frac{\partial^2 w}{\partial y^2} = (1/b^2)\frac{\partial^2 w}{\partial \eta^2} = -1/b$  $\partial^2 w/\partial y^2 = (1/b^2) \partial^2 w/\partial \eta^2 = -1/b.$
	- resulta:  $\partial w/\partial x = (1/a)\partial w/\partial \xi = 0$ ;  $\partial w/\partial y = (1/b)\partial w/\partial \eta = -\eta$ ;  $\partial^2 w/\partial y^2 = (1/b^2) \partial^2 w/\partial \eta^2 = -1/b$ .<br>c) con  $w_1 = -w_2 = w_3 = -w_4 = 1$ ;  $\theta_{x1} = -\theta_{x2} = -\theta_{x3} = \theta_{x4} = -1/b$ ;  $\theta_{y1} = \theta_{y2} = -\theta_{y3} = -\theta_{y4} = 1/a$ , ver Figura 8.2.5, resu ver Figura 8.2.5, resulta:  $\frac{\partial^2 w}{\partial x \partial y} = (1/ab) \frac{\partial^2 w}{\partial \xi \partial y}$

ver Figura 8.2.5, resulta:  $\sigma$  w/ $\alpha$  $\sigma$ y = (1/ab)  $\sigma$  w/ $\sigma$  $\zeta$  $\sigma$  $\eta$  = 1/ab.<br>El análisis precedente demuestra que este elemento, en algunos aspectos, es superior al estudiado en la El análisis precedente demuestra que este elemento, en algunos aspectos, es superior al estudiado en la<br>Sección anterior, aunque con la desventaja de ser *no conforme*, con lo cual no queda garantizada la Sección anterior, aunque con la desventaja de ser *no conforme*, con lo cual no queda garantizada la convergencia. Por lo tanto, los valores de frecuencia pueden resultar menores o mayores que la solución exacta. Las matrices obtenidas por Przemieniecki [16 ] para este elemento se utilizan en el programa PDR12, el cual requiere que el usuario opte por este elemento no conforme, en lugar del descrito en la PDR12, el cual requiere que el usuario opte por este elemento no conforme, en lugar del descrito en la<br>Sección anterior. En la Tabla 8.2.2 se dan los valores del coeficiente de frecuencia  $\Omega = \omega L^2 (\rho h/D)^{1/2}$ que Sección anterior. En la Tabla 8.2.2 se dan los valores del coeficiente de frecuencia  $\Omega = \omega L^2 (\rho h/D)^{1/2}$  que se obtuvieron para la placa cuadrada apoyada en los cuatro vértices, con  $\nu = 0.3$ , operando con doble se obtuvieron<br>precisión. Tabla 8.2.2: Valores de  $\Omega_i = \omega_i L^2 (\rho h / D)^{1/2}$  con rectángulo no conforme.

| Tabla 8.2.2: Valores de $\Omega_i = \omega_i L^2 (\rho h/D)^{1/2}$ con rectángulo no conforme. |            |                       |            |              |            |  |  |  |  |
|------------------------------------------------------------------------------------------------|------------|-----------------------|------------|--------------|------------|--|--|--|--|
| n                                                                                              | $\Omega_1$ | $\Omega_2 = \Omega_3$ | $\Omega_4$ | $\Omega_{5}$ | $\Omega_6$ |  |  |  |  |
| $\mathcal{D}_{\mathcal{L}}$                                                                    | 7.296      | 15.898                | 19.662     | 39.458       | 43.391     |  |  |  |  |
| 4                                                                                              | 7.160      | 15.810                | 19.617     | 38.796       | 44.086     |  |  |  |  |
| 6                                                                                              | 7.133      | 15.789                | 19.606     | 38.607       | 44.241     |  |  |  |  |
| 8                                                                                              | 7.123      | 15.781                | 19.602     | 38.534       | 44.297     |  |  |  |  |
| 10                                                                                             | 7.119      | 15.777                | 19.600     | 38.498       | 44.323     |  |  |  |  |
| 12                                                                                             | 7.116      | 15.775                | 19.599     | 38.478       | 44.337     |  |  |  |  |
| V. Rao                                                                                         | 7.111      | 15.770                | 19.596     |              |            |  |  |  |  |
| Leissa                                                                                         | 7.12       | 15.77                 | 19.60      | 38.44        | 44.40      |  |  |  |  |

Nótese que los valores de  $\Omega_1$  a  $\Omega_5$  disminuyen, mientras que  $\Omega_6$  crece, al aumentar el número de nodos de Nótese que los valores de  $\Omega_1$  a  $\Omega_5$  disminuyen, mientras que  $\Omega_6$  crece, al aumentar el número de nodos de<br>los modelos. Para un cálculo de ingeniería desde un punto de vista práctico, pese a la lenta convergencia, para este caso el elemento rectangular no conforme da resultados mucho mejores, comparados con los para este caso el elemento rectangular no conforme da re<br>del elemento conforme descrito en la Sección anterior. del elemento conforme descrito en la Sección anterior.<br>Otro ejemplo para realizar una comparación de resultados producidos por ambos elementos, es el de una

Otro ejemplo para realizar una comparación de resultados producidos por ambos elementos, es el de una<br>placa cuadrada simplemente apoyada en su contorno, con solución exacta conocida. En este caso también placa cuadrada simplemente apoyada en su contorno, con solución exacta conocida. En este caso también<br>se utilizaron modelos de un cuarto de la placa, con *n* divisiones en cada borde. En la Tabla 8.2.3 se muestran los valores obtenidos del coeficiente de frecuencia. Se comprueba que el elemento no conforme muestran los valores obtenidos del coeficiente de frecuencia. Se comprueba que el elemento no conforme<br>produce valores de frecuencia crecientes con el número de nodos, y los resultados son más aproximados produce valores de frecuencia crecientes con el número de nodos, y los resultados son más aproximados a la solución exacta, que los obtenidos con el rectángulo conforme.

| $\boldsymbol{n}$<br>2 | Elemento    |            | Tabla 8.2.3: Valores de $\Omega_i = \omega_i L^2 (\rho h/D)^{1/2}$ . Placa cuadrada articulada en el contorno. |            |                       |                       |  |  |  |  |  |
|-----------------------|-------------|------------|----------------------------------------------------------------------------------------------------|------------|-----------------------|-----------------------|--|--|--|--|--|
|                       |             | $\Omega_1$ | $\Omega_2 = \Omega_3$                                                                                          | $\Omega_4$ | $\Omega_5 = \Omega_6$ | $\Omega_7 = \Omega_8$ |  |  |  |  |  |
|                       |             | 20.3900    | 50.9240                                                                                                    | 83.5168    | 102.4238              | 136.7779              |  |  |  |  |  |
| $\overline{4}$        |             | 20.2569    | 50.2944                                                                                                    | 81.5601    | 100.0596              | 132.5805              |  |  |  |  |  |
| 6                     | Conforme    | 20.2324    | 50.1895                                                                                                    | 81.1653    | 99.7545               | 131.6530              |  |  |  |  |  |
| 8                     |             | 20.2239    | 50.1539                                                                                                    | 81.0276    | 99.6621               | 131.3343              |  |  |  |  |  |
| 10                    |             | 20.2199    | 50.1377                                                                                                    | 80.9641    | 99.6221               | 131.1886              |  |  |  |  |  |
| 12                    |             | 20.2178    | 50.1289                                                                                                    | 80.9297    | 99.6010               | 131.1100              |  |  |  |  |  |
| $\overline{2}$        |             | 19.1498    | 47.4047                                                                                                    | 72.0851    | 96.2182               | 116.5042              |  |  |  |  |  |
| $\overline{4}$        |             | 19.5790    | 48.7383                                                                                                    | 76.5993    | 97.4853               | 123.3733              |  |  |  |  |  |
| 6                     | No conforme | 19.6668    | 49.0650                                                                                                    | 77.8422    | 98.0931               | 125.8792              |  |  |  |  |  |
| 8                     |             | 19.6983    | 49.1864                                                                                                    | 78.3158    | 98.3433               | 126.8898              |  |  |  |  |  |
| 10                    |             | 19.7129    | 49.2438                                                                                                    | 78.5424    | 98.4661               | 127.3837              |  |  |  |  |  |
| 12                    |             | 19.7209    | 49.2754                                                                                                    | 78.6674    | 98.5348               | 127.6592              |  |  |  |  |  |

#### **Rect·ngulo conforme de diecisÈis grados de libertad**

Una forma de subsanar el inconveniente que se presenta con el rectángulo conforme de doce grados de libertad, descrito en la Sección 8.2.2, en el cual las doce funciones de forma tienen derivada segunda mixta nula en los cuatro vértices del elemento, consiste justamente en agregar dicha derivada como cuarto grado de libertad en cada nodo. El algoritmo de este elemento rectangular fue desarrollado y como cuarto grado de libertad en cada nodo. El algoritmo de este elemento rectangular fue desarrollado y<br>publicado en 1966, para el caso de isotropía, por Bogner y colaboradores<sup>\*</sup>. Los grados de libertad publicado en 1966, para el caso de isotropía, por Bogner y colaboradores<sup>\*</sup>. Los grados de libertad<br>adoptados en el algoritmo son: w,  $w_x = \partial w/\partial x$ ,  $w_y = \partial w/\partial y$  y  $w_{xy} = \partial^2 w/\partial x \partial y$ . Por consiguiente, el vector de los desplazamientos nodales ahora se escribe:<br>
{ $\delta_e$ }<sup>t</sup> = [ w<sub>1</sub> w<sub>x1</sub> w<sub>y1</sub> w<sub>xy1</sub> w<sub>2</sub> w<sub>x2</sub> w<sub>y2</sub> w<sub>xy2</sub> w<sub>3</sub> w<sub>x3</sub> w<sub>y3</sub> w<sub>xy3</sub> w<sub>4</sub> w<sub>x4</sub> w<sub>y4</sub> w<sub>xy4</sub>] (8.40)

$$
{\lbrace \delta_e \rbrace}^t = [ w_1 \ w_{x1} \ w_{y1} \ w_{xy1} \ w_2 \ w_{x2} \ w_{y2} \ w_{xy2} \ w_3 \ w_{x3} \ w_{y3} \ w_{xy3} \ w_4 \ w_{x4} \ w_{y4} \ w_{xy4}]
$$
 (8.40)  
A continuación se desarrolla el algoritmo, a partir del polinomio de 16 términos propuesto por Bogner:

partir del polinomio de 16 términos propuesto por Bogner:  
\n
$$
w(x,y) = \sum_{i=0}^{3} \sum_{j=0}^{3} a_{ij} x^{i} y^{j}
$$
\n(8.41)

con el cual se aproxima el desplazamiento transversal en el elemento rectangular que se muestra en la Figura 8.2.1, ahora con cuatro grados de libertad en cada nodo. Utilizando las variables adimensionales Figura 8.2.1, ahora con cuatro grados de libertad en cada nodo. Utilizando las variables adimensionales  $\xi = x/a$  y  $\eta = y/b$ , se obtuvieron las siguientes 16 funciones de forma, que se agrupan en la matriz-fila [N]:<br>  $N_1(\xi,$  $\overline{a}$ 

| $N_1(\xi, \eta) = (\xi + 2) (\xi - 1)^2 (\eta + 2) (\eta - 1)^2/16;$   | $N_9(\xi, \eta) = (\xi - 2) (\xi + 1)^2 (\eta - 2) (\eta + 1)^2/16$        |
|------------------------------------------------------------------------|----------------------------------------------------------------------------|
| $N_2(\xi, \eta) = a (\xi+1) (\xi-1)^2 (\eta+2) (\eta-1)^2/16;$         | $N_{10}(\xi, \eta) = a (\xi - 1) (\xi + 1)^2 (2 - \eta) (\eta + 1)^2/16$   |
| $N_3(\xi, \eta) = b (\xi + 2) (\xi - 1)^2 (\eta + 1) (\eta - 1)^2/16;$ | $N_{11}(\xi, \eta) = b (\xi - 2) (\xi + 1)^2 (1 - \eta) (\eta + 1)^2/16$   |
| $N_4(\xi, \eta) = a b (\xi+1) (\xi-1)^2 (\eta+1) (\eta-1)^2/16;$       | $N_{12}(\xi, \eta) = a b (\xi - 1) (\xi + 1)^2 (\eta - 1) (\eta + 1)^2/16$ |
| $N_5(\xi, \eta) = (2-\xi) (\xi+1)^2 (\eta+2) (\eta-1)^2/16;$           | (8.42)<br>$N_{13}(\xi,\eta) = (\xi+2) (\xi-1)^2 (2-\eta) (\eta+1)^2/16$    |
| $N_6(\xi, \eta) = a (\xi - 1) (\xi + 1)^2 (\eta + 2) (\eta - 1)^2/16;$ | $N_{14}(\xi, \eta) = a(\xi+1) (\xi-1)^2 (2-\eta) (\eta+1)^2/16$            |
| $N_7(\xi, \eta) = b (2-\xi) (\xi+1)^2 (\eta+1) (\eta-1)^2/16;$         | $N_{15}(\xi, \eta) = b(\xi+2)(\xi-1)^2(\eta-1)(\eta+1)^2/16$               |
| $N_8(\xi, \eta) = a b (\xi-1) (\xi+1)^2 (\eta+1) (\eta-1)^2/16;$       | $N_{16}(\xi, \eta) = a b (\xi+1) (\xi-1)^2 (\eta-1) (\eta+1)^2/16$         |

Bogner, Fox <sup>y</sup> Schmit, Matrix Methods in Structural Mechanics, AFFDL-TR-66-80. The generation of inter element compatible stiffness and mass matrices by the use of interpolation formulas, 397-443. 1966.

VIBRACIONES FLEXIONALES DE PLACAS<br>Un análisis de las propiedades de las funciones de forma demuestran que  $w = [N] \{ \delta_e \}$  cumple con la Un análisis de las propiedades de las funciones de forma demuestran que  $w = [N] {\delta_e}$  cumple con la<br>continuidad de los grados de libertad, en los cuatro lados del elemento. La continuidad de w,  $w_x = \partial w / \partial x$ continuidad de los grados de libertad, en los cuatro lados del elemento. La continuidad de  $w, w_x = \partial w / \partial x$ y  $w_y = \partial w / \partial y$  significa que el rectángulo de Bogner es un elemento conforme. Por consiguiente, con la matriz masa consistente se asegura la convergencia monótona hacia la solución exacta de las frecuencias. frecuencias.<br>Como se explicó en la Sección 8.2.1, el cálculo de las integrales (8.29) y (8.30), en el caso de un

Como se explicó en la Sección 8.2.1, el cálculo de las integrales (8.29) y (8.30), en el caso de un<br>elemento rectangular, se realiza analíticamente sin mayores inconvenientes. En su trabajo Bogner obtuvo elemento rectangular, se realiza analíticamente sin mayores inconvenientes. En su trabajo Bogner obtuvo<br>y publicó las expresiones de las componentes de ambas matrices, [k<sub>e</sub>] y [m<sub>e</sub>], para el caso de material y publicó las<br>isótropo. isótropo.<br>Esta formulación se implementó en el programa PDR16 para placas ortótropas [11, 23]. Para ello se

Esta formulación se implementó en el programa PDR16 para placas ortótropas [11, 23]. Para ello se<br>obtuvo la matriz de rigidez con la matriz constitutiva (3.77). El algoritmo se codificó limitado al caso de obtuvo la matriz de rigidez con la matriz constitutiva (3.77). El algoritmo se codificó limitado al caso de ejes materiales 1-2 en las direcciones de los ejes coordenados x-y. El archivo de datos difiere del ejes materiales 1-2 en las direcciones de los ejes coordenados x-y. El archivo de datos difiere del<br>requerido para placas isótropas, ya que en el caso de ortotropía deben darse cinco propiedades mecánicas requerido para placas isótropas, ya que en el caso de ortotropía deben darse cinco propiedades mecánicas<br>del material:  $E_1$ ,  $E_2$ ,  $v_1$ ,  $v_2$  y  $G_{12}$ . El programa puede ser utilizado en particular para placas isótro del material:  $E_1$ ,  $E_2$ ,  $v_1$ ,  $v_2$  y  $G_{12}$ . El programa puede ser utilizado en particular para placas isótropas,<br>con  $E_1=E_2=E$ ,  $v_1=v_2=v$  y  $G_{12}=G=\frac{1}{2}E/(1+v)$ . con  $E_1=E_2=E$ ,  $v_1=v_2=v$  y  $G_{12}=G=\frac{1}{2}E/(1+v)$ .<br>Por otra parte, la inclusión de la derivada segunda mixta debe tenerse en cuenta en las condiciones de

Por otra parte, la inclusión de la derivada segunda mixta debe tenerse en cuenta en las condiciones de<br>vínculo, en los nodos donde el momento torsor debe ser nulo. Por ejemplo, sobre un eje de simetría vínculo, en los nodos donde el momento torsor debe ser nulo. Por ejemplo, sobre un eje de simetría<br>paralelo al eje coordenado x, las condiciones a imponer son dos:  $w_y = \frac{\partial w}{\partial y} = 0$  y  $w_{xy} = \frac{\partial^2 w}{\partial x \partial y} = 0$ . Por el vínculo, en los nodos donde el momento torsor debe ser nulo. Por ejemplo, sobre un eje de simetría paralelo al eje coordenado x, las condiciones a imponer son dos:  $w_y = \frac{\partial w}{\partial y} = 0$  y  $w_{xy} = \frac{\partial^2 w}{\partial x \partial y} = 0$ . Por el<br>contrario, en nodos ubicados en un eje de antimetría paralelo al eje global x, las condiciones son: contrario, en nodos ubicados en un eje de antimetría paralelo al eje global x, las condiciones son:  $w=0$  y ontrario, en nodos ubicados en un eje de antimetría paralelo al eje global x, las condiciones son:  $w=0$  y<br> $x = \partial w / \partial x = 0$ , las mismas que para los nodos que estén ubicados en un borde articulado en la dirección  $w_x = \partial w / \partial x = 0$ , las mismas que para los nodos que estén ubicados en un borde articulado en la direccondel eje x. Obviamente, en un borde empotrado los cuatro grados de libertad deben ser eliminados. del eje x. Obviamente, en un borde empotrado los cuatro grados de libertad deben ser eliminados.<br>En la Tabla 8.2.4 se dan los valores hallados con este programa, operando con doble precisión, para la

placa cuadrada isótropa con apoyos puntuales en los vértices, mientras que la Tabla 8.2.5 muestra los resultados obtenidos para la placa simplemente apoyada (articulada) en su contorno. En estos casos se utilizaron modelos de la placa completa, con  $n \times n$  elementos. los de la placa completa, con *n* x *n* elementos.<br>Tabla 8.2.4: Valores de  $\Omega_i$ . Placa cuadrada apoyada en los vértices.

| n              | $\Omega_1$ | $\Omega_2 = \Omega_3$ | $\Omega_4$ | $\Omega_{5}$ | $\Omega_6$ |
|----------------|------------|-----------------------|------------|--------------|------------|
| $\overline{4}$ | 7.1138     | 15.7821               | 19.6134    | 38.6057      | 44.5359    |
| 8              | 7.1110     | 15.7710               | 19.5974    | 38.4427      | 44.3814    |
| 12             | 7.1109     | 15.7704               | 19.5964    | 38.4338      | 44.3720    |
| 16             | 7.1109     | 15.7703               | 19.5963    | 38.4323      | 44.3704    |
| 20             | 7.1109     | 15.7703               | 19.5963    | 38.4319      | 44.3700    |

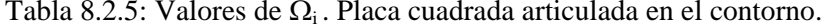

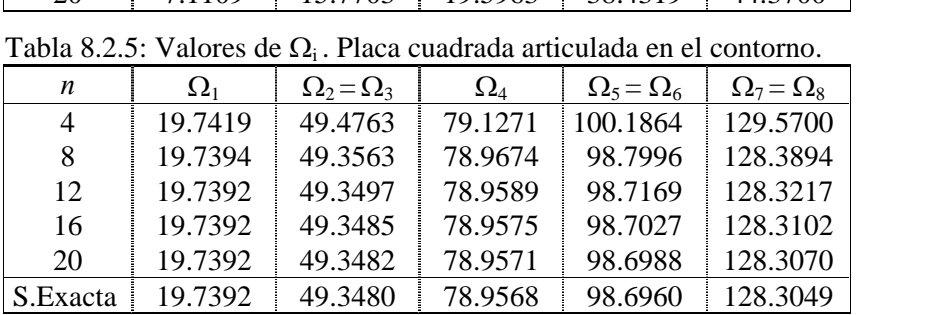

Sin lugar a dudas, este elemento es muy superior al rectángulo de doce grados de libertad.

Con el mismo programa PDR16 se obtuvieron valores de la frecuencia fundamental de placas rectangulares ortótropas simplemente apoyadas, con lado  $a$  en la dirección del material **1**, que coincide rectangulares ortótropas simplemente apoyadas, con lado *a* en la dirección del material **1**, que coincide<br>con el eje coordenado *x*. En la tabla 8.2.6 se dan los resultados del coeficiente de frecuencia  $\Omega_1 = \omega_1 a^2 (\rho h/D$  $h/D_1$ )<sup>1/2</sup>.

Los resultados fueron obtenidos con doble precisión, para cuatro conjuntos de valores hipotéticos de las Los resultados fueron obtenidos con doble precisión, para cuatro conjuntos de valores hipotéticos de las<br>propiedades mecánicas, incluyendo el caso particular de isotropía. En razón de la doble simetría del propiedades mecánicas, incluyendo el caso particular de isotropía. En razón de la<br>modo fundamental se modeló un cuarto de la placa, con mallas de *nxm* elementos.

|                                                |      |                        | Tabla 8.2.6: Valores de $\Omega_1$ de placas rectangulares ortótropas articuladas en el contorno. |         |         |         |         |         |
|------------------------------------------------|------|------------------------|---------------------------------------------------------------------------------------------------|---------|---------|---------|---------|---------|
| $E_2/E_1$<br>$v_1$<br>v <sub>2</sub>           |      | $G_{12}(1-v_1v_2)/E_1$ | a/b                                                                                               |         |         |         |         |         |
|                                                |      | 2/5                    | 2/3                                                                                               | 1       | 3/2     | 5/2     |         |         |
| 1/2                                            | 0.6  | 0.3                    | 1/3                                                                                               | 11.3485 | 13.8105 | 18.2877 | 27.7076 | 56.3647 |
| 1/2                                            | 0.6  | 0.3                    | 1                                                                                                 | 13.0518 | 17.4979 | 24.3762 | 36.7718 | 69.2854 |
| 2                                              | 0.15 | 0.3                    | 1                                                                                                 | 13.1943 | 18.3041 | 27.2087 | 45.7370 | 102.509 |
| 1                                              | 0.3  | 0.3                    | 0.35                                                                                              | 11.4488 | 14.2561 | 19.7392 | 32.0763 | 71.5550 |
| Número de elementos cuadrados $(n \times m)$ : |      |                        | 8x20                                                                                              | 8x12    | 8x8     | 12x8    | 20x8    |         |

Tabla 8.2.6: Valores de  $\Omega_1$  de placas rectangulares ortótropas articuladas en el contorno.

#### **Cuadril·tero conforme de diecisÈis grados de libertad**

En muchos problemas prácticos se presentan placas delgadas no rectangulares, lo que obliga a recurrir a elementos cuadrangulares o triangulares. Una seria limitación de los elementos estudiados en las secciones precedentes radica justamente en la forma rectangular de los mismos, que limita su aplicación a regiones con contorno poligonal con lados sucesivamente ortogonales, paralelos a los ejes coordenados globales. La idea de generalizar el elemento de Bogner para pasar a un elemento cuadrangular de uso general, lamentablemente fracasa debido a la pérdida de continuidad de las derivadas del desplazamiento transversal, en los lados adyacentes de elementos contiguos. Sin embargo, para ciertos diseños de la malla, con el algoritmo que se describe en esta sección se logra un elemento para ciertos diseños de la malla, con el algoritmo que se describe en esta sección se logra un elemento<br>cuadrangular conforme, en el cual se satisfacen las condiciones de continuidad del desplazamiento (w) y cuadrangular conforme, en el cual se satisfacen las condiciones de continuidad del desplazamiento (w) y<br>las primeras derivadas ( $\partial w/\partial x$ ,  $\partial w/\partial y$ ). El desarrollo del mismo consiste en reemplazar los semilados *a* y las primeras derivadas ( $\partial w/\partial x$ ,  $\partial w/\partial y$ ). El desarrollo del mismo consiste en reemplazar los semil<br>b del rectángulo, en las funciones de forma (8.42) de Bogner, por sendas funciones lineales: las funciones de forma (8.42) de Bogner, por sendas funciones lineales:<br>  $a = \frac{1}{2} (a_1 + a_2) - \frac{1}{2} (a_1 - a_2) \eta$ ;  $b = \frac{1}{2} (b_1 + b_2) - \frac{1}{2} (b_1 - b_2) \xi$  (8.43 a,b)

$$
a = \frac{1}{2}(a_1 + a_2) - \frac{1}{2}(a_1 - a_2) \eta; \quad b = \frac{1}{2}(b_1 + b_2) - \frac{1}{2}(b_1 - b_2) \xi \tag{8.43 a,b}
$$

 $a = \frac{1}{2}(a_1 + a_2) - \frac{1}{2}(a_1 - a_2) \eta$ ;  $b = \frac{1}{2}(b_1 + b_2) - \frac{1}{2}(b_1 - b_2) \xi$  (8.43 a,b)<br>donde  $a_1$ ,  $a_2$ ,  $b_1$  y  $b_2$  son las medidas de los semilados del cuadrilátero, como se muestra en la Figura donde  $a_1$ ,  $a_2$ ,  $b_1$  y  $b_2$  son las medidas de los semilados del cuadrilátero, como se muestra en la Figura<br>8.2.7, en la página siguiente. Esta sustitución aumenta el grado de las funciones de forma, de modo que

 $VIBRACIONES$  FLEXIONALES DE PLACAS<br>2( $\xi$ ,  $\eta$ ),  $N_6(\xi, \eta)$ ,  $N_{10}(\xi, \eta)$  y  $N_{14}(\xi, \eta)$  incluyen términos de cuarto grado en la variable  $\eta$ ; análogamente,  $N_2(\xi, \eta)$ ,  $N_6(\xi, \eta)$ ,  $N_{10}(\xi, \eta)$  y  $N_{14}(\xi, \eta)$  incluyen términos de cuarto grado en la variable  $\eta$ ; análogamente,<br>las funciones  $N_3(\xi, \eta)$ ,  $N_7(\xi, \eta)$ ,  $N_{11}(\xi, \eta)$  y  $N_{15}(\xi, \eta)$  tienen términos de cuarto las funciones  $N_3(\xi,\eta)$ ,  $N_7(\xi,\eta)$ ,  $N_{11}(\xi,\eta)$  y  $N_{15}(\xi,\eta)$  tienen términos de cuarto grado en  $\xi$ ; y las funci<br> $N_4(\xi,\eta)$ ,  $N_8(\xi,\eta)$ ,  $N_{12}(\xi,\eta)$  y  $N_{16}(\xi,\eta)$  pasan a tener términos de cuarto grado en ambas va  $N_4(\xi, \eta)$ ,  $N_8(\xi, \eta)$ ,  $N_{12}(\xi, \eta)$  y  $N_{16}(\xi, \eta)$  pasan a tener términos de cuarto grado en ambas variables.

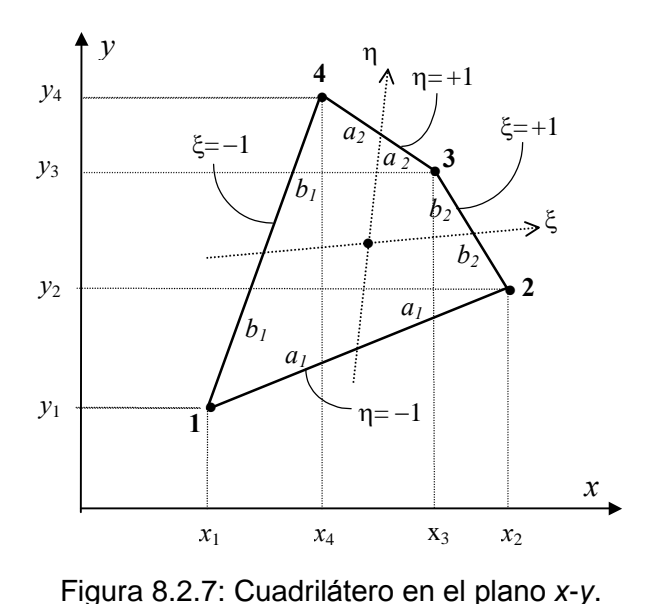

Figura 8.2.7: Cuadrilatero en el plano x-y.<br>Por otra parte, la geometría del elemento cuadrilátero de lados rectos queda definida por las siguientes For otra parte, la geometría del elemento cuadrilátero de la<br>funciones bilineales de transformación de coordenadas: bilineales de transformación de coordenadas:<br> $x = \frac{1}{4} (1-\xi)(1-\eta)x_1 + \frac{1}{4} (1+\xi)(1-\eta)x_2 + \frac{1}{4} (1+\xi)(1+\eta)x_3 + \frac{1}{4} (1-\xi)(1+\eta)x_4$  (8.44 a)

$$
x = \frac{1}{4} \left( 1 - \xi \right) \left( 1 - \eta \right) x_1 + \frac{1}{4} \left( 1 + \xi \right) \left( 1 - \eta \right) x_2 + \frac{1}{4} \left( 1 + \xi \right) \left( 1 + \eta \right) x_3 + \frac{1}{4} \left( 1 - \xi \right) \left( 1 + \eta \right) x_4 \tag{8.44 a}
$$
\n
$$
y = \frac{1}{4} \left( 1 - \xi \right) \left( 1 - \eta \right) y_1 + \frac{1}{4} \left( 1 + \xi \right) \left( 1 - \eta \right) y_2 + \frac{1}{4} \left( 1 + \xi \right) \left( 1 + \eta \right) y_3 + \frac{1}{4} \left( 1 - \xi \right) \left( 1 + \eta \right) y_4 \tag{8.44 b}
$$

$$
y = \frac{1}{4} \left(1 - \frac{2}{3}\right)\left(1 - \eta\right)y_1 + \frac{1}{4} \left(1 + \frac{2}{3}\right)\left(1 - \eta\right)y_2 + \frac{1}{4} \left(1 + \frac{2}{3}\right)\left(1 + \eta\right)y_3 + \frac{1}{4} \left(1 - \frac{2}{3}\right)\left(1 + \eta\right)y_4
$$
 (8.44 b)  
El Jacobiano de esta transformación es un polinomio de primer grado en las variables  $\xi y \eta$ . La matrix de

El Jacobiano de esta transformación es un polinomio de primer grado en las variables  $\xi y \eta$ . La matriz de<br>rigidez se calcula aplicando (8.29), en la que se reemplaza la matriz de deformación [B] por la expresión rigidez se calcula aplicando (8.29), en la que se reemplaza la matriz de deformación [ $B$ ] por la expresión dada en (8.28), obteniéndose:

e:  
\n
$$
[k_e] = \frac{h^{3} + 1}{12} \int_{-1}^{1} [N^*]^{t} [T]^{-t} [D] [T]^{-1} [N^*] |J| d\xi d\eta
$$
\n(8.45)

Dado que el integrando contiene polinomios en las variables  $\xi y \eta$ , tanto en el numerador como en el denominador, resulta prácticamente inabordable la resolución analítica, y tampoco es posible una denominador, resulta prácticamente inabordable la resolución analítica, y tampoco es posible una<br>solución numérica exacta con integración numérica. En la codificación del algoritmo del programa solución numérica exacta con integración numérica. En la codificación del algoritmo del programa<br>PDC16 se recurrió al método de Gauss-Legendre con 49 puntos de integración (7 puntos en cada PDC16 se recurrió al método de Gauss-Legendre con 49 puntos de integración (7 puntos en cada<br>dirección coordenada). Por otra parte, el cálculo de la matriz de masa con (8.30) requiere resolver dirección coordenada). Por otra parte, el cálculo de la matriz de masa con (8.30) requiere resolver<br>integrales de polinomios de noveno grado. En consecuencia, el cálculo exacto de las componentes de integrales de polinomios de noveno grado. En consecuencia, el cálculo exacto de las componentes de<br>[m<sub>e</sub>] se logra aplicando cuadratura de Gauss-Legendre con 25 puntos (5 puntos en cada dirección).  $[m_e]$  se logra aplicando cuadratura de Gauss-Legendre con 25 puntos (5 puntos en cada dirección).<br>Debido a la complejidad del algoritmo, el programa sólo se compiló con Visual Basic (versiones PDC16-V! y PDC16-V#).

El elemento así formulado cumple con las condiciones de continuidad del desplazamiento y derivadas primeras sobre lados adyacentes de elementos contiguos, cuando la placa es modelada con una malla

generada con dos haces de rectas, con centros en los puntos de intersección de los lados opuestos de la placa cuadrangular. En tal caso, se produce convergencia a la solución exacta.

Para mostrar la calidad del elemento propuesto, se resolvieron dos casos con el programa PDC16-V#. En la primera aplicación se determinaron frecuencias naturales de una placa rómbica de lado  $a$ , con la primera aplicación se determinaron frecuencias naturales de una placa rómbica de lado *a*, con<br>oblicuidad de 45°, empotrada en el contorno. Los resultados del coeficiente de frecuencia  $\Omega = \omega a^2 (\rho h/D)$ oblicuidad de 45°, empotrada en el contorno. Los resultados del coeficiente de frecuencia  $\Omega = \omega a^2 (\rho h/D)^{1/2}$  se muestran en la Tabla 8.2.7. En la primera columna *n* es el número de divisiones sobre cada lado de  $D^{\frac{1}{2}}$  se muestran en la Tabla 8.2.7. En la primera columna *n* es el número de divisiones sobre cada lado de la placa rómbica. En la tercera columna se indican los grados de libertad activos en cada modelo. En la la placa rómbica. En la tercera columna se indican los grados de libertad activos en cada modelo. En la<br>última fila se dan los valores hallados con el software profesional Algor. Los cálculos se realizaron adoptando  $\nu$ =0.3. optando  $\upsilon$ =0.3.<br>Tabla 8.2.7: Valores de  $\Omega_{\rm i}$  =  $\omega_{\rm i}$  a<sup>2</sup>( $\rho$ h/D)<sup>1/2</sup>. Placa rómbica empotrada ( $\upsilon$ =0.3).

| Tabla 8.2.7: Valores de $\Omega_i = \omega_i a^2 (\rho h/D)^{1/2}$ . Placa rómbica empotrada ( <i>v</i> =0.3). |      |       |            |            |            |            |            |            |  |  |
|----------------------------------------------------------------------------------------------------|------|-------|------------|------------|------------|------------|------------|------------|--|--|
| $\boldsymbol{n}$                                                                                               | Nel  | GDL   | $\Omega_1$ | $\Omega_2$ | $\Omega_3$ | $\Omega_4$ | $\Omega_5$ | $\Omega_6$ |  |  |
| 8                                                                                                    | 81   | 196   | 65.83      | 106.93     | 149.79     | 158.27     | 200.22     | 231.95     |  |  |
| 12                                                                                                    | 169  | 484   | 65.69      | 106.59     | 148.64     | 157.51     | 197.53     | 230.03     |  |  |
| 16                                                                                                    | 289  | 900   | 65.66      | 106.53     | 148.42     | 157.34     | 197.02     | 229.67     |  |  |
| 20                                                                                                    | 441  | 1444  | 65.65      | 106.51     | 148.36     | 157.28     | 196.88     | 229.57     |  |  |
| 24                                                                                                    | 625  | 2116  | 65.65      | 106.50     | 148.33     | 157.26     | 196.82     | 229.53     |  |  |
| ALGOR 80                                                                                                    | 6561 | 18723 | 65.65      | 106.53     | 148.37     | 157.28     | 196.87     | 229.62     |  |  |

El segundo caso es una placa trapecial isósceles simplemente apoyada (articulada), con bases  $a \, y \, b$ , y El segundo caso es una placa trapecial isósceles simplemente apoyada (articulada), con bases *a* y *b*, y altura *d*. Se resolvió un esquema con  $d/a = 0.5$  y  $b/a = 0.4$  mediante mallas que consistieron en dividir las altura *d*. Se resolvió un esquema con  $d/a = 0.5$  y  $b/a = 0.4$  mediante mallas que consistieron en dividir las bases del trapecio en *n* segmentos de igual longitud, y los lados no paralelos en *m* segmentos, también de igual longitud. En la Tabla 8.2.8 se dan los correspondientes resultados obtenidos con el elemento igual longitud. En la Tabla 8.2.8 se dan los correspondientes resultados obtenidos con el elemento<br>propuesto, y con Algor mediante un modelo con similar diseño de la malla (*n* = 140, *m* = 105), formada por 14700 elementos.

14/00 elementos.<br>Tabla 8.2.8: Valores de  $\Omega_{\rm i} = \omega_{\rm i} a^2 (\rho h/D)^{\frac{1}{2}}$ . Placa trapecial isósceles articulada ( $\upsilon$ =0.3).

|                                  |       |       | Tabla 8.2.8: Valores de $\Omega_i = \omega_i a^2 (\rho h/D)^{1/2}$ . Placa trapecial isósceles articulada ( $v=0.3$ ). |            |            |            |            |            |
|----------------------------------|-------|-------|----------------------------------------------------------------------------------------------------|------------|------------|------------|------------|------------|
| $n \times m$                     | Nel   | GDL   | $\Omega_1$                                                                                                    | $\Omega_2$ | $\Omega_3$ | $\Omega_4$ | $\Omega_5$ | $\Omega_6$ |
|                                  |       |       |                                                                                                    |            |            |            |            |            |
| $4\times3$                       | 20    | 52    | 63.817                                                                                                    | 128.01     | 179.28     | 228.67     | 251.68     | 367.81     |
| $8\times6$                       | 63    | 202   | 63.456                                                                                                    | 127.97     | 179.54     | 228.28     | 253.86     | 351.23     |
| $12\times9$                      | 130   | 448   | 63.340                                                                                                    | 127.89     | 179.32     | 228.07     | 253.57     | 350.49     |
| $16\times12$                     | 221   | 790   | 63.285                                                                                                    | 127.86     | 179.23     | 228.01     | 253.42     | 350.33     |
| $20\times15$                     | 336   | 1228  | 63.252                                                                                                    | 127.83     | 179.19     | 227.99     | 253.34     | 350.27     |
| $24\times18$                     | 475   | 1762  | 63.230                                                                                                    | 127.82     | 179.16     | 227.97     | 253.29     | 350.24     |
| $28\times21$                     | 638   | 2392  | 63.215                                                                                                    | 127.81     | 179.14     | 227.96     | 253.25     | 350.23     |
| <b>ALGOR</b><br>$140 \times 105$ | 14946 | 44062 | 63.213                                                                                                    | 127.81     | 179.14     | 227.98     | 253.27     | 350.27     |

Es importante aclarar que la propiedad de elemento conforme deja de cumplirse cuando hay cambio de dirección de los lados de los elementos incidentes en un nodo; en otras palabras, cuando los ángulos

opuestos por el <sup>v</sup>Èrtice no son iguales. Tampoco se cumple si las rectas, que definen <sup>a</sup> la red de elementos finitos, no forman dos haces convergentes en sendos centros. Esto último se comprueba con el siguiente ejemplo, de una placa cuadrada articulada en el contorno. En la Figura 8.2.8 (a) se muestra la primera malla de 16 elementos y en (b) la segunda malla de 64 elementos, obtenida dividiendo por la primera malla de 16 elementos y en (b) la segunda malla de 64 elementos, obtenida dividiendo por la<br>mitad cada lado de los elementos en el contorno de la primera. Con el mismo criterio se diseñaron la tercera malla, de 256 elementos, y la cuarta con 1024 elementos.

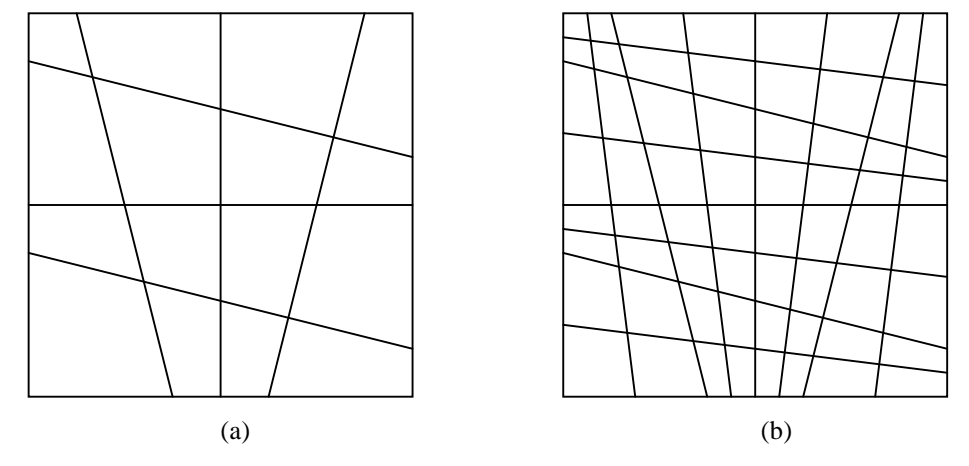

Figura 8.2.8: Mallas irregulares de 16 y 64 elementos cuadrangulares.

En la Tabla 8.2.9 se dan los valores hallados de las primeras tres frecuencias naturales, con solución En la Tabla 8.2.9 se dan los valores hallados de las primeras tres frecuencias naturales, con solución<br>exacta conocida ( $\Omega_1 = 2\pi^2$ ,  $\Omega_2 = \Omega_3 = 5\pi^2$ ). En la primera columna *n* es el número de divisiones, no uniformes, sobre cada lado del modelo. cada lado del modelo.<br>Tabla 8.2.9: Valores de  $\Omega_1, \Omega_2$  y  $\Omega_3$  de la placa cuadrada articulada.

| Tabla 8.2.9: Valores de $\Omega_1$ , $\Omega_2$ y $\Omega_3$ de la placa cuadrada articulada. |                  |            |            |            |            |
|-----------------------------------------------------------------------------------------------|------------------|------------|------------|------------|------------|
| n                                                                                             | Nel              | <b>GDL</b> | $\Omega_1$ | $\Omega_2$ | $\Omega_3$ |
| 4                                                                                             | 25               | 64         | 19.768     | 49.536     | 49.593     |
| 8                                                                                             | 81               | 256        | 19.708     | 49.120     | 49.261     |
| 16                                                                                            | 289              | 1024       | 19.699     | 49.094     | 49.236     |
| 32                                                                                            | 1089             | 4096       | 19.697     | 49.094     | 49.235     |
|                                                                                               | Solución exacta: |            | 19.739     | 49.348     | 49.348     |

Los valores mostrados en la Tabla 8.2.9 ponen de manifiesto el carácter no conforme del elemento, ya que, con mallas que no satisfacen en forma completa las condiciones de continuidad, se produce que, con mallas que no satisfacen en forma completa las<br>convergencia hacia una solución que difiere de la exacta. **Triangulos de nueve grados de libertad**<br>**Triángulos de nueve grados de libertad** 

El desarrollo de elementos cuadrangulares o triangulares de aplicación general en placas, fue un El desarrollo de elementos cuadrangulares o triangulares de aplicación general en placas, fue un<br>gran desafío para los investigadores pioneros del método, debido a las dificultades que se presentan para gran desafío para los investigadores pioneros del método, debido a las dificultades que se presentan para<br>lograr elementos totalmente conformes. A título informativo, a continuación se describen algunos elementos triangulares sin entrar en mayores detalles sobre el desarrollo de los algoritmos. Para
VIBRACIONES FLEXIONALES DE PLACAS<br>profundizar sobre el tema, se recomienda la lectura del Capítulo 6 del libro *"Introduction to finite* profundizar sobre el tema, se recomienda la lectura<br>element vibration analysis" de Maurice Petyt [15]. element vibration analysis" de Maurice Petyt [15].<br>Obviamente, el elemento más simple tiene un nodo con tres grados de libertad en cada vértice. Al adoptar

Obviamente, el elemento más simple tiene un nodo con tres grados de libertad en cada vértice. Al adoptar<br>la función aproximante del desplazamiento transversal  $w(x, y)$  se presenta el primer inconveniente, ya que la función aproximante del desplazamiento transversal  $w(x, y)$  se presenta el primer inconveniente, ya que<br>con un polinomio de nueve términos no se consigue una total invariancia geométrica. En efecto, un con un polinomio de nueve términos no se consigue una total invariancia geométrica. En efecto, un<br>polinomio cúbico completo en dos variables tiene diez términos, de los cuales seis corresponden al cuadrático completo. Al eliminar uno de los cuatro restantes deja de cumplirse la simetría en el Triángulo de Pascal. En 1962, en su tesis doctoral realizada en Berkeley (USA), Tocher propuso agrupar dos de Pascal. En 1962, en su tesis doctoral realizad<br>términos simétricos con un coeficiente común: métricos con un coeficiente común:<br> $w(x,y) = \alpha_1 + \alpha_2 x + \alpha_3 y + \alpha_4 x^2 + \alpha_5 x$ tún:<br><sup>2</sup> +  $\alpha_5 xy + \alpha_6 y^2 + \alpha_7 x^3$  $^{2} + \alpha_{7} x^{3} + \alpha_{8} (x^{2})$  $3 + \alpha_8 (x^2y+xy^2)$  $+xy^2$  +  $\alpha_9$  y  $^{2}) + \alpha_{9} y^{3}$ 

$$
w(x,y) = \alpha_1 + \alpha_2 x + \alpha_3 y + \alpha_4 x^2 + \alpha_5 xy + \alpha_6 y^2 + \alpha_7 x^3 + \alpha_8 (x^2 y + xy^2) + \alpha_9 y^3
$$
 (8.46)  
Al mismo tiempo, adoptó un sistema local de ejes coordenados ortogonales **x-y** con origen en el nodo

Al mismo tiempo, adoptó un sistema local de ejes coordenados ortogonales **x-y** con origen docal **1**, haciendo coincidir el eje **x** con el lado **1-2**, como se muestra en la Figura 8.2.9 (a).

Local 1, naciendo coincidir el eje x con el lado 1-2, como se muestra en la Figura 8.2.9 (a).<br>Los grados de libertad en cada nodo son w,  $\theta_x = \partial w/\partial y$  y  $\theta_y = -\partial w/\partial x$ . Desafortunadamente, con las Los grados de libertad en cada nodo son w,  $\theta_x = \partial w / \partial y$  y  $\theta_y = -\partial w / \partial x$ . Desafortunadamente, con las correspondientes funciones de forma se produce singularidad cuando **x**<sub>2</sub> = 2**x**<sub>3</sub> + **y**<sub>3</sub>, lo cual implica una correspondientes funciones de forma se produce singularidad cuando  $x_2 = 2x_3 + y_3$ , lo cual implica una seria limitación en el diseño de la malla de elementos finitos. Por ejemplo, el triángulo rectángulo isósceles que se muestra en la Figura 8.2.9 (b) no es válido.

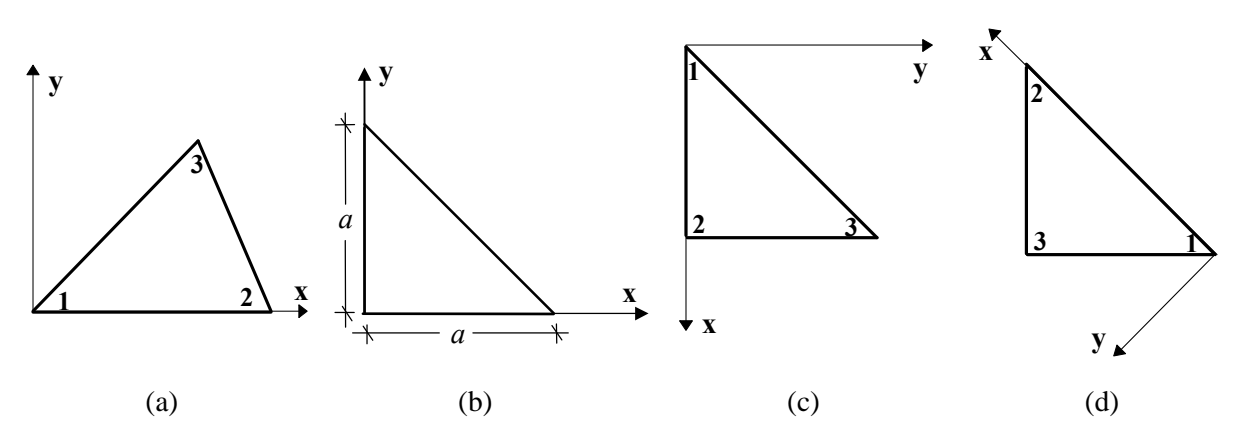

Figura 8.2.9: Elemento triangular de Tocher para placas delgadas.

En este caso el problema se puede resolver adoptando el nodo local 1 en otro vértice, como se muestra en (c) y (d) de la misma figura. Esta propiedad indeseable obliga a realizar un control de la incidencia (c) y (d) de la misma figura. Esta propiedad indeseable obliga a realizar un control de la incidencia<br>(numeración de los nodos) de todos los elementos del modelo, y modificarla para evitar la singularidad cuando Èsta se presente. Con este cambio se pone de manifiesto otro efecto, producido por la variancia cuando ésta se presente. Con este cambio se pone de manifiesto otro efecto, producido por la variancia<br>geométrica, dado que el comportamiento del elemento se modifica levemente al cambiar la dirección de los ejes coordenados.

Por otra parte, un paso que debe incluirse en el algoritmo es transformar las matrices del elemento para Por otra parte, un paso que debe incluirse en el algoritmo es transformar las matrices del elemento para<br>referirlas al sistema global de coordenadas x-y. Para ello se aplica un procedimiento similar al utilizado

VIBRACIONES FLEXIONALES DE PLACAS<br>con el elemento de entramado plano, descrito en la Sección 6.4. En la Figura 8.2.10 se muestra un elemento de entramado plano, descrito en la Sección 6.4. En la Fig<br>elemento genérico, donde el eje local **x** forma un ángulo  $\alpha$  con el global x.

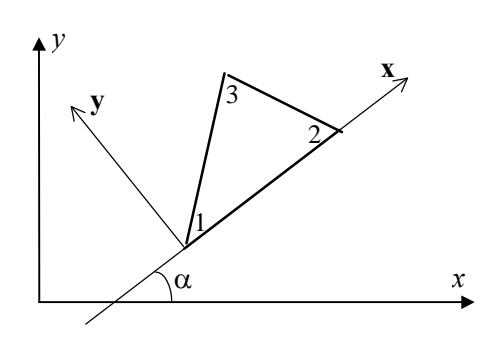

o con

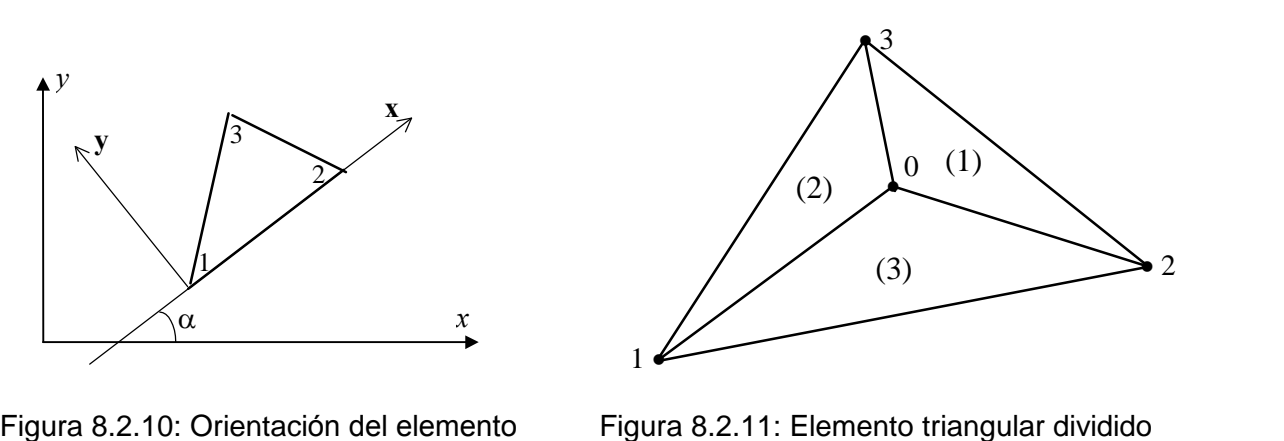

en el sistema global x-y. en tres tri·ngulos.

La transformación de los grados de libertad se realiza con la matriz de rotación, mediante la siguiente La transforma<mark>c</mark><br>expresión:  $\begin{bmatrix} 1 \end{bmatrix}$  $0 \qquad 0 \qquad \lceil w \rceil$ 

$$
\begin{Bmatrix}\n\mathbf{w} \\
\mathbf{\theta}_{x} \\
\mathbf{\theta}_{y}\n\end{Bmatrix} =\n\begin{bmatrix}\n1 & 0 & 0 \\
0 & \cos \alpha & \sin \alpha \\
0 & -\sin \alpha & \cos \alpha\n\end{bmatrix}\n\begin{bmatrix}\nw \\
\theta_{x} \\
\theta_{y}\n\end{bmatrix}
$$
\n(8.47)\n  
\nsu inverse:\n
$$
\begin{Bmatrix}\nw \\
\theta_{x} \\
\theta_{y}\n\end{Bmatrix} =\n\begin{bmatrix}\n1 & 0 & 0 \\
0 & \cos \alpha & -\sin \alpha \\
0 & \sin \alpha & \cos \alpha\n\end{bmatrix}\n\begin{bmatrix}\n\mathbf{w} \\
\theta_{x} \\
\theta_{y}\n\end{bmatrix}
$$
\n(8.48)

Las rotaciones en el primer miembro de (8.47) están referidas al sistema local; en (8.48) al sistema global.

En 1966, Clough y Tocher<sup>\*</sup> presentaron un algoritmo en coordenadas cartesianas de un elemento<br>triangular compuesto. El elemento resulta de ensamblar tres triángulos con un vértice y tres lados triangular compuesto. El elemento resulta de ensamblar tres triángulos con un vértice y tres lados<br>comunes, como se muestra en la Figura 8.2.11. El nodo común a los tres subtriángulos se ubica en el comunes, como se muestra en la Figura 8.2.11. El nodo común a los tres subtriángulos se ubica en el<br>centroide del triángulo 1-2-3. Una manera de lograr un elemento conforme es establecer que la derivada centroide del triángulo 1-2-3. Una manera de lograr un elemento conforme es establecer que la derivada<br>de w en la dirección normal varíe linealmente a lo largo del borde. El mismo criterio fue aplicado dos de w en la dirección normal varíe linealmente a lo largo del borde. El mismo criterio fue aplicado dos<br>años más tarde por Clough y Felippa, con coordenadas naturales (ver expresiones (7.9) y Figura 7.2.4). años más tarde por Clough y Felippa, con coordenadas naturales (ver expresiones (7.9) y Figura 7.2.4).<br>Aproximaron el desplazamiento, en cada subtriángulo, con un polinomio completo de diez términos, de la siguiente forma:

$$
w(\xi_1, \xi_2, \xi_3) = \alpha_1 \xi_1^3 + \alpha_2 \xi_2^3 + \alpha_3 \xi_3^3 + \alpha_4 \xi_1^2 \xi_2 + \alpha_5 \xi_1^2 \xi_3 ++ \alpha_6 \xi_2^2 \xi_3 + \alpha_7 \xi_2^2 \xi_1 + \alpha_8 \xi_3^2 \xi_1 + \alpha_9 \xi_3^2 \xi_2 + \alpha_{10} \xi_1 \xi_2 \xi_3
$$
(8.49)

Clough and Tocher, Matrix Methods in Structural Mechanics, AFFDL-TR-66-80, 597-443. Finite element matrices for plate bending. 1966.

VIBRACIONES FLEXIONALES DE PLACAS<br>Los 10 coeficientes pueden ser expresados en términos de w,  $\theta_x$  y  $\theta_y$  en los tres nodos del subtriángulo, y Los 10 coeficientes pueden ser expresados en términos de *w*,  $\theta_x$  y  $\theta_y$  en los tres nodos del subtriángulo, y<br>de la derivada normal en el punto medio del lado externo (en el subtriángulo (1), el lado **2-3**). Esto de la derivada normal en el punto medio del lado externo (en el subtriángulo (1), el lado 2-3). Esto<br>conduce a las matrices de masa y rigidez del subelemento, ambas de décimo orden. Al realizar el ensamblaje de las matrices de masa y rigidez del subelemento, ambas de décimo orden. Al realizar el<br>ensamblaje de las mismas se obtienen las matrices del elemento compuesto, de décimoquinto orden ya ensamblaje de las mismas se obtienen las matrices del elemento compuesto, de décimoquinto orden ya que los grados de libertad involucrados son tres en cada uno de los cuatro vértices, más uno en el punto<br>medio de cada lado externo. Con este ensamblaje automáticamente se cumple la continuidad del desplazamiento transversal y de la derivada tangencial, en los tres lados interiores comunes a los tres desplazamiento transversal y de la derivada tangencial, en los tres lados interiores comunes a los tres<br>subtriángulos. Para disminuir el efecto de la discontinuidad de la derivada normal, se impone la subtriángulos. Para disminuir el efecto de la discontinuidad de la derivada normal, se impone la condición de igualdad en el punto medio de cada lado interno. Estas tres condiciones permiten eliminar los tres grados de libertad del nodo interno, con reducción de las matrices al duodécimo orden.<br>Finalmente, se imponen las tres condiciones de variación lineal de la derivada normal sobre los lados del elemento, lo cual permite eliminar los grados de libertad correspondientes al punto medio de los mismos. De esta manera, se obtiene las matrices de noveno orden. De esta manera, se obtiene las matrices de noveno orden.<br>Cabe mencionar que el último paso no es necesario si se mantienen los tres nodos en el punto medio de

Cabe mencionar que el último paso no es necesario si se mantienen los tres nodos en el punto medio de<br>los lados del elemento, cada uno con un grado de libertad (la derivada normal de w). De hecho, este los lados del elemento, cada uno con un grado de libertad (la derivada normal de  $w$ ). De hecho, este elemento de seis nodos con 12 grados de libertad resulta más preciso que el de tres nodos con 9 grados de libertad [15].

#### **Cuadril·teros de doce grados de libertad**

El procedimiento explicado en la Sección anterior, de ensamblar subelementos para generar un elemento compuesto, obviamente también puede aplicarse en un cuadrilátero, dividiéndolo en triángulos. Elemento compuesto, obviamente también puede aplicarse en un cuadrilátero, dividiéndolo en triángulos.<br>En la Figura 8.2.12 se muestra una posible descomposición en cuatro triángulos, ubicando el vértice En la Figura 8.2.12 se muestra una posible descomposición e<br>interno en la intersección de las diagonales del cuadrilátero. látero.<br>**3** 

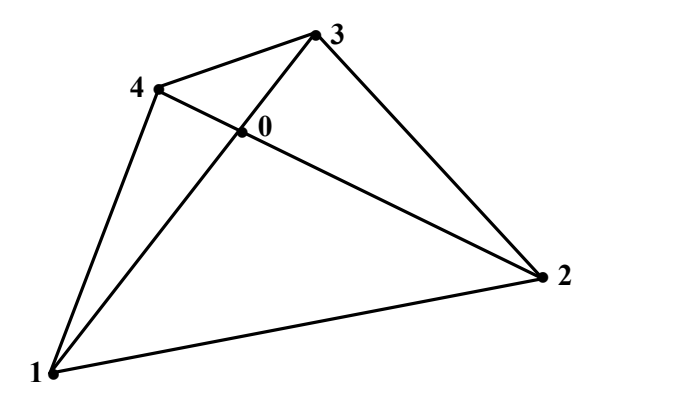

Figura 8.2.12: Cuadrilátero formado con cuatro triángulos.

Figura 8.2.12: Cuadrilàtero formado con cuatro triângulos.<br>Diversos elementos cuadriláteros se generan con esta técnica, que se diferencian en las propiedades de Diversos elementos cuadriláteros se generan con esta técnica, que se<br>los triángulos componentes. Por ejemplo, Clough y Felippa<sup>\*</sup> adopta ā que se diferencian en las propiedades de<br>adoptaron el triángulo de tres nodos con

Clough and Felippa, Matrix Methods in Structural Mechanics, AFFDL-TR-68-150, 399-440. <sup>A</sup> refined quadrilateral element for analysis of plate bending. 1968.

VIBRACIONES FLEXIONALES DE PLACAS<br>nueve grados de libertad descrito en la última parte de la Sección anterior, obteniendo de esta manera un nueve grados de libertad descrito en la última parte de l<br>cuadrilátero conforme de quince grados de libertad. euadrilátero conforme de quince grados de libertad.<br>En 1968, Fraeijs de Veubeke<sup>\*\*</sup> publicó un algoritmo para cuadrilátero conforme. Adoptó variación cuadrilátero conforme de quince grados de libertad.

cuadrática de la derivada normal de  $w(x, y)$  sobre los bordes, lo cual obliga a mantener un nodo en el punto medio de cada lado externo.

Los tres grados de libertad en el nodo interno se eliminan utilizando la misma técnica explicada en la Los tres grados de libertad en el nodo interno se eliminan utilizando la misma técnica explicada en la<br>Sección anterior. Por consiguiente, este elemento tiene dieciséis grados de libertad. Las pruebas Sección anterior. Por consiguiente, este elemento tiene dieciséis grados de libertad. Las pruebas<br>numéricas, publicadas por Petyt [15], demuestran que es sumamente preciso. Por otra parte, los grados de numéricas, publicadas por Petyt [15], demuestran que es sumamente preciso. Por otra parte, los grados de libertad en los puntos medios de los cuatro lados del cuadrilátero pueden ser eliminados mediante un procedimiento conocido como *condensación estática*, quedando así reducido a un elemento cuadrangular de doce grados de libertad. En virtud de la excelente calidad demostrada por esta formulación, el elemento desarrollado por Fraeijs de Veubeke ha sido incluido en varios sistemas comerciales de elementos finitos, como por ejemplo en el programa Algor Professional Mech/VE deAlgor Inc., empresa elementos finitos, como por ejemplo en el programa Algor Professional Mech/VE de Algor Inc., empresa<br>estadounidense de software para problemas de ingeniería. Con este elemento se hallaron los resultados estadounidense de software para problemas de ingenieridados en las últimas filas de las Tablas 8.2.7 y 8.2.8.

Debido a la complejidad de los algoritmos, en este curso no se han implementado programas de Debido a la complejidad de los algoritmos, en este curso no se han implementado programas de<br>computación para placas delgadas con los elementos triangulares y cuadriláteros, muy brevemente computación para placas delgadas con los e<br>descriptos en esta Sección y la precedente. **Placas** moderadamente gruesas **8.3** Placas moderadamente gruesas

#### **8.3.1**

#### **Tri·ngulo conforme de nueve grados de libertad**

En la teoría de placas moderadamente gruesas dejan de cumplirse las expresiones (8.32), válidas sólo en la teoría de placas delgadas, donde se supone que las distorsiones son nulas. Tanto la energía de deformación elástica (3.106) como la cinética (3.109), se expresan en función de w,  $\theta_x$  y  $\theta_y$ . Por consiguiente, se hace posible aproximar las tres funciones en forma independiente, lo cual facilita la consiguiente, se hace posible aproximar<br>formulación de elementos conformes. formulación de elementos conformes.<br>El elemento más simple es el triángulo de tres nodos, en el cual las funciones w,  $\theta_x$  y  $\theta_y$ , se interpolan

linealmente con los respectivos grados de libertad: wealmente con los respectivos grados de libertad:<br>=  $\xi_1 w_1 + \xi_2 w_2 + \xi_3 w_3$ ;  $\theta_x = \xi_1 \theta_{x_1} + \xi_2 \theta_{x_2} + \xi_3 \theta_{x_3}$ ;  $\theta_y = \xi_1 \theta_{y_1} + \xi_2 \theta_{y_2} + \xi_3 \theta_{y_3}$  (8.50 a,b,c)

 $w = \xi_1 w_1 + \xi_2 w_2 + \xi_3 w_3$ ;  $\theta_x = \xi_1 \theta_{x_1} + \xi_2 \theta_{x_2} + \xi_3 \theta_{x_3}$ ;  $\theta_y = \xi_1 \theta_{y_1} + \xi_2 \theta_{y_2} + \xi_3 \theta_{y_3}$  (8.50 a,b,c)<br>Nótese la similitud con las expresiones (7.6) del triángulo lineal para estados planos. Obviam satisface la continuidad de las tres funciones entre elementos adyacentes.

Agrupándolas en un vector, se escribe:

Fraeijs de Veubeke, International. Journal of Solids and Structures, 4, 95-108. <sup>A</sup> conforming finite element for plate bending. 1968.

FLEXIONALES DE PLACAS  
\n
$$
\begin{bmatrix}\nw \\
\theta_x \\
\theta_y\n\end{bmatrix} = \begin{bmatrix}\n\xi_1 & 0 & 0 & \xi_2 & 0 & 0 & \xi_3 & 0 & 0 \\
0 & \xi_1 & 0 & 0 & \xi_2 & 0 & 0 & \xi_3 & 0 \\
0 & 0 & \xi_1 & 0 & 0 & \xi_2 & 0 & 0 & \xi_3\n\end{bmatrix} \begin{Bmatrix}\n\xi_2 = [N] \{\delta_e\} = [N] \{\delta_e\} \tag{8.51}
$$
\n
$$
\text{de } {\{\delta_e\}}^t = [w_1 \quad \theta_{x_1} \quad \theta_{y_1} \quad w_2 \quad \theta_{x_2} \quad \theta_{y_2} \quad w_3 \quad \theta_{x_3} \quad \theta_{y_3}\n\end{bmatrix} \tag{8.52}
$$

$$
\begin{bmatrix} y \end{bmatrix}^T = \begin{bmatrix} w_1 & \theta_{x_1} & w_2 & \theta_{x_2} & w_3 & \theta_{x_3} & \theta_{x_3} \end{bmatrix} \tag{8.52}
$$

Derivando con respecto al tiempo:

$$
\begin{aligned}\n\begin{pmatrix}\n\dot{w} \\
\dot{\theta}_x\n\end{pmatrix} &= [N] \begin{pmatrix}\n\dot{\delta}_e\n\end{pmatrix}\n\end{aligned}\n\qquad\n\begin{aligned}\n\theta_3 \quad \theta_3 \quad \theta_4\n\end{aligned}
$$
\n(8.52)\n  
\n(8.53)\n  
\n(8.53)

 $\left|\dot{\theta}_{y}\right|$ <br>Para reproducir la expresión entre paréntesis de (3.109) se introduce la siguiente matriz diagonal:  $\overline{1}$  $\mathbf{r}$  $\cdot$ 

$$
H = \begin{bmatrix} h & 0 & 0 \\ 0 & h^3 / 2 & 0 \\ 0 & 0 & h^3 / 2 \end{bmatrix}
$$
 (8.54)

y se aplica la fórmula matricial:

$$
\begin{cases}\n\dot{w} \\
\dot{\theta}_x \\
\dot{\theta}_y\n\end{cases}\n\begin{bmatrix}\nh & 0 & 0 \\
0 & h^3/12 & 0 \\
0 & 0 & h^3/12\n\end{bmatrix}\n\begin{bmatrix}\n\dot{w} \\
\dot{\theta}_x \\
\dot{\theta}_y\n\end{bmatrix} = \frac{h^3}{12}(\dot{\theta}_x^2 + \dot{\theta}_y^2) + h\dot{w}^2
$$
\n(8.55)

Reemplazando (8.53) en el primer miembro, se deduce: embro, se deduce:

Reemplazando (8.53) en el primer miembro, se deduce:

\n
$$
\{\dot{\delta}_{e}\}^{t}[N]^{t}[H][N]\{\dot{\delta}_{e}\} = \frac{h^{3}}{12}(\dot{\theta}_{x}^{2} + \dot{\theta}_{y}^{2}) + h\dot{w}^{2}
$$
\n(8.56)

\nPor consiguiente, la energia cinética del elemento se expresa:

\n
$$
\int_{0}^{1} \int_{0}^{1} f(t) \, dt \, dt \, dt \, dt \, dt
$$
\n
$$
\int_{0}^{1} f(t) \, dt \, dt \, dt \, dt
$$
\n
$$
\int_{0}^{1} f(t) \, dt \, dt \, dt
$$
\n(8.57)

Por consiguiente, la energía cinética del elemento se expresa:  
\n
$$
T_e = \frac{1}{2} {\{\dot{\delta}_e\}}^t \int_A \rho [N]^t [H][N] dA {\{\dot{\delta}_e\}} = \frac{1}{2} {\{\dot{\delta}_e\}}^t [m_e] {\{\dot{\delta}_e\}}
$$
\n(8.57)  
\nEl integrando contiene términos con productos de dos coordenadas naturales, de modo que la integración

El integrando contiene términos con productos de dos coordenadas naturales, de modo que la integración se resuelve en forma directa, aplicando la fórmula (7.24) de Eisenberg. Operando se obtiene la siguiente se resuelve en forma directa, aplicando la fórmula (7.24) de Eisenberg. Operando se obtiene la siguiente expresión de la matriz de masa del elemento:

$$
[m_e] = \frac{\rho h A}{144} \begin{bmatrix} 24 & 0 & 0 & 12 & 0 & 0 & 12 & 0 & 0 \\ 0 & 2h^2 & 0 & 0 & h^2 & 0 & 0 & h^2 & 0 \\ 0 & 0 & 2h^2 & 0 & 0 & h^2 & 0 & 0 & h^2 \\ 12 & 0 & 0 & 24 & 0 & 0 & 12 & 0 & 0 \\ 0 & h^2 & 0 & 0 & 2h^2 & 0 & 0 & h^2 & 0 \\ 12 & 0 & 0 & 12 & 0 & 0 & 24 & 0 & 0 \\ 0 & h^2 & 0 & 0 & h^2 & 0 & 0 & 2h^2 & 0 \\ 0 & 0 & h^2 & 0 & 0 & h^2 & 0 & 0 & 2h^2 \end{bmatrix}
$$
(8.58)

 $\begin{bmatrix} 0 & 0 & h^2 & 0 & 0 & h^2 & 0 & 0 & 2h^2 \end{bmatrix}$ <br>Para hallar la matriz de rigidez se utiliza la expresión (3.105) de la energía de deformación, en la cual se Para hallar la matriz de rigidez se utiliza la expresión (3.105) de la energía de deformación, en la cual se<br>separa la energía flexional de la energía de distorsión por corte, que a continuación se transcriben por separado:

FLEXIONALES DE PLACAS

VIBRACIONES FLEXIONALES DE PLACAS  

$$
U_e^{(f)} = \frac{1}{2} \int_A \frac{h^3}{12} {\{\chi\}}^t [D] {\{\chi\}} dA
$$
(8.59)

$$
Z_A^2 12
$$
  

$$
U_e^{(c)} = \frac{1}{2} \int_A \kappa G h\{\gamma\}^t \{\gamma\} dA
$$
 (8.60)

 $U_e^{(c)} = \frac{1}{2} \int_A \kappa G h \{\gamma\}^t \{\gamma\} dA$  (8.60)<br>donde { $\chi$ } se define en (3.102), y { $\gamma$ }' = [ $\gamma_{zx}$   $\gamma_{zy}$ ] agrupa las distorsiones dadas en (3.101 d,e).<br>La expresión de { $\chi$ } en términos de los desplazamientos nodale La expresión de  $\{\chi\}$  en térr<br>flexional [ $B^{(f)}$ ], tal que:  ${\chi} = [B^{(0)} \{ \delta_e \}$ 

$$
\{\chi\} = [B^{(\text{f})}] \{ \delta_e \}
$$
 (8.61)

Reemplazando en (8.59):

Reemplazando en (8.59):  
\n
$$
U_e^{(f)} = \frac{1}{2} \{ \delta_e \}^t \int_A^{\Delta} \frac{h^3}{12} [B^{(f)}]^t [D] [B^{(f)}] dA \{ \delta_e \} = \frac{1}{2} \{ \delta_e \}^t [k_e^{(f)}] \{ \delta_e \}
$$
\n(A.62)  
\nLa obtención de [ $B^{(f)}$ ] se realiza con un procedimiento similar al descrito en la Sección 7.4. Adoptando  $\xi$ 

 $_1$  y  $\xi_2$  como variables independientes, ahora se tiene: es, ahora se tiene:<br>  $\partial_x \partial_x \partial_y$   $\partial_y \partial_y$   $\partial_z \partial_y$   $\partial_z \partial_z \partial_z$   $\partial_z \partial_y$ 

Appendientes, ahora se tiene:

\n
$$
\frac{\partial \theta_x}{\partial \xi_1} = \frac{\partial \theta_x}{\partial x} \frac{\partial x}{\partial \xi_1} + \frac{\partial \theta_x}{\partial y} \frac{\partial y}{\partial \xi_1} \qquad ; \qquad \frac{\partial \theta_x}{\partial \xi_2} = \frac{\partial \theta_x}{\partial x} \frac{\partial x}{\partial \xi_2} + \frac{\partial \theta_x}{\partial y} \frac{\partial y}{\partial \xi_2}
$$

$$
\frac{d\xi}{\partial \xi_1} = \frac{1}{\partial x} \frac{1}{\partial \xi_1} + \frac{1}{\partial y} \frac{1}{\partial \xi_1}
$$
\n
$$
\frac{d\xi_2}{\partial \xi_2} = \frac{1}{\partial x} \frac{1}{\partial \xi_2} + \frac{1}{\partial y} \frac{1}{\partial \xi_2}
$$
\nTeniendo en cuenta que

\n
$$
\xi_3 = 1 - \xi_1 - \xi_2, \text{con (7.10) y (8.50) las anteriores se expresan:\n
$$
\theta_{x1} - \theta_{x3} = (x_1 - x_3) \frac{\partial \theta_x}{\partial x} + (y_1 - y_3) \frac{\partial \theta_x}{\partial y}; \quad \theta_{x2} - \theta_{x3} = (x_2 - x_3) \frac{\partial \theta_x}{\partial x} + (y_2 - y_3) \frac{\partial \theta_x}{\partial y}
$$
$$

Resolviendo este sistema de ecuaciones y haciendo intervenir las fórmulas (7.8), se obtienen las siguientes expresiones de las derivadas de  $\theta_x$  con respecto a las variables físicas (se omite el desarrollo algebraico):

$$
\frac{\partial \theta_x}{\partial x} = \frac{1}{2A} (b_1 \theta_{x1} + b_2 \theta_{x2} + b_3 \theta_{x3})
$$

$$
\frac{\partial \theta_x}{\partial y} = \frac{1}{2A} (c_1 \theta_{x1} + c_2 \theta_{x2} + c_3 \theta_{x3})
$$

De manera similar se hallan las derivadas de  $\theta_y$ :

$$
\frac{\partial \theta_y}{\partial x} = \frac{1}{2A} (b_1 \theta_{y1} + b_2 \theta_{y2} + b_3 \theta_{y3})
$$

$$
\frac{\partial \theta_y}{\partial y} = \frac{1}{2A} (c_1 \theta_{y1} + c_2 \theta_{y2} + c_3 \theta_{y3})
$$

 $\partial y = 2A^{\sqrt{1-y_1} + 2/2-y_2}$ <br>En consecuencia, la matriz de deformación flexional resulta:  $\overline{1}$ 

deformación flexional resulta:  
\n
$$
[B^{(f)}] = \frac{1}{2A} \begin{bmatrix} 0 & 0 & -b_1 & 0 & 0 & -b_2 & 0 & 0 & -b_3 \\ 0 & c_1 & 0 & 0 & c_2 & 0 & 0 & c_3 & 0 \\ 0 & b_1 & -c_1 & 0 & b_2 & -c_2 & 0 & b_3 & -c_3 \end{bmatrix}
$$
\n(8.63)

Dado que todas las componentes son constantes, en este caso la matriz de rigidez flexional del elemento se obtiene con:

$$
[k_e^{(f)}] = \frac{Ah^3}{12} [B^{(f)}]^t [D][B^{(f)}]
$$
\n(8.64)

la cual puede ser escrita en la forma: k

[ ] ( ) [ ] [ ] [ ] ( ) ( ) ( ) <sup>k</sup> <sup>k</sup> [ ] [ ] [ ] [ ] [ ] [ ] ( ) ( ) ( ) ( ) ( ) ( ) ( ) Eh k <sup>k</sup> <sup>k</sup> k <sup>k</sup> <sup>k</sup> <sup>f</sup> ff <sup>f</sup> ff <sup>f</sup> 3 2 11 12 13 21 22 23 31 32 33 48 1 (8.65) 

$$
\begin{bmatrix} [e^{i\int_{S}^{L} f(z)]} \cdot [e^{i\int_{S}^{L} f(z)]} \cdot [e^{i\int_{S}^{L} f(z)]}
$$

donde  $i = j = 1, 2, 3$ ;  $\mu = (1-v)/2$ .

Para hallar la matriz de rigidez por corte, se parte de las derivadas del desplazamiento transversal:<br>  $\partial w \quad \partial w \quad \partial x \quad \partial w \partial y$   $\partial w \quad \partial w \quad \partial w \quad \partial w \quad \partial w \partial x$   $\partial w \partial y$ x

idez por corte, se parte de las derivadas del desplazamiento transvers  
\n
$$
\frac{\partial w}{\partial \xi_1} = \frac{\partial w}{\partial x} \frac{\partial x}{\partial \xi_1} + \frac{\partial w}{\partial y} \frac{\partial y}{\partial \xi_1} \qquad ; \qquad \frac{\partial w}{\partial \xi_2} = \frac{\partial w}{\partial x} \frac{\partial x}{\partial \xi_2} + \frac{\partial w}{\partial y} \frac{\partial y}{\partial \xi_2}
$$

Aplicando (7.10) y (8.50) resulta:

$$
w_1 - w_3 = (x_1 - x_3) \frac{\partial w}{\partial x} + (y_1 - y_3) \frac{\partial w}{\partial y}
$$
  

$$
w_2 - w_3 = (x_2 - x_3) \frac{\partial w}{\partial x} + (y_2 - y_3) \frac{\partial w}{\partial y}
$$

Con estas ecuaciones se deducen:

$$
\frac{\partial w}{\partial x} = \frac{1}{2A} (b_1 w_1 + b_2 w_2 + b_3 w_3)
$$
  

$$
\frac{\partial w}{\partial y} = \frac{1}{2A} (c_1 w_1 + c_2 w_2 + c_3 w_3)
$$

Estas expressions, junto con (8.50), se reemplazan en (3.101 d,e) para hallar las distorsiones por corte:  
\n
$$
\gamma_{zx} = (b_1 w_1 + b_2 w_2 + b_3 w_3)/2A + \xi_1 \theta_{y_1} + \xi_2 \theta_{y_2} + \xi_3 \theta_{y_3}
$$
\n
$$
\gamma_{zy} = (c_1 w_1 + c_2 w_2 + c_3 w_3)/2A - \xi_1 \theta_{x_1} - \xi_2 \theta_{x_2} - \xi_3 \theta_{x_3}
$$
\nCon notación matricial: 
$$
\{\gamma\} = [B^{(c)}] \{\delta_e\}
$$
\n(8.67)

Con notación matricial: 
$$
\{\gamma\} = [B^{(c)}] \{\delta_e\}
$$
  
Por consiguiente, la matrix de deformación por corte resulta:

quiente, la matrix de deformación por corte resulta:  
\n
$$
[B^{(c)}] = \frac{1}{2A} \begin{bmatrix} b_1 & 0 & 2A\xi_1 & b_2 & 0 & 2A\xi_2 & b_3 & 0 & 2A\xi_3 \\ c_1 & -2A\xi_1 & 0 & c_2 & -2A\xi_2 & 0 & c_3 & -2A\xi_3 & 0 \end{bmatrix}
$$
\n(8.68)

2*A*[
$$
c_1
$$
 -2*A* $\zeta_1$  0  $c_2$  -2*A* $\zeta_2$  0  $c_3$  -2*A* $\zeta_3$  0 ]  
done a hora hay seis components variables. Reemplazando en (8.60) se tiene:  

$$
U_e^{(c)} = \frac{1}{2} \{ \delta_e \}^t \int_A \kappa G h [B^{(c)}]^t [B^{(c)}] dA \{ \delta_e \} = \frac{1}{2} \{ \delta_e \}^t [k_e^{(c)}] \{ \delta_e \}
$$
(8.69)

La matriz de rigidez por corte también puede ser particionada en nueve submatrices de tercer orden:

FLEXIONALES DE PLACAS

VIBRACIONES FLEXIONALES DE PLACAS  
\n
$$
[k_e^{(c)}] = \frac{\kappa G h}{4A} \begin{bmatrix} [k_{11}^{(c)}] & [k_{12}^{(c)}] & [k_{13}^{(c)}] \\ [k_{21}^{(c)}] & [k_{22}^{(c)}] & [k_{23}^{(c)}] \\ [k_{31}^{(c)}] & [k_{32}^{(c)}] & [k_{33}^{(c)}] \end{bmatrix}
$$
\n(8.70)

$$
[k_{ij}^{(c)}] = \begin{bmatrix} b_i b_j + c_i c_j & -2Ac_i/3 & 2Ab_i/3 \\ -2Ac_i/3 & \alpha & 0 \\ 2Ab_i/3 & 0 & \alpha \end{bmatrix}
$$
 (8.71)  
donde  $i, j = 1, 2, 3$ ;  $\alpha = 2A^2/3$  cuando  $i = j$ ; y  $\alpha = A^2/3$  si  $i \neq j$ .

Finalmente, sumando (8.65) y (8.70) se obtiene la matriz de rigidez completa del elemento:<br>  $Eh^3 = E[(f)_2 - \kappa Gh_{r}(g)_2 - Eh^3]$  (1.62) (1.62)

Finalmente, sumando (8.65) y (8.70) se obtiene la matrix de rigidez completa del elemento:

\n
$$
[k_{ij}] = \frac{Eh^3}{48A(1 - \nu^2)} [k_{ij}^{(f)}] + \frac{\kappa Gh}{4A} [k_{ij}^{(c)}] = \frac{Eh^3}{48A(1 - \nu^2)} ([k_{ij}^{(c)}] + \phi[k_{ij}^{(c)}])
$$
\n(8.72)

\ndonde  $\phi = 6\kappa (1-\nu)/h^2$ .

Esta formulación se implementó en el programa PGTC9 (PGTC9– $Q$  y PGTC9–V). Dado que con elementos triangulares se hace posible modelar regiones no rectangulares, en este programa se ha elementos triangulares se hace posible modelar regiones no rectangulares, en este programa se ha<br>implementado la condición de vínculo de rotación nula sobre bordes oblicuos. Para el análisis del implementado la condición de vínculo de rotación nula sobre bordes oblicuos. Para el análisis del comportamiento del algoritmo, se eligió una placa moderadamente gruesa, donde la medida del lado es<br>diez veces mayor que el espesor ( $h/L = 0.1$ ) y  $v = 0.3$ . Aplicando la teoría de Mindlin, K.M. Liew<sup>\*</sup> y comportamiento del algoritmo, se eligió una placa moderadamente gruesa, donde la medida del lado es diez veces mayor que el espesor  $(h/L = 0.1)$  y  $\upsilon = 0.3$ . Aplicando la teoría de Mindlin, K.M. Liew<sup>\*</sup> y colaboradores obtuvieron el valor  $\Omega_1 = \omega_1 L^2 (\rho h/D)^{1/2} = 19.059$  para la frecuencia fundamental de la placa cuadrada articulada en el contorno.

Con el código PGTC9–V# se calcularon las matrices de modelos de un octavo de la placa cuadrada de lado L (triángulo rectángulo isósceles, catetos de longitud  $L/2$ ), aprovechando de esta manera los cuatro lado L (triángulo rectángulo isósceles, catetos de longitud L/2), aprovechando de esta manera los cuatro<br>ejes de simetría (medianas y diagonales) del modo fundamental de vibración. En todos los modelos, cada ejes de simetría (medianas y diagonales) del modo fundamental de vibración. En todos los modelos, cada<br>lado de la placa se dividió en 2n segmentos iguales, dando una red de  $n^2$  elementos (triángulos rectángulos isósceles) y  $(n^2+3n+2)/2$  nodos en el modelo de un octavo de la placa. lado de la placa se dividió en  $2n$  segmentos iguales, dando una red de  $n^2$  elementos (triángulos

El factor de corte que interviene en  $(8.70)$  se calcula en estos programas con la fórmula:

$$
\kappa = 20(1+\nu)/(24+25\nu+\nu^2)
$$
\n
$$
\text{con } \nu = 0.3 \text{ resulta } \kappa = 0.8230452674897119
$$
\n(8.73)

 $\text{con } \nu = 0.3 \text{ resulta } \kappa = 0.8230452674897119$ <br>En el segundo renglón de la Tabla 8.3.1 se transcriben los valores de  $\Omega_1$ , correspondientes al algoritmo En el segundo renglón de la Tabla 8.3.1 se transcriben los valores de  $\Omega_1$ , cor<br>con *integración analítica completa* de la matriz de rigidez por corte [ $k_e^{(c)}$ ]. con *integración analítica completa* de la matriz de rigidez por corte  $[k_e^{(c)}]$ .<br>Tabla 8.3.1: Valores de  $\Omega_1$  con elementos triangulares (placa cuadrada articulada,  $h/L = 0.1$ ).

|              |       |        |                                                                                 |  | 20 | $\gamma_{\Delta}$                                                             | 40 | 50 | 60    |
|--------------|-------|--------|---------------------------------------------------------------------------------|--|----|-------------------------------------------------------------------------------|----|----|-------|
| Int.completa |       |        | $23.44$   21.17   20.29   19.62   19.38   19.26   19.20   19.14   19.11   19.09 |  |    |                                                                               |    |    | 19.08 |
| Int.reducida | 21.64 | 120.30 |                                                                                 |  |    | $19.79$   $19.39$   $19.24$   $19.18$   $19.14$   $19.11$   $19.09$   $19.08$ |    |    | 19.07 |

K.M. Liew et al., Journal of Sound & Vibration 1993, 168(1) 39-69. Vibration of thick skew plates based on Mindlin shear deformation plate theory.

La convergencia es lenta aunque aceptable, máxime teniendo en cuenta que se trata del elemento más simple para placas tipo Mindlin. Sin embargo, no es aconsejable su uso en placas delgadas debido al efecto del bloqueo por corte que se pone de manifiesto al disminuir el espesor de la placa, debido al rápido incremento del factor  $\phi$  en la expresión (8.72) de la matriz de rigidez. rápido incremento del factor  $\phi$  en la expresión (8.72) de la matriz de rigidez.<br>Este efecto de sobre-rigidización por corte se puede atenuar mediante *integración numérica reducida* 

Este efecto de sobre-rigidización por corte se puede atenuar mediante *integración numérica reducida*<br>[15] en el cálculo de [k<sub>e</sub><sup>(c)</sup>], que en este caso se realiza con un solo punto (ver Tabla 7.8.1). Al aplicar esta [15] en el cálculo de  $[k_e^{(c)}]$ , que en este caso se realiza con un solo punto (ver Tabla 7.8.1). Al aplicar esta<br>técnica se obtienen las mismas submatrices dadas en (8.71) pero ahora con  $\alpha = 4A^2/9$ , tanto con  $i = j$ técnica se obtiener<br>como con *i≠j*. como con *i≠j*.<br>Esta alternativa se implementó en el mismo programa PGTC9, que ofrece al usuario la opción de utilizar

Esta alternativa se implementó en el mismo programa PGTC9, que ofrece al usuario la opción de utilizar<br>la matriz de rigidez por corte obtenida con integración completa o reducida. Dado que con  $h/L = 0.1$  es la matriz de rigidez por corte obtenida con integración completa o reducida. Dado que con  $h/L = 0.1$  es posible que se produzca este efecto de sobre-rigidización, también se hallaron los resultados mediante posible que se produzca este efecto de sobre-rigidización, también se hallaron los resultados mediante<br>integración reducida, los cuales se muestran en el último renglón de la Tabla 8.3.1. Se observa que la integración reducida, los cuales se muestran en el último renglón de la Tabla 8.3.1. Se observa que la<br>integración reducida mejora los resultados, en forma notoria en los modelos con pocos elementos. Por integración reducida mejora los resultados, en forma notoria en los modelos con pocos elementos. Por otra parte, ambos algoritmos prácticamente convergen a un mismo valor. otra parte, ambos algoritmos prácticamente convergen a un mismo valor.<br>Reduciendo el espesor a la mitad (h/L = 0.05) y con el modelo de 3600 elementos en el octavo de la placa

Reduciendo el espesor a la mitad ( $h/L = 0.05$ ) y con el modelo de 3600 elementos en el octavo de (*n*=60), resultan  $\Omega_1$ =19.649 y 19.608 con integración completa y reducida, respectivamente.  $(n=60)$ , resultan  $\Omega_1 = 19.649$  y 19.608 con integración completa y reducida, respectivamente.

Si se reduce el espesor a la relación  $h/L = 0.01$ , el comportamiento mecánico de la placa se aproxima a la<br>teoría de placas delgadas, con solución exacta  $\Omega_1 = 2\pi^2 \approx 19.739$ . Con el mismo modelo (*n*=60) resultan Si se reduce el espesor a la relación  $h/L = 0.01$ , el comportamiento mecánico de la placa se aproxima a la  $\Omega_1 = 21.707$  y 20.773.  $\Omega_{\rm l}$ =21.707 y 20.773.<br>Finalmente, resolviendo la placa con relación h/L = 0.001, con integración completa resultó  $\Omega_{\rm l}$  = 84.865;

Finalmente, resolviendo la placa con relación  $h/L = 0.001$ , con integración completa resultó  $\Omega_1 = 84.865$ ;<br>y con integración reducida  $\Omega_1 = 56.008$ . Se comprueba en este último caso que el efecto de bloqueo por corte invalida por completo los resultados que produce el elemento triangular conforme de 9 grados de corte invalida por completo los resultados que produce el elemento triangular conforme de 9 grados de<br>libertad, aun recurriendo a la técnica de integración reducida para el cálculo de la matriz  $[k_e^{(c)}]$ .<br>Como conclusión,

Como conclusión, y desde un punto de vista práctico, puede afirmarse que los valores de la frecuencia fundamental obtenidos con este elemento triangular aplicando integración reducida, son aceptables para placas con relación  $h/L$  no menor que  $1/20$ .

#### **Rect·ngulo conforme de doce grados de libertad**

La geometría del elemento es la que se muestra en la Figura 7.3.1, con los grados de libertad de la Figura 8.2.1. Las funciones de forma, que se definen en el dominio cuadrado en el plano  $\xi$ - $\eta$  (Figura 8.2.2), son las mismas que se utilizaron en la Sección 7.3 con el rectángulo bilineal para estados planos. 8.2.2), son las mismas que se utilizaron en la Sección 7.3 con el rectángulo bilineal para estados planos.<br>Con ellas se interpolan, por separado, los desplazamientos y las rotaciones, mediante la matriz [N] de 3 filas por 12 columnas:

 FLEXIONALES DE PLACAS  $\overline{\phantom{a}}$ 

VIBRACIONES FLEXIONALES DE PLACAS  
\n
$$
\begin{Bmatrix}\nw \\
\theta_x \\
\theta_y\n\end{Bmatrix} = \begin{bmatrix}\nN_1 & 0 & 0 & N_2 & 0 & 0 & N_3 & 0 & 0 & N_4 & 0 & 0 \\
0 & N_1 & 0 & 0 & N_2 & 0 & 0 & N_3 & 0 & 0 & N_4 & 0 \\
0 & 0 & N_1 & 0 & 0 & N_2 & 0 & 0 & N_3 & 0 & 0 & N_4\n\end{bmatrix} \begin{Bmatrix}\n\delta_e\n\end{Bmatrix}
$$
\n(8.74)

donde las funciones  $N_i(\xi, \eta)$  fueron definidas en (7.28).

Sustituyendo esta matriz en (8.57) e integrando, se obtiene la matriz de masa del elemento.

Operando:

$$
[m_e] = \frac{\rho h a b}{108} \begin{bmatrix} 48 & 0 & 0 & 24 & 0 & 0 & 12 & 0 & 0 & 24 & 0 & 0 \\ 0 & 4h^2 & 0 & 0 & 2h^2 & 0 & 0 & h^2 & 0 & 0 & 2h^2 & 0 \\ 0 & 0 & 4h^2 & 0 & 0 & 2h^2 & 0 & 0 & h^2 & 0 & 0 & 2h^2 \\ 24 & 0 & 0 & 48 & 0 & 0 & 24 & 0 & 0 & 12 & 0 & 0 \\ 0 & 2h^2 & 0 & 0 & 4h^2 & 0 & 0 & 2h^2 & 0 & 0 & h^2 & 0 \\ 12 & 0 & 0 & 24 & 0 & 0 & 48 & 0 & 0 & 24 & 0 & 0 \\ 0 & h^2 & 0 & 0 & 2h^2 & 0 & 0 & 4h^2 & 0 & 0 & 2h^2 & 0 \\ 0 & 0 & h^2 & 0 & 0 & 2h^2 & 0 & 0 & 4h^2 & 0 & 0 & 2h^2 \\ 24 & 0 & 0 & 12 & 0 & 0 & 24 & 0 & 0 & 48 & 0 & 0 \\ 0 & 2h^2 & 0 & 0 & h^2 & 0 & 0 & 2h^2 & 0 & 0 & 4h^2 & 0 \\ 0 & 0 & 2h^2 & 0 & 0 & h^2 & 0 & 0 & 2h^2 & 0 & 0 & 4h^2 & 0 \\ 0 & 0 & 2h^2 & 0 & 0 & 0 & 2h^2 & 0 & 0 & 4h^2 & 0 \end{bmatrix}
$$
(8.75)

 $\begin{bmatrix} 0 & 0 & 2n & 0 & n & 0 & 0 & 2n & 0 & -n \end{bmatrix}$ <br>En este caso también conviene determinar por separado la matriz de rigidez flexional y distorsional, En este caso también conviene determinar por separado la matriz de rigid<br>obteniendo previamente las respectivas matrices de deformación elástica.

La flexional, de 3 filas y 12 columnas, puede participaarse en cuatro submatrices de tercer orden:  
\n
$$
[B^{(f)}] = [ [B_1^{(f)}] \qquad [B_2^{(f)}] \qquad [B_3^{(f)}] \qquad [B_4^{(f)}] \qquad (8.76)
$$
\n
$$
I = \begin{bmatrix} 0 & 0 & -\frac{\partial N_i}{\partial x} \\ 0 & \frac{\partial N_i}{\partial y} & 0 \\ 0 & \frac{\partial N_i}{\partial x} & -\frac{\partial N_i}{\partial y} \end{bmatrix}
$$
\nHaciendo uso de la notación compacta de las funciones de forma, se tiene:  
\n
$$
\begin{bmatrix} 0 & 0 & -\xi_i (1 + \eta_i \eta) / 4a \end{bmatrix}
$$

$$
\text{pacta de las funciones de forma, se tiene:} \\
[B_i^{(f)}] = \begin{bmatrix} 0 & 0 & -\xi_i (1 + \eta_i \eta) / 4a \\ 0 & \eta_i (1 + \xi_i \xi) / 4b & 0 \\ 0 & \xi_i (1 + \eta_i \eta) / 4a & -\eta_i (1 + \xi_i \xi) / 4b \end{bmatrix} \tag{8.78}
$$

La matriz de rigidez flexional se calcula con: fkional se ca

exional se calcula con:  
\n
$$
[k_e^{(f)}] = \int_A^{\frac{\pi}{2}} [B^{(f)}]^t [D][B^{(f)}] dA = \frac{abh^3}{12} \int_{-1-1}^{+1} [B^{(f)}]^t [D][B^{(f)}] d\xi d\eta
$$
\n(8.79)

donde  $[D]$  es la matriz constitutiva del estado plano de tensiones, dada en (3.71) para material isótropo. El integrando contiene términos de segundo grado en las dos variables, de modo que con integración numérica de 2x2 puntos se podría calcular en forma exacta. Sin embargo, se ha preferido obtener la numérica de 2x2 puntos se podría calcular en forma exacta. Sin embargo, se ha preferido<br>expresión explícita de la matriz de rigidez flexional  $[k_e^{\,0}]$ . Sus componentes no nulas son:<br> $k_{2,2} = k_{5,5} = k_{8,8} = k_{11,11} = D(\alpha + \mu\$ 

$$
k_{2,2} = k_{5,5} = k_{8,8} = k_{11,11} = D(\alpha + \mu\beta)/3
$$
  
\n
$$
k_{3,3} = k_{6,6} = k_{9,9} = k_{12,12} = D(\beta + \mu\alpha)/3
$$
  
\n
$$
k_{3,2} = k_{9,8} = k_{12,5} = k_{11,6} = -k_{9,2} = -k_{8,3} = -k_{6,5} = -k_{12,11} = -D(\mu + \nu)/4
$$
  
\n
$$
k_{6,2} = k_{11,3} = k_{9,5} = k_{12,8} = -k_{12,2} = -k_{5,3} = -k_{8,6} = -k_{11,9} = -D(\mu - \nu)/4
$$
  
\n
$$
k_{5,2} = k_{11,8} = D(\alpha - 2\mu\beta)/6 ;
$$
  
\n
$$
k_{8,2} = k_{11,5} = -D(\alpha + \mu\beta)/6 ;
$$
  
\n
$$
k_{8,3} = k_{12,6} = -D(\beta + \mu\alpha)/6
$$
  
\n
$$
k_{6,3} = k_{12,9} = D(\mu\alpha - 2\beta)/6 ;
$$
  
\n
$$
k_{11,2} = k_{8,5} = D(\mu\beta - 2\alpha)/6
$$
  
\ndonde:  $\alpha = \alpha/b$ ,  $\beta = \alpha^{-1} = b/a$ ,  $\mu = \frac{1}{2}(1-\nu)$ ,  $D = Eh^3/12(1-\nu^2)$  es la rigidez flexional de la placa.

La matriz de deformación de distorsión, de 2 filas por 12 columnas, también se particiona en cuatro submatrices, ahora de 2 filas por 3 columnas:<br>  $[B^{(c)}] = [B_1^{(c)}]$   $[B_2^{(c)}]$ (c)]  $\left[ B_{3}^{\left( \mathrm{c}\right) }\right]$ (c)]  $[B_4^{\text{(c)}}]$  ]

$$
[B^{(c)}] = [ [B_1^{(c)}] \qquad [B_2^{(c)}] \qquad [B_3^{(c)}] \qquad [B_4^{(c)}] ] \qquad (8.81)
$$

donde 
$$
[B_i^{(c)}] = \begin{bmatrix} \frac{\partial N_i}{\partial x} & 0 & N_i \\ \frac{\partial N_i}{\partial y} & -N_i & 0 \end{bmatrix}
$$
 (8.82)  

$$
[\xi_i(1+\eta_i\eta)/4a \qquad 0 \qquad (1+\xi_i\xi)(1+\eta_i\eta)/4]
$$

Operando:

$$
[B_i^{(c)}] = \begin{bmatrix} \xi_i (1 + \eta_i \eta) / 4a & 0 & (1 + \xi_i \xi)(1 + \eta_i \eta) / 4 \\ \eta_i (1 + \xi_i \xi) / 4b & -(1 + \xi_i \xi)(1 + \eta_i \eta) / 4 & 0 \end{bmatrix}
$$
(8.83)  
or corte queda expressada con la integral:

pc<br>C

La matrix de rigidez por corte queda expressada con la integral:  
\n
$$
[k_e^{(c)}] = \int_A \kappa G h [B^{(c)}]^{\dagger} [B^{(c)}] dA = \kappa G h a b \int_{-1}^{+1} \int_{-1}^{+1} [B^{(c)}]^{\dagger} [B^{(c)}] d\xi d\eta
$$
\n
$$
\text{Operando analiticamente, se obtienen las siguientes components no nulas:}
$$
\n
$$
k_{1,1} = k_{4,4} = k_{7,7} = k_{10,10} = \kappa G h (\alpha + \beta) / 3
$$
\n(8.84)

Ĭ.

$$
k_{1,1} = k_{4,4} = k_{7,7} = k_{10,10} = \kappa G h(\alpha + \beta)/3
$$
  
\n
$$
k_{4,1} = k_{10,7} = \kappa G h(\alpha - 2\beta)/6
$$
  
\n
$$
k_{7,4} = k_{10,1} = \kappa G h(\beta - 2\alpha)/6
$$
  
\n
$$
k_{7,1} = k_{10,4} = -\kappa G h(\alpha + \beta)/6
$$
  
\n
$$
k_{2,2} = k_{3,3} = k_{5,5} = k_{6,6} = k_{8,8} = k_{9,9} = k_{11,11} = k_{12,12} = 4\kappa G hab/9
$$
  
\n
$$
k_{5,2} = k_{6,3} = k_{8,5} = k_{9,6} = k_{11,2} = k_{12,3} = k_{11,8} = k_{12,9} = 2\kappa G hab/9
$$
  
\n
$$
k_{8,2} = k_{9,3} = k_{11,5} = k_{12,6} = \kappa G hab/9
$$
  
\n
$$
k_{2,1} = k_{11,1} = k_{5,4} = k_{8,4} = -k_{10,2} = -k_{7,5} = -k_{8,7} = -k_{11,10} = \kappa G hab/3
$$
  
\n
$$
k_{4,3} = k_{6,4} = k_{9,7} = k_{12,7} = -k_{3,1} = -k_{6,1} = -k_{10,9} = -k_{12,10} = \kappa G hab/3
$$
  
\n
$$
k_{4,2} = k_{5,1} = k_{8,1} = k_{11,4} = -k_{7,2} = -k_{10,5} = -k_{10,8} = -k_{11,7} = \kappa G hab/6
$$
  
\n
$$
k_{7,3} = k_{7,6} = k_{9,4} = k_{12,4} = -k_{9,1} = -k_{10,3} = -k_{12,1} = -k_{10,6} = \kappa G hbb/6
$$
  
\ndonde :  $\alpha = a/b$ ,  $\beta = \alpha^{-1} = b/a$ .

En los programas PGR12-Q y PGR12-V se codificaron las expresiones de la matriz de masa (8.75), la de rigidez flexional (8.80) y la de rigidez por corte (8.85). En la Tabla 8.3.2 se dan los valores del

coeficiente de frecuencia de los primeros cinco modos naturales de vibración, hallados con el programa coeficiente de frecuencia de los primeros cinco modos naturales de vibración, hallados con el programa<br>PGR12–V# para el mismo caso resuelto en la Sección anterior, modelando ahora un cuarto de la placa (n<sup>2</sup> elementos, n<sup></sup>

| n                                                                             | 4      | h     |       |       | 16    | 20    | 30    | 40    | 60    | $Liew^{(*)}$ |
|-------------------------------------------------------------------------------|--------|-------|-------|-------|-------|-------|-------|-------|-------|--------------|
| $\Omega_1$ (s-s)                                                              | 21.32  | 20.08 | 19.64 | 19.32 | 19.21 | 19.15 | 19.10 | 19.08 | 19.07 | 19.06        |
| $\Omega_2$ (s-a)<br>$\Omega_3$ (a-s)                                          | 54.06  | 49.29 | 47.62 | 46.41 | 45.99 | 45.79 | 45.60 | 45.53 | 45.49 | 45.45        |
| $\Omega_4$ (a-a)                                                              | 80.40  | 74.45 | 72.38 | 70.90 | 70.39 | 70.10 | 69.91 | 69.82 | 69.77 | 69.72        |
| $\Omega_5$ (s-s)                                                              | 109.10 | 95.49 | 90.84 | 87.55 | 86.40 | 85.87 | 85.35 | 85.17 | 85.04 | 84.93        |
| (*) Solución exacta de la teoría de Midlin para placas moderadamente gruesas. |        |       |       |       |       |       |       |       |       |              |

rementos,  $n + 2n + 1$  nodos).<br>Tabla 8.3.2: Valores de  $\Omega_i$ , placa cuadrada articulada,  $h/L = 0.1$ , [ $k_e^{(c)}$ ] con integración analítica.

 $\overline{(*)}$  Solución exacta de la teoría de Midlin para placas moderadamente gruesas.<br>Se observa una buena convergencia a valores de la solución exacta. Lamentablemente, la formulación de Se observa una buena convergencia a valores de la solución exacta. Lamentablemente, la formulación de<br>este elemento también provoca el efecto de bloqueo por corte, descripto en la Sección anterior, el cual se este elemento también provoca el efecto de bloqueo por corte, descripto en la Sección anterior, el cual se<br>produce por una sobrevaloración de la rigidez de distorsión al disminuir el espesor de la placa. Esto se produce por una sobrevaloración de la rigidez de distorsión al disminuir el espesor de la placa. Esto se<br>comprueba numéricamente al resolver, con el mismo programa, el caso de la placa con relación  $h/L =$ comprueba numéricamente al resolver, con el mismo programa, el caso de la placa con relación  $h/L = 0.01$ . Los valores obtenidos pueden verse en la Tabla 8.3.3, donde en la última columna ahora se da la os<br>1001. Los valores obtenidos pueden verse en la Ta<br>solución exacta de la teoría de placas delgadas. solución exacta de la teoría de placas delgadas.<br>Tabla 8.3.3: Valores de  $\Omega_{\rm i}$ , placa cuadrada articulada,  $h/L{=}0.01$ , [ $k_e^{(c)}$ ] con integración analítica.

| n                                                    |        |        |                                            | 12              | 16    | 20              | 30     | 40     | 60     | $Exacta^{(*)}$ |  |
|------------------------------------------------------|--------|--------|--------------------------------------------|-----------------|-------|-----------------|--------|--------|--------|----------------|--|
| $\Omega_1$ (s-s)                                     | 96.89  | 65.82  | 50.95                                      | 36.97           | 30.82 | 27.21           | 23.35  | 21.84  | 20.70  | 19.74          |  |
| $Ω2$ (s-a)<br>$Ω3$ (a-s)                             | 290.98 |        | 192.50 146.77 103.97                       |                 | 84.43 | 73.66           | 61.31  | 56.37  | 52.56  | 49.35          |  |
| $\Omega_4$ (a-a)                                     | 402.10 |        | 267.44   205.50   148.31   122.73   108.88 |                 |       |                 | 93.36  | 87.30  | 82.71  | 78.96          |  |
| $\Omega_5$ (s-s)                                     | 678.29 | 432.12 |                                            | 324.05   225.28 |       | 180.40   155.71 | 127.02 | 115.39 | 106.34 | 98.70          |  |
| (*) Solución exacta de la teoría de placas delgadas. |        |        |                                            |                 |       |                 |        |        |        |                |  |

La rigidización distorsional invalida los resultados para la placa "delgada" ( $h/L = 0.01$ ). Como se explicó La rigidización distorsional invalida los resultados para la placa "delgada" ( $h/L = 0.01$ ). Como se explicó<br>en la Sección anterior, un recurso para disminuir este efecto consiste en utilizar integración numérica en la Sección anterior, un recurso para disminuir este efecto consiste en utilizar integración numérica<br>reduciendo el orden en el cálculo de la matriz [k<sub>e</sub><sup>(c)</sup>]. Aplicando este criterio, con integración numérica de un solo punto para este caso, se obtienen las siguientes expresiones de las componentes no nulas de  $[k_e^{(c)}]$ :  $\begin{aligned} \mathcal{L}_{1,1} = k_{4,4} = k_{7,7} = k_{10,10} = -k_{7,1} = -k_{10,4} = \frac{1}{4} \kappa G h(\alpha + \beta) \end{aligned}$ 

$$
k_{1,1} = k_{4,4} = k_{7,7} = k_{10,10} = -k_{7,1} = -k_{10,4} = \frac{1}{4} \kappa G h(\alpha + \beta)
$$
  
\n
$$
k_{4,1} = k_{10,7} = -k_{7,4} = -k_{10,1} = \frac{1}{4} \kappa G h(\alpha - \beta)
$$
  
\n
$$
k_{2,1} = k_{5,1} = k_{8,1} = k_{11,1} = k_{5,4} = k_{8,4} = k_{11,4} = k_{4,2} =
$$
  
\n
$$
= -k_{7,2} = -k_{10,2} = -k_{7,5} = -k_{10,5} = -k_{8,7} = -k_{11,7} = -k_{10,8} = -k_{11,10} = \frac{1}{4} \kappa G h a
$$
  
\n
$$
k_{3,1} = k_{6,1} = k_{9,1} = k_{12,1} = k_{10,3} = k_{10,6} = k_{10,9} = k_{12,10} =
$$
  
\n
$$
= -k_{4,3} = -k_{7,3} = -k_{6,4} = -k_{9,4} = -k_{12,4} = -k_{7,6} = -k_{9,7} = -k_{12,7} = -\frac{1}{4} \kappa G h b
$$
  
\n
$$
k_{2,2} = k_{3,3} = k_{5,5} = k_{6,6} = k_{8,8} = k_{9,9} = k_{11,11} = k_{12,12} = k_{5,2} = k_{8,2} =
$$
  
\n(8.86)

Esta matriz de rigidez por corte se implementó, como alternativa, en los mismos programas PGR12.

 $k_{11,2} = k_{6,3} = k_{9,3} = k_{12,3} = k_{8,5} = k_{11,5} = k_{9,6} = k_{12,6} = k_{11,8} = k_{12,9} = \frac{1}{4}$  KGhab

VIBRACIONES FLEXIONALES DE PLACAS<br>Con la versión PGR12–V# se obtuvieron los valores de  $\Omega_{\rm i}$  dados en la Tabla 8.3.4 para los cinco Con la versión PGR12–V# se obtuvieron los valores de  $\Omega_i$  dados en la Tabla 8.3.4 para los cir primeros modos de vibración, de la placa cuadrada simplemente apoyada, con relación  $h/L = 0.1$ . rimeros modos de vibración, de la placa cuadrada simplemente apoyada, con relación  $h/L = 0.1$ .<br>Tabla 8.3.4: Valores de  $\Omega_i$ , placa cuadrada articulada,  $h/L=0.1$ ,  $[k_e^{(c)}]$  con integración reducida.

| n                                                                             |       | O     | 8     | 12    | 16    | 20    | 30    | 40    | 60    | Liew $(x)$ |
|-------------------------------------------------------------------------------|-------|-------|-------|-------|-------|-------|-------|-------|-------|------------|
| $\Omega_1$ (s-s)                                                              | 19.37 | 19.20 | 19.14 | 19.09 | 19.08 | 19.07 | 19.06 | 19.06 | 19.06 | 19.06      |
| $\Omega_2$ (s-a)<br>$\Omega_3$ (a-s)                                          | 48.06 | 46.58 | 46.08 | 45.73 | 45.61 | 45.54 | 45.49 | 45.47 | 45.46 | 45.45      |
| $\Omega_4$ (a-a)                                                              | 73.63 | 71.44 | 70.68 | 70.15 | 69.96 | 69.83 | 69.79 | 69.76 | 69.74 | 69.72      |
| $\Omega_5$ (s-s)                                                              | 96.78 | 89.92 | 87.68 | 86.14 | 85.61 | 85.36 | 85.12 | 85.04 | 84.98 | 84.93      |
| (*) Solución exacta de la teoría de Midlin para placas moderadamente gruesas. |       |       |       |       |       |       |       |       |       |            |

Solución exacta de la teoria de Midilh para placas moderadamente gruesas.<br>Comparando las Tablas 8.3.2 y 8.3.4 se comprueba que la técnica de integración reducida de la matriz Compara<br> $[k_e^{(c)}]$  me  $[k_e^{(c)}]$  mejora los resultados, especialmente en modelos con pocos elementos.

En la Tabla 8.3.5 se dan los resultados obtenidos con el mismo programa modificando solamente el En la Tabla 8.3.5 se dan los resultados obtenidos con el mismo programa modificando solamente el<br>espesor de la placa, pasando a la relación  $h/L = 0.01$ . Comparándolos con los de la Tabla 8.3.3, se espesor de la placa, pasando a la relación  $h/L = 0.01$ . Comparándolos con los de la Tabla 8.3.3, se<br>comprueba que el comportamiento de elemento mejora notoriamente al utilizar integración numérica comprueba que el comportamiento de elemento mejora notoriamente al utilizar integración numérica<br>reducida en el cálculo de la matriz de rigidez por corte. educida en el cálculo de la matriz de rigidez por corte.<br>Tabla 8.3.5: Valores de  $\Omega_{\rm i}$  , placa cuadrada articulada,  $h/L = 0.01$ , [ $k_e^{(c)}$ ] con integración reducida.

| n                        |                                                  | h      | 8      | 12     | 16    | 20    | 30    | 40    | 60    | $\text{exact}^{(*)}$ |  |  |
|--------------------------|--------------------------------------------------|--------|--------|--------|-------|-------|-------|-------|-------|----------------------|--|--|
| $\Omega_1$ (s-s)         | 20.08                                            | 19.93  | 19.82  | 19.77  | 19.75 | 19.75 | 19.74 | 19.74 | 19.74 | 19.74                |  |  |
| $Ω2$ (s-a)<br>$Ω3$ (a-s) | 52.55                                            | 50.72  | 50.08  | 49.65  | 49.50 | 49.42 | 49.36 | 49.33 | 49.32 | 49.35                |  |  |
| $\Omega_4$ (a-a)         | 84.54                                            | 81.31  | 80.21  | 79.44  | 79.19 | 79.03 | 78.94 | 78.89 | 78.87 | 78.96                |  |  |
| $\Omega_5$ (s-s)         | 116.00                                           | 105.69 | 102.44 | 100.23 | 99.47 | 99.13 | 98.79 | 98.67 | 98.58 | 98.70                |  |  |
| $(*)$                    | Solución exacta de la teoría de placas delgadas. |        |        |        |       |       |       |       |       |                      |  |  |

Con  $h/L = 0.005$  los valores de frecuencia obtenidos con el modelo de 2500 elementos (n = 50 para un Con  $h/L = 0.005$  los valores de frecuencia obtenidos con el modelo de 2500 elementos (*n* = 50 para un cuarto de la placa), fueron:  $\Omega_1 = 19.7433$ ;  $\Omega_2 = \Omega_3 = 49.3685$ ;  $\Omega_4 = 78.9921$  y  $\Omega_5 = 98.7940$ . Por cuarto de la placa), fueron:  $\Omega_1 = 19.7433$ ;  $\Omega_2 = \Omega_3 = 49.3685$ ;  $\Omega_4 = 78.9921$  y  $\Omega_5 = 98.7940$ . Por último, para la relación  $h/L = 0.001$  que corresponde a una placa extremadamente delgada, los resultados último, para la relación  $h/L = 0.001$  que corresponde a una placa extremadamente delgada, los resultados difieren muy poco (en el quinto o sexto dígito significativo):  $\Omega_1 = 19.7402$ ;  $\Omega_2 = \Omega_3 = 49.3676$ ;  $\Omega_4 =$ difieren muy poco (en el quinto o sexto dígito significativo):  $\Omega_1 = 19.7402$ ;  $\Omega_2 = \Omega_3 = 49.3676$ ;  $\Omega_4 = 78.9916$  y  $\Omega_5 = 98.7934$ , resultados que demuestran la excelente eficacia del elemento para el caso de 78.9916 y  $\Omega_5 = 98.7934$ , resultados que demuestran la excelente eficacia del elemento para e<br>placas delgadas, si se recurre a la técnica de integración reducida de la matriz de corte  $[k_e^{(c)}]$ . 78.9916 y  $\Omega_5$  = 98.7934, resultados que demuestran la excelente eficacia del elemento para el caso de placas delgadas, si se recurre a la técnica de integración reducida de la matriz de corte [k<sub>e</sub><sup>(c)</sup>].<br>El algoritmo del elemento rectangular podría ser generalizado para un cuadrilátero isoparamétrico de

El algoritmo del elemento rectangular podría ser generalizado para un cuadrilátero isoparamétrico de<br>cuatro nodos, preferentemente con el cálculo de todas las matrices mediante integración numérica a llevar a cabo por el programa de computación. Análogamente, utilizando las funciones de forma (7.70) llevar a cabo por el programa de computación. Análogamente, utilizando las funciones de forma (7.70) para aproximar independientemente las tres funciones  $w$ ,  $\theta_x$  y  $\theta_y$ , como asimismo para definir la para aproximar independientemente las tres funciones  $w$ ,  $\theta_x$  y  $\theta_y$ , como asimismo para definir la geometría del elemento, se obtendría un cuadrilátero isoparamétrico de ocho nodos con 24 grados de geometría del elemento, se obtendría un cuadrilátero isoparamétrico de ocho nodos con 24 grados de libertad.\*

<sup>\*</sup> Rock and Hinton, International Journal of Earthquake Engineering Structural Dynamics. Free vibration and transient response of thick and thin plates using de finite element method. 3, 51-63. 1974.

## **APÉNDICE: PROGRAMAS DE COMPUTACIÓNES CON ELEMENTOS FINITOS<br>APÉNDICE: PROGRAMAS DE COMPUTACIÓN A.1 CARACTERÕSTICAS GENERALES**

A.1 CARACTERÍSTICAS GENERALES<br>Los programas preparados para las clases prácticas del curso se compilaron con QuickBasic-4.5 [9]. Los más exigentes, por requerir mucho espacio de memoria, también se compilaron con Visual Basic-5.0 [14]. Dado que QuickBasic puede ser ejecutado bajo control del antiguo sistema operativo MS-DOS, se [14]. Dado que QuickBasic puede ser ejecutado bajo control del antiguo sistema operativo MS-DOS, se<br>limita a doce el número caracteres en la denominación de los archivos, con un máximo de ocho caracteres limita a doce el número caracteres en la denominación de los archivos, con un máximo de ocho caracteres<br>válidos para el nombre y tres para la extensión, separados por un punto. Si bien esta limitación no existe válidos para el nombre y tres para la extensión, separados por un punto. Si bien esta limitación no existe<br>con Windows, se ha preferido respetarla en la denominación de los programas compilados con Visual Basic, y de todos los archivos de datos de los modelos a ser procesados por ellos. De los ocho caracteres del nombre de un programa, los cinco primeros identifican el tipo de problema y de elemento finito del nombre de un programa, los cinco primeros identifican el tipo de problema y de elemento finito<br>utilizado; el siguiente es un guión, o en algunos casos un dígito (1 ó 2) con el cual se distinguen dos utilizado; el siguiente es un guión, o en algunos casos un dígito (1 ó 2) con el cual se distinguen dos<br>versiones distintas de códigos que realizan procesos similares. El séptimo es una letra destinada a diferenciar el compilador utilizado, con Q para QuickBasic y V para Visual Basic. Finalmente, el octavo diferenciar el compilador utilizado, con Q para QuickBasic y V para Visual Basic. Finalmente, el octavo<br>carácter es un sufijo que indica la precisión utilizada por el programa en las operaciones con aritmética de carácter es un sufijo que indica la precisión utilizada por el programa en las operaciones con aritmética de<br>punto flotante: el signo de de admiración (!) para indicar precisión simple (4 bytes, mantisa de 7 dígitos, punto flotante: el signo de de admiración (!) para indicar precisión simple (4 bytes, mantisa de 7 dígitos, rango<br>rango del exponente –45 a +38) y el numeral (#) para precisión doble (8 bytes, mantisa de 16 dígitos, rango rango del exponente –45 a +38) y el numeral (#) para precisión doble (8 bytes, mantisa de 16 dígitos, rango<br>del exponente –324 a +308). Por ejemplo, el programa BRFVT–Q# se aplica en el análisis de **B**arras **R**ectas con vibraciones **<sup>F</sup>**lexionales, utilizando elementos de **<sup>V</sup>**iga **<sup>T</sup>**imoshenko, compilado con **<sup>Q</sup>**uickBasic, para con vibraciones Flexionales, utilizando elemer<br>cálculos con aritmética de doble precisión. los con aritmética de doble precisión.<br>La extensión, en la denominación del archivo de datos de un modelo, es opcional, y a fin de evitar

La extensión, en la denominación del archivo de datos de un modelo, es opcional, y a fin de evitar<br>confusiones o conflictos con archivos del sistema o de las aplicaciones más conocidas, se ha establecido la confusiones o conflictos con archivos del sistema o de las aplicaciones más conocidas, se ha establecido la<br>prohibición de utilizar las siguientes: AVL, BAS, BAT, BMP, COM, DBF, DIZ, DLL, DOC, EML, EXE, FRC, FRX, GIF, HTM, IGL, JPG, LIB, LST, MAP, MAS, MDB, MID, MIX, MOD, OBJ, PDF, PPS, PPT, QLB, RGZ, RTF, SYS, SCC, TTF, TXT, VBP, VBW, WMA, WMV, WPL, XLS, XML, ZIP. Si se usa alguna de ellas el RTF, SYS, SCC, TTF, TXT, VBP, VBW, WMA, WMV, WPL, XLS, XML, ZIP. Si se usa alguna de ellas el<br>programa no la acepta, y da aviso con el mensaje "nombre ilegal: extensión no permitida". Por otra parte, el nombre del archivo de datos no debe contener espacios en blanco ni los siguientes trece caracteres el nombre del archivo de datos no debe contener espacios en blanco ni los siguientes trece caracteres especiales:  $\setminus : / | = ? ;$ ,  $| | + \leq$  >. El archivo de datos del modelo debe encontrarse en la *carpeta de* especiales:  $\langle \cdot, \cdot \rangle$  = ? ; ,  $\langle \cdot \rangle$  + < >. El archivo de datos del modelo debe encontrarse en la *carpeta de trabajo*, cuya *ruta de acceso* (path) debe ser previamente registrada en un archivo disponible para tal trabajo, cuya ruta de acceso (path) debe ser previamente registrada en un archivo disponible para tal fin.<br>En esta carpeta de trabajo además son grabados los resultados generados en la resolución del modelo. ta carpeta de trabajo además son grabados los resultados generados en la resolución del modelo.<br>Es importante tener en cuenta que en cada línea del archivo de datos, estos se separan entre sí con

Es importante tener en cuenta que en cada línea del archivo de datos, estos se separan entre sí con uno o más espacios en blanco y/o con una coma. Por ende, para los números no enteros debe utilizarse un uno o más espacios en blanco y/o con una coma. Por ende, para los números no enteros debe utilizarse un punto para separar las cifras decimales de la parte entera, que es la notación requerida tanto con<br>QuickBasic como con Visual Basic. Esta notación también es utilizada por el autor en todos los números no enteros que figuran en el texto y en las tablas.

Los programas ejecutables (extensión EXE) están disponibles en un disco compacto (CD-ROM) en Los programas ejecutables (extensión EXE) están disponibles en un disco compacto (CD-ROM) en<br>una carpeta denominada AVLMEF. También se dan archivos de texto (extensión TXT y RTF), que instruyen una carpeta denominada AVLMEF. También se dan archivos de texto (extensión TXT y RTF), que instruyen<br>sobre el uso de los mismos, y en los que se hace una breve descripción de las principales características del respectivo programa y se explica el formato del correspondiente archivo de datos. Como es bien sabido por los programadores, resulta prácticamente imposible contemplar todos los errores que el usuario puede cometer al generar el archivo de datos. En consecuencia, no es posible predecir el comportamiento de un cometer al generar el archivo de datos. En consecuencia, no es posible predecir el comportamiento de un<br>programa ante la presencia de datos erróneos no previstos por el programador. En la Sección A.4 de este programa ante la presencia de datos erróneos no previstos por el programador. En la Sección A.4 de este<br>Apéndice se dan códigos de errores, alguno de los cuales podría producirse durante la ejecución de los programas compilados con QuickBasic. Si la falla se produce por un incorrecto archivo de datos del programas compilados con QuickBasic. Si la falla se produce p<br>modelo, esta información puede ser útil para localizar la causa. modelo, esta información puede ser útil para localizar la causa.<br>Las matrices y vectores que intervienen en los programas no son de tamaño fijo, sino que se

Las matrices y vectores que intervienen en los programas no son de tamaño fijo, sino que se<br>dimensionan en la etapa de la ejecución de los mismos, en función de los valores que se dan en el archivo dimensionan en la etapa de la ejecución de los mismos, en función de los valores que se dan en el archivo<br>de datos. La información es totalmente almacenada en la memoria RAM de la computadora durante el de datos. La información es totalmente almacenada en la memoria RAM de la computadora durante el<br>desarrollo de los cálculos, lo cual constituye una limitación del tamaño de los modelos, medido por el número de elementos, nodos y grados de libertad activos. En todos los casos, cuando la capacidad de memoria es desbordada, se interrumpe la ejecución y el programa produce el correspondiente aviso de error. Este inconveniente se presenta especialmente con los programas compilados con QuickBasic, ya que no pueden hacer uso de toda la memoria RAM de la computadora. En este aspecto, los programas no pueden hacer uso de toda la memoria RAM de la computadora. En este aspecto, los programas<br>compilados con Visual Basic son mucho más eficientes, sumado a que la velocidad de proceso es compilados con Visual Basic son mucho más eficientes, sumado a que la velocidad de proceso es<br>notoriamente superior. Por esta razón se recomienda utilizarlos en las aplicaciones, y de ser posible, con las notoriamente superior. Por esta razón se recomienda utilizarlos en las aplicaciones, y de ser posible, con las<br>versiones que operan con doble precisión.

Los resultados de todos los programas que analizan modelos de elementos finitos se guardan en cuatro archivos secuenciales (ASCII) en la carpeta de trabajo. El primero se denomina INFORMAT.AVL, el cuatro archivos secuenciales (ASCII) en la carpeta de trabajo. El primero se denomina INFORMAT.AVL, el<br>cual sólo contiene una línea de texto con la denominación del archivo de datos y del programa utilizado eual sólo contiene una línea de texto con la denominación del archivo de datos y del programa utilizado para el cálculo de las matrices, seguidos de la fecha (formato dd-mm-aaaa) y la hora que registra el sistema operativo en el momento que el archivo es cerrado. Los otros tres tienen el mismo nombre que el sistema operativo en el momento que el archivo es cerrado. Los otros tres tienen el mismo nombre que el<br>archivo de datos, seguido de las extensiones RGZ, MAS e IGL. La información contenida en los dos archivo de datos, seguido de las extensiones RGZ, MAS e IGL. La información contenida en los dos<br>primeros consiste de una primera línea con el número de ecuaciones y el ancho de banda (número de filas y primeros consiste de una primera línea con el número de ecuaciones y el ancho de banda (número de filas y<br>columnas de [K] y [M]); luego sigue otra línea de texto igual a la grabada en INFORMAT.AVL, y a columnas de [K ] y [M]); luego sigue otra línea de texto igual a la grabada en INFORMAT.AVL, y a<br>continuación las componentes, por filas, de la matriz de rigidez [K ] y de masa [M], respectivamente. El continuación las componentes, por filas, de la matriz de rigidez  $[K]$  y de masa  $[M]$ , respectivamente. El cuarto archivo, con extensión .IGL, contiene el número de grados de libertad del modelo libre de cuarto archivo, con extensión .IGL, contiene el número de grados de libertad del modelo libre de<br>restricciones, el número de grados de libertad por nodo, y los índices de restricción de todos los nodos: restricciones, el número de grados de libertad por nodo, y los índices de restricción de todos los nodos:<br>cero (0) para los grados de libertad eliminados, uno (1) para los activos. La información de estos cuatro cero (0) para los grados de libertad eliminados, uno (1) para los activos. La información de estos cuatro archivos es utilizada luego por los programas que finalizan con la resolución del modelo, calculando las frecuencias y modos naturales de vibración.

Los programas que procesan modelos de una barra recta, tanto con deformaciones axiales o torsionales como con deformaciones flexionales, se han compilado solamente con QuickBasic, debido a torsionales como con deformaciones flexionales, se han compilado solamente con QuickBasic, debido a<br>que son algoritmos que no requieren mucha memoria RAM. Para modelos que demandan más memoria, que son algoritmos que no requieren mucha memoria RAM. Para modelos que demandan más memoria,<br>como en entramados espaciales de barras, estados planos de tensiones o deformaciones, y flexión de como en entramados espaciales de barras, estados planos de tensiones o deformaciones, y flexión de<br>placas, se dispone también de las correspondientes versiones compiladas con Visual Basic. En particular, el placas, se dispone también de las correspondientes versiones compiladas con Visual Basic. En particular, el<br>programa que analiza placas delgadas con elementos cuadrangulares de dieciséis grados de libertad, por su programa que analiza placas delgadas con elementos cuadrangulares de dieciséis grados de libertad, por su<br>especial complejidad ha sido compilado sólo con Visual Basic.

Para el cálculo de frecuencias en modelos con muy pocos grados de libertad se puede utilizar el Para el cálculo de frecuencias en modelos con muy pocos grados de libertad se puede utilizar el<br>método de Jacobi [4,5,7,8] que determina todos los autovalores y autovectores. Los programas JACOB1 y método de Jacobi [4,5,7,8] que determina todos los autovalores y autovectores. Los programas JACOB1 y<br>JACOB2 son dos versiones del método. Aunque los datos pueden ser matrices tipo banda, estos programas JACOB2 son dos versiones del método. Aunque los datos pueden ser matrices tipo banda, estos programas operan con las matrices simétricas completas, lo cual constituye otra seria limitación por el mayor requerimiento de memoria. No exigen que la matriz  $[K]$  sea regular, pudiéndose aplicar en la resolución de problemas con autovalores nulos y/o negativos. La versión JACOB2 es una trascripción, con algunas pocas problemas con autovalores nulos y/o negativos. La versión JACOB2 es una trascripción, con algunas pocas<br>modificaciones introducidas por el autor, del código publicado en la referencia [5], el cual aplica un modificaciones introducidas por el autor, del código publicado en la referencia [5], el cual aplica un<br>algoritmo de transformación ortogonal simultáneamente en ambas matrices [7]. Por ello, en general resulta algoritmo de transformación ortogonal simultáneamente en ambas matrices [7]. Por ello, en general resulta más eficiente que la versión JACOB1 desarrollada por el autor para este curso, en la cual previamente se<br>realiza la descomposición simétrica de la matriz de masa,  $[M] = [L][L]^{t}$  con el método de Choleski más eficiente que la versión JACOB1 desarrollada por el autor para este curso, en la cual previamente se realiza la descomposición simétrica de la matriz de masa,  $[M] = [L][L]^{t}$  con el método de Choleski<br>(posible siempre que  $[M]$  sea una matriz positiva definida) y aplica las transformaciones ortogonales de (posible siempre que [*M*] sea una matriz positiva definida) y aplica las transformaciones ortogonales de<br>Jacobi sobre la matriz [*L*] <sup>*t*</sup> [*K* ] [*L*]<sup>-1</sup>. Obviamente, no es conveniente utilizar estos programas cuando (posible siempre que  $[M]$  sea una matriz positiva definida) y aplica las transformaciones ortogonales de Jacobi sobre la matriz  $[L]$ <sup>t</sup>  $[K]$   $[L]$ <sup>-1</sup>. Obviamente, no es conventeres a conocer sólo unos pocos autovalores y autovectores. interesa conocer sólo unos pocos autovalores y autovectores.<br>Para calcular las primeras frecuencias (las más bajas) y los correspondientes modos de vibración, se

Para calcular las primeras frecuencias (las más bajas) y los correspondientes modos de vibración, se<br>dispone de dos versiones del método iterativo de Vianello-Stodola-Bodewig [13,17], una con dispone de dos versiones del método iterativo de Vianello-Stodola-Bodewig [13,17], una con<br>descomposición simétrica de la matriz [K] con el procedimiento de Choleski, y otra invirtiendo la matriz descomposición simétrica de la matriz  $[K]$  con el procedimiento de Choleski, y otra invirtiendo la matriz con el método directo de Gauss. El primero, denominado MIVSB1, exige que la matriz  $[K]$  sea positiva<br>definida. El segundo, MIVSB2, que sea regular (no singular), ya que calcula la matriz dinámica, no definida. El segundo, MIVSB2, que sea regular (no singular), ya que calcula la matriz dinámica, no<br>simétrica, definida con el producto [K]<sup>-1</sup> [M]. Ambos también operan con las matrices [K] y [M] simétricas completas.

En lugar del método de Vianello-Stodola-Bodewig, se recomienda utilizar el método de iteración inversa [5,8] implementado en los programas MITIN (MITIN1Q!, MITIN1Q#, MITIN1V!, MITIN1V#,<br>MITIN2Q!, MITIN2Q#, MITIN2V!, MITIN2V#), los cuales aprovechan el carácter banda de las matrices [5]. MITIN2Q!, MITIN2Q#, MITIN2V!, MITIN2V#), los cuales aprovechan el carácter banda de las matrices [5].<br>Se pueden aplicar cuando la matriz [K] es regular. Sin embargo, al contar con una opción de ingreso de un Se pueden aplicar cuando la matriz [K] es regular. Sin embargo, al contar con una opción de ingreso de un<br>valor de traslación (shift) antes del cálculo de los autovalores, también pueden ser utilizados para resolver problemas con autovalores nulos.

Los programas de resolución, que calculan las frecuencias, leen la información contenida en el archivo INFORMAT.AVL a fin de identificar los archivos en los que han sido previamente grabadas las matrices de masa y rigidez del modelo. Producen una salida de resultados por la pantalla del monitor de la matrices de masa y rigidez del modelo. Producen una salida de resultados por la pantalla del monitor de la<br>computadora: autovalores, frecuencias angulares, períodos y frecuencias en ciclos/seg (Hz). Obviamente, computadora: autovalores, frecuencias angulares, períodos y frecuencias en ciclos/seg (Hz). Obviamente,<br>cuando un autovalor resulta nulo no se calcula el correspondiente período. Si es negativo, solamente se cuando un autovalor resulta nulo no se calcula el correspondiente período. Si es negativo, solamente se<br>muestra su valor. Los programas MITIN1Q, MITIN1V y MITIN2V sólo dan, en la pantalla del monitor, las muestra su valor. Los programas MITIN1Q, MITIN1V y MITIN2V sólo dan, en la pantalla del monitor, las<br>frecuencias calculadas. Esta información se muestra para el número de frecuencias requerido por el usuario frecuencias calculadas. Esta información se muestra para el número de frecuencias requerido por el usuario<br>al comienzo de la ejecución. Los programas MITIN2Q, MIVSB1Q, MIVSB2Q, JACOB1Q y JACOB2Q al comienzo de la ejecución. Los programas MITIN2Q, MIVSB1Q, MIVSB2Q, JACOB1Q y JACOB2Q también muestran en la pantalla los valores de todas las componentes de las formas modales, incluyendo<br>las que resultan nulas por condiciones de vínculo. Además, los programas piden que el usuario decida si quiere que los resultados se graben en dos archivos que tienen el mismo nombre del archivo de datos, el quiere que los resultados se graben en dos archivos que tienen el mismo nombre del archivo de datos, el<br>primero con extensión FRC para las frecuencias naturales; y el segundo con extensión MOD para las formas modales.

Además de los módulos de análisis y resolución, en el disco compacto se dan los programas destinados a ayudar al usuario en la edición de los archivos de datos, sumamente rudimentarios ya que se limitan a generar redes de elementos finitos (incidencias de elementos y coordenadas de nodos) en regiones muy simples, unidimensionales (rectilineos) y bidimensionales (triangulares, rectangulares y cuadrangulares). En algunos casos la información debe ser completada por el usuario con un editor de texto. Estos res). En algunos casos la información debe ser completada por el usuario con un editor de texto. Estos<br>programas se identifican con los dos primeros caracteres ED seguidos de un guión y los cinco primeros programas se identifican con los dos primeros caracteres ED seguidos de un guión y los cinco primeros<br>caracteres del nombre del correspondiente programa para el análisis. También se dan otros programas, de caracteres del nombre del correspondiente programa para el análisis. También se dan otros programas, de mayor utilidad, que se nombran con los caracteres PP (Pos-Proceso), un guión y la raíz del nombre del mayor utilidad, que se nombran con los caracteres PP (Pos-Proceso), un guión y la raíz del nombre del<br>correspondiente programa de análisis (los cinco primeros caracteres). Pueden ejecutarse antes de analizar correspondiente programa de análisis (los cinco primeros caracteres). Pueden ejecutarse antes de analizar<br>el modelo, para visualizar la red de elementos finitos y las condiciones de vínculo. Una vez realizado el el modelo, para visualizar la red de elementos finitos y las condiciones de vínculo. Una vez realizado el cálculo de frecuencias y modos de vibración, realizan el pos proceso de los desplazamientos, siempre que<br>los mismos hayan sido grabados, facilitando la interpretación mediante dibujos de los modos naturales de vibración. Para los gráficos de las formas modales, en modelos con grados de libertad de rotación (vigas, entramados y placas), no se tienen en cuenta las rotaciones, sino solamente los desplazamientos de traslación de los nodos. Todos los programas "utilitarios" han sido compilados con QuickBasic.

 **autor advierte sobre el car·cter docente de esta publicaciÛn, <sup>y</sup> deja constancia de que no asumen**<br>**ninguna** responsabilidad sobre las consecuencias de la aplicación de los programas de<br>**programas** de **computaciÛn en trabajos profesionales <sup>o</sup> cientÌficos, responsabilidad que recae exclusivamente en el** computación en trabajos profesionales o científicos, responsabilidad que recae exclusivamente en el usuario.

#### A.2 ORGANIZACIÓN DE LOS ARCHIVOS EN EL CD-ROM

ORGANIZACIÓN DE LOS ARCHIVOS EN EL CD-ROM<br>En el CD-ROM se encuentra una carpeta primaria, o principal, denominada AVLMEF (**A**nálisis de En el CD-ROM se encuentra una carpeta primaria, o principal, denominada AVLMEF (Análisis de ibraciones Libres – Método de Elementos Finitos). Esta carpeta contiene un módulo ejecutable compilado con QuickBasic, denominado AVLACCES, el cual permite crear <sup>o</sup> reemplazar una carpeta de trabajo, cuya Vibraciones Libres – Método de Elementos Finitos). Esta carpeta contiene un módulo ejecutable compilado QuickBasic, denominado AVLACCES, el cual permite crear o reemplazar una *carpeta de trabajo*, cuya de acceso es registrada en el archivo de texto (ASCII) denominado REGACCES.AVL. Ambos están ruta de acceso es registrada en el archivo de texto (ASCII) denominado REGACCES.AVL. Ambos están<br>ubicados en la carpeta C:\AVLMEF en el directorio raíz del disco rígido. Si el archivo REGACCES.AVL no ubicados en la carpeta C:\AVLMEF en el directorio raíz del disco rígido. Si el archivo REGACCES.AVL no existe, o está vacío, o registra una ruta de acceso a una carpeta inexistente, no podrá ser ejecutado ninguno de los programas del sistema. La ruta de acceso indicada en dicho archivo puede ser posteriormente modificada con el mismo programa AVLACCES. La carpeta principal C:\AVLMEF no puede ser utilizada modificada con el mismo programa AVLACCES. La carpeta principal C:\AVLMEF no puede ser utilizada<br>como *carpeta de trabajo*, ni puede contenerla. La carpeta de trabajo puede crearse en cualquiera de las unidades de almacenamiento de la computadora que se identifiquen con las letras C, D, E, F, G y H. En como *carpeta de trabajo*, ni puede contenerla. La carpeta de trabajo puede crearse en cualquiera de las unidades de almacenamiento de la computadora que se identifiquen con las letras C, D, E, F, G y H. En consecuencia, n de optar por una de las unidades de almacenamiento realmente existentes y habilitadas en su computadora. La ruta de acceso a la carpeta de trabajo, creada con el programa AVLACCES, puede constar de diez (10) no optar por una de las unidades de annacenamento realmente existentes y habituadas en su computadora.<br>La ruta de acceso a la carpeta de trabajo, creada con el programa AVLACCES, puede constar de diez (10) niveles de carpe con este programa se introduce otra limitación en la designación de las carpetas que componen la ruta de con este programa se introduce otra limitación en la designación de las carpetas que componen la ruta de acceso, ya que no permite nombres con más de ocho caracteres, y los caracteres válidos son las letras del acceso, ya que no permite nombres con más de ocho caracteres, y los caracteres válidos son las letras del acceso, ya que no permite nombres con más de ocho caracteres, y los caracteres válidos son las letras del<br>alfabeto (sin distinción entre mayúsculas y minúsculas), los diez (10) dígitos decimales, y sólo los siguientes quince (15) símbolos especiales: **()**  $\{\}$  **@**  $\#$  \$ %  $\land$  &  $\}$  **-**  $\_'$  (no se incluye el espacio siguientes quince (15) símbolos especiales: **()**  $\{\}$  **@**  $\#$  \$ %  $\_$   $\_$   $\_$   $\_$  **.**  $\_$   $\_$  (no en blanco como carácter válido). Obviamente, el archivo REGACCES.AVL también puede crearse con un un blanco como carácter válido). Obviamente, el archivo REGACCES.AVL también puede crearse con un en blanco como carácter válido). Obviamente, el archivo REGACCES.AVL también puede crearse con un editor de texto (por ejemplo, con el Bloc de Notas), y la *carpeta de trabajo* con el sistema operativo, debiendo respetar el usuario, en tal caso, las limitaciones descriptas, impuestas en el sistema AVLMEF.

En la carpeta principal AVLMEF del CD-ROM se encuentran veintitrés carpetas que contienen los módulos ejecutables de los distintos tipos de análisis y resolución descriptos en el libro, como asimismo los módulos ejecutables de los distintos tipos de análisis y resolución descriptos en el libro, como asimismo los respectivos programas utilitarios de edición y pos-proceso. En cada una de estas carpetas también se<br>respectivos programas utilitarios de edición y pos-proceso. En cada una de estas carpetas también se incluyen dos archivos, uno editado con formato de texto RTF (**R**ich Text File), y otro editado con texto incluyen dos archivos, uno editado con formato de texto RTF (**Ri**ch Text File), y otro editado con texto plano (sin formato, extensión TXT), los cuales describen las principales características de los programas, e<br>plano (sin formato, extensión TXT), los cuales describen las principales características de los programas, e instruyen al usuario sobre el formato de los respectivos archivos de datos. El sistema AVLMEF no requiere instalación. Simplemente se copia la carpeta AVLMEF del CD-ROM<br>El sistema AVLMEF no requiere instalación. Simplemente se copia la carpeta AVLMEF del CD-ROM

en el directorio raíz del disco rígido, o se opera directamente se copia la carpeta AVLMEF del CD-ROM<br>en el directorio raíz del disco rígido, o se opera directamente con el CD instalado en la lectora, aunque en en el directorio raíz del disco rígido, o se opera directamente con el CD instalado en la lectora, aunque en este último caso debe existir la carpeta C:\AVLMEF en el disco rígido y en ella el archivo de registro REGACCES.AVL y el ejecutable AVLACCES.EXE. Mediante Explorer de Windows (Mi PC) el usuario puede seleccionar y ejecutar cualquiera de los programas del sistema AVLMEF, tanto los compilados con Visual Basic como con QuickBasic.

Con respecto a la función que cumple cada módulo ejecutable, se conviene en denominar módulos editores a los que ayudan al usuario a preparar el archivo de datos del modelo. Estos programas crean el archivo de texto INFORMAT.AVL en la carpeta de trabajo, o lo abren si ya existe, en el cual registran el eduores a los que ayudan al usuario a preparar el archivo de datos del modelo. Estos programas crean el<br>archivo de texto INFORMAT.AVL en la carpeta de trabajo, o lo abren si ya existe, en el cual registran el<br>nombre del ar generando las matrices de masa y rigidez del modelo, las cuales son grabadas en la misma carpeta de nombre del archivo de datos. Se denominan *modulos de analists* aquellos que procesan los datos,<br>generando las matrices de masa y rigidez del modelo, las cuales son grabadas en la misma carpeta de<br>trabajo. Estos programas trabajo. Estos programas completan la información contenida en el archivo INFORMAT.AVL, agregando el<br>nombre del módulo de análisis utilizado, y la fecha y hora al momento de ser ejecutado. Los módulos de

resolución son los programas que calculan las frecuencias y formas modales de vibración libre. Estos resolución son los programas que calculan las frecuencias y formas modales de vibración libre. Estos<br>programas graban los resultados en la carpeta de trabajo, siempre que el usuario así lo haya requerido. resolución son los programas que calculan las frecuencias y formas modales de vibración fibre. Estos<br>programas graban los resultados en la carpeta de trabajo, siempre que el usuario así lo haya requerido.<br>Finalmente, los programas graban los resultados en la carpeta de trabajo, siempre que el usuario así lo haya requerido.<br>Finalmente, los *módulos de pos-proceso* son los que muestran una imagen del modelo de elementos finitos,<br>y si el mism Finalmente, los *modulos de pos-proceso* son los que muestran una imagen del modelo de elementos finitos,<br>y si el mismo ha sido resuelto y se han grabado los resultados, también da los valores de las frecuencias y<br>muestra carpetas.

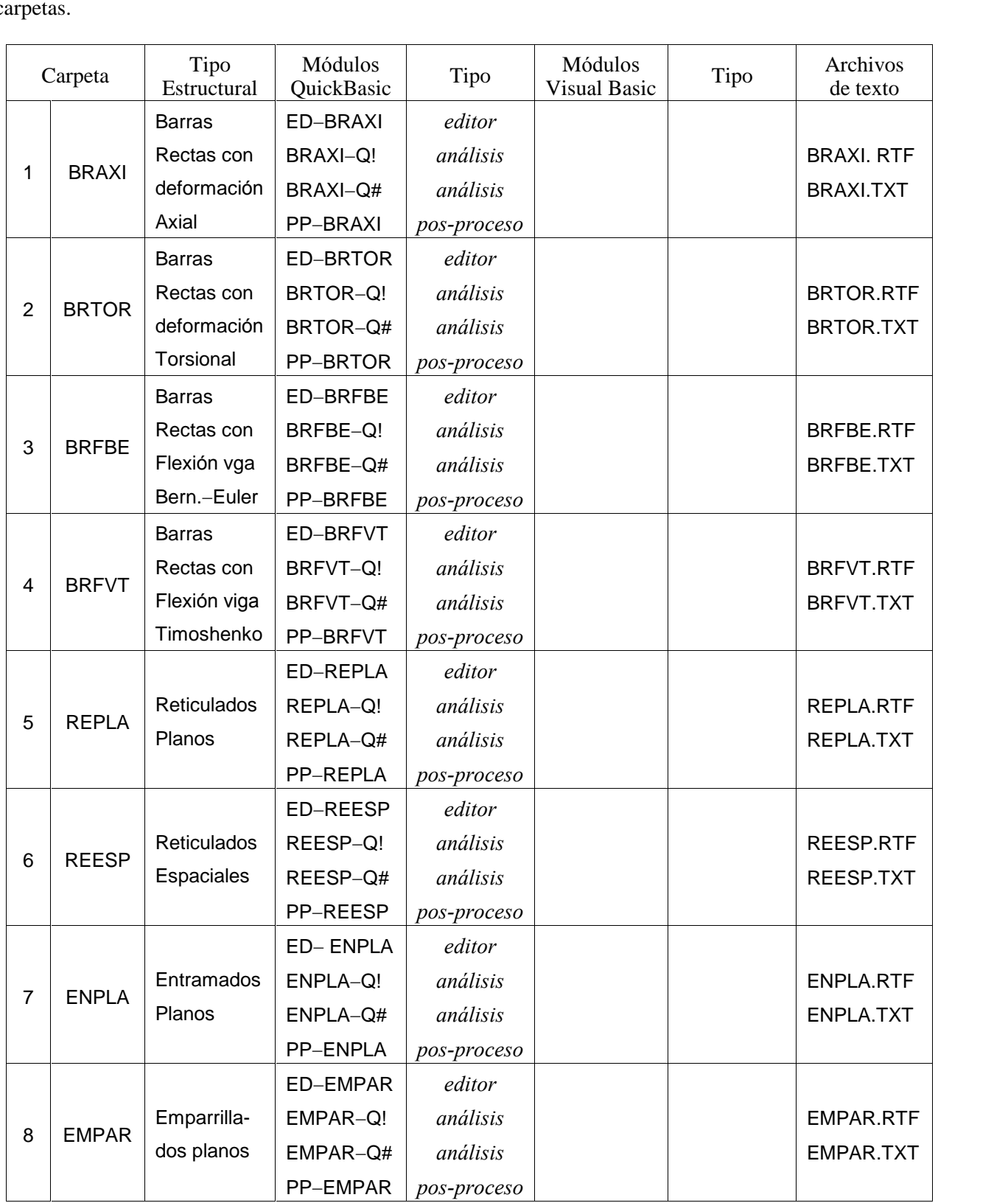

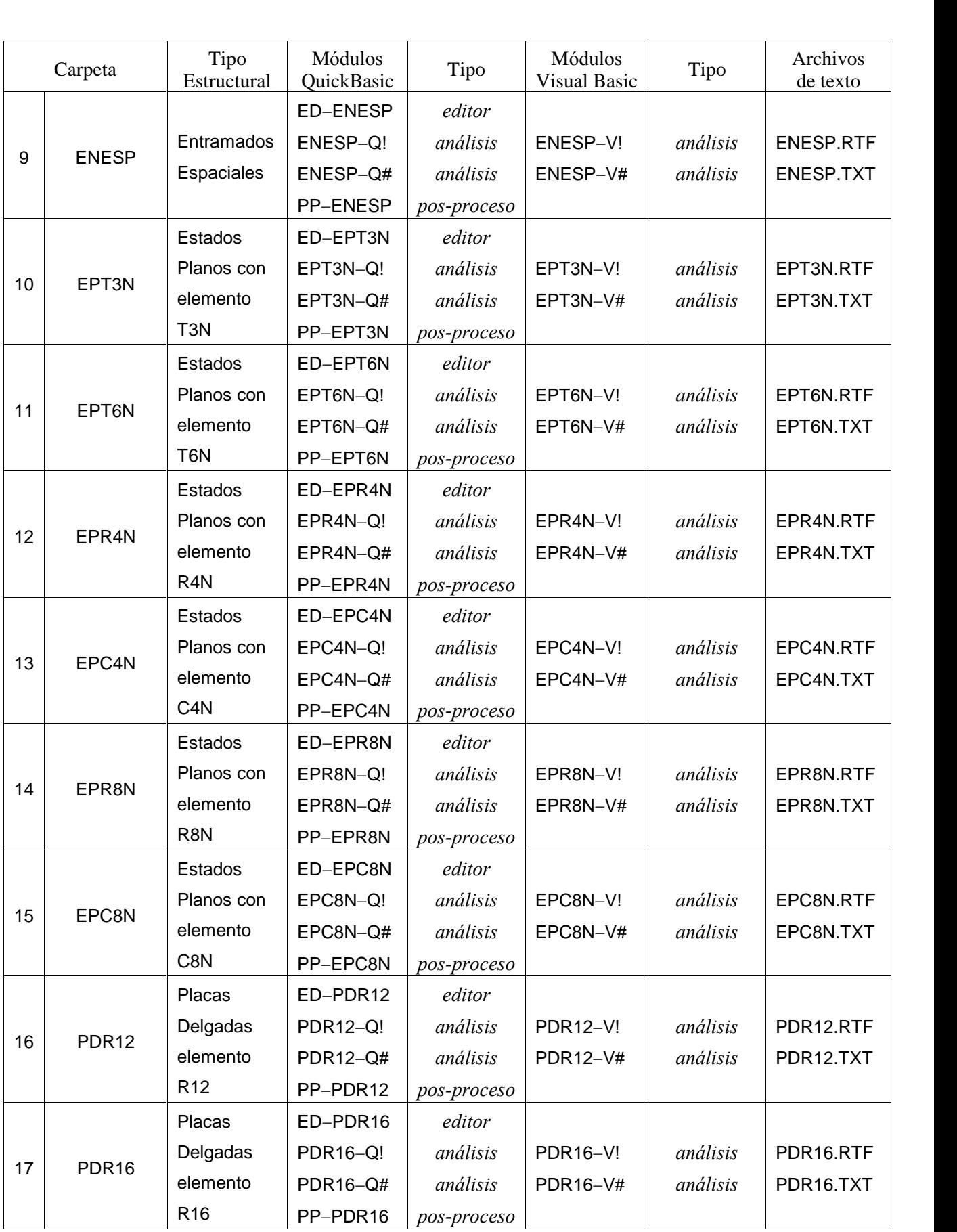

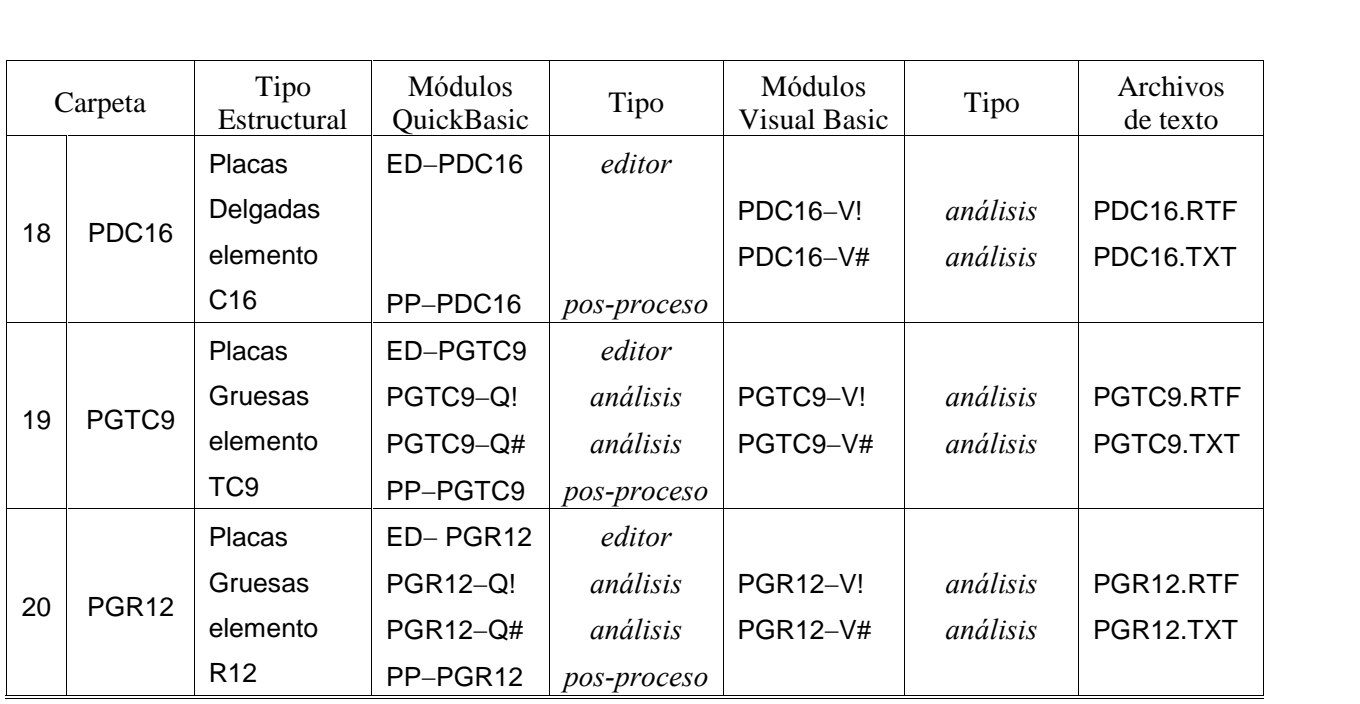

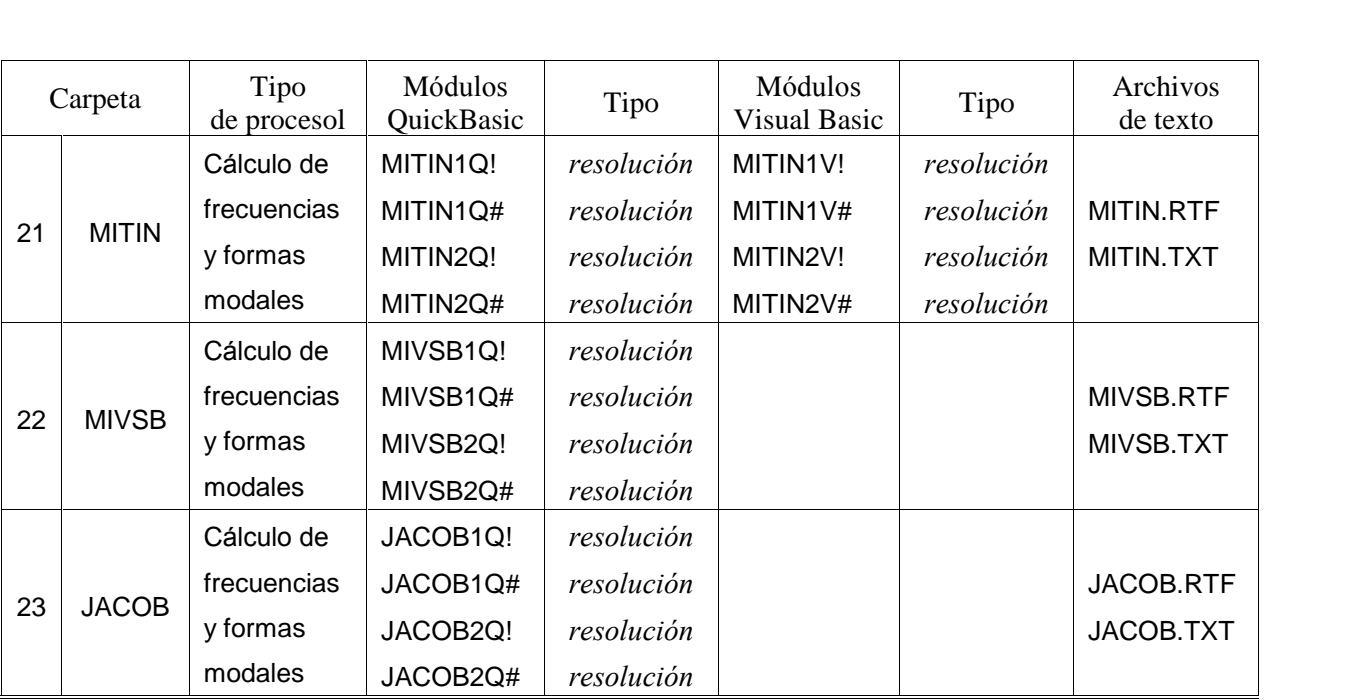

#### **A.3** UN EJEMPLO DE APLICACIÓN

A título ilustrativo, y con el fin de describir el uso del sistema AVLMEF, a continuación se detallan A título ilustrativo, y con el fin de describir el uso del sistema AVLMEF, a continuación se detallan<br>los pasos a cumplir para calcular los primeros seis valores del coeficiente de frecuencia  $\Omega = \omega L^2 (\rho A / E I_z)^{1/2}$ para el caso de una barra en voladizo (viga cantilever) de longitud L, como la mostrada en la Figura 7.2.6 fos pasos a campin para carcana fos princios seis valores del coefference de fi<br>para el caso de una barra en voladizo (viga cantilever) de longitud L, como la<br>(página 168 del Capítulo 7), cuando la misma vibra con movimien En primera instancia, el usuario debe decidir qué tipo de algoritmo aplicará para resolver el problema<br>En primera instancia, el usuario debe decidir qué tipo de algoritmo aplicará para resolver el problema

planteado. Dado que se trata de vibraciones flexionales, se podría recurrir a modelos con elementos finitos planteado. Dado que se trata de vibraciones flexionales, se podría recurrir a modelos con elementos finitos planteado. Dado que se trata de vibraciones flexionales, se podría recurrir a modelos con elementos finitos<br>del tipo viga Bernouilli-Euler, o mejor con la formulación de viga Timoshenko. Otra alternativa, que es la planteado. Dado que se trata de vibraerones riexionales, se podría recurrir a modelos con elementos rimos<br>del tipo viga Bernouilli-Euler, o mejor con la formulación de viga Timoshenko. Otra alternativa, que es la<br>adoptada el dominio del modelo físico es rectangular, de los distintos tipos de elementos finitos estudiados para<br>el dominio del modelo físico es rectangular, de los distintos tipos de elementos finitos estudiados para el dominio del modelo físico es rectangular, de los distintos tipos de elementos finitos estudiados para estados planos, se elige el rectángulo de ocho nodos (formulación cuadrática) descrito en la Sección 7.5 (página 182). Dividiendo la longitud de la barra en 20 partes iguales, y la altura en 2, se tendrá un modelo formado por 40 elementos cuadrados, con un total de 165 nodos.

Suponiendo que el usuario utiliza el sistema AVLMEF por primera vez, debe proceder a su Para ello, se copia en el directorio raíz del disco rígido (unidad C:) la carpeta AVLMEF que<br>Para ello, se copia en el directorio raíz del disco rígido (unidad C:) la carpeta AVLMEF que se encuentra en el CD-ROM. De esta manera queda instalada la carpeta principal C:\ AVLMEF, la cual contiene todos los programas del sistema.

Para iniciar la aplicación, se busca y se ejecuta el módulo denominado AVLACCES que permite crear una carpeta de trabajo, debiendo ingresar el usuario un nombre válido para la misma. En este ejemplo se denomina C:\AVL\_1, ruta de acceso que es registrada en el archivo REGACCES.AVL ubicado en la carpeta denomina C:\AVL\_1, ruta de acceso que es registrada en el archivo REGACCES.AVL ubicado en la carpeta<br>principal C:\AVLMEF. A partir de este momento, el módulo AVLACCES podrá ser utilizado para crear otras carpetas de trabajo, o para activar alguna existente mediante su registro en el archivo REGACCES.AVL. A continuación el usuario debe buscar y ejecutar el módulo ED-EPR8N (ubicado en la carpeta<br>A continuación el usuario debe buscar y ejecutar el módulo ED-EPR8N (ubicado en la carpeta

C:\AVLMEF\EPR8N) para proceder a la edición del archivo de datos. Este programa requiere el ingreso de C:\AVLMEF\EPR8N) para proceder a la edición del archivo de datos. Este programa requiere el ingreso de<br>un nombre válido para dicho archivo. En este caso se adopta R8N 40.DAT, el cual es registrado en el archivo INFORMAT.AVL que se ubica en la carpeta de trabajo C:\AVL\_1. Siguiendo las instrucciones que archivo INFORMAT.AVL que se ubica en la carpeta de trabajo C:\AVL\_1. Siguiendo las instrucciones que aparecen en la pantalla del monitor, se ingresan los datos que consisten de sólo cuatro números: aparecen en la pantalla del monitor, se ingresan los datos que consisten de sólo cuatro números:<br>coordenadas del vértice superior derecho (20, 2); el número de vértices sobre el eje global X (21); y el aparecen en la pantana del nomtor, se inglesan los datos que consisten de solo cuatro hunteros.<br>coordenadas del vértice superior derecho (20, 2); el número de vértices sobre el eje global X (21); y el<br>número de vértices so número de vértices sobre el eje global Y (3). El programa asume que el vértices inferior izquierdo es el origen de coordenadas. Con esta información se generan los datos del modelo y se graban en el archivo R8N\_40.DAT en la carpeta de trabajo. Para ver una imagen del modelo de elementos finitos, se ejecuta el modulo de pos-proceso PP-EPR8N, el cual detecta automáticamente al archivo de datos generado por el módulo de pos-proceso PP-EPR8N, el cual detecta automáticamente al archivo de datos generado por el programa ED-EPR8N (por ser éste el último editor ejecutado, en el paso anterior). Se observa que los 88<br>programa ED-EPR8N (por ser éste el último editor ejecutado, en el paso anterior). Se observa que los 88 nodaro de pos-proceso 11 El KoN, el cual detecta automaticamente al alembro de datos generado por el<br>programa ED-EPR8N (por ser éste el último editor ejecutado, en el paso anterior). Se observa que los 88<br>nodos del contorn nodos del contorno del modelo se encuentran totalmente vinculados (restricciones DX,DY), siendo ésta una característica del programa editor ED-EPR8N. Dado que el modelo físico de la Figura 7.2.6 está empotrado solamente en el borde izquierdo, el usuario debe abrir el archivo de datos R8N\_40.DAT con un editor de texto plano (por ejemplo, con el Bloc de Notas de Windows, o con Edit de MS-DOS) y proceder a modificar la segunda línea sustituyendo el número 88 con 5, que es el número de nodos situados sobre el modificar la segunda línea sustituyendo el número 88 con 5, que es el número de nodos situados sobre el borde izquierdo (3 vértices y 2 nodos intermedios). Luego se suprimen las 83 líneas correspondientes a la<br>borde izquierdo (3 vértices y 2 nodos intermedios). Luego se suprimen las 83 líneas correspondientes a la vinculación de los nodos 6, 7, 8, 9, 13, 14, 15, 16, 17, 21, etc., cuidando de no dejar líneas en blanco.

Otra característica del programa editor es suponer que todos los elementos tienen las mismas Otra característica del programa editor es suponer que todos los elementos tienen las mismas propiedades: espesor (h), densidad ( $\rho$ ), módulo de Young (E), coeficiente de Poisson ( $\nu$ ), lo cual se cumple propiedades: espesor (h), densidad ( $\rho$ ), módulo de Young (E), coeficiente de Poisson ( $v$ ), lo cual se cumple<br>en este ejemplo de aplicación. Teniendo en cuenta que el área de la sección de la barra tiene valor 2, y que en este ejemplo de aplicación. Teniendo en cuenta que el área de la sección de la barra tiene valor 2, y que<br>el momento de inercia  $(I_z = hc^3/12$ , donde h es el ancho y c es la altura de la sección transversal) vale 2/3, se adoptan los siguientes valores: h=1,  $\rho$ =1,  $E$ =480000,  $\nu$ =0. El usuario debe reemplazar, en la anteúltima adoptan los siguientes valores:  $h=1$ ,  $\rho=1$ ,  $E=480000$ ,  $v=0$ . El usuario debe reemplazar, en la anteúltima línea del archivo de datos, los símbolos (h, rho, E, nu) con estos valores numéricos. Nótese que con L=20, línea del archivo de datos, los símbolos (h, rho, E, nu) con estos valores numéricos. Nótese que con L=20, el valor de  $L^2 (\rho A / E I_z)^{1/2}$  resulta igual a la unidad. De esta manera, los valores que se obtengan de las frecuencias angulares ( $\omega$  en rad/s) son los del coeficiente de frecuencia adimensional ( $\Omega$ ). En este ejemplometries angulares ( $\omega$  en rad/s) son los del coeficiente de frecuencia adimensional ( $\Omega$ ). En este ejemplom frecuencias angulares ( $\omega$  en rad/s) son los del coeficiente de frecuencia adimensional ( $\Omega$ ). En este ejemplo se supone que la intención del usuario es hallar resultados comparables con las teorías de flexión de vigas, en las que  $\nu$  no interviene. Por este motivo, se declara nulo el valor del coeficiente de Poisson. Por esta se supone que la intención del usuario es nanal resultados comparables con las teorias de riexión de vigas, en las que  $\nu$  no interviene. Por este motivo, se declara nulo el valor del coeficiente de Poisson. Por esta mis de tensiones o deformaciones. Realizadas las apropiadas modificaciones del archivo de datos, siempre es conveniente volver a ejecutar el programa PP-EPR8N, para ver si se ha incurrido en algún error detectable.

Otra forma de generar el archivo de datos es recurriendo a un editor de texto plano y escribirlo directamente, de acuerdo con las instrucciones que se dan en el archivo EPR8N.TXT (o EPR8N.RTF), pero en tal caso no queda registrado el nombre del archivo de datos en C:\AVL\_1\INFORMAT.AVL, a no ser que lo haga el usuario con las herramientas del sistema operativo. Este ejemplo muestra que es mucho más lo haga el usuario con las herramientas del sistema operativo. Este ejemplo muestra que es mucho más sencillo recurrir al programa editor, ya que el mismo se encarga de generar y escribir las incidencias de los lo haga el usuario con las herramientas del sistema operativo. Este ejemplo muestra que es mucho más sencillo recurrir al programa editor, ya que el mismo se encarga de generar y escribir las incidencias de los elementos y datos con los correspondientes programas editores.

El paso siguiente es ejecutar el módulo de análisis, seleccionando en este caso el compilado con entos con los correspondentes programas canores.<br>El paso siguiente es ejecutar el módulo de análisis, seleccionando en este caso el compilado con<br>QuickBasic para operar con doble precisión, denominado EPR8N-Q#. El módulo d La paso siguente es ejecutar el modato de análisis, seleccionando en este easo el compilado con<br>QuickBasic para operar con doble precisión, denominado EPR8N-Q#. El módulo de análisis detecta al<br>archivo de datos registrado dos matrices, de rigidez y de masa, las cuales son grabadas en los archivos (formato ASCII) R8N\_40.RGZ y R8N\_40.MAS, respectivamente. Si se observa la primera línea de estos archivos, se comprueba que el distance de estos archivos, se comprueba que el distance de estos archivos, se comprueba que el distance de estos archivos, modelo tiene 320 grados de libertad activos (160 nodos libres con 2 grados de libertad cada uno) y ancho de banda 22. El módulo de análisis además actualiza el archivo C:\AVL\_1\INFORMAT.AVL (o lo crea si no existe) agregando, después de la denominación del archivo C:\AVL\_1\lNFORMAT.AVL (o lo crea si no existe) agregando, después de la denominación del archivo de datos, el nombre que lo identifica (en este existe) agregando, después de la denominación del archivo de datos, el nombre que lo identifica (en este caso, EPR8N-Q#), y la fecha y hora en que se graba la información.

A continuación se debe ejecutar uno de los módulos de resolución para calcular las frecuencias y edso, El Nort Car), y la techa y hora en que se graba la información.<br>A continuación se debe ejecutar uno de los módulos de resolución para calcular las frecuencias y modos de vibración naturales del modelo. Estos detectan en proceso de resolución naturales del modelo. Estos detectan automáticamente al archivo de datos del modelo en proceso de resolución. Los más eficientes son los que aplican el método de iteración inversa. Buscando en proceso de resolución. Los más eficientes son los que aplican el método de iteración inversa. Buscando<br>y ejecutando el módulo MITIN1Q# (o MITIN2Q#), se le indica que calcule seis frecuencias y además se selecciona la opción de grabar los resultados. Por otra parte, en este ejemplo se opta por el autovector selecciona la opción de grabar los resultados. Por otra parte, en este ejemplo se opta por el autovector selecciona la opción de grabar los resultados. Por otra parte, en este ejemplo se opta por el autovector inicial con todas sus componentes de valor unidad, y se deja en cero al parámetro de desplazamiento inicial con todas sus componentes de valor unidad, y se deja en cero al parámetro de desplazamiento (shift). Al efectuar el proceso numérico iterativo, se comprueba que el número máximo de iteraciones, 200 por omisión, no es suficiente para alcanzar la convergencia en el cálculo de la tercera frecuencia.<br>Por omisión, no es suficiente para alcanzar la convergencia en el cálculo de la tercera frecuencia. esantes en el cálculo de la tercera frecuencia, por omisión, no es suficiente para alcanzar la convergencia en el cálculo de la tercera frecuencia.<br>Reiterando la ejecución, ingresando un límite mayor para las iteraciones, Reiterando la ejecución, ingresando un límite mayor para las iteraciones, se obtienen las seis frecuencias<br>requeridas, cuyos valores con 16 dígitos significativos son mostrados en la pantalla del monitor:

 $\omega_1$  = 3.493423301801128 rad/s ;  $\omega_2$  = 21.10505691279045 rad/s ;  $\omega_3$  = 54.41398236439401 rad/s

 $\omega_4$  = 56.08128917283245 rad/s ;  $\omega_5$  = 102.8998216340519 rad/s ;  $\omega_6$  = 158.3650428160523 rad/s En la Tabla 7.5.1 (página 184) se dieron los primeros cuatro valores, con redondeo a la cuarta cifra decimal. Finalmente, se ejecuta el módulo de pos-proceso PP-EPR8N. Éste lee la información grabada por el<br>Finalmente, se ejecuta el módulo de pos-proceso PP-EPR8N. Éste lee la información grabada por el

ecemian.<br>Finalmente, se ejecuta el módulo de pos-proceso PP-EPR8N. Éste lee la información grabada por el<br>programa de resolución, en los archivos R8N\_40.FRC y R8N\_40.MOD, con formato ASCII, ubicados en la carpeta de trabajo C:\AVL\_1; y muestra en la pantalla, en forma sucesiva, los valores de las frecuencias carpeta de trabajo C:\AVL\_1; y muestra en la pantalla, en forma sucesiva, los valores de las frecuencias calculadas y los gráficos de los respectivos modos de vibración. La imagen del tercer modo muestra que es de carácter axial, en lugar de flexional como los restantes. En el archivo R8N\_40.FRC se puede observar de carácter axial, en lugar de flexional como los restantes. En el archivo R8N\_40.FRC se puede observar de carácter axial, en lugar de flexional como los restantes. En el archivo R8N\_40.FRC se puede observar que el número de iteraciones requeridas, para las sucesivas frecuencias, fueron: 6, 11, 206, 15, 20 y 239. Si este mismo ejemplo se analiza y se resuelve utilizando los módulos compilados con Visual Basic (EPR8N-V# y MITIN1V# o MITIN2V#) los resultados son los siguientes:

 $\omega_1$  = 3.49342330149533 rad/s ;  $\omega_2$  = 21.1050569127120 rad/s ;  $\omega_3$  = 54.4139823644132 rad/s  $\omega_4$  = 56.0812891728133 rad/s ;  $\omega_5$  = 102.899821634044 rad/s ;  $\omega_6$  = 158.365042816045 rad/s

Nótese que Visual Basic da los resultados con 15 dígitos significativos en lugar de 16. Obviamente, las pequeñas diferencias que se observan, al comparar estos resultados con los hallados anteriormente con QuickBasic, son totalmente irrelevantes. Estas discrepancias son consecuencia de las diferencias en el procesamiento numérico, con uno u otro compilador. Al abrir el archivo R8N\_40.FRC ahora se observa que procesamiento numérico, con uno u otro compilador. Al abrir el archivo R8N\_40.FRC ahora se observa que el número de iteraciones requeridas, para las sucesivas frecuencias, fueron: 6, 11, 207, 15, 20 y 239. el número de iteraciones requeridas, para las sucesivas frecuencias, fueron: 6, 11, 207, 15, 20 y 239.<br>Cabe mencionar que con algunos modelos de elementos finitos, el módulo de resolución con el

Cabe mencionar que con algunos modelos de elementos finitos, el módulo de resolución con el<br>método de iteración inversa puede requerir un número grande de iteraciones para el cálculo de algunas método de iteración inversa puede requerir un número grande de iteraciones para el cálculo de algunas<br>frecuencias posteriores a la primera. En estos casos, al utilizar MITIN1Q# (o MITIN1V#), antes del cálculo de 1 conviene dar un valor del parámetro de desplazamiento (shift) menor, pero cercano, al cuadrado de  $\omega_1$  conviene dar un valor del parámetro de desplazamiento (shift) menor, pero cercano, al cuadrado de de  $\omega_1$  conviene dar un valor del parámetro de desplazamiento (shift) menor, pero cercano, al cuadrado de  $\omega_1$ . Si aún así subsiste el problema, se aconseja utilizar el módulo MITIN2Q# (o MITIN2V#), ingresando un  $\omega_1$ . Si aún así subsiste el problema, se aconseja utilizar el módulo MITIN2Q# (o MITIN2V#), ingresando un valor menor y cercano al cuadrado de  $\omega_i$ , antes del cálculo de cada frecuencia  $\omega_i$ .

Es importante destacar que la carpeta de trabajo a ser utilizada en una aplicación, necesariamente debe estar activa, es decir registrada en el archivo REGACCES.AVL ubicado en la carpeta principal del sistema. Por otra parte, es muy conveniente respetar la *secuencia normal* de ejecución de los programas, que se resume en el siguiente esquema:

Editor  $\rightarrow$  pos-procesador (control)  $\rightarrow$  módulo de análisis  $\rightarrow$  módulo de resolución  $\rightarrow$  pos-procesador

Editor  $\rightarrow$  pos-processador (control)  $\rightarrow$  módulo de análisis  $\rightarrow$  módulo de resolución  $\rightarrow$  pos-processador<br>Al crearse un nuevo archivo de datos con un programa editor, es registrado como *modelo actual*, o *activo*, Al crearse un nuevo archivo de datos con un programa editor, es registrado como *modelo actual*, o *activo*, el cual es procesado, por omisión, en la ejecución de los restantes módulos, junto con la información el cual es procesado, por omisión, en la ejecución de los restantes módulos, junto con la información generada por los módulos precedentes de la secuencia.

En realidad, todos los programas de análisis, resolución y pos-proceso, pueden ser ejecutados con modelos existentes en la carpeta de trabajo, sin necesidad de cumplir con la secuencia normal del proceso. En reandad, todos los programas de anansis, resolución y pos-proceso, paceden ser ejecutados con<br>modelos existentes en la carpeta de trabajo, sin necesidad de cumplir con la secuencia normal del proceso.<br>Para ello, cuando encuentra activo, el usuario debe ingresar en su lugar el nombre del archivo de reemplazo. Si el programa encuentra activo, el usuario debe ingresar en su lugar el nombre del archivo de reemplazo. Si el programa es un pos-procesador o un módulo de resolución, no se produce ningún cambio en los registros. Por el es un pos-procesador o un módulo de resolución, no se produce ningún cambio en los registros. Por el contrario, si es un módulo de análisis se actualiza el registro INFORMAT.AVL en la carpeta de trabajo en uso, de modo que, a partir de ese momento, el archivo de reemplazo pasa a ser el modelo activo.

## **C"DIGOS DE ERRORES**

En la tabla siguiente se dan los códigos numéricos de errores que pueden producirse en la contració de envertedas<br>En la tabla siguiente se dan los códigos numéricos de errores que pueder<br>compilación o en la ejecución de programas codificados con QuickBasic [9]. **BREVE DESCRIPCIÓN<br>
<b>BREVE DESCRIPCIÓN** ic [9].<br>BREVE DESCRIPCIÓN

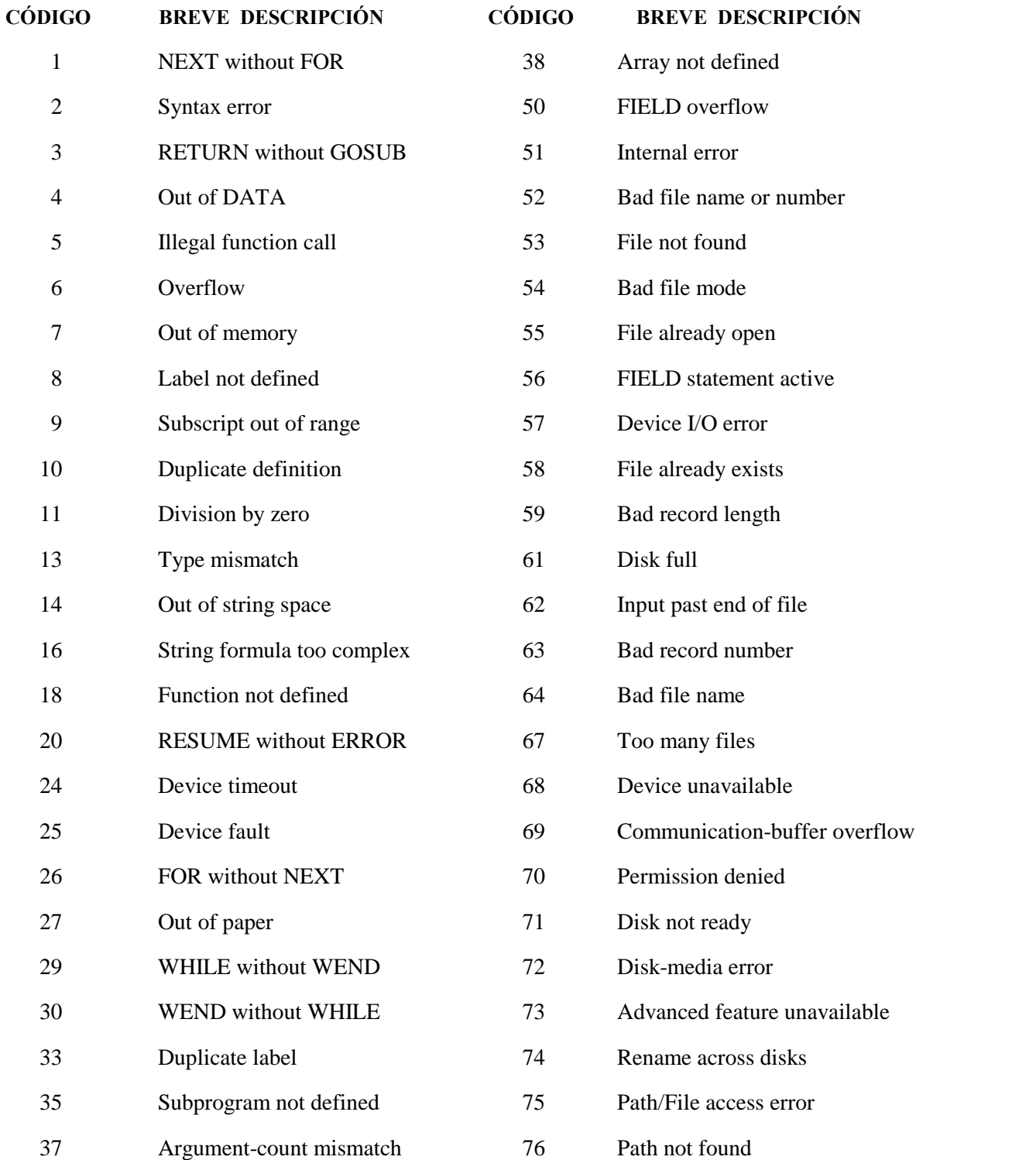

# **PROGRAMAS DE ANÁLISIS COMPILADOS CON QUICKBASIC (MS-DOS)<br>
NOMBRE BREVE DESCRIPCIÓN**

**NOMBRE** BREVE DESCRIPCIÓN<br>Programas de análisis (calculan las matrices  $[K]$  y  $[M]$  de rigidez y masa de los modelos): 1 rogramas de análisis (calculan las matrices  $[K]$  y  $[M]$  de rigidez y masa de los modelos)<br>1 BRAXI-Q# Barra recta con deformación axial. Elementos de 2, 3 y 4 nodos.

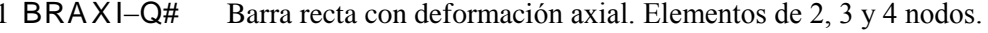

- 2 BRTOR- $Q#$  Barra recta con deformación torsional. Elementos de 2, 3 y 4 nodos. 1 BRAXI-Q# Barra recta con deformación axial. Elementos de 2, 3 y 4 nodos.<br>2 BRTOR-Q# Barra recta con deformación torsional. Elementos de 2, 3 y 4 nodos.<br>3 BRFBE-Q# Barra recta flexionada. Elementos Viga Bernoulli-Euler de
- 2 BRTOR–Q# Barra recta con deformación torsional. Elementos de 2, 3 y 4 nodos.<br>3 BRFBE–Q# Barra recta flexionada. Elementos Viga Bernoulli-Euler de 2 y 3 nodos.<br>4 BRFVT–Q# Barra recta flexionada. Elementos Viga Timoshenko 3 BRFBE-Q# Barra recta flexionada. Elementos Viga Bernoulli-Euler<br>4 BRFVT-Q# Barra recta flexionada. Elementos Viga Timoshenko de<br>5 REPLA-Q# Reticulado plano. Elementos uniaxiales de 2 nodos.
- 4 BRFVT-Q# Barra recta flexionada. Elementos Viga Timoshenko de 2 y<br>5 REPLA-Q# Reticulado plano. Elementos uniaxiales de 2 nodos.<br>6 REESP-Q# Reticulado espacial. Elementos uniaxiales de 2 nodos.
- 
- 5 REPLA-Q# Reticulado plano. Elementos uniaxiales de 2 nodos.<br>6 REESP-Q# Reticulado espacial. Elementos uniaxiales de 2 nodos.<br>7 ENPLA-Q# Entramado plano. Elementos viga-columna 2 y 3 nodos.
- 
- 8 EMPAR-Q# Emparrillado. Elementos viga Bernoulli-Euler/Timoshenko de 2 nodos. 8 EMPAR-Q# Emparrillado. Elementos viga Bernoulli-Euler/Timosher<br>9 ENESP-Q# Entramado espacial. Elementos viga Bernoulli-Euler/Tir<br>10 EPT3N-Q# Estado plano. Elemento triángulo lineal de 3 nodos.
- 7 ENPLA–Q# Entramado plano. Elementos viga-columna 2 y 3 nodos.<br>8 EMPAR–Q# Emparrillado. Elementos viga Bernoulli-Euler/Timoshenko de 2 nodos.<br>9 ENESP–Q# Entramado espacial. Elementos viga Bernoulli-Euler/Timoshenko de 2 n
- 
- 9 ENESP-Q# Entramado espacial. Elementos viga Bernoulli-Euler/Timoshenko de 2 nodos<br>10 EPT3N-Q# Estado plano. Elemento triángulo lineal de 3 nodos.<br>11 EPT6N-Q# Estado plano. Elemento triángulo cuadrático subparamétrico de 10 EPT3N-Q# Estado plano. Elemento triángulo lineal de 3 nodos.<br>11 EPT6N-Q# Estado plano. Elemento triángulo cuadrático subparamétrico de 6 nodos.<br>12 EPR4N-Q# Estado plano. Elemento rectángulo bilineal de 4 nodos.
- 
- 13 EPC4N-Q# Estado plano. Elemento cuadrilátero bilineal de 4 nodos.
- 12 EPR4N-Q# Estado plano. Elemento rectángulo bilineal de 4 nodos.<br>13 EPC4N-Q# Estado plano. Elemento cuadrilátero bilineal de 4 nodos.<br>14 EPR8N-Q# Estado plano. Elemento rectángulo cuadrático de 8 nodos.
- 14 EPR8N-Q# Estado plano. Elemento rectángulo cuadrático de 8 nodos.<br>15 EPC8N-Q# Estado plano. Elemento cuadrilátero cuadrático subparamétrico de 8 nodos. 14 EPR8N-Q# Estado plano. Elemento rectángulo cuadrático de 8 nodos<br>15 EPC8N-Q# Estado plano. Elemento cuadrilátero cuadrático subparam<br>16 PDR12-Q# Placa delgada. Rectángulos de 12 grados de libertad.
- 
- 15 EPC8N-Q# Estado plano. Elemento cuadrilátero cuadrático subparamétrico de<br>16 PDR12-Q# Placa delgada. Rectángulos de 12 grados de libertad.<br>17 PDR16-Q# Placa delgada. Rectángulo conforme de 16 grados de libertad. 16 PDR12-Q# Placa delgada. Rectángulos de 12 grados de libertad.<br>17 PDR16-Q# Placa delgada. Rectángulo conforme de 16 grados de libertad.<br>18 PGTC9-Q# Placa gruesa. Triángulo conforme de 9 grados de libertad. 17 PDR16-Q# Placa delgada. Rectángulo conforme de 16 grados de libertad.<br>18 PGTC9-Q# Placa gruesa. Triángulo conforme de 9 grados de libertad.<br>19 PGR12-Q# Placa gruesa. Rectángulo conforme de 12 grados de libertad.
- 
- 

Programas de resolución (calculan autovalores y autovectores):

- 20 MITIN1Q# Método de iteración inversa. Datos:  $[K]$  y  $[M]$ ,  $[K]$  no singular.
- 21 MITIN2Q# Método de iteración inversa. Datos:  $[K]$  y  $[M]$ ,  $[K]$  no singular.
- 20 MITIN1Q# Método de iteración inversa. Datos: [K] y [M], [K] no singular.<br>21 MITIN2Q# Método de iteración inversa. Datos: [K] y [M], [K] no singular.<br>22 MIVSB1Q# Método de Vianello-Stodola-Bodewig. Datos: [K] y [M], [K] 21 MITIN2Q# Método de iteración inversa. Datos: [K] y [M], [K] no singular.<br>22 MIVSB1Q# Método de Vianello-Stodola-Bodewig. Datos: [K] y [M], [K] positiva definida<br>23 MIVSB2Q# Método de Vianello-Stodola-Bodewig. Datos: [K] 22 MIVSB1Q# Método de Vianello-Stodola-Bodewig. Datos: [K] y [M], [K] po<br>23 MIVSB2Q# Método de Vianello-Stodola-Bodewig. Datos: [K] y [M], [K] no<br>24 JACOB1Q# Método de Jacobi. Datos: [K] y [M], [M] positiva definida.
- 23 MIVSB2Q# Método de Vianello-Stodola-Bodewig. Datos: [K] y [M], [K] no singular.<br>24 JACOB1Q# Método de Jacobi. Datos: [K] y [M], [M] positiva definida.<br>25 JACOB2Q# Método de Jacobi. Datos: [K] y [M].
	-
- 

#### NOTAS:

- 1) Los programas de la lista son los compilados con QuickBasic para operar con doble precisión. Los que calculan con simple precisión tienen los mismos nombres con el sufijo ! en lugar de #. 2) En el disco compacto se encuentran los mísmos nombres con el sufijo ! en lugar de #.<br>2) En el disco compacto se encuentran los módulos ejecutables de análisis y resolución, los utilitarios
- que calculan con simple precision tienen los mismos nombres con el sulho ! en lugar de #.<br>En el disco compacto se encuentran los módulos ejecutables de análisis y resolución, los utilitarios<br>para la edición de los archivos En el disco compacto se encuentran los módulos ejecutables de análisis y resolución, los para la edición de los archivos de datos y de pos-proceso de los modelos, como asinarchivos de texto (RTF y TXT) con las instruccione

# **PROGRAMAS DE ANÁLISIS COMPILADOS CON VISUAL BASIC (WINDOWS)<br>
NOMBRE BREVE DESCRIPCIÓN**

**NOMBRE** BREVE DESCRIPCIÓN<br>Programas de análisis (calculan las matrices  $[K]$  y  $[M]$  de rigidez y masa de los modelos):

- 1 rogramas de análisis (calculan las matrices  $[K]$  y  $[M]$  de rigidez y masa de los modelos):<br>1 ENESP–V# Entramado espacial. Elementos viga Bernoulli-Euler/Timoshenko de 2 nodos. 3 ENESP-V# Entramado espacial. Elementos viga Bernoulli-Euler/Timoshenko de 2 nodos.<br>2 EPT3N-V# Estado plano. Elemento triángulo lineal de 3 nodos.<br>3 EPT6N-V# Estado plano. Elemento triángulo cuadrático subparamétrico de 6
- 1 ENESP-V# Entramado espacial. Elementos viga Bernoulli-Eule:<br>2 EPT3N-V# Estado plano. Elemento triángulo lineal de 3 nodos.
- 3 EPT6N-V# Estado plano. Elemento triángulo cuadrático subparamétrico de 6 nodos.<br>4 EPR4N-V# Estado plano. Elemento rectángulo bilineal de 4 nodos.
- 4 EPR4N-V# Estado plano. Elemento rectángulo bilineal de 4 nodos.<br>5 EPC4N-V# Estado plano. Elemento cuadrilátero bilineal de 4 nodos.
- 
- 6 EPR8N-V# Estado plano. Elemento rectángulo cuadrático de 8 nodos.
- 5 EPC4N–V# Estado plano. Elemento cuadrilátero bilineal de 4 nodos.<br>6 EPR8N–V# Estado plano. Elemento rectángulo cuadrático de 8 nodos.<br>7 EPC8N–V# Estado plano. Elemento cuadrilátero cuadrático subparamétrico de 8 nodos. 6 EPR8N–V# Estado plano. Elemento rectángulo cuadrático de 8 nodos<br>7 EPC8N–V# Estado plano. Elemento cuadrilátero cuadrático subparan<br>8 PDR12–V# Placa delgada. Rectángulos de 12 grados de libertad.
- 9 PDR12-V# Estado plano. Elemento cuadrilátero cuadrático subpressore alguna Placa delgada. Rectángulos de 12 grados de libertad.<br>9 PDR16-V# Placa delgada. Rectángulo de 16 grados de libertad.
- 
- 10 PDC16–V# Placa delgada. Cuadrilátero de 16 grados de libertad.
- 11 PGTC9–V# Placa gruesa. Triángulo conforme de 9 grados de libertad.
- 12 PGR12-V# Placa gruesa. Rectángulo conforme de 12 grados de libertad. 11 PGTC9-V# Fraca gruesa. Triangulo comornie de 9 grados de 12 programas de resolución (calculan autovalores y autovectores):

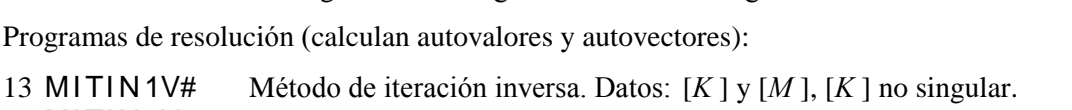

14 MITIN 2V# Método de iteración inversa. Datos:  $[K]$  y  $[M]$ ,  $[K]$  no singular.

#### NOTAS:

- NOTAS:<br>1) Los programas de la lista son los compilados con Visual Basic para operar con doble precisión. LAS:<br>Los programas de la lista son los compilados con Visual Basic para operar con doble precisión.<br>Los que calculan con simple precisión tienen los mismos nombres con el sufijo ! en lugar de #. Los que calculan con simple precisión tienen los mismos nombres con el sufijo ! en lugar de  $#$ .<br>2) En el disco compacto se encuentran los módulos ejecutables de análisis y resolución, como
- asimismo los archivos de texto (RTF y TXT) con las instrucciones para el uso de los mismos.

## **ÍNDICE DE FIGURAS**

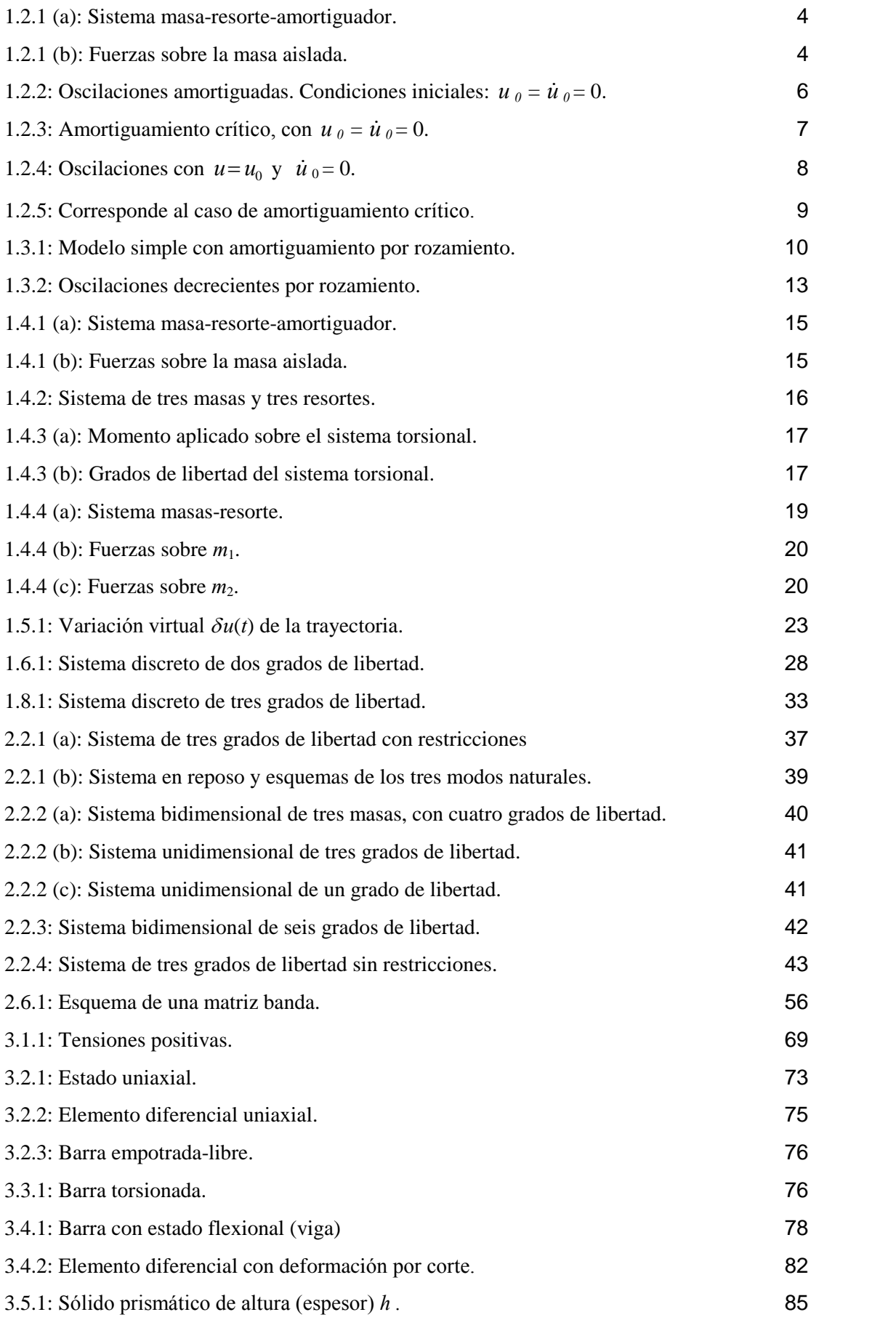

# **DE FIGURAS (continuación)**

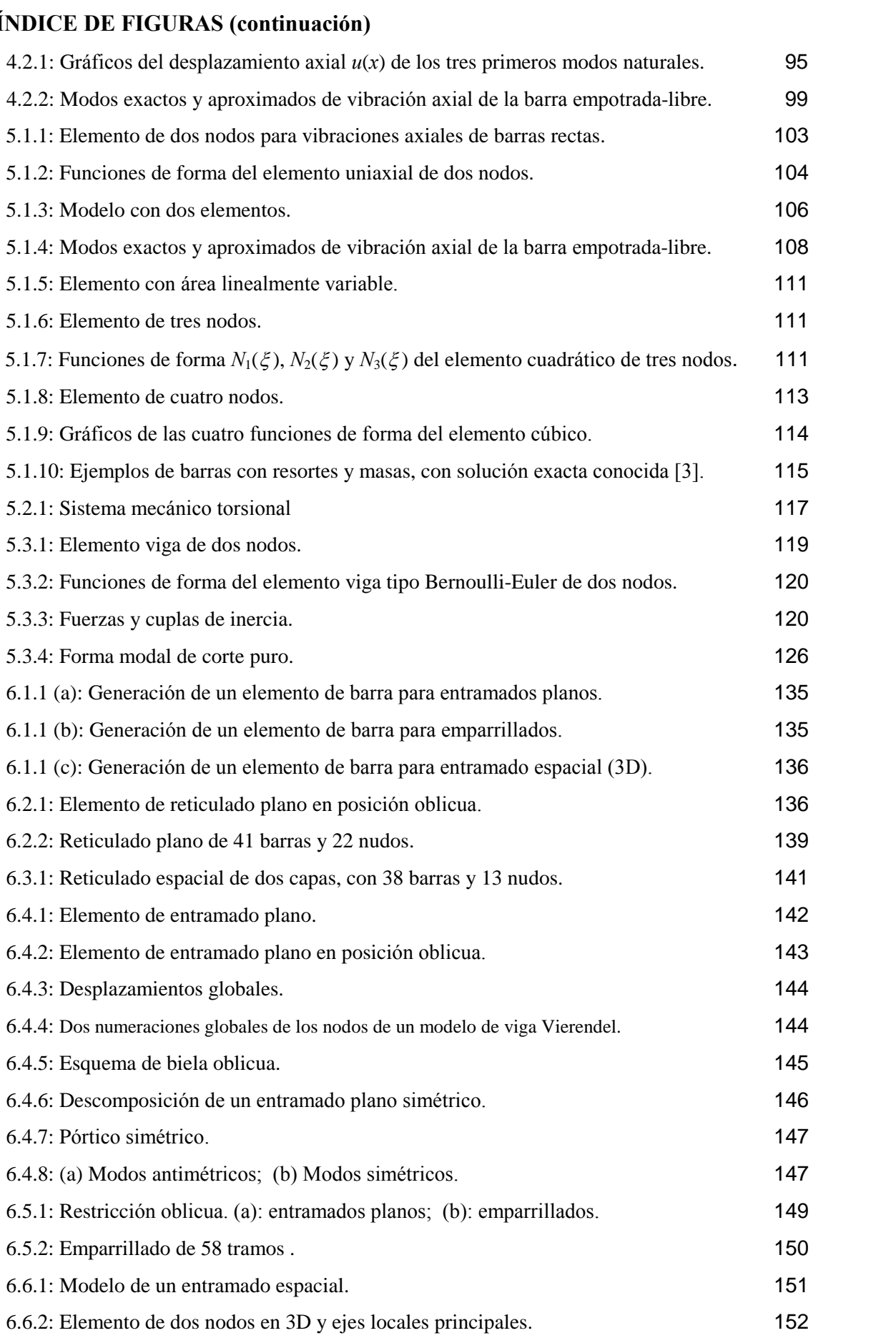

# **DE FIGURAS (continuación)**

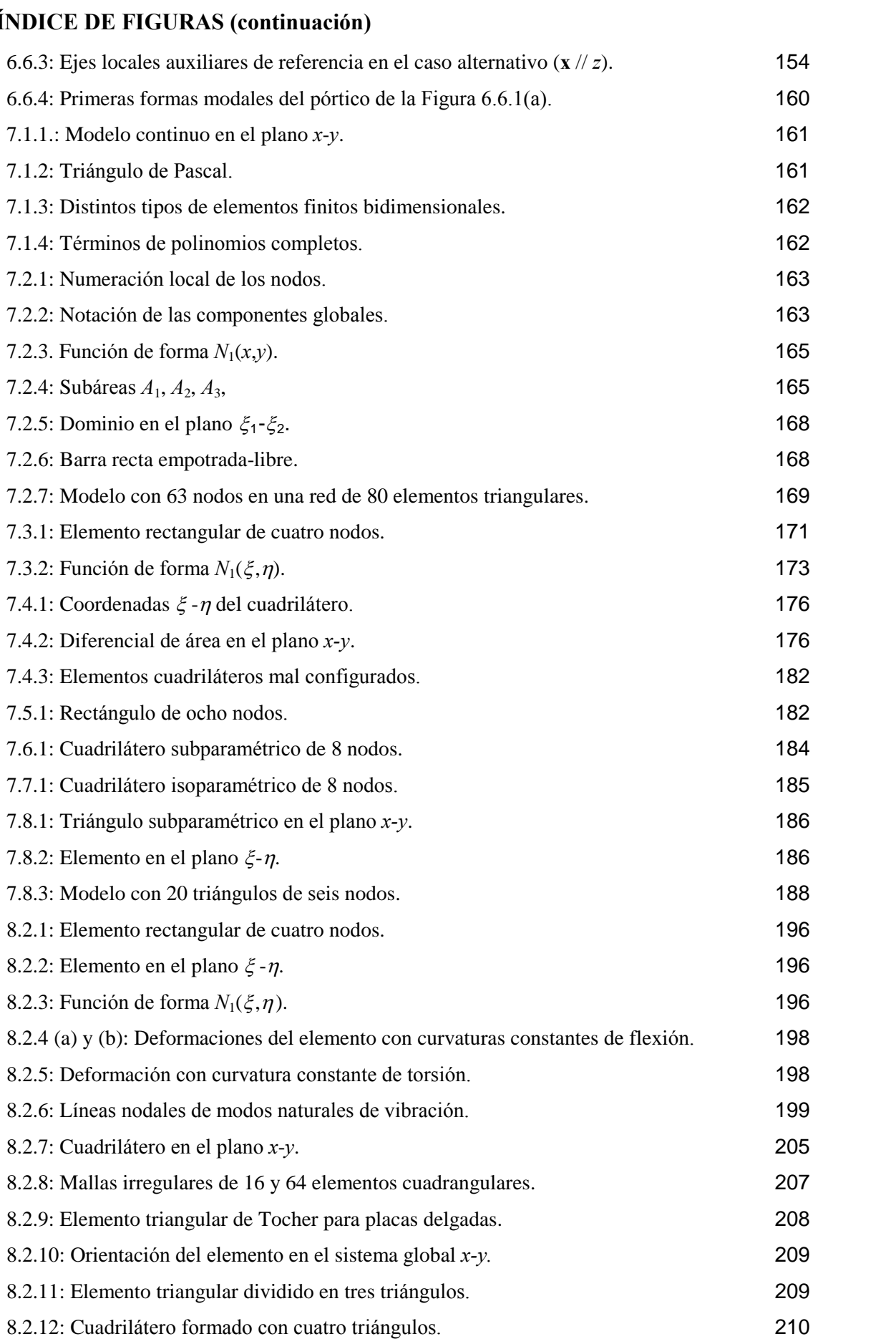

#### **REFERENCIAS BIBLIOGRAFICAS**

- 1. Bathe K.J., Finite Element Procedures in Engineering Analysis. Prentice-Hall, 1982. 2. Bathe K.J., *Finite Element Procedures in Engineering Analysis*. Prentice-H<br>2. Biggs J.M., *Introduction to Structural Dynamics*. McGraw-Hill, 1964.
- 
- 2. Biggs J.M., *Introduction to Structural Dynamics*. McGraw-Hill, 1964.<br>3. Blevins R.D., *Natural Frequency and Mode Shape*. Van Nostrand, 1964. 4. Blevins R.D., *Natural Frequency and Mode Shape*. Van Nostrand, 1964.<br>4. Burden R.L., Faires J.D., Análisis Numérico (7ª Edición). Thomson Editores, 2002.
- 
- 5. Chandrupatla T.R., Belegundu A.D., Introduction to Finite Elements in Engineering. Prentice-Hall, 1991. Frentice-Hall, 1991.<br>6. Cook R.D., *Concepts and Applications of Finite Element Analysis*. John Wiley &Sons, 1981.
- 6. Cook R.D., *Concepts and Applications of Finite Element Analysis*. John Wiley & Sons, 1981.<br>7. Doyle J.F., *Static and Dynamic Analysis of Structures*. Kluwer Academic Publishers, 1991.
- 8. Doyle J.F., *Static and Dynamic Analysis of Structures*. Kluwer Academic Publishers, 1991.<br>8. Jennings A., *Matrix Computation for Engineering and Scientists*. John Wiley, 1977.
- 
- 9. Joyanes Aguilar L., *Programación en QuickBasic/Qbasic* (2ª edición). McGraw-Hill, 1995.
- 10. Joyanes Aguilar L., *Programación en QuickBasic/Qbasic* (2<sup>ª</sup> edición). McGraw-Hill, 1995.<br>10. Laura P.A.A., Rossit C.A., *Problemas de Vibraciones en Ingeniería Civil*. Publicación interna del Instituto de Mecánica Aplicada (IMA), Departamento de Ingeniería Civil. Publicación interna<br>Instituto de Mecánica Aplicada (IMA), Departamento de Ingeniería, UNS, 185 pp., 2000. Instituto de Mecánica Aplicada (IMA), Departamento de Ingeniería, UNS, 185 pp., 2000.<br>11. Lekhnitskii, S.G., *Anisotropic Plates*. Gordon and Breach Science Publishers, 1968.
- 
- 11. Lekhnitskii, S.G., Anisotropic Plates. Gordon and Breach Science Publishers, 1968.<br>12. Logan Daryl L., A First Course in the Finite Element Method Using Algor, (2<sup>nd</sup> edition) Brooks/Cole. Thomson Learning, 2001. 13. McMinn S.J., *Matrices for Structural Analysis*. Spon's Civil Engineering Series, 1962.
- 13. McMinn S.J., Matrices for Structural Analysis. Spon's Civil Engineering Series, 1962.<br>14. MicroSoft Corporation, Visual Basic Versión 5.0, Manual del programador, 1997.
- 
- 14. MicroSoft Corporation, *Visual Basic Versión 5.0, Manual del programador*, 1997.<br>15. Petyt M., *Introduction to Finite Element Vibration Analysis.* Cambridge Univ. Press, 1990. 15. Petyt M., *Introduction to Finite Element Vibration Analysis*. Cambridge Univ. Pres<br>16. Przemieniecki J.S., *Theory of Matrix Structural Analysis*. McGraw-Hill, 1968.
- 
- 16. Przemieniecki J.S., *Theory of Matrix Structural Analysis*. McGraw-Hill, 1968.<br>17. Rossi, R.E., *Introducción al Método de Elementos Finitos. Curso Básico con aplicaciones en* Francis, R.E., *Introducción al Método de Elementos Finitos. Curso Básico con aplicaciones en*<br>Elasticidad Lineal. Publicación interna del Departamento de Ingeniería, UNS. 216 pp., 1993. Elasticidad Lineal. Publicación interna del Departamento de Ingeniería, UNS. 216 pp., 1993.<br>18. Weaver W. Jr., Timoshenko S.P., Young D.H., Vibrations Problems in Engineering.
- John Wiley & Son, Inc., 1990. 19. John Wiley & Son, Inc., 1990.<br>19. Zienkiewickz O.C., *El método de los elementos finitos*. Reverté S.A., 1980.
	- kiewickz O.C., *El método de los*<br>en revistas científicas

- 20. Rossi R.E., Laura P.A.A., Vibrations of a Timoshenko beam clamped at one end and carrying a finite Rossi R.E., Laura P.A.A., Vibrations of a Timoshenko beam<br>mass at the other. *Applied Acoustics* (1990) 30, 293-301. 221. Rossi, R.E., Gutiérrez R.H., Laura P.P.A., Transverse vibrations of a Timoshenko beam of non uniform
- consider the current product control (2003) 23, 2003.<br>Rossi, R.E., Gutiérrez R.H., Laura P.P.A., Transverse vibrations of a Timoshenko beam of non uniform<br>cross section elastically restrained at one end and carrying a conc the Acoustical Society of America (1991) 89(5), 2456-2458.
- 22. Rossi, R.E., Laura P.A.A., Numerical experiments on vibrating linearly tapered Timoshenko beams.<br>Journal of Sound and Vibration (1993) 168(1), 179-183. 23. Rossi R.E., A note of a finite element for vibrating thin orthotropic rectangular plates. Journal of Sound<br>23. Rossi R.E., A note of a finite element for vibrating thin orthotropic rectangular plates. Journal of Sound Journal of Sound and Vibration (1993) 168(1), 179-183.
- $W_i$  by solution (1997) 208.<br>
Si R.E., A note of a finite element for vi<br>
Vibration (1997) 208(5), 864-868.
- 24. Rossi R.E., Transverse vibrations of thin, orthotropic rectangular plates with rectangular cutouts with Figure 1 Counter (1999) 2006), 1999 1999.<br>Fixed boundaries. *Journal of Sound and Vibration* (1999) 221(4), 733-736.